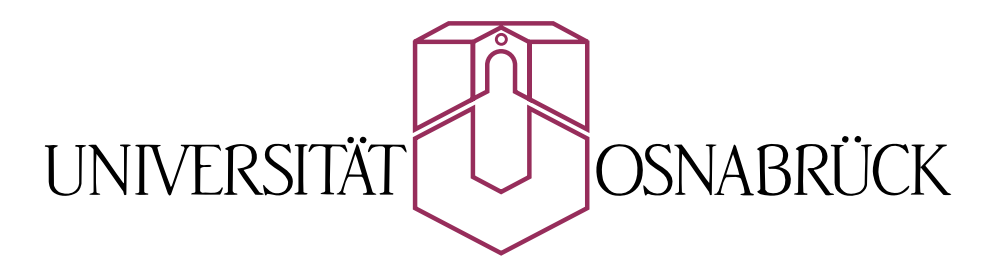

# **ELEKTRONIK & MESSDATENVERARBEITUNG**

**May-Britt Kallenrode Klaus Betzler** 

R7<br>3k

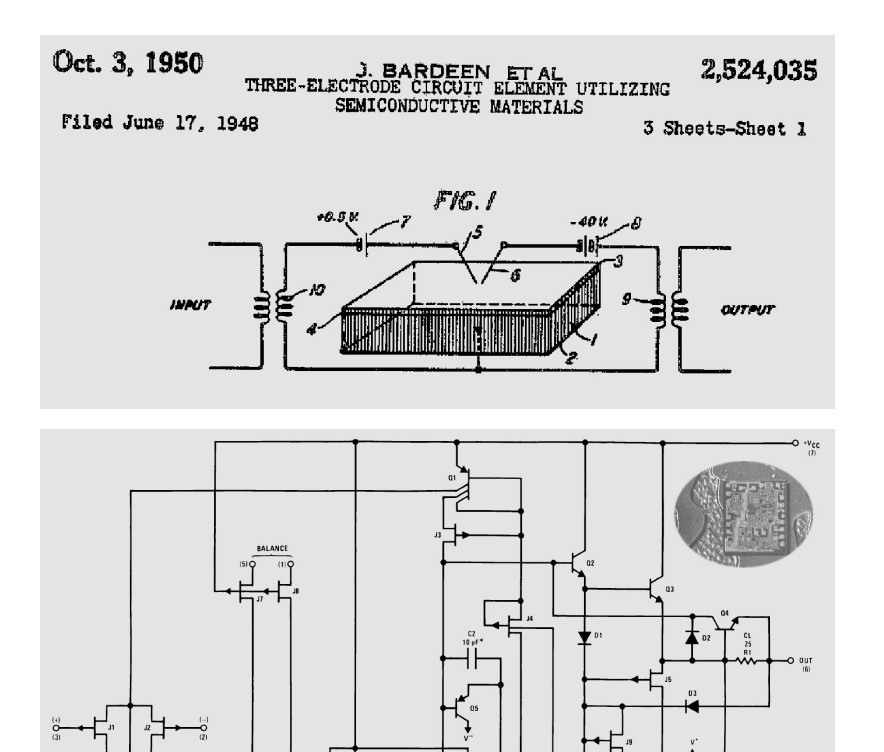

© 15. Juli 2009 Prof. Dr. May-Britt Kallenrode apl. Prof. Dr. Klaus Betzler Fachbereich Physik Universität Osnabrück

MAY-BRITT.KALLENRODE@UNI-OSNABRUECK.DE KLAUS.BETZLER@UNI-OSNABRUECK.DE

Das obere Bild auf der Titelseite zeigt die schematische Darstellung des Aufbaus und der Funktion des Germanium-Transistors in der Patentanmeldung von Bardeen, Bratten und Shockley. Darunter die Schaltung des im Elektronik-Praktikum verwendeten Operationsverstärkers LF 356. Rechts oben in dem Bild ein typischer Chip im Größenvergleich mit der Nordsee auf einer 1-Euro-Münze.

## **Inhaltsverzeichnis**

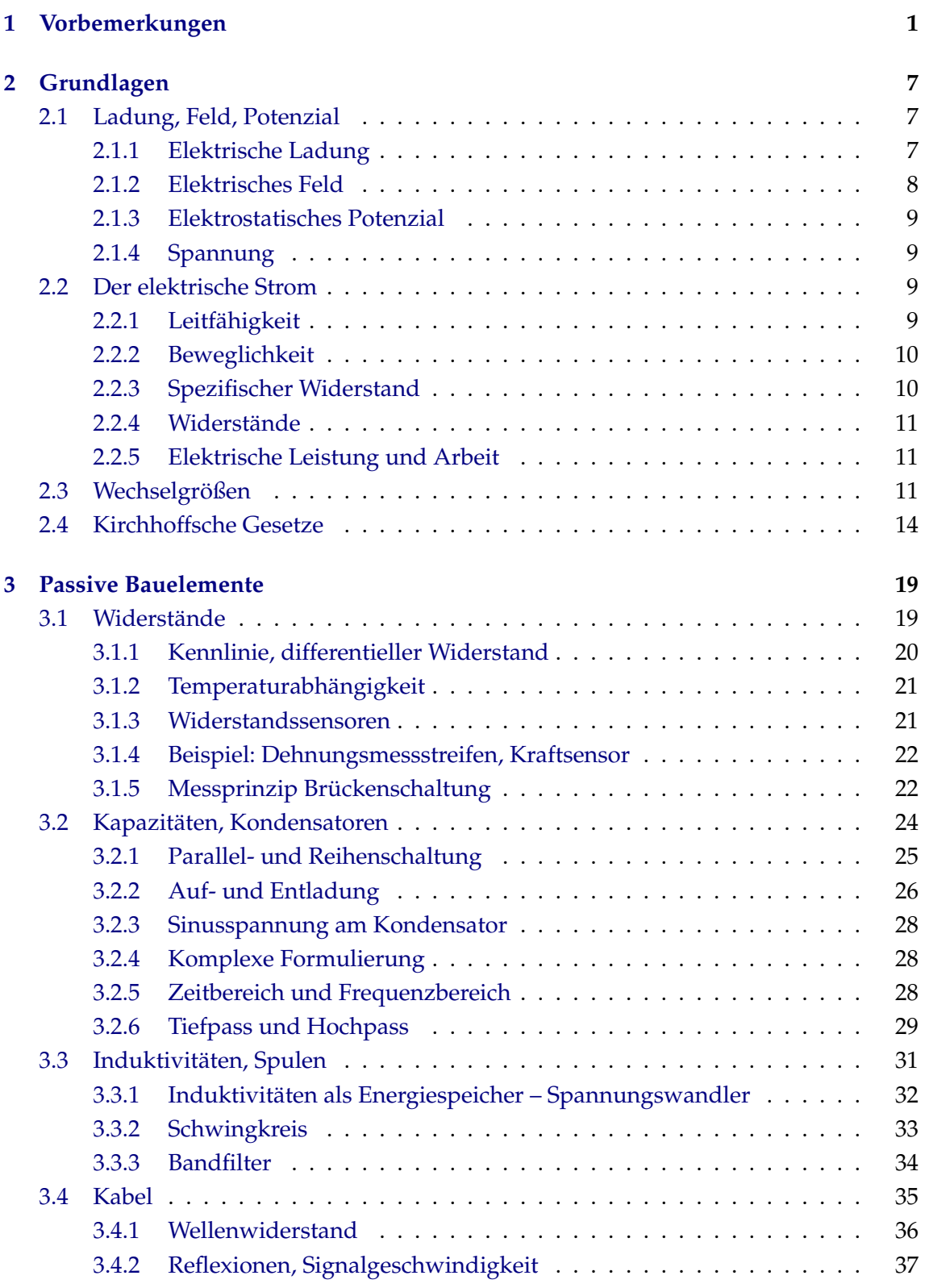

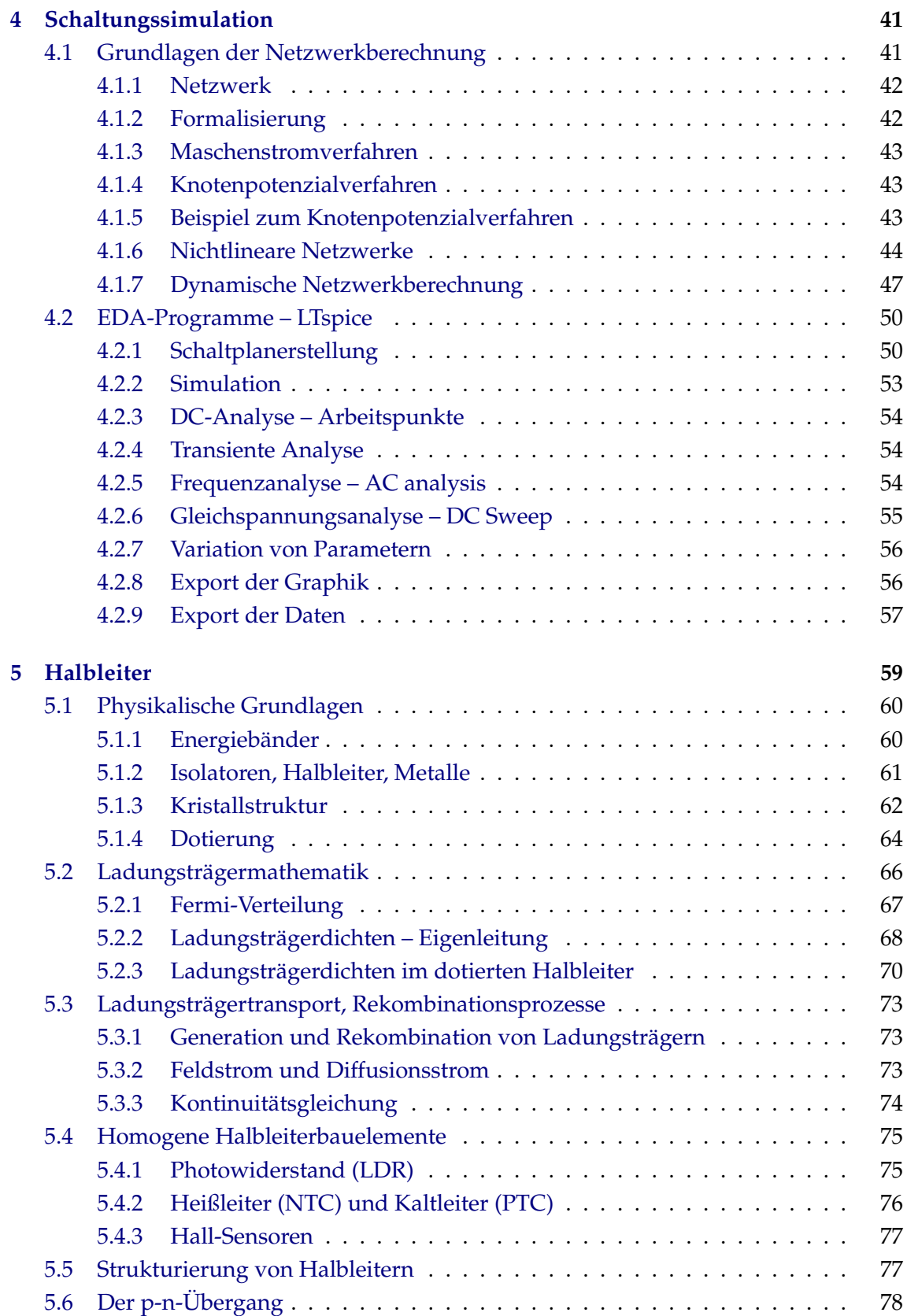

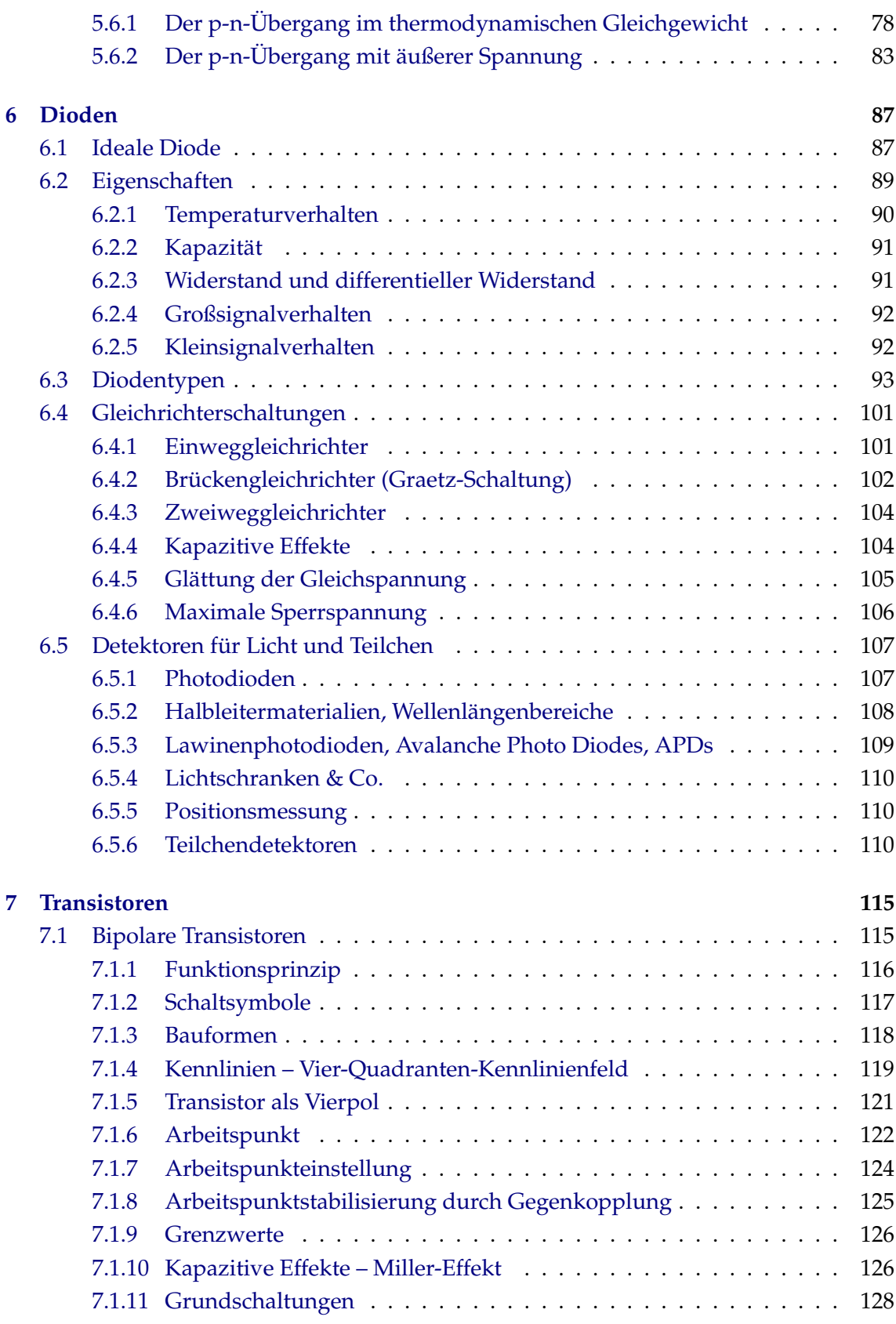

EL : 15. JULI 2009

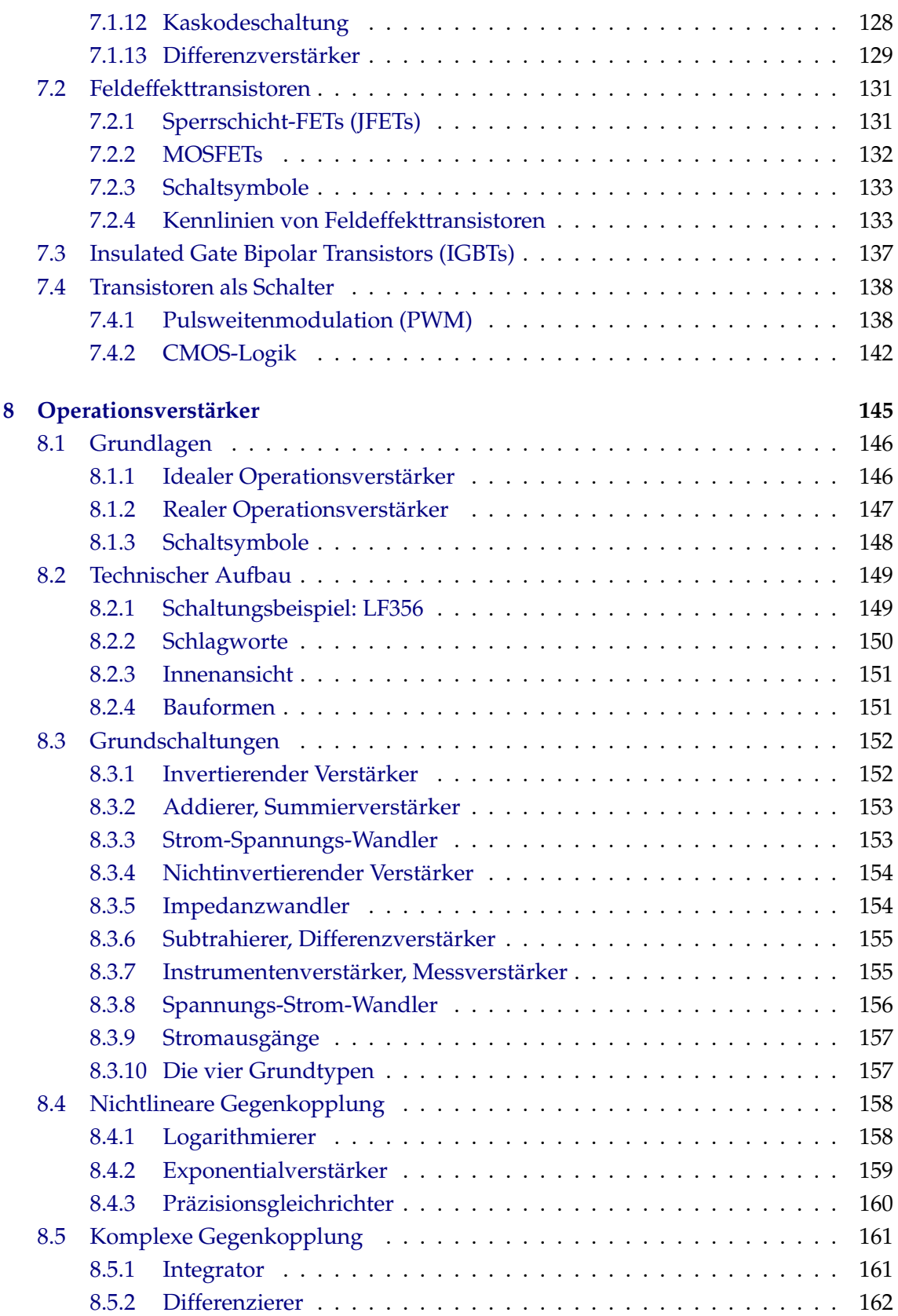

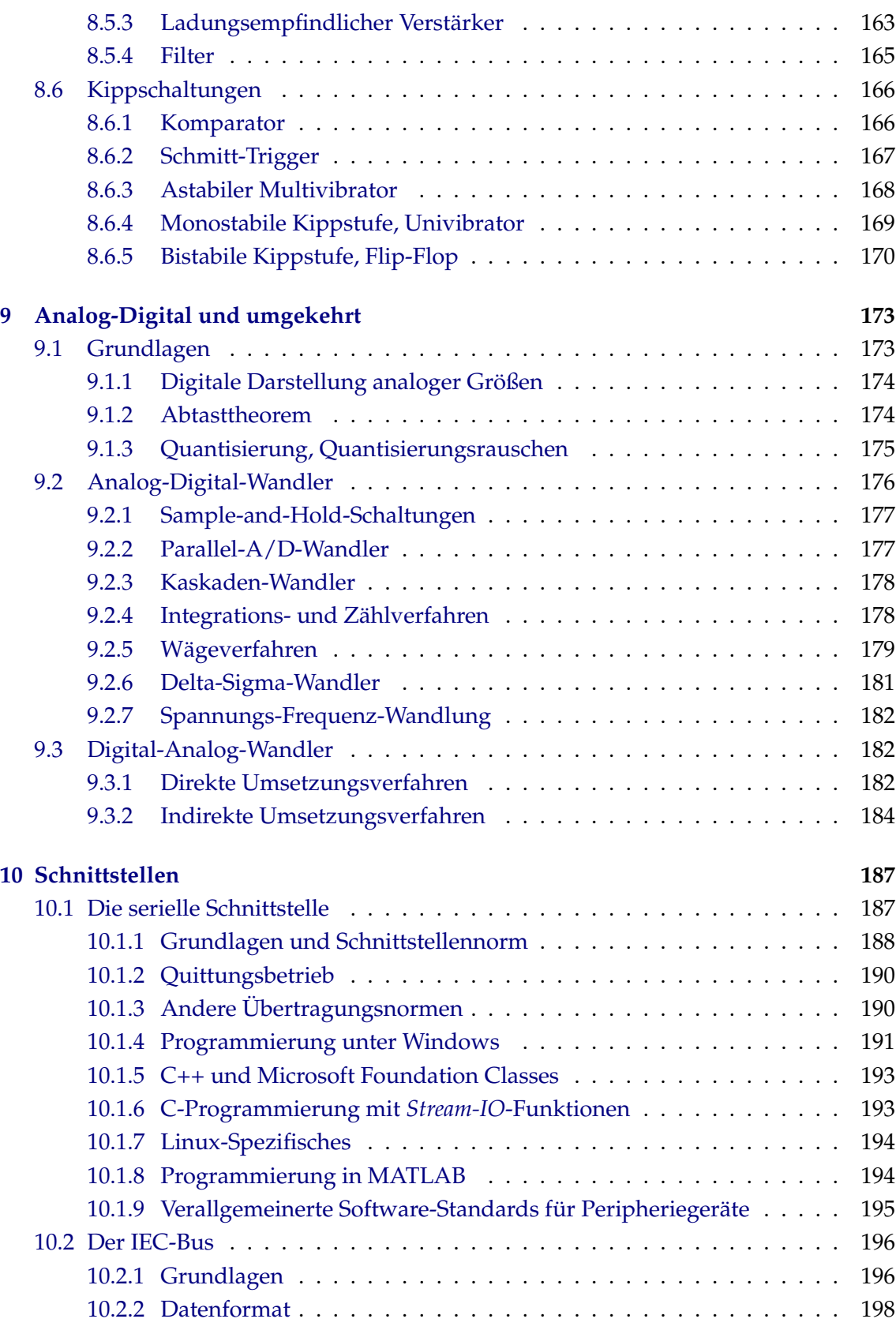

EL : 15. JULI 2009

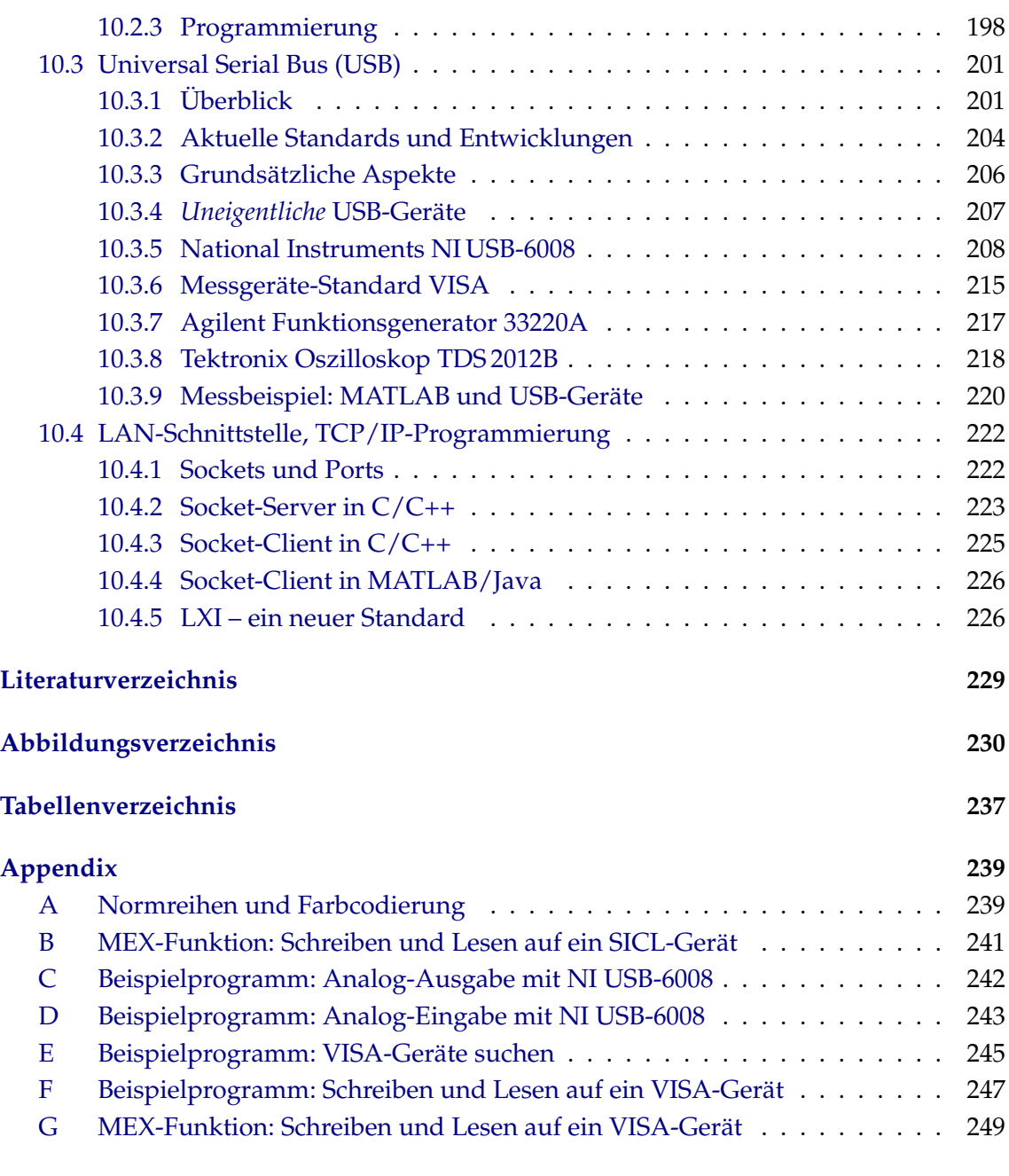

#### **[Index](#page-256-0) 251**

# <span id="page-8-0"></span>**1**

# **Vorbemerkungen**

Elektronik bestimmt unser technisches Umfeld auf vielfältige Weise. Regelungen und Steuerungen jeglicher Art – von der Heizungssteuerung bis zu den komlexen Unterstützungssystemen in modernen Autos – sind aus unserem täglichen Leben nicht mehr wegzudenken. Die gesamte Technik von der Unterhaltungselektronik bis hin zu den komplexesten Computersystemen profitiert von der Entwicklung und der ständigen Verbesserung moderner elektronischer Komponenten.

Zwar konnten auch schon mit Röhren elektronische Schaltungen bis hin zu einfachen Rechnern realisiert werden, die Grenzen dieser Technik waren jedoch schnell erreicht. Die heutige Elektronik begann mit der Entdeckung der Halbleiter und mit der Erfindung des Transistors durch Bardeen, Brattain und Shockley im Jahr 1947 (Nachbau des ersten Transistors und erste Verstärkerschaltung in Abbildung [1.1\)](#page-8-0).

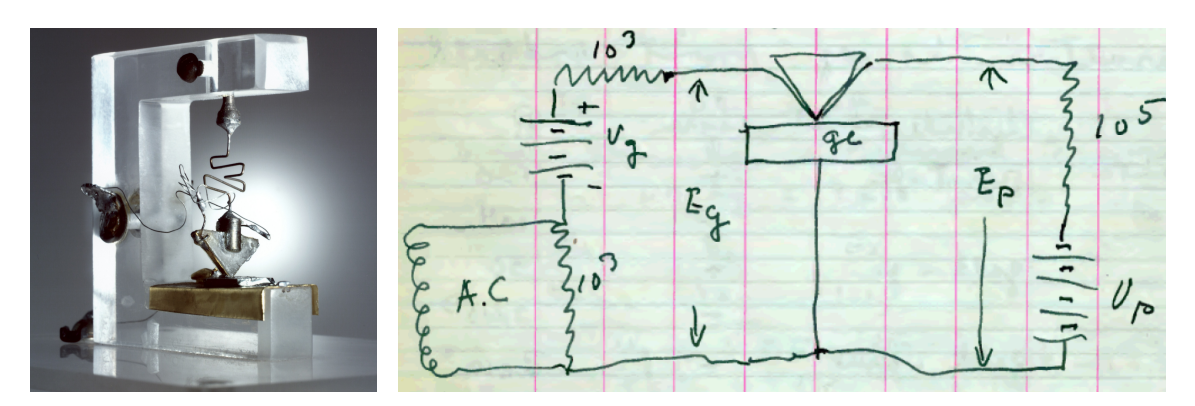

Abbildung 1.1: Nachbau des ersten Transistors aus Germanium (links) und die ursprüngliche Verstärkerschaltung (Auszug aus dem Laborbuch von Brattain).

Den ersten Entdeckungen und Erfindungen folgte eine rasante Entwicklung, die bis heute anhält. Bauelemente – Dioden und Transistoren – wurden wie der erste Transistor zunächst aus Germanium hergestellt, verschiedene Transistorbauformen wurden erfunden. Bald zeigte sich jedoch, dass Germanium seine Grenzen hat, Silizium stellte sich in fast allen Aspekten als überlegenes Material heraus mit besserer Temperaturfestigkeit und vor allem mit den Möglichkeiten der *Planartechnik*.

Durch die Fortschritte der Planartechnik war es möglich, die Integrationsdichte von Integrierten Schaltungen stetig zu erhöhen. Gordon Moore, Mitbegründer der Firma Intel, prognostizierte 1965 eine Verdopplung der Packungsdichte pro Jahr, revidierte das später auf Verdopplung pro zwei Jahre. Erstaunlicherweise hält diese Entwicklung bis heute an. Abbildung [1.2](#page-8-0) zeigt die Gültigkeit des später so genannten *Mooreschen Gesetzes* am Beispiel der Transistoranzahl in typischen Prozessoren.

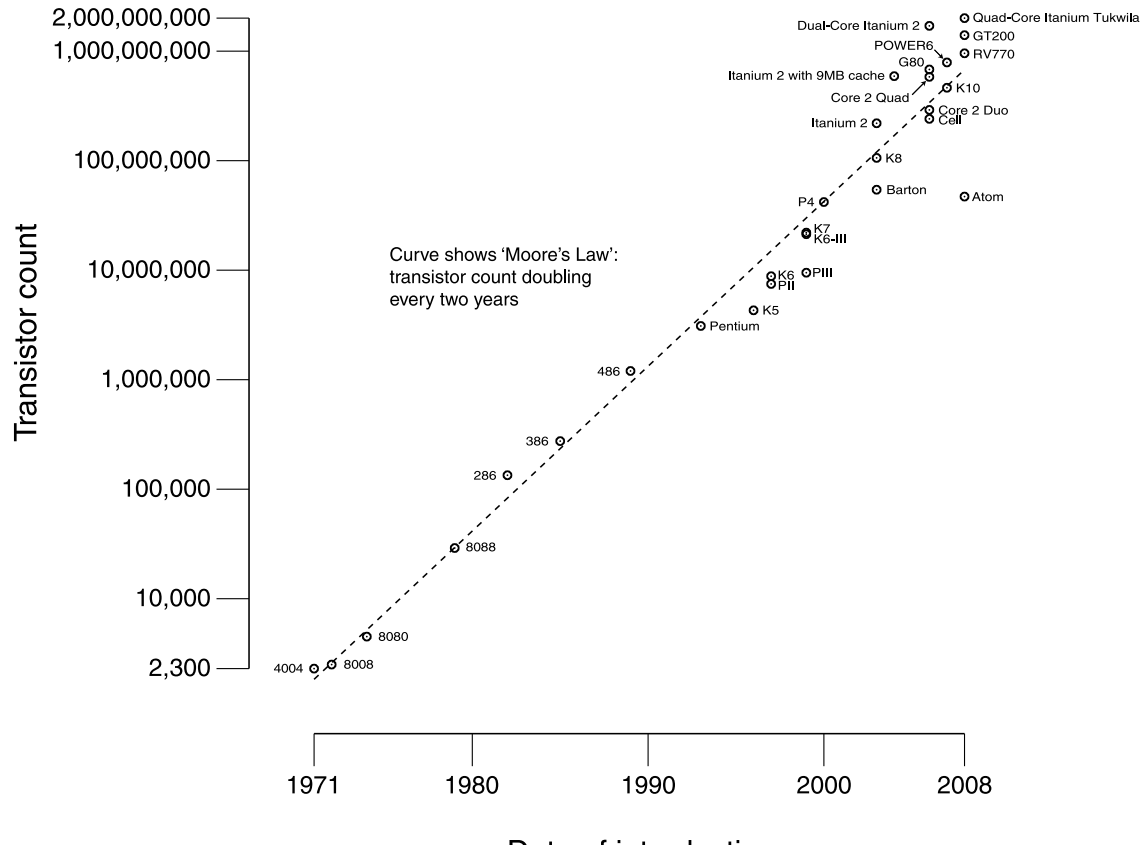

Date of introduction

Abbildung 1.2: Zeitliche Entwicklung der Zahl der Transistoren in typischen Prozessoren (Mooresches Gesetz). Quelle: Wikipedia.

Schon früh hat auch die Physik die wachsenden Möglichkeiten der Elektronik genutzt, sowohl in der numerisch orientierten Theorie wie auch insbesondere in der Experimentalphysik. Komplexere physikalische Experimente laufen fast immer rechnergesteuert ab; durch die Rechnersteuerung werden Experimente einerseits oft erst möglich, andererseits verbessert sich die *Qualität* durch exaktere Reproduzierbarkeit. Die bei Experimenten interessierenden nichtelektrischen physikalischen Messgrößen müssen durch *Sensoren* in geeignete elektrische Signale gewandelt werden und durch *Analog-Digital-Wandler*

digitalisiert werden, um *rechnerkompatibel* zu sein. Für die Steuerung sind A*ktuatoren*[1](#page-10-0) zuständig, die – elektrisch angesteuert – nichtelektrische Größen einstellen oder verändern. *Digital-Analog-Wandler* erledigen dazwischen die Umwandlung digitaler Signale in die für Aktuatoren meist benötigten analogen. Abbildung [1.3](#page-8-0) zeigt schematisch eine typischen Aufbau mit den verschiedenen in der Messdatenverarbeitung benötigten Teilsystemen.

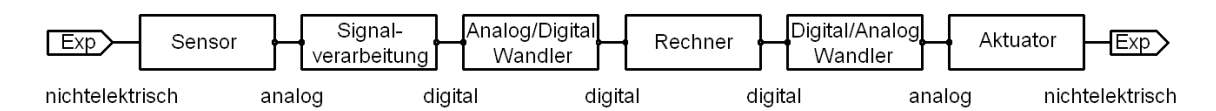

Abbildung 1.3: Teilsysteme bei der Messdatenverarbeitung am physikalischen Experiment (Exp).

Die Ausgabegrößen können mit den Eingabegrößen durch geeignete Rechneralgorithmen direkt verknüpft sein, das ist z. B. bei *Reglern* der Fall. Bei vielen physikalischen Experimenten jedoch werden die Ausgabegrößen als unabhängige Parameter vorgegeben, die Eingabegrößen werden dann als Funktion dieser Parameter gemessen. Die beiden Prinzipien sind in den Abbildungen [1.4](#page-8-0) und [1.5](#page-8-0) skizziert. Bei vielen Experimenten werden Sie beide gleichzeitig finden, oft auch mehrfach.

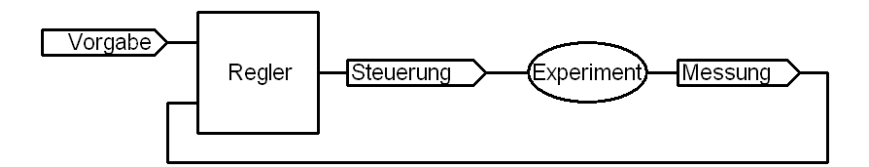

Abbildung 1.4: Prinzip eines Reglers.

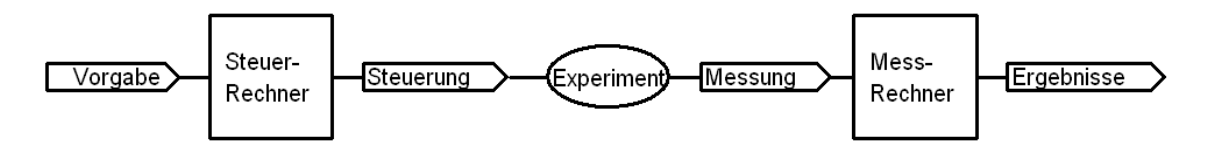

Abbildung 1.5: Parametervorgabe und Messung mit getrennten Systemen.

Machen Sie sich an den skizzierten intelligenten Systemen das EVA-Prinzip<sup>[2](#page-10-1)</sup> der elektronischen Datenverarbeitung klar – *E*rfassung, *V*erarbeitung, *A*usgabe.[3](#page-10-2)

Weit davon entfernt, das umfangreiche sich ständig erweiternde Gebiet auch nur annähernd vollständig zu behandeln, hat die Vorlesung **Elektronik & Messdatenverarbeitung** das Ziel, einführend einige Grundlagen der Elektronik und ausgewählte Beispiele aus

<span id="page-10-0"></span><sup>1</sup>Gebräuchlich ist auch *Aktor*, im Englischen allerdings immer *actuator*, niemals *actor* ; -) .

<span id="page-10-2"></span><span id="page-10-1"></span><sup>2</sup>Bitte nicht mit dem gleichnamigen Buch *Das Eva-Prinzip* verwechseln.

<sup>3</sup>Selbstverständlich können die Teilsysteme (Regler, Steuerrechner, Messrechner) auch durch einen einzigen Rechner realisiert sein. Dann ist auf die gegenseitige Abgrenzung der EVA-Bereiche besonders zu achten.

der Messdatenverarbeitung zu vermitteln. Im Bereich der Elektronik liegt der Schwerpunkt dabei auf der Analogelektronik, ein Grundverständnis für die wichtigsten Bauelemente und für einfache Schaltungen ist das Ziel. Auch der Bereich Messdatenverarbeitung wird sich auf einfache Prinzipien beschränken.

## **Ressourcen**

Zu Risiken und Nebenwirkungen: Ein Skript ist eine Stichwortsammlung. Es ist nicht vollständig sondern stark durch meine Vorstellungen und Vorurteile über Elektronik geprägt. Und da es, wie üblich, unter Zeitdruck entstanden ist, enthält es eine ganze Menge Fehler. Daher sollten Sie sich nicht auf das Skript verlassen sondern zusätzlich weitere Quellen zu Rate ziehen.

#### **Bücher**

Komplette Einführungen in die Elektronik bieten Hering und Koautoren [\[1\]](#page-236-1), allerdings enthält das Buch, da es sich an Ingenieure wendet, meiner Auffassung nach zu viele technische Details bezüglich der Realisierung der Bauteile. Ein zwar relativ elementares aber gut lesbares Buch mit vielen gerechneten Beispielen ist von Kerns und Irwin [\[2\]](#page-236-2) – da der Schwerpunkt des Buches Computertechnik ist, liefert es vielleicht die interessantesten Anwendungsbeispiele. Eine knappe aber umfassende Einführung gibt Herberg [\[3\]](#page-236-3). Zum Nachschlagen von Grundlagen aber weniger als Lehrbuch bietet sich Fisher-Crippe [\[4\]](#page-236-4) an.

Einführungen in die Schaltungstechnik geben als Klassiker Tietze und Schenk [\[5\]](#page-236-5) oder in komprimierter (und etwas einfacherer) Form Starke [\[6\]](#page-236-6).

Formale Grundlagen der Regelungstechnik nicht speziell auf die Elektronik bezogen aber in einer sehr ansprechenden und gleichzeitig anspruchsvollen Form geben Horn und Dourdoumas [\[7\]](#page-236-7). Formale Grundlagen der Elektrotechnik und Elektronik werden auch im Küpfmüller [\[8\]](#page-236-8) gegeben, der zwar Generationen von Physikstudierenden gequält hat und heute noch in vielen Skripten empfohlen wird, aber inhaltlich und in der Darstellungsform arg veraltet ist – ob das auch noch für die allerneuste Überarbeitung gilt, habe ich nicht überprüft.

Die Analyse von Schaltungen, insbesondere auch der Einsatz verschiedener Programmpakete, wird ausführlich dargestellt bei Davis [\[9\]](#page-236-9) und Dorf und Svoboda [\[10\]](#page-236-10). In beiden Büchern sind auch Demo- oder Studentenversionen der entsprechenden Software enthalten.

#### **Skripte und weiteres im Internet**

Im Internet gibt es verschiedene gute Skripte zur Elektronik, die als Alternative und/oder Ergänzung zu diesem dienen können. Zumindest ausgedruckt erschlagend ist das Skript von Marti und Plettl 'Physikalische Elektronik und Messtechnik' [\[11\]](#page-236-11). Sehr gut geeignet

sind auch die Skripte zu verschiedenen Teilthemen von Krucker von der HTA Bern [\[12\]](#page-236-12). Von der LMU gibt es ein Skript, das man vielleicht eher als kommentierte Formelsammlung bezeichnen kann [\[13\]](#page-236-13). Hier finden Sie auch Links zu weiteren nützlichen Seiten.

### **Software**

Für das Zeichnen von Schaltbildern lässt sich TinyCad als Editor verwenden (Freeware, (<http://tinycad.sourceforge.net/>). Sie können Ihre Schaltpläne aber natürlich auch in jedem Simulationsprogramm zeichnen, d. h. Sie benötigen nicht zwingend einen separaten Schaltplan-Editor.

Interessanter ist die Software, mit der sich nicht nur Schaltungen darstellen sondern auch deren Funktion simulieren lässt. Von verschiedenen Herstellern kommerzieller Simulationssoftware gibt es eingeschränkte Studentenversionen, so unter anderem von PSpi-ce, dem am häufigsten verwendeten kommerziellen EDA<sup>[4](#page-12-0)</sup>-Programm. Die Software ist zusammen mit dem Schaltplaneditor Schematics in dem Buch von Heinemann [\[14\]](#page-236-14) enthalten. Die OrCAD-Demoversion mit PSpice unter Capture findet sich ebenfalls in Heinemann [\[14\]](#page-236-14) sowie auch in Davis [\[9\]](#page-236-9). Bei letzterem gibt es alternativ auch die Electronics Workbench als Simulationsprogramm. Eine stark auf die Anwendung von Operationsverstärkern zugeschnittene Variante der Spice-Software findet sich als LTspice unter <http://www.linear.com/company/software.jsp> – da diese Version zum einen Freeware ist und zum anderen eine recht einfache Steuerung aufweist, gleichzeitig aber wie PSpice auf Spice als Simulationsverfahren basiert, werden Sie diese Variante auch im Praktikum verwenden. Wir werden dem Programm auch in der Vorlesung und damit in diesem Skript begegnen.

Einfachere Simulationsprogramme mit reduzierter Bauteilauswahl oder auf sehr spezielle Anwendungen zugeschnitten, finden sich ebenfalls im Netz. Eine Sammlung von Links zu verschiedenen Simulationsprogrammen findet sich unter [http://www.smps.us/](http://www.smps.us/tools.html) [tools.html](http://www.smps.us/tools.html).

<span id="page-12-0"></span><sup>4</sup>*E*lectronic *D*esign and *A*utomation.

# <span id="page-14-0"></span>**2**

# **Grundlagen**

Literatur dazu: Lehrbücher zur Experimentalphysik, beispielsweise Wolfgang Demtröder: *Experimentalphysik 2, Elektrizität und Optik*, Springer 2006.

Das Demtrödersche Buch gibt es – finanziert aus Studienbeiträgen – inzwischen als PDF-Version im Netz, Sie finden es unter dem Link

<http://dx.doi.org/10.1007/978-3-540-33795-9> .

## <span id="page-14-1"></span>**2.1 Ladung, Feld, Potenzial**

Demtröder 2, Kapitel 1 *Elektrostatik*, Seiten 1 – 13.

## <span id="page-14-2"></span>**2.1.1 Elektrische Ladung**

- Ladungen (zur Bezeichnung verwenden wir im Allgemeinen *Q* oder *q*) sind immer ein Vielfaches einer kleinsten Ladung, der Elementarladung.
- Es gibt positive und negative Ladungen.
- Ladungen mit gleichem Vorzeichen stoßen sich ab, solche mit entgegengesetztem Vorzeichen ziehen sich an.
- In einem abgeschlossenen System ist die Gesamtladung zeitlich konstant<sup>[1](#page-14-3)</sup>.
- Ladung ist immer an Masse gekoppelt.
- Ladungstransport = Elektrischer Strom.

<span id="page-14-3"></span><sup>&</sup>lt;sup>1</sup>Neue Ladungsträger können mithin immer nur paarweise erzeugt oder vernichtet werden (Paarbildung in der Kernphysik, Elektronen und Defektelektronen im Halbleiter).

- Die Maßeinheit für die Ladung im SI-System ist das *Coulomb*  $1$  Coulomb =  $1$  C =  $1$  A s.
- Elementarladung *e* = 1.602 · 10−<sup>19</sup> C. Ein Elektron hat die Ladung −*e*.

**Coulombsches Kraftgesetz** in SI-Einheiten

<span id="page-15-1"></span>
$$
F = \frac{1}{4\pi\epsilon_0} \frac{Q_1 \cdot Q_2}{r^2} \hat{r}.
$$
 (2.1)

**Permittivität** Die Konstante  $\epsilon_0$  wird als *Permittivität des Vakuums* (auch: *Elektrische Feldkonstante*, veraltet: *Dielektrizitätskonstante des Vakuums*) bezeichnet, ihr Wert ist vom Maßsystem abhängig. Im cgs-System wird  $\epsilon_0$  dimensionslos so gewählt, dass die Gleichungen sehr einfach werden ( $\epsilon_0 = 1/4\pi$ ). Die Einheit der Ladung muss dann passend festgelegt werden. Im SI-System ist die Ladungseinheit mit der Stromeinheit verknüpft,  $\epsilon_0$  ist daher nicht mehr frei wählbar, man kann die Größe aber mit beliebiger Genauigkeit aus der seit 1983 exakt festgelegten Vakuumlichtgeschwindigkeit  $c_0$  und der ebenfalls exakt definierten magnetischen Permeabilität des Vakuums  $\mu_0$  berechnen. Es ist

$$
c_0 = 299792458 \frac{\text{m}}{\text{s}}, \qquad \mu_0 = 4\pi \cdot 10^{-7} \frac{\text{H}}{\text{m}} \tag{2.2}
$$

und damit

$$
\epsilon_0 = \frac{1}{\mu_0 c_0^2} = 8.85418781762\dots \cdot 10^{-12} \frac{\text{As}}{\text{Vm}}\,. \tag{2.3}
$$

#### <span id="page-15-0"></span>**2.1.2 Elektrisches Feld**

Wir sehen die Ladung *Q*<sup>2</sup> in Gleichung [2.1](#page-15-1) als Probeladung an, mit der ein ortsabhängiges Kraftfeld ausgemessen wird. Wird – wie üblich – durch diese Probeladung dividiert, um das Feld unabhängig von der Probe zu beschreiben, kommt man zur elektrischen Feldstärke

$$
E(r) = \frac{1}{4\pi\epsilon_0} \frac{Q}{r^2} \hat{r}.
$$
 (2.4)

Verallgemeinerter wird das Feld an der Stelle *r***<sup>0</sup>** mit *Q* an der Position *r*

$$
E(r_0) = \frac{Q(r)}{4\pi\epsilon_0} \frac{r_0 - r}{|r_0 - r|^3}.
$$
\n(2.5)

Felder überlagern sich ungestört<sup>[2](#page-15-2)</sup>, die Wirkung mehrerer Ladungen  $Q_i(\pmb{r_i})$ ergibt sich durch Aufsummieren, die Wirkung von Ladungsdichteverteilungen ρ(*r*) durch Integration über das Volumen.

<span id="page-15-2"></span><sup>2</sup>Das liegt an der Linearität der Maxwell-Gleichungen.

#### <span id="page-16-0"></span>**2.1.3 Elektrostatisches Potenzial**

Bewegt man eine Ladung im elektrischen Feld von *r*<sup>1</sup> nach *r*2, so muss man dazu Arbeit aufwenden, wie üblich definiert durch das Wegintegral über die Kraft

$$
W = \int_{r_1}^{r_2} \mathbf{F} \cdot d\mathbf{r} = q \int_{r_1}^{r_2} \mathbf{E} \cdot d\mathbf{r} . \qquad (2.6)
$$

Das Integral ist unabhängig vom Weg, man hat es mithin mit einem *konservativen* Kraftfeld zu tun. Daher kann man in eindeutiger Weise für jeden Raumpunkt ein Potenzial Φ definieren

$$
\Phi(r) = \int_{r}^{\infty} \mathbf{E} \cdot d\mathbf{r} \,. \tag{2.7}
$$

#### <span id="page-16-1"></span>**2.1.4 Spannung**

Die Potenzialdifferenz zwischen zwei Punkten  $r_1$  und  $r_2$  bezeichnet man als *elektrische Spannung U*

$$
U = \Phi(r_1) - \phi(r_2) = \int_{r_1}^{r_2} E \cdot dr \,. \tag{2.8}
$$

Maßeinheit für die Spannung ist das Volt (V), 1 V = 1 Nm/As .

#### <span id="page-16-2"></span>**2.2 Der elektrische Strom**

Demtröder 2, Kapitel 2 *Der elektrische Strom*, Seiten 43 – 52.

**Stromrichtung:** Die Träger des elektrischen Stroms sind meist negativ geladen (Elektronen), historisch wurde die Stromrichtung allerdings definiert als die Flussrichtung fiktiver *positiver* Ladungsträger. Die Stromrichtung ist mithin der Flussrichtung der Elektronen entgegengesetzt.

Maßeinheit für den Strom ist das Ampere (A), eine SI-Grundeinheit. Definition: 1 A ist die Stärke eines konstanten Stroms, der zwischen zwei im Abstand von 1 m parallelen Leitern eine Kraft von 2 · 10−<sup>7</sup> N pro m Leitungslänge bewirkt.

#### <span id="page-16-3"></span>**2.2.1 Leitfähigkeit**

In einem leitfähigen Material verknüpft die mikroskopische Schreibweise des *Ohmschen* Gesetzes als Materialgleichung die Stromdichte *j* mit der elektrischen Feldstärke *E*

<span id="page-16-4"></span>
$$
j = \sigma E. \tag{2.9}
$$

*j* und *E* sind Vektoren, mithin ist die *Leitfähigkeit* σ, die die beiden verknüpft, ein Tensor

zweiter Stufe. Zum Glück hat man es meist mit isotropen Materialien[3](#page-17-2) zu tun, *j* und *E* sind dann zueinander parallel, der Tensor zweiter Stufe wird zu einem diagonalen mit gleich großen Diagonalelementen, d. h. zu einem Produkt aus Skalar und Einheitstensor. Bei Rechnungen kann man sich auf Beträge (der Vektoren *j* und *E* und von σ) beschränken.

#### <span id="page-17-0"></span>**2.2.2 Beweglichkeit**

Betrachtung einzelner Ladungsträger im elektrischen Feld: Sie werden einerseits beschleunigt, andererseits durch die Umgebung gebremst (Ausnahme: Ladungsträger im Vakuum). Sobald Beschleunigung und Abbremsung im Gleichgewicht sind, bewegen sie sich mit konstanter Geschwindigkeit, der (meist) zum Feld *E* proportionalen *Driftgeschwindigkeit v*

$$
v = \mu E. \tag{2.10}
$$

Den Proportionalitätsfaktor µ bezeichnet man als *Beweglichkeit*.

Mit der *Ladung q* pro Ladungsträger und der *Ladungsträgerdichte n* wird die Stromdichte

$$
j = qnv = qn\mu E. \tag{2.11}
$$

Und mit Gleichung [2.9](#page-16-4)

$$
\sigma = qn\mu. \tag{2.12}
$$

#### <span id="page-17-1"></span>**2.2.3 Spezifischer Widerstand**

Statt der Leitfähigkeit wird in der Elektrotechnik meist die dazu inverse Größe, der spezifische Widerstand ρ verwendet

$$
\rho = 1/\sigma. \tag{2.13}
$$

Schreibt man Gleichung [2.9](#page-16-4) auf makroskopische Größen um und betrachtet man dabei ein homogenes Stück Materie mit der Dicke *d* und mit der Querschnittsfläche *A*, so wird mit

$$
j = \frac{I}{A} \quad \text{und} \quad E = \frac{U}{d} \tag{2.14}
$$

daraus

$$
\frac{I}{A} = \frac{1}{\rho} \frac{U}{d} \quad \text{bzw.} \quad U = \rho \frac{d}{A} I = R I. \tag{2.15}
$$

 $R = \rho \frac{d}{A}$ *A* ist der *Widerstand* des betrachteten Stücks Materie, *U* = *R I* das Ohmsche Gesetz in der geläufigen makroskopischen Formulierung.

<span id="page-17-2"></span> $^3$ In der Elektronik werden zwar bisweilen auch anisotrope Materialien verwendet, z. B. als Dielektrika in Kondensatoren, dann aber meist in *polykristalliner* Form. In seinen gemittelten Eigenschaften ist das Material dann wieder isotrop.

#### <span id="page-18-0"></span>**2.2.4 Widerstände**

Als Widerstände bezeichnen wir Bauelemente, die passiv, linear, zweipolig und reell sind, darüber hinaus durch das Ohmsche Gesetz *U* = *R* · *I* beschrieben werden können. Die Schaltsymbole sind in Abbildung [2.1](#page-18-0) skizziert.

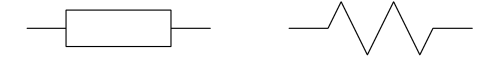

Abbildung 2.1: Schaltsymbole für Widerstände, links europäisch, rechts amerikanisch.

Die Maßeinheit für den Widerstand ist das Ohm ( $\Omega$ ), 1  $\Omega = \frac{1}{1}$ .

#### <span id="page-18-1"></span>**2.2.5 Elektrische Leistung und Arbeit**

Wird eine Ladung *q* vom Ort mit dem Potenzial Φ<sup>1</sup> zu einem Punkt mit dem Potenzial Φ<sup>2</sup> gebracht, dann wird dafür die Arbeit

$$
W = q \cdot (\Phi_1 - \Phi_2) = q \cdot U \tag{2.16}
$$

aufgewandt bzw. gewonnen. Bei kontinuierlichem Ladungstransport – Strom – *I* = d*Q*/d*t* ist die pro Zeiteinheit aufzubringende Arbeit, das ist die *elektrische Leistung*

<span id="page-18-3"></span>
$$
P = \frac{dW}{dt} = U \cdot \frac{dQ}{dt} = U \cdot I. \tag{2.17}
$$

Die Maßeinheit der elektrischen Leistung ist das Watt (W), 1W = 1 V·A.

Die elektrische Arbeit ist das Zeitintegral über die Leistung

$$
W = \int_{t_1}^{t_2} U \cdot I \, dt
$$
, bei zeitlich konstantem *U* und *I*: =  $U \cdot I (t_2 - t_1)$ . (2.18)

Die Maßeinheit für die elektrische Arbeit ist das Joule (J), 1 J = 1 Ws = 1 N m.

Bei Ohmschen Leitern (Widerständen) lässt sich Gleichung [2.17](#page-18-3) mit dem Ohmschen Ge- $\text{setz } U = R \cdot I$  umformulieren

$$
P = U \cdot I = I^2 \cdot R = \frac{U^2}{R} \,. \tag{2.19}
$$

Bei vorgegebener Spannung erhöht sich die Leistung durch Verkleinern des Widerstands, bei eingeprägtem Strom erhöht sich die Leistung durch Vergrößern des Widerstands.

#### <span id="page-18-2"></span>**2.3 Wechselgrößen**

Bisher sind wir von statischen, das heißt zeitlich unveränderlichen Größen ausgegangen. Elektrische Signale sind jedoch in aller Regel zeitabhängig, zumindest dann, wenn sie Information enthalten. Die Zeitabhängigkeit ist meist komplex, Sprache, Musik, Bitmuster sind Beispiele. Das Verhalten von elektronischen Schaltungen lässt sich jedoch schon mit einfacheren zeitabhängigen Größen charakterisieren, man verwendet entweder Einzelereignisse (Impulse, Stufenfunktionen) oder zeitlich periodische Funktionen. Letztere sollen hier näher erläutert werden.

Periodische Signale, deren zeitlicher (arithmetischer) Mittelwert Null ist, werden nach DIN 40110 als Wechselgrößen bezeichnet, ist der Mittelwert ungleich Null, spricht man von Mischsignalen. Ein Mischsignal kann immer in eine Wechselgröße und einen Gleichanteil zerlegt werden.

Ein Beispiel für ein einfaches Mischsignal ist die Summe aus einem Gleichstrom *I*<sup>A</sup> und einem sinusförmigen Wechselstrom *I*<sup>m</sup> sin(ω*t*) mit dem *Momentanwert i*(*t*)(Abbildung [2.2\)](#page-19-0)

$$
\begin{array}{|c|c|} \hline \begin{matrix} \begin{matrix} \begin{matrix} \begin{matrix} 0 \\ 1 \end{matrix} \\ \end{matrix} \\ \hline \begin{matrix} \begin{matrix} \begin{matrix} 0 \\ 1 \end{matrix} \\ \end{matrix} \\ \hline \begin{matrix} \begin{matrix} 0 \\ 1 \end{matrix} \\ \end{matrix} \\ \hline \begin{matrix} \begin{matrix} 0 \\ 0 \end{matrix} \\ \end{matrix} \end{array} \end{array} \begin{array}{|c|c|} \hline \begin{matrix} \begin{matrix} 0 \\ 0 \\ 1 \end{matrix} \\ \hline \begin{matrix} \begin{matrix} 0 \\ 1 \end{matrix} \\ \end{matrix} \end{array} \end{array} \begin{array}{|c|c|} \hline \begin{matrix} \begin{matrix} 0 \\ 0 \\ 1 \end{matrix} \\ \hline \begin{matrix} \begin{matrix} 0 \\ 1 \end{matrix} \\ \end{matrix} \end{array} \end{array} \begin{array}{|c|c|} \hline \begin{matrix} 0 \\ 0 \\ 1 \end{matrix} \\ \hline \begin{matrix} \begin{matrix} 0 \\ 0 \\ 1 \end{matrix} \\ \hline \begin{matrix} 0 \\ 0 \\ 1 \end{matrix} \end{array} \end{array} \end{array}
$$

<span id="page-19-0"></span>
$$
i(t) = IA + Im sin(\omega t).
$$
 (2.20)

Abbildung 2.2: Mischsignal: Summe aus Gleich- und Wechselgrößen

**Amplitude** Es wird entweder der Maximalwert (Spitzenwert) oder die Differenz aus maximalem und minimalem Wert (Spitze-Spitze-Wert) angegeben. Im Beispiel:

$$
i_{s} = I_{A} + I_{m}, \quad i_{ss} = 2 I_{m}. \tag{2.21}
$$

**Periodendauer** Bei periodischen Signalen wird die Zeit einer vollständigen Schwingung bzw. eines kompletten Einzelablaufs als Periodendauer *T* bezeichnet (Maßeinheit **s**).

**Frequenz** Die zur Periodendauer reziproke Größe ist die Signalfrequenz *f* oder ν, oft wird der mit  $2\pi$  multiplizierte Wert verwendet – die Kreisfrequenz  $\omega$  (Maßeinheit Hertz  $Hz = s^{-1}$ ).

**Mittelwert** Der arithmetische Mittelwert ist das Integral über eine Periode dividiert durch die Periodendauer

$$
\overline{i} = \frac{1}{T} \int_0^T i(t) dt.
$$
\n(2.22)

**Gleichrichtwert** Der arithmetische Mittelwert des Betrags

$$
\overline{|i|} = \frac{1}{T} \int_0^T |i(t)| dt . \qquad (2.23)
$$

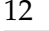

**Effektivwert** Damit wird der Gleichwert bezeichnet, der an einem Widerstand die gleiche Leistung verursachen würde wie das Mischsignal

$$
i_{\text{eff}} = \sqrt{\overline{i(t)^2}} = \sqrt{\frac{1}{T} \int_0^T i(t)^2 dt} \,. \tag{2.24}
$$

**Formfaktor** Das Verhältnis von Effektivwert zu Gleichrichtwert wird als Formfaktor bezeichnet

$$
F = \frac{i_{\text{eff}}}{|\vec{i}|} \tag{2.25}
$$

**Klirrfaktor** Dieser Wert gibt an, wie viel störende Oberwellen *in*, *n* > 1 in einem Signal *i* zusätzlich zur Grundwelle *i*<sup>1</sup> enthalten sind

<span id="page-20-0"></span>
$$
k = \sqrt{\frac{i_{\text{eff},2}^2 + i_{\text{eff},3}^2 + i_{\text{eff},4}^2 + \dots}{i_{\text{eff},1}^2 + i_{\text{eff},2}^2 + i_{\text{eff},3}^2 + i_{\text{eff},4}^2 + \dots}}.
$$
(2.26)

**Welligkeit** Die Welligkeit ist das Verhältnis aus dem Effektivwert der Wechselgröße und dem Gleichanteil (Mittelwert des Mischsignals). Damit kann beispielsweise die Güte einer Gleichrichterschaltung definiert werden.

**Impulsgrößen** Bei impulsförmigen Signalen und Rechtecksignalen definiert man weitere Größen, die das Zeitverhalten charakterisieren (Abbildung [2.3\)](#page-20-0).

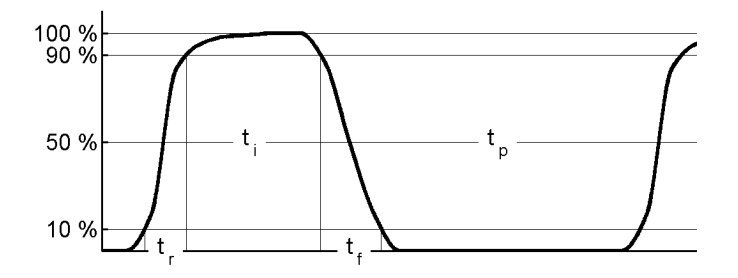

Abbildung 2.3: Charakteristische Zeiten bei impulsförmigen Größen.

**Anstiegszeit** *t*<sup>r</sup> (rise time) ist die Zeit zwischen 10 und 90 % der Maximalamplitude.

**Abfallzeit**  $t_{\rm f}$  (fall time) umgekehrt die Zeit zwischen 90 und 10 % der Maximalamplitude.

**Impulsdauer**  $t_i$  ist die Länge des Impulses, bei 50 % der Maximalamplitude gemessen.

Pausendauer  $t_p$  ist die Länge der Pause zwischen zwei Impulsen, bei 50 % der Maximalamplitude gemessen.

**Periodendauer** ist die Summe aus Impuls- und Pausendauer

$$
T = t_{\rm i} + t_{\rm p} \tag{2.27}
$$

**Tastgrad** nach DIN IEC 469 das Verhältnis von Impulsdauer *t*<sup>i</sup> zur Pulsperiodendauer *T*.

**Tastverhältnis** unterschiedliche Definitionen üblich, Tastgrad oder Kehrwert des Tastgrads.

**Phasenverschiebung** Bisher wurden einzelne Signale betrachtet. Vergleicht man Signale, z. B. zwischen Eingang und Ausgang einer elektronischen Schaltung, dann ist neben den bisher betrachteten Größen auch noch die zeitliche Verzögerung zwischen den Signalen von Interesse. Bei allgemeinen Signalen kann die Verzögerungszeit ∆*t* direkt angegeben werden, bei sinusförmigen Signalen ist es üblich, die Phasenverschiebung  $\Delta\varphi$  zu definieren. Die beiden Größen lassen sich ineinander umrechnen

$$
\Delta \varphi = \omega \, \Delta t = 2\pi \nu \, \Delta t \,. \tag{2.28}
$$

**Komplexe Schreibweise** Es gibt verschiedene Möglichkeiten, die gegenseitige Phasenlage von sinusförmigen Signalen zu beschreiben. Da man es in der Messtechnik immer mit reellen Messgrößen zu tun hat, ist eine reelle Beschreibung zunächst nahe liegend

$$
u = a \sin(\omega t) + b \cos(\omega t) \qquad \text{oder} \qquad u = c \sin(\omega t + \varphi) \,. \tag{2.29}
$$

Aufwändigere Rechnungen lassen sich deutlich vereinfachen, wenn man zur komplexen Schreibweise übergeht. Statt wie oben Winkelfunktionen verwendet man die komplexe Exponentialfunktion und komplexe Amplituden

$$
U = A \exp(i(\omega t + \varphi)) = A' \exp(i\omega t) \quad \text{mit} \quad A' = A \exp(i\varphi).
$$
 (2.30)

Für die Umrechnung gilt die *Eulersche Formel*

$$
\exp(i\phi) = \cos\phi + i\sin\phi. \tag{2.31}
$$

Da exp(*i*ω*t*) überall als Faktor auftritt, reicht es meist aus, die Berechnungen alleine mit den komplexen Amplituden auszuführen.

Vereinbarungsgemäß ist das reelle physikalische Endergebnis durch den Realteil des komplexen Endergebnisses definiert.

Manche Autoren unterscheiden zwischen reeller und komplexer Schreibweise durch Notation, Schriftart oder ähnliches, wir werden das nicht tun. Alle Größen sind grundsätzlich komplex, in speziellen Fällen kann der Imaginärteil gleich Null sein $^4\!$  $^4\!$  $^4\!$ .

### <span id="page-21-0"></span>**2.4 Kirchhoffsche Gesetze**

**Netzwerke, Knoten, Zweige, Maschen** Unter einem Netzwerk versteht die Elektrotechnik eine zusammenhängende Schaltung aus Zweipolen, gekennzeichnet durch Knoten, Zweige und Maschen. Ein Knoten ist der Verbindungspunkt von mindestens drei Zweigen, ein Zweig ein Zweipol, der zwei Knoten verbindet, eine Masche ein geschlossener Kreis aus Zweigen. Zweipole sind Bauelemente mit zwei Anschlüssen, sie können aktiv oder passiv, reell oder komplex, linear oder nichtlinear sein. Müssen Vierpole<sup>[5](#page-21-2)</sup> mit modelliert werden, werden diese in geeignete Zweipole umgeformt. So ist z. B. der Ausgangszweipol eines Transistors in Emitterschaltung eine stromgesteuerte Stromquelle mit dazu parallel geschaltetem Ausgangsleitwert.

<span id="page-21-2"></span><span id="page-21-1"></span><sup>4</sup>So rechnet beispielsweise auch Matlab mit Variablen.

<sup>5</sup>Vierpole sind Bauelemente mit drei oder vier Anschlüssen, Beispiele sind Transistoren, Transformatoren oder Verstärker.

Die beiden Kirchhoffschen Gesetze – auch als Knotenregel und Maschenregel bekannt – sind eine einfache, aber wichtige Grundlage für alle Netzwerkberechnungen im Bereich der Elektronik. Sie lassen sich aus einfachen physikalischen Sätzen herleiten, die Knotenregel folgt aus der Erhaltung der elektrischen Ladung, die Maschenregel aus dem Induktionsgesetz.

**Erstes Kirchhoffsches Gesetz – Knotenregel** In einem Knotenpunkt eines Netzwerks darf sich keine Ladung anhäufen, daraus folgt, dass die Summe der Ströme im Knoten gleich Null sein muss

$$
\sum_i I_i = 0 \ .
$$

**Knotenregel – Erweiterung** Die Knotenregel gilt nicht nur für punktförmige Knoten, sondern auch für beliebig komplexe "Knäuel". Auch dort muss die Summe aller nach außen wirkenden Ströme (in der rechten Abbildung *I*1, *I*2, *I*3, *I*4) gleich Null sein.

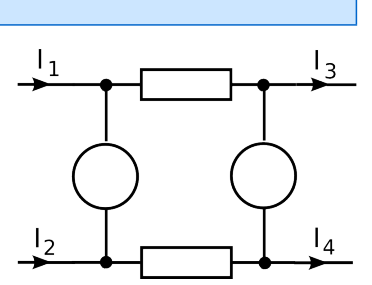

 $(2.32)$ 

**Zweites Kirchhoffsches Gesetz – Maschenregel** Der Energiegewinn einer Ladung in einem Potentialfeld muss unabhängig vom Weg sein, bei einem geschlossenen Weg muss daher der Energiegewinn gleich Null sein

<span id="page-22-1"></span>
$$
\sum_i U_i = 0 \ .
$$

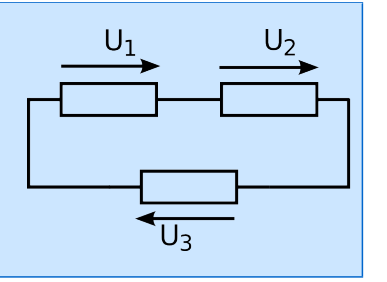

**Vorzeichenkonventionen** Meiden Sie anschauliche Betrachtungsweisen ("Die Summe der in den Knoten reinfließenden ist gleich der Summe der aus dem Knoten rausfließenden Ströme.") – zumindest bei der mathematischen Formulierung. Verwenden Sie stattdessen einheitliche Festlegungen ("Zweigstrom gleich Spannungsdifferenz zwischen entferntem und aktuellem Knoten dividiert durch Zweigwiderstand", Spannungen in einer Masche im Uhrzeigersinn oder entgegengesetzt.).

**Zweipole** Kennzeichnend für Zweipole sind die zwei Anschlüsse nach außen. Dazwischen kann eine beliebig komplizierte Schaltung aus verschiedenen Bauelementen liegen. Diese lässt sich vereinfachen, indem man Elemente geeignet zusammenfasst.

**Reihenschaltung** Zwei in Reihe geschaltete Widerstände<sup>[6](#page-22-0)</sup>  $R_1$  und  $R_2$  lassen sich durch einen, *R*, ersetzen (Abbildung [2.4\)](#page-22-1), dessen Größe ergibt sich aus der Bedingung, dass die Wirkung nach außen unverändert sein soll

$$
U = U_1 + U_2 = R_1 I + R_2 I = RI \tag{2.34}
$$

 $(2.33)$ 

<span id="page-22-0"></span><sup>6</sup>Die Widerstandswerte können selbstverständlich komplexe Größen sein.

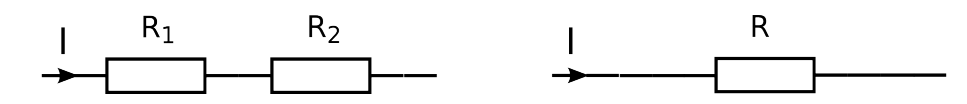

Abbildung 2.4: Reihenschaltung von zwei Widerständen (links) und Ersatzschaltung mit einem Widerstand (rechts).

mithin

<span id="page-23-0"></span>
$$
R = R_1 + R_2. \t\t(2.35)
$$

**Parallelschaltung** Ebenso lassen sich zwei parallel geschaltete Widerstände  $R_1$  und  $R_2$ durch einen, *R*, ersetzen (Abbildung [2.5\)](#page-23-0), dessen Größe wieder aus der Bedingung folgt,

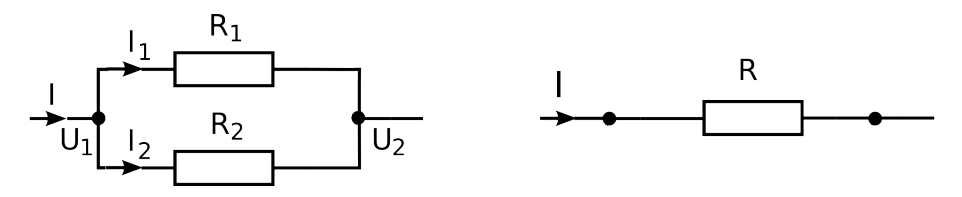

Abbildung 2.5: Parallelschaltung von zwei Widerständen (links) und Ersatzschaltung mit einem Widerstand (rechts).

dass die Wirkung nach außen unverändert sein soll

$$
\sum I = I + I_1 + I_2 = 0 \quad \Rightarrow \quad I + (U_2 - U_1)/R_1 + (U_2 - U_1)/R_2 = I + (U_2 - U_1)/R \tag{2.36}
$$

damit

<span id="page-23-1"></span>
$$
\frac{1}{R} = \frac{1}{R_1} + \frac{1}{R_2} \quad \text{bzw.} \quad R = \frac{R_1 R_2}{R_1 + R_2} \,. \tag{2.37}
$$

Für die Parallelschaltung wird häufig die verkürzte Schreibweise *R* = *R*1||*R*<sup>2</sup> verwendet.

Die Formeln für mehr als zwei Widerstände erhält man durch sinngemäße Erweiterung (oder auch durch Iteration des Verfahrens).

**Stern-Dreieck-Transformation (**∆**-Y)** Manche Schaltungen müssen zunächst in ihrer Topologie modifiziert werden, bevor man durch das Ersetzen von Serien- und Reihenanordnungen weiter vereinfachen kann. Dies geschieht durch die Anwendung der Stern-Dreieck-Transformation (oder umgekehrt). Die beiden Strukturen – Dreieck und Stern – sind in Abbildung [2.6](#page-23-1) dargestellt.

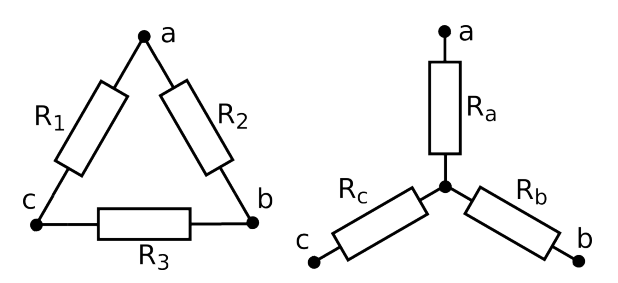

Abbildung 2.6: Stern-Dreieck-Transformation: Links Dreieck-, rechts äquivalente Sternschaltung.

Die Transformation von {*R*1, *R*2, *R*3} nach {*Ra*, *R<sup>b</sup>* , *Rc*} bzw. umgekehrt muss so erfolgen, dass die Wirkung an den äußeren Knotenpunkten *a*,*b*,*c* in beiden Schaltungen identisch ist. Die Widerstände zwischen jeweils zwei der äußeren Knoten müssen gleich sein, mithin gilt

$$
R_{ab} = R_a + R_b = R_2 || (R_3 + R_1)
$$
  
\n
$$
R_{bc} = R_b + R_c = R_3 || (R_1 + R_2)
$$
  
\n
$$
R_{ca} = R_c + R_a = R_1 || (R_2 + R_3).
$$
\n(2.38)

Aufgelöst nach *Ra*, *R<sup>b</sup>* , *R<sup>c</sup>*

$$
R_a = \frac{R_1 R_2}{R_1 + R_2 + R_3}, \quad R_b = \frac{R_2 R_3}{R_1 + R_2 + R_3}, \quad R_c = \frac{R_3 R_1}{R_1 + R_2 + R_3}, \tag{2.39}
$$

oder umgekehrt nach *R*1, *R*2, *R*<sup>3</sup>

$$
R_1 = \frac{R_a R_b + R_b R_c + R_c R_a}{R_b}, \quad R_2 = \frac{R_a R_b + R_b R_c + R_c R_a}{R_c}, \quad R_3 = \frac{R_a R_b + R_b R_c + R_c R_a}{R_a}.
$$
\n(2.40)

**Ausblick: Knotenpotenzialverfahren** Ein wichtiges, da einfach formalisierbares Verfahren zur Netzwerkberechnung ist das Knotenpotenzialverfahren. In einem Netzwerk mit *k* Knoten wird einer der Knoten als Bezugsknoten definiert (Masse, Ground). Die Potenziale (Spannungen) an den restlichen *k* − 1 Knoten sind die Unbekannten, die Knotenregel an diesen *k* − 1 Knoten liefert *k* − 1 Gleichungen. Es ergibt sich mithin ein Gleichungssystem aus *k* − 1 Gleichungen mit den *k* − 1 Knotenpotenzialen als Unbekannten. Das kann mit üblichen Verfahren gelöst werden. Näheres dazu im folgenden Kapitel.

#### **AUFGABEN**

**Aufgabe 2.1** Berechnen Sie Mittelwert, Gleichrichtwert und Effektivwert für die folgenden periodischen Signale.

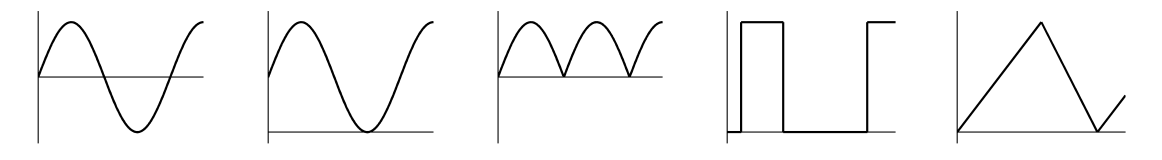

**Aufgabe 2.2** Diskutieren Sie am nebenstehenden Netzwerk die Begriffe Knoten, Zweige und Maschen. Die *Wheatstone-Brücke* besteht aus 5 unterschiedlichen Widerständen und ist über einen sechsten an eine Gleichspannungsquelle angeschlossen. Wie groß ist der Strom, den die Spannungsquelle liefern muss? Berechnen Sie dazu zunächst den Ersatzwiderstand des an die Spannungsquelle angeschlossenen Zweipols.

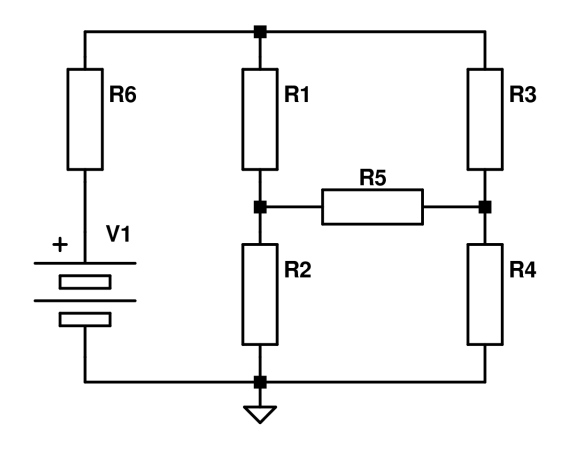

**Aufgabe 2.3** Wie viele unabhängige Knotenpotenziale können Sie definieren? Stellen Sie Gleichungen zu deren Berechnung auf und lösen Sie das lineare Gleichungssystem. Wie groß ist die Spannung am mittleren Brückenzweig? Falls Sie konkrete Widerstandswerte benötigen, können Sie für alle Widerstände außer *R*<sup>4</sup> 100 Ω annehmen, für *R*<sup>4</sup> 47 Ω, für *V*<sup>1</sup> eine Spannung von 3 V.

**Aufgabe 2.4** Lösen Sie die vorstehende Aufgabe mit einem geeigneten Computerprogramm (MATLAB und/oder LTSpice).

**Aufgabe 2.5 Messbereichserweiterung beim Voltmeter:** Zur Erweiterung des Messbereichs von Voltmetern werden geeignete Widerstände in Reihe geschaltet. Geben Sie eine allgemeine Formel dafür an (ursprünglicher Messbereich *V*0, gewünschter *V*1, Innenwiderstand des Voltmeters *R*<sub>0</sub>).

**Aufgabe 2.6 Messbereichserweiterung beim Amperemeter:** Zur Erweiterung des Messbereichs von Amperemetern werden geeignete Widerstände parallel geschaltet. Geben Sie eine allgemeine Formel dafür an (ursprünglicher Messbereich *I*0, gewünschter *I*1, Innenwiderstand des Amperemeters *R*0).

**Aufgabe 2.7 Belasteter Spannungsteiler:** Spannungsteilerschaltungen (Potentiometer∼) verwendet man, um gezielt gewünschte Spannungen einzustellen. Wie muss nebenstehender Spannungsteiler dimensioniert werden, damit einerseits die eingestellte Spannung möglichst lastunabhängig ist (d. h. unabhängig vom entnommenen Strom), andererseits die Quelle möglichst wenig belastet wird? Werte:  $V_1 = 9$  V,  $V = 5$  V, minimaler Laststrom 0.001 A, maximaler 0.1 A, Variation von *V*, ∆*V*, geringer als 5 %. Wie hoch ist der *Wirkungsgrad* der Schaltung?

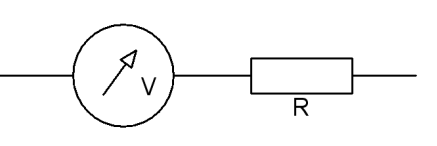

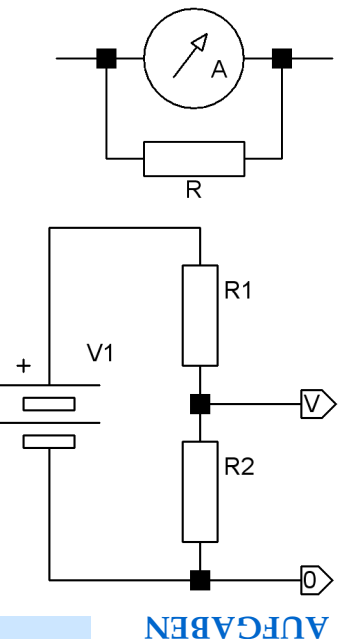

# <span id="page-26-0"></span>**3**

# **Passive Bauelemente**

In diesem Kapitel sollen Widerstände, Kapazitäten und Induktivitäten besprochen werden sowie einige Anwendungsbeispiele.

**Bauelemente** Elektronische Schaltungen, Netzwerke, sind aus Bauelementen zusammengesetzt. Diese können aktiv oder passiv, linear oder nichtlinear, reell oder komplex sein. Mit der Behandlung von Widerständen, Kapazitäten und Induktivitäten beschränken wir uns auf lineare passive Bauelemente, darüber hinaus alles Zweipole. Die Linearität vereinfacht die Berechnung von Netzwerken, bei der Betrachtung des Gleichstromverhaltens (auch bei Wechselspannung mit einheitlicher Frequenz) ergibt sich ein lineares Gleichungssystem, das mit Standardmethoden lösbar ist.

## <span id="page-26-1"></span>**3.1 Widerstände**

Ohmsche Widerstände sind *reelle* passive lineare Zweipole, deren Verhalten vollständig durch das Ohmsche Gesetz beschrieben wird  $U = R \cdot I$ . Die charakterisierende Größe ist ihr Widerstandswert *R*. Abbildung [3.1](#page-26-1) zeigt einige typische klassische Bauformen, insbesondere auch solche, die für hohe Verlustleistungen geeignet sind.

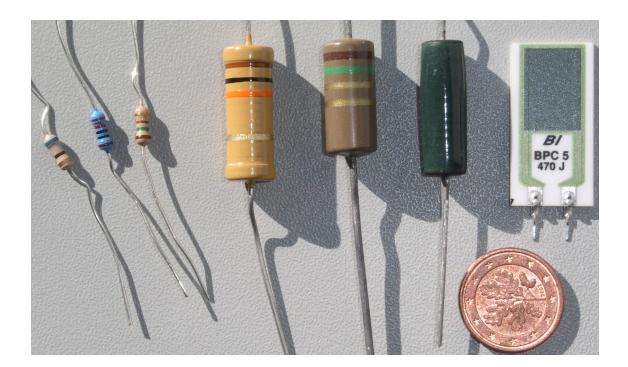

Abbildung 3.1: Beispiele für verschiedene Ohmsche Widerstände, die 1 Cent Münze dient als Größenvergleich. Links drei 1/4 Watt Widerstände, daneben zwei Widerstände für höhere Leistungen. Die beiden Widerstände rechts sind Hochleistungswiderstände in konventioneller Bauform sowie als Metallfilm auf einer Keramikplatte (gute Wärmeabfuhr).

Elektronische Schaltungen werden heute in der Regel in SMD-Technik realisiert, die dafür geeignete Bauform ist in Abbildung [3.2](#page-26-1) gezeigt.

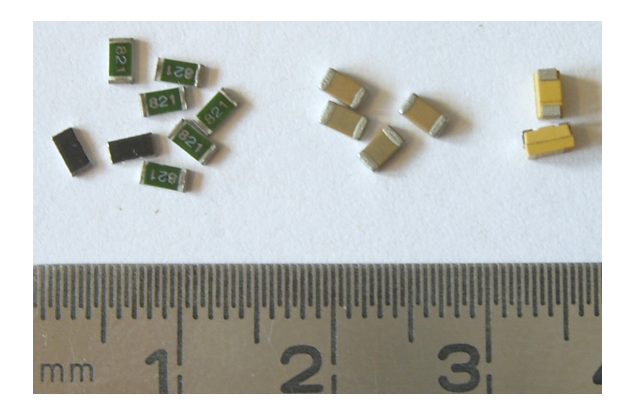

Abbildung 3.2: Bauelemente in SMD-Bauform (Surface Mounted Device, oberflächenmontiertes Bauteil), links Widerstände, Mitte und rechts verschiedene Kondensatoren. Die hier dargestellten sind die derzeit größten erhältlichen SMDs.

Widerstände sind reelle passive Bauelemente, die elektrische Leistung (vgl. Abschnitt [2.2.5\)](#page-18-1) wird dort komplett in *Joulesche Wärme* umgesetzt. Bei der Verwendung von Widerständen in Schaltungen ist daher auf passende Leistungsdaten zu achten.

#### <span id="page-27-0"></span>**3.1.1 Kennlinie, differentieller Widerstand**

Idealisiert geht man davon aus, dass Widerstände strikt lineare Bauelemente sind, der Widerstandswert *R* somit eine konstante Größe ist. Ist *R* allerdings von Strom oder Spannung abhängig, ist die Angabe des Widerstandswerts nicht ausreichend, das Verhalten ist durch eine geeignete Funktion  $I = I(U)$  oder  $U = U(I)$  zu beschreiben. Diese oft nur graphisch darstellbare Funktion wird als Kennlinie bezeichnet (Abbildung [3.3\)](#page-27-0).

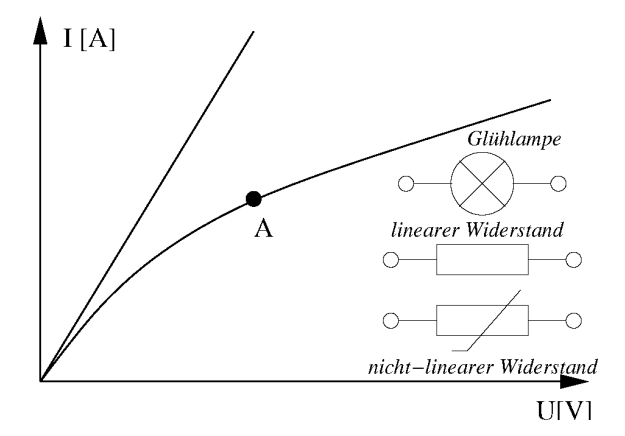

Abbildung 3.3: Strom–Spannungs-Kennlinie eines Ohmschen Widerstands (Gerade) sowie eines nichtlinearen Widerstands zusammen mit Schaltsymbolen. *A* könnte der typische Arbeitspunkt einer Glühlampe sein.

Für jeden Punkt der Kennlinie lässt sich der Widerstandswert *R* als *R* = *U*/*I* berechnen. Wichtiger ist oft die lokale Steigung der Kennlinie, der differentielle Widerstand *r* = d*U*/d*I*. Daraus lässt sich die Reaktion auf kleine Spannungs- oder Stromänderungen abschätzen (beispielsweise die Wirkung einer kleinen Wechselspannung, die einer Gleichspannung überlagert ist).

#### <span id="page-28-0"></span>**3.1.2 Temperaturabhängigkeit**

Der spezifische Widerstand ist immer temperaturabhängig, der physikalische Grund sind meist Gitterschwingungen (Phononen), die eine temperaturabhängige Beweglichkeit der Ladungsträger verursachen $^1$  $^1$ . Die Temperaturabhängigkeit wird durch den Temperaturkoeffizienten α beschrieben

$$
\alpha = \frac{1}{R} \cdot \frac{\mathrm{d}R}{\mathrm{d}T} \,. \tag{3.1}
$$

 $\alpha$  ist im Allgemeinen auch temperaturabhängig, meist reicht in der Elektronik jedoch eine lineare Näherung aus<sup>[2](#page-28-3)</sup>. Als Bezugstemperatur wird in der Regel Zimmertemperatur (20 °C) definiert. Typische Größenordnungen für  $\alpha_{20}$  sind 3.8 · 10<sup>-3</sup> K<sup>-1</sup> (Silber), [3](#page-28-4).9 · 10<sup>-3</sup> K<sup>-1</sup> (Kupfer) und −7.5 · 10<sup>-2</sup> K<sup>-1</sup> (Silizium)<sup>3</sup>.

Je nachdem, ob der Widerstandswert mit steigender Temperatur größer oder kleiner wird, unterscheidet man zwischen Kaltleitern oder PTCs (Widerstandswert steigt, prinzipiell bei allen Metallen; PTC: positive temperature coefficient) und Heißleitern oder NTCs (Widerstandswert sinkt; NTC: negative temperature coefficient).

#### <span id="page-28-1"></span>**3.1.3 Widerstandssensoren**

Die zunächst als störend empfundene Abhängigkeit des Widerstandswerts von anderen Parametern kann auch sehr gezielt genutzt werden, um diese *anderen Parameter* zu messen. Widerstände, die speziell dafür entwickelt sind, werden als Sensoren bezeichnet.

So finden speziell für die Temperaturmessung entwickelte Kalt- und Heißleiter eine breite Anwendung in der technischen Elektrik. Meist sind sie für die Temperaturen optimiert, in denen technische Haushaltsgeräte (Waschmaschinen, Spülmaschinen) arbeiten.

In einem weiteren Temperaturbereich einsetzbar und daher für physikalische Experimente interessanter (aber auch teurer) sind Platin-Widerstände mit besonderen Spezifikationen (Pt 100, Pt 1000) $^4$  $^4$ , die eine sehr ausgeprägte, gut definierte und dokumentierte Temperaturabhängigkeit zwischen etwa 10 K und 1000 K aufweisen.

Für tiefe Temperaturen (1 K bis 100 K) geeignet sind Kohle-Widerstände und spezielle Halbleiter-Widerstände (Ge) oder -Dioden (Si), die man auch mit genauer, individuell erstellter Eichung (dann sehr teuer) kaufen kann.

Bei der Temperaturmessung mit Widerständen ist – insbesondere bei tiefen Temperaturen – darauf zu achten, dass die zur Messung benötigte Leistung und damit die Wärmezufuhr möglichst gering ist.

<span id="page-28-2"></span> $1$ Daneben gibt es andere physikalische Phänomene, die zu einer ausgeprägten Temperaturabhängigkeit führen, beispielsweise die Supraleitung oder – besonders bei Halbleitern – die Temperaturabhängigkeit der Ladungsträgerdichte.

<span id="page-28-3"></span><sup>2</sup>Der Temperaturbereich, in dem elektronische Schaltungen arbeiten, ist durch die Halbleitermaterialien begrenzt.

<span id="page-28-4"></span><sup>&</sup>lt;sup>3</sup>Quelle: Wikipedia.

<span id="page-28-5"></span><sup>&</sup>lt;sup>4</sup>Die Bezeichnung Pt 100, Pt 1000 definiert den Nominalwiderstand 100 Ω bzw. 1000 Ω bei 0 °C.

#### <span id="page-29-0"></span>**3.1.4 Beispiel: Dehnungsmessstreifen, Kraftsensor**

Verbreitete Kraftsensoren sind Dehnungsmessstreifen (DMS). Das sind Widerstände, die bei einer Längenänderung – hervorgerufen durch Zug oder Druck – ihren Widerstandswert definiert und großzügig ändern. Die Widerstandsänderung ist ein Maß für die Längenänderung und damit in guter Näherung für die ausgeübte Kraft. DMS werden meist nicht direkt verwendet, sondern auf ein geeignetes Trägermaterial aufgeklebt, dessen Verzerrung dann damit gemessen wird. Abbildung [3.4](#page-29-0) zeigt als Beispiel einen Kraftmesser, der mit DMS arbeitet. Die Verzerrung und damit der Messbereich (in diesem Fall laut Aufschrift '3 kg') wird durch die Geometrie des Trägermaterials im Bereich der DMS eingestellt.

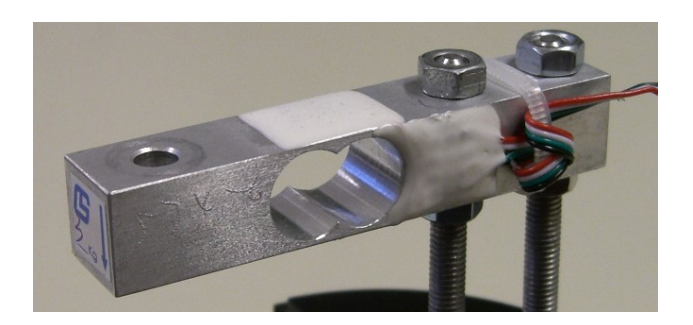

Abbildung 3.4: Kraftmesser mit Dehnungsmessstreifen (DMS) in Brückenschaltung. Zwei DMS sind auf der Oberseite, ebenfalls zwei auf der Unterseite angebracht.

#### <span id="page-29-1"></span>**3.1.5 Messprinzip Brückenschaltung**

Die Widerstandsänderungen ∆*R* bei Dehnungsmessstreifen sind immer klein gegenüber dem Widerstandswert *R* – eine Eigenschaft, die sie mit vielen anderen Sensoren gemein-sam haben<sup>[5](#page-29-2)</sup>. Grundsätzlich ist das keine Schwierigkeit, da Widerstände mit großer Genauigkeit gemessen werden können. Probleme ergeben sich aber dadurch, dass auch andere Einflüsse den Widerstandswert verändern, beispielsweise die Temperatur. Bei robusten Messsysteme sollte man das kompensieren. Für die Temperatur lässt sich das dadurch erreichen, dass man einen Spannungsteiler aus zwei identischen Widerstandssensoren baut und nur einen davon der Messgröße aussetzt (oder – bei DMS – einen auf Zug und den anderen auf Druck beansprucht). Die Schaltung ist in Abbildung [3.5](#page-29-1) skizziert.

Wir gehen von gleichen Widerständen *R*<sup>1</sup> und *R*<sup>2</sup> aus, dann wird die Messspannung *U*<sup>1</sup> ohne Anliegen einer Messgröße (Kraft o. ä.)

$$
U_1 = U_0 \frac{R_2}{R_1 + R_2} = \frac{U_0}{2} \,. \tag{3.2}
$$

Widerstandsänderungen ∆*R* werden durch Temperaturänderungen ∆*T* und durch Krafteinwirkung ∆*F* hervorgerufen, der Aufbau soll hier so sein (vgl. Abbildung [3.4\)](#page-29-0), dass die

<span id="page-29-2"></span><sup>&</sup>lt;sup>5</sup>Es gibt nur ganz wenige Ausnahmen, zum Beispiel den soeben mit dem Nobelpreis ausgezeichneten *Riesenmagnetowiderstand*.

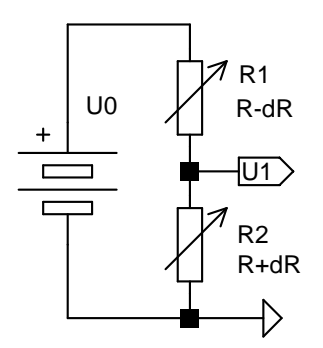

Abbildung 3.5: Zwei gleiche Sensoren (z. B. Dehnungsmessstreifen) in Spannungsteilerschaltung zur Kompensation von äußeren Einflüssen wie Temperatur u. ä.

Temperaturänderung auf beide Widerstände in gleicher Weise, die mechanische Verzerrung dagegen komplementär (Zug und Druck) wirkt

$$
\Delta R_1 = \frac{\partial R}{\partial T} \Delta T - \frac{\partial R}{\partial F} \Delta F \,, \quad \Delta R_2 = \frac{\partial R}{\partial T} \Delta T + \frac{\partial R}{\partial F} \Delta F \,.
$$
 (3.3)

Die Änderung von *U*<sup>1</sup> wird dann

$$
\Delta U_1 = \frac{\partial U_1}{\partial R_1} \Delta R_1 + \frac{\partial U_1}{\partial R_2} \Delta R_2 = \frac{U_0}{2R} \left( \Delta R_2 - \Delta R_1 \right) = \frac{U_0}{R} \frac{\partial R}{\partial F} \Delta F \,. \tag{3.4}
$$

Der Temperatureinfluss wird offensichtlich durch die Spannungsteilerschaltung kompensiert. Und die Spannungsänderung ist proportional zur Kraft, zumindest in einem Bereich, in dem ∂*R*/∂*F* als Konstante angesehen werden kann.

**Aber:** Man misst nicht  $\Delta U_1$  sondern  $U_1 + \Delta U_1$ , und das ist

<span id="page-30-0"></span>
$$
U_1 + \Delta U_1 = \frac{U_0}{2} + \frac{U_0}{R} \frac{\partial R}{\partial F} \Delta F \,. \tag{3.5}
$$

Es ist also eine sehr kleine Änderung der Spannung *U*0/2 zu messen, da die Widerstandsänderungen nicht besonders groß sind. Kein grundsätzliches Problem, jedoch sehr anfällig gegen Schwankungen von *U*0; man müsste mithin *U*<sup>0</sup> extrem gut stabilisieren, um eine hinreichende Messgenauigkeit zu erreichen. Um das zu vermeiden, kompensiert man *U*0/2 durch einen zweiten Spannungsteiler, der exakt gleich aufgebaut ist. Man kommt so zu der Brückenschaltung der Abbildung [3.6.](#page-30-0)

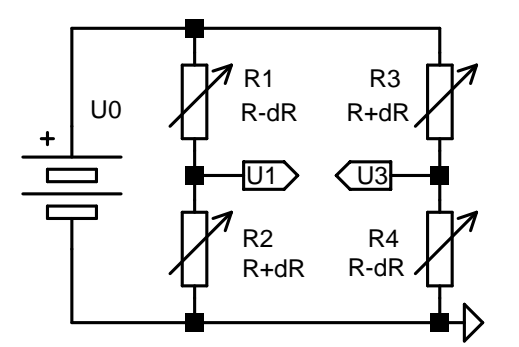

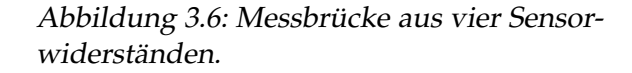

In der Schaltung ist auch schon angedeutet, wie die Sensorwiderstände geometrisch anzuordnen sind, um optimale Empfindlichkeit und Robustheit zu erreichen. In allen vier Brückenzweigen liegen gleichartige Sensoren, alle Widerstandswerte werden gleich groß gemacht. Jeweils gegenüberliegende (*R*<sup>1</sup> und *R*<sup>4</sup> bzw. *R*<sup>2</sup> und *R*3) werden zusammen und geometrisch gleich angeordnet, man erreicht so eine Verdopplung der Messspannung ∆*U*<sup>1</sup> - ∆*U*<sup>3</sup> gegenüber dem ∆*U*<sup>1</sup> des einfachen Spannungsteilers. Der konstante Anteile *U*0/2 ist durch die Differenzmessung *U*<sup>1</sup> - *U*<sup>3</sup> kompensiert, Schwankungen in *U*<sup>0</sup> wirken sich daher nicht mehr direkt additiv aus, sondern gehen nur differentiell in die Messgröße ein.

$$
U_3 + \Delta U_3 = \frac{U_0}{2} - \frac{U_0}{R} \frac{\partial R}{\partial F} \Delta F \tag{3.6}
$$

und mit Gleichung [3.5](#page-30-0)

$$
U_{13} = (U_1 + \Delta U_1) - (U_3 + \Delta U_3) = 2 \frac{U_0}{R} \frac{\partial R}{\partial F} \Delta F. \tag{3.7}
$$

Das skizzierte Prinzip, Sensoren durch Brückenschaltungen genauer und robuster zu machen, finden Sie nicht nur bei Dehnungsmessstreifen, sondern auch in vielen anderen Sensoranwendungen. Als generelle Strategie ist es natürlich auch nicht auf Widerstandssensoren beschränkt, sondern lässt sich auf fast alle Sensortypen anwenden.

#### <span id="page-31-0"></span>**3.2 Kapazitäten, Kondensatoren**

Die Kapazität wird in der Elektrostatik als Proportionalitätskonstante *C* eingeführt, die die Aufladung einer Anordnung aus zwei Leiterflächen mit der anliegenden Spannung verbindet

<span id="page-31-2"></span>
$$
Q = C \cdot U. \tag{3.8}
$$

Je größer die Kapazität ist, umso mehr Ladung kann bei einer vorgegebenen Spannung gespeichert werden.

Die Maßeinheit für die Kapazität ist das Farad (F), 1 F = 1 C / 1 V.

Technische Kapazitäten, *Kondensatoren*, die in elektronischen Schaltungen verwendet werden, sind meist sehr viel kleiner, daher sind die Untereinheiten pF, nF, µF gebräuchlicher.

Für einfache Leiteranordnungen sind die Kapazitäten leicht zu berechnen (vgl. Grundvorlesung), Prototyp in der Elektronik ist der Plattenkondensator – bei einer Fläche *A* und einem Plattenabstand *d* ist dessen Kapazität

$$
C = \epsilon_0 \cdot \frac{A}{d} \,. \tag{3.9}
$$

Die Beziehung gilt im Vakuum, technische Kondensatoren sind meist mit einem Dielektrikum mit der Diektrizitätskonstante  $\epsilon$  gefüllt, um die Kapazität zu vergrößern, damit wird

<span id="page-31-1"></span>
$$
C = \epsilon \epsilon_0 \cdot \frac{A}{d} \,. \tag{3.10}
$$

Verschiedene technische Bauformen für Kondesatoren sind in Abbildung [3.7](#page-31-1) dargestellt, auch hier werden inzwischen weitgehend SMD-Bauteile eingesetzt (Abbildung [3.2\)](#page-26-1). Vom

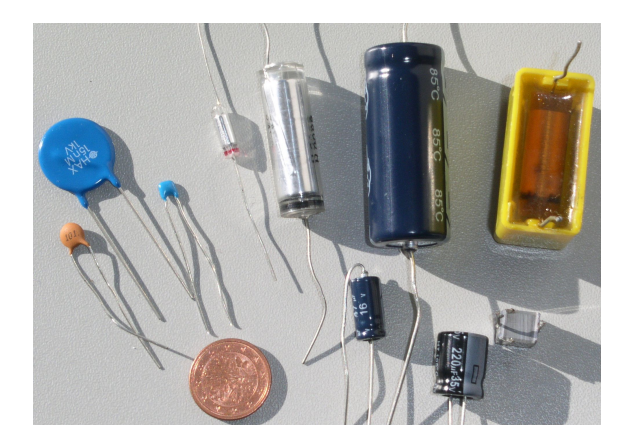

Abbildung 3.7: Verschiedene Bauformen für Kondensatoren: drei keramische Kondensatoren unterschiedlicher Kapazität (links), zwei Wickelkondensatoren, drei Elektrolytkondensatoren sowie einige Sonderbauformen, deren innere Struktur der eines Plattenkondensators noch am nächsten kommt

grundlegenden physikalischen Prinzip her sind Kondensatoren unpolar, d. h. es gibt keine Vorzugsrichtung für die angelegte Spannung. Daneben sind aber verschiedene Bauformen polarer Kondensatoren, so genannter Elektrolytkondensatoren, gebräuchlich, bei denen die nichtleitende Isolierschicht durch gezielte Elektrolyse erzeugt wurde. Solche Kondensatoren zeichnen sich durch besonders große Kapazitäten aus.

**Polare Kondensatoren** Bei der Verwendung von Elektrolytkondensatoren ist sorgfältig darauf zu achten, dass die Polung der angelegten Spannung eingehalten wird, sie dürfen nur für (gegebenenfalls pulsierende) Gleichspannungen verwendet werden.

Die Schaltsymbole für Kondensatoren symbolisieren die Geometrie des Plattenkondensators (Abbildung [3.8\)](#page-31-1).

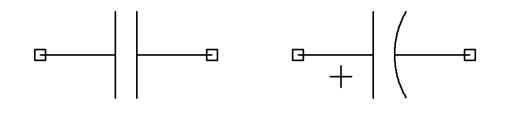

Abbildung 3.8: Schaltsymbole für Kondensatoren, links unpolarer Kondensator, rechts polarer Elektrolytkondensator.

Wie alle Bauelemente sind auch technische Kondensatoren auf geringstmöglichen Materialverbrauch hin optimiert. Das Dielektrikum wird daher möglichst dünn gemacht; die Folge sind hohe Feldstärken im Dielektrikum und eine begrenzte Spannungsfestigkeit. Bei der Verwendung von Kondensatoren in Schaltungen ist daher immer auf ausreichende Spannungsfestigkeit zu achten.

#### <span id="page-32-0"></span>**3.2.1 Parallel- und Reihenschaltung**

Bei Kondensatoren in Parallelschaltung addieren sich die Kapazitäten der Kondensatoren

$$
C_{\text{ges,par}} = C_1 + C_2 + C_3 + \ldots = \sum C_i \tag{3.11}
$$

was man sich geometrisch durch die Vergrößerung der Kondensatorflächen veranschaulichen kann. Bei der Reihenschaltung addieren sich die Kehrwerte der Kapazitäten der einzelnen Kondensatoren zur Gesamtkapazität,

$$
\frac{1}{C_{\text{ges,reike}}} = \sum \frac{1}{C_i},\tag{3.12}
$$

d. h. die Gesamtkapazität ist geringer als die kleinste Einzelkapazität. Dies lässt sich über die Aufteilung der Gesamtspannung auf die Einzelkapazitäten veranschaulichen.

#### <span id="page-33-0"></span>**3.2.2 Auf- und Entladung**

Aus der grundlegenden Beziehung [3.8](#page-31-2) folgt durch Differenzieren nach der Zeit die Differentialgleichung für den Zusammenhang zwischen Strom und Spannung am Kondensator

<span id="page-33-1"></span>
$$
I(t) = \frac{dQ(t)}{dt} = C \cdot \frac{dU(t)}{dt}.
$$
\n(3.13)

Sind in Netzwerken Zweige mit Kondensatoren, so ist bei der Anwendung der Kirchhoffschen Gesetze dieser Differentialquotient geeignet zu berücksichtigen, man erhält ein System aus Differentialgleichungen erster Ordnung. Ein einfacher Fall ist die Aufund Entladung eines Kondensators (Abbildung [3.9\)](#page-33-1).

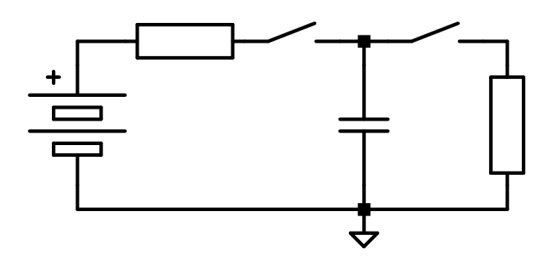

Abbildung 3.9: Aufladung eines Kondensators (linker Schalter geschlossen) und Entladung (rechter Schalter geschlossen).

Wir gehen von einer Batteriespannung *U*<sup>0</sup> aus, Kapazität und Widerstände seien *C* und *R*, die Spannung am Kondensator *U*. Für die Aufladung erhalten wir dann die Differentialgleichung

$$
\frac{U_0 - U}{R} - C \cdot \frac{dU}{dt} = 0.
$$
\n(3.14)

Mit dem Lösungansatz für die homogene Gleichung

$$
U = K \cdot \exp\left(-\frac{t}{RC}\right) \,,\tag{3.15}
$$

der speziellen Lösung für die inhomogene  $U = U_0$  und der Anfangsbedingung  $U(0) = 0$ wird

$$
U(t) = U_0 \cdot \left(1 - \exp\left(-\frac{t}{RC}\right)\right)
$$
 (3.16)

und

$$
I(t) = \frac{U_0}{R} \exp\left(-\frac{t}{RC}\right) \tag{3.17}
$$

*RC* kann mit τ, der *RC-Zeitkonstante*, abgekürzt werden.

Für die Entladung entsprechend

$$
-\frac{U}{R} - C \cdot \frac{dU}{dt} = 0.
$$
\n(3.18)

Mit dem Lösungansatz für die homogene Gleichung

$$
U = K \cdot \exp\left(-\frac{t}{\tau}\right) \tag{3.19}
$$

und der Anfangsbedingung  $U(0) = U_0$  wird

$$
U(t) = U_0 \cdot \exp\left(-\frac{t}{\tau}\right) \tag{3.20}
$$

und

<span id="page-34-0"></span>
$$
I(t) = -\frac{U_0}{R} \exp\left(-\frac{t}{\tau}\right) \,. \tag{3.21}
$$

Die zeitlichen Verläufe der Spannungen und Ströme bei der Auf- und Entladung des Kondensators sind in Abbildung [3.10](#page-34-0) skizziert. Man erkennt, dass nach einer Zeit von

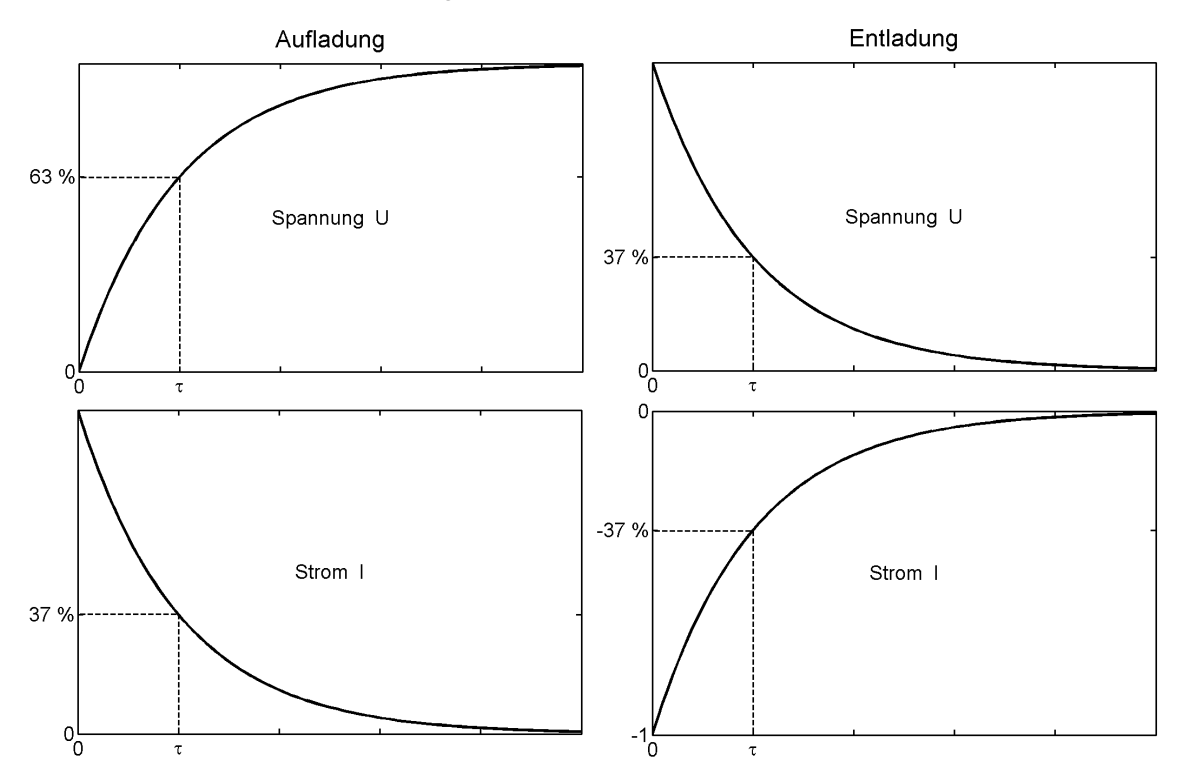

Abbildung 3.10: Zeitlicher Spannungsverlauf (oben) und Stromverlauf (unten) bei der Aufladung (links) und Entladung (rechts) eines Kondensators.

etwa 5τ keine großen Änderungen mehr passieren, diese Zeit wird für technische Anwendungen als typische Auf- bzw. Entladezeit definiert.

Bei nur teilweiser Auf- bzw. Entladung werden von den in Abbildung [3.10](#page-34-0) dargestellten Kurven nur die entsprechenden Teilstücke durchlaufen.

#### <span id="page-35-0"></span>**3.2.3 Sinusspannung am Kondensator**

Wird eine periodische Sinusspannung  $U_0 \cdot \sin(\omega t)$  an einen Kondensator angelegt, so ergibt sich der Strom durch Differentiation

$$
I(t) = C \cdot \frac{dU(t)}{dt} = \omega C \cdot U_0 \cdot \cos(\omega t) . \qquad (3.22)
$$

Strom und Spannung sind mithin um  $\pi/2$  gegeneinander phasenverschoben, das Strommaximum wird eine Viertelperiode vor dem Spannungsmaximum erreicht.

Die Größe  $\frac{1}{\omega C}$  bezeichnet man als (kapazitiven) *Blindwiderstand*, die sich durch das Produkt aus Spannung und Strom am Kondensator ergebende Leistung als *Blindleistung*. Energie pendelt dabei zwischen Quelle und Verbraucher hin und her, ohne dass im Mittel tatsächliche Leistung (W*irkleistung*) auftritt<sup>[6](#page-35-3)</sup>.

#### <span id="page-35-1"></span>**3.2.4 Komplexe Formulierung**

Wird die Spannung mit der komplexen Exponentialfunktion beschrieben, *U*<sup>0</sup> · exp(*i* ω *t*), wird der Strom durch den Kondensator

$$
I(t) = C \cdot \frac{dI(t)}{dt} = i \omega C \cdot U_0 \cdot \exp(i \omega t) . \qquad (3.23)
$$

Formal können wir den Widerstand jetzt durch die Division *U*(*t*)/*I*(*t*) berechnen (Ohmsches Gesetz), wir erhalten als kapazitiven Blindwiderstand die komplexe Größe

$$
R = (i \,\omega\,C)^{-1} \,. \tag{3.24}
$$

**Kapazität als komplexer Widerstand** Der Blindwiderstand einer Kapazität *C* wird durch den frequenzabhängigen komplexen Widerstand

$$
R_{\rm C} = \frac{1}{i\,\omega\,C}
$$

ausgedrückt. Mit R<sub>C</sub> kann in allen Berechnungen wie mit üblichen Widerstandsgrößen gerechnet werden.

#### <span id="page-35-2"></span>**3.2.5 Zeitbereich und Frequenzbereich**

In den vorstehenden Abschnitten haben wir zwei Möglichkeiten kennen gelernt, mit Kondensatoren (oder allgemein mit komplexen Widerstandsgrößen) in Schaltungsberechnungen umzugehen.

<span id="page-35-3"></span><sup>6</sup>Bei der technischen Energieversorgung ist die Blindleistung äußerst unerwünscht, da sie zu zusätzlicher Belastung der Stromleitungen führt. Bei elektrischen Maschinen wird daher darauf geachtet, die Blindleistung möglichst gering zu halten (Blindleistungskompensation).
- Man kann den zeitlichen Ablauf berechnen, indem man ausgehend von einer Anfangssituation – das charakterisierende Differentialgleichungssystem löst. Das kann analytisch oder numerisch gemacht werden.
- Man kann andererseits das System bei einer festen Frequenz betrachten, dann ergibt sich ein Gleichungssystem für das Netzwerk, in dem die Kondensatoren als komplexe Widerstände enthalten sind. Das kann man für eine ganze Liste von Frequenzen wiederholen, es ergibt sich der *Frequenzgang* des Systems.

Die beiden Vorgehensweisen sind komplementär zueinander, sie liefern eine Beschreibung des Systems im Zeitbereich oder im Frequenzbereich. Simulationsprogramme bieten meist beide Möglichkeiten an, die Zeitanalyse unter dem Stichwort *Transient Analysis*, den Frequenzgang unter *Frequency Sweep*, *AC Sweep* oder *AC Analysis*. Welcher der beiden Berechnungsarten der Vorzug zu geben ist, hängt von der Fragestellung ab. Typische Zeiten (Anstieg, Abfall, Aufladung, Entladung) wird man durch ein Transientenanalyse erfahren, den frequenzabhängigen Verstärkungsgang einer Schaltung durch Frequenzsweep.

#### **3.2.6 Tiefpass und Hochpass**

Wir verwenden die komplexe Schreibweise, um den Frequenzgang von zwei einfachen Grundschaltungen aus Widerstand und Kondensator, Tiefpass und Hochpass, zu berechnen.

**Tiefpass** Ein idealer Tiefpass ist eine Schaltung, die alle Frequenzen unterhalb einer *Grenzfrequenz* ungestört durchlässt, alle Frequenzen oberhalb davon unterdrückt. Ein realer Tiefpass dagegen besteht aus einem Spannungsteiler aus Widerstand und Kondensator (Abbildung [10.27\)](#page-227-0).

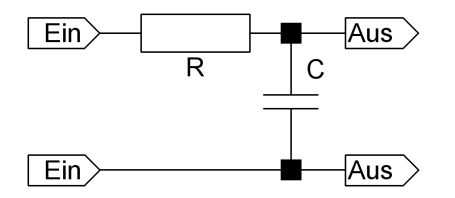

Abbildung 3.11: Tiefpass aus Widerstand *R* und Kondensator *C*.

Der Frequenzgang bzw. die frequenzabhängige Übertragungsfunktion *G*(ω) wird definiert durch das Verhältnis von Ausgangs- zu Eingangsspannung

$$
G(\omega) = \frac{U_{\text{aus}}}{U_{\text{ein}}} = \frac{R_{\text{C}}}{R + R_{\text{C}}} = \frac{1}{i\,\omega\,RC + 1} \,. \tag{3.25}
$$

Der Betrag der Übertragungsfunktion ist der Frequenzgang der Amplitude

$$
|G(\omega)| = \left(1 + \omega^2 R^2 C^2\right)^{-\frac{1}{2}} = \left(1 + \frac{\omega^2}{\omega_0^2}\right)^{-\frac{1}{2}} \quad \text{mit} \quad \omega_0 = \frac{1}{RC} \,, \tag{3.26}
$$

EL : ELPASSIVE.TEX 15. JULI 2009

der Arcustangens des Quotienten aus Imaginär- und Realteil der Frequenzgang der Phase

$$
\phi(\omega) = \arctan(-\omega RC) = -\arctan\left(\frac{\omega}{\omega_0}\right). \tag{3.27}
$$

An der *Grenzfrequenz*  $\omega_0$  ist das Ausgangssignal auf das  $1/$ 2-fache des Eingangssignals abgeschwächt, der Phasenwinkel ist dort  $-\pi/4$ .

Die graphische Darstellung des Frequenzgangs von Betrag und Phase einer komplexen Übertragungsfunktion nennt man *Bode-Diagramm*, der Betrag wird dabei in der Regel logarithmisch in der Maßeinheit dezibel (db) dargestellt

<span id="page-37-0"></span>
$$
|G(\omega)|_{\rm db} = 20 \cdot \log(|G(\omega)|) \tag{3.28}
$$

Abbildung [3.12](#page-37-0) zeigt das Bode-Diagramm für einen RC-Tiefpass.

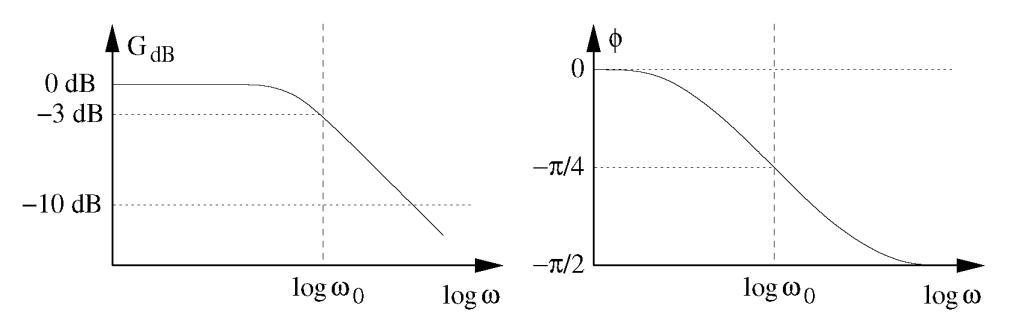

Abbildung 3.12: Bode-Diagramm des RC-Tiefpasses, links Amplitude, rechts Phase.

**Hochpass** Analog zum Tiefpass ist ein idealer Hochpass eine Schaltung, die alle Frequenzen unterhalb einer *Grenzfrequenz* unterdrückt, alle Frequenzen oberhalb davon ungestört durchlässt. Ein realer Hochpass dagegen besteht aus einem Spannungsteiler aus Kondensator und Widerstand (Abbildung [3.13\)](#page-37-0).

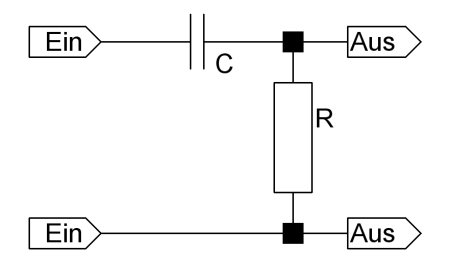

Abbildung 3.13: Hochpass aus Kondensator *C* und Widerstand *R*.

Der Frequenzgang bzw. die frequenzabhängige Übertragungsfunktion  $G(\omega)$  wird wieder definiert durch das Verhältnis von Ausgangs- zu Eingangsspannung

$$
G(\omega) = \frac{U_{\text{aus}}}{U_{\text{ein}}} = \frac{R}{R_{\text{C}} + R} = \frac{1}{1 + (i \omega RC)^{-1}}.
$$
 (3.29)

Mit  $\omega_0 = (RC)^{-1}$  ergibt sich für Betrag und Phase der Übertragungsfunktion

$$
|G(\omega)| = \left(1 + \frac{\omega_0^2}{\omega^2}\right)^{-\frac{1}{2}}, \qquad \phi(\omega) = \arctan\left(\frac{\omega_0}{\omega}\right). \tag{3.30}
$$

#### **3.3 Induktivitäten, Spulen**

Die charakterisierende Größe für eine Spule ist die Induktivität *L*, das Verhalten einer Spule in einer Schaltung wird definiert durch die Beziehungen

<span id="page-38-1"></span>
$$
U = L \cdot \frac{dI}{dt} \qquad \text{bzw.} \qquad I = \frac{1}{L} \int U dt \,. \tag{3.31}
$$

In einem Gleichstromkreis fällt über der Spule keine Spannung ab  $(\frac{dI}{dt} = 0)^7$  $(\frac{dI}{dt} = 0)^7$ .

Die Maßeinheit für Induktivitäten ist das Henry (H), 1 H = 1 Vs/A = 1 Ωs.

Das Schaltsymbol für Spulen, dargestellt in Abbildung [3.14,](#page-38-1) symbolisiert die Spulenwicklung.

Abbildung 3.14: Schaltsymbol für Induktivitäten.

Verschiedene Bauformen von Spulen sind in Abbildung [3.15](#page-38-1) abgebildet.

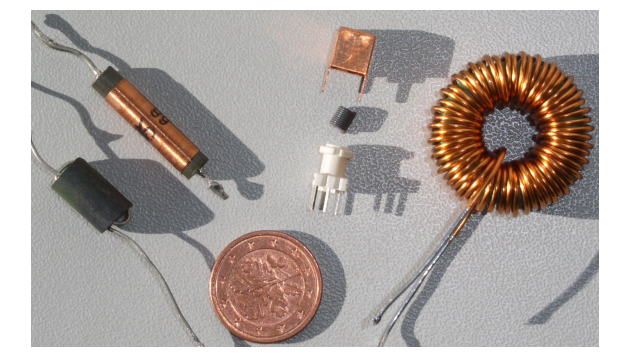

Abbildung 3.15: Verschiedene Bauformen von Spulen: links HFSpule (z. B. für Tuner) daneben ein auf einen linearen Kern gewickeltes Modell (erinnert noch am ehesten an die Spulen aus der Anfängervorlesung), daneben Spulenbausatz und rechts Ringspule.

Ein- und Ausschaltvorgänge bei Spulen können in ähnlicher Weise wie bei Kondensatoren durch Lösung der Differentialgleichungen berechnet werden. Im Frequenzbereich wird die Induktivität durch ihren komplexen Widerstand beschrieben.

**Induktivität als komplexer Widerstand** Der Blindwiderstand einer Induktivität *L* wird durch den frequenzabhängigen komplexen Widerstand

$$
R_{\rm L}=i\,\omega\,L
$$

ausgedrückt. Mit *R*<sup>L</sup> kann in allen Berechnungen wie mit üblichen Widerstandsgrößen gerechnet werden.

Spulen sind teurere Bauteile als Kondensatoren, in der Elektronik werden sie daher nur dort eingesetzt, wo dies notwendig ist. Benötigt man *nur* ein komplexes Bauelement, greift man eher zu Kondensatoren.

<span id="page-38-0"></span> $7$ Das gilt streng nur für ideale Spulen, bei realen muss der Ohmsche Widerstand der Drahtwicklung berücksichtigt werden.

#### <span id="page-39-0"></span>**3.3.1 Induktivitäten als Energiespeicher – Spannungswandler**

Ein wichtiger Anwendungsbereich für Induktivitäten sind Spannungswandler, genauer Schaltregler zur Gleichspannungswandlung. Dabei wird ausgenutzt, dass im Magnetfeld Energie zwischengespeichert werden kann,  $W = \frac{1}{2}L \cdot I^2$ . Gegenüber Kondensatoren als Energiespeichern ( $W = \frac{1}{2}C \cdot U^2$ ) haben Induktivitäten für Anwendungen bei der Spannungswandlung zwei Vorteile:

- Die Feldenergie ist über den Strom definiert, die daraus erzielte Spannung hängt von der Last ab. Sie kann größer oder kleiner sein als die Quellspannung, auch umgekehrtes Vorzeichen haben.
- Der Einschaltstrom ist gering, dadurch wird die Quelle nicht mit Stromspitzen belastet wie das beim Aufladen eines Kondensators der Fall wäre.

Die Grundschaltungen für solche Schaltregler sind in den Abbildungen [3.16](#page-39-0) bis [3.18](#page-39-0) skizziert.

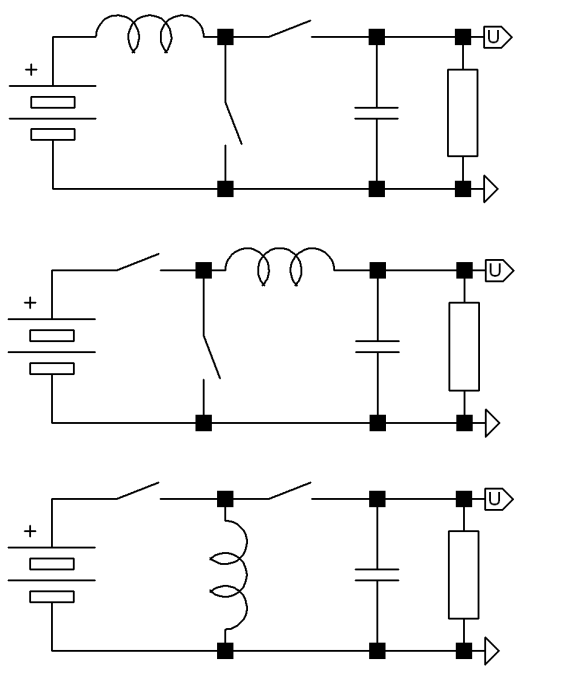

Abbildung 3.16: Spannungswandler: Prinzipschaltung eines Aufwärtswandlers (Boost Converter).

Abbildung 3.17: Spannungswandler: Prinzipschaltung eines Abwärtswandlers (Buck Converter).

Abbildung 3.18: Prinzipschaltung eines invertierenden Spannungswandlers (sowohl als Aufwärts- wie als Abwärtswandler geeignet, Buck-Boost Converter).

Die beiden Schalter in den Schaltungen müssen synchron betätigt werden, so dass jeweils einer offen und einer geschlossen ist. Durch einen Schalter wird Strom zugeführt, die Feldenergie erhöht, durch den zweiten Schalter der Ausgang angeschlossen, Feldenergie an den Lastwiderstand abgeführt. Die Kondensatoren dienen zur Glättung der Ausgangsspannung. Die Schaltfrequenz wird möglichst hoch gewählt, da man dann mit kleinen Induktivitäten arbeiten kann<sup>[8](#page-39-1)</sup>.

Die Schalter sind technisch durch geeignete Transistoren realisiert, die Ansteuerung wird durch eine Regelschaltung übernommen, die das Puls-Pausen-Verhältnis so einstellt, dass

<span id="page-39-1"></span><sup>8</sup>Die Schaltfrequenz sollte auch über der Hörgrenze liegen, um akustische Störungen zu vermeiden.

die gewünschte Ausgangsspannung erreicht wird. In der Regel wird statt des zweiten Schalters eine Diode eingesetzt (Freilaufdiode), das vereinfacht die Ansteuerung, verringert allerdings den Wirkungsgrad.

Spannungswandler nach diesem Prinzip weisen nur relativ geringe Verluste auf, Restwiderstand der Induktivität, endlicher Widerstand der Schalter, Eigenverbrauch der Reglerschaltung. Gute Schaltregler erreichen Wirkungsgrade zwischen 80 und 90 %. Vergleichen Sie das mit dem Wirkungsgrad einer einfachen Spannungsteilerschaltung oder mit dem Wirkungsgrad von typischen Längsreglern.

#### <span id="page-40-0"></span>**3.3.2 Schwingkreis**

Tiefpass und Hochpass sind Filter erster Ordnung, zu höheren Ordnungen kommt man durch geeignetes Kaskadieren oder durch Kombination aus Kapazität und Induktivität. Wichtige Schaltkreise zweiter Ordnung sind Schwingkreise. Wir betrachten hier einen Spannungsteiler aus Vorwiderstand und Parallelschwingkreis (Abbildung [3.19\)](#page-40-0).

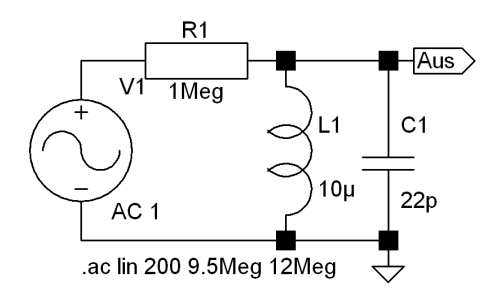

Abbildung 3.19: Parallelschwingkreis in einem frequenzabhängigen Spannungsteiler.

Die Übertragungsfunktion (Verhältnis aus Ausgangs- und Eingangsspannung) wird

$$
G(\omega) = \frac{U_{\text{aus}}}{U_{\text{ein}}} = \frac{R_{\text{L}}||R_{\text{C}}}{R + R_{\text{L}}||R_{\text{C}}}.
$$
\n(3.32)

Interessant ist darin der (komplexe) Widerstand der Parallelschaltung aus *L* und *C*

<span id="page-40-1"></span>
$$
R_{\rm LC} = R_{\rm L} || R_{\rm C} = \frac{i\omega L \frac{1}{i\omega C}}{i\omega L + \frac{1}{i\omega C}} = \frac{i\omega L}{1 - \omega^2 L C} \,. \tag{3.33}
$$

Für kleine Frequenzen*,*  $\omega^2 \ll (LC)^{-1}$ *,* geht  $R_{LC}$  gegen den Widerstand der Induktivität*,* die Kapazität spielt eine untergeordnete Rolle*,* bei großen Frequenzen,  $\omega^2 \gg (LC)^{-1}$ , ist es umgekehrt.

Für  $\omega^2 = (LC)^{-1}$  wird der Widerstand unendlich.  $(LC)^{-1/2}$  wird mit  $\omega_0$  abgekürzt, das ist die *Resonanzfrequenz* des Schwingkreises.

Das Bode-Diagramm für die Übertragungsfunktion der Schaltung der Abbildung [3.19](#page-40-0) ist ins Abbildung [3.20](#page-40-1) dargestellt.

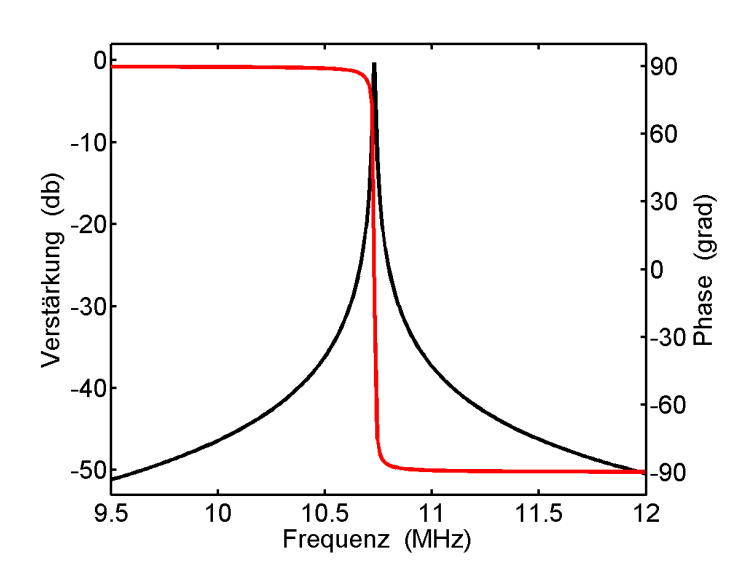

Abbildung 3.20: Bode-Diagramm der Übertragungsfunktion für die vorstehende Spannungsteilerschaltung aus Vorwiderstand und Parallelschwingkreis. Schwarz: Betrag der Amplitude, rot: Phase.

#### <span id="page-41-0"></span>**3.3.3 Bandfilter**

Koppelt man zwei Schwingkreise mit gleicher Resonanzfrequenz, so ergeben sich zwei charakteristische Eigenfrequenzen, eine für die *gleichsinnige* Schwingung – deren Frequenz ist gleich der Resonanzfrequenz des Einzelschwingkreises, eine für die *gegensinnige* Schwingung – deren Frequenz liegt höher oder tiefer, abhängig vom der Art der Kopplung. Die Übertragungsfunktion einer Schaltung nach Abbildung [3.21](#page-41-0) hat somit zwei Maxima, bei eben diesen beiden Eigenfrequenzen.

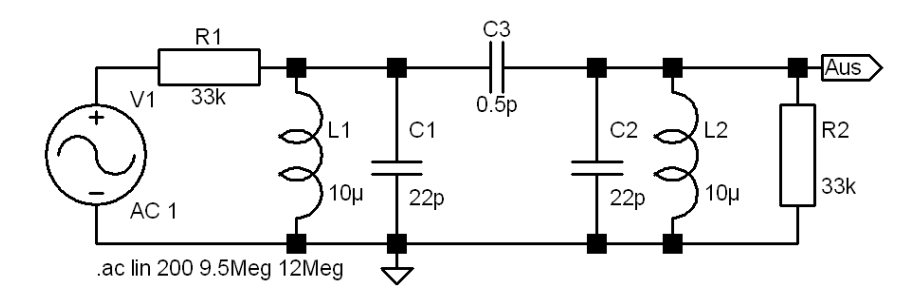

Abbildung 3.21: Bandfilter: Schaltung aus zwei gekoppelten Schwingkreisen. Hier mit kapazitiver Kopplung.

Durch Veränderung der Kopplung (*C*3) und der Dämpfung (*R*1, *R*2) lässt sich der Verlauf der Übertragungsfunktion sehr genau einstellen. Insbesondere lassen sich Filter realisieren, deren Übertragungsfunktionen über einen begrenzten Frequenzbereich flach verlaufen, außerhalb dagegen stark abfallen. Solche *Bandfilter* werden in der Rundfunktechnik eingesetzt, um bestimmte Frequenzbänder<sup>[9](#page-41-1)</sup>, Kanäle, auszufiltern. Abbildung [3.22](#page-41-0) zeigt den typischen Verlauf einer solchen Übertragungsfunktion im Vergleich zu der eines einfachen Schwingkreises.

<span id="page-41-1"></span><sup>9</sup>Ein Radio- oder Fernsehkanal benötigt ein Frequenzband bestimmter Breite, um Information übertragen zu können. Die *Bandbreite* ist proportional zum Informationsgehalt.

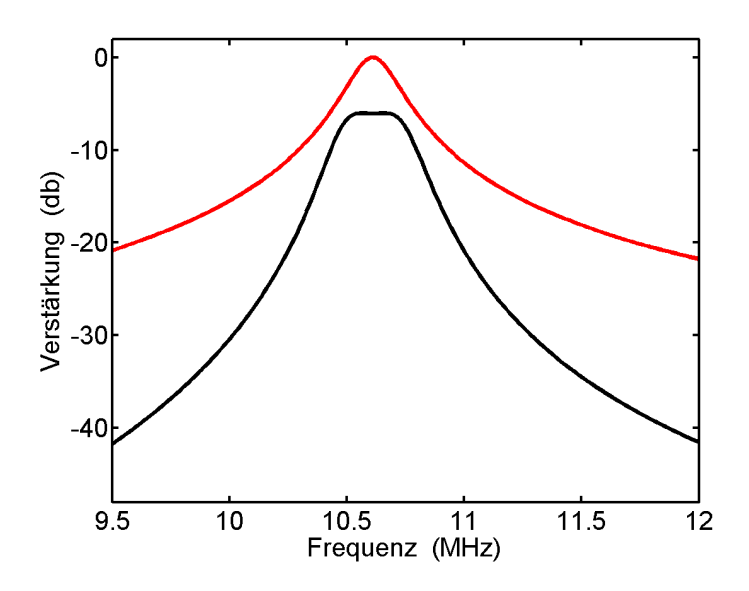

Abbildung 3.22: Übertragungsfunktion (Betrag der Amplitude) eines Bandfilters (schwarz, Schaltung wie in Abbildung [3.21\)](#page-41-0) im Vergleich zu einem Spannungsteiler mit Parallelschwingkreis (rot, Schaltung wie in Abbil-dung [3.19,](#page-40-0) aber mit  $R_1 = 33 k$ ).

#### <span id="page-42-0"></span>**3.4 Kabel**

Ergänzend ein paar Sätze zu typischen Kabeln (Verbindungsleitungen) im Bereich der Messdatenverarbeitung – auch das sind passive Komponenten.

Signale können symmetrisch – massefrei – oder asymmetrisch – massebezogen – übertragen werden. Wofür man sich entscheidet, hängt von den Eigenschaften des zu übertragenden Signals (Amplitude, Frequenz), von der Art der Signalquelle und von der Art des angeschlossenen Verbrauchers ab, darüber hinaus vom Übertragungsstandard, von möglichen Störungen, von der Leitungslänge und verschiedenen weiteren Nebenbedingungen. Den Aufbau einiger typischer Kabel zeigt Abbildung [3.23.](#page-42-0)

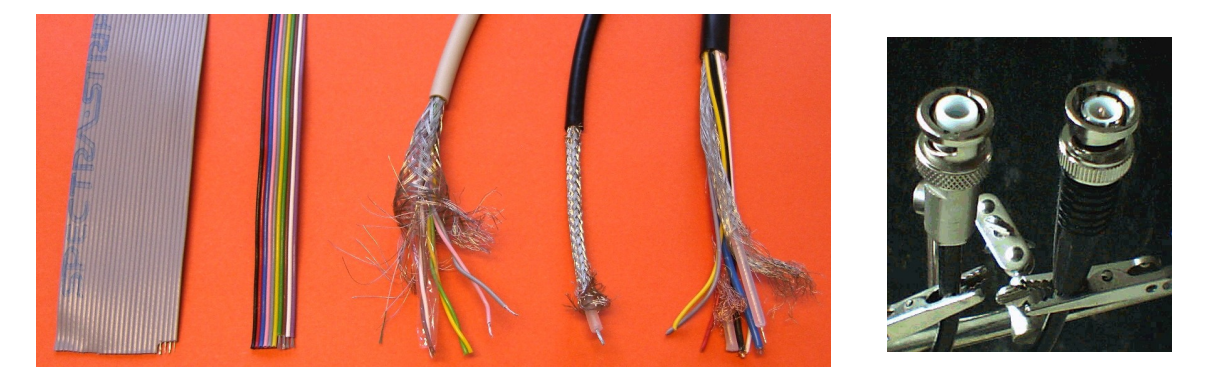

Abbildung 3.23: Das linke Bild zeigt verschiedene Kabeltypen, links Flachbandleitungen, in der Mitte eine Twisted-Pair-Leitung mit gemeinsamer Abschirmung, rechts daneben ein Koaxialkabel (50 Ω-Kabel), ganz rechts ein Verbindungskabel, in dem verschiedene Signal-, Steuer- und Versorgungsleitungen zusammengefasst sind. Rechtes Bild: Bei Koaxialkabeln in Labors leicht zu verwechseln sind Koaxialstecker (BNC) für Hochspannung (links, erkennbar am längeren Isolator) und für Signalspannungen (rechts, kurzer Isolator).

#### <span id="page-43-0"></span>**3.4.1 Wellenwiderstand**

Bei homogenen (idealerweise unendlich langen) Leitungen kann man einen Wellenwiderstand definieren, unter dem die Leitung einem Signal erscheint. Innenwiderstand der Signalquelle und Wellenwiderstand des Kabels stellen für das Signal einen Spannungsteiler dar, der die Signalhöhe verringert.

Der Wellenwiderstand lässt sich aus dem Ersatzschaltbild eines Kabels berechnen (Abbildung [3.24\)](#page-43-0).

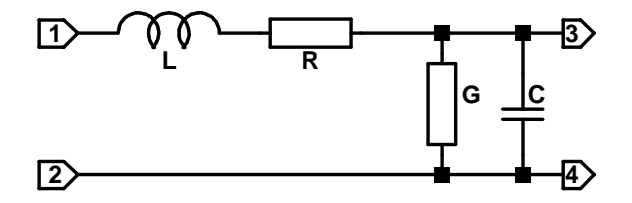

Abbildung 3.24: Ersatzschaltbild für ein inkrementelles Kabelstück. Der Wellenwiderstand ist durch die differentiellen Größen Induktivität L, Längswiderstand R, Querleitwert G und Querkapazität C bestimmt.

Geht man von einer Eingangsspannung *U* und einem Strom *I* aus, so wird deren differentielle Änderung durch das Kabelstück der differentiellen Länge *dx*

$$
\frac{dU}{dx} = -I(R + i\omega L) \tag{3.34}
$$

<span id="page-43-1"></span>
$$
\frac{dI}{dx} = -U(G + i\omega C). \tag{3.35}
$$

Daraus wird eine lineare Differentialgleichung zweiter Ordnung für *U* oder *I*, hier für *U*

$$
\frac{d^2U}{dx^2} = (R + i\omega L)(G + i\omega C)U.
$$
\n(3.36)

Deren Lösung ist

$$
U = k \exp(ax) \quad \text{mit} \quad a = \pm \sqrt{(R + i\omega L)(G + i\omega C)} \,. \tag{3.37}
$$

Wir nehmen an, dass die Spannung *U* links angelegt wird und die *x*-Koordinate nach rechts läuft, dann macht nur das negative Vorzeichen von *a* Sinn. Mit Gleichung [3.34](#page-43-1) lässt sich dann ein komplexer Widerstand *Z* definieren

$$
Z = \frac{U}{I} = \sqrt{\frac{R + i\omega L}{G + i\omega C}}.
$$
\n(3.38)

Bei Gleichspannung ( $\omega = 0$ ) ist dieser Widerstand reell, bei niedrigen Frequenzen können meist *G* und *L* vernachlässigt werden. Bei hohen Frequenzen sind *R* und *G* zu vernachlässigen, die Leitung ist durch *L* und *C* definiert und der Widerstand wird somit wieder reell. Typische Werte liegen zwischen 10 und 300  $\Omega$  je nach Bauart der Leitung. In der Messtechnik oft verwendete Koaxialkabel weisen einen Wellenwiderstand von 50 Ω auf, Antennenkabel liegen häufig bei 60 Ω.

#### <span id="page-44-0"></span>**3.4.2 Reflexionen, Signalgeschwindigkeit**

Der oben hergeleitete Wellenwiderstand setzt unendlich lange Kabel voraus. Man kann zeigen, dass sich endlich lange Kabel ebenso ideal verhalten, wenn man sie am Ende mit ihrem Wellenwiderstand abschließt. Tut man das nicht, so werden Signale am Kabelende reflektiert. Dies ist dann störend, wenn man mit schnellen Impulsen oder hohen Frequenzen arbeitet. Was 'schnell' und 'hoch' hier bedeutet, ist von der Laufzeit und damit von der Leitungslänge und der Signalgeschwindigkeit abhängig. Dies sei am Beispiel eines kurzen Impulses (20 ns) auf einem 10 m langen Koaxialkabel erläutert. Abbildung [3.25](#page-44-0) zeigt die Oszilloskopbilder für drei Fälle.

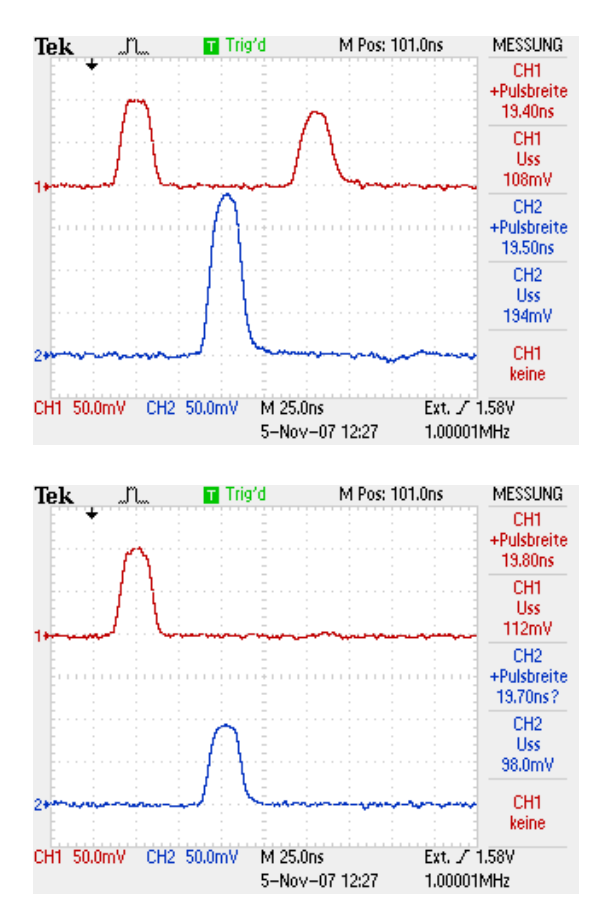

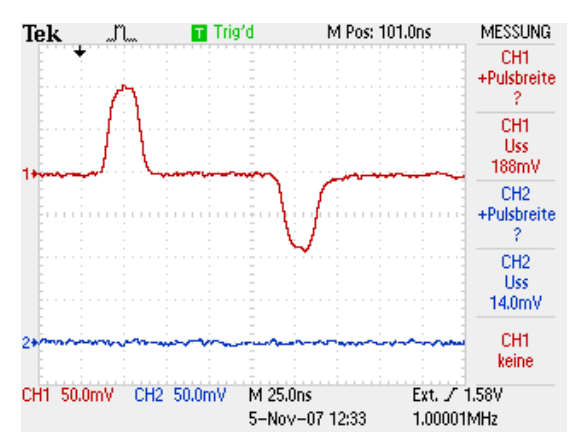

Abbildung 3.25: Spannungsimpulse auf einem Koaxialkabel, Kabellänge 10 m. Der obere Oszilloskop-Kanal zeigt jeweils die Situation am Kabelanfang, der untere am Kabelende für drei typische Fälle. Links oben offenes Kabelende, rechts oben Kabelende kurzgeschlossen, links unten Kabelabschluss mit dem Wellenwiderstand.

Wird das Kabel ohne jeglichen Abschlusswiderstand – offen – betrieben, so wird das Signal am Kabelende gleichphasig reflektiert. Einlaufendes Signal und reflektiertes sind am Kabelanfang zu sehen, das Signal am Kabelende ist durch die Reflexion in der Amplitude verdoppelt (Teilbild links oben). Wird das Kabel am Ende kurzgeschlossen, so wird das Signal am Kabelende gegenphasig reflektiert. Einlaufendes und gegenphasig reflektiertes sind wieder am Kabelanfang zu sehen, am Kabelende wegen des Kurzschlusses kein Signal (Teilbild rechts oben). Bei Abschluss mit dem Wellenwiderstand des Kabels (hier 50 Ω) treten kein störenden Reflexionen auf, die Impulshöhe am Kabelende entspricht der am Kabelanfang (Teilbild links unten).

Aus der Kabellänge und der am Oszilloskop gemessenen Signallaufzeit kann die Signal-

geschwindigkeit berechnet werden. Die etwa 53 ns für 10 m ergeben eine Geschwindigkeit von 1.9·10<sup>8</sup> m/s, also etwa zwei Drittel der Vakuumlichtgeschwindigkeit. Koaxialkabel eignen sich mithin auch sehr gut dazu, Signale definiert zu verzögern oder zeitlich aneinander anzupassen, soweit es um Zeiten zwischen etwa 1 und 100 ns geht. 5 ns Laufzeit pro 1 m Koaxialkabel sind als Faustformel meist hinreichend genau.

#### **AUFGABEN**

**Aufgabe 3.1** Bestimmen Sie den Ersatzwiderstand der nebenstehenden Schaltung. Zahlenwerte:  $R_1 = 10 \Omega$ ,  $R_2 = 15 \Omega$ ,  $C = 1000 \mu$ F,  $L = 1$  H,  $\omega = 2 \cdot \pi \cdot 50$  Hz. Stellen Sie die Frequenzabhängigkeit graphisch dar (MATLAB).

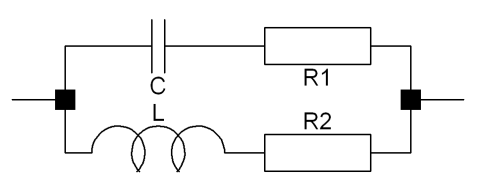

**Aufgabe 3.2** Stellen Sie das Bode-Diagramm für einen Hochpass graphisch dar (MATLAB). Bei welcher Frequenz beträgt der Amplitudenbetrag -10 db? Zahlenwerte: *R* = 100 kΩ,  $C = 1$  nF.

**Aufgabe 3.3** Stellen Sie das Bode-Diagramm für einen Tiefpass graphisch dar (MATLAB). Bei welcher Frequenz beträgt der Amplitudenbetrag -10 db? Zahlenwerte: *R* = 100 kΩ,  $C = 1$  nF.

**Aufgabe 3.4** Wie groß ist der Ersatzwiderstand der nebenstehenden Schaltung zwischen den Punkten *U*<sub>ein</sub>? Zahlenwerte:  $R_1 = 10 \text{ k}\Omega$ ,  $R_2 =$ 2.2 kΩ,  $C_1 = 10$  nF,  $ω = 2 · π · 10$  kHz. Berechnen Sie die Übertragungsfunktion *U*aus/*U*ein. Stellen Sie die Frequenzabhängigkeit graphisch dar (MATLAB).

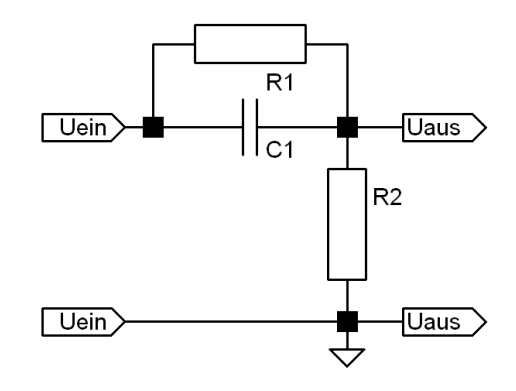

<span id="page-45-0"></span>**Aufgabe 3.5 Oszilloskop-Tastkopf** Um Messsignale möglichst wenig zu beeinflussen, werden bei Oszilloskopen Tastköpfe verwendet, die als komplexe Spannungsteiler arbeiten. Das Prinzip zeigt das nachstehende Schaltbild. *U*ein ist die zu messende Spannung, *U*aus der Eingang des Oszilloskops, *R*<sup>2</sup> und *C*<sup>2</sup> sind dessen Eingangswiderstand und Eingangs- plus Kabelkapazität. Wie müssen *R*<sup>1</sup> und *C*<sup>1</sup> für ein Untersetzungsverhältnis (*U*ein/*U*aus) von 10:1 gewählt werden? Wie ändert sich die Ohmsche und die kapazitive Belastung der Messspannung gegenüber einem Tastkopf ohne Untersetzung?

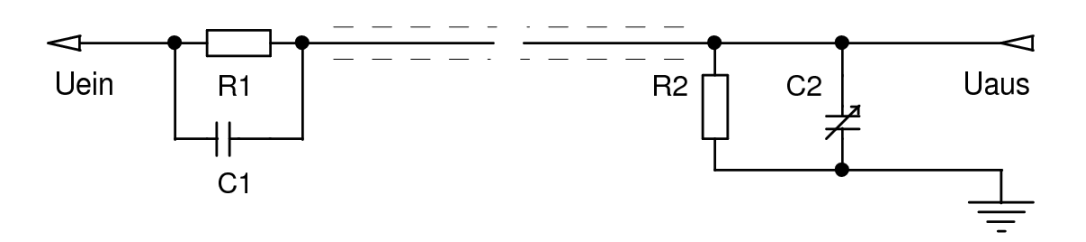

Typische Größenordnungen für *R*<sup>2</sup> und *C*<sup>2</sup> sind 1 MΩ und 100 pF.

<span id="page-46-0"></span>**Aufgabe 3.6 Tastkopf – Frequenzgang** Bei üblichen Tastköpfen kann *C*<sup>2</sup> durch einen parallel geschalteten variablen Kondensator (Trimmkondensator, Trimmer) in gewissen Grenzen verändert werden. Berechnen Sie den Frequenzgang der Übertragungsfunktion zunächst allgemein. Begründen Sie, warum die Übertragungsfunktion eine Konstante sein sollte. Berechnen und plotten Sie die Übertragungsfunktionen für Fehleinstellungen von *C*<sup>2</sup> (+10 %, −10 %).

Zum Einstellen der Tastköpfe wird am Oszilloskop eine Rechteckspannung bereitgestellt. In welchem Frequenzbereich sollte die sinnvollerweise liegen? Wie sieht die am Oszilloskop gemessene untersetzte Rechteckspannung aus für richtiges, für zu großes und für zu kleines C<sub>2</sub>?

**Aufgabe 3.7 Serienschwingkreis** Berechnen Sie die Übertragungsfunktion für die nebenstehende Bandpass-Schaltung mit einem Serienschwingkreis, Graphik (Bode-Diagramm) mit MATLAB. Zahlenwerte:  $R = 1000 \Omega$ ,  $C = 0.1 \mu$ F,  $L = 0.01$  H.

**Aufgabe 3.8 Blindleistungskompensation** Das nebenstehende Schaltbild skizziert einen Verbraucher mit hohem induktiven Anteil (*R*||*L*). Wie groß muss *C* gemacht werden, um die Blindleistung zu kompensieren? Zahlenwerte:  $R_0$  = 10 Ω,  $R = 100$  Ω,  $L = 1$  H,  $ω = 2π · 50$  Hz, *U*<sup>0</sup> = 220 V. Wie groß sind die Ströme durch die Zuleitung  $(R_0)$  ohne und mit Blindleistungskompensation?

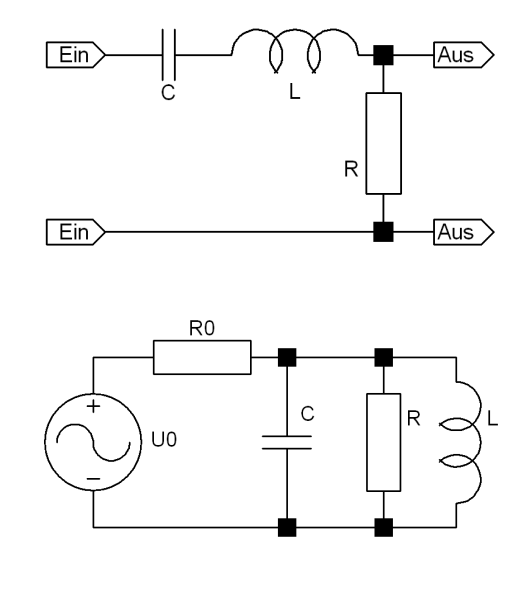

**AUFGABEN**

## **4**

## **Schaltungssimulation**

Bei der Entwicklung von elektronischen Schaltungen – insbesondere aber auch bei integrierten Schaltkreisen – spielen leistungsfähige Design- und Simulations-Verfahren eine ganz entscheidende Rolle. ICs in der heutigen Komplexität wären ohne geeignete Modellierungsmethoden nicht mehr realisierbar. Aber auch bei der Entwicklung von einfachen diskreten Schaltungen sind Elektronik-CAD-Programme eine wertvolle Hilfe. Mit modernen EDA-Programmen (*Electronic Design Automation*) können Schaltungen konstruiert, simuliert und schließlich in ein fertiges Platinenlayout umgesetzt werden. Die elektrischen Eigenschaften der Bauelemente sind in umfangreichen Bauteilebibliotheken zusammengefasst und so im Simulationsprogramm verfügbar, die Funktion einer Schaltung kann somit während des Design-Prozesses ständig überprüft werden.

Das Kapitel soll zunächst kurz in die physikalischen und mathematischen Grundlagen der Netzwerkberechnung einführen und sie an einfachen Beispiele erklären. Schwerpunkt wird dann das Arbeiten mit einem EDA-Programm sein (z. B. LTspice von Linear Technologies).

#### **4.1 Grundlagen der Netzwerkberechnung**

Formalisierte Verfahren zur Analyse und Berechnung von Netzwerken sind in der modernen Elektrotechnik zu einem wichtigen, unverzichtbaren Werkzeug in fast allen Teilgebieten geworden. Die oft sehr umfangreichen Algorithmen sind heute in leistungsfähigen Rechnerprogrammen implementiert, deren Bedienung in der Regel sehr benutzerfreundlich gehalten ist. Zum Verständnis und zur Abschätzung der Möglichkeiten und Grenzen ist es jedoch sinnvoll, sich ein wenig mit den Grundlagen zu beschäftigen.

#### **4.1.1 Netzwerk**

Wie wir schon im Abschnitt zu den Kirchhoffschen Gesetzen gelernt haben, versteht man unter einem **Netzwerk** in der Elektrotechnik eine zusammenhängende Schaltung aus Zweipolen, gekennzeichnet durch *Knoten*, *Zweige* und *Maschen*. Ein **Knoten** ist der Verbindungspunkt von mindestens drei Zweigen, ein **Zweig** ein Zweipol, der zwei Knoten verbindet, eine **Masche** ein geschlossener Kreis aus Zweigen. **Zweipole** sind Bauelemente mit zwei Anschlüssen, sie können aktiv oder passiv, reell oder komplex, linear oder nichtlinear sein. Müssen Vierpole mit modelliert werden, werden diese in geeignete Zweipole umgeformt. So ist z. B. der Ausgangszweipol eines Transistors in Emitterschaltung eine stromgesteuerte Stromquelle mit dazu parallel geschaltetem Ausgangsleitwert (zur Beschreibung dieser Ersatzzweipole sind die h-Parameter nützlich).

Physikalische Basis der Netzwerkberechnung sind die beiden Kirchhoffschen Gesetze, vulgo *Knotenregel* und *Maschenregel*, die im Grundlagenkapitel besprochen wurden.

Als einfaches Beispiel für ein Netzwerk betrachten wir die nebenstehende Wheatstonesche Brückenschaltung. Die Zahl der Knoten (4) und Zweige (6) sind einfach abzählbar, bei den möglichen Maschen wird es etwas schwieriger: Voneinander unabhängige sind's drei, aus diesen lassen sich vier weitere, davon abhängige konstruieren. Zur Berechnung könnte man sich also ein Verfahren überlegen, das die Maschenregel auf drei voneinander linear unabhängige Maschen die-

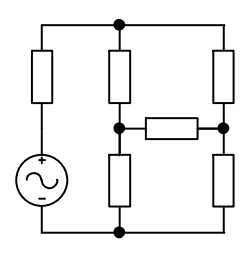

ses Netzwerks anwendet, außerdem die Knotenregel auf drei der Knoten und als Variablen die sechs Zweigströme verwendet. Das entstehende lineare Gleichungssystem aus sechs Gleichungen würde man mit einem der Standardverfahren lösen.

#### **4.1.2 Formalisierung**

Mit dem oben skizzierten Weg, Netzwerke zu berechnen, kommt man bei einfachen Systemen rasch zum Ziel, für komplexere Netzwerke sind jedoch stärker formalisierte Verfahren notwendig. Dies insbesondere, um Fehlermöglichkeiten weitgehend auszuschalten.

Man formalisiert das Netzwerk durch einen Graphen, in dem die Knoten (Anzahl k) geeignet indiziert werden. Für die obige Brückenschaltung ist das beispielsweise der rechts dargestellte Graph.

Ein **vollständiger Baum** ist ein Teilgraph, bei dem alle Knoten des Netzwerks durch Zweige verbunden sind, ohne dass eine geschlossene Masche entsteht. Zwei mögliche vollständige Bäume für das Beispielnetzwerk sind rechts dargestellt (durchgezogene Linien).

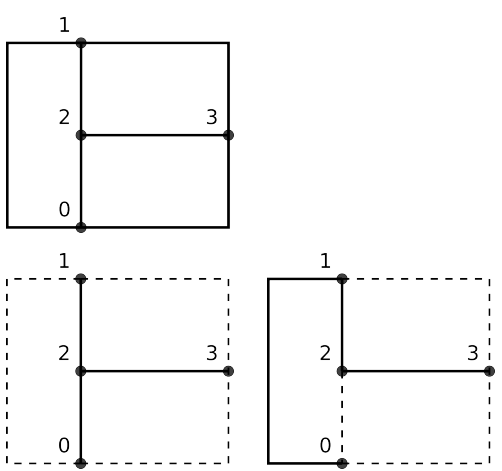

Die restlichen Zweige sind jeweils durch gestrichelte Linien dargestellt. Sie werden als Verbindungszweige oder Sehnen bezeichnet.

#### **4.1.3 Maschenstromverfahren**

Man kann zeigen, dass die Zahl der linear unabhängigen Maschen in einem Netzwerk gleich der Zahl der Sehnen ist. Darauf baut das Maschenstromverfahren auf. Als unabhängige Variablen werden die Teilströme in den einzelnen Sehnen gewählt. Jede Sehne wird durch den zugehörigen Teil des vollständigen Baums zu einer Masche ergänzt. Auf jede der so gebildeten Maschen wird die Maschenregel angewandt, das resultierende lineare Gleichungssystem wird gelöst. Die Gesamtströme in den Zweigen erhält man durch lineare Überlagerung der Teilströme (vorzeichenrichtige Summation).

Näheres zum Verfahren und zur mathematischen Implementierung finden Sie beispielsweise unter <http://de.wikipedia.org/wiki/Maschenstromverfahren>.

#### **4.1.4 Knotenpotenzialverfahren**

Die Vorgehensweise beim Maschenstromverfahren weist einen gewissen Grad von Beliebigkeit auf, man kann aus verschiedenen Bäumen auswählen, es gibt keine eindeutige Optimierungsstrategie. Anders beim schon kurz besprochenen Knotenpotenzialverfahren. Dort wird das Potenzial eines zentralen Knotens wird festgelegt (sinnvollerweise auf 0 V, Massepotenzial), die Potenzialdifferenzen der übrigen (k-1) Knoten zu diesem Bezugsknoten werden als unabhängige Variablen gewählt. Auf jeden dieser übrigen Knoten wird die Knotenregel angewandt, das resultierende lineare Gleichungssystem aus (k-1) Gleichungen wird gelöst.

#### **4.1.5 Beispiel zum Knotenpotenzialverfahren**

Exemplarisch soll das Knotenpotenzialverfahren auf das obige Beispiel einer Brückenschaltung angewendet werden. Die einzelnen Widerstände wurden in die äquivalenten Leitwerte umgewandelt (rechtes Bild). Alle Zweige sind linear, reell oder komplex, und statisch (zeitlich konstante Gleich- oder Wechselstromquellen).

Als Bezugspunkt wird der Knoten 0 gewählt, dessen Potenzial wird auf Null gesetzt. Als Variablen sind damit die Potenziale bzw. Potenzialdifferenzen *U*1, *U*2, *U*3 der Knoten 1, 2, 3 bezüglich des Knotens 0 zu verwenden.

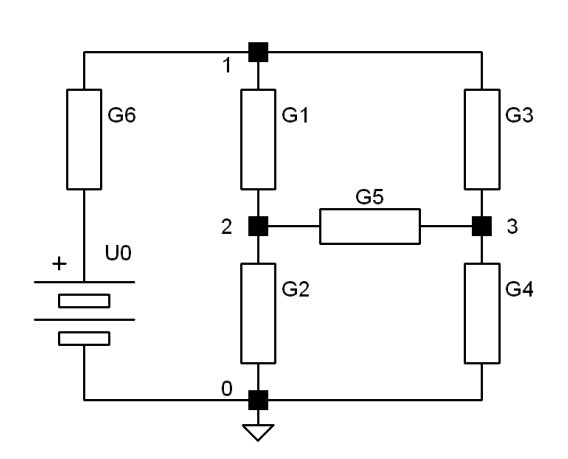

Die Anwendung der Knotenregel führt zu den drei Gleichungen

$$
(U0 - U1) \cdot G6 + (U2 - U1) \cdot G1 + (U3 - U1) \cdot G3 = 0 \text{ (Knoten 1)} \tag{4.1}
$$

$$
(U1 - U2) \cdot G1 + (U3 - U2) \cdot G5 + (0 - U2) \cdot G2 = 0 \text{ (Knoten 2)} \tag{4.2}
$$

$$
(U1 - U3) \cdot G3 + (U2 - U3) \cdot G5 + (0 - U3) \cdot G4 = 0 \text{ (Knoten 3)}.
$$
 (4.3)

Umsortiert und mit geändertem Vorzeichen:

$$
(G6 + G1 + G3) \cdot U1 - G1 \cdot U2 - G3 \cdot U3 = G6 \cdot U0 \tag{4.4}
$$

$$
-G1 \cdot U1 + (G1 + G2 + G5) \cdot U2 - G5 \cdot U3 = 0 \tag{4.5}
$$

$$
-G3 \cdot U1 - G5 \cdot U2 + (G5 + G3 + G4) \cdot U3 = 0. \tag{4.6}
$$

Das Ergebnis ist somit ein lineares inhomogenes Gleichungssystem für die Knotenspannungen, dessen Struktur noch deutlicher wird, wenn man es in Matrixschreibweise formuliert

$$
\begin{pmatrix} G6+G1+G3 & -G1 & -G3 \\ -G1 & G1+G2+G5 & -G5 \\ -G3 & -G5 & G5+G3+G4 \end{pmatrix} \cdot \begin{pmatrix} U1 \\ U2 \\ U3 \end{pmatrix} = \begin{pmatrix} G6 \cdot U0 \\ 0 \\ 0 \end{pmatrix} . \tag{4.7}
$$

Die Inhomogenität *G*6 · *U*0 wird zur weiteren Formalisierung in der Regel durch eine Stromquelle  $I1 = G6 \cdot U0$  ersetzt.

Das Gleichungssystem  $G \cdot U = I$  ist somit durch die folgenden Eigenschaften charakterisiert:

- Die Koeffizientenmatrix *G* ist symmetrisch.
- In der Diagonale stehen die Summen der an dem jeweiligen Knoten hängenden Leitwerte.
- Die Außerdiagonalelemente werden durch die negativen Leitwerte der Zweige zwischen den entsprechenden Knotenindizes gebildet.
- Der Vektor *I* setzt sich aus den vorhandenen Stromquellen zusammen.

Was bei diesem einfachen Beispiel noch nicht klar wird, aber dadurch bedingt ist, dass ein Knoten jeweils nur mit wenigen Nachbarknoten verknüpft ist: Die Koeffizientenmatrix ist eine dünn besetzte Bandmatrix oder kann in eine solche umgewandelt werden. Zur effizienten Berechnung können mithin Algorithmen für dünn besetzte Matrizen (*sparse matrices*) verwendet werden.

#### <span id="page-51-0"></span>**4.1.6 Nichtlineare Netzwerke**

Bauelemente in linearen Netzwerken zeichnen sich durch lineare Kennlinien aus (*U* = *R* ∗ *I*, *R* unabhängig von *U* und *I*). Ist diese Bedingung nicht mehr erfüllt (sie ist in strenger Weise eigentlich nie erfüllt), spricht man von nichtlinearen Netzwerken. Die nichtlinearen Kennlinien können funktional oder als Wertetabellen vorgegeben sein. Zur Netzwerkberechnung werden Iterationsverfahren verwendet.

#### **BEISPIEL – SPANNUNGSBEGRENZUNG**

Als Beispiel betrachten wir eine Diodenschaltung, die zur Spannungsbegrenzung verwendet wird (Abbildung [4.1\)](#page-51-0). Solche Begrenzerschaltungen kann man dort einsetzen, wo es darum geht, die Eingänge empfindlicher Elektronik vor Überspannungen zu schützen.

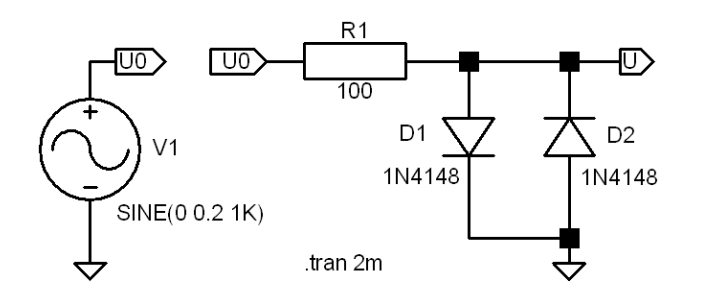

Abbildung 4.1: Schutzschaltung mit zwei Dioden zur Spannungsbegrenzung.

Der Grund für die Verwendung von Dioden ist deren extrem nichtlineare Kennlinie (vgl. das Kapitel zu Dioden). Sieht man von ohmschen Anteilen ab, kann die Kennlinie mit guter Genauigkeit durch die Shockley-Formel [\[15\]](#page-236-0)

$$
I = I_{S}(\exp \frac{eU}{kT} - 1)
$$
\n(4.8)

beschrieben werden. Bei negativen Spannungen (Sperrbereich) und auch bei geringen positiven ist der Widerstand von Dioden sehr hoch, bei größeren positiven Spannungen (Durchlassbereich) wird er stetig geringer. Die oben dargestellte Begrenzerschaltung wird daher kleine Eingangsspannungen unbeeinflusst lassen, große Eingangsspannungen dagegen zuverlässig begrenzen.

Die Anwendung der Knotenregel führt auf die Gleichung

$$
I_{D1} + I_{D2} + (U - U0)/R = 0.
$$
 (4.9)

Mit der Shockley-Formel für die Diodenströme:

<span id="page-52-0"></span>
$$
I_{\rm S}(\exp\frac{eU}{kT}-1) - I_{\rm S}(\exp\frac{-eU}{kT}-1) + (U-U0)/R = 0.
$$
 (4.10)

Zur graphischen Lösung der Gleichung [4.10](#page-52-0) könnte man die Schnittpunkte des Diodenstromverlaufs mit den von *U*0 abhängigen Widerstandsgeraden bestimmen, um die zugehörigen Werte von *U* zu erhalten. Abbildung [4.2](#page-52-0) illustriert das Prinzip.

Prinzipiell machbar, aber nicht wirklich das, was man haben möchte.

Numerisch dagegen sind die Nullstellen der linken Seite der Gleichung [4.10](#page-52-0) als Funktion von *U*0 zu bestimmen. Was MATLAB dafür anbietet, ist unter dem Indexeintrag 'zero of a function' in der MATLAB-Hilfe zu finden. Es ist die MATLAB-Funktion fzero, die wir auf unser Problem anwenden wollen.

Die Knotenregel wird durch die Funktion

EL : ELSIMULATION.TEX 15. JULI 2009

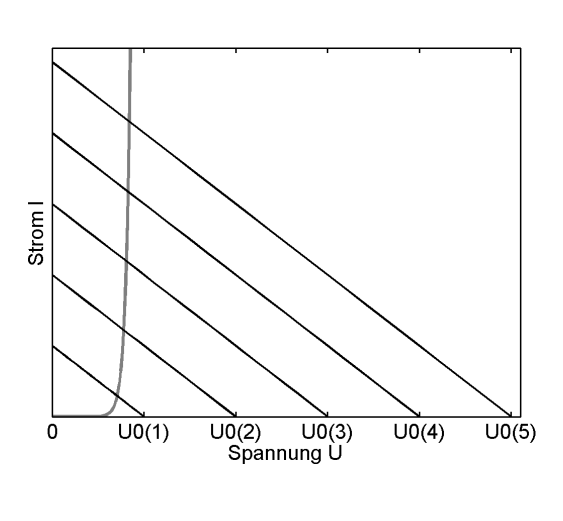

Abbildung 4.2: Graphische Lösung von Gleichung [4.10.](#page-52-0) Die Lösungsmenge besteht aus den Spannungswerten *U* für die Schnittpunkte der Diodenkennlinie mit den Widerstandsgeraden zu den unterschiedlichen Eingangsspannungen *U*0.

```
function Ik = Knoten(U, U0)R = 100;
Is = 1e-10:
e = 1.602e-19;kB = 1.38e-23;T = 293:
Ik = Is * ((exp(e * U / kB/T) - 1) - (exp(-e * U / kB/T) - 1)) + (U - U0) / R;end
```
implementiert.

Diese Funktion wird an fzero übergeben, das *U* durch Intervallschachtelung solange variiert, bis *I*K, die Stromsumme im Knoten, zu Null wird. Das macht die Anweisung

 $U(k) = fzero(\mathbb{QKnoten}, 0, \text{optimset('disp', 'off'))}, \text{U0}(k));$ .

Rückgabewert ist das gefundene *U*. Der letzte Parameter beim Aufruf von fzero, *U*0(*k*), wird als weiterer Parameter an die aufgerufene Funktion Knoten übergeben.

Die Übertragungsfunktion – hier nicht die Frequenzabhängigkeit von *U*/*U*0 sondern die Funktion *U*(*U*0), d. h. die Ausgangsspannungsamplitude als Funktion der Eingangsspannungsamplitude – ist in Abbildung [4.3](#page-52-0) dargestellt.

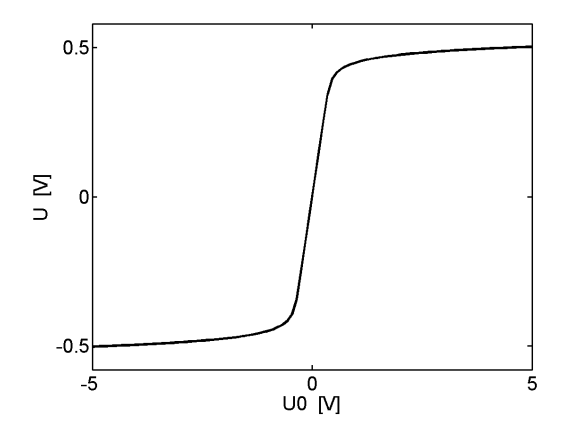

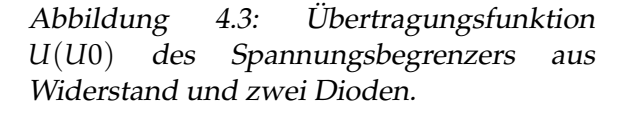

Deutlich wird der lineare Verlauf (Steigung 1) bei kleinen Spannungen *U*0 bis etwa 0.4 V und die Begrenzung bei größeren.

Die Wirkung der Spannungsbegrenzerschaltung für Sinuseingangsspannungen unterschiedlicher Amplitude ist in Abbildung [4.4](#page-52-0) zusammengestellt.

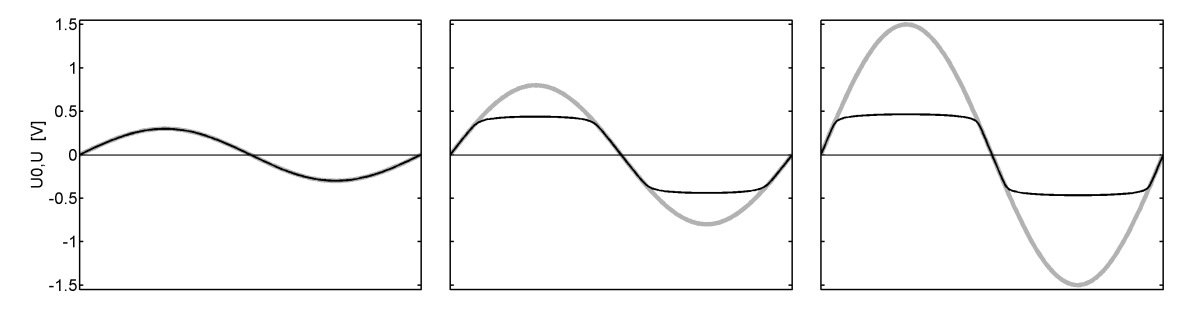

Abbildung 4.4: Wirkung der Begrenzerschaltung für Eingangsspannungen unterschiedlicher Amplitude. Grau ist jeweils die Eingangsspannung, schwarz die Ausgangsspannung dargestellt. Kleine Spannungen durchlaufen die Schaltung unbeeinflusst (links), zu große werden begrenzt (Mitte und rechts).

Soll die Spannungsbegrenzung nicht bei kleinen Spannungen *klammern* sondern beispielsweise bei TTL-Pegeln, so kann man dies durch geeignete Vorspannungen an den Dioden realisieren.

#### **BEISPIEL – SPANNUNGSBEGRENZUNG**

In den EDA-Programmen sind die Kennlinien der nichtlinearen Bauelemente (Dioden, Transistoren, ...) geeignet parametrisiert, sinnvolle Iterationsverfahren meist mit implementiert.

Hat man in nichtlinearen Netzwerken sowohl Gleich- wie auch Wechselstromquellen, kann man die Netzwerkberechnung in zwei Schritte aufteilen. Zunächst werden die Gleichspannungsverhältnisse berechnet, dabei werden alle Wechselstromquellen außer acht gelassen. Wie man leicht sieht, kann man bei dieser Berechnung alle Kapaziäten der Schaltung als nicht vorhanden, alle Induktivitäten als ideale Kurzschlüsse annehmen. Ergebnis dieses ersten Schritts sind die *Arbeitspunkte* aller Komponenten, insbesondere der nichtlinearen. Die nichtlinearen Kennlinien werden dann an diesen Arbeitspunkten linearisiert. Im zweiten Schritt werden die Wechselstromquellen hinzugenommen, für diese Rechnung ist das Netzwerk dann quasi-linear. Diese Art der Berechnung ist natürlich nicht dazu geeignet, z. B. Verzerrungen durch nichtlineare Kennlinien zu charakterisieren. Es wird nur das *Kleinsignalverhalten* berechnet, das heißt das Verhalten der Schaltung in Bereichen, in denen die Kennlinien ohne allzu großen Fehler linearisierbar sind.

#### <span id="page-54-0"></span>**4.1.7 Dynamische Netzwerkberechnung**

Sind die Gleich- oder Wechselstromquellen oder einzelne Bauelemente (Schalter o. ä.) zeitlich nicht konstant, müssen die Netzwerke *dynamisch* berechnet werden. Analytische Verfahren dafür sind unter anderem die Lösung der das System beschreibenden Differenzialgleichung(en) mit geeigneten Anfangsbedingungen oder die Transformation des Problems in den Frequenzbereich (Fourier- oder Laplace-Transformation), Lösung dort und Rücktransformation. Solche analytischen Verfahren sind für einfache, lineare Systeme gut geeignet, sie führen zu einer anschaulichen funktionalen Beschreibung. So liefert die Differenzialgleichung für die Entladung eines Kondensators direkt die Exponentialfunktion als Lösung für deren exponentiellen Verlauf, die Antwort einer Schaltung auf ein Rechtecksignal lässt sich durch dessen Fourierkomponenten beschreiben.

Dem Vorteil der Anschaulichkeit steht bei den analytischen Verfahren der dynamischen Netzwerkberechnung der Nachteil der begrenzten Anwendbarkeit (Lösbarkeit der Diffenzialgleichungen, Linearität) gegenüber. Darüber hinaus sind die Verfahren nicht immer einfach formalisierbar. Daher werden heute bei der dynamischen Netzwerkberechnung praktisch nur noch moderne numerische Lösungsverfahren eingesetzt. Solche Verfahren können meist auch problemlos mit nichtlinearen Bauelementen arbeiten. Der Zeitablauf wird in kleine Zeitschritte eingeteilt, deren Größe dynamisch an die gewünschte Genauigkeit angepasst wird. Ausgehend von einer Anfangssituation wird die Zeitabhängigkeit aller Größen (Spannungen, Ströme) numerisch berechnet. Für Kapazitäten und Induktivitäten wird deren differenzielles Verhalten eingesetzt, Zeitabhängigkeiten einzelner Komponenten (Stromquellen, Schalter etc.) werden direkt berücksichtigt. Die Anfangssituation ergibt sich aus der statischen Berechnung des Netzwerks mit den Anfangswerten aller Größen.

Dynamische d. h. zeitabhängige Berechnungsverfahren lassen sich natürlich auch anwenden, wenn man rein sinusförmige Spannungen oder Ströme an den Quellen hat. Sie sind dann geeignet, Verzerrungen durch nichtlineare Bauelemente zu beschreiben, die bei den üblichen statischen Berechnungsverfahren (Linearisierung um den Arbeitspunkt, Kleinsignalverhalten) nicht berücksichtigt werden.

#### **BEISPIEL – SCHWINGKREIS**

Die grundsätzliche Vorgehensweise bei der dynamischen Netzwerkberechnung durch die numerische Lösung des Differentialgleichungssystems wollen wir uns wieder an einem einfachen Beispiel klarmachen, das mit MATLAB-Mitteln bearbeitet werden soll.

Wir berechnen das Verhalten eines Schwingkreises, der durch eine Rechteckspannung zu (gedämpften) Schwingungen angeregt wird (Abbildung [4.5\)](#page-54-0).

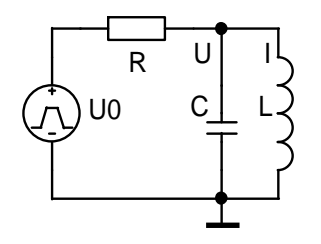

Abbildung 4.5: Parallelschwingkreis, der durch die Rechteckspannung *U*0 zu Schwingungen angeregt wird.

Die Anwendung der Knotenregel  $I_R + I_C + I_L = 0$  führt auf eine Differentialgleichung zweiter Ordnung oder – für die weitere Bearbeitung günstiger – auf zwei gewöhnliche Differentialgleichungen erster Ordnung. Als Variablen darin wählen wir *U* und *I*, die Knotenspannung und den Strom durch die Induktivität. Die beiden Differentialgleichungen lauten damit

$$
\dot{U} = -1/C [(U - U_0)/R + I] \tag{4.11}
$$

<span id="page-56-0"></span>
$$
\dot{I} = U/L. \tag{4.12}
$$

Zur Lösung von gewöhnlichen Differentialgleichungen erster Ordnung bietet MATLAB eine ganze Reihe von Funktionen an. Informationen dazu finden Sie in der MATLAB-Hilfe unter 'differential equation solvers', dann unter 'ODE initial value problems' (wir berechnen die zeitlichen Entwicklung, haben es also mit einem Anfangswertproblem zu tun). MATLAB empfiehlt dort, es zunächst mit der Funktion ode45 zu versuchen. Sie wird aufgerufen mit

 $[t, y] = ode45(@dgl, [0, 2e-3], [0; -1/2200]);$ 

Parameter sind die Differentialgleichungsfunktion, das Integrationsintervall (hier zwei Perioden der vorgesehenen Rechteckspannung von 1 kHz) und Anfangswerte für die zu berechnenden Variablen (hier  $U = 0$  und  $I = -1/2200$  für  $U(0) = -1$  und  $R =$  $2200 \Omega$ ).

Die beiden Differentialgleichungen werden durch die Funktion

```
function dydt = dg1(t,y)R = 2200;L = 1e-2:
C = 2.2e-8;
dudt = (UO(t)-V(1))/R/C-v(2)/C;
did = y(1)/L;
dydt = [dudt;didt];end
```
realisiert, *R*, *L* und *C* sind passend gewählt, um bei der Anregung mit einem Rechtecksignal von 1 kHz einen gut darstellbaren Verlauf der gedämpften Schwingung zu erreichen.

Der Differentialgleichungsfunktion werden beim Aufruf die aktuellen Werte für die Zeit und für die zu berechnenden Variablen übergeben, sie muss daraus die Differentiale berechnen. Die Anfangswerte beim Aufruf von ode45 ([U(0);I(0)]), die aktuellen Werte der Variablen ([y(1);y(2)]) und die berechneten Differentiale ([dudt;didt]) sind jeweils Vektoren gleicher Art.

Bleibt noch die Formulierung des Rechtecksignals in MATLAB

```
function u0 = U0(t)u0 = 1-2*fix(mod(2000*t-0.1,2));end .
```
Die Modulo-Funktion sorgt für eine Periodenlänge von 1 ms, fix macht aus der ursprünglichen Dreiecksfunktion ein Rechteck.

```
EL : ELSIMULATION.TEX 15. JULI 2009
```
Das Ergebnis der numerischen Integration – gedämpfte Schwingungen, die jeweils durch die Spannungssprünge der Quellenspannung *U*0 angeregt werden – ist in Abbildung [4.6](#page-56-0) dargestellt

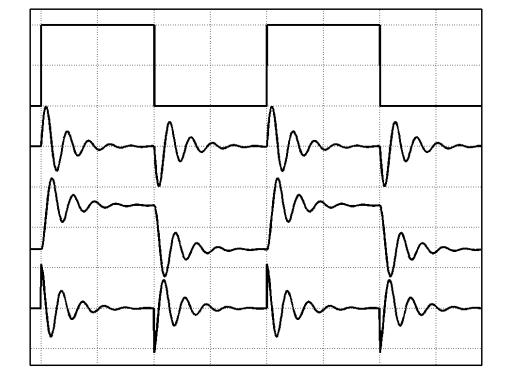

Abbildung 4.6: Simulation eines durch eine Rechteckspannung zu Schwingungen angeregten *LC*-Kreises (Schaltung wie in Abbildung [4.5\)](#page-54-0). Von oben nach unten:

– anregende Rechteckspannung,

– Spannung am *LC*-Kreis,

– Strom durch die Induktivität *L*,

– Strom durch die Kapazität *C*.

#### **BEISPIEL – SCHWINGKREIS**

#### **4.2 EDA-Programme – LTspice**

LTspice ist ein frei erhältliches (<http://www.linear.com/company/software.jsp>) Simulationsprogramm auf der Basis von Spice. Es unterscheidet sich von dem weit verbreiteten und noch in vielen Büchern wie [\[14,](#page-236-1) [9\]](#page-236-2) als (eingeschränkte) Studentenversion verteilten PSpice durch einen einfacheren Schaltplan-Editor, einfachere Bedienung und eine große Bibliothek an Operationsverstärkern. Beide Programme verwenden für die eigentliche Simulation Spice, d. h. egal, welches Programm Sie verwenden, die Möglichkeiten sind die gleichen, nur die Bedienung ist etwas unterschiedlich.

Zur Simulation sind zwei Schritte erforderlich, die Schaltplanerstellung und die eigentliche Simulation mit den gewünschten Simulationsparametern

#### <span id="page-57-0"></span>**4.2.1 Schaltplanerstellung**

Der Eröffnungsbildschirm lässt zunächst nur wenige Funktionen zu (Abbildung [4.7\)](#page-57-0), bis man mit dem Button **ø** oder über das File-Menü eine Zeichnung (Schematic) öffnet.

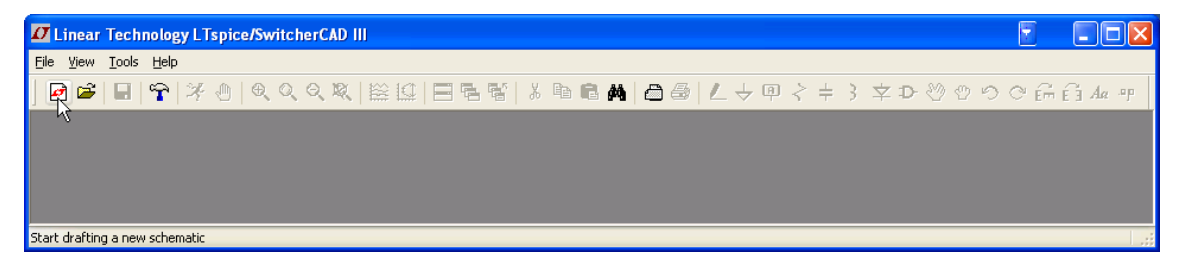

Abbildung 4.7: Startbildschirm von LTspice.

Dann hat man ein leeres Zeichenblatt vor sich (Abbildung [4.8\)](#page-57-0) und kann die verschiedenen Funktionen nutzen, um eine Schaltung zu erstellen. Alles ist über das Menüsystem

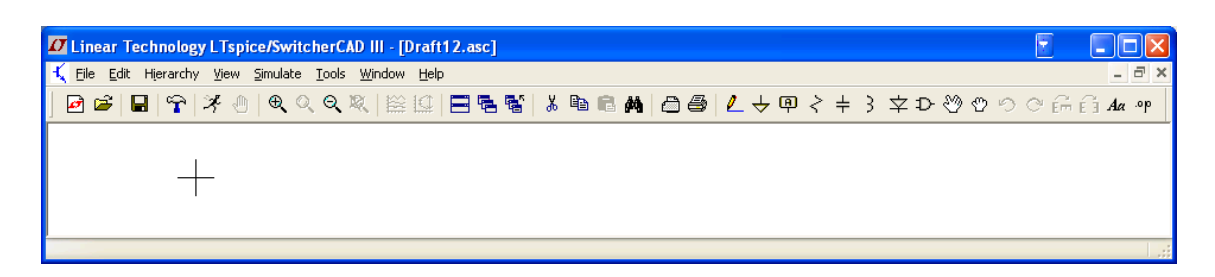

Abbildung 4.8: Arbeitsumgebung mit leerem Zeichenblatt.

zugänglich, ein Teil auch über Tastenkürzel oder über einen der Buttons. So kann man eine neue Schaltungskomponente dadurch einfügen, dass man über die Menüpunkte *Edit*– *Component* geht, die Taste F2 oder den Button D betätigt.

Zur Schaltungserstellung platziert man die benötigten Bauteile auf dem Zeichenblatt. Dazu wird – wie oben erläutert – das Fenster für die Bauteileauswahl geöffnet (Abbildung [4.9\)](#page-57-0), das Bauteil dann mit der Maus platziert. Dies kann für das gleiche Bauteil mehrfach gemacht werden, die rechte Maustaste beendet,  $\frac{1}{1}$  Strg-R und  $\frac{1}{1}$  Strg-E drehen oder spiegeln das Bauteil falls nötig.

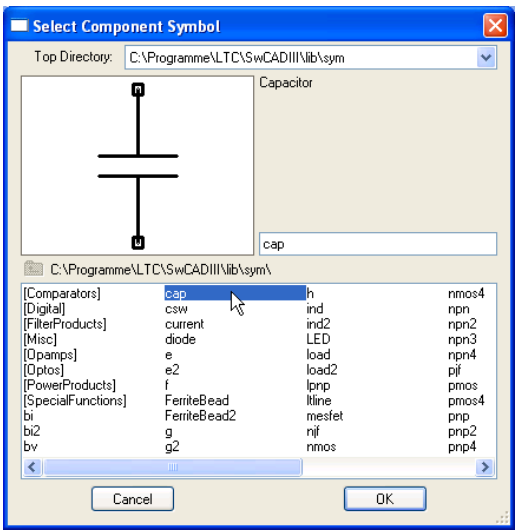

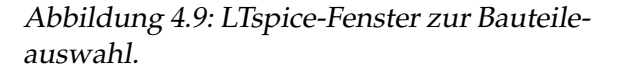

Die Eingabe der Parameter der Bauteile bzw. die Auswahl eines konkreten Bauteils (z. B. Diode 1N4148) erfolgt, in dem man auf dem Schaltplan mit der rechten Maustaste auf das Symbol klickt; ein Fenster für eine verkürzte Eingabe öffnet sich, wenn man mit der rechten Maustaste auf den Buchstaben, z. B. R, klickt. Ebenso lässt sich durch Anklicken der alphanumerischen Kombination, z. B. R1, der Referenzname des Bauteils modifizieren.

Die Vorsilben für die Einheiten bei Eingabe der Bauteilparameter sind

- p piko n nano u mikro,  $\mu$ m milli
- k Kilo
- 
- meg Mega g Giga .
- 

Maßeinheiten können mit angegeben werden (10nF, 1MegOhm, 5V), wichtig ist die Eingabe ohne Zwischenräume, Spice bewertet Zwischenräume als Trennzeichen zwischen Anweisungen.

**Spannungsquellen** sind in LTspice unter unterschiedlichen Namen verfügbar (*battery*, *signal*, *voltage*), die jeweils Voreinstellungen für bestimmte Anwendungen mit enthalten. Sie können jedoch alle über ein umfangreiches Eigenschaftsfenster frei definiert werden, das für alle gleich ist (Abbildungen [4.10](#page-57-0) und [4.11\)](#page-57-0).

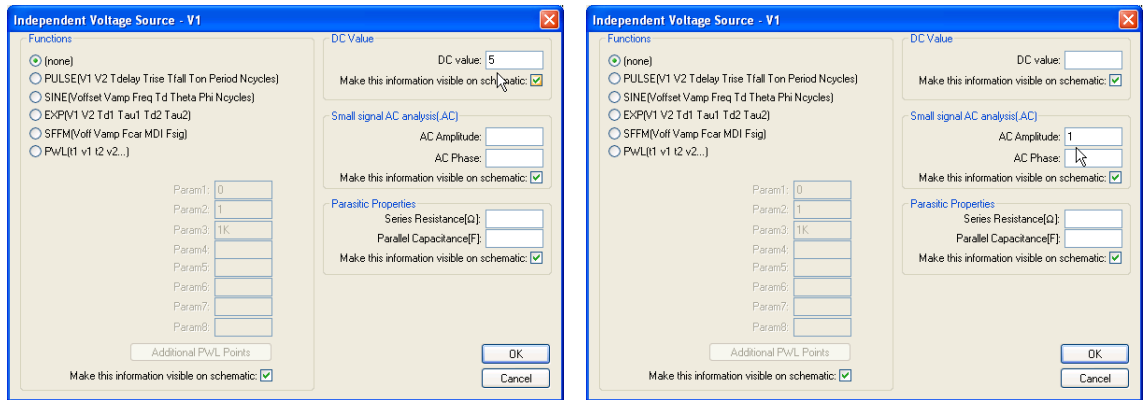

Abbildung 4.10: Allgemeine Spannungsquelle als Gleichspannung (links), z. B. zur Spannungsversorgung, und als Wechselspannung (rechts), z. B. für AC Sweep.

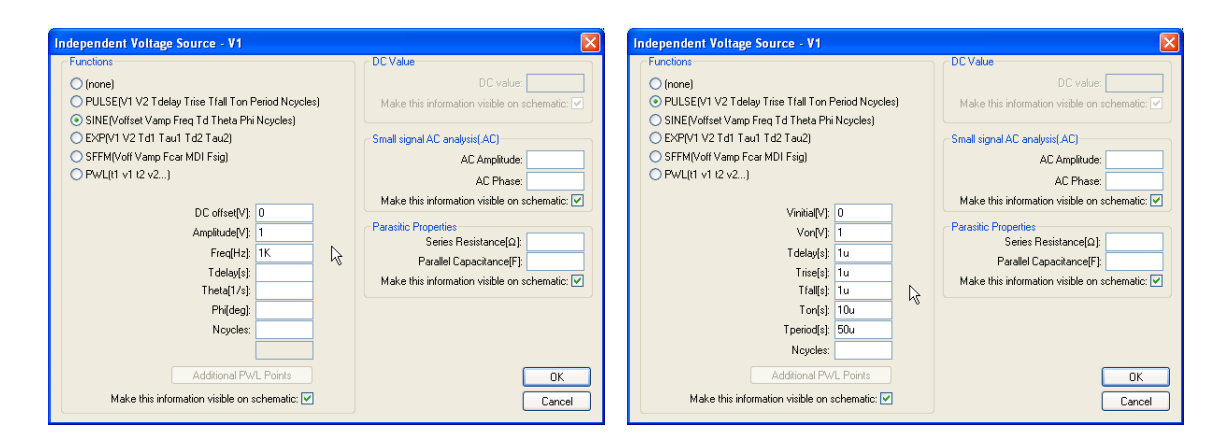

Abbildung 4.11: Allgemeine Spannungsquelle als Signalquelle, links Sinussignal, rechts periodische Pulse mit definierten Anstiegs-, Abfall-, Puls- und Periodenzeiten.

**Stromquellen** sind ebenfalls aus einer allgemeinen Stromquelle (*current*) flexibel zu definieren.

**Verbindungsleitungen** Nach der Platzierung müssen die Bauelemente noch elektrisch verbunden werden. Dazu wird der Menüpunkt *Edit*–*Draw Wire* angewählt, alternativ die Taste F3 oder der Button  $\ell$ . Drähte dürfen sich kreuzen, wenn nicht gerade ein Anschlusspunkt eines Bauelements an der Kreuzungsstelle liegt. Je nach Voreinstellung im *Control Panel* läuft die Verdrahtung orthogonal oder schief, zwischen den beiden Modi kann man durch Drücken der Strg -Taste während der Verdrahtung umschalten. Der Bezugsknoten Masse wird mit *Edit–Place GND*, der Taste  $\int G \cdot d\theta$  mit dem Button  $\frac{1}{\sqrt{2}}$ festgelegt. Ohne den Masseknoten wird keine Simulation ausgeführt, die entsprechende Fehlermeldung weist aber auch unmissverständlich darauf hin.

**Bezeichnung von Knoten** Knoten werden von LTspice automatisch durchnummeriert. Mit *Edit–Label Net* ( F4 , Button **□**) kann diese automatische Nummerierung überschrieben werden. Dies kann aus verschiedenen Gründen sinnvoll sein:

- Bestimmte Punkte der Schaltung können hervorgehoben werden, die Bezeichnungen können als Input, Output oder bidirektional symbolisiert werden.
- Die Bezeichnungen werden bei den Simulationsergebnissen verwendet, die sich so leichter zuordnen lassen.
- Punkte mit gleicher Bezeichnung werden von LTspice bei der Simulation elektrisch verbunden, auch ohne dass eine Drahtverbindung dazwischen gezeichnet ist. Das kann Schaltungen übersichtlicher machen. Beispielsweise braucht die Versorgungsspannung nicht explizit überall 'verdrahtet' zu werden $^1\!\!$  $^1\!\!$  $^1\!\!$ .

**Graphikeigenschaften** Verschiedene Eigenschaften der graphischen Darstellungen wie Schriftgrößen, Farben usw. lassen sich über *Tools*–*Control Panel* und *Tools*–*Color Preferences* einstellen.

#### **4.2.2 Simulation**

Der zweite Schritt nach der Schaltplanerstellung ist die Simulation der Schaltung. Dazu wird unter LTspice zunächst die Art der gewünschten Simulation eingestellt, das erledigt der Menüpunkt *Simulate*–*Edit Simulation Command*. Zur Wahl stehen Panels für die verfügbaren Simulationsmöglichkeiten, über die die benötigten Parameter einzugeben sind. LTspice erstellt daraus eine Anweisungszeile für Spice, die mit auf der Schaltplanzeichnung platziert werden muss. Die Simulation wird dann mit *Simulate*–*Run* oder mit dem Button  $\frac{1}{2}$  gestartet.

Am Ende der Simulation zeigt LTspice eine Liste der Variablen an, die graphisch angezeigt werden können. Markieren Sie die gewünschten, weitere können Sie später in der Schaltung mit dem Tastkopf- oder dem Stromzangensymbol auswählen.

<span id="page-60-0"></span><sup>&</sup>lt;sup>1</sup>Gleiche Bezeichnungen wie in den Abbildungen [10.27](#page-227-0) und [3.13](#page-37-0) sollten Sie allerdings besser nicht verwenden – zumindest dann nicht, wenn noch eine Simulation damit gemacht werden soll.

#### <span id="page-61-0"></span>**4.2.3 DC-Analyse – Arbeitspunkte**

Die Berechnung der Gleichspannungs- und Gleichstrom-Arbeitspunkte (*DC op pnt*) einer Schaltung ist die einfachste Analyse. Ein Beispiel, die Aufgabe [2.2,](#page-24-0) ist in Abbildung [4.12](#page-61-0) dargestellt.

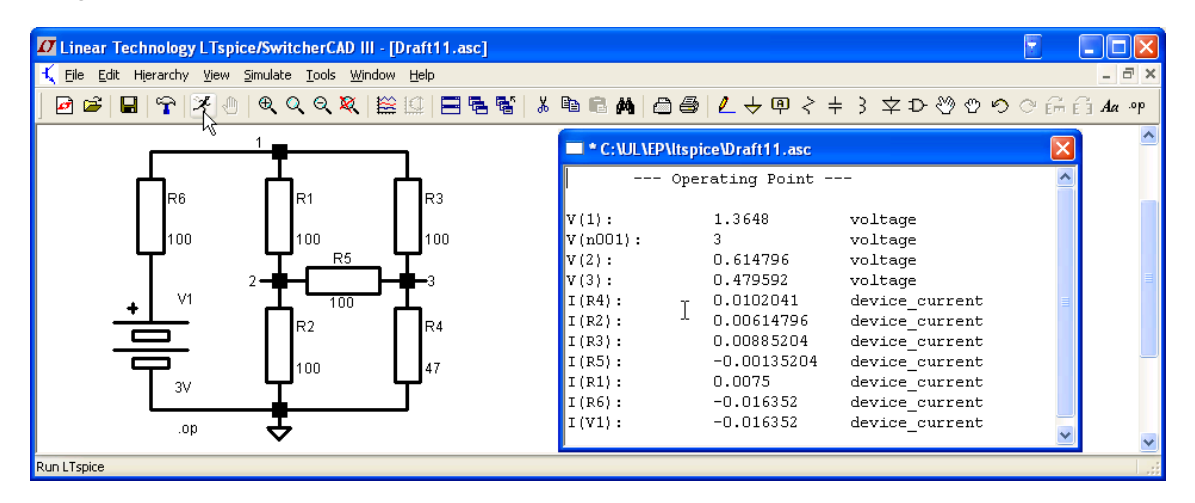

Abbildung 4.12: Berechnung der Gleichspannungsverhältnisse an der Brücke aus Aufgabe [2.2.](#page-24-0) Die Spannungs- und Stromwerte der Schaltung sind in einem Ergebnisfenster aufgelistet.

#### <span id="page-61-1"></span>**4.2.4 Transiente Analyse**

Mit dem Panel *Transient* kann eine zeitabhängige Simulation gewählt werden. Anzugeben ist zumindest die Stop-Zeit, sie legt fest, für welchen Zeitraum gerechnet wird. Weiter könnte – falls nötig – festgelegt werden, dass Daten erst ab einem bestimmten Zeitpunkt aufgezeichnet werden, damit lassen sich Einschwingvorgänge unterdrücken. Weiterhin kann unter anderem der maximale Zeitschritt eingestellt werden, damit lässt sich die Genauigkeit steuern. Zur Einstellen von Startwerten kann die Spice-Anweisung .IC (Set *Initial Conditions*) verwendet werden (Beispiel .IC V(aus)=-1).

Als Beispiel ist in Abbildung [4.13](#page-61-1) das Verhalten eines Tiefpasses simuliert, an den eine Rechteckspannung angelegt ist. Die Schaltung besteht aus einem Tiefpass aus 10 kΩ und 10 nF, die Rechteckspannung ist symmetrisch mit einer Amplitude von 1 V und einer Frequenz von 1 kHz. Die Simulation macht deutlich, dass vom Tiefpass die hohen Frequenzen unterdrückt werden, die schnellen Flanken der Rechteckspannung werden deutlich verlangsamt.

#### <span id="page-61-2"></span>**4.2.5 Frequenzanalyse – AC analysis**

Bei der Frequenzanalyse wird die Simulation so durchgeführt, dass zunächst die Gleichspannungsarbeitspunkte berechnet werden, dabei werden Induktivitäten als Kurzschlüsse, Kapazitäten als nicht vorhanden betrachtet. Anschließend werden alle Kennlinien um

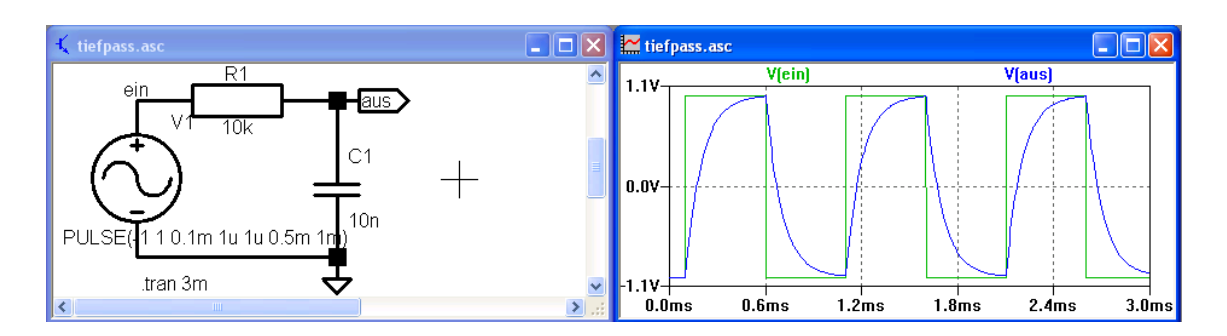

Abbildung 4.13: Rechteckspannung am Tiefpass, links die Schaltung, rechts die Simulation. Eingangsspannung V(ein) in grün, Ausgangsspannung V(aus) in blau.

die Arbeitspunkte linearisiert, die weitere Analyse wird dann in dem so entstandenen linearen Netzwerk aus komplexen Komponenten mit Wechselspannung oder -strom der gewünschten Frequenzen durchgeführt. Dazu wird in der Schaltung eine dafür geeignete Signalquelle benötigt (Abbildung [4.10](#page-57-0) rechts), deren Frequenz wird in der Simulation variiert.

Mit dem Panel *AC analysis* werden die Parameter für die Frequenzvariation eingestellt, Startfrequenz, Endfrequenz und Anzahl der Zwischenwerte. Die Frequenzen können linear äquidistant oder logarithmisch äquidistant angeordnet werden, bei Bedarf auch als Liste eingegeben werden. Als Ergebnis der Analyse wird das Bode-Diagramm – Frequenzgang von Amplitude und Phase – der gewählten Variablen dargestellt. Wieder der Tiefpass als Beispiel in Abbildung [4.14.](#page-61-2)

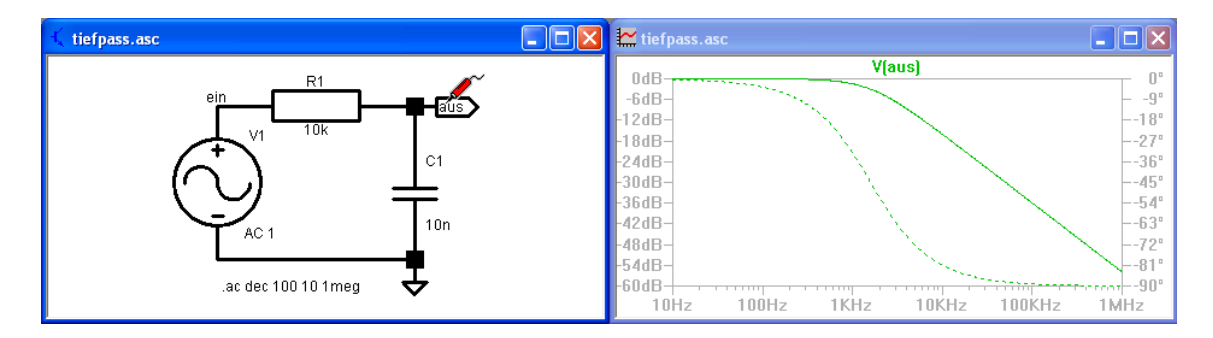

Abbildung 4.14: Frequenzanalyse (Bode-Diagramm) für einen Tiefpass. Der Graph zeigt die Frequenzabhängigkeit der Amplitude (durchgezogene Linie) und der Phase (gestrichelt).

#### <span id="page-62-0"></span>**4.2.6 Gleichspannungsanalyse – DC Sweep**

Beim DC Sweep werden die Arbeitspunkte des Netzwerks für einen vorgegebenen Satz von Spannungs- oder Stromwerten von bis zu 3 Quellen im Netzwerk berechnet. Die Parameter für die zu variierenden Spannungs- oder Stromquellen werden im Panel *DC sweep* eingestellt. Ähnlich wie bei der Frequenzvariation können Start- und Endwerte sowie Schrittweiten angegeben werden. Die Anordnung der Werte kann linear oder logarithmisch sein, auch die Eingabe verschiedener Werte als Liste ist möglich.

Abbildung [4.15](#page-62-0) zeigt ein Beispiel. Der uns schon bekannte Spannungsbegrenzer aus zwei Dioden und Vorwiderstand wird simuliert, der Graph zeigt die Ausgangsspannung als Funktion der Eingangsspannung.

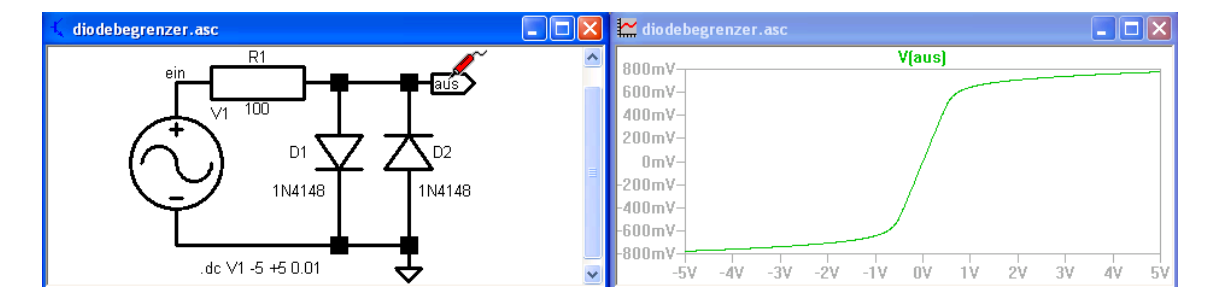

Abbildung 4.15: Gleichspannungsanalyse: Messung der Übertragungsfunktion *U*aus(*U*ein) des schon besprochenen Spannungsbegrenzers aus Widerstand und zwei Dioden.

#### <span id="page-63-0"></span>**4.2.7 Variation von Parametern**

Spice hat die Möglichkeit, für Bauteileparameter nicht nur jeweils feste, nur in der Schaltung veränderliche Größen vorzugeben, sondern stattdessen eine Wertemenge für Parameter vorzusehen. Die geforderten Simulationen werden dann für die gesamte Wertemenge durchgeführt, die Ergebnisse als Kurvenschar dargestellt. Zuständig dafür ist die Spice-Anweisung .STEP. Im Schaltplan wird der zu verändernde Parameter als Variablenname in geschweiften Klammern statt des sonst vorgesehenen festen Wertes vermerkt.

Ein Beispiel zeigt Abbildung [4.16.](#page-63-0) Das Bode-Diagramm für den Tiefpass soll für unterschiedliche Werte der Kapazität von *C*1 berechnet werden. Als Wert von *C*1 wird {paraC} vermerkt, im Schaltbild wird die Spice-Anweisung

```
.step param paraC list 1n 10n 100n
```
ergänzt. Dazu wird der Menüpunkt *Edit-SPICE Directive* angeklickt (alternativ | s | auf der Tastatur oder Button <sup>op</sup>). Die Befehlszeile weist das Simulationsprogramm an, für {paraC} die Werte aus der Liste 1n 10n 100n einzusetzen. Der Graph zeigt die Bode-Diagramme für diese drei Werte von *C*1.

#### **4.2.8 Export der Graphik**

Wie üblich kann man die graphischen Inhalte (Schaltbilder und Funktionsdarstellungen) durch Screenshots für die weitere Verwendung abspeichern. Daneben gibt es die Möglichkeiten, die Graphiken zu drucken, beispielsweise in eine .PS- oder in eine .PDF-Datei,

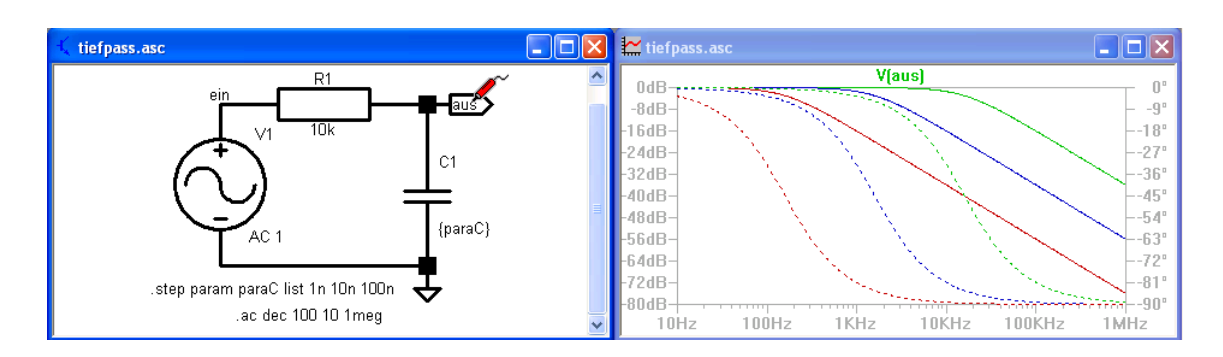

Abbildung 4.16: Variation eines Parameters (Kapazität von C1) bei der Frequenzanalyse an einem Tiefpass.

oder über *Tools*–*Copy Bitmap to Clipboard* in die Zwischenablage zu transportieren und von dort mit einem geeigneten anderen Programm weiter zu bearbeiten .

#### **4.2.9 Export der Daten**

Die berechneten Daten können auch als Textdatei exportiert werden. Man geht dazu zum Menüpunkt *File*–*Export* (wird angeboten, wenn das Graphik-Fenster aktiviert ist) und wählt aus einer Liste die Variablen aus, die man exportieren möchte. Ergebnis ist eine Textdatei mit der Datentabelle. Werte für unterschiedliche Parameter sind gegebenenfalls in aufeinander folgenden Tabellen angeordnet.

#### **AUFGABEN**

**Aufgabe 4.1 Hochpass** Führen Sie geeignete Simulationen für Hochpässe durch (Transientenanalyse mit Rechtecksignal, Bode-Diagramm mit unterschiedlichen Bauelementeparametern, Phasenverschiebung zwischen Eingangs- und Ausgangsspannung bei Sinusspannungen unterschiedlicher Frequenz).

**Aufgabe 4.2 Wien-Robinson-Brücke** Die nebenstehende Brückenschaltung besteht im Idealfall aus gleichen Widerständen (abgesehen von *R*5 und *R*6) und gleichen Kondensatoren. Berechnen Sie die Spannung an *R*5 als Funktion der Frequenz (MATLAB oder LTspice). Diskutieren Sie, welche der Komponenten sinnvollerweise veränderbar ausgeführt werden, um Frequenzen zu messen. Wie könnte man die Brücke zur Messung der *Klirrfaktors* verwenden?

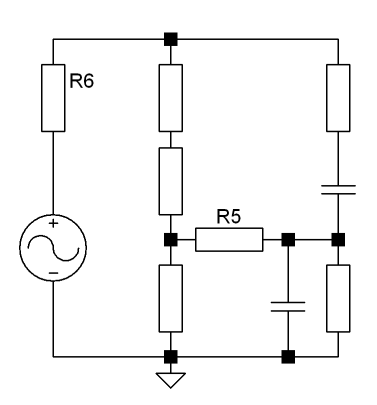

EL : ELSIMULATION.TEX 15. JULI 2009

**Aufgabe 4.3 Tastkopf, MATLAB** Der Oszilloskop-Tastkopf aus Aufgabe [3.5](#page-45-0) kann durch das nebenstehende Ersatzschaltbild beschrieben werden. Stellen Sie das Differentialgleichungssystem dafür auf und berechnen Sie die Ausgangsspannung (*U*2) für eine Rechteckspannung am Eingang (richtiges, zu kleines und zu großes *C*2).

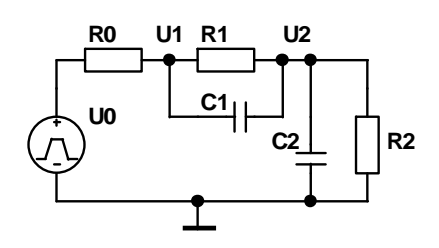

Zahlenwerte:  $R0 = 1$  k,  $R2 = 1$  Meg,  $C2 \approx 90$  p, Teilerverhältnis  $U1:U2 = 10:1$ , Frequenz von *U*0 etwa 1 kHz.

**Aufgabe 4.4 Tastkopf, LTspice** Gleiche Aufgabe, aber Lösung mit LTspice. Verhalten bei unterschiedlichen Frequenzen der Rechteckspannung? Bode-Diagramm der Übertragungsfunktion für die unterschiedlichen Werte von *C*2 Können Sie Ihre Vermutungen aus Aufgabe [3.6](#page-46-0) bestätigen?

**Aufgabe 4.5 Spannungsbegrenzer, LTspice** Simulieren Sie den besprochenen Spannungsbegrenzer aus Widerstand und zwei Dioden (Abbildung [4.1\)](#page-51-0) mit LTspice. Welche Wirkung hat eine Vorspannung an den Dioden (Spannungsquelle in Reihe mit einer Diode)?

**Aufgabe 4.6 Schwingkreis, LTspice** Simulieren Sie die Schwingkreisschaltung der Abbildung [4.5](#page-54-0) mit LTspice und berechnen Sie – wie im Beispiel gezeigt – die Reaktion auf ein Rechtecksignal. Wie sieht das Bode-Diagramm aus? Variieren Sie *R*.

**Aufgabe 4.7 Bandfilter** Implementieren Sie die Schaltung für die beiden gekoppelten Schwingkreise (Abbildung [3.21\)](#page-41-0) in LTspice und berechnen Sie das Bode-Diagramm. Welche Wirkung hat eine Änderung der Dämpfung (*R*1, *R*2), welche Wirkung eine Änderung der Kopplung (*C*3)?

**Aufgabe 4.8 Bandfilter, modifiziert** Die Kopplung der beiden Schwingkreise kann auch so wie nebenstehend dargestellt kapazitiv realisiert werden. *C*3 ist dann etwa um den gleichen Faktor größer zu wählen wie es bei der anderen Kopplungsart kleiner gewählt wurde. Wie ändert sich das Bode-Diagramm? Begründen Sie das über die Größe der effektiven Kapazitäten bei gleichphasiger und gegenphasiger Schwingung der beiden Schwingkreise.

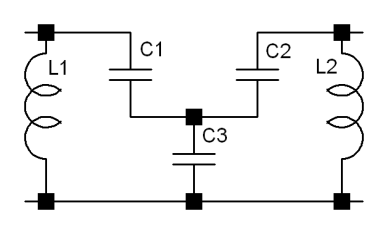

**AUFGABEN**

# **5**

## **Halbleiter**

Materialien mit *Halbleitereigenschaften* sind eine der Grundvoraussetzungen für die Entwicklung der modernen Elektronik. Gleichrichtereigenschaften von Strukturen aus halbleitenden Materialien (zunächst Bleisulfid, dann Silizium, später Kupfersulfid) mit Metallkontakten wurden bereits Ende des 19. Jahrhunderts entdeckt und in der ersten Hälfte des 20. Jahrhunderts bei einfachen Radioempfängern angewendet. Als *aktive* Bauelemente standen der Elektronik jedoch damals nur Relais oder Elektronenröhren zur Verfügung. Bis zur Mitte des 20. Jahrhunderts waren dann sowohl das theoretische Verständnis wie auch die Materialentwicklung bei Halbleitern so weit fortgeschritten, dass die Erfindung des Transistors nur noch eine Frage des *richtigen* experimentellen Aufbaus war. Im Jahr 1947 lösten Bardeen, Brattain und Shockley in den Bell Laboratories das Problem, indem sie zwei Metallkontakte auf ein Germanium-Plättchen drückten und mit diesem Aufbau erstmals einen Verstärkungseffekt nachweisen konnten (Physik-Nobelpreis 1956).

Nachdem zunächst Transistoren aus Germanium hergestellt wurden, brachte die Entwicklung des Zonenschmelzverfahrens zur Herstellung von hochreinem Silizium durch das Team um Eberhard Spenke bei Siemens Mitte der fünfziger Jahre den Durchbruch von Silizium als Material für die Elektronik. Nach den ersten *Elementhalbleitern* Germanium und Silizium wurden verschiedene neue *Verbindungshalbleiter* entwickelt, Kombinationen aus Elementen der dritten und fünften sowie aus solchen der zweiten und sechsten Hauptgruppe des Periodensystems. Neuere Entwicklungen sind die *organischen* Halbleiter mit vielversprechenden Möglichkeiten (organische Solarzellen oder Feldeffekttransistoren).

Wir werden uns in diesem Kapitel ein paar Grundlagen zur Halbleiterphysik erarbeiten, für weiter gehende Informationen zu dem umfangreichen Gebiet sei auf die große Zahl von Lehrbüchern zur Festkörperphysik, zur Halbleiterphysik und zur Quantentheorie der Festkörper verwiesen.

#### **5.1 Physikalische Grundlagen**

Halbleiter sind Festkörper, idealerweise Kristalle, deren Ladungsträgerverteilung – die energetische Anordnung der Elektronen – bestimmte Charakteristika aufweist. Die Ladungsträgerverteilung – beschrieben durch die *Bandstruktur* – definiert die für die Anwendungen in der Elektronik wesentlichen Eigenschaften wie Leitfähigkeit und Beweglichkeit oder auch die Farbe von Lumineszenzdioden.

#### <span id="page-67-0"></span>**5.1.1 Energiebänder**

In einem Einzelatom sind die energetischen Zustände der Elektronen exakt definiert (zumindest die Grundzustände mit unendlicher Lebensdauer). Bringt man gleichartige Atome zusammen, passiert das, was man von gekoppelten Pendeln, gekoppelten Schwingkreisen und ähnlichen Systemen in der Physik kennt, die Zustände spalten energetisch auf – in Sub-Niveaus, deren Anzahl mit der Zahl der gekoppelten Systeme korrespondiert. Typische Halbleiter enthalten 2 – 5 · 10<sup>22</sup> Atome pro cm<sup>3</sup>, entsprechend groß ist die Anzahl der diskreten Energiezustände, in die ein einzelner Atomzustand aufspaltet. Die Diskretisierung ist bei dieser Dichte von Energiezuständen nicht mehr zu spüren, die Verteilung ist quasikontinuierlich, man spricht von *Energiebändern*. Die Größe der Aufspaltung, mithin die Breite der Energiebänder, hängt mit der Kopplungsstärke zusammen. Die äußeren Elektronen wechselwirken stärker als die kernnahen, daher spalten die höherenergetischen Zustände in breitere Bänder auf.

Die im Festkörper vorhandenen Elektronen füllen die vorhandenen Zustände bis zu einer Obergrenze auf, die – zumindest für eine Temperatur von 0 K – scharf definiert ist. Bei endlichen Temperaturen können Elektronen thermisch angeregt sein. Das energetisch höchstliegende der besetzten Bänder wird als *Valenzband* bezeichnet, das energetisch tiefstliegende der unbesetzten als *Leitungsband*. Die beiden können, müssen aber nicht, durch einen Energiebereich ohne Elektronenzustände getrennt sein, die *Bandlücke*. In Abbildung [5.1](#page-67-0) ist dies für Silizium schematisch dargestellt.

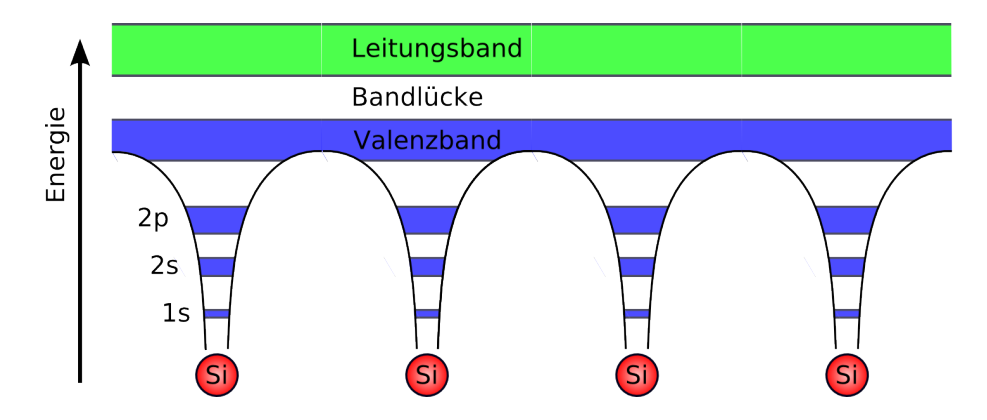

Abbildung 5.1: Energetische Anordnung der Elektronenzustände in einem Festkörper, hier Energiebänder in Silizium (nicht maßstabsgerecht).

#### <span id="page-68-1"></span>**5.1.2 Isolatoren, Halbleiter, Metalle**

Anhand ihrer typischen Bandstruktur werden Festkörper in Isolatoren, Halbleiter und Metalle eingeteilt. Bei Isolatoren und Halbleitern weist die Bandstruktur eine Energielücke zwischen Valenz- und Leitungsband auf, die *Fermienergie* (s. u.) liegt in dieser Ener-gielücke<sup>[1](#page-68-0)</sup>. Die Abgrenzung zwischen diesen beiden Materialklassen ist naturgemäß nicht scharf, Isolatoren sind Materialien, bei denen die Energielücke sehr groß gegen die thermische Energie ist, so dass praktisch keine Ladungsträger thermisch angeregt sind. Bei Halbleitern dagegen sorgt eine geringe Dichte thermisch angeregter Ladungsträger für schwache Leitfähigkeit. Ein grober Richtwert für die Abgrenzung zwischen den beiden Materialklassen ist 3 eV für die Energielücke (bei Raumtemperatur). Zum Vergleich: Die thermische Energie bei Raumtemperatur,  $k_BT$ , beträgt etwa 0.026 eV.

Metalle sind dadurch gekennzeichnet, dass zwischen den höchsten besetzten und den tiefsten unbesetzten Elektronenzuständen keine Energielücke vorhanden ist. Das kann – je nach Material – daran liegen, dass sich Valenzband und Leitungsband energetisch überlappen, oder daran, dass das Valenzband nur teilweise mit Elektronen aufgefüllt ist. Abbildung [5.2](#page-68-1) skizziert die energetische Lage der für die Leitfähigkeit relevanten Bänder für die drei Materialklassen.

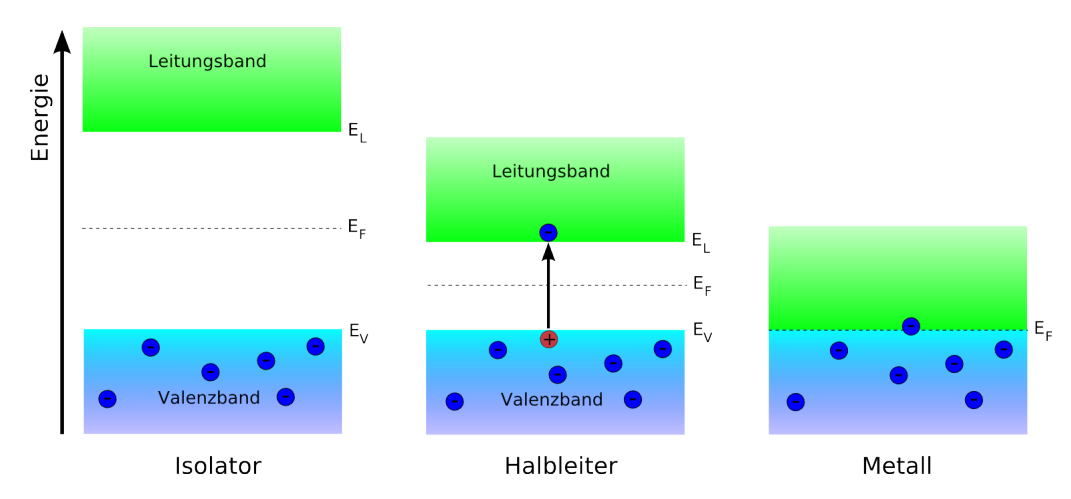

Abbildung 5.2: Energetische Lage von Valenz- und Leitungsband bei Isolatoren, Halbleitern und Metallen. *EF*: Fermienergie, *EV*: Valenzbandkante, *EL*: Leitungsbandkante.

**Halbleiter, Definition** Isolatoren und Halbleiter sind Materialien mit einer Energielücke (Energiebereich ohne erlaubte Zustände) zwischen den energetisch höchsten besetzten (Valenzband) und den tiefsten unbesetzten (Leitungsband) Elektronenzuständen. Bei Halbleitern ist diese Energielücke *E*<sup>g</sup> (*G*ap) kleiner als etwa 3 eV.

**Defektelektronen, Löcher** In Abbildung [5.2](#page-68-1) ist schon angedeutet, dass die Anregung eines Elektrons vom Valenzband ins Leitungsband eine formal positiv geladene Lücke hinter-

<span id="page-68-0"></span><sup>&</sup>lt;sup>1</sup> Ausnahme: Bei extrem hoch dotierten Halbleitern kann die Fermienergie auch in einem der Bänder liegen.

lässt. Diese Lücke kann durch ein anderes Elektron im Valenzband aufgefüllt werden, das dann seinerseits wieder eine Lücke hinterlässt. Die Lücke kann mithin durch das Valenzband wandern. Formal beschreibt man die dadurch begründete Leitfähigkeit durch positiv geladene Quasiteilchen mit bestimmter Masse und Beweglichkeit, den *Defektelektronen* oder kurz *Löchern*.

**Elektronen und Löcher** Die Anregung von Elektronen ins Leitungsband produziert Löcher (Defektelektronen) im Valenzband, die auch zur Leitfähigkeit beitragen. Halbleiter sind mithin durch zwei Leitfähigkeitstypen gekennzeichnet, Elektronenleitung und Löcherleitung.

#### <span id="page-69-0"></span>**5.1.3 Kristallstruktur**

Das wichtigste Halbleitermaterial Silizium kristallisiert wie Diamant in der *Diamantstruk*tur, einem *kubisch flächenzentrierten* Gitter mit der *Basis* {(0, 0, 0),( $\frac{1}{4}$ ,  $\frac{1}{4}$  $\frac{1}{4}$ ,  $\frac{1}{4}$  $\frac{1}{4}$ )}. Die Gitterstruktur ist in Abbildung [5.3](#page-69-0) links dargestellt. Charakteristisch für die Struktur ist die lokal

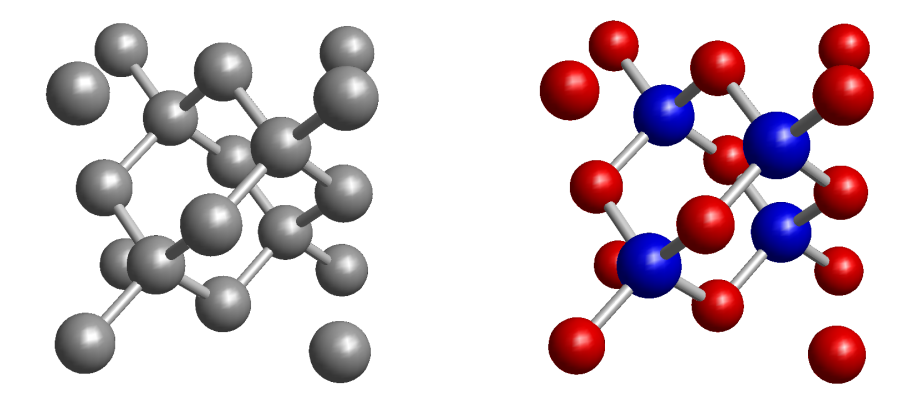

Abbildung 5.3: Typische Kristallstrukturen für Halbleiter: Diamantstruktur (links) und Zinkblendestruktur (rechts).

tetraedrische Anordnung der Atome, ein Atom ist jeweils von vier anderen symmetrisch umgeben. Mit jedem dieser vier ist das zentrale Atom durch eine *kovalente* Elektronenpaarbindung verbunden. Damit sind die Elektronen der äußeren Schale versorgt, und jedes Atom sieht eine stabile Konfiguration aus acht Elektronen<sup>[2](#page-69-1)</sup>. Die symmetrische Anordnung der ursprünglichen s- und p-Orbitale wird durch die aus der organischen Kohlenstoffchemie hinlänglich bekannte sp<sup>3</sup>-Hybridisierung erreicht. In der gleichen Struktur kristallisiert auch der zweite wichtige Elementhalbleiter, Germanium.

Viele Verbindungshalbleiter, unter anderem Galliumarsenid, kristallisieren in einer der Diamantstruktur sehr ähnlichen, der *Zinkblendestruktur*[3](#page-69-2) , in Abbildung [5.3](#page-69-0) rechts darge-

<span id="page-69-1"></span><sup>2</sup>Durch die Art und Geometrie der Bindungen ist diese Kristallstruktur äußerst robust, denken Sie nur an die Härte von Diamant.

<span id="page-69-2"></span> ${}^{3}$ Ihren Namen hat diese Struktur vom Mineral Zinkblende, einer bestimmten Modifikation des Zinksulfids, ZnS.

stellt. Man kann diese Struktur aus der Diamantstruktur ableiten, indem man die vierwertigen Atome abwechselnd durch drei- und fünfwertige ersetzt. Wieder sieht jedes Atom eine komplette Konfiguration aus acht Elektronen.

Eine weitere wichtige Kristallstruktur – insbesondere für Verbindungshalbleiter aus Elementen der zweiten und sechsten Hauptgruppe des Periodensystems – ist die hexagonale *Wurtzitstruktur*[4](#page-70-0) . Auch dort sind die Atome lokal tetraedrisch angeordnet, durch eine veränderte Schichtenabfolge ergibt sich aber eine insgesamt hexagonale Struktur.

Alle diskutierten Kristallstrukturen weisen die folgenden Charakteristika auf:

- Im Mittel stellt jedes Atom vier Außenelektronen für die Bindungen zur Verfügung, Elementhalbleiter kommen somit aus der vierten Hauptgruppe (Ge, Si), Verbindungshalbleiter sind entweder Kombinationen aus Elementen der vierten (SiC, Ge-Si), aus Elementen der dritten und fünften (GaAs, InP, GaP, GaN, AlAs usw. oder Mischungen daraus) oder aus Elementen der zweiten und sechsten Hauptgruppe (ZnS, ZnSe, CdS, CdSe usw. oder Mischungen daraus).
- Jedes Atom sieht eine stabile Elektronenkonfiguration aus acht Elektronen.
- Die Wechselwirkung zwischen den Bindungselektronen, d. h. zwischen den sp<sup>3</sup>hybridisierten Orbitalen führt zu einer Niveauaufspaltung, diese Energiezustände bilden das Valenzband.
- Die höher liegenden Energiezustände bilden das Leitungsband.
- Um ein Elektron aus einer Paarbindung anzuregen, ist Energie aufzuwenden. Die Art der Kristallstruktur macht einen bestimmten Mindestaufwand plausibel, das ist die Energiedifferenz zum Leitungsband, die Bandlücke.

**Zahlenwerte** Die Größe der in Abbildung [5.3](#page-69-0) dargestellten Elementarzellen (Gitterkon-stante) liegt typischerweise bei [5](#page-70-1)00 bis 600 pm. Jede Elementarzelle enthält acht Atome<sup>5</sup>, Halbleiter enthalten somit ungefähr 5  $\cdot$  10<sup>22</sup> Atome pro cm<sup>3</sup>.

Zahlenwerte für einige Materialien sind in Tabelle [5.1](#page-69-0) zusammengestellt. Umfangreiches Datenmaterial finden Sie unter <http://www.ioffe.ru/SVA/NSM/Semicond/>.

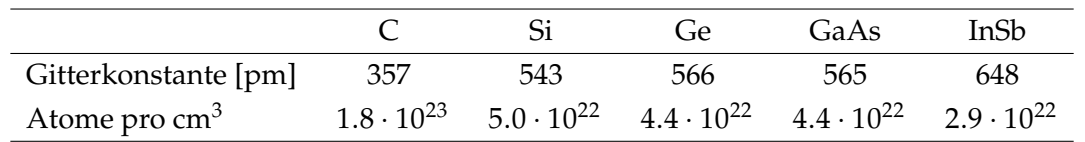

<span id="page-70-1"></span><span id="page-70-0"></span><sup>4</sup> Ihren Namen hat diese Struktur vom Mineral Wurtzit, einer anderen Modifikation des Zinksulfids, ZnS. <sup>5</sup>Die innen liegenden Atome (4) gehören zu einer Elementarzelle, werden somit voll gezählt, die Atome an den Würfelecken (8) zu jeweils acht Elementarzellen, werden zu einem Achtel gezählt, die auf den Flächenmitten (6) zu jeweils zwei, werden mithin halb gezählt:  $4 + 8/8 + 6/2 = 8$ .

#### <span id="page-71-0"></span>**5.1.4 Dotierung**

Schematisch lässt sich die Kristallstruktur von Halbleitern wie Silizium auch zweidimensional in einem Kristallgitter-Bindungs-Modell skizzieren (Abbildung [5.4\)](#page-71-0).

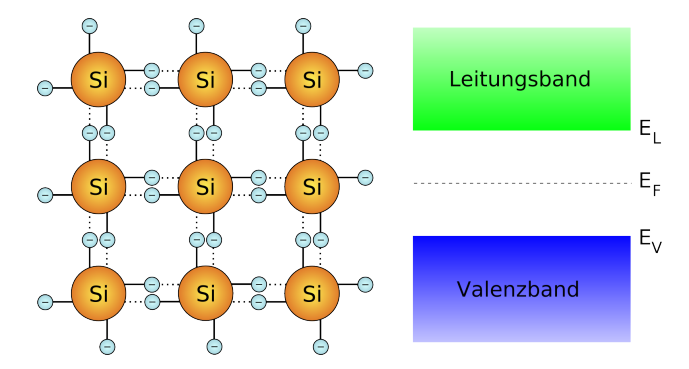

Abbildung 5.4: Zweidimensional idealisierte Kristallstruktur von Silizium (Kristallgitter-Bindungs-Modell) und Bänderschema für  $T = 0K$ . In dem Modell sind alle Elektronen bei dieser Temperatur ortsgebunden. *EF*: Fermienergie, *EV*: Valenzbandkante, *EL*: Leitungsbandkante.

Physikalisch ziemlich problematisch, da suggeriert wird, dass die skizzierten Bindungselektronen jeweils zu ganz bestimmten Atomen gehören. Uns ist natürlich bewusst, dass die richtige Beschreibung von über den gesamten Kristall ausgedehnten Wellenfunktionen ausgeht.

**Dotierung** Bisher gingen wir bei Halbleitern von idealen, hochreinen Kristallen aus. Abgesehen von immer vorhandenen unbeabsichtigten Kristallstörungen durch Fehlstellen und Verunreinigungen werden Fremdatome auch gezielt eingebaut, um bestimmte Eigenschaften zu erreichen, z. B. einen bestimmten Leitfähigkeitstyp oder eine bestimmte Ladungsträgerdichte. Diese absichtliche Verunreinigung bezeichnet man als *Dotierung*.

**Donatoren** Bringt man in den Atomverband von Silizium ein Element der fünften Hauptgruppe, beispielsweise Phosphor, so lassen sich vier der Valenzelektronen problemlos in den Paarbindungen verbrauchen, das fünfte bleibt übrig – noch schwach an das Phosphoratom gebunden. Es kann mit sehr geringem Energieaufwand ins Leitungsband angeregt werden, das Phosphoratom bleibt dann einfach positiv geladen zurück. Wegen der geringen Anregungsenergie werden solche Energiezustände im Bandschema etwas unterhalb der Leitungsbandkante eingezeichnet. Abbildung [5.5](#page-71-0) veranschaulicht dies.

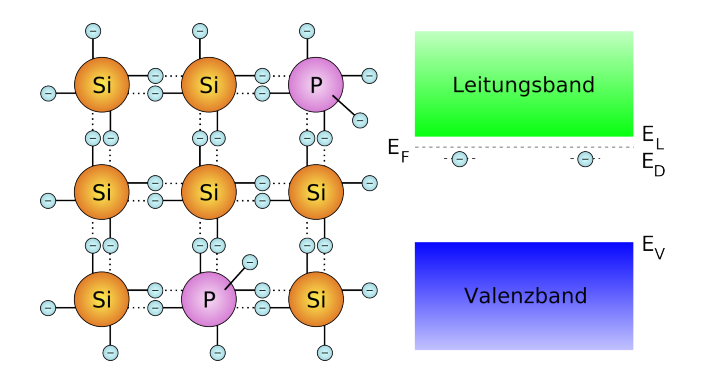

Abbildung 5.5: Fünfwertiges Dotierungsatom (P) in Silizium, Kristallgitter-Bindungs-Modell und Bänderschema für  $T = 0$ K. *ED*: Energiezustand des überschüssigen Donatorelektrons.

Dotierungselemente, die ein zusätzliches Elektron zur Verfügung stellen, bezeichnet man als *Donatoren*. Man spricht von *n-Dotierung*, *n-Typ*-Halbleiter etc.
**Akzeptoren** Dotiert man stattdessen mit einem Element der dritten Hauptgruppe, beispielsweise Bor, so fehlt eines der für die Paarbindungen benötigten vier Elektronen. Es entsteht eine Lücke, die bei tiefen Temperaturen am Dotierungsatom lokalisiert bleibt. Mit relativ geringem Energieaufwand kann jedoch ein Valenzbandelektron diese Lücke füllen, das Boratom ist dann einfach negativ geladen. Wegen der geringen Anregungsenergie werden die Energiezustände der Lücken im Bandschema etwas oberhalb der Valenzbandkante eingezeichnet. Abbildung [5.6](#page-71-0) veranschaulicht dies.

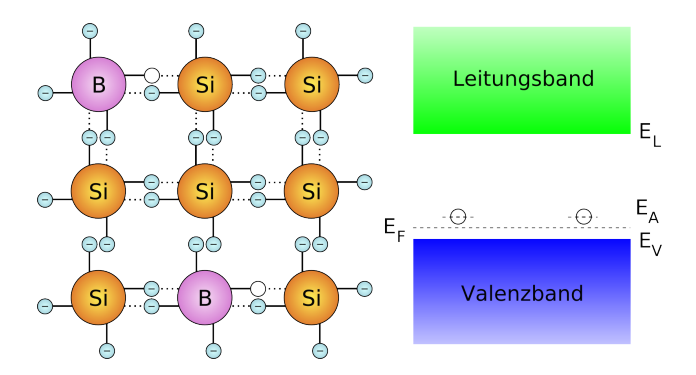

Abbildung 5.6: Dreiwertiges Dotierungsatom (B) in Silizium, Kristallgitter-Bindungs-Modell und Bänderschema für  $T = 0$ K. *EA*: Energiezustand der Lücke, d. h. des Akzeptorniveaus.

Dotierungselemente, die eine Lücke zur Verfügung stellen, mithin ein Elektron aufnehmen können, bezeichnet man als *Akzeptoren*. Man spricht von *p-Dotierung*, *p-Typ*-Halbleiter etc.

**Endliche Temperatur** Bei Temperaturen *T* > 0 K werden Ladungsträger thermisch angeregt, Halbleiter werden leitfähig.

- Bei reinen Halbleitern werden Elektronen vom Valenzband ins Leitungsband angeregt; sowohl die Elektronen im Leitungsband wie auch die Löcher im Valenzband tragen zur Leitfähigkeit bei.
- Bei mit Donatoren dotierten Halbleitern werden bevorzugt die Donatorelektronen ins Leitungsband angeregt; die Leitfähigkeit wird von Elektronen getragen (*n-Leitung*).
- Bei mit Akzeptoren dotierten Halbleitern werden bevorzugt die Akzeptorlücken mit Valenzelektronen aufgefüllt; die Leitfähigkeit wird von Defektelektronen (Löchern) im Valenzband getragen (*p-Leitung*).

**Ladungsneutralität** Wie schon im Grundlagenkapitel vermerkt wurde, ist die Gesamtladung in einem abgeschlossenen System konstant, für einen feldfreien homogenen Halbleiter ist die Ladungssumme überall gleich Null. Die Ladung setzt sich zusammen aus Elektronen, Löchern, vom überschüssigen Elektron befreiten (ionisierten) Donatoren und mit jeweils einem Elektron aufgefüllten (ionisierten) Akzeptoren. Üblicherweise werden jeweils die Volumendichten eingesetzt (*n*, *p*, *N* + +, N<sub>A</sub>  $\mathcal{A}_{\mathbf{A}}^{(1)}$ ), somit erhält man als Bedingung für die Ladungsdichten im (homogenen) Halbleiter

<span id="page-72-0"></span>
$$
- n + p + N_{\rm D}^+ - N_{\rm A}^- = 0 \,. \tag{5.1}
$$

Elektronen und Löcher sind beweglich, die ionisierten Donatoren und Akzeptoren dagegen ortsfest. Bei *inhomogenen* Halbleiterstrukturen kann dies zu lokalen Überschussladungen und dadurch bedingte Felder führen. Ein Beispiel ist der weiter unten zu besprechende p-n-Übergang.

#### **5.2 Ladungsträgermathematik**

Die Theoretische Festkörperphysik liefert Methoden zur Berechnung der Wellenfunktionen von Valenzband- und Leitungsbandzuständen sowie der zugehörigen Energieeigenwerte. Bei freien Teilchen ist es üblich, sie durch Energie und Wellenvektor bzw. Impuls zu charakterisieren, bei freien Elektronen ist der Zusammenhang durch die Beziehung

<span id="page-73-0"></span>
$$
E(k) = (\hbar k)^2 / (2m_e)
$$
 (5.2)

gegeben, darin ist  $\hbar k$  der Impuls,  $k$  der *Wellenvektor* und  $m_e$  die Elektronenmasse.

Im Festkörper wird diese einfache Beziehung durch den Einfluss des Kristallgitters deutlich modifiziert; in der Festkörperphysik ist es daher üblich, zur Beschreibung der Ladungsträger die berechneten Energieeigenwerte als Funktion des Wellenvektors aufzutragen. Aus solchen *E*(*k*)-Bandstrukturen lassen sich die grundlegenden mit den Ladungsträgern zusammenhängenden Eigenschaften der Festkörper ableiten. Beispiele sind die elektrische Leitfähigkeit, die effektive Masse, die Beweglichkeit, optisches Absorptionsund Emissionsverhalten. Abbildung [5.7](#page-73-0) zeigt zwei Beispiele für solche Bandstrukturen.

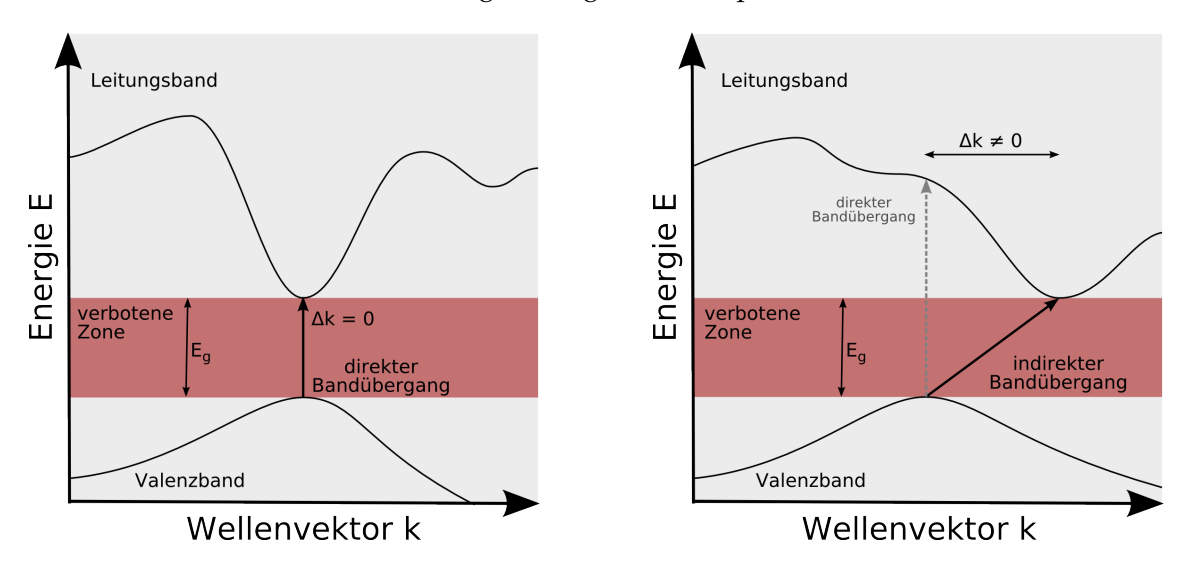

Abbildung 5.7: Typische *E*(*k*)-Bandstrukturen von Halbleitern (schematisiert). Links direkte, rechts indirekte Bandstruktur.

**Direkte und indirekte Struktur** Liegen Valenzbandmaximum und Leitungsbandminimum beim gleichen *k*-Vektor, spricht man von *direkter* Bandstruktur, ansonsten von *indirekter*. Bei direkten Bandstrukturen sind Übergänge zwischen Valenzbandmaximum und Leitungsbandminimum oder umgekehrt ohne weitere *Impulshilfe* möglich, bei indirekten dagegen nicht<sup>[6](#page-73-1)</sup>.

<span id="page-73-1"></span><sup>6</sup>Dies hat Folgerungen für die optischen Eigenschaften: Effiziente Lumineszenzdioden oder Halbleiterla-

**Zustandsdichte** Elektronenzustände sind in diesen Bandstrukturen durch Punkte auf den *E*(*k*)-Kurven definiert. Durch Abzählen lässt sich daher die Dichte der Zustände *D*(*E*) bestimmen; offenbar ist Zustandsdichte *D*(*E*) an den Bandkanten dann groß, es liegen viele Zustandspunkte in einem bestimmten Energiebereich, wenn die Bandkrümmung dort gering ist (und umgekehrt).

**Effektive Masse** Valenzbandmaximum und Leitungsbandminimum können durch Parabeln beschrieben werden. Durch Äquivalenzbetrachtung mit Gleichung [5.2](#page-73-0) definiert man die *effektive Masse* der entsprechenden Ladungsträger. Ganz analog zur normalen Masse ist das der Widerstand, den das Teilchen einer Beschleunigung entgegen setzt. Der Zusammenhang mit der *Beweglichkeit* ist offensichtlich. Starke Bandkrümmung bedeutet mithin kleine effektive Masse und große Beweglichkeit.

#### **5.2.1 Fermi-Verteilung**

Elektronen unterliegen dem Pauli-Prinzip: Fermionen, d. h. Teilchen mit halbzahligem Spin, müssen sich in mindestens einer Quantenzahl unterscheiden. Daraus folgt, dass Fermionen auch bei sehr tiefen Temperaturen über einen gewissen Energiebereich verteilt sind, dass sich nicht alle im energetisch tiefsten Zustand befinden können.

Die mathematische Beschreibung dafür liefert die Fermi-Dirac-Statistik, die Wahrscheinlichkeit für die Besetzung eines Zustandes der Energie *E* bei der Temperatur *T* ist durch die Fermi-Verteilung *f*(*E*, *T*) gegeben

<span id="page-74-0"></span>
$$
f(E,T) = \frac{1}{\exp\frac{E - E_{\rm F}}{k_{\rm B}T} + 1} \,. \tag{5.3}
$$

*E*<sup>F</sup> ist die so genannte *Fermi-Energie*, für *T* = 0 die Energie des obersten besetzten Zustands, für andere Temperaturen die Energie, bei der die Besetzungswahrscheinlichkeit gerade 0.5 ist. Der Verlauf der Verteilungsfunktion ist in Abbildung [5.8](#page-74-0) für verschiedene Temperaturen skizziert.

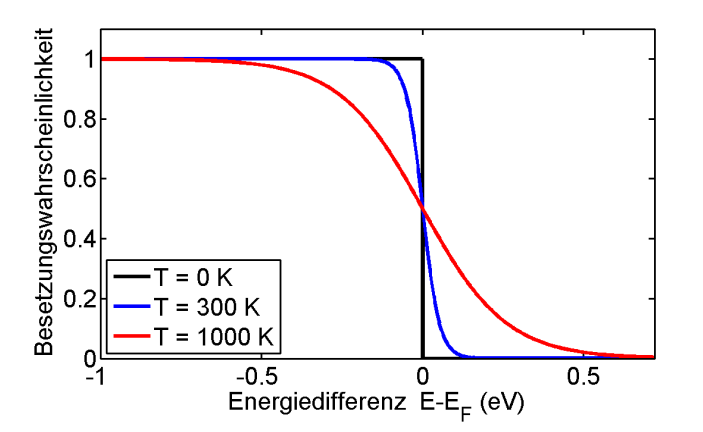

Abbildung 5.8: Fermi-Verteilung für unterschiedliche Temperaturen, aufgetragen ist die Besetzungswahrscheinlichkeit eines Zustandes bei der Energie *E* als Funktion von *E* − *EF*, der Differenz zur Fermi-Energie.

ser lassen sich nur mit direkten Halbleitern realisieren, beispielsweise mit GaAs, nicht dagegen mit indirekten wie Silizium oder Germanium.

Für den Fall, dass *E* − *E*<sub>F</sub> groß gegen  $k_B T$  ist, kann die Fermi-Verteilung durch die Boltzmann-Verteilung genähert werden

<span id="page-75-1"></span>
$$
f(E,T) = \frac{1}{\exp{\frac{E-E_{\rm F}}{k_{\rm B}T}} + 1} \approx \frac{1}{\exp{\frac{E-E_{\rm F}}{k_{\rm B}T}}} = \exp{\frac{-E+E_{\rm F}}{k_{\rm B}T}} = \exp{\left(-\frac{E'}{k_{\rm B}T}\right)}.
$$
(5.4)

*E*' ist darin die Differenz zur Fermi-Energie *E*' = *E* − *E*<sub>F</sub>.

#### **5.2.2 Ladungsträgerdichten – Eigenleitung**

Die Ladungsträgerdichten im Leitungsband (Elektronendichte *n*) und im Valenzband (Löcherdichte *p*) erhält man durch Integration über alle besetzten Elektronen- oder Löcherzustände. Die Dichte der besetzten Zustände ist dabei jeweils durch das Produkt aus der Zustandsdichte, der Dichte der möglichen Zustände *D*(*E*), und der Wahrscheinlichkeit, dass sie tatsächlich besetzt sind, der Fermi-Verteilung *f*(*E*, *T*), gegeben.

<span id="page-75-2"></span>
$$
n = \int_{E_{\rm L}}^{\infty} D_{\rm L}(E) \cdot f(E, T) \cdot dE \,. \tag{5.5}
$$

*E*<sup>L</sup> ist die niedrigste Leitungsbandenergie, die Leitungsband*kante*, *D*<sup>L</sup> die Zustandsdichte im Leitungsband.

Die Wahrscheinlichkeit für die Besetzung durch ein Loch ist gleich [1 − *f*(*E*, *T*)], gleich der Wahrscheinlichkeit für *kein* Elektron. Für die Löcherdichte ergibt sich somit

<span id="page-75-0"></span>
$$
p = \int_{-\infty}^{E_V} D_V(E) \cdot [1 - f(E, T)] \cdot dE.
$$
 (5.6)

*E*<sub>V</sub> ist die höchste Valenzbandenergie, die Valenzband*kante*, *D*<sub>V</sub> die Zustandsdichte im Valenzband.

In Abbildung [5.9](#page-75-0) sind die Zustandsdichten, Besetzungswahscheinlichkeiten und mit Elektronen und Löchern besetzte Zustände (Ladungsträgerdichten) schematisch dargestellt.

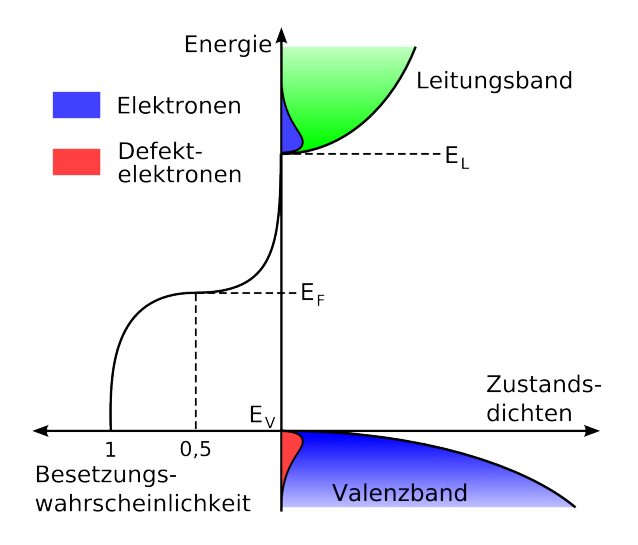

Abbildung 5.9: Zustandsdichten, Besetzungswahrscheinlichkeiten und mit Elektronen (im Leitungsband) und Löchern (im Valenzband) besetzte Zustände in einem undotierten Halbleiter.

Zur Berechnung der Zustandsdichten werden die Bandstrukturen an den Bandkanten durch Parabeln angenähert (vgl. Abbildung [5.7\)](#page-73-0), weiterhin wird die Fermi-Verteilung durch eine Boltzmann-Verteilung genähert (Gleichung [5.4\)](#page-75-1). Dann lassen sich die beiden Integrale [5.5](#page-75-2) und [5.6](#page-75-0) ausrechnen. Es wird

<span id="page-76-2"></span>
$$
n = N_{\rm L}^{\rm eff} \cdot \exp\left(-\frac{E_{\rm L} - E_{\rm F}}{k_{\rm B}T}\right) \quad \text{mit} \quad N_{\rm L}^{\rm eff} = 2\left(\frac{m_{\rm n}^* k_{\rm B} T}{2\pi\hbar^2}\right)^{\frac{3}{2}} \tag{5.7}
$$

$$
\text{und} \qquad p = N_V^{\text{eff}} \cdot \exp\left(-\frac{E_F - E_V}{k_B T}\right) \quad \text{mit} \quad N_V^{\text{eff}} = 2\left(\frac{m_P^* k_B T}{2\pi \hbar^2}\right)^{\frac{3}{2}}. \tag{5.8}
$$

Die Größen  $N^{\text{eff}}_{\text{L}}$  und  $N^{\text{eff}}_{\text{V}}$  werden als *effektive Zustandsdichten* bezeichnet. Sie gelten formal jeweils für ein einziges Energieniveau an der Valenzband- oder Leitungsbandkante. Dessen Besetzungswahrscheinlichkeit ist durch den Boltzmann-Faktor gegeben. *m*<sub>\*n,p</sub> sind die über die Bandkrümmung definierten effektiven Massen für Elektronen und Löcher, die damit auch ein Maß für die Dichte der Zustände sind.

Das Produkt aus *n* und *p* hängt nicht von der Lage der Fermi-Energie ab, es ist für jeden Halbleiter eine charakteristische, nur von der Temperatur abhängige Konstante

<span id="page-76-0"></span>
$$
n \cdot p = N_{\rm L}^{\rm eff} N_{\rm V}^{\rm eff} \cdot \exp\left(-\frac{E_{\rm L} - E_{\rm V}}{k_{\rm B}T}\right) = N_{\rm L}^{\rm eff} N_{\rm V}^{\rm eff} \cdot \exp\left(-\frac{E_{\rm g}}{k_{\rm B}T}\right) \,. \tag{5.9}
$$

Wegen der Ladungsneutralität gilt im undotierten homogenen Halbleiter  $n = p$ , diese Ladungsträgerdichten werden als Eigenleitungsdichten *n*<sup>i</sup> und *p*<sup>i</sup> bezeichnet (i: *intrinsic*)

$$
n_{\rm i} = p_{\rm i} = \left(N_{\rm L}^{\rm eff} N_{\rm V}^{\rm eff}\right)^{\frac{1}{2}} \exp\left(-\frac{E_{\rm g}}{2k_{\rm B}T}\right) = 2\left(\frac{k_{\rm B}T}{2\pi\hbar^2}\right)^{\frac{3}{2}} \left(m_{\rm n}^* m_{\rm p}^*\right)^{\frac{3}{4}} \exp\left(-\frac{E_{\rm g}}{2k_{\rm B}T}\right) \ . \tag{5.10}
$$

Gleichung [5.9](#page-76-0) kann mit der Eigenleitungsdichte *n*<sup>i</sup> vereinfacht geschrieben werden als

<span id="page-76-1"></span>
$$
n \cdot p = n_i^2. \tag{5.11}
$$

*n*<sup>i</sup> – und damit das Ladungsträgerprodukt *n* · *p* – ist stark temperaturabhängig, die Ladungsträgerdichte und damit die Leitfähigkeit nimmt bei undotierten Halbleitern mit steigender Temperatur drastisch zu (*Heißleiter*).

Einige typische Werte für *n*<sup>i</sup> sind – zusammen mit Bandlückenenergien und Beweglichkeiten – in Tabelle [5.2](#page-76-1) zusammengestellt.

|                                                                  |                                                                                           | Si   | Ge   | GaAs | <b>InSb</b> |
|------------------------------------------------------------------|-------------------------------------------------------------------------------------------|------|------|------|-------------|
| Bandlücke [eV]                                                   | $5.5^{\circ}$                                                                             | 1.1  | 0.66 | 1.42 | 0.17        |
| Eigenleitungsdichte $\text{[cm}^{-3}]$                           | $7 \cdot 10^{-28}$ 1 $\cdot 10^{10}$ 2 $\cdot 10^{13}$ 2 $\cdot 10^{6}$ 2 $\cdot 10^{16}$ |      |      |      |             |
| Elektronenbeweglichkeit $\text{[cm}^2\text{V}^{-1}\text{s}^{-1}$ | 2200                                                                                      | 1400 | 3900 | 8500 | 77000       |
| Löcherbeweglichkeit $\text{[cm^2V^{-1}s^{-1}]}$                  | 1800                                                                                      | 450  | 1900 | 400  | 850         |

Tabelle 5.2: Ladungsträgereigenschaften für einige Halbleiter (Raumtemperatur, 300 K).

Wesentlich umfangreicheres Datenmaterial zu vielen Halbleitern finden Sie unter

<http://www.ioffe.ru/SVA/NSM/Semicond/>.

Die Eigenleitungsdichten können experimentell nur in extrem reinen Halbleitermaterialien beobachtet werden. Silizium, das derzeit wohl am reinsten herstellbare Material überhaupt, enthält in reinster Form etwa 10 $^{12}$  Verunreinigungsatome pro cm $^3$ , bei reinstem GaAs sind es etwa  $10^{16}$ .

Die Bedingung *n* = *p* ergibt mit den Gleichungen [5.7](#page-76-2) und [5.8](#page-76-2) weiterhin

$$
\frac{N_{\rm V}^{\rm eff}}{N_{\rm L}^{\rm eff}} = \frac{\exp\left(\frac{2E_{\rm F}}{k_{\rm B}T}\right)}{\exp\left(\frac{E_{\rm V} + E_{\rm L}}{k_{\rm B}T}\right)}\,,\tag{5.12}
$$

$$
\text{somit} \quad E_{\text{F}} = \frac{E_{\text{V}} + E_{\text{L}}}{2} + \frac{k_{\text{B}}T}{2} \ln \left( \frac{N_{\text{V}}^{\text{eff}}}{N_{\text{L}}^{\text{eff}}} \right) \tag{5.13}
$$

$$
= \frac{E_V + E_L}{2} + \frac{3}{4} k_B T \ln \left( \frac{m_p^*}{m_n^*} \right) . \tag{5.14}
$$

Die Fermi-Energie liegt bei *T* = 0 K in undotierten Halbleiter somit genau in der Mitte zwischen Valenzbandkante und Leitungsbandkante; abhängig von der Krümmung der Bänder wandert sie bei höheren Temperaturen zu größeren oder kleineren Energien. Sie verschiebt sich mit steigender Temperatur auf das Band mit der stärkeren Krümmung, mit der kleineren effektiven Zustandsdichte, mit der kleineren effektiven Masse zu.

#### <span id="page-77-0"></span>**5.2.3 Ladungsträgerdichten im dotierten Halbleiter**

Die Zustandsdichten, Besetzungswahscheinlichkeiten und die mit Elektronen und Löchern besetzte Zustände (Ladungsträgerdichten) für einen dotierten Halbleiter sind schematisch in Abbildung [5.10](#page-77-0) dargestellt.

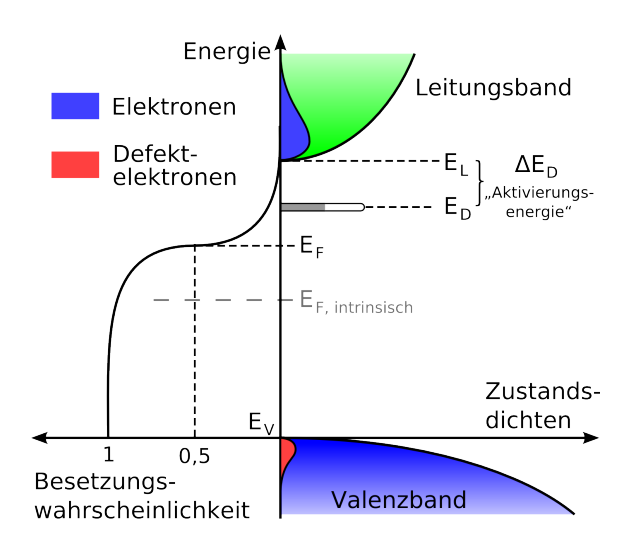

Abbildung 5.10: Zustandsdichten, Besetzungswahrscheinlichkeiten und mit Elektronen (im Leitungsband) und Löchern (im Valenzband) besetzte Zustände in einem n-dotierten Halbleiter.

Die Fermi-Energie hat sich gegenüber dem undotierten Fall verschoben, damit wird richtig beschrieben, dass die Ladungsträgerdichte in den beiden Bändern ungleich geworden ist,  $n \neq p$ . An der grundsätzlichen Herleitung der Ladungsträgerdichten hat sich jedoch nichts verändert, schon im vorstehenden Abschnitt für den undotierten Fall hatten wir die Fermi-Energie nicht festgelegt. Unter den gleichen Voraussetzungen (parabolische Näherung, Boltzmann-Verteilung) ergibt sich auch für dotierte Halbleiter das gleiche Ergebnis für das Ladungsträgerprodukt  $n \cdot p = n_{i}^{2}$ .

Was sich ändert, ist die Bedingung für die Ladungsneutralität,  $n = p$  muss ersetzt werden durch

$$
-n + p + N_{\rm D}^+ - N_{\rm A}^- = 0. \tag{5.15}
$$

In der Ladungsbilanz sind nun auch die ionisierten Donatoren und Akzeptoren berücksichtigt. Für die Dichte der Dotierungsatome gilt, dass jeweils die Gesamtzahl (*N*<sub>D</sub>, *N*<sub>A</sub>) gleich der Summe aus ionisierten (*N* +  $_{\rm D}^+, N_{\rm A}^ \mathcal{N}_{\mathbf{A}}^{\mathsf{D}}$ ) und nicht ionisierten ( $\mathcal{N}_{\mathbf{D}}^{\mathsf{0}},$   $\mathcal{N}_{\mathbf{A}}^{\mathsf{0}}$ ) ist, weiterhin, dass die Besetzungswahrscheinlichkeit der Fermi-Verteilung entspricht. Es ergeben sich somit die zusätzlichen Beziehungen

$$
N_{\rm D} = N_{\rm D}^0 + N_{\rm D}^+ \quad \text{und} \quad N_{\rm A} = N_{\rm A}^0 + N_{\rm A}^- \tag{5.16}
$$

sowie

<span id="page-78-0"></span>
$$
N_{\rm D}^0 = N_{\rm D} \left[ 1 + \exp\left(\frac{E_{\rm D} - E_{\rm F}}{k_{\rm B}T}\right) \right]^{-1} \quad \text{und} \quad N_{\rm A}^0 = N_{\rm A} \left[ 1 + \exp\left(\frac{E_{\rm F} - E_{\rm A}}{k_{\rm B}T}\right) \right]^{-1} . \tag{5.17}
$$

Diese Beziehungen sowie das Ladungsträgerprodukt sind in die Gleichung für die Ladungsneutralität einzusetzen. Der allgemeine Fall ist nur numerisch zu lösen, in der Regel kann man jedoch mit Näherungen arbeiten. Die wichtigste ist die Dotierung mit nur einer Dotierungssorte mit einer Dotierungsdichte, die groß gegen *n*<sup>i</sup> aber noch nicht zu groß ist. Die Temperaturabhängigkeit der Ladungsträgerdichte für diesen Fall ist in Abbildung [5.11](#page-78-0) skizziert.

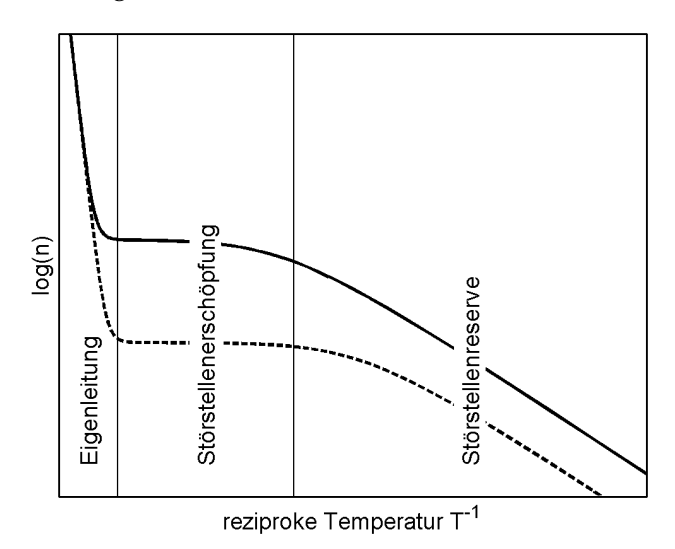

Abbildung 5.11: Qualitative Abhängigkeit der Ladungsträgerdichte von der Temperatur bei geringerer (- - -) und höherer (—) Dotierungskonzentration.

Bei tiefen Temperaturen nimmt die Ladungsträgerdichte mit der Temperatur solange zu, bis alle Störstellen ionisiert sind, diesen Bereich bezeichnet man als *Störstellenreserve*. Bei höherer Temperatur bleibt die Ladungsträgerdichte zunächst konstant, alle Störstellen sind ionisiert (*Störstellenerschöpfung*), bei noch höheren Temperaturen überwiegt die Eigenleitung.

Im Bereich der Störstellenerschöpfung können alle Dotierungsatome als ionisiert angenommen werden. Für n-Dotierung ist dann

$$
n = N_{\rm D}
$$
 and  $p = \frac{n_{\rm i}^2}{N_{\rm D}}$ , (5.18)

für p-Dotierung gilt entsprechend

<span id="page-79-1"></span>
$$
p = N_A
$$
 und  $n = \frac{n_i^2}{N_A}$ . (5.19)

Dieser Fall wird in der Regel bei Halbleiterbauelementen realisiert, man dotiert so, dass im Temperaturbereich, in dem die Bauelemente funktionieren sollen, die Ladungsträger-dichte einigermaßen konstant bleibt<sup>[7](#page-79-0)</sup>. Die durch die jeweilige Dotierung eingebrachte Ladungsträgersorte bezeichnet man auch als *Majoritätsladungsträger*, die anderen entsprechend als *Minoritätsladungsträger*.

Die Fermi-Energie liegt bei tiefen Temperaturen zwischen dem Energieniveau der Dotierung und der nächstgelegenen Bandkante, bei höheren Temperaturen verschiebt sich die Fermi-Energie in Richtung des undotierten Falls *E*<sup>i</sup> . Der Temperaturverlauf ist für unterschiedliche Dotierungsdichten in Abbildung [5.12](#page-79-1) dargestellt.

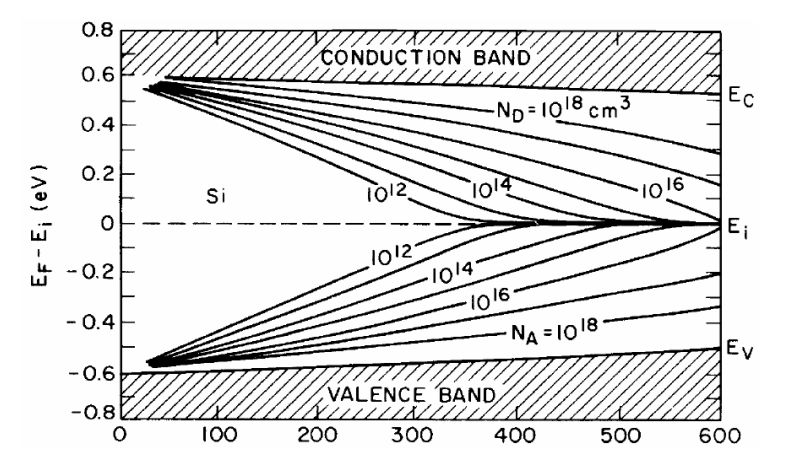

Abbildung 5.12: Temperaturabhängigkeit der Fermi-Energie in dotierten Halbleitern für unterschiedliche Dotierungsdichten (Beispiel: Silizium). Im Bild fehlt ein Minuszeichen.

Typische Dotierungsdichten bei Silizium-Bauelementen liegen zwischen  $5 \cdot 10^{15}$  und  $5 \cdot$  $10^{18}$  pro cm $^3$ , diese Werte sind zu vergleichen einerseits mit der Eigenleitungsdichte von 1 · 10<sup>10</sup> cm<sup>−3</sup>, andererseits mit der Anzahl der Atome 5 · 10<sup>22</sup> cm<sup>−3</sup>. Die Leitfähigkeit wird durch die typischen Dotierungen etwa um einen Faktor  $10^6$  bis  $10^8$  erhöht. Wird die Dotierung größer als etwa 10<sup>17</sup> cm<sup>−3</sup>, kann man die Dotierungsatome nicht mehr isoliert betrachten, die Wellenfunktionen wechselwirken, es bilden sich *Störstellenbänder* aus.

Viele Informationen zur Herstellung, Dotierung und Strukturierung von Halbleitern finden Sie auf der Web-Seite <http://www.halbleiter.org> .

<span id="page-79-0"></span> $7$ Glücklicherweise ist die Aktivierungsenergie für die verwendeten Donatoren und Akzeptoren ungefähr so groß wie thermische Energie  $k_B T$  bei Raumtemperatur. Ansonsten hätte man gewisse Probleme...

#### **5.3 Ladungsträgertransport, Rekombinationsprozesse**

Bisher wurden Halbleiter im thermodynamischen Gleichgewicht betrachtet, darüber hinaus wurde räumliche Homogenität und Feldfreiheit angenommen. Halbleiterbauelemente – so sie denn arbeiten sollen – sind damit nicht mehr hinreichend zu beschreiben. Felder verursachen dort Ströme, Inhomogenitäten in der Ladungsträgerdichte gleichen sich durch Diffusion aus, Inhomogenitäten, die zum Beispiel durch lokale Ladungsträgeranregung verursacht wurden.

#### **5.3.1 Generation und Rekombination von Ladungsträgern**

Zusätzliche Ladungsträger, die zur Erhöhung des Produkts *n* · *p* über den Gleichgewichtswert *n*<sup>2</sup> führen, können in Halbleitern beispielsweise durch Einstrahlung von Licht angeregt werden. Üblicherweise werden Elektron-Loch-Paare erzeugt, möglich ist aber auch die Anregung von Ladungsträgern aus Dotierungsatomen, soweit diese noch nicht vollständig ionisiert sind. Formal wird die zeitliche Dichteänderung durch Generationsraten für Elektronen und Löcher beschrieben

$$
\frac{\partial n}{\partial t} = G_n \quad \text{und} \quad \frac{\partial p}{\partial t} = G_p \,. \tag{5.20}
$$

Der so beschriebenen stetigen Erhöhung der Ladungsträgerdichte wirken Rekombinationsprozesse entgegen, die durch Rekombinationsraten *R* beschrieben werden können. Solche Rekombinationsprozesse können zur Erzeugung von Licht führen (Lumineszenzdioden) oder auch Gitterschwingungen (Phononen) anregen. Die Rekombinationsraten sind im Allgemeinen proportional zur Abweichung der Ladungsträgerdichten vom Gleichgewichtswert und können durch feste Zeitkonstanten beschrieben werden, die Lebensdauern τ der überschüssigen Ladungsträger in den Bändern. Generation und Rekombination werden somit beschrieben durch

$$
\frac{\partial n}{\partial t} = G_n - \frac{\Delta n}{\tau_n} \quad \text{und} \quad \frac{\partial p}{\partial t} = G_p - \frac{\Delta p}{\tau_p} \,. \tag{5.21}
$$

Zwei Spezialfälle lassen sich einfach berechnen:

**Konstante Generationsrate** führt irgendwann zu stationäre Verhältnissen, die zeitlichen Ableitungen verschwinden, ∆*n* und ∆*p* lassen sich ausrechnen.

**Generationsrate springt auf Null** ∆*n* und ∆*p* gehen exponentiell gegen Null mit den charakteristischen Zeitkonstanten  $\tau_n$  und  $\tau_p$ .

#### **5.3.2 Feldstrom und Diffusionsstrom**

Unter dem Einfluss eines elektrischen Feldes fließt ein Strom, der proportional zum Feld und zu spezifischen Leitfähigkeit ist, der Feldstrom oder Driftstrom. Die Stromdichten für die beiden Ladungsträgersorten sind

$$
j_{n}^{\text{Field}} = e\mu_{n}n \cdot E \quad \text{und} \quad j_{p}^{\text{Field}} = e\mu_{p}p \cdot E. \tag{5.22}
$$

EL : ELHALBLEITER.TEX 15. JULI 2009

Sind die Ladungsträgerdichten räumlich inhomogen, kommen Diffusionsströme dazu, die proportional zu den Dichtegradienten ∇*n* und ∇*p* sind

$$
j_n^{\text{Diffusion}} = eD_n \nabla n \quad \text{und} \quad j_p^{\text{Diffusion}} = -eD_p \nabla p \,. \tag{5.23}
$$

Die unterschiedlichen Vorzeichen sind durch die Ladungsvorzeichen von Elektronen und Löchern bedingt. Zum Feldstrom tragen Elektronen und Löcher also in gleicher Richtung bei, zum Diffusionsstrom (bei gleicher Richtung des Dichtegradienten) dage-gen entgegengesetzt<sup>[8](#page-81-0)</sup>. Der Gesamtstrom ist die Summe aus den obigen vier Anteilen.

Die Diffusionskonstanten *D* sind über die *Einstein-Relation* mit der Beweglichkeit verknüpft

$$
D_{\mathbf{n}} = \frac{k_{\mathbf{B}}T}{e}\mu_{\mathbf{n}} \quad \text{und} \quad D_{\mathbf{p}} = \frac{k_{\mathbf{B}}T}{e}\mu_{\mathbf{p}} \,. \tag{5.24}
$$

#### **5.3.3 Kontinuitätsgleichung**

Die Ladungsträgerdichte an einem bestimmten Ort wird – wie oben beschrieben – durch Generation und Rekombination geändert, aber auch dadurch, dass sich die Stromdichten räumlich ändern. Mathematisch wird das durch die Kontinuitätsgleichung beschrieben, laut Wikipedia "die mathematisch genaue Fassung der Redewendung «Von nichts kommt nichts»". Sie ist ein partielle Differentialgleichung, die die zeitliche Änderung einer Dichte ρ mit der räumlichen Änderung der zugehörigen Stromdichte *j* verknüpft

$$
\frac{\partial \rho}{\partial t} + \nabla j = 0. \tag{5.25}
$$

Unter Berücksichtigung der Generations- und Rekombinationsraten wird somit die zeitliche Änderung der Ladungsträgerdichte für die beiden Ladungsträgersorten

$$
\frac{\partial n}{\partial t} = \frac{1}{e} \nabla j_n + G_n - \frac{\Delta n}{\tau_n}
$$
 (5.26)

$$
\text{und} \quad \frac{\partial p}{\partial t} = -\frac{1}{e} \nabla j_{\text{p}} + G_{\text{p}} - \frac{\Delta p}{\tau_{\text{p}}} \,. \tag{5.27}
$$

Beim Einsetzen der Ströme in die Gleichungen ist wieder auf die richtige Behandlung der Ladungsvorzeichen zu achten, eine Zunahme der Dichtegradienten hat für beide Ladungsträgerdichten die gleiche Auswirkung, eine Zunahme der Feldströme dagegen entgegengesetzte.

Halbleiterbauelemente können fast immer eindimensional behandelt werden, zumindest dann, wenn man sich auf die modellhafte Behandlung der grundlegenden Funktion beschränkt. Damit reduziert sich die Ortsableitung in allen obigen Gleichungen auf eine Raumdimension.

<span id="page-81-0"></span><sup>8</sup>Vorsicht: In der Literatur und in Skripten wird dieser Punkt häufig nicht ganz richtig dargestellt.

#### **5.4 Homogene Halbleiterbauelemente**

Mit homogenen Halbleiterbauelemente sind *räumlich* homogene gemeint, also Bauelemente, die – abgesehen von elektrischen Kontakten und ihrer Geometrie – keine weitere räumliche Strukturierung wie p-n-Übergänge oder Grenzschichten aufweisen. Zu diesen Bauelementen gehören Halbleiterwiderstände, deren Widerstandswert von äußeren Parametern abhängt, aber auch Hallsonden aus Halbleitermaterialen.

Halbleiterwiderstände werden unter anderem als Sensoren für Licht oder Temperatur eingesetzt, Hallsonden zur Messung von Magnetfeldern, aber auch für Anwendungen wie Näherungsschalter, elektronischen Kompass, Drehzahlmesser etc.

#### <span id="page-82-0"></span>**5.4.1 Photowiderstand (LDR)**

In Halbleiterphotowiderständen (engl.: LDR – *L*ight *D*ependent *R*esistor) regen einfallende Lichtquanten (Photonen) Elektronen aus dem Valenzband ins Leitungsband an. Dazu ist eine Photonenenergie nötig, die größer als der Abstand zwischen Valenz- und Leitungsband ist *h*ν > *E*g. Die so erzeugten Elektronen und Löcher erhöhen die Leitfähigkeit, der Widerstandswert des Photowiderstands nimmt mit zunehmender Beleuchtung ab. In Abbildung [5.13](#page-82-0) sind Bauform und Schaltsymbol für einen Photowiderstand dargestellt.

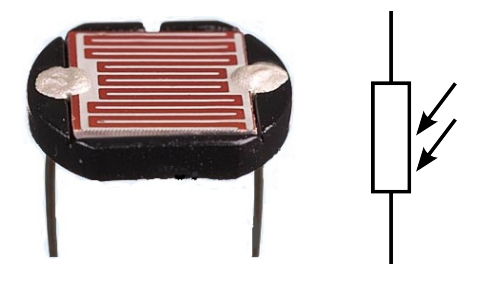

Abbildung 5.13: Bauform (links) und Schaltsymbol (rechts) für einen Photowiderstand. Beim dargestellten CdS-Photowiderstand befindet sich die lichtempflindliche amorphe oder polykristalline Halbleiterschicht zwischen den kammartigen Metallkontakten.

Der Widerstandswert von CdS-Photowiderständen wie dem in Abbildung [5.13](#page-82-0) dargestellten ist über einen weiten Intensitätsbereich in guter Näherung umgekehrt proportional zur Beleuchtungsstärke, Abbildung [5.14](#page-82-0) zeigt diesen Zusammenhang.

Klassische Halbleitermaterialien für die Verwendung in Photowiderständen sind CdS und CdSe, die spektrale Empfindlichkeitskurve solcher Photowiderstände kommt der Farbempfindlichkeit des menschlichen Auges relativ nahe. Früher wurden Photowiderstände aus diesen Materialien daher häufig in Belichtungsmessern von Kameras eingesetzt. Heute werden sie noch in einfachen Dämmerungsschaltern verwendet.

Größere Bedeutung haben Photowiderstände, die im infraroten Spektralbereich empfindlich sind. Sie werden als Detektoren zur Messung infraroter Lichtintensitäten eingesetzt, in Alarmanlagen, da sie speziell für Wärmestrahlung empfindlich sind, sowie – miniaturisiert – in Detektor-Arrays von Thermographie-Kameras. Beispiele für geeignete Materialien sind Bleisulfid (Wellenlängenbereich 1 - 3.3 µm), Indiumantimonid (1 - 5.5 µm), Quecksilber-Cadmium-Tellurid (2 - 26 µm). Um die Dunkelleitfähigkeit möglichst gering zu halten, werden solche Detektoren häufig gekühlt betrieben.

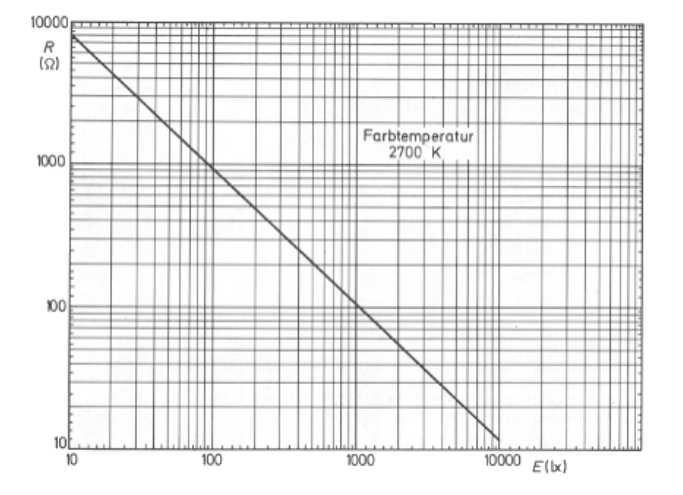

Abbildung 5.14: Kennlinie – Widerstand als Funktion der Beleuchtungsstärke – von Photowiderständen. Dargestellt ist die typische Kennlinie von Photowiderständen der LDR-Serie (LDR 03, LDR 05, LDR 07).

#### <span id="page-83-0"></span>**5.4.2 Heißleiter (NTC) und Kaltleiter (PTC)**

In Abbildung [5.15](#page-83-0) ist die Leitfähigkeit von Halbleitern als Funktion der Temperatur qualitativ dargestellt. Typisch sind Bereiche, in denen die Leitfähigkeit mit der Temperatur abnimmt, und solche, in denen die Leitfähigkeit mit der Temperatur zunimmt. Wie stark diese Effekte sind und bei welchen Temperaturen welche Charakteristik auftritt, hängt vom Material und von seiner Dotierung ab.

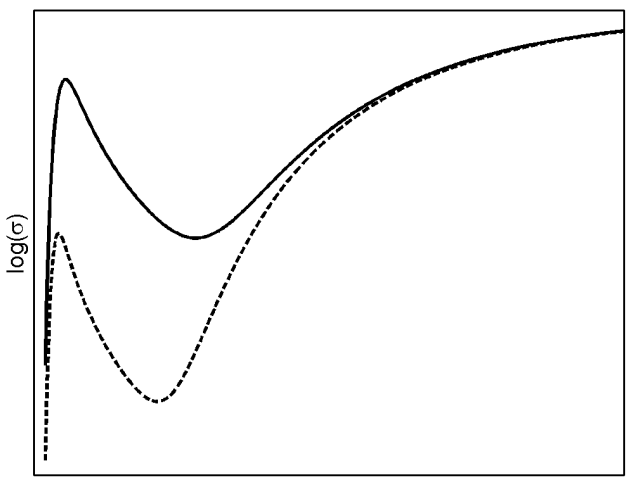

Temperatur T

Abbildung 5.15: Qualitative Abhängigkeit der Leitfähigkeit von der Temperatur bei geringerer (- - -) und höherer (—) Dotierungskonzentration.

Aus geeigneten Halbleitermaterialien lassen sich somit Widerstände mit negativem Temperaturkoeffizienten des Widerstands (NTC – *N*egative *T*emperatur *C*oefficient), so genannte Heißleiter, und solche mit positivem Temperaturkoeffizienten des Widerstands (PTC – *P*ositive *T*emperatur *C*oefficient), so genannte Kaltleiter, herstellen.

Heiß- und Kaltleiter können mit geringer, im Idealfall verschwindender Leistung betrieben werden, dann hängt ihr Widerstand nur von der Umgebungstemperatur ab. In dieser Betriebsart werden sie zur Temperaturmessung verwendet. Bei höherer elektrischer Leistung erwärmen sie sich nach dem Einschalten. Bei Heißleitern nimmt der Widerstand dadurch ab, bei Kaltleitern zu. Heißleiter können somit dazu verwendet werden,

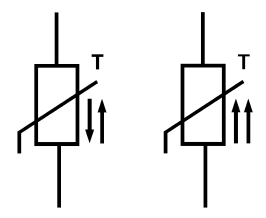

Abbildung 5.16: Schaltsymbole für Heißleiter (links) und Kaltleiter (rechts). Die Pfeile symbolisieren Gegen- bzw. Gleichläufigkeit von Temperatur und Widerstand.

Einschaltstromspitzen zu unterdrücken, man schaltet sie dazu in Reihe mit dem kritischen Verbraucher. Kaltleiter andererseits können zur Leistungsbegrenzung eingesetzt werden<sup>[9](#page-84-0)</sup>.

#### **5.4.3 Hall-Sensoren**

Bewegte Ladungsträger werden in einem Magnetfeld abgelenkt, die so genannte *Lorentz-Kraft* ist

$$
F = q v \times B \tag{5.28}
$$

Schickt man einen Strom durch einen Leiter im Magnetfeld, so werden die Ladungsträger so lange abgelenkt, bis das durch die Ladungen hervorgerufene elektrische Feld mit seiner Wirkung auf die Ladungsträger die Lorentz-Kraft kompensiert. Die Querspannung, die man misst, ist die *Hallspannung U*H.

Bei Metallen ist *U<sub>H</sub>* relativ gering, bei Halbleitern dagegen gut messbar. Das hängt damit zusammen, dass die Geschwindigkeit der Ladungsträger in Halbleitern um mehrere Größenordnungen höher ist als in Metallen. Detektoren für Magnetfelder, die auf dem Hall-Effekt basieren, Hall-Sensoren, baut man daher immer aus Halbleiterplättchen.

Hall-Sensoren haben sehr viele Anwendungsgebiete. Selbstverständlich kann man sie zur Messung der magnetische Feldstärke einsetzen, viel interessanter sind aber die weiteren Anwendungsgebiete. So werden sie wegen ihrer Robustheit in der Autoindustrie eingesetzt zur berührungs- und kontaktlosen Drehzahlmessung und zur Lageerkennung (Pedalzustand, Zündzeitpunkt). Elektronische Kompasse nutzen die mit Hall-Sensoren erreichbare hohe Empfindlichkeit; Ströme lassen sich potenzialfrei messen, indem man das durch den Strom hervorgerufene Magnetfeld geeignet auswertet.

## **5.5 Strukturierung von Halbleitern**

Die Funktion fast aller Halbleiterbauelemente beruht auf einer inhomogenen Strukturierung des Materials. N-dotierte und p-dotierte Bereiche geeigneter Größe und geeigneter Anordnung sowie passender Dotierungsdichte bewirken beispielsweise, dass npn-Strukturen als Transistoren eine gute Stromverstärkung aufweisen.

Um Halbleiter zu strukturieren, wurden die unterschiedlichsten Techniken entwickelt:

<span id="page-84-0"></span><sup>9</sup>Ein typisches, allerdings nicht halbleitendes Beispiel ist die klassische Glühlampe, ein Kaltleiter, der sich durch die Widerstandszunahme leistungsstabilisiert.

- **Legierung:** Auf einen beipielsweise n-dotierten Halbleiter wird metallische Dotierungssubstanz für p-Dotierung aufgebracht (Al, Ga, In) und durch Wärmebehandlung einlegiert. Oberflächlich wird der Halbleiter dadurch stark p-dotiert, da die n-Dotierung überkompensiert wird. Die Metallschicht ist darüber hinaus eine ideale Kontaktierung für die p-Schicht. Mit dieser Technik wurden die ersten Flächentransistoren hergestellt. Heute hat sie keine Bedeutung mehr.
- **Epitaxie:** Schichten mit definierter Dotierung werden auf einer Basisschicht, dem Substrat, kristallin aufgewachsen. Das aufzuwachsende Material kann als Gasmischung geliefert werden (Gasphasenepitaxie), als Schmelze (Flüssigphasenepitaxie) oder durch einen Molekularstrahl (Molekularstrahlepitaxie, MBE – *M*olecular *B*eam *E*pitaxy). Insbesondere mit MBE lassen sich sehr feine Strukturen sehr gezielt herstellen, unter anderem *Quantenstrukturen* für *Quantenkaskadenlaser*.
- **Diffusion:** Die Dotierungssubstanz wird auf die Halbleiterschicht durch Aufdampfen oder Abscheidung aus einer geeigneten Gasphase aufgebracht und dann durch eine Wärmebehandlung eindiffundiert. Grundlage der *Planartechnik*, mit der heute Transistoren und ICs hergestellt werden.
- **Ionenimplantation:** Die zu strukturierende Halbleiterschicht wird mit Dotierungsionen beschossen, die durch ein elektrisches Feld auf eine bestimmte Energie beschleunigt wurden. Die Eindringtiefe der Ionen hängt von der Energie ab, ist somit sehr gut steuerbar, die eingebrachte Dosis ist durch das Zeitintegral über den Ionenstrom sehr gut definiert. Damit hat die Technik Vorteile gegenüber der Diffusion und löst diese in vielen Bereichen ab.

Umfangreiche Informationen zu den verschiedenen Techniken finden Sie unter den Schlagworten im Internet.

# **5.6 Der p-n-Übergang**

Eine der einfachsten Halbleiterstrukturen ist der p-n-Übergang, auf dem unter anderem die Funktionsweise von Dioden beruht. Als idealisierten Modellfall betrachten wir den abrupten p-n-Übergang, einen Halbleiterkristall, beispielsweise aus Silizium, dessen linken Hälfte homogen p-dotiert und dessen rechte Hälfte homogen n-dotiert ist.

#### <span id="page-85-0"></span>**5.6.1 Der p-n-Übergang im thermodynamischen Gleichgewicht**

Im Modellsystem ist die linke Seite mit der Akzeptordichte N<sub>A</sub> p-dotiert, die rechte Seite mit der Donatordichte N<sub>D</sub> n-dotiert. Betrachten wir die beiden Seiten getrennt, können wir von zwei jeweils homogenen Systemen ausgehen, die zugehörigen Bandstrukturen sind in Abbildung [5.17](#page-85-0) (b) skizziert. Bei Raumtemperatur sind die Dotierungsatome praktisch vollständig ionisiert, zumindest wenn man von den üblichen Dotierungssubstanzen ausgeht (B, Al oder Ga als Akzeptoren, P, As oder Sb als Donatoren in Silizium). *N*<sub>A</sub> und *N*<sub>D</sub> seien ausreichend groß, so dass die Eigenleitung bei dieser Temperatur noch

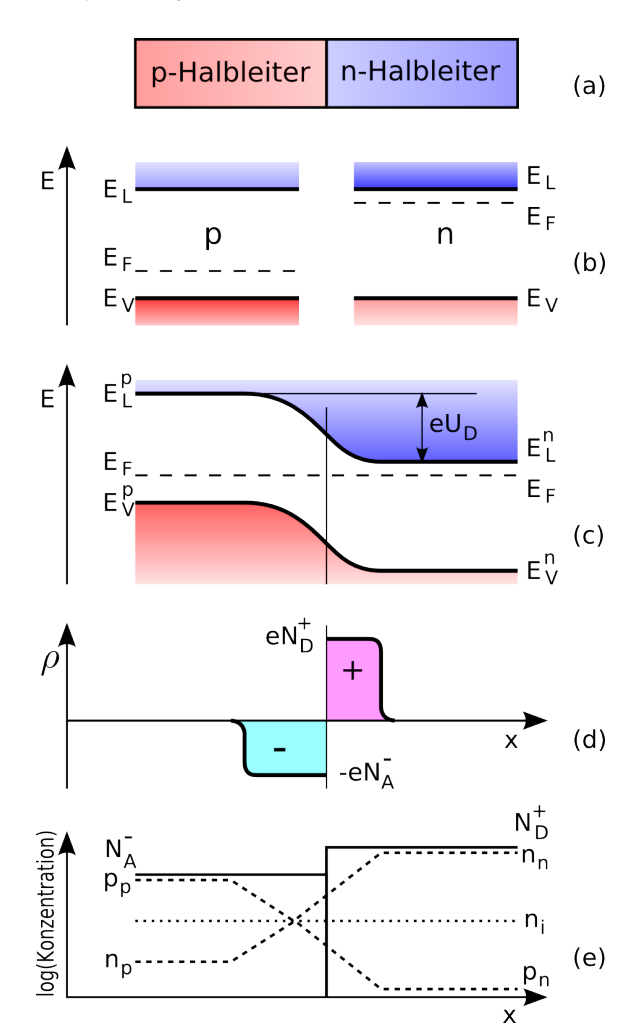

keine Rolle spielt. Dann liegen die beiden Fermi-Energien, wie eingezeichnet, in der Nähe der jeweiligen Bandkanten.

> Abbildung 5.17: p-n-Übergang im thermodynamischen Gleichgewicht.

**(a)** Halbleiterkristall, der auf einer Seite mit Akzeptoren der Dichte *N<sup>A</sup>* homogen p-dotiert, auf der anderen Seite mit Donatoren der Dichte *N<sup>D</sup>* homogen n-dotiert ist.

**(b)** Bänderschema für den Fall der kompletten Entkopplung der beiden Seiten.

**(c)** p-n-Übergang im thermischen Gleichgewicht: Ladungsträgerausgleich, bis das System eine einheitliche Fermi-Energie aufweist. Es stellt sich eine Diffussionsspannung *U<sup>D</sup>* ein, *E p L* ,  $E^p$  $V$ ,  $E_L^n$  und  $E_V^n$  sind die Lagen der Leitungs- und Valenzbandkanten im pund im n-Gebiet.

**(d)** Ortsfeste Raumladung im Übergangsbereich durch ionisierte Dotierungsatome.

**(e)** Qualitativer Verlauf der Dotierungskonzentrationen sowie der Elektronenund Löcherdichten im Übergangsbereich. *n<sup>i</sup>* ist die Eigenleitungskonzentration.

Bringt man die beiden Teile zusammen (Abbildung [5.18](#page-87-0) (c)), diffundieren und rekombinieren Elektronen und Löcher im Übergangsbereich solange, bis sie dadurch ihre Energie nicht mehr vermindern können. Das ist dann der Fall, wenn die Fermi-Energie im Gesamtsystem einen einheitlichen Wert erreicht hat. Es stellt sich eine *Diffusionsspannung U*<sub>D</sub> zwischen p- und n-Bereich ein.

**Fermi-Energie im thermodynamischen Gleichgewicht** Thermodynamisches Gleichgewicht ist dadurch gekennzeichnet, dass die Fermi-Energie im Gesamtsystem einen einheitlichen Wert hat. Ist dies nicht der Fall, findet solange Ladungsverschiebung statt, bis der Gleichgewichtszustand erreicht ist.

Da bewegliche Ladungsträger im Übergangsbereich abgewandert sind, bleiben ortsfeste Ladungen – die ionisierten Dotierungsatome – zurück, deren Ladungsdichte nicht mehr durch die beweglichen Ladungen ausgeglichen wird. Im Übergangsbereich ist daher die Ladungssumme nicht mehr gleich Null, die Bedingung für die Ladungsneutralität (Gleichung [5.1\)](#page-72-0) wird dort lokal verletzt. Wegen der raumfesten Ladungen bezeichnet man diesen Übergangsbereich auch als *Raumladungszone*. Der Verlauf der Ladungsdichte ρ ist in Abbildung [5.17](#page-85-0) (d) skizziert. Das Gesamtsystem muss nach außen elektrisch ungeladen sein, daraus folgt, dass das Integral über ρ gleich Null sein muss, die beiden Flächen – negative und positive Gesamtladung – müssen betragsmäßig gleich groß sein.

Der Zusammenhang zwischen Ladung und Potenzial wird durch die *Poisson*-Gleichung beschrieben

$$
\Delta \Phi = -\frac{\rho}{\epsilon_0 \epsilon} \quad \text{bzw. eindimensional} \quad \frac{\mathrm{d}^2 \Phi}{\mathrm{d} x^2} = -\frac{\rho}{\epsilon_0 \epsilon} \,. \tag{5.29}
$$

Die Krümmung des Potenzialverlaufs, die Bandkrümmung im Übergangsbereich in Ab-bildung [5.17](#page-85-0) (c), wird mithin durch die Raumladung  $\rho$  hervorgerufen.

**Diffusionsspannung** Die Konzentration Majoritätsladungsträger, d. h. der Elektronen im n-Gebiet  $n_n$  bzw. der Löcher im p-Gebiet  $p_p$  ist gegeben durch (vgl. Gleichungen [5.7](#page-76-2) und [5.8\)](#page-76-2)

$$
n_{\rm n} = N_{\rm L}^{\rm eff} \cdot \exp\left(-\frac{E_{\rm L}^{\rm n} - E_{\rm F}}{k_{\rm B}T}\right) \tag{5.30}
$$

$$
\text{und} \quad p_{\text{p}} = N_{\text{V}}^{\text{eff}} \cdot \exp\left(-\frac{E_{\text{F}} - E_{\text{V}}^{\text{p}}}{k_{\text{B}}T}\right) \,. \tag{5.31}
$$

Außerdem gilt für das Ladungsträgerprodukt (vgl. Gleichung [5.9\)](#page-76-0), hier im n-Gebiet,

$$
n_{\rm n} \cdot p_{\rm n} = n_{\rm i}^2 = N_{\rm L}^{\rm eff} N_{\rm V}^{\rm eff} \cdot \exp\left(-\frac{E_{\rm L}^{\rm n} - E_{\rm V}^{\rm n}}{k_{\rm B} T}\right) \,. \tag{5.32}
$$

 $E_V^{\rm n} - E_V^{\rm p}$  $_{\rm V}^{\rm P}$ aus den obigen drei Gleichungen ausgerechnet ergibt für die Größe der Diffusionsspannung

$$
U_{\rm D} = \frac{k_{\rm B}T}{e} \cdot \ln \frac{n_{\rm n} \cdot p_{\rm p}}{n_{\rm i}^2} \,. \tag{5.33}
$$

Bei vollständiger Ionisierung der Dotierungsatome kann das Produkt  $n_n \cdot p_p$  durch  $N_D \cdot p_p$ *N*<sup>A</sup> ersetzt werden.

**Potenzialverlauf** Wie schon kurz angedeutet wird der Potenzialverlauf durch die Ladungsdichte ρ bestimmt, den Zusammenhang beschreibt die Poisson-Gleichung. Es gilt weiter, dass das elektrische Feld durch den negativen Gradienten des Potenzials gegeben ist, in einer Dimension somit

$$
E = -\frac{\mathrm{d}\Phi}{\mathrm{d}x} \quad \text{und} \quad \frac{\mathrm{d}E}{\mathrm{d}x} = \frac{\rho}{\epsilon_0 \epsilon} \,. \tag{5.34}
$$

Damit können wir den Feld- und Potenzialverlauf berechnen

<span id="page-87-0"></span>
$$
E(x) = \frac{1}{\epsilon_0 \epsilon} \int_{-\infty}^x \rho(x') dx' + C_1 \quad \text{und} \quad \Phi(x) = \int_{-\infty}^x E(x') dx' + C_2 \,. \tag{5.35}
$$

Die Integrationskonstanten C<sub>1</sub> und C<sub>2</sub> ergeben sich aus Rand- und Stetigkeitsbedingungen (*E* = 0 außerhalb des Übergangs, *E* stetig, Φ stetig).

Zur konkreten Berechnung idealisieren wir die Verhältnisse am p-n-Übergang durch die in Abbildung [5.18](#page-87-0) (a) skizzierte Ladungsträgerverteilung.

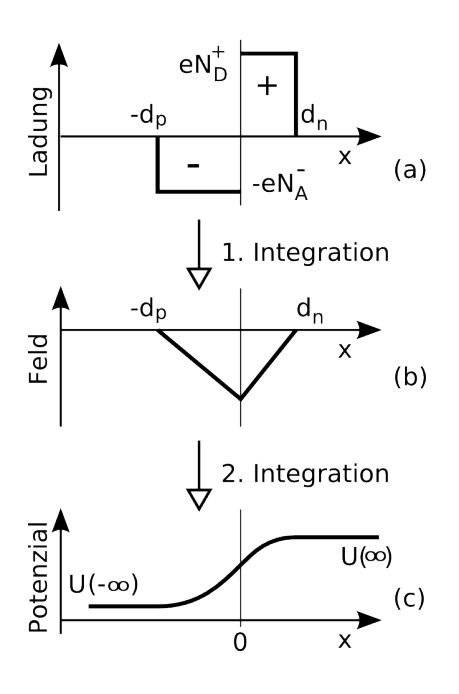

Abbildung 5.18: Idealisiertes Modell der Raumladungszone eines p-n-Übergangs (geht auf Schottky zurück):

**(a)** Der Verlauf der Raumladungsdichte wird – wie dargestellt – rechteckig angenommen. Die beiden Flächen sind gleich groß, es gilt mithin  $N_A d_p = N_D d_n$ . **(b)** Feldverlauf nach erster Integration.

**(c)** Potenzialverlauf nach zweiter Integration.

Für die Integration können wir den Übergang dann in 4 Bereiche unterteilen (Integrationskonstanten weggelassen):

$$
-\infty < x \le -d_p:
$$
\n
$$
E(x) = 0, \qquad \Phi(x) = 0,
$$
\n
$$
-d_p < x \le 0:
$$
\n
$$
E(x) = \frac{1}{\epsilon_0 \epsilon} \int_{-d_p}^{x} \rho(x') dx', \qquad \Phi(x) = \int_{-d_p}^{x} E(x') dx',
$$
\n
$$
0 < x \le d_n:
$$
\n
$$
E(x) = \frac{1}{\epsilon_0 \epsilon} \int_{0}^{x} \rho(x') dx', \qquad \Phi(x) = \int_{0}^{x} E(x') dx',
$$
\n
$$
d_n < x < \infty:
$$
\n
$$
E(x) = 0, \qquad \Phi(x) = \Phi(d_n).
$$
\n(5.36)

Mit den Ladungsdichten der Abbildung [5.18,](#page-87-0) N<sub>A</sub> und N<sub>D</sub>, ergibt sich für die beiden rele-

EL : ELHALBLEITER.TEX 15. JULI 2009

vanten Bereiche im Raumladungsgebiet

$$
-d_{\mathbf{p}} < x \leq 0:
$$
\n
$$
E(x) = -\frac{eN_{\mathbf{A}}}{\epsilon_{0}\epsilon}(d_{\mathbf{p}} + x), \qquad \Phi(x) = \Phi(-\infty) + \frac{eN_{\mathbf{A}}}{2\epsilon_{0}\epsilon}(d_{\mathbf{p}} + x)^{2},
$$
\n
$$
0 < x \leq d_{\mathbf{n}}:
$$
\n
$$
E(x) = E(0) - \frac{eN_{\mathbf{D}}}{\epsilon_{0}\epsilon}(d_{\mathbf{n}} - x), \qquad \Phi(x) = \Phi(\infty) - \frac{eN_{\mathbf{D}}}{2\epsilon_{0}\epsilon}(d_{\mathbf{n}} - x)^{2}.
$$
\n
$$
(5.37)
$$

Die linearen Feldverläufe auf den beiden Seiten des Übergangs sowie die parabolischen Potenzialverläufe sind in Abbildung [5.18](#page-87-0) (b) und (c) skizziert.

Aus der Stetigkeit an der Stelle  $x = 0$  und der Definition von  $U_D$  als Differenz der beiden <sup>Φ</sup>(−∞) und <sup>Φ</sup>(∞) folgen (mit *<sup>N</sup>*A*d*<sup>p</sup> <sup>=</sup> *<sup>N</sup>*D*d*n) die Breiten der Raumladungsgebiete *<sup>d</sup>*<sup>n</sup> und  $d_p$ 

<span id="page-89-1"></span>
$$
d_{\rm n} = \left(\frac{2\epsilon_0 \epsilon U_{\rm D}}{e} \frac{N_{\rm A}}{N_{\rm D}(N_{\rm D} + N_{\rm A})}\right)^{\frac{1}{2}} \quad \text{und} \quad d_{\rm p} = \left(\frac{2\epsilon_0 \epsilon U_{\rm D}}{e} \frac{N_{\rm D}}{N_{\rm A}(N_{\rm D} + N_{\rm A})}\right)^{\frac{1}{2}}. \tag{5.38}
$$

Das maximale Feld bei *x* = 0 ergibt sich damit zu

<span id="page-89-0"></span>
$$
E_{\text{max}} = E(0) = \left(\frac{2eU_{\text{D}}}{\epsilon_0 \epsilon} \frac{N_{\text{D}} N_{\text{A}}}{N_{\text{D}} + N_{\text{A}}}\right)^{\frac{1}{2}}.
$$
 (5.39)

**Diffusions- und Feldstrom** Im Bereich des p-n-Übergangs fließen auch schon im thermischen Gleichgewicht Ströme (Abbildung [5.19\)](#page-89-0):

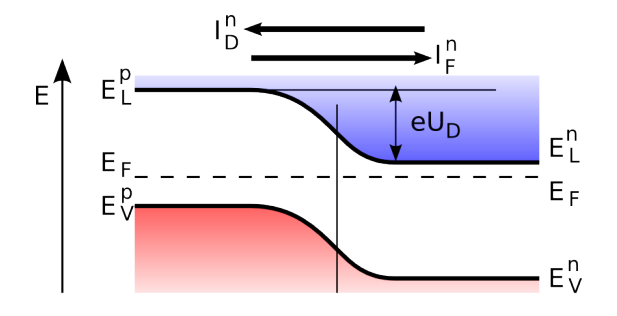

Abbildung 5.19: Diffusions- und Feldstrom für Elektronen,  $I_D^n$  und  $I_F^n$ , am p-n-Übergang im Gleichgewicht, d. h. ohne äußere Spannung. Die Pfeile symbolisieren hier die Bewegungsrichtung der Elektronen, nicht die technische Stromrichtung.

• Elektronen, die im n-Bereich ausreichend Energie haben, um die Potenzialdifferenz *U*<sup>D</sup> zu überwinden, können aus dem n- in den p-Bereich diffundieren. Der Bruchteil der Elektronen im n-Bereich, der dafür infrage kommt, wird durch die Boltzmann-Statistik als Näherung der Fermi-Dirac-Statistik beschrieben, der Diffusionsstrom der Elektronen vom n- ins p-Gebiet kann damit beschrieben werden durch

$$
I_{\rm D}^{\rm n} = c_{\rm D} \exp\left(-\frac{eU_{\rm D}}{k_{\rm B}T}\right). \tag{5.40}
$$

• Ein dem Diffusionsstrom entgegen gerichteter Elektronenstrom entsteht durch die thermische Anregung von Elektronen im p-Bereich des Übergangs, die durch das Feld im Übergangsbereich auf die n-Seite driften. Dieser Feldstrom kann beschrieben werden durch

$$
I_{\rm F}^{\rm n} = c_{\rm F} \exp\left(-\frac{eE_{\rm g}}{k_{\rm B}T}\right). \tag{5.41}
$$

Der Diffusionsstrom – Majoritätsladungsträger diffundieren ins gegnerische Gebiet und rekombinieren dort – wird auch als *Rekombinationsstrom* bezeichnet, der Feldstrom – die durch das Feld bewegten Minoritätsladungsträger werden thermisch generiert – auch als *Generationsstrom*.

Im thermodynamischen Gleichgewicht müssen diese beiden Elektronenströme entgegengesetzt und exakt gleich groß sein

$$
I_{\rm D}^{\rm n} = I_{\rm F}^{\rm n} \,, \quad c_{\rm D} \exp\left(-\frac{eU_{\rm D}}{k_{\rm B}T}\right) = c_{\rm F} \exp\left(-\frac{eE_{\rm g}}{k_{\rm B}T}\right). \tag{5.42}
$$

Die entsprechende Betrachtung kann für die Löcherströme gemacht werden, auch dafür müssen Diffusions- und Feldstrom sich das Gleichgewicht halten.

## <span id="page-90-0"></span>**5.6.2 Der p-n-Übergang mit äußerer Spannung**

Legt man an den p-n-Übergang eine äußere Spannung an, so kann man entweder die Diffusionsspannung verkleinern oder sie vergrößern. Der erste Fall ist in Abbildung [5.20](#page-90-0) skizziert.

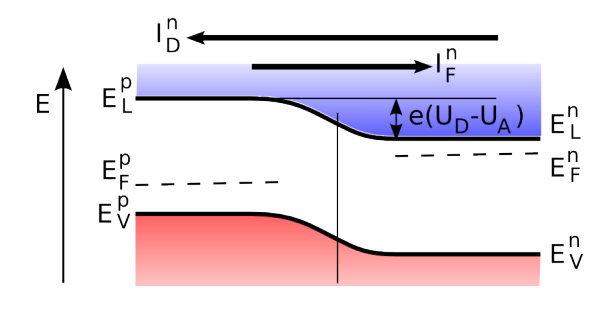

Abbildung 5.20: Diffusions- und Feldstrom für Elektronen,  $I_D^n$  und  $I_F^n$ , am p-n-Übergang in Durchlassrichtung (äußere Spannung entgegengesetzt zur Diffusionsspannung). Die Pfeile symbolisieren hier die Bewegungsrichtung der Elektronen, nicht die technische Stromrichtung.

Die Verkleinerung der Potenzialstufe führt dazu, dass mehr Ladungsträger für die Diffusionsströme verfügbar sind, der Diffusionsstrom für Elektronen erhöht sich dadurch auf

<span id="page-90-1"></span>
$$
I_{\mathcal{D}}^{\mathcal{n}}(U_{\mathcal{A}}) = c_{\mathcal{D}} \exp\left(-\frac{e(U_{\mathcal{D}} - U_{\mathcal{A}})}{k_{\mathcal{B}}T}\right). \tag{5.43}
$$

Der Diffusionsstrom steigt somit exponentiell mit der angelegten Spannung an, die Spannung ist in *Durchlassrichtung* der Diode angelegt. Auf den Feldstrom hat die angelegte Spannung dagegen keinen Einfluss, er ist konstant durch die von der angelegten Spannung unabhängige thermische Generation von Ladungsträgern.

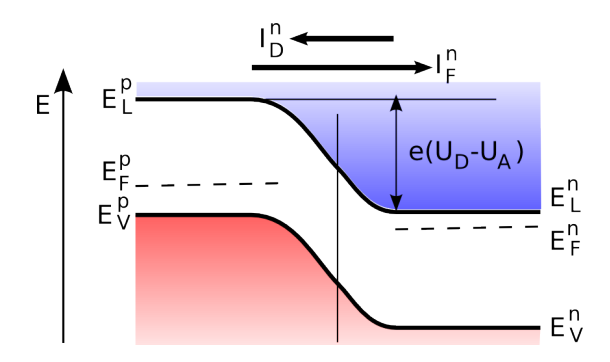

Abbildung 5.21: Diffusions- und Feldstrom für Elektronen,  $I_D^n$  und  $I_F^n$ , am p-n-Übergang in Sperrrichtung (äußere Spannung und Diffusionsspannung in gleicher Richtung). Die Pfeile symbolisieren hier die Bewegungsrichtung der Elektronen, nicht die technische Stromrichtung.

Der zweite Fall – Vergrößerung der Diffusionsspannung durch die äußere Spannung – ist in Abbildung [5.21](#page-90-1) skizziert.

Die Vergrößerung der Potenzialstufe führt dazu, dass weniger Ladungsträger für die Diffusionsströme verfügbar sind, der Diffusionsstrom für Elektronen erniedrigt sich dadurch auf

$$
I_{\mathcal{D}}^{\mathcal{n}}(|U_{\mathcal{A}}|) = c_{\mathcal{D}} \exp\left(-\frac{e(U_{\mathcal{D}} + |U_{\mathcal{A}}|)}{k_{\mathcal{B}}T}\right).
$$
 (5.44)

Der Diffusionsstrom nimmt somit exponentiell mit der angelegten Spannung ab, auf den Feldstrom hat die angelegte Spannung dagegen wieder keine Einfluss, er ist konstant. Vergrößert man die angelegte Spannung, wird der Diffusionsstrom klein gegen den Feldstrom, der Gesamtstrom ändert sich nicht mehr, der *Sperrstrom* bleibt auf einem kleinen konstanten Wert, die Spannung ist in *Sperrrichtung* angelegt.

Die Differenz der Fermi-Energien auf den beiden Seiten des p-n-Übergangs entspricht der am p-n-Übergang anliegenden Spannung.

Fasst man alle Ströme am p-n-Übergang in ihrer Abhängigkeit von der angelegten Spannung zusammen, so ergibt sich als Strom-Spannungs-Kennlinie für den p-n-Übergang

<span id="page-91-0"></span>
$$
I = I_{D}^{n}(U) + I_{D}^{p}(U) + I_{F}^{n} + I_{F}^{p} = I_{S} \left( \exp \left( \frac{eU}{k_{B}T} \right) - 1 \right) . \tag{5.45}
$$

Darin ist *I<sub>S</sub>* der Sättigungssperrstrom. Die I(U)-Kennlinie ist in Abbildung [5.22](#page-91-0) dargestellt.

**Diodenkennlinie, Shockley-Gleichung** Die I(U)-Kennlinie einer Diode kann in guter Näherung durch die so genannte Shockley-Gleichung beschrieben werden (benannt nach William B. Shockley [\[15\]](#page-236-0), der diese Beziehung als Erster veröffentlichte)

<span id="page-91-1"></span>
$$
I = I_{\rm S} \left( \exp \left( \frac{eU}{k_{\rm B}T} \right) - 1 \right) \,. \tag{5.46}
$$

Bei der Herleitung der Gleichungen für die Breite der Raumladungsbereiche (Gleichung [5.38\)](#page-89-1) und für das maximale Feld am p-n-Übergang (Gleichung [5.39\)](#page-89-0) wurden keine speziellen Annahmen oder Einschränkungen gemacht, sie gelten somit auch für den p-n-

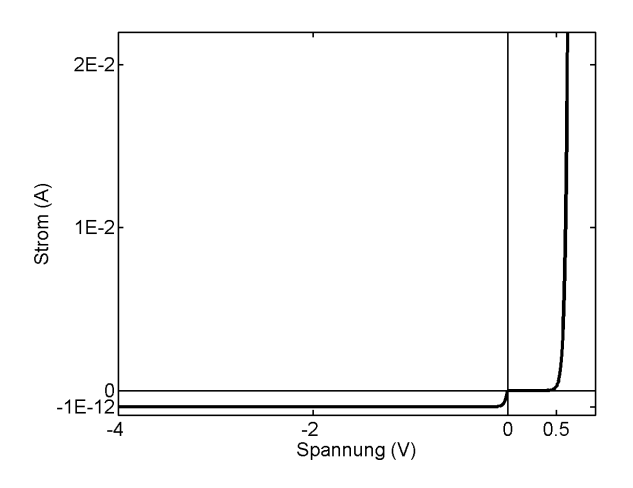

Abbildung 5.22: Kennlinie einer Diode, der Sperrstrom ist um 10<sup>9</sup> überhöht dargestellt.

Übergang mit anliegender Spannung. *U*<sub>D</sub> in den Beziehungen ist dann durch *U*<sub>D</sub> − *U*<sub>A</sub> zu ersetzen.

#### **AUFGABEN**

**Aufgabe 5.1** Berechnen Sie die Hallspannung an einem Hall-Sensor mit den folgenden Daten: Dicke 0.1 mm, Breite 2 mm, Strom 0.01 A, Ladungsträgerdichte 10<sup>18</sup> cm<sup>-3</sup>, Beweglichkeit 4000 cm $\rm ^2V^{-1}s^{-1}$ , Magnetfeld 0.1 T.

**Aufgabe 5.2** Berechnen Sie die Diffusionsspannung für eine Silizium-Diode mit abruptem p-n-Übergang bei Raumtemperatur (300 K). Die Dotierungskonzentrationen sind  $N_{\rm D} = 10^{17}$  cm<sup>-3</sup> und  $N_{\rm A} = 10^{15}$  cm<sup>-3</sup>.

**Aufgabe 5.3** Berechnen Sie die Breiten der Raumladungsbereiche und das maximale Feld für die obige Diode (für Silizium ist  $\epsilon = 12$ ).

**Aufgabe 5.4** Wie groß ist die Kapazität des obigen p-n-Übergangs bei einer Fläche des Übergangs von 0.01 cm<sup>2</sup>? Wie groß wird die Kapazität, wenn eine Spannung von 20 V in Sperrrichtung angelegt wird?

<span id="page-92-0"></span>**Aufgabe 5.5** Wie ändern sich Feldverlauf, Potenzialverlauf, maximale Feldstärke und Kapazität, wenn zwischen p- und n-Gebiet eine undotierte (intrinsic) Zwischenschicht eingeschoben wird (pin-Diode)? Diskutieren Sie qualitativ und quantitativ (Beispielzahlenwert:  $d = 20 \,\mu\text{m}$ ).

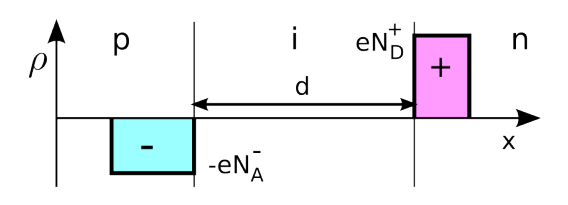

#### **AUFGABEN**

#### EL : ELHALBLEITER.TEX 15. JULI 2009

# **6**

# **Dioden**

Die physikalischen Grundlagen und die Funktion des p-n-Übergangs wurden im vorstehenden Kapitel erläutert, in diesem Kapitel geht es um Dioden als Bauelemente. Im Gegensatz zu den in Kapitel [3](#page-26-0) behandelten Widerständen, Kondensatoren und Induktivitäten sind Dioden nicht-lineare passive Bauelemente. Der Strom ist der Spannung nicht mehr proportional, die Eigenschaften lassen sich nicht mehr durch eine einfache Konstante (Widerstandswert, Kapazität) beschreiben. Stattdessen wird der Zusammenhang zwischen Strom und Spannung durch eine *Kennlinie* dargestellt, aus der sich das Verhalten entnehmen lässt.

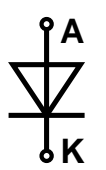

Die Diode ist ein Halbleiterbauelement mit zwei Anschlüssen, ein Zweipol, die Anschlüsse werden mit Anode (A) und Kathode (K) bezeichnet. Links das Schaltzeichen mit den Anschlussbezeichnungen. Das Pfeilsymbol gibt die Durchlassrichtung an, bei p-n-Dioden ist die Anode der Anschluss der p-Seite, die Kathode der Anschluss der n-Seite.

# <span id="page-94-0"></span>**6.1 Ideale Diode**

Die ideale Diode ist eine Beschreibung dessen, was wir uns an Funktionalität von einer Diode wünschen. Bei einer Gleichrichterdiode ist das die ideale Ventilfunktion – ohne Widerstand in Duchlassrichtung, mit unendlich großem Widerstand in Sperrrichtung. Auch wenn die reale Diode in vielen Details von der idealen abweicht, ist das Modell der idealen Diode oft ausreichend, wenn es um das prinzipielle Verständnis von Schaltungen geht.

Die ideale Diode kann durch einen Schalter modelliert werden, der offen ist, wenn Spannung in Sperrrichtung anliegt, geschlossen bei Spannung in Durchlassrichtung. Abbildung [6.1](#page-94-0) stellt das Prinzip und die zugehörige Kennlinie dar. Ist die Spannung an der Anode kleiner als die an der Kathode, ist der Schalter offen, ist die Spannung an der Anode größer als die an der Kathode, ist der Schalter geschlossen.

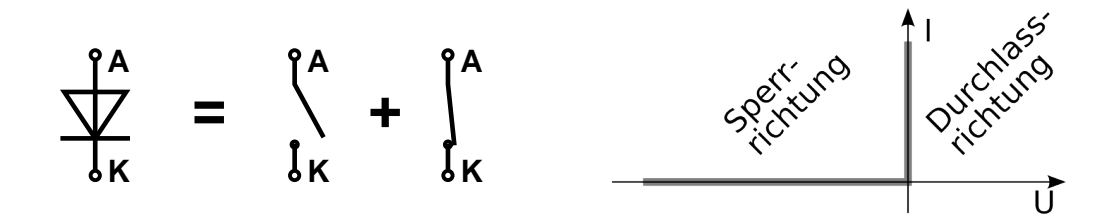

Abbildung 6.1: Ideale Diode: Je nach Polarität der anliegenden Spannung wird die Diode durch einen offenen oder geschlossenen Schalter idealisiert. Rechts die Kennlinie einer solchen idealen Diode.

**Verbesserungen** Einfache Ergänzungen lassen die ideale Diode etwas realitätsnäher werden. So kann die endliche Durchlassspannung durch Reihenschaltung des einfachen Schalters mit einer Spannungsquelle modelliert werden, der Bahnwiderstand des Halbleitermaterials durch Reihenschaltung mit einem ohmschen Widerstand. Die Ersatzschaltungen und die Kennlinien sind in Abbildung [6.2](#page-94-0) zusammengefasst.

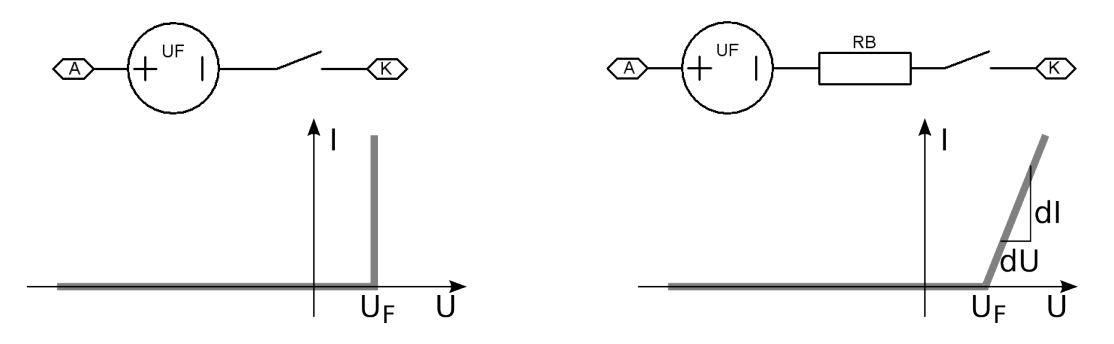

Abbildung 6.2: Ideale Diode mit Verbesserungen: Links die Modellierung der endlichen Durchlassspannung durch eine Spannungsquelle, rechts die Modellierung der endlichen Kennliniensteigung durch die Reihenschaltung eines Widerstands (R*<sup>B</sup>* = dU/dI).

Die Idealisierung und die zusätzlichen Ergänzungen machen es möglich, Dioden bei bestimmten Anwendungen wie lineare Bauelemente zu behandeln. So lässt sich das Kleinsignalverhalten (vgl. Abschnitt [6.2.5\)](#page-99-0) recht gut mit dem Diodenmodell aus Schalter, Spannungsquelle und Widerstand beschreiben. Für die Flussspannung U<sub>F</sub> ist bei Silizium-pn-Dioden etwa 0.6 V einzusetzen, bei Schottky-Dioden etwa 0.3 V, der Widerstand hängt sehr von der Bauart ab, er kann aus den Kenndaten im Datenblatt der verwendeten Diode abgeschätzt werden.

Arbeitet man mit den idealisierten Modellen, so ist zunächst zu klären, mit welchem Teil der Kennlinie (Schalter geöffnet oder geschlossen) zu rechnen ist. Die Vorgehensweise verdeutlichen wir uns an einem einfachen Beispiel. In der Schaltung der Abbildung [6.3](#page-94-0) soll eines der einfachen Diodenmodelle verwendet werden. Für alle Modelle führt die Annahme des geöffneten Schalters zum Widerspruch, die Spannung an der Diode wird deutlich größer als die Durchlassspannung. Das heißt, dass man sich im Durchlassbereich der Diode befindet und mit geschlossenem Schalter zu rechnen hat. Die weitere Vorgehensweise ist die für ein lineares Netzwerk übliche (Knotenpotenzialverfahren, Lösung des sich ergebenden linearen Gleichungssystems).

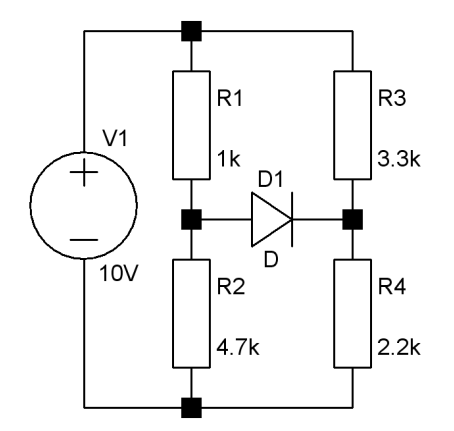

Abbildung 6.3: Beispielschaltung für die Anwendung der einfachen Diodenmodelle.

# **6.2 Eigenschaften**

Die Diodeneigenschaften werden durch die verwendeten Halbleitermaterialien, die Art und Stärke der Dotierungen sowie die Geometrie von Diode und Dotierung bestimmt. Für spezielle Eigenschaften spielen zusätzliche Faktoren eine Rolle, beispielsweise die thermische Kopplung ans Gehäuse. Alle der für Anwendungen wichtigen Parameter sind mehr oder weniger ausführlich in den Datenblättern der jeweiligen Diodentypen zusammen gestellt. Man unterscheidet bei den Parametern zwischen Kennwerten und Grenzwerten, Kennwerte sind Parameter, die den typischen Betrieb einer Diode beschreiben, Grenzwerte solche, die unter keinen Umständen überschritten werden sollten – es sei denn, man nimmt eine gewisse Wahrscheinlichkeit für die Zerstörung des Bauelements in Kauf.

Als Kennwerte (*Electrical Characteristics*) werden unter anderem angegeben:

- **Durchlassspannung** Durchlassspannung  $U_F$  (F = forward), sie gibt an, mit welchem Spannungsabfall an der Diode zu rechnen ist.  $U_F$  hängt vom Durchlassstrom  $I_F$  durch die Diode ab, daher wird der Strom, für den das jeweilige *U<sub>F</sub>* spezifiziert wird, meist mit angegeben.
- **Sperrstrom** *I<sub>R</sub>* (R = reverse), Strom, der beim Anlegen einer Sperrspannung fließt, abhängig von Sperrspannung und Temperatur, beide sollten mit angegeben sein.
- **Sperrschichtkapazität**  $C_I$  (J = junction), Kapazität des p-n-Übergangs, abhängig von der Sperrspannung, diese sollte mit angegeben sein.
- **Sperrerholzeit** *t*rr (*r*everse *r*ecovery *t*ime), ist die Zeit, die eine Diode braucht, um vom Durchlassbereich nach dem Umpolen der Spannung in den Sperrbereich zu schalten. Im Durchlassbetrieb der Diode ist die Sperrschicht mit Ladungsträgern überschwemmt, diese führen beim Umpolen in den Sperrbereich zu einem kurzzeitigen größeren Sperrstrom. Die zum Entleeren benötigte Zeit, die Sperrerholzeit, ist abhängig von Durchlassstrom, Sperrspannung, Bedingung für den Sperrstrom und Widerstandslast (Innenwiderstand der Spannungsquelle). Die Parameter sollten alle mit angegeben sein.

Als Grenzwerte (*Maximum Ratings*) sind häufig aufgeführt:

- **Maximale Sperrspannung** *U<sub>RM</sub>*, die Spannung in Sperrrichtung, für die noch einwandfreie Funktion garantiert wird.
- **Durchlassstrom** *I*FM, der maximale Dauerstrom, den die Diode aushält, oft sind die dazu nötigen Kühlbedingungen angegeben.
- **Impulsströme** zusätzlich zum maximalen Dauerstrom werden häufig typische Werte für Stromspitzen angegeben, die die Diode aushält. Dazu muss angegeben sein, über welche Zeiten diese Spitzen anliegen dürfen.
- **Verlustleistung** *P*d, *Power dissipation*, gibt an, welche Leistung an der Diode umgesetzt werden darf, sinnvollerweise sind die Kühlbedingungen mit angegeben.
- **Maximale Sperrschichttemperatur**  $T_{IM}$ , maximal zulässige Temperatur an der Sperrschicht.
- **Thermischer Widerstand** *R*ΘJA, ein Mass für die Wärmeableitung von der Sperrschicht zur Umgebung. *P*d, *T*<sup>j</sup> und *R*ΘJA hängen miteinander zusammen, zwei der drei Angaben reichen aus.
- **Lagertemperatur** Temperaturbereich, in dem das Teil schadlos gelagert werden kann.
- **Arbeitstemperatur** Temperaturbereich, in dem das Teil schadlos betrieben werden kann. Zu beachten ist da, dass die maximale Verlustleistung mit höherer Temperatur linear gegen Null geht. An der Obergrenze des angegebenen Arbeitstemperaturbereichs darf das Teil mithin noch betrieben werden, allerdings ohne Leistung.

#### **6.2.1 Temperaturverhalten**

**Flussspannung** Schaut man sich die Shockley-Gleichung für die Diodenkennlinie an (Gleichung [5.46\)](#page-91-1)

$$
I = I_{\rm S} \left( \exp \left( \frac{eU}{k_{\rm B}T} \right) - 1 \right) \,, \tag{6.1}
$$

so tritt dort die Temperatur explizit im Exponenten der Exponentialfunktion auf. Betrachtete man nur diesen Temperatureinfluss, so nähme der Diodenstrom mit steigender Temperatur ab, bei festem Strom nähme die Flussspannung U<sub>F</sub> zu.

Deutlich größer ist jedoch der Temperatureinfluss auf *I<sub>S</sub>*, da wirkt sich die Erhöhung der Ladungsträgerdichte mit steigender Temperatur durch den Exponentialfaktor der Boltzmann-Statistik und temperaturabhängige Vorfaktoren aus (vgl. Gleichung [5.11\)](#page-76-1).

Insgesamt nimmt daher die Flussspannung U<sub>F</sub> mit steigender Temperatur ab, laut Tietze-Schenk [\[5\]](#page-236-1) mit etwa 1.7 mV/K für typische Silizium-Dioden bei Raumtemperatur. Entsprechend steigt auch der Sättigungssperrstrom mit steigender Temperatur deutlich an, dort geht nur die Temperaturabhängigkeit von *I<sub>S</sub>* ein. Eine ausführliche mathematische Behandlung der einzelnen Faktoren finden Sie im genannten Buch [\[5\]](#page-236-1).

**Verlustleistung** Wie oben schon angedeutet hängt auch die maximale Verlustleistung an einer Diode von der Umgebungstemperatur bzw. – exakter – von der Kühltemperatur ab. Begrenzende Faktoren sind die maximale Sperrschichttemperatur  $T_{\text{IM}}$  und der thermische Widerstand zwischen Sperrschicht und Kühlung *R*<sub>ΘIA</sub>. In einem linearen Modell wird die maximale Verlustleistung bei einer Temperatur *T*

$$
P_{\rm d}(T) = P_{\rm d}(T_0) - \frac{T - T_0}{R_{\rm eJA}} = P_{\rm d}(T_0) \frac{T_{\rm JM} - T}{T_{\rm JM} - T_0} \,. \tag{6.2}
$$

*T*<sub>0</sub> ist die Bezugstemperatur, für die *P*<sub>d</sub> im Datenblatt angegeben ist (häufig 25 °C).

#### <span id="page-98-0"></span>**6.2.2 Kapazität**

Für das dynamische Verhalten von Dioden spielen mehrere Effekte eine Rolle, die man durch Kapazitäten beschreiben kann.

**Diffusionskapazität** Beim Umschalten vom Durchlass- in den Sperrbetrieb müssen zunächst Ladungsträger aus dem p-n-Übergang entfernt werden. Dies wird durch die so genannte Diffusionskapazität C<sub>D</sub> beschrieben. Zum Entfernen der Ladungsträger, d. h. zum Entladen dieser Kapazität wird eine bestimmte Zeit benötigt, die schon diskutierte Sperrerholzeit. Aus der Tatsache, dass die Ladung etwa proportional zum Stromfluss ist, die Flussspannung aber ungefähr konstant ist, folgt, dass die Diffusionskapazität keine konstante Größe ist, sondern in etwa proportional zum Stromfluss angenommen werden muss. Die Diffusionskapazität spielt nicht nur für die Dynamik des Großsignalverhaltens eine wichtige Rolle, sondern auch für das Kleinsignalverhalten im Durchlassbereich. Auch bei kleinen Änderungen des Durchlassstroms muss C<sub>D</sub> umgeladen werden.

**Sperrschichtkapazität** Beim Betrieb in Sperrrichtung kann man die Kapazität durch die Formel für den Plattenkondensator nähern

$$
C_{\rm S} = \epsilon_0 \epsilon \frac{A}{d} \,. \tag{6.3}
$$

Darin ist *A* die Diodenfläche und *d* die Gesamtbreite der Raumladungszone. *d* ist von der angelegten Sperrspannung abhängig, bei abrupten p-n-Übergängen ungefähr proportional zur Wurzel aus der angelegten Spannung (vgl. Gleichung [5.38\)](#page-89-1).

#### **6.2.3 Widerstand und differentieller Widerstand**

Das (statische) Verhalten einer Diode wird durch ihre Strom-Spannungs-Kennlinie definiert, das heißt durch die Funktion *I* = *I*(*U*). Diese Kennlinie ist deutlich nichtlinear (vgl. Abbildung [5.22](#page-91-0) und Gleichung [5.46\)](#page-91-1). Definiert man den Widerstand in üblicher Weise als *R* = *U*/*I*, so ist dessen Wert nicht konstant, er hängt von der Spannung bzw. vom Strom ab. Bei der Berechnung des Gleichspannungsverhaltens eines Netzwerks mit Diode ist dies zu berücksichtigen, ebenso bei Anwendungen, in denen große Wechselamplituden eine Rolle spielen, beispielsweise bei Gleichrichterschaltungen.

Anders bei Mischsignalen, die aus einem Gleichanteil und vergleichsweise kleinen Wechselgrößen zusammengesetzt sind. Solche Verhältnisse hat man in der Regel vorliegen, wenn man den Frequenzgang eines Netzwerks betrachtet. Die Gleichspannungen bestimmen die *Arbeitspunkte*, dafür ist die konkrete Kennlinie der Diode zu verwenden. Für die überlagerten kleinen Wechselgrößen ist es dagegen ausreichend, die Kennlinie am Arbeitspunkt durch ihre Tangente zu ersetzen. Damit wird die weitere Berechnung mit linearen Gleichungssystemen möglich. Darüber hinaus werden die Wechselsignale ohne Verzerrungen weiter geführt. Die reziproke Steigung der *I*(*U*)-Kennlinie bezeichnet man als *differentiellen Widerstand*

$$
R_{\rm D} = \frac{\mathrm{d}U}{\mathrm{d}I} \,. \tag{6.4}
$$

Selbstverständlich ist auch der differentielle Widerstand spannungs- bzw. stromabhängig und nur für einen vorgegebenen festen Arbeitspunkt als Konstante einzusetzen.

Ist der tatsächliche Widerstandswert und damit die nichtlineare Kennlinie eines Bauelements zu verwenden, so berechnet man das *Großsignalverhalten*; kann man dagegen um einen Arbeitspunkt linearisieren, im Grenzfall geht die Wechselgrößenamplitude gegen Null, so bezeichnet man das als *Kleinsignalverhalten*.

#### <span id="page-99-1"></span>**6.2.4 Großsignalverhalten**

Typische Beispiele für Großsignalberechnungen sind Gleichrichterschaltungen. Dort ist man ja gerade daran interessiert, dass das Wechselsignal extrem verzerrt, in seiner Form verändert wird. Man muss also mit der gesamten Kennlinie arbeiten, nicht nur mit dem lokalen Umfeld des Arbeitspunkts. In Abbildung [6.4](#page-99-1) ist das für eine Reihenschaltung aus Diode und Widerstand ausgeführt: Eine sinusförmige Spannung führt zu einem für Gleichrichter typischen gepulsten Stromverlauf.

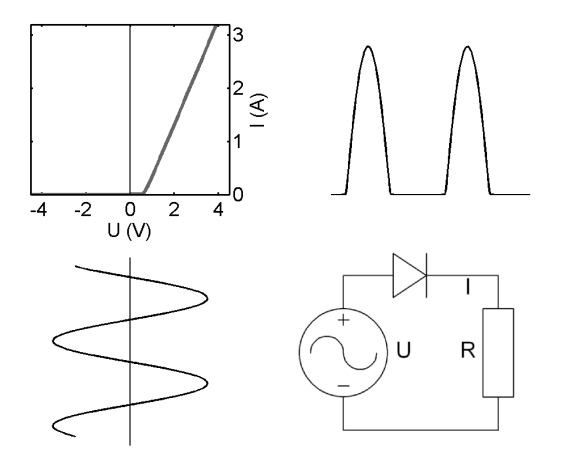

Abbildung 6.4: Großsignalverhalten einer Diode: Reihenschaltung mit einem Lastwiderstand (links oben die Kennlinie der Reihenschaltung), sinusförmige Spannung (links unten), gepulster Stromverlauf (rechts oben). Rechts unten die Schaltung.

#### <span id="page-99-0"></span>**6.2.5 Kleinsignalverhalten**

Ein interessantes Beispiel zur Demonstration des Kleinsignalverhaltens – einen spannungsgesteuerten Abschwächer für kleine Hochfrequenzsignale – zeigt Abbildung [6.5.](#page-99-0) Mit der Gleichspannung  $V_1$  und dem Vorwiderstand  $R_1$  wird der Diode ein Strom ein-

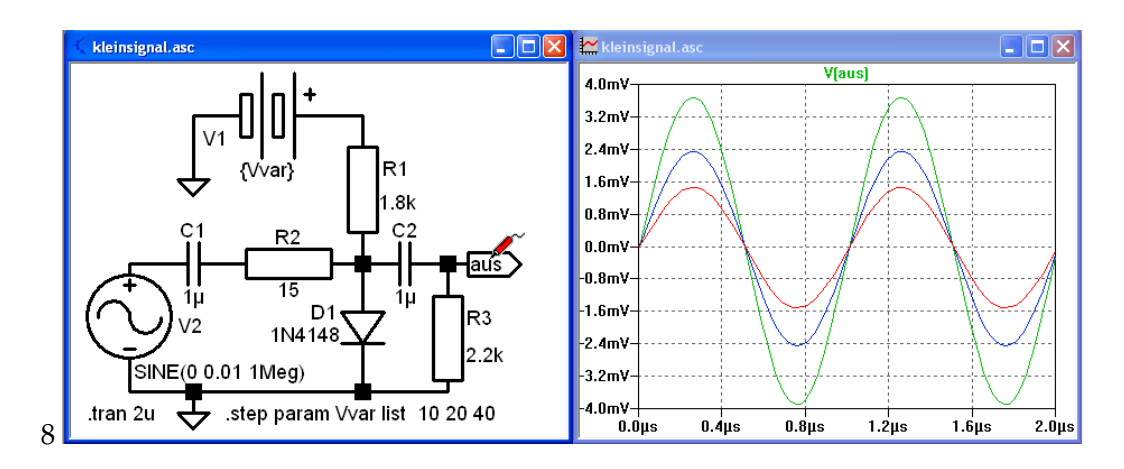

Abbildung 6.5: Kleinsignalverhalten: Spannungsgesteuerter Abschwächer für kleine Wechselspannungen. Links die Schaltung, rechts der Verlauf der Ausgangsspannungen für drei verschiedene Arbeitspunkte.

geprägt, der den Arbeitspunkt festlegt. Der differentielle Widerstand hängt vom Strom ab, wird mit zunehmendem Strom kleiner.  $R_2$  und der differentielle Widerstand der Diode bilden einen Spannungsteiler für die Wechselspannung *V*2. Der Graph zeigt die Ausgangsspannungen für verschiedene Werte von *V*1. Bei der Modellierung mit LTspice wurde *Transientenanalyse* gewählt, um nachzuweisen, dass allenfalls geringe Verzerrungen auftreten. Die fast ideale Sinusform der Ausgangssignale zeigt, dass hier eine Linearisierung problemlos möglich wäre, mithin die typischen Voraussetzungen für Kleinsignalberechnung vorliegen.

# <span id="page-100-0"></span>**6.3 Diodentypen**

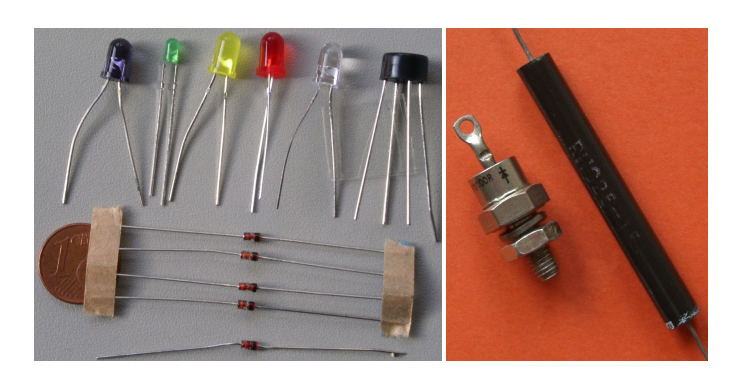

Abbildung 6.6: Beispiele für verschiedene Dioden. Linkes Bild: links IR-LED, daneben vier verschiedene farbige LEDs, unten Universaldioden und eine Zenerdiode. Das Bauteil rechts ist ein integrierter Brückengleichrichter – zu verwenden an Stelle eines Viererpacks Gleichrichterdioden. Rechtes Bild: Hochleistungsgleichrichterdiode (16 A) und Hochspannungsdiode (15 kV).

Abbildung [6.6](#page-100-0) zeigt einige Beispiele für Dioden, im Folgenden sollen einige Typen näher diskutiert werden. Doch zuvor ein paar Überlegungen zur Messung und Darstellung von Kennlinien.

#### **KENNLINIENDARSTELLUNG MIT DEM OSZILLOSKOP**

Kennlinien von Dioden, Strom als Funktion der angelegten Spannung, können mit einem Funktionsgenerator und Oszilloskop dargestellt werden, wenn man ein paar Kleinigkeiten beachtet. Die Spannung des Funktionsgenerators, Sinus oder Dreieck wird an eine Reihenschaltung aus einem Vorwiderstand und der jeweiligen Diode angelegt. Typische Werte: Amplitude 10 V, Frequenz 1 kHz, Vorwiderstand 220 Ω. An der Diode kann dann die Spannung gemessen werden, am Vorwiderstand der Strom bzw. eine Spannung, die zum Strom proportional ist. Besitzt das Oszilloskop Differenzeingänge, ist alles problemlos, man stellt auf XY-Darstellung und kann sich die Kennlinie ansehen.

Ansonsten ist darauf zu achten, dass die Masseverbindungen keine ungewollten Kurzschlüsse zwischen den Messspannungen verursachen. Eine Messschaltung, die dies gewährleistet, ist in Abbildung [6.7](#page-100-0) skizziert. Voraussetzung ist, dass die Masse des Funkti-

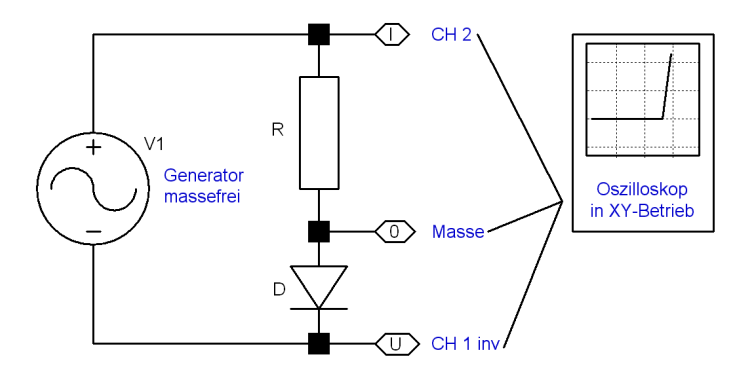

Abbildung 6.7: Schaltung zur Kennliniendarstellung auf dem Oszilloskop.

onsgenerators nicht mit der des Oszilloskops verbunden ist (das ist bei den im Elektronik-Praktikum verwendeten Geräten der Fall).

#### **KENNLINIENDARSTELLUNG MIT DEM OSZILLOSKOP**

**Universaldiode, Schaltdiode** Universal- oder Schaltdioden sind schnelle Dioden für kleine Ströme. Sie sind in der Regel aus Silizium. Als preisgünstige Bauelemente werden sie universell eingesetzt zum Schalten, Begrenzen, Entkoppeln, zur Signalformung oder auch in Logikschaltungen. Typische Kenndaten sind

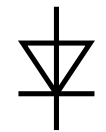

Durchlassspannungen von etwa 1 V (bei etwa 10 % des maximalen Durchlassstroms), maximale Durchlassströme von einigen 100 mA, maximale Sperrspannung von etwa 100 V, Sperrströme von einigen nA bis zu einigen µA, Sperrschichtkapazitäten von einigen pF, Erholzeiten von einigen ns.

**Gleichrichterdiode** Die Abgrenzung zu den Schalt- bzw. Universaldioden ist nicht scharf. Gleichrichterdioden sind Schaltdioden, die für ihren Anwendungszweck, die Gleichrichtung von Wechselspannungen, optimiert sind. Man findet Typen für jeden Bedarf – bis hin zu höchsten Strömen und hohen Spannungen.

Für höhere Spannungen werden pin-Strukturen verwendet, p-n-Übergänge mit un- oder schwach dotierter Zwischenschicht, dadurch deutlich verringertem maximalen Feld (vgl. Aufgabe [5.5\)](#page-92-0). Da auch solche pin-Einzeldioden nur bis zu Sperrspannungen von etwa 1.5 kV einsetzbar sind, werden für noch höhere Spannungen Dioden kaskadiert. Damit verbunden sind dann gegenüber Einzeldioden deutlich erhöhte Flussspannungen. Mit der größeren Strombelastbarkeit der Dioden, die durch eine größere Diodenfläche erreicht wird, erhöht sich zwangsläufig auch die Sperrschichtkapazität, der Sperrstrom und die Erholzeit. Das ist zu beachten, wenn man Gleichrichterdioden nicht wie üblich bei 50 Hz sondern bei deutlich höheren Frequenzen betreiben will (Schaltregler).

**Schottkydiode** Metall-Halbleiter-Kontakte können unterschiedliche Eigenschaften haben, das hängt von der Materialkombination und von der Behandlung der Kontaktflächen ab. Entsteht zwischen Metall und Halbleiter eine Potenzialbarriere, die für Elektronen nur von der Halbleiterseite aus zu überwinden ist, so kann der Strom nur in eine Richtung fließen, die Struktur hat Gleichrichtereigenschaften. Nach dem Physiker Walter Schottky, der wesentliche Grundlagenforschung auf diesem Gebiet betrieb, wird eine solche Metall-Halbleiter-Struktur als Schottky-Kontakt oder Schottky-Diode bezeichnet. Die Potenzialverhältnisse – die Energiebänder – in einer solchen Struktur sind in Abbildung [6.8](#page-100-0) skizziert.

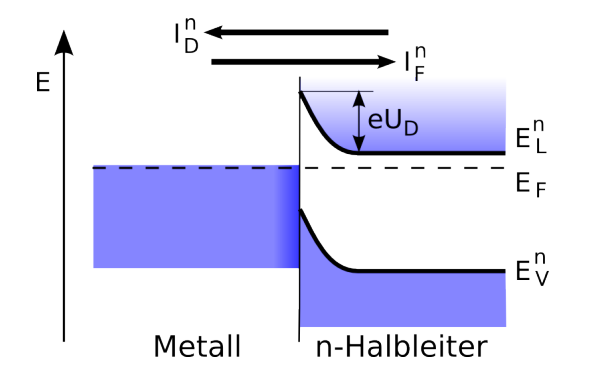

Abbildung 6.8: Schottky-Kontakt zwischen Metall und n-Halbleiter. Im thermischen Gleichgewicht sind – wie beim p-n-Übergang – Diffusionsstrom und Feldstrom für die Elektronen gleich groß. Analog zum p-n-Übergang wird der Diffusionsstrom vergrößert, wenn am n-Halbleiter eine negative Spannung angelegt wird.

Schottky-Dioden sind mithin keine p-n-Dioden sondern spezielle Kontakte zwischen einem Metall und einem n-Typ-Halbleiter. Der Strom in Schottky-Dioden wird ausschließlich von Elektronen getragen, den Majoritätsladungsträgern. Diese können den anliegenden Feldern sehr schnell folgen, außerdem sind keine Ladungsträgerrekombinationsprozesse mit ihren typischen Zeitkonstanten abzuwarten; Schottky-Dioden zeichnen sich daher insbesondere durch schnelle Erholzeiten aus. Weitere Eigenschaften sind niedrige Flussspannungen, etwa halb so groß wie bei Silizium-Dioden. Schottky-Dioden werden daher einerseits für Hochfrequenzanwendungen eingesetzt – auch als schnelle Schutzdioden, andererseits dort, wo es bei Gleichrichteranwendungen auf möglichst geringe Leistungseinbußen ankommt. Wie bei den Silizium-p-n-Dioden gibt es daher Bauformen für Kleinsignalanwendungen (Universal-, Schaltdioden) und solche für unterschiedliche Großsignalanwendungen (Gleichrichterdioden).

Die typischen Kennlinien verschiedener Universaldioden (Silizium-p-n, Silizium-Schottky und Germanium-p-n) sind in Abbildung [6.9](#page-100-0) zusammengestellt. Deutlich zu erkennen ist die geringe Flussspannung bei Schottky-Dioden. Der Vergleich macht auch klar, warum Germanium-Dioden nicht mehr verwendet werden.

Nachteilig bei Schottky-Dioden sind die gegenüber konventionellen Silizium-Dioden deutlich höheren Sperrströme und die deutlich kleineren maximalen Sperrspannungen, typi-

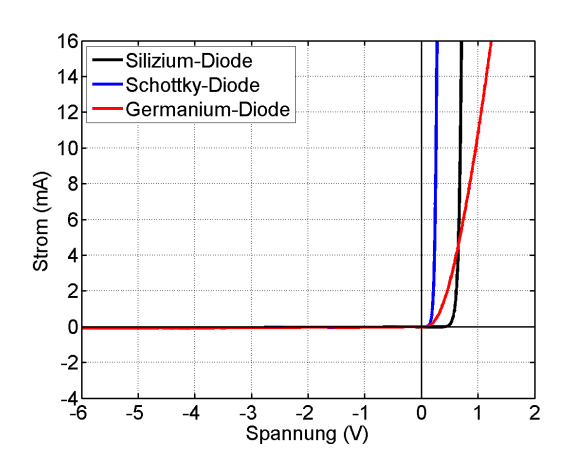

Abbildung 6.9: Kennlinien von Universaldioden für Kleinsignalanwendungen.

scherweise 50 bis 100 V. Um dies zu verbessern, wird zurzeit intensiv an der Entwicklung von Schottky-Dioden auf der Basis anderer Halbleitermaterialien gearbeitet. 2001 wurden von Infineon erstmals Schottky-Dioden aus Siliziumkarbid vorgestellt, derzeit (seit Februar 2009) bietet die Firma nun die dritte Generation dieser Dioden an mit maximalen Sperrspannungen von 1200 V und Strömen bis zu 15 A. Die Sperrströme sind wesentlich kleiner als bei Silizium-Schottky-Dioden und liegen in der gleichen Größenordnung wie bei konventionellen Silizium-Gleichrichterdioden.

**Zenerdiode** Diode mit gut definierter Durchbruchspannung, die so gebaut ist, dass sie dauerhaft im Bereich des steilen Anstiegs der Sperrkennlinie betrieben werden kann, ohne dadurch zerstört zu werden. Sie wird zur Spannungsstabilisierung und Spannungsbegrenzung verwendet (kleiner differentieller Widerstand im steilen Anstieg der Kennlinie). Typische Nennspannungen zwischen etwa 2 und 200 V. Die Kennlinien von zwei Zenerdioden mit Nennspannungen von 3.9 bzw. 9.1 V sind in Abbildung [6.10](#page-100-0) dargestellt.

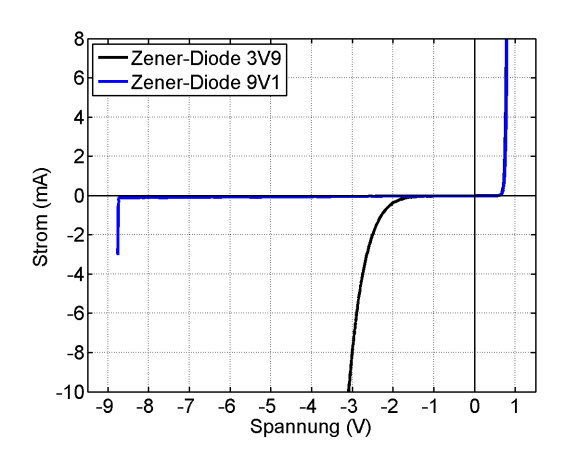

Abbildung 6.10: Kennlinien von zwei Zenerdioden.

**Tunneldiode** Diode mit extrem hoch dotierten p- und n-Gebieten, damit sehr dünnem Übergangsgebiet. Durch die hohe Dotierung liegt die Fermi-Energie der p-Seite im Valenzband, die der n-Seite im Leitungsband. Wird eine kleine Spannung in Durchlass- oder Sperr-Richtung an die Tunneldiode angelegt, verschieben sich die Bänder so, dass sich besetzte und unbesetzte Zustände auf gleichem Potenzial gegenüberstehen, ein Tunnelstrom fließt durch das dünne Übergangsgebiet. Dieser wächst in Sperr-Richtung mit zunehmender Sperrspannung stetig an, ebenso für kleine Spannungen in Durchlassrichtung. Dagegen stehen sich bei etwas höheren Spannungen in Durchlassrichtung besetzte und verbotenene Zustände (Bandlücke) gegenüber. Dies führt in einem gewissen Spannungsbereich zu einer Abnahme des Stroms mit steigender Spannung (negativer differentieller Widerstand), bis bei weiterer Spannungserhöhung 'normales' Durchlassverhalten einsetzt.

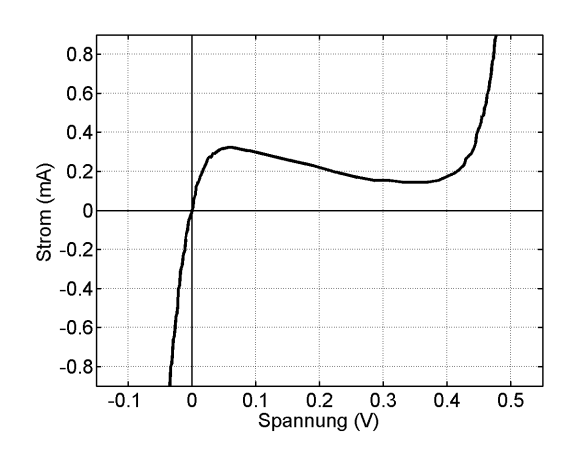

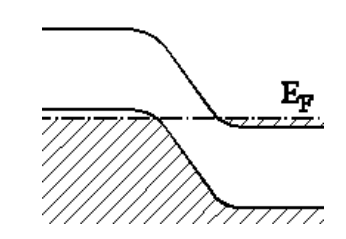

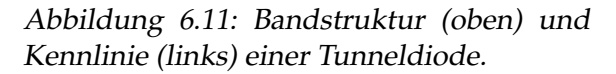

**Backwarddiode** Spezialfall der Tunneldiode, die Dotierung ist so, dass die Ferminiveaus an den Bandkanten liegen. Dadurch erhält man in Sperrrichtung die Charakteristik einer Tunneldiode, in Durchlassrichtung die 'normale' Durchlasskennlinie. Für kleine Spannungsamplituden ist die Backward-Diode somit in Sperrrichtung durchlässig, während sie in Durchlassrichtung sperrt (daher der Name). Sie kann zur Gleichrichtung sehr kleiner Spannungen, insbesondere in der Hochfrequenztechnik, verwendet werden. Beide Diodentypen, Tunnel- und Backward-Dioden, werden heute kaum mehr verwendet.

**Kapazitätsdiode** Die Kapazität einer Diode ist abhängig von der anliegenden Sperrspannung. Mit zunehmender Sperrspannung verbreitert sich die Raumladungszone, die Sperrschichtkapazität verringert sich dadurch (vgl. Abschnitt [6.2.2\)](#page-98-0). Di-

odenbauformen, die auf diesen Effekt hin optimiert sind (Kapazitätsdioden, *Varaktor*-Dioden), werden als variable Kapazität in Schwingkreisen verwendet (spannungsgesteuerte Frequenzabstimmung in jeglicher Art von Empfängern).

**Lumineszenzdiode** Bei allen Dioden ist im Durchlassbetrieb die Ladungsträgerdichte im Übergangsbereich gegenüber der Gleichgewichtssituation deutlich erhöht. Dieser Überschuss wird durch die Rekombination von Elektron-Loch-Paaren abgebaut. Wird die Energie des Elektron-Loch-Paars (≈*E*g) als

Lichtquant frei, spricht man von strahlender Rekombination – Lumineszenz. Grundsätzlich lumineszieren alle Dioden, effizient allerdings nur bei einem Halbleitermaterial mit *direkter* Bandstruktur, bei Halbleitern mit *indirekter* Bandstruktur (Si, Ge) überwiegt die nichtstrahlende Rekombination (Phononenerzeugung).

EL : ELDIODEN.TEX 15. JULI 2009

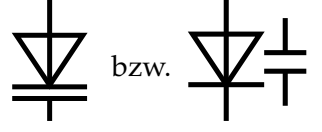

Die Energie der Lichtquanten entspricht in etwa der Bandlücke (*E*g) des verwendeten Halbleitermaterials. Gebräuchliche Materialien sind 'maßgeschneiderte' Mischungen aus III-V-Verbindungshalbleitern wie GaAs, AlGaAs, AlGaInP u. ä. für Infrarot, Rot, Orange, Gelb, Grün. Effiziente blaue, violette und ultraviolette Lumineszenzdioden sind erst seit kurzem auf dem Markt (InGaN, AlN, AlGaN, AlGaInN). In Kombination mit geeigneten lumineszierenden Substanzen (*Lumineszenz-Konverter*), die in ähnlicher Weise auch in Leuchtstoff- und Energiesparlampen verwendet werden, lassen sich damit 'weiße' Lumineszenzdioden herstellen. Wegen ihrer Zuverlässigkeit und ihres hohen Wirkungsgrads steht diesen ein immenser Boom bevor. Die typischen Ausbeuten liegen derzeit in der Größenordnung von 50 lm/W, Spitzenwerte bei etwa 150 lm/W. Zum Vergleich: Glühlampen liegen bei 8 bis 15 lm/W (15-W-Glühbirne bzw. 100-W-Glühbirne), Niedervolt-Halogenlampen sind etwa um 50 % besser. Kompaktleuchtstofflampen (Energiesparlampen) bringen es auf 60 bis 70 lm/W, Natriumdampflampen auf bis zu 200 lm/W.

Die Flussspannungen bei Lumineszenzdioden entsprechen in etwa der Energie der produzierten Lichtquanten. Das verdeutlichen die Kennlinien für Lumineszenzdioden unterschiedlicher Farben in Abbildung [6.12.](#page-100-0)

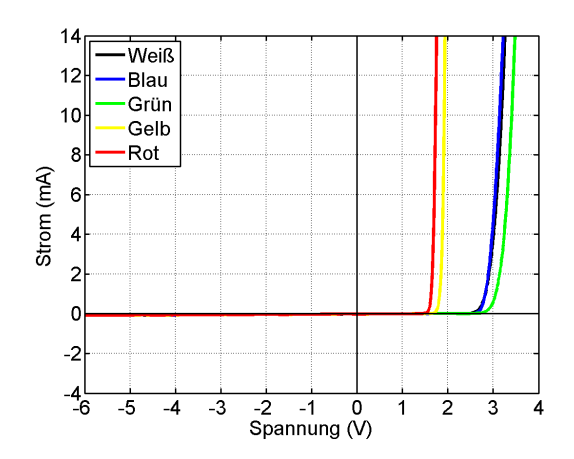

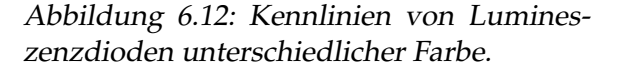

Laserdioden sind spezielle Bauformen von Lumineszenzdioden. Durch geeignete Maßnahmen (Heteroübergänge, Strukturierung, Resonator) erreicht man hohe Ladungsträgerkonzentrationen in einem begrenzten Volumen (*carrier confinement*), Lichtführung in einem Wellenleiter (*light confinement*) und Rückkopplung des Lichts (Reflexion an Spaltflächen, 'distributed Bragg reflector' o. ä.), dadurch eine sehr niedrige Laserschwelle (Durchlasstrom, ab dem Lasertätigkeit einsetzt). Durch die mit dem vergleichsweise kleinen Betriebsstrom verbundene geringe thermische Belastung ist bei modernen Halbleiterlasern ein sehr zuverlässiger Betrieb möglich. Dies ist insbesondere bei den Anwendungen in der optischen Nachrichtentechnik ein wichtiger Aspekt.

Die Bandlückenenergie (*E*g) im Halbleiter ist abhängig von äußeren Parametern wie Temperatur und Druck. Durch Änderung dieser Parameter lässt sich die Emissionwellenlänge von Laserdioden in gewissen Grenzen verschieben. Dies wird für Anwendungen in der optischen Spektroskopie ausgenutzt (Infrarotspektroskopie von Schadstoffmolekülen in der Umweltüberwachung mit Blei-Chalkogenid-Lasern).

**Photodiode** Beleuchtet man einen p-n-Übergang mit Licht geeigneter Wellenlänge, werden Elektron-Loch-Paare erzeugt, die durch das Feld im Übergangsgebiet getrennt werden, (Sperr-)Strom fließt. Photodioden sind für diesen Effekt – d. h. für hohen Quantenwirkungsgrad – optimierte Dioden. Sie werden in der optischen Nachrichtentechnik, in vielen Bereichen der Elektronik (Poten-

zialtrennung, Lichtschranken etc.) und in vielen Bauformen und aus verschiedenen Materialien (unterschiedliche langwellige Grenze wegen der materialabhängigen Mindestanregungsenergie) als Detektoren in der physikalischen Messtechnik (optische Spektroskopie) eingesetzt. Wir werden im Abschnitt [6.5](#page-114-0) detaillierter darüber diskutieren.

**P-I-N-Diode** Ein in den p-n-Übergang eingeschobener undotierter (*intrinsic*) Bereich kann dazu dienen, die Sperrspannung zu erhöhen oder das aktive Volumen von Detektordioden zu vergrößern. Im Durchlassbetrieb zeigen solche Strukturen eine ausgeprägte Stromabhängigkeit des Widerstands. Spezielle, darauf hin optimierte p-i-n-Dioden werden als Abschwächer oder Schalter in der Hochfrequenztechnik verwendet.

**DIAC (***DI***ode** *AC* **switch), Triggerdiode** Eine symmetrische Struktur aus zwei gegeneinander gesetzten p-n-Übergängen mit gemeinsamer dünner Zwischenschicht. Ein p-n-Übergang wird jeweils in Durchlass-, einer in Sperr-Richtung betrieben. Das Bauelement sperrt bis zu seiner Durchbruchspannung, es fließt

nur ein geringfügiger Sperrstrom. Beim Überschreiten dieser Grenzspannung wird der Übergang schlagartig niederohmig und der Strom steigt stark an, während die Spannung absinkt. Wird der Strom bis unter den *Haltestrom* verringert, so wird der DIAC wieder hochohmig. Man verwendet DIACs, um Trigger-Impulse (Zünd-Impulse) für *Thyristoren* oder *TRIACs* zu erzeugen.

**Varistor (VDR)** Varistoren (VDR = voltage dependent resistor; Varistor von **var**iable res**istor**) sind gepresste Halbleiter-Kristalle mit bestimmter Dotierung und Korngröße: der Kristall besteht nicht aus jeweils einem wohldefinierten n- bzw. p-dotierten Bereich sondern aus vielen kleinen unregelmäßigen Halbleiterkristallen zwischen denen sich unregelmäßig gepolte Sperrschichten ausbilden. Zwischen den beiden Elektroden des Varistors liegen daher viele parallel und gegen- bzw. gleichsinnig geschaltete p-n-Übergänge. Bei Anlegen einer Spannung entsteht ein elektrisches Feld, das die Sperrschichten abbaut. Mit zunehmender Spannung vergrößert sich das elektrische Feld und damit die Zahl der abgebauten Sperrschichten – die Leitfähigkeit des Varistors erhöht sich. Da ein Varistor keine definierte Anode und Kathode hat, ist seine U-I-Kennlinie punktsymmetrisch um den Ursprung: das Verhalten des Varistors ist nur vom Betrag der angelegten Spannung abhängig, aber es gibt keine Sperr- und Durchlassrichtung, d. h. es gibt keine Vorzugspolarität.

Varistoren wurden früher aus Siliziumkarbid hergestellt, heute aus Zinkoxid. Sie werden als Schutzwiderstände gegen Überspannungen verwendet, es gibt sie daher in fast jeder Baugröße. Typische Kennlinien für die beiden Materialien und zwei Bauformen sind in Abbildung [6.13](#page-100-0) dargestellt.

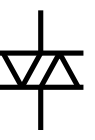

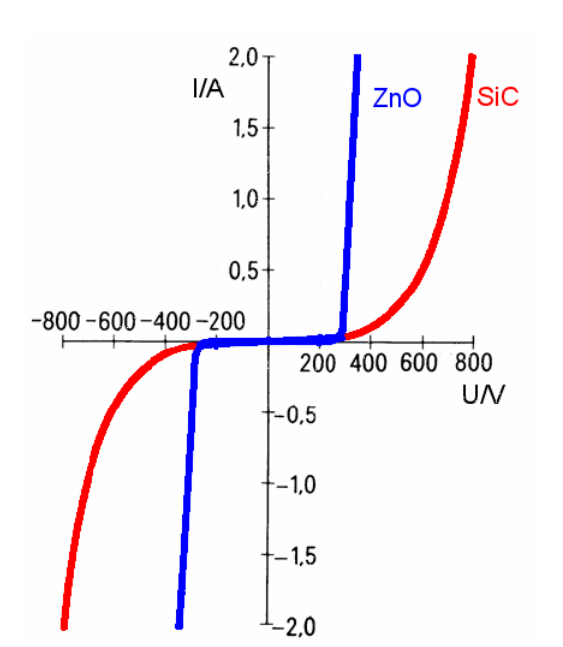

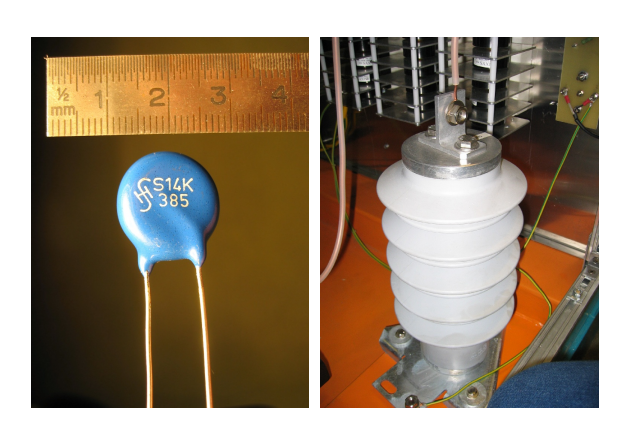

Abbildung 6.13: Kennlinien (links) und Bauformen von Varistoren (oben).

Schließlich noch zwei Diodentypen, die im Bereich der Mikrowellenerzeugung eine gewisse Rolle spielen. Falls Sie also mal auf diesem Gebiet zu tun haben, sollten Sie sich an die Namen erinnern.

**Gunn-Diode** Die Funktionsweise der Gunn-Diode beruht auf einem physikalisch interessanten Bandstruktur-Effekt: In Halbleitern, bei denen ein Leitungsbandminimum für Elektronen mit kleiner effektiver Masse und hoher Beweglichkeit energetisch knapp unterhalb eines Leitungsbandminimums für Elektronen mit großer effektiver Masse und kleiner Beweglichkeit liegt, treten bei hohen elektrischen Feldern Streueffekte auf, die die Leitfähigkeit verkleinern. Es werden schnelle Elektronen aus dem Minimum mit hoher Beweglichkeit in das mit kleinerer Beweglichkeit gestreut, dies führt zu einem Feldstärkebereich mit negativem differentiellen Widerstand.

Zu den Halbleitern, die diesen Gunn-Effekt zeigen, gehören GaAs, GaN und InP. Durch geeignete Konstruktion kann man zeitliche Feldstärke-, Elektronendichte- und damit Stromfluktuationen im GHz-Bereich erreichen. Gunn-Dioden werden als Mikrowellengeneratoren mit hohem Wirkungsgrad eingesetzt. Ihr Frequenzbereich reicht von 1.5 bis ca. 150 GHz (GaN bis 3 THz), die Leistung ist allerdings vergleichsweise gering – maximal 200 bis 300 mW. Also nichts für den Mikrowellenherd, da bleibt's beim *Magnetron*, eher für die Forschung (Elektronenspinresonanz, ESR).

**IMPATT-Diode** Ebenfalls zur Mikrowellenerzeugung dienen IMPATT-Strukturen (*IMP*act Ionization *A*valanche and *T*ransit *T*ime), bei denen ein p-n-Übergang mit eine kurzen Laufstrecke kombiniert ist. Eine genügend große Sperrspannung veranlasst einen Lawinendurchbruch im Übergangsbereich, die Ladungslawine senkt die Feldstärke solange unter die Druchbruchsfeldstärke, bis die Ladung abgeflossen ist. Dies wiederholt sich periodisch und verursacht Stromfluktuationen im GHz-Bereich. Mit IMPATT-Dioden sind deutlich höhere Leistungen (≥ 10 W) möglich als mit Gunn-Dioden. Neuere Entwicklungen verwenden SiC als Halbleitermaterial für IMPATT-Dioden, das höhere Temperaturen
(und damit höhere Leistungen) aushält als Silizium.

Sowohl Gunn- als auch IMPATT-Dioden werden zur Frequenzfestlegung mit geeigneten Mikrowellenresonatoren kombiniert. Beide Diodentypen werden nur noch für Frequenzbereiche verwendet, die mit Transistoren nicht kostengünstiger zu erreichen sind.

# **6.4 Gleichrichterschaltungen**

Eine typische Großsignalanwendung von Dioden ist die Gleichrichtung von Wechselspannungen, das heißt die Umwandlung von Wechselspannungen in (pulsierende) Gleichspannungen. Verwendet werden Gleichrichterdioden oder Schottky-Dioden (s. oben), die hinsichtlich Durchlassstrom und Sperrspannung auf den jeweiligen Verwendungszweck abgestimmt sein müssen.

#### <span id="page-108-0"></span>**6.4.1 Einweggleichrichter**

Die einfachste Schaltung für einen Gleichrichter ist der Einweggleichrichter, wie in Ab-bildung [6.14](#page-108-0) links dargestellt. Die Schaltung besteht aus einer Diode  $D_1$  und dem Lastwiderstand *R*1, über dem die Ausgangsspannung *U* abfällt. An der Schaltung liegt eine

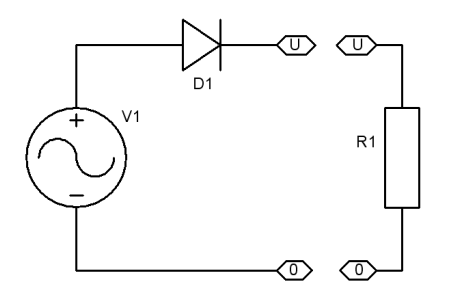

Abbildung 6.14: Einweggleichrichter: Schaltung (oben) sowie Eingangs- und Ausgangsspannung (rechts).

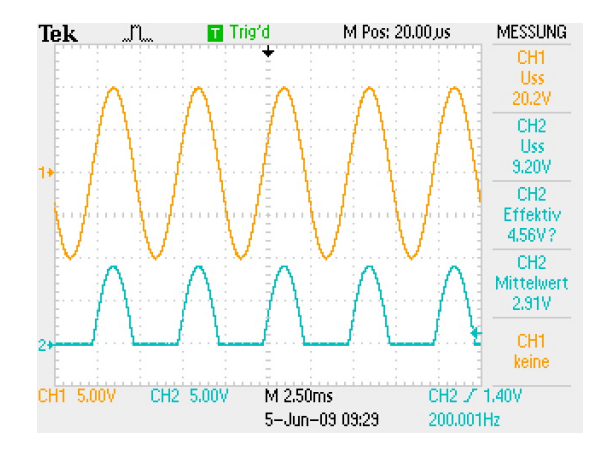

Wechselspannung *V*<sup>1</sup> an. Während der positiven Halbwelle der Eingangswechselspannung ist die Diode in Durchlassrichtung gepolt, es fließt ein Strom durch die Diode und den Lastwiderstand. Entsprechend fällt in dieser Halbwelle auch eine Spannung über dem Lastwiderstand ab, die Ausgangsspannung. Während der negativen Halbwelle der Eingangsspannung dagegen ist die Diode in Sperrrichtung gepolt. Da in diesem Fall kein Strom fließt, fällt auch keine Spannung über dem Lastwiderstand ab.<sup>[1](#page-108-1)</sup> Insgesamt fällt über dem Lastwiderstand daher nur in der Halbwelle eine Spannung ab, in der die Diode in Durchlassrichtung geschaltet ist. Am Lastwiderstand ergibt sich also eine pulsierende Gleichspannung,. Eingangs- und Ausgangsspannung der Schaltung sind

<span id="page-108-1"></span><sup>&</sup>lt;sup>1</sup>Diese Aussage ist nicht ganz korrekt, da auch bei einer in Sperrrichtung geschalteten Diode ein, wenn auch kleiner Sperrstrom *I<sub>S</sub>* durch die Diode und damit auch durch den Lastwiderstand fließt. Daher fällt auch während der zweiten Halbwelle eine Spannung *I<sub>S</sub>R*<sub>1</sub> über dem Lastwiderstand ab, in unserem Fall mit  $I_S = 5 \mu A$  und  $R_1 = 100 \Omega$  ergibt sich ein Spannungsabfall von 0.5 mV.

in Abbildung [6.14](#page-108-0) rechts dargestellt (Oszilloskopbild). Mit dargestellt sind Messwerte des Oszilloskops für die Amplituden (Spitze-Spitze-Spannungen *U*SS) sowie für Effektivund Mittelwert der Ausgangsspannung. Man erkennt, dass die Amplitude am Ausgang durch die Flussspannung der Diode verringert ist, statt der bei idealer Diode zu erwartenden etwa 10 V nur 9.2 V.

Bei der Auswahl bzw. Bemessung einer Diode für eine konkrete Schaltung müssen maximal zulässige Sperrspannung, maximaler Durchlassstrom und entstehende Verlustleistung beachtet werden. Die zulässige Sperrspannung *U*S,max der Diode muss größer sein als die höchste im Betrieb vorkommende Spannung, die Werte für Durchlassstrom und Impulsstrombelastung müssen auf die Anwendung abgestimmt sein. Die gesamte Verlustleistung *P*<sub>ges</sub> der Diode setzt sich zusammen aus der Verlustleistung *P*F in Durchlassrichtung, der Verlustleistung  $P_R$  in der Sperrphase und der Schaltverlustleistung  $P_S$ .

Für die Durchlassverlustleistung ergibt sich

$$
P_{\rm F} = \frac{1}{T} \int_0^{T/2} u_{\rm F} i_{\rm F} \, \mathrm{d}t = \frac{U_{\rm F}}{T} \int_0^{T/2} i_{\rm F} \, \mathrm{d}t = U_{\rm F} I_{\rm F, av} \tag{6.5}
$$

mit *I*F,av als dem arithmetischen Mittelwert des Durchlassstroms.

Für die Sperrverlustleistung ergibt sich

$$
P_{\rm R} = \frac{1}{T} \int_{T/2}^{T} u_{\rm R} i_{\rm R} dt = \frac{I_{\rm R}}{T} \int_{T/2}^{T} u_{\rm R} dt = I_{\rm R} U_{\rm R, av}
$$
(6.6)

mit *I*<sup>R</sup> als konstantem Sperrstrom und *U*R,av als dem arithmetischen Mittelwert der Sperrspannung. Da *I*<sup>R</sup> sehr klein ist, kann die Sperrverlustleistung fast immer vernachlässigt werden.

Die Schaltverlustleistung wird nur bei hohen Frequenzen relevant. Sie entsteht aus der Umladung der Diffusionskapazität C<sub>D</sub> der Sperrschicht bei jedem Schaltvorgang, wobei die dabei umgesetzte Energie  $C_{\text{D}}U_{\text{F}}^2$  zur Hälfte in der Kapazität gespeichert wird, zur Hälfte in Wärmeenergie umgesetzt wird. Die Schaltverlustleistung ergibt sich zu

$$
P_{\rm S} = \frac{2\,\frac{1}{2}C_{\rm D}U_{\rm F}^2}{T} = C_{\rm D}U_{\rm F}^2f\,. \tag{6.7}
$$

Bei den im Datenblatt vermerkten maximalen Verlustleistungen ist zu beachten, dass diese häufig für bestimmte Kühlbedingungen und für bestimmte Umgebungstemperaturen angegeben sind. Weicht man davon ab, sollte man von modifizierten Werten ausgehen (vgl. auch Abschnitt [6.2.1\)](#page-97-0).

#### <span id="page-109-0"></span>**6.4.2 Brückengleichrichter (Graetz-Schaltung)**

Der Einweggleichrichter hat den Nachteil, dass nur eine der beiden Halbwellen der Wechselspannung ausgenutzt wird. Das hat einerseits einen deutlich gepulsten Verlauf der Gleichspannung zur Folge, andererseits wird die Wechselspannungsquelle sehr ungünstig belastet. Beide Halbwellen lassen sich durch die Schaltung in Abbildung [6.15](#page-109-0) nutzen – den *Brückengleichrichter* oder (nach ihrem Erfinder) die *Graetz-Schaltung*.

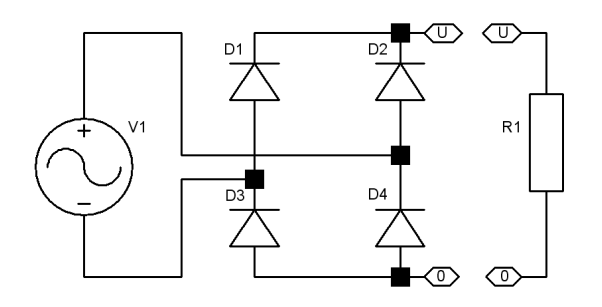

Abbildung 6.15: Brückengleichrichter: Schaltung (oben) sowie Eingangs- und Ausgangsspannung (rechts).

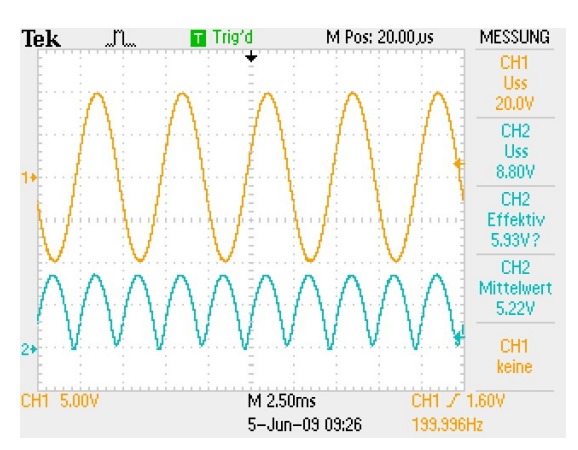

Während der positiven Halbwelle der Wechselspannung *V*<sup>1</sup> werden die Dioden D2 und D3 leitfähig, während der negativen die Dioden D1 und D4. Der Strom über den Lastwiderstand hat beidesmal die gleiche Richtung.

Die Spannungen sind rechts im Bild dargestellt<sup>[2](#page-110-0)</sup>, man erkennt, dass die Gleichspannungsamplitude bei der Brückenschaltung kleiner ist als bei der Einweggleichrichterschaltung. Die Flussspannung der Dioden wird zweimal von der Eingangsspannungsamplitude abgezogen (die vom Oszilloskop gemeldeten 8.8 V für *U<sub>SS</sub>* sind etwas geschmeichelt, sie sind eine Folge der leichten Asymmetrie der Ausgangsspannung, 8.4 V dürfte angemessen sein).

Für eine sehr anschauliche Darstellung der Funktionsweise des Brückengleichrichters kann man die Dioden durch Leuchtdioden ersetzen und über einen Funktionsgenerator eine Wechselspannung niedriger Frequenz anlegen; zwei Momentanaufnahmen sind in Abbildung [6.16](#page-109-0) gezeigt.

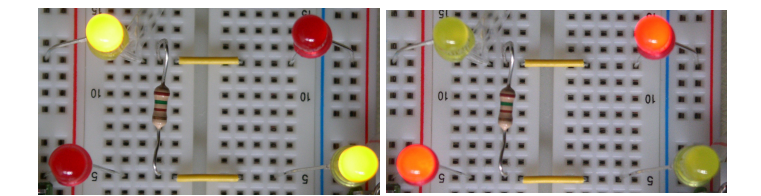

Abbildung 6.16: Brückengleichrichter aus LEDs – der jeweils leitfähige Pfad wird offensichtlich.

Da ein Brückengleichrichter unabhängig von der Polarität der am Eingang anliegenden Spannung am Ausgang stets eine Spannung mit festgelegter Polarität erzeugt, kann er auch als Schutzschaltung verwendet werden, um eine Gleichspannungsschaltung unabhängig von der Polarität der angelegten Versorgungsspannung zu betreiben (Verpolungsschutz). Ein einfacherer Schutz vor Verpolung wird auch schon durch eine einzelne Diode gegeben, allerdings mit dem Nachteil, dass das Gerät zwar zuverlässig gegen falschen Anschluss geschützt wird, es jedoch richtig angeschlossen werden muss, um es betreiben zu können. Mit einem Brückengleichrichter wird nicht nur die Schutzfunktion bereit gestellt, auch der Betrieb des Gerätes ist unabhängig von der Polarität der angelegten Gleichspannung möglich. Ein Beispiel zeigt Abbildung [6.17,](#page-109-0) die Schutzdiodenschal-

<span id="page-110-0"></span><sup>2</sup>Sie haben ganz richtig erkannt, dass man für die beiden dargestellten Spannungen keinen gemeinsamen Massepunkt definieren kann; das Bild ist aus zwei Messungen zusammengesetzt.

tung an der Anschlussbuchse eines konventionellen Telefonapparats.

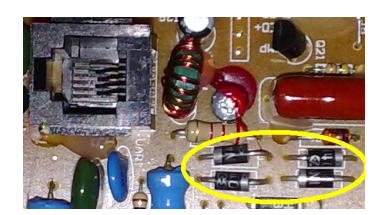

Abbildung 6.17: Gleichrichterbrücke aus vier Einzeldioden am Anschluss eines Telefons, links oben die Anschlussbuchse.

# <span id="page-111-0"></span>**6.4.3 Zweiweggleichrichter**

Den Nachteil des Brückengleichrichters – doppelten Flussspannungsverlust – vermeidet eine andere Gleichrichterschaltung zur *Vollweggleichrichtung*, der *Zweiweggleichrichter* (auch als *Mittelpunktsgleichrichter* oder *Mittelpunktsschaltung* bezeichnet. Allerdings ist dafür ein spezieller Transformator mit Mittelanzapfung auf der Sekundärseite notwendig. Die Schaltung ist in Abbildung [6.18](#page-111-0) skizziert.

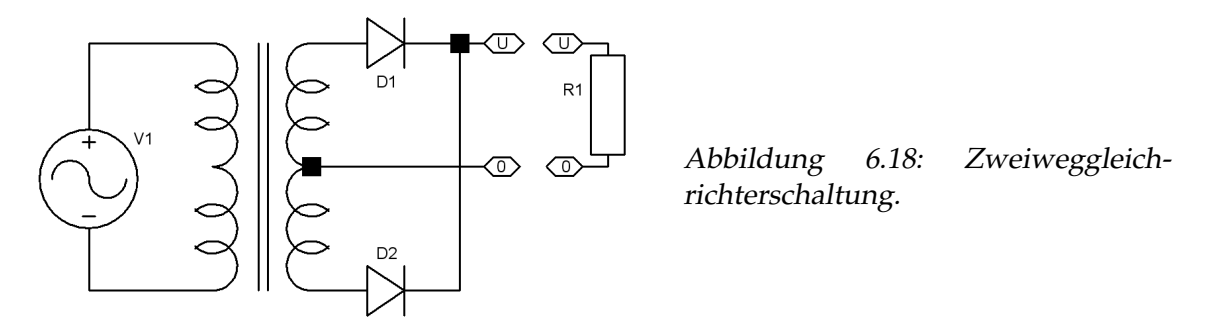

Die Spannungsverläufe sind ähnlich wie bei der Brückenschaltung, abgesehen vom geringeren Spannungsverlust. Die Schaltung wurde im Zeitalter der Röhren- und Quecksilberdampfgleichrichter häufig verwendet, da man mit Gleichrichterbauformen arbeiten konnte, die jeweils zwei Anoden und eine gemeinsame Kathode hatten (Doppeldioden, mehranodige Quecksilberdampfgleichrichter). Heute ist die Schaltung ziemlich bedeutungslos, da ihre Vorteile nicht mehr den Nachteil den speziellen Transformators aufwiegen.

# <span id="page-111-1"></span>**6.4.4 Kapazitive Effekte**

Gleichrichterdioden sind primär auf einen Betrieb bei der üblichen Netzfrequenz von 50 oder 60 Hz ausgelegt. Bei diesen Frequenzen spielen die Sperrerholzeiten beim Umschalten vom Durchlass- in den Sperrbereich keine große Rolle. Das ändert sich bei höheren Frequenzen, übliche Gleichrichterdioden zeigen kapazitive Effekte schon bei Frequenzen von wenigen kHz. Abbildung [6.19](#page-111-1) verdeutlicht das, dargestellt sind Eingangs- und Ausgangsspannung einer Einweggleichrichterschaltung für Frequenzen von 1, 10 und 100 kHz.

Das linke Teilbild (1 kHz) kann als Referenz für das erwünschte Verhalten eine Diode dienen: eine Halbwelle wird gesperrt, für die andere Halbwelle wird die Diode leitend, so

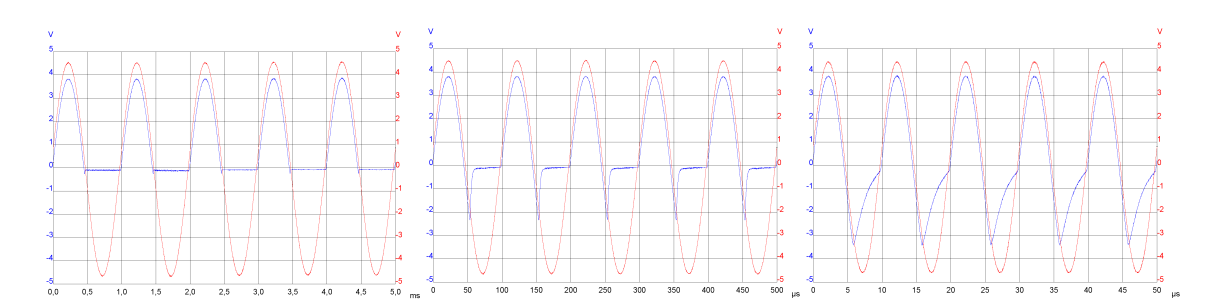

Abbildung 6.19: Kapazitive Effekte einer Gleichrichterdiode; Spannungsabfall über dem Lastwiderstand (blau) für 1 kHz, 10 kHz und 100 kHz

dass über dem Lastwiderstand eine Spannung abfällt (gegenüber der Eingangsspannung vermindert um die Flussspannung der Diode). Mit zunehmender Frequenz zeigt sich am Anfang der negativen Halbwelle ein mehr oder weniger ausgeprägter Peak: hier fließt ein Strom durch den Lastwiderstand obwohl die Diode nicht leitend sein sollte, da der Aufbau der Sperrschichtkapazität lange dauert im Vergleich zur Spannungsänderung (überlegen Sie, warum beim Umschalten vom Sperr- in den Durchflusszustand nicht Ähnliches passiert). Für Anwendungen bei höheren Frequenzen, wie sie beispielsweise bei Schaltnetzteilen üblich sind, ist diese Problematik zu berücksichtigen (Schottky-Dioden !).

# <span id="page-112-0"></span>**6.4.5 Glättung der Gleichspannung**

Um aus der pulsierenden Gleichspannung eine einigermaßen glatte zu erzeugen, verwendet man Ladungsspeicher, also Kondensatoren. Diese können noch mit einem geeigneten Tiefpass kombiniert sein, das wird Gegenstand der Aufgabe [6.4](#page-119-0) sein. Eine weitere Verbesserung erreicht man durch aktive Regelung (Längsregler).

In Abbildung [6.20](#page-112-0) ist die Erweiterung einer Einweggleichrichterschaltung durch einen Glättungs- oder Siebkondensator skizziert.

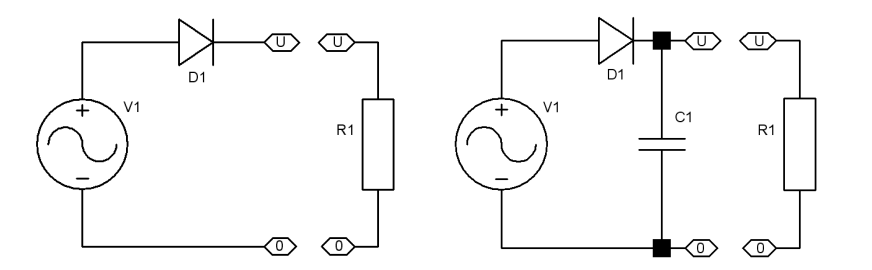

Abbildung 6.20: Einweggleichrichter ohne (links) und mit einfacher Glättung (rechts).

Die zugehörigen Verläufe der Ausgangsspannungen und der Diodenströme zeigen die Oszilloskopbilder der Abbildung [6.21.](#page-112-0) Ohne Siebkondensator ist der Diodenstrom exakt der Ausgangsspannung proportional. Mit Siebkondensator ändert sich das: der Kondensator wird aufgeladen und entlädt sich dann exponentiell. Am Lastwiderstand liegt auch während der negativen Halbwelle der Eingangsspannung noch Gleichspannung an. Das gibt's nicht umsonst, der maximale Diodenstrom ist deutlich angestiegen. Der Stromerhöhung wird umso größer, je besser man die Gleichspannung zu glätten versucht, je

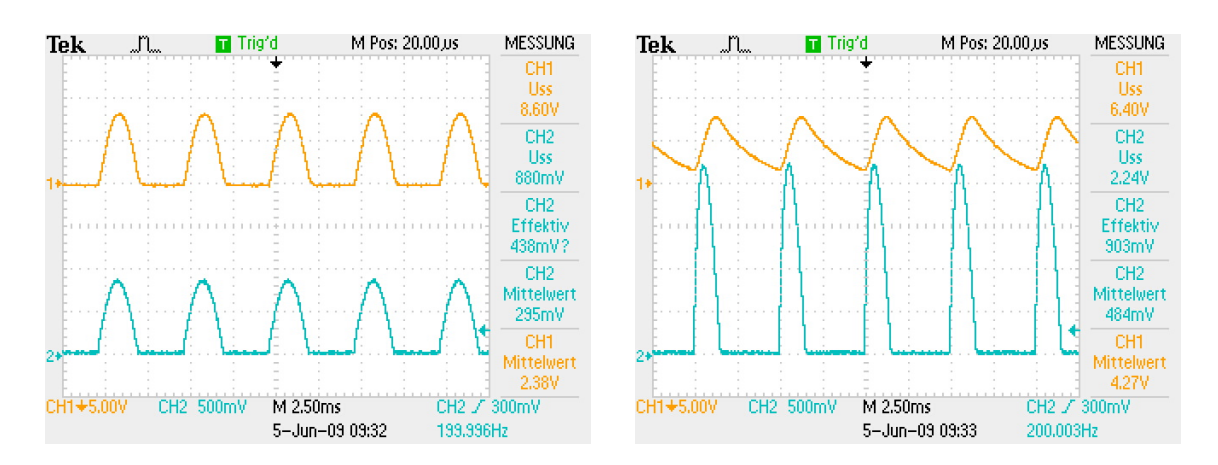

Abbildung 6.21: Spannung und Strom bei der Einweggleichrichtung, links ohne, rechts mit Siebkondensator.

größer man also den Kondensator macht. Der gleiche Effekt tritt – in abgeschwächter Form – auch bei der Vollweggleichrichtung auf.

Durch die stark überhöhten Impulsströme wird die Eingangswechselspannung in interessanter Weise belastet. Mathematisch beschreibt man das durch eine Fourierreihe, neben der Grundfrequenz treten dort auch ganzzahlige Vielfache davon auf. Diese *Oberwellen* müssen auch über die Leitungen transportiert werden und führen dort zu beträchtlichen Verlusten. Daher gibt es seit einiger Zeit Regelungen, die eine Reduzierung der Oberwellenanteile zum Ziel haben.

**Blindleistungskompensation von Oberwellenströmen** Die EU-Norm EN 61000-3-2 definiert Obergrenzen für Oberwellenströme bei elektrischen Geräten. Danach sind beispielsweise bei PC-Netzteilen oder Fernsehgeräten Belastungen des Stromnetzes wie in Abbildung [6.21](#page-112-0) nicht zulässig. Netzteile für solche Geräte sind heute überwiegend mit einer aktiven Schaltung zur Kompensation der Oberwellenblindleistung ausgestattet, die dafür sorgt, dass die Netzstrombelastung einigermaßen sinusförmig ist. Genaueres dazu finden Sie unter den Schlagworten *Blindleistungskompensation* oder *Power Factor Correction* im Internet (statt *Correction* oft auch *Compensation* oder *Control*).

#### **6.4.6 Maximale Sperrspannung**

Ohne Glättungskondensator kann an der Diode maximal eine Spannung anliegen, die gleich der Wechselspannungsamplitude ist, da die Ausgangsspannung während der negativen Halbwelle der Eingangsspannung durch den Lastwiderstand auf Null gezogen wird. Mit Siebkondensator dagegen liegt auch während der negativen Halbwelle Spannung am Ausgang an, die die an der Diode anliegende Spannung vergrößert, im Grenzfall bis zur doppelten Wechselspannungsamplitude.

**Sperrspannung bei Gleichrichterdioden** Bei Einweggleichrichtung mit Siebkondensator muss die maximale Sperrspannung der Diode mindestens doppelt so groß sein wie die Wechselspannungsamplitude. Bei der Brückenschaltung liegt dagegen maximal die einfache Wechselspannungsamplitude an einer Diode an (Reihenschaltung jeweils einer Diode in Durchlass- und einer in Sperrrichtung).

# **6.5 Detektoren für Licht und Teilchen**

Die Möglichkeit, durch Lichtquanten, Röntgen- oder Gammaquanten, aber auch durch schnelle Teilchen (Protonen, Alpha-, Beta-Strahlung) Elektron-Loch-Paare anzuregen, die dann als Strom oder als Ladungsimpulse nachgewiesen werden können, macht Diodenstrukturen zu äußerst vielseitigen Detektoren.

#### <span id="page-114-0"></span>**6.5.1 Photodioden**

Werden Lichtquanten in eine p-n-Struktur eingestrahlt, deren Energie ausreicht, um Elektronen aus dem Valenzband ins Leitungsband anzuheben ( $h\nu > E_L - E_V$ ), so werden zusätzliche Elektron-Loch-Paare gebildet. Geschieht dies im Bereich der Raumladungszone, werden sie durch das dort vorhandene Feld rasch getrennt, *Drift-*Strom fließt (Abbildung [6.22](#page-114-0) links). Außerhalb der Raumladungszone ist die Trennung relativ unwahrscheinlich, da dort kein Feld vorhanden ist; ein geringer *Diffusions-*Strom kann fließen durch Ladungsträger, die zum p-n-Übergang diffundieren, überwiegend findet jedoch *Rekombination* statt (Abbildung [6.22](#page-114-0) rechts).

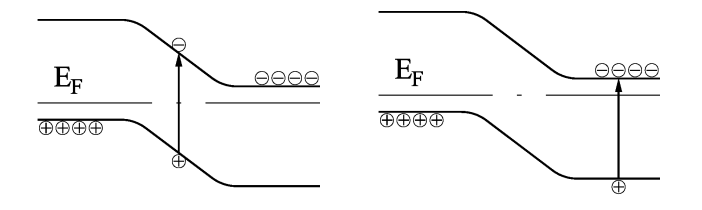

Abbildung 6.22: Anregung eines Elektron-Loch-Paars in der Raumladungszone (links) und im feldfreien Bereich (rechts) eines p-n-Übergangs.

Bei stärkerer Lichteinstrahlung wird die Ladungsträgerdichte im Übergangsbereich deutlich erhöht. Man beschreibt dies in der Halbleiterphysik durch individuelle Fermi-Energien für Elekronen und Löcher (Quasi-Fermi-Energien). An den Anschlüssen der Diode stellt sich eine (Leerlauf-)Spannung ein, die der Differenz dieser Quasi-Fermi-Energien entspricht. Abbildung [6.23](#page-114-0) skizziert das Prinzip.

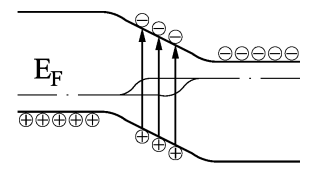

Abbildung 6.23: p-n-Übergang einer Photodiode bei starker Lichteinstrahlung. Die erhöhten Ladungsträgerdichten im Übergangsbereich werden durch die unterschiedlichen individuellen Fermi-Energien modelliert. Die Leerlaufspannung entspricht der Differenz dieser Fermi-Energien.

EL : ELDIODEN.TEX 15. JULI 2009

Schließt man einen Verbraucher an (Lastwiderstand), so fließt Strom, allerdings wird die Spannung kleiner. Licht wird also in elektrische Leistung umgewandelt – das Prinzip der Solarzelle.

Legt man an die Diode eine Spannung in Sperrrichtung an, so wird dadurch das Feld in der Raumladungszone vergrößert, Elektron-Loch-Paare werden effizienter getrennt. Das zugehörige Bänderschema zeigt Abbildung [6.24.](#page-114-0)

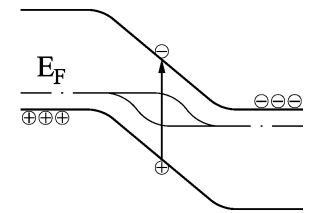

Abbildung 6.24: p-n-Übergang einer Photodiode mit anliegender Sperrspannung. Das Feld im Übergangsbereich (Steigung des Potenzialverlaufs) ist größer geworden.

**Kennlinie und Arbeitspunkt** Die Strom-Spannungs-Kennlinien einer Photodiode sind in Abbildung [6.25](#page-114-0) skizziert. Bei Beleuchtung verschiebt sich die Kennlinie über einen sehr großen Bereich linear mit der Lichtintensität zu negativen Strömen.

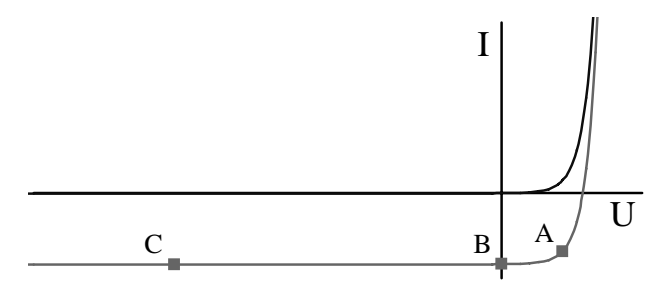

Abbildung 6.25: Strom-Spannungs-Kennlinien einer Photodiode ohne (obere Kurve) und mit Lichteinstrahlung (untere Kurve). A, B und C sind typische Arbeitspunkte.

Wichtige Arbeitspunkte sind:

**A:** Leistungsoptimierung, Diode als Spannungsquelle, Produkt aus Strom und Spannung möglichst groß, wird verwendet bei Solarenergieanwendungen.

**B:** Kurzschluss, einfachste Detektorbetriebsart, Strommessung ohne zusätzlichen Aufwand, der Kurzschlustrom ist proportional zur Lichtintensität.

**C:** Sperrspannung, die Diode wird in Sperr-Richtung betrieben, der Strom setzt sich aus Kurzschlussstrom (proportional zur Lichtintensität) und Sperrstrom zusammen. Durch die angelegte Sperrspannung wird die Sperrschichtkapazität verkleinert, die Diode wird dadurch etwas schneller. Außerdem wird das Feld im Raumladungsbereich erhöht, auch das beschleunigt die Ladungsträgerdrift, erhöht außerdem die Ausbeute, da die Elektron-Loch-Paare effizienter getrennt werden. Daher Standardbetriebsart insbesondere für p-in-Strukturen (Teilchendetektoren, vgl. [6.5.6\)](#page-117-0).

#### <span id="page-115-0"></span>**6.5.2 Halbleitermaterialien, Wellenlängenbereiche**

Das Material der Wahl ist wie überall Silizium, da (1) billig und (2) einfach zu verarbeiten. Silizium wird überall dort verwendet, wo die Quantenenergie groß genug ist, um die Bandlücke von Silizium zu überwinden. Die Grenze liegt bei etwa 1.1 eV, das entspricht einer Lichtwellenlänge von 1100 nm. Silizium ist also exzellent brauchbar für den gesamten sichtbaren Spektralbereich und für das nahe Infrarot.

Leider nicht für den von der optischen Nachrichtenübertragung bevorzugten Wellenlängenbereich bei 1500 bis 1600 nm (C-Band: 1530–1565 nm), in dem die Absorption in den verwendeten Lichtwellenleitern minimal wird. In diesem Wellenlängenbereich kann Germanium oder – bevorzugt – InGaAs verwendet werden. Die Empfindlichkeitskurve für eine InGaAs-Photodiode ist in Abbildung [6.26](#page-115-0) dargestellt.

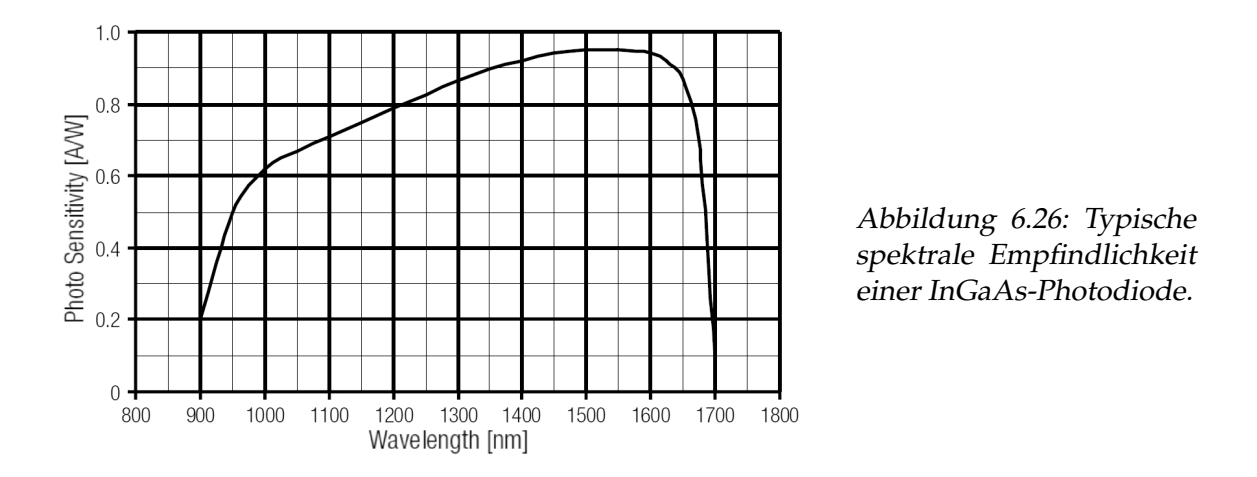

Für Wellenlängen, die noch weiter im infraroten Spektralbereich liegen, geeignete Materialien sind spezielle III-V-Verbindungen wie Indium-Antimonid (Wellenlängenbereich 1 - 5.5 µm) oder Schwermetallverbindungen wie Bleisulfid (1 - 3.3 µm) oder Quecksilber-Cadmium-Tellurid ( $2 - 26 \mu$ m). Um den Sperrstrom möglichst gering zu halten und somit sehr empfindlich messen zu können, werden solche Photodioden häufig gekühlt betrieben (Peltier-Kühlung, Trockeneis, flüssiger Stickstoff).

#### **6.5.3 Lawinenphotodioden, Avalanche Photo Diodes, APDs**

Bei hohen Sperrspannungen werden durch das große Feld in der Raumladungszone die Ladungsträger so sehr beschleunigt, dass bei Stößen weitere Ladungsträger angeregt werden, es kommt zum *Lawinendurchbruch*, der Sperrstrom erhöht sich drastisch. Die Diodenkennlinie knickt im Sperrbereich nach unten, d. h. zu hohen Sperrströmen hin ab. Dieser üblicherweise unerwünschte Effekt wird bei speziell dafür konstruierten Photodioden zur Stromverstärkung genutzt, die Verstärkung liegt zwischen 10 und 1000. Durch die zusätzliche Verstärkung in der Raumladungszone erreicht man mit Lawinenphotodioden in günstigen Fällen Einzelphotonenempfindlichkeit, dies mit sehr hohen Quantenausbeuten (60. . . 80 %). Lawinenphotodioden sind damit die empfindlichsten Detektoren zum Einzelphotonennachweis. Bei der Herstellung sind über die gesamte Detektorfläche sehr enge Toleranzen einzuhalten, damit der Verstärkungseffekt nicht zu sehr örtlich variiert, großflächige Detektoren sind dadurch nicht herstellbar. Eine interessante Anwendung (bei dem die Detektorfläche nur eine untergeordnete Rolle spielt) sind hochempfindliche Empfängerdioden bei der optischen Nachrichtenübertragung.

# **6.5.4 Lichtschranken & Co.**

Ein weites Einsatzgebiet von Photodioden sind Lichtschranken und verwandte Bauelemente, bei denen Lichtsender und Lichtempfänger in geeigneter Weise zusammenarbeiten. In der Regel werden dabei Kombinationen aus Gallium-Arsenid-Lumineszenzdioden (Emissionswellenlänge etwa 950 nm) und Silizium-Photodioden verwendet. Beispiele sind Gabellichtschranken, Reflexlichtschranken, Abstandssensoren und Infrarot-Fernbedienungen. Um eine gute Störsicherheit zu erreichen kann sichtbares Licht durch ein optisches Filter an der Photodiode unterdrückt werden.

**Optokoppler** sind Verbundbauteile aus Lumineszenzdiode und Photodiode (oft auch Phototransistor). Die beiden Bauelemente sind in einem gemeinsamen Gehäuse untergebracht, optisch gekoppelt aber elektrisch getrennt. Ihr Anwendungsbereich ist die Übertragung von analogen oder digitalen Signalen zwischen Bereichen, die elektrisch gegeneinander isoliert sein müssen. Wichtige Kennwerte sind das Gleichstrom-Übertragungsverhältnis, die Isolationsspannung und die maximale Arbeitsfrequenz bzw. die typische Schaltzeit.

#### <span id="page-117-1"></span>**6.5.5 Positionsmessung**

Während Lichtschranken in der Regel nur Ja-Nein-Aussagen machen, ist mit geeigneten geometrischen Anordnungen von mehreren Photodioden eine hochgenaue Positionsund Bewegungsmessung möglich (Position Sensitive Device, PSD). Ein Beispiel, die Anwendung einer Vier-Quadranten-Diode zur Detektion der Messspitzenbewegung in einem Rasterkraftmikroskop, zeigt Abbildung [6.27.](#page-117-1)

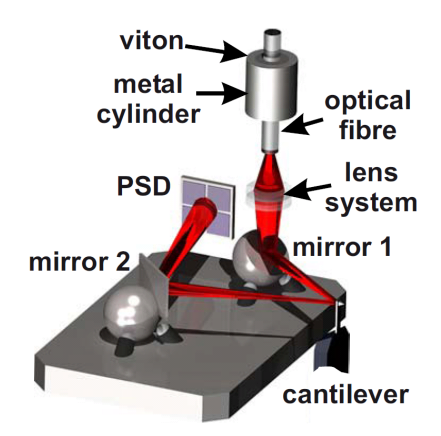

Abbildung 6.27: Prinzip der berührungslosen Messung der Messspitzenbewegung mit Laserstrahl und Vier-Quadranten-Detektor (PSD) beim Rasterkraftmikroskop (aus: S. Torbrügge, J. Lübbe, L. Tröger, M. Cranney, T. Eguchi, Y. Hasegawa, M. Reichling: Improvement of a dynamic scanning force microscope for highest resolution imaging in ultrahigh vacuum. Review of Scientific Instruments 79, 083701 (2008)).

#### <span id="page-117-0"></span>**6.5.6 Teilchendetektoren**

Während ein Lichtquant in der Regel nur ein Elektron-Loch-Paar generieren kann, sind das bei energiereichen Quanten oder Teilchen beträchtlich mehr. Geladene Teilchen regen auf ihrem Weg im Halbleiter durch Coulomb-Wechselwirkung Elektron-Loch-Paare an, (ungeladene) Quanten übertragen in einem Primärprozess einen Teil oder ihre gesamte Energie auf ein Elektron, das dann seinerseits Elektron-Loch-Paare anregt. In jedem Fall ist es wichtig, das Detektorvolumen groß genug zu machen, um eine hohe Nachweiswahrscheinlichkeit zu erreichen und um sicherzustellen, dass die gesamte Energie im Detektorvolumen umgesetzt wird. Dann ist die Anzahl der Elektron-Loch-Paare proportional zur Energie des Teilchens, man kann auf diese Energie zurück schließen, wenn man diese Anzahl misst, d. h. die Ladung pro Ereignis bestimmt. Das große Detektorvolumen erreicht man durch p-i-n-Diodenstrukturen (i = intrinsic, undotiert), Abbildung [6.28](#page-117-0) zeigt die Bandstruktur dieses Bauprinzips.

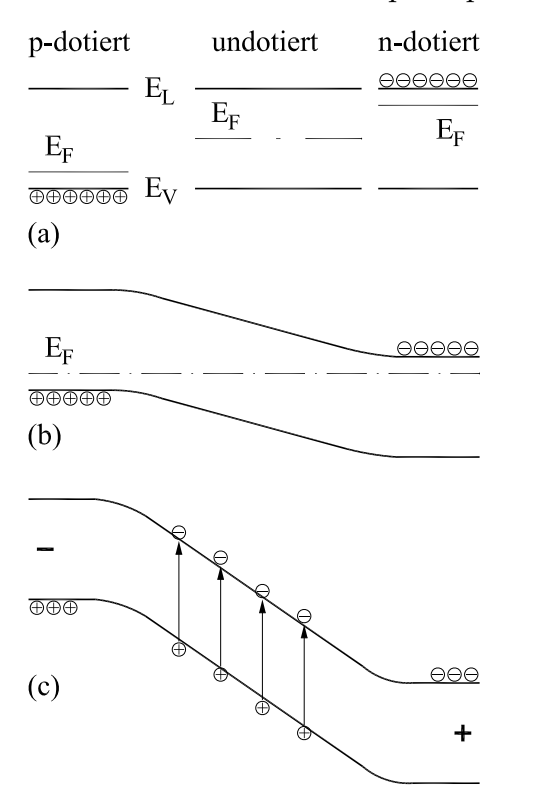

Abbildung 6.28: Energiebandstruktur beim p-i-n-Detektor: *E*L, *E*V: Leitungs- und Valenzbandenergien.

**(a)** Lage der Fermi-Energien *E*<sup>F</sup> in den getrennten p-, i- und n-Bereichen.

**(b)** Spannungslose p-i-n-Diode.

**(c)** p-i-n-Diode mit angelegter Sperrspannung; die in der i-Schicht generierten Elektron-Loch-Paare werden durch das starke Feld getrennt.

Passend für jeglichen Anwendungszweck sind viele Bauformen auf dem Markt, die Dicken der i-Schicht liegen in Bereichen zwischen etwa 50 μm und 5 mm für den Nachweis von Alpha- und Beta-Teilchen sowie schnellen Protonen (5 mm für Protonen mit einer Energie bis 25 MeV) bis zu mehreren cm für den effizienten Nachweis von Gamma-Quanten. Alpha- und Beta-Detektoren werden meist aus Silizium gefertigt mit Detektorflächen bis zu etwa 3000 mm<sup>2</sup>, Gamma-Detektoren – wegen der höheren Elektronendichte des Materials – aus Germanium mit maximalen Kristalldurchmessern und -längen von jeweils etwa 100 mm. Je nach Dicke der i-Schicht sind zum Betrieb Sperrspannungen zwischen 50 und 5000 V.

#### **AUFGABEN**

**Aufgabe 6.1 Spannungsstabilisierung mit Zenerdiode** Ersetzen Sie in Aufgabe [2.7](#page-25-0) den Widerstand *R*<sup>2</sup> durch eine Zenerdiode. Gehen Sie davon aus, dass Sie deren Sperrkennlinie durch das Potenzgesetz *I* = *A* · *U<sup>m</sup>* beschreiben können. Wie groß ist der Widerstand, wie groß der differentielle Widerstand als Funktion der angelegten Spannung? Wählen Sie *A* so, dass die Forderungen der Aufgabe [2.7](#page-25-0) sinnvoll zu lösen sind, *m* können Sie frei wählen, Vorschlag: *m* = 20. Linearisieren Sie das Problem um den gewählten Arbeitspunkt.

**Aufgabe 6.2 Effektivwert und Mittelwert** In den Abbildungen [6.14](#page-108-0) und [6.15](#page-109-0) sind auf den Oszilloskopbildern außer den vom Oszilloskop gemessenen Amplituden *U<sub>SS</sub>* auch die Effektivwerte und Mittelwerte der Ausgangsspannungen angegeben. Berechnen Sie diese aus den Werten für *U<sub>SS</sub>* und vergleichen Sie mit den Angaben des Oszilloskops (beim Brückengleichrichter ist der Wert für *U*<sub>SS</sub> aufgrund von Asymmetrien offensichtlich etwas zu groß, gehen Sie eher von etwa 8.4 V aus, das passt besser zu den typischen Flussspannungen).

<span id="page-119-1"></span>**Aufgabe 6.3 Drehstromgleichrichter** Simulieren Sie eine Drehstromquelle und die Drehstromgleichrichtung mit einer Schaltung wie in Abbildung [6.29.](#page-119-1) Vergleich mit der Brückenschaltung bei Einphasenwechselstrom.

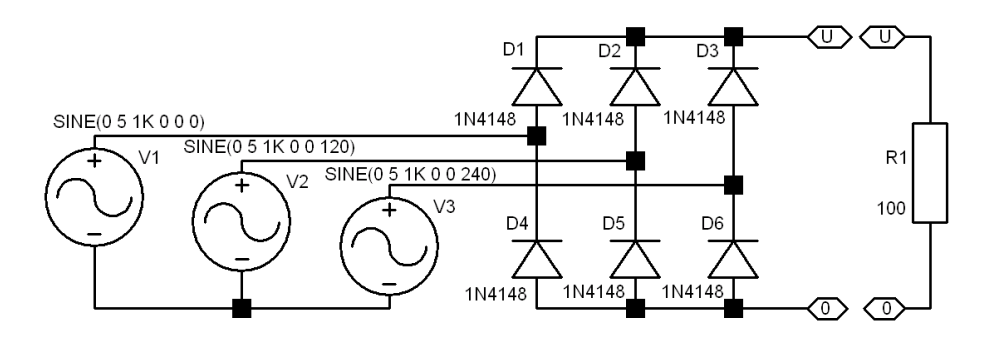

Abbildung 6.29: Schaltbild für die Simulation von Drehstrom und Drehstromgleichrichtung.

<span id="page-119-0"></span>**Aufgabe 6.4 Siebkette** Die durch Gleichrichtung gewonnene pulsierende Gleichspannung kann durch eine *Siebkette* geglättet werden. Untersuchen Sie die Wirkungsweise am Beispiel der Schaltungen in Abbildung [6.30.](#page-119-0) Stellen Sie insbesondere auch die Spannung an der Diode dar, wie groß wird die maximal?

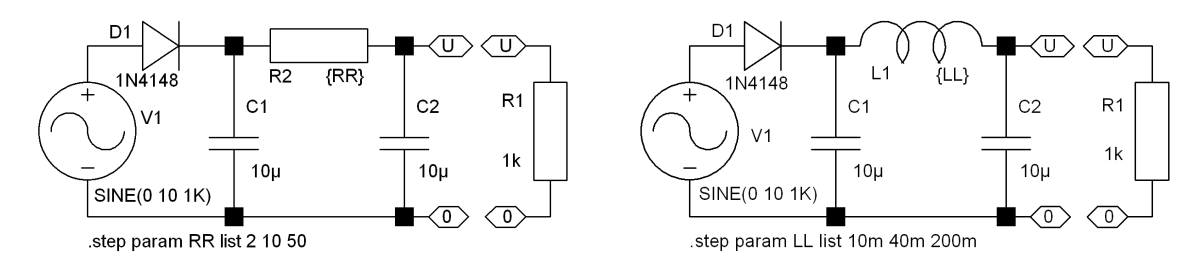

<span id="page-119-2"></span>Abbildung 6.30: Siebketten zur Glättung von pulsierender Gleichspannung, links mit zwei Kondensatoren und Widerstand, rechts mit Spule.

**Aufgabe 6.5 Spannungsverdopplung** Um höhere Gleichspannungen zu erzeugen kann man mehrere Dioden geeignet zusammenschalten. Zwei Schaltungen zur Spannungsverdopplung sind in Abbildung [6.31](#page-119-2) skizziert. Untersuchen Sie eine davon mit LTspice.

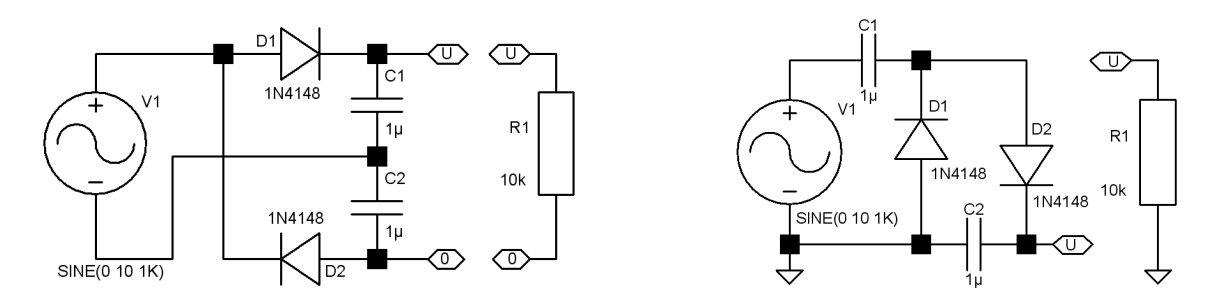

Abbildung 6.31: Spannungsverdopplerschaltungen, links: Delon-Schaltung, rechts: Villard-Schaltung.

<span id="page-120-0"></span>**Aufgabe 6.6 Spannungsvervielfachung** Eine der beiden Verdopplerschaltungen, die Villard-Schaltung, kann kaskadiert werden, um noch höhere Gleichspannungen zu erzielen. Eine Kaskade aus drei Villards ist in Abbildung [6.32](#page-120-0) skizziert. Diskutieren Sie die Schaltung und untersuchen Sie die Funktion mit LTspice. Was müsste man ändern, um die ungeraden Vielfachen *U*1, *U*3, *U*<sup>5</sup> verwenden zu können?

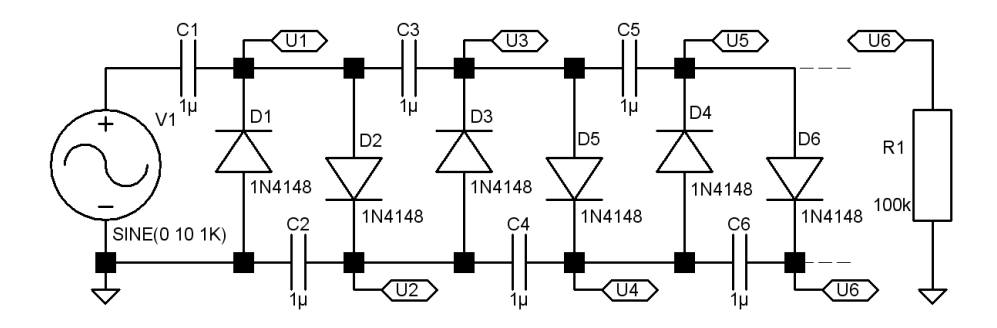

Abbildung 6.32: Spannungsvervielfacherschaltung: Kaskadierung von drei Villard-Schaltungen.

#### **AUFGABEN**

# **7**

# **Transistoren**

Praktisch alle elektronischen Anwendungen basieren heute auf der Funktion von Transistoren als aktiven Bauelementen. Ob es nun die über eine Milliarde kleinster MOSFETs in den neuesten Graphik-Prozessoren sind oder die Hochleistungs-IGBTs im ICE 3 – Transistoren sind die 'Arbeitsameisen' und 'Arbeitspferde' der heutigen Elektronik. Sie werden in der Analogtechnik als lineare Verstärker eingesetzt, in der Digitaltechnik als Schalter, maßgeschneidert für die jeweilige Aufgabe.

Transistoren arbeiten je nach Bauart nach zwei völlig unterschiedlichen Grundprinzipien. *Bipolare* Transistoren sind Mehrschicht-Strukturen aus unterschiedlich dotierten Schichten, Dioden-Effekte spielen eine Rolle, durch Strom wird Strom gesteuert. *Unipolare* oder *Feldeffekt*-Transistoren dagegen können als Halbleiterwiderstände betrachtet werden, deren Leitfähigkeit durch ein von außen angelegtes Feld beeinflusst wird, durch Spannung wird der Widerstand verändert. Eine Mischform sind die *I*nsulated *G*ate *B*ipolar *T*ransistors (IGBT), die insbesondere in der modernen Leistungselektronik eine große Rolle spielen.

# **7.1 Bipolare Transistoren**

Bipolare Transistoren bestehen aus einer Abfolge von drei abwechselnd dotierten Halbleiterschichten, N–P–N oder P–N–P, *Emitter*, *Basis* und *Kollektor*[1](#page-122-0) . Sie enthalten zwei diodenartige Übergänge, Basis–Emitter und Basis–Kollektor. Je nach Zonenabfolge spricht man von npn- oder pnp-Transistoren. Die überwiegende Zahl von (bipolaren) Transistoren sind heute npn-Transistoren aus Silizium. Andere Materialien sind nur noch für ganz wenige Spezialtransistoren relevant, so etwa GaAs oder InP wegen ihrer hohen Ladungsträgerbeweglichkeiten für extreme Hochfrequenzanwendungen.

<span id="page-122-0"></span><sup>1</sup>Die Begriffe *Emitter* und *Kollektor* entsprechen der jeweiligen Funktion, *Basis* kommt von der Bauform der ersten Transistoren (s. Titelseite).

#### <span id="page-123-0"></span>**7.1.1 Funktionsprinzip**

Für den Transistoreffekt ist es notwendig, dass die beiden pn-Übergänge des Transistors räumlich direkt zusammenhängen. Das Funktionsprinzip kann man sich an Abbildung [7.1](#page-123-0) für den Fall eines npn-Transistors klarmachen. Die Basis-Emitter-Diode wird

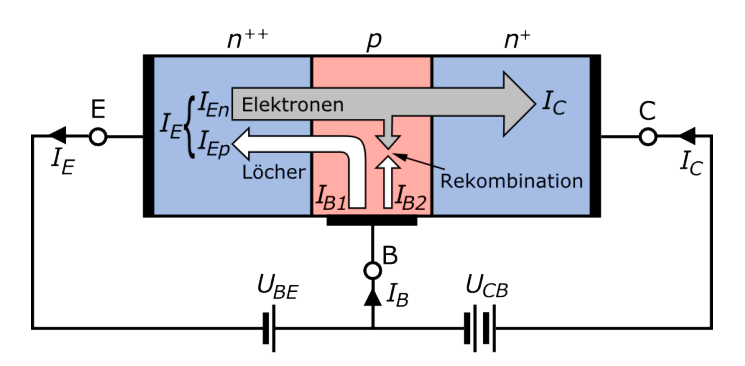

Abbildung 7.1: Funktionsprinzip eines npn-Transistors, eingezeichnet sind die Elektronen- und Löcherströme zwischen Emitter (links), Basis (Mitte) und Kollektor (rechts).

in Durchlassrichtung betrieben, es fließt ein Emitterstrom *I*E, der wie bei jeder Diode exponentiell von der angelegten Spannung abhängt. Ein Teil der zur Basis fließenden Elektronen diffundiert zum Kollektor, eine daran angelegte, gegenüber dem Emitter positive Spannung führt zu einem Stromfluss zum Kollektoranschluss. Durch den Basisstrom *I*<sup>B</sup> kann man mithin den Kollektorstrom *I<sub>C</sub>* steuern.

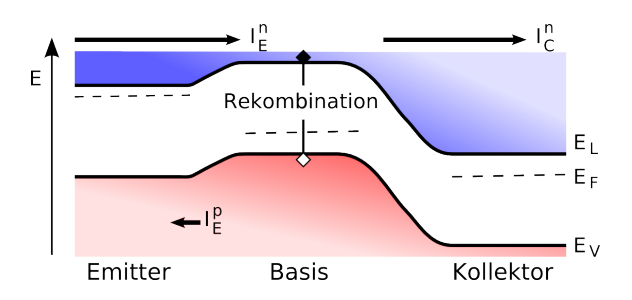

Abbildung 7.2: Bandstrukturschema eines npn-Transistors.

Für das Verhältnis *I*C/*I*<sup>E</sup> hat man die Abkürzung α eingeführt, eine 'Stromverstärkung', die kleiner als 1 ist. Die interessantere Stromverstärkung *B* – das Verhältnis von Kollektorzu Basisstrom – ergibt sich daraus zu

$$
B = \frac{I_C}{I_B} = \frac{I_C}{I_E - I_C} = \frac{\alpha}{1 - \alpha} \quad . \tag{7.1}
$$

Daneben definiert man eine diffenzielle oder Kleinsignal-Stromverstärkung β als

<span id="page-123-1"></span>
$$
\beta = \frac{dI_{\rm C}}{dI_{\rm B}} \approx B \quad . \tag{7.2}
$$

Die Stromverstärkungen *B* und β sollen möglichst groß sein, denn der Kollektorstrom soll durch einen möglichst kleinen Basisstrom gesteuert werden können. Das heißt, dass möglichst wenig vom gesamten Emitterstrom *I*<sup>E</sup> für die Basis (oder andere Verluste) investiert werden soll,  $\alpha$  soll möglichst nahe bei 1 liegen. Das kann man durch verschiedene Maßnahmen optimieren:

- Der Strom über die Basis-Emitter-Diode setzt sich aus Elektronen und Löchern zusammen. Es können aber nur die Majoritätsladungsträger des Emitters (Elektronen bei npn-, Löcher bei pnp-Transistoren) zum Kollektor diffundieren. Die Ladungsträgerinjektion vom Emitter muss daher die von der Basis weit überwiegen. Das erreicht man dadurch, dass man den Emitter erheblich höher dotiert als die Basis.
- Die Ladungsträger sollen in der Basis möglichst wenige Partner zur Rekombination finden, dies erreicht man durch eine niedrig dotierte Basisschicht.
- Die Ladungsträger sollen möglichst vollständig zum Kollektor gelangen, dies erreicht man durch eine dünne Basisschicht.
- Im Kollektor sollte nichts mehr verloren gehen, das erreicht man durch einen geeigneten geometrischen Aufbau mit großer Kollektorfläche (Abbildung [7.3\)](#page-123-1).

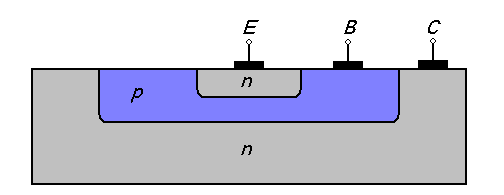

Abbildung 7.3: Querschnitt durch einen planaren npn-Transistor, die Geometrie der Kollektorwanne sorgt für eine effiziente Ladungsträgersammlung.

Für die Entwicklung der (bipolaren) Transistortechnologie war es ein Glücksfall, dass die genannten Punkte miteinander kompatibel sind, das heißt, dass sie gleichzeitig optimiert werden können. Gebräuchliche Transistortypen liegen heute bei α-Werten zwischen 0.98 und 0.998, das heißt bei Stomverstärkungen *B* und β zwischen 50 und 500.

Hochdotierter Emitter und dünne Basis haben allerdings auch eine relativ geringe Sperrspannungsfestigkeit der Basis-Emitter-Diode zur Folge, die Durchbruchspannung liegt meist nicht höher als etwa 5 V. Dies muss bei der Schaltungskonzeption berücksichtigt werden, wenn die Möglichkeit besteht, dass beim Betrieb des Transistors Basis-Emitter-Spannungen dieser Größenordnung auftreten könnten (zusätzliche Schutzdiode).

#### <span id="page-124-0"></span>**7.1.2 Schaltsymbole**

Die Schaltsymbole für die bipolaren Transistoren kennzeichnen den Transistortyp und sie illustrieren die Funktion der Anschlüsse (Abbildung [7.4\)](#page-124-0). Früher war es üblich, um die Symbole Kreise zu zeichnen (ein Relikt aus der Zeit der Elektronenröhren), Sie finden das noch bei älteren Schaltbildern und/oder Leuten.

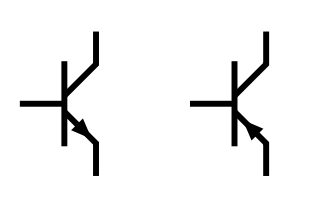

Abbildung 7.4: Schaltsymbole für bipolare Transistoren: links npn-, rechts pnp-Transistor. Der Pfeil gibt die Durchlassrichtung der Basis-Emitter-Diode an. Das Symbol ist der Bauform der ersten Transistoren nachempfunden (vgl. Titelseite): Die Basis als Plättchen (linker Anschluss), der Ladungsträger emittierende Emitter (Pfeil, unterer Anschluss), der dazu dicht benachbarte Kollektor (oberer Anschluss).

EL : ELTRANSISTOREN.TEX 15. JULI 2009

#### <span id="page-125-0"></span>**7.1.3 Bauformen**

Praktisch alle Transistoren werden heute in *Planartechnik* hergestellt. Dabei wird eine große Siliziumscheibe (Durchmesser bis zu 30 cm) auf einer Seite bearbeitet: mit Hilfe von Photolacktechniken werden zweidimensionale – *planare* – Strukturen realisiert, verschiedene Dotierungssubstanzen werden in mehreren Schritten aufgedampft und eindiffundiert, abschließend wird die Oberfäche durch Oxidation zu SiO<sub>2</sub> passiviert, im letzten Prozessschritt werden Metallkontakte und -verbindungen aufgedampft. Auf diese Weise werden sehr viele gleichartige Einzelbauteile (Chips) gleichzeitig – dadurch sehr kostengünstig – hergestellt. Am Ende des Fertigungsprozesses wird die große Scheibe in die Einzelchips zerteilt, diese werden dann einzeln getestet und konfektioniert. Abbildung [7.5](#page-125-0) zeigt einen auf diese Weise hergestellten Bipolar-Transistor.

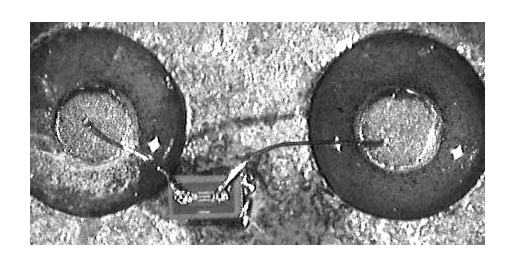

Abbildung 7.5: Bipolar-Transistor für Kleinsignal-Anwendungen (maximale Verlustleistung etwa 500 mW). Auf dem Chip ist die fingerartige Struktur der Emitter- und Basis-Kontakte zu erkennen. Diese sind durch dünne Golddrähte mit den beiden Anschlusspins verbunden (realer Abstand dazwischen etwa 1.5 mm). Der Kollektor wird über die Chip-Unterseite kontaktiert.

Die Gehäusebauformen und Gehäusegrößen von Transistoren werden im wesentlichen durch die abzuführende Wärmeleistung bestimmt. Eine Übersicht über gängige Bauformen finden Sie in Büchern zur Halbleiterelektonik (z. B. in [\[5\]](#page-236-0)). Als Ergänzung dazu hier zwei Bauformen, die die Bandbreite der Anwendungen in etwa erahnen lassen. Abbil-dung [7.6](#page-125-0) zeigt einen Kleinsignal-Transistor für die aktuelle SMD<sup>[2](#page-125-1)</sup>-Technik und daneben einen Transistor für Hochleistungsanwendungen (z. B. in Motorsteuerungen).

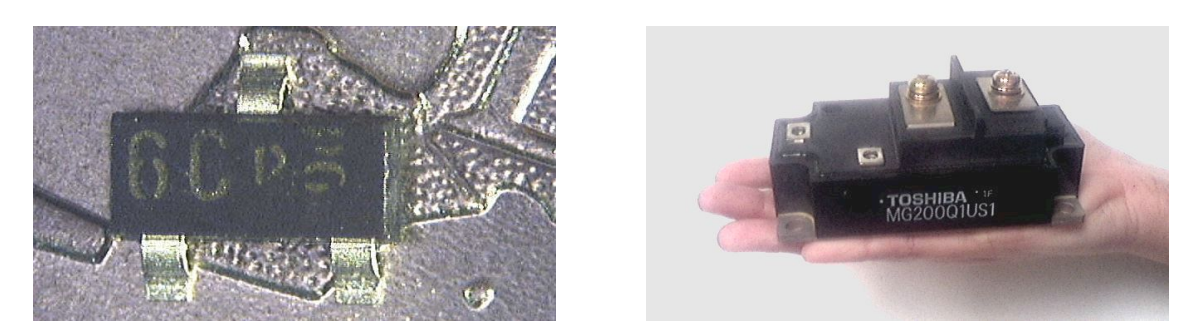

Abbildung 7.6: Baugrößen unterschiedlicher Transistoren. Links ein Kleinsignal-Transistor für Oberflächenmontage (Gehäuselänge 2.9 mm), zum Vergleich die Iberische Halbinsel auf dem 1-Euro-Stück. Rechts ein Hochleistungs-IGBT (maximale Kollektor-Emitter-Spannung 1200 V, maximaler Kollektorstrom 200 A).

<span id="page-125-1"></span><sup>2</sup>*S*urface *M*ounted *D*evice.

#### <span id="page-126-0"></span>**7.1.4 Kennlinien – Vier-Quadranten-Kennlinienfeld**

Die verschiedenen Spannungen und Ströme am Transistor sind alle mehr oder weniger stark jeweils von allen anderen abhängig. So ist der Kollektorstrom in erster Linie eine Funktion des Basisstroms, aber auch der Kollektor-Emitter-Spannung. Indirekt natürlich auch eine Funktion der Basis-Emitter-Spannung, da davon der Basisstrom abhängt. Die Spannungen und Ströme für einen bipolaren Transistor im Emitterschaltung (Emitter als Bezugspotenzial) sind in Abbildung [7.7](#page-126-0) definiert.

 $\mathsf{U}_{\mathsf{CE}}$  $\mathsf{U}_{\mathsf{BE}}$  $\frac{1}{B}$   $\frac{1}{V}$ Abbildung 7.7: Spannungen und Ströme am bipolaren Transistor.

Einen Überblick über die Eigenschaften eines Transistors erhält man, wenn man den funktionalen Zusammenhang zwischen verschiedenen Größen graphisch – als *Kennlinien* – aufträgt. Dabei wird eine Größe in Abhängigkeit von einer zweiten aufgetragen, die beiden anderen bleiben dabei konstant oder werden sinngemäß mit verändert.

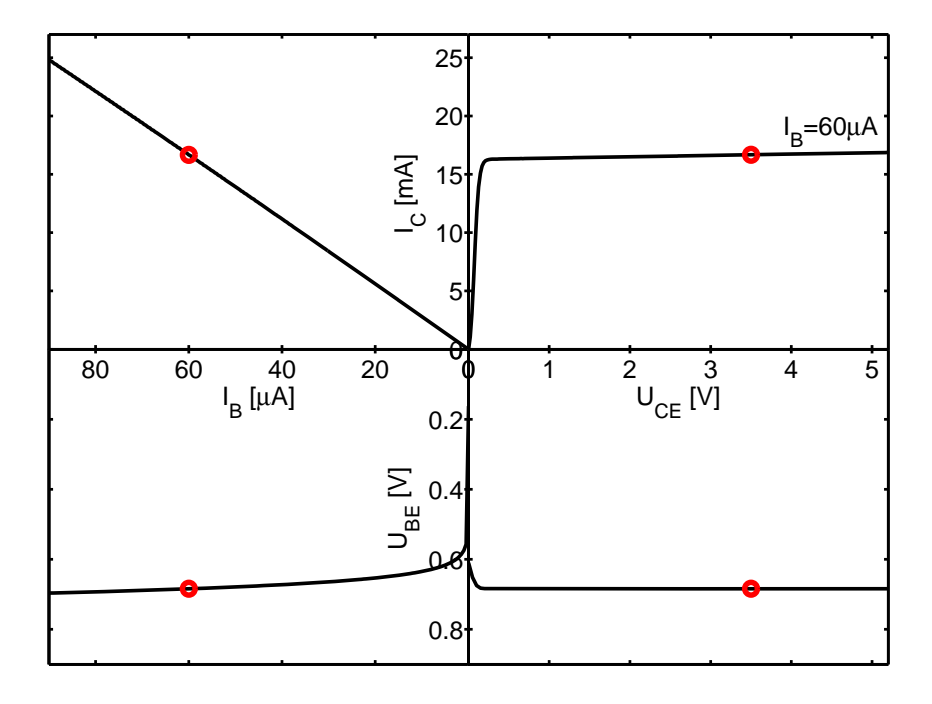

Abbildung 7.8: Vier-Quadranten-Kennlinienfeld eines Transistors. Die Punkte auf jeder Kennlinie definieren den jeweils gleichen Betriebszustand:  $I_B = 60 \mu A$ ,  $U_{\text{CE}} = 3.5 \text{ V}$ sowie die zugehörigen *I<sub>C</sub>* und *U*<sub>BE</sub>.

Einen guten Gesamteindruck kann man sich mit dem Vier-Quadranten-Kennlinienfeld verschaffen, ein Beispiel zeigt Abbildung [7.8.](#page-126-0) Darin sind die folgenden Kennlinien zusammengestellt:

**Eingangskennlinie** Abhängigkeit des Basisstroms von der Basis-Emitter-Spannung, *I*<sub>B</sub> =  $I_{\text{B}}(U_{\text{BE}})$  bei  $U_{\text{CE}}$  = const., links unten.

**Ausgangskennlinie** Abhängigkeit des Kollektorstroms von der Kollektor-Emitter-Spannung,  $I_C = I_C(U_{CE})$  bei  $I_B = \text{const.}$ , rechts oben.

**Stromverstärkungskennlinie, Übertragungskennlinie** Abhängigkeit des Kollektorstroms vom Basisstrom,  $I_C = I_C(I_B)$  bei  $U_{CE} = \text{const.}$ , links oben.

**Rückwirkungskennline** Abhängigkeit der Basis-Emitter-Spannung von der Kollektor-Emitter-Spannung,  $U_{BE} = U_{BE}(U_{CE})$  bei  $I_B$  = const., rechts unten.

Darüber hinaus kann man noch die Steuerkennlinie definieren, die Abhängigkeit des Kollektorstroms von der Basis-Emitter-Spannung.

Aus Gründen der Übersichtlichkeit ist in den Quadranten von Abbildung [7.8](#page-126-0) nur jeweils eine einzelne Kennlinie gezeichnet, eine Variation der jeweils konstant gehaltenen Größe führt zu mehr oder weniger ausgeprägten Kennlinienscharen.

Die vier Kennlinien beschreiben das Verhalten eines Transistors einigermaßen vollständig, sind aber zum Teil nicht sehr aussagekräftig. Die Stromverstärkungskennlinie ist ziemlich gut linear, die Rückwirkungskennlinie ist nicht besonders wichtig für die praktische Anwendung von Transistoren. Man beschränkt sich daher meist auf die beiden restlichen, die Eingangskennlinie und das Ausgangskennlinienfeld (Abbildung [7.9\)](#page-126-0). Die

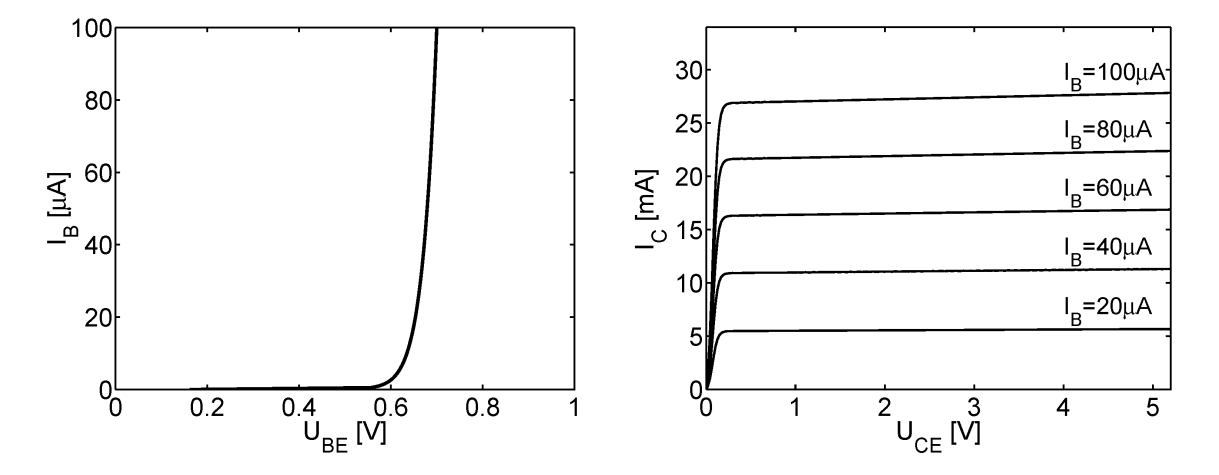

Abbildung 7.9: Eingangskennlinie (links) und Ausgangskennlinienfeld (rechts) eines bipolaren Transistors (BC 337-25).

Eingangskennlinie kann für praktische Anwendungen als unabhängig von der Kollektor-Emitter-Spannung *U<sub>CE</sub>* angesehen werden. Sie entspricht in guter Näherung einer Diodenkennlinie. Das Ausgangskennlinienfeld wird in der Regel über den Basisstrom *I*<sup>B</sup> parametrisiert (in selteneren Fällen über die Basis-Emitter-Spannung *U*<sub>BE</sub>). Die Ausgangskennlinien steigen bei kleinen Spannungen steil an, dieser *Sättigungsbereich* und die zugehörigen Spannungen *U*CE,sat sind für Schaltanwendungen wichtig. Für größere Spannungen verlaufen die Kennlinien nahezu horizontal (Bereich annähernd konstanter Stromverstärkung). Verlängert man die leicht ansteigenden Kurven nach links, schneiden alle

die Spannungsachse etwa in einem Punkt, der so genannten Early-Spannung<sup>[3](#page-128-0)</sup> (-30... -150 V).

#### <span id="page-128-1"></span>**7.1.5 Transistor als Vierpol**

Formalisiert kann man den Transistor – ein Bauelement mit drei Anschlüssen – als *Vierpol* beschreiben. Die Korrespondenz zwischen den Transistor- und Vierpolgrößen zeigt Abbildung [7.10.](#page-128-1)

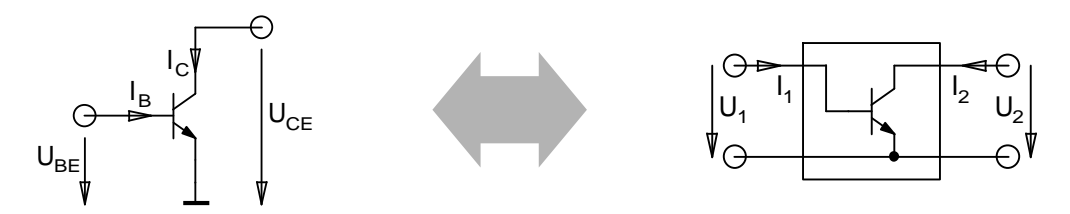

Abbildung 7.10: Spannungen und Ströme am Transistor (links) und korrespondierende Vierpolbeschreibung (rechts) für die Emitterschaltung.

Diese formale Beschreibung ist für die Netzwerktheorie und die Simulation wichtig. Der Transistor ist dann ganz allgemein durch eine Matrix definiert, die zwei der Variablen *U*1, *I*1, *U*2, *I*<sup>2</sup> auf die beiden anderen abbildet. Grundsätzlich sind diese Beschreibungen zueinander äquivalent, jede der möglichen Matrizen lässt sich in jede andere umrechnen.

**Y-Matrix, Y-Parameter** Denkt man an das Knotenpotenzialverfahren bei der Netzwerksimulation, so liegt eine Beschreibung durch eine Leitwert- oder Y-Matrix nahe (überlegen Sie, warum). Mit einer derartigen Matrix werden die Ströme aus den Spannungen berechnet, die einzelnen Matrixelemente *yik* sind Leitwerte, reziproke Widerstände:

$$
\left(\begin{array}{c} I_1 \\ I_2 \end{array}\right) = \left(\begin{array}{cc} y_{11} & y_{12} \\ y_{21} & y_{22} \end{array}\right) \cdot \left(\begin{array}{c} U_1 \\ U_2 \end{array}\right) \tag{7.3}
$$

Die Beschreibung durch eine Y-Matrix ist für die Netzwerkberechnung recht nützlich, hat aber den Nachteil, dass die darin auftretenden Y-Parameter nicht sehr anschaulich sind und die physikalische Funktion – zumindest bei bipolaren Transistoren – nur sehr indirekt beschreiben.

**H-Matrix, H-Parameter** Sehr viel häufiger verwendet wird daher die Hybrid- oder H-Matrix, die durch eine zunächst recht willkürlich erscheinende Abbildung definiert ist:

$$
\left(\begin{array}{c} U_1 \\ I_2 \end{array}\right) = \left(\begin{array}{cc} h_{11} & h_{12} \\ h_{21} & h_{22} \end{array}\right) \cdot \left(\begin{array}{c} I_1 \\ U_2 \end{array}\right) \tag{7.4}
$$

Erst bei genauerer Betrachtung wird die Korrespondenz mit dem Vier-Quadranten-Kennlinienfeld der Abbildung [7.8](#page-126-0) augenfällig. Die H-Parameter lassen sich mithin vollständig aus den Kennlinien dort ableiten. In Datenblättern ist in der Regel zumindest die Stromverstärkung *B* des Transistors angegeben, das ist der Parameter *H*<sub>21</sub>, oft jedoch als  $h_{FE}$  (F für forward und E für Emitterschaltung, Großbuchstaben für Großsignal).

<span id="page-128-0"></span><sup>3</sup>Benannt nach James M. Early, Bell Laboratories, der diesen Effekt erstmals erklärte.

**Großsignal, Kleinsignal** Die Kennlinien in Abbildung [7.8](#page-126-0) sind hochgradig nichtlinear, die Parameter (Matrixelemente) hängen daher von den Größen selbst ab, zwischen denen sie vermitteln. Bei so genannten Großsignalanwendungen muss man das berücksichtigen, die H- oder Y-Parameter sind dann nicht konstant, sondern hängen von den anliegenden Spannungen ab. Anders bei so genannten Kleinsignalanwendungen. Dort legt man einen *Arbeitspunkt* fest, um den die Spannungen und Ströme nur geringfügig verändert werden. Die H- oder Y-Matrizen vermitteln dann den Zusammenhang zwischen kleinen Spannungs- und Stromänderungen, am Arbeitspunkt werden die Kennlinien linearisiert, die H-Parameter sind durch die Steigungen der Kennlinien im Arbeitspunkt definiert und damit konstant. Aus Abbildung [7.8](#page-126-0) ist zu erkennen, dass die Steigungen der Kennlinien über relativ große Bereiche einigermaßen konstant sind.

**S-Matrix, S-Parameter** Bei den bisher betrachteten Vierpol-Matrizen nimmt man im allgemeinen an, dass die Matrixelemente reell sind und nicht von den Eigenschaften der äußeren Quellen und Senken abhängen. Das ist eine gute Näherung, solange Störungen wie die Zeitverzögerung von Signalen, die Fehlanpassung von Impedanzen oder Signalreflexionen keine oder allenfalls eine untergeordnete Rolle spielen. Bei Hochfrequenz-Anwendungen ist das meist nicht mehr der Fall, Kapazitäten, Induktivitäten, der geometrische Aufbau beeinflussen das Verhalten von Bauelementen. Man beschreibt Transistoren in diesem Bereich durch die so genannten Streu- oder Scattering-Parameter, kurz S-Parameter bzw. die S-Matrix. Statt der Spannungen und Ströme an Ein- und Ausgang verwendet man einfallende und auslaufende Wellen (d. h. deren Amplituden) als Variablen. Zwischen den einfallenden Wellen *a*<sup>1</sup> und *a*<sup>2</sup> an den beiden *Ports* 1 und 2 und den auslaufenden Wellen *b*<sup>1</sup> und *b*<sup>2</sup> besteht dann der Zusammenhang

$$
\left(\begin{array}{c} b_1 \\ b_2 \end{array}\right) = \left(\begin{array}{cc} S_{11} & S_{12} \\ S_{21} & S_{22} \end{array}\right) \cdot \left(\begin{array}{c} a_1 \\ a_2 \end{array}\right) \tag{7.5}
$$

*S*<sup>11</sup> ist darin der Reflexionskoeffizient am Eingang, *S*<sup>21</sup> der Transmissionskoeffizient am Eingang (= Verstärkung) usw. Zur sinnvollen Beschreibung werden diese Parameter für problemangepasste Quell- und Lastwiderstände angegeben (50 Ω, 60 Ω o. ä.). Näheres zur Beschreibung der Hochfrequenz-Eigenschaften durch S-Parameter finden Sie z. B. in [\[16,](#page-237-0) [17,](#page-237-1) [18\]](#page-237-2).

#### **7.1.6 Arbeitspunkt**

Üblicherweise will man Leistung verstärken, im einfachsten Fall ist ein Verbraucher am Kollektor angeschlossen. Einen solchen Lastwiderstand *R* im Kollektorkreis des Transistors (Abbildung [7.11\)](#page-129-0) kann man im Ausgangskennlinienfeld dadurch berücksichtigen, dass man eine Widerstandsgerade einzeichnet, die durch

<span id="page-129-0"></span>
$$
I_{\rm R} = \frac{U - U_{\rm CE}}{R} \tag{7.6}
$$

beschrieben wird. Darin ist *U* die (feste) Betriebsspannung.

Die möglichen *Betriebszustände* des Transistors sind durch

<span id="page-129-1"></span>
$$
I_{\rm R} = \frac{U - U_{\rm CE}}{R} = I_{\rm C}
$$
\n
$$
\tag{7.7}
$$

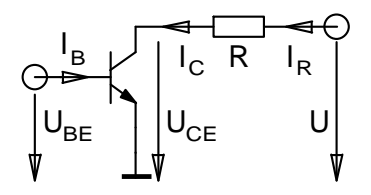

Abbildung 7.11: Transistor in Emitterschaltung mit Lastwiderstand *R* im Kollektorkreis.

definiert, das heißt durch Schnittpunkte der Widerstandsgeraden mit einer der Ausgangskennlinien. Da diese beliebig dicht liegen (der Übersichtlichkeit wegen werden immer nur ein paar davon gezeichnet), gibt es unendlich viele *Betriebszustände*, die durch Basisstrom bzw. Basis-Emitter-Spannung eingestellt werden. Von der spezifischen Anwendung hängt es ab, in welchem Bereich man den Transistor betreibt. Bei Analoganwendungen (z. B. Wechselspannungsverstärker mit einem einzelnen Transistor – eine an der Basis anliegende Wechselspannung soll verstärkt und möglichst unverzerrt am Lastwiderstand abgegriffen werden können) sorgt man meist dafür, dass der Ruhebetriebszustand – der *Arbeitspunkt* – etwa in der Mitte des verfügbaren Bereichs liegt, dann ist der *Aussteuerbereich* groß, man erreicht gute Linearität (*A-Betrieb*). Nachteil ist der mit dem *Ruhestrom* verbundene Leistungsverbrauch. Geringeren Verbrauch erzielt man durch Arbeitspunkte mit geringerem oder ganz ohne Ruhestrom (*AB-Betrieb*, *B-Betrieb*, *C-Betrieb*). Die Anwendung muss allerdings dafür geeignet sein (*Gegentakt*-Schaltung, Hochfrequenz-Anwendungen). Bei Digitalanwendungen (Ein-Aus-Schalter) wechselt man zwischen stromlosem und maximal stromführendem Zustand des Transistors. Abbildung [7.12](#page-129-1) gibt einen Überblick über die diskutierten Arbeitspunkte im Kennlinienfeld.

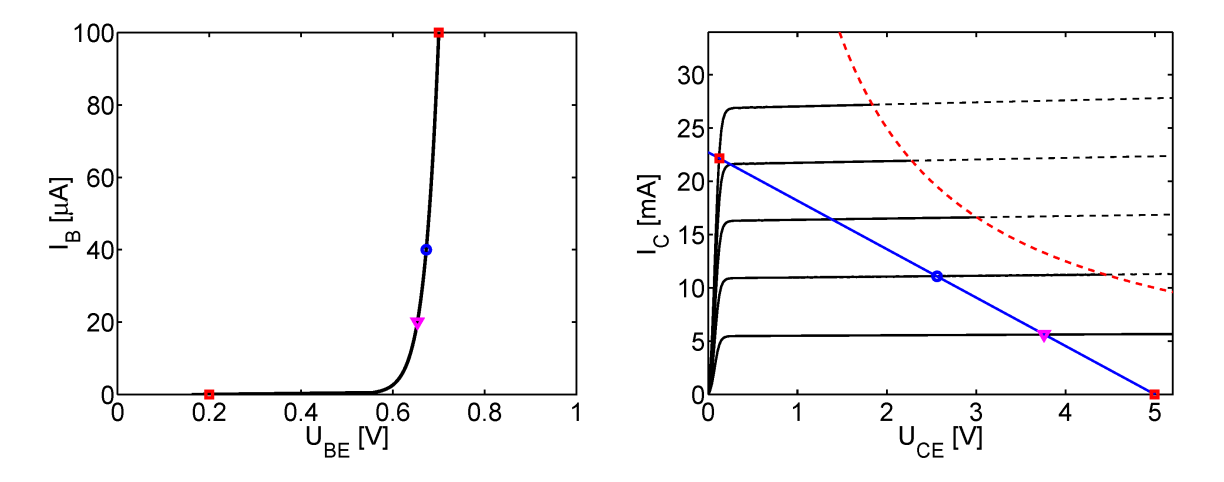

Abbildung 7.12: Arbeitspunkte im Kennlinienfeld des Transistors: ○ - Symmetrischer Arbeitspunkt (Verstärker in A-Betrieb),  $\nabla$  – Unsymmetrischer Arbeitspunkt (AB-Betrieb),  $\Box$ – Stromloser und maximal stromführender Zustand (Transistor als Schalter). **—** : Widerstandsgerade (*R* = 220 Ω), **- - -** : Hyperbel maximaler Verlustleistung (hier willkürlich mit 50 mW angenommen).

EL : ELTRANSISTOREN.TEX 15. JULI 2009

#### <span id="page-131-0"></span>**7.1.7 Arbeitspunkteinstellung**

Um den Arbeitspunkt bei einer konkreten Schaltung einzustellen, ist zunächst festzulegen, mit welcher Betriebsspannung gearbeitet wird und welchen Lastwiderstand man verwendet. Dann ist zu klären, in welchem Teil der Arbeitsgeraden der Transistor betrieben werden soll. So wird man, falls einen möglichst große Aussteuerbarkeit angestrebt wird, den Arbeitpunkt etwa in die Mitte des Arbeitsbereichs legen. Mit diesen Bedingungen ist der Basisstrom bzw. die Basis-Emitter-Spannung festgelegt. Die gilt es nun in der Schaltung einzustellen, dazu gibt es mindestens zwei Möglichkeiten, die Basisstromeinspeisung und den Basisspannungsteiler (Abbildung [7.13\)](#page-131-0).

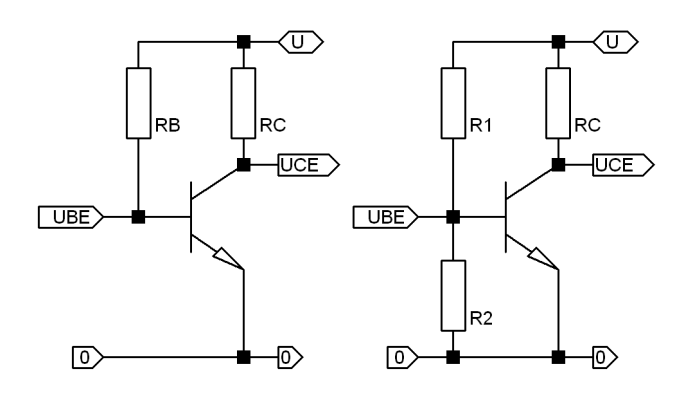

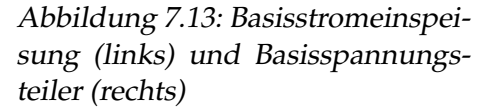

**Basisstromeinspeisung** Naheliegend ist es, den erforderlichen Basisstrom *I*<sub>B</sub> mit einem Basisvorwiderstand R<sub>B</sub> aus der Betriebsspannung einzustellen. Für die Größe des Widerstands ergibt sich

$$
R_{\rm B} = \frac{U - U_{\rm BE}}{I_{\rm B}}\,. \tag{7.8}
$$

**Basisspannungsteiler** Alternativ zur Basisstromeinspeisung kann die Basis auch mit einer Vorspannung versorgt werden, die durch einen Basisspannungsteiler realisiert wird, vgl. rechtes Teilbild in Abb. [7.13.](#page-131-0) Der wesentliche Unterschied bei der Dimensionierung dieser Schaltung im Vergleich zur Basisstromeinspeisung ist der Querstrom durch den Widerstand *R*2. Dieser Querstrom fließt von der Betriebsspannung zur Masse. Am Basisanschluss gilt nach der Knotenregel

$$
\frac{U - U_{BE}}{R_1} - \frac{U_{BE}}{R_2} - I_B = 0.
$$
 (7.9)

Für eine stabile Dimensionierung setzt man den Strom durch  $R_2$  etwa 10 mal so hoch an wie den Basisstrom. Damit ist *R*<sup>2</sup> festgelegt, *R*<sup>1</sup> ergibt sich aus der Gleichung.

Beide Möglichkeiten zur Arbeitspunkteinstellung sind wenig robust, bei einer Änderung der Stromverstärkung oder einer Modifizierung der Eingangskennlinie durch Austausch des Transistors oder auch nur durch Temperatureffekte verändert sich der Arbeitspunkt. Dem kann man entgegen wirken, indem man den Arbeitspunkt stabilisiert.

#### <span id="page-132-0"></span>**7.1.8 Arbeitspunktstabilisierung durch Gegenkopplung**

Transistoren streuen in ihren Parametern, insbesondere kann für die Stromverstärkung nur ein typischer Wert mit einer gewissen Streubreite vorausgesetzt werden. Alle Parameter sind auch temperaturabhängig. Damit Schaltungen ohne individuelle Anpassung an die gerade verwendeten aktiven Bauelemente und ohne ständige Nachjustage arbeiten, stabilisiert man die Arbeitspunkte durch geeignete Rückführung der Ausgangssituation auf den Eingang der Schaltung. Für eine derartige *Gegenkopplung* bieten sich beim Transistor zwei Verfahren an:

- **Spannungsgegenkopplung** Die Ausgangsspannung (Kollektorspannung) wird verwendet, um den Basisstrom geeignet nachzusteuern.
- **Stromgegenkopplung** Der Emitterstrom wird verwendet, um die Basis-Emitter-Spannung zu kontrollieren.

Abbildung [7.14](#page-132-0) skizziert die beiden Schaltungsprinzipien.

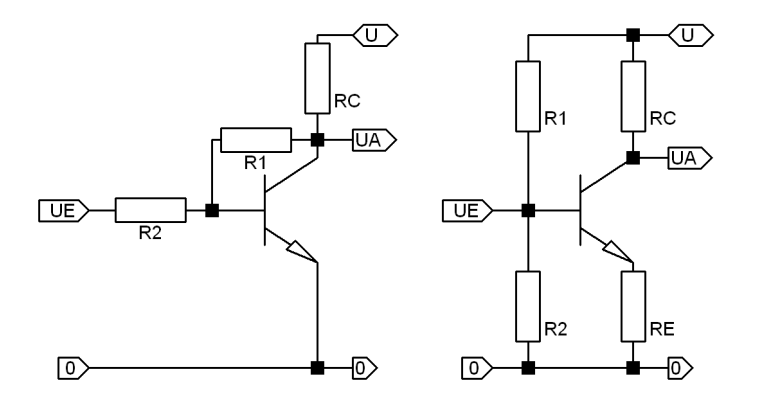

Abbildung 7.14: Spannungsgegenkopplung (links) und Stromgegenkopplung (rechts)

**Spannungsgegenkopplung** Da die Ausgangsspannung gegenphasig zur Eingangsspannung ist, kann ein Teil davon auf die Basis zurückgeführt werden, um so Verschiebungen der Ausgangsspannung auszugleichen. Dadurch verringert sich die Verstärkung der Schaltung, der Arbeitspunkt wird jedoch stabilisiert.

Eine ausführliche mathematische Diskussion finden Sie in Büchern zur Halbleiterschaltungstechnik wie beispielsweise [\[5\]](#page-236-0), daher hier nur eine grobe Näherungsbetrachtung. Unter den Voraussetzungen, dass der Strom durch den Spannungsteiler *R*1, *R*<sup>2</sup> groß ist gegen den Basisstrom und dass die Leerlaufverstärkung (d. h. die Verstärkung ohne Gegenkopplung) groß ist gegen die Verstärkung mit Gegenkopplung, wird eine kleine Eingangsspannungsänderung eine Ausgangsspannungsänderung zur Folge haben, die gerade so groß ist, dass sich das Basispotenzial nicht verändert. Mithin wird die Kleinsignalspannungsverstärkung

$$
v = \frac{\Delta U_{\rm A}}{\Delta U_{\rm E}} = -\frac{R_1}{R_2} \,. \tag{7.10}
$$

Diese Verstärkung ist interessanterweise völlig unabhängig von Transistorparametern wie beispielsweise der Stromverstärkung; sie wird allein durch die äußere Beschaltung festgelegt.

**Stromgegenkopplung** Eine Erhöhung des Kollektorstroms erhöht die Spannung über dem Emitterwiderstand, damit verkleinert sich die Basis-Emitter-Spannung, der Basisstrom wird kleiner, dies wirkt der Erhöhung des Kollektorstroms entgegen. Auch das führt zur Stabilisierung des Arbeitspunkts, verringert im Gegenzug die Verstärkung.

Auch dazu wieder die ausführliche Diskussion in Büchern zur Halbleiterschaltungstechnik [\[5\]](#page-236-0) und hier nur eine grobe Näherungsbetrachtung. Unter der Voraussetzung großer Stromverstärkung und der Voraussetzung, dass die Leerlaufverstärkung groß gegen die mit Gegenkopplung ist, wird eine Eingangsspannungsänderung eine Änderung der Emitterspannung in gleicher Größe zur Folge haben. Die dazu notwendige Änderung des Kollektorstroms ändert die Kollektorspannung

$$
\Delta U_{\rm A} = -\Delta I_{\rm C} R_{\rm C} = -\Delta U_{\rm E} \frac{R_{\rm C}}{R_{\rm E}} \qquad \text{somit} \qquad v = -\frac{R_{\rm C}}{R_{\rm E}} \,. \tag{7.11}
$$

Auch diese Verstärkung ist wieder unabhängig von den Transistorparametern und nur durch die äußere Beschaltung festgelegt.

#### <span id="page-133-2"></span>**7.1.9 Grenzwerte**

Der zulässige Betriebsbereich (SOA – *S*afe *O*perating *A*rea) eines Transistors ist durch mehrere Grenzen definiert. Im wesentlichen sind dies der maximale Kollektorstrom *I<sub>C,max</sub>*, die maximale Verlustleistung *P*tot,max und die maximale Kollektor-Emitter-Spannung *U*CE,max [4](#page-133-0) . Diese Grenzwerte, die im Datenblatt des Transistors vermerkt sind (*Maximum* Ratings, Limiting Values), dürfen im Betrieb auf keinen Fall überschritten werden<sup>[5](#page-133-1)</sup>. Abbildung [7.15](#page-133-2) zeigt als Beispiel diese Grenzwerte für den Transistor BC 337 (npn-Transistor im Praktikum) –  $I_{C, max} = 500$  mA,  $P_{tot, max} = 650$  mW,  $U_{CE, max} = 45$  V.

#### <span id="page-133-3"></span>**7.1.10 Kapazitive Effekte – Miller-Effekt**

Die Schaltgeschwindigkeiten von Transistoren werden unter anderem durch die Transistorkapazitäten begrenzt. Dadurch wird auch die Verstärkung bei hohen Frequenzen verringert. In Datenblättern wird als charakteristische Größe dafür meist die Transitfrequenz (transition frequency) *f*<sup>T</sup> angegeben, das ist die Frequenz, bei der die Stromverstärkung  $β$  auf den Wert 1 zurückgegangen ist.

Die internen Kapazitäten zwischen den einzelnen Anschlüssen des Transistors sind in Abbildung [7.16](#page-133-3) explizit eingezeichnet. Man erkennt, dass C<sub>BE</sub> zu einem Tiefpassverhalten am Eingang, C<sub>CE</sub> zu einem Tiefpassverhalten am Ausgang der Verstärkerschaltung beiträgt. Nicht so deutlich ist die Wirkung von C<sub>CB</sub>, dadurch wird eine frequenzabhängige Gegenkopplung vom Ausgang zum Eingang bewirkt. Deren Auswirkung kann man

<span id="page-133-0"></span><sup>4</sup>Eine weitere Grenze ist durch den *Durchbruch 2. Art* gegeben. ⇒ Stichwort 'Durchbruch 2. Art' oder 'Second Breakdown' in der Literatur oder in Suchmaschinen.

<span id="page-133-1"></span><sup>5</sup>Kurzzeitige Überschreitungen von maximalem Kollektorstrom und maximaler Verlustleistung sind in gewissen Grenzen zulässig, oft ist in Datenblättern ein zweiter Wert für den maximalen Kollektorstrom für Impulsbetrieb angegeben.

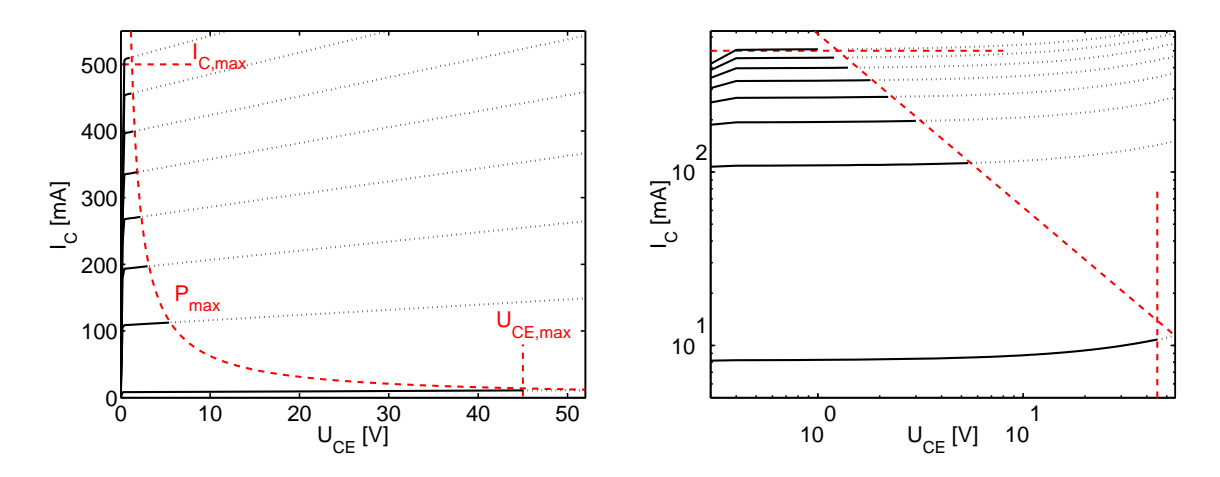

Abbildung 7.15: Grenzwerte im Ausgangskennlinienfeld, links lineare, rechts logarithmische Skalen.

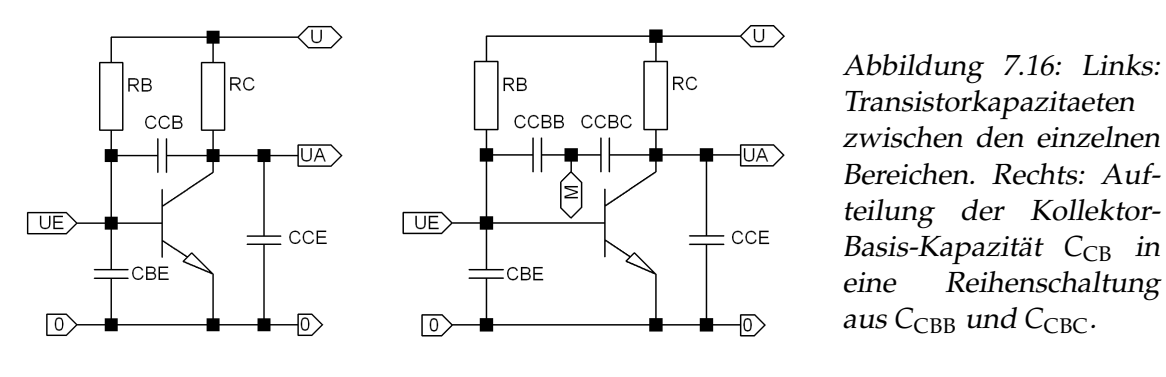

den beiden anderen Kapazitäten zuschlagen, wenn man C<sub>CB</sub> geeignet aufteilt. Abbil-dung [7.16](#page-133-3) rechts zeigt das Prinzip, C<sub>CB</sub> wird durch eine Reihenschaltung von C<sub>CBB</sub> und C<sub>CBC</sub> ersetzt. Wenn man die Teilkapazitäten so wählt, dass die Gesamtkapazität ungeändert bleibt und dass der Zwischenpunkt M auf Nullpotenzial liegt, kann man C<sub>CBB</sub> zu C<sub>BE</sub> und C<sub>CBC</sub> zu C<sub>CE</sub> addieren, ohne dass sich an der Gesamtfunktion etwas ändert. Die Bedingungen für die Aufteilung führen auf (Wechselströme durch die Kapazitäten gleich)

$$
(UE - UA) \cdot i\omega CCB = UE \cdot i\omega CCBB = -UA \cdot i\omega CCBC
$$
 (7.12)

und mit der Wechselspannungsverstärkung  $v = U_A/U_E$  (*v* negativ!)

$$
U_{\rm E}(1-v) C_{\rm CB} = U_{\rm E} C_{\rm CBB} \qquad \text{daraus} \qquad C_{\rm CBB} = C_{\rm CB} \cdot (1+|v|) \,. \tag{7.13}
$$

Entsprechend ergibt sich für  $C_{\text{CBC}} = C_{\text{CB}} \cdot (1 + |v|)/|v|$ .

Die Kollektor-Basis-Kapazität hat somit drastische Auswirkungen auf den Eingangs-Tiefpass und damit auf das Frequenzverhalten der Schaltung, zumindest, wenn man mit höheren Spannungsverstärkungen arbeiten will. Der Effekt ist nach John Milton Miller benannt, der ihn 1919 entdeckt hat (damals am Röhrenverstärker). Er tritt grundsätzlich bei allen invertierenden Verstärkerschaltungen auf. Nach Miller bezeichnet man die Kapazität zwischen Ausgang und Eingang der Schaltung auch als *Miller-Kapazität*.

EL : ELTRANSISTOREN.TEX 15. JULI 2009

#### <span id="page-135-0"></span>**7.1.11 Grundschaltungen**

Bisher hatten wir angenommen, dass der Emitter das Bezugspotenzial darstellt (Emitterschaltung). Vom Transistorprinzip her gesehen ist dies nahe liegend. Man kann aber auch einen der beiden anderen Anschlüsse als Bezugspotenzial (Masse) festlegen, kommt dann zur Basis- und Kollektorschaltung. Abbildung [7.17](#page-135-0) zeigt diese drei Grundschaltungen.

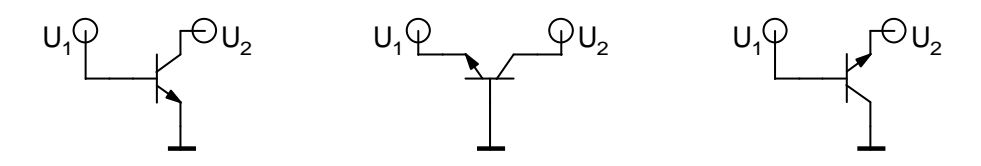

Abbildung 7.17: Transistorgrundschaltungen, links Emitterschaltung, Mitte Basisschaltung, rechts Kollektorschaltung (Emitterfolger).

Die drei Grundschaltungen unterscheiden sich in den Eingangs-, Ausgangs- und Verstärkungscharakteristiken deutlich, typische Werte sind in Tabelle [7.1](#page-135-0) zusammengestellt. Für Hochfrequenzanwendungen insbesondere ist wichtig, dass die Basisschaltung nichtinvertierend verstärkt.

|                           | Emitterschaltung                 | Basisschaltung  | Kollektorschaltung |
|---------------------------|----------------------------------|-----------------|--------------------|
| Eingangs-<br>widerstand   | $100 \Omega$ $10 \text{k}\Omega$ | $10100 \Omega$  | $10100 k\Omega$    |
| Ausgangs-<br>widerstand   | $110k\Omega$                     | $10100 k\Omega$ | $10100 \Omega$     |
| Spannungs-<br>verstärkung | 20100                            | 1001000         |                    |
| Strom-<br>verstärkung     | 10500                            | ${<}1$          | 10500              |
| Phasen-<br>drehung        | $\pi$                            | $\theta$        | $\theta$           |
| Anwendung                 | Verstärker<br>Schalter           | HF-Verstärker   | Impedanzwandler    |

Tabelle 7.1: Charakteristika der drei Transistorgrundschaltungen.

#### <span id="page-135-1"></span>**7.1.12 Kaskodeschaltung**

Bei der Basisschaltung (Gate-Schaltung) sind Eingang und Ausgang weitgehend entkoppelt, außerdem sind Eingangs- und Ausgangsspannung in Phase, die Miller-Kapazität führt daher nicht zu einer störenden Gegenkopplung. Das ermöglicht eine deutlich höhere Frequenzbandbreite als bei der Emitterschaltung. Bei üblichen Anwendungen stört

jedoch der niedrige Eingangswiderstand der Basisschaltung<sup>[6](#page-136-0)</sup>. Ein Ausweg ist die so genannte Kaskode-Schaltung, eine Kombination mit einer vorgeschalteten Emitterschaltung (Abbildung [7.18\)](#page-135-1).

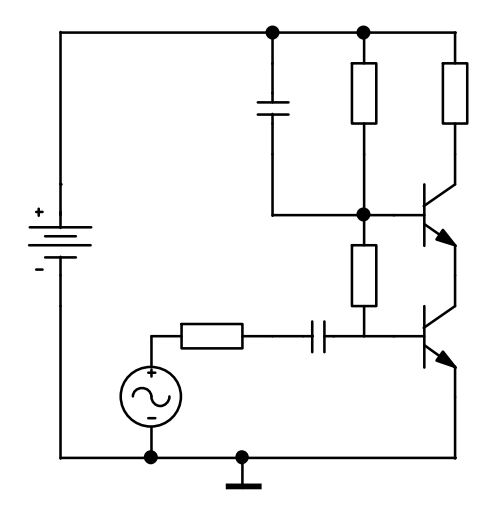

Abbildung 7.18: Verstärker in Kaskode-Schaltung: Die Eingangsspannung liegt an der Basis des unteren Transistors, der in Emitterschaltung arbeitet, an dessen Ausgang (Kollektor) liegt der Eingang (Emitter) des zweiten Transistors, der in Basisschaltung arbeitet.

Die Spannungsverstärkung der Eingangstransistors beträgt ungefähr -1 (überlegen Sie, warum), dadurch wirkt sich die Miller-Kapazität trotz Emitterschaltung nicht auf den Frequenzgang aus.

#### <span id="page-136-1"></span>**7.1.13 Differenzverstärker**

Der Differenzverstärker ist ein symmetrischer Verstärker mit zwei Eingängen und zwei Ausgängen. Er besteht aus zwei Emitterschaltungen, bei denen die Emitter-Anschlüsse miteinander verbunden sind. Die Kopplung zwischen den beiden Stufen erfolgt über den Emitterstrom, entweder durch einen gemeinsamen Emitterwiderstand oder – besser, so wie in Abbildung [7.19](#page-136-1) dargestellt – durch eine Konstantstromquelle. Zum Betrieb wird, wie dargestellt, eine positive und eine negative Versorgungsspannung benötigt.

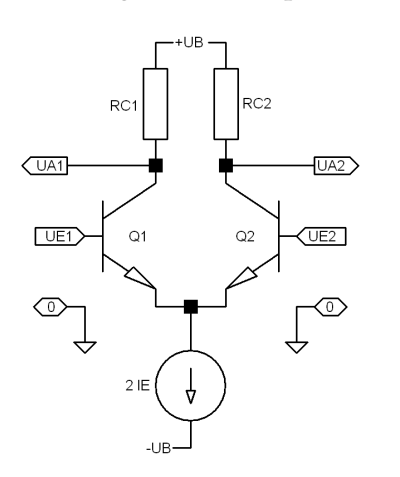

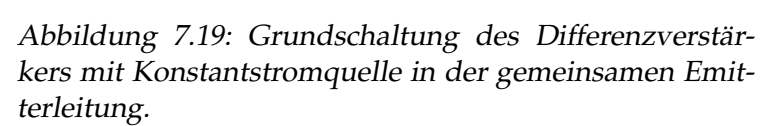

<span id="page-136-0"></span><sup>6</sup>Bei extremen HF-Anwendungen ist das weniger problematisch, da dort die gesamte Schaltung sehr niederohmig (50 Ω) ausgelegt wird und die Signalquellen niederohmig sind (Antennenverstärker).

Da durch die Konstantstromquelle die Summe der Emitterströme konstant gehalten wird, bleibt näherungsweise auch die Summe der Kollektorströme konstant. Das hat zur Folge, dass sich bei einer symmetrischen Änderung der Eingangspegel (∆*U*e,1 = ∆*U*e,2) die Ausgangspegel nicht verändern. Die *Gleichtaktverstärkung* ist im Idealfall gleich Null.

Werden die Eingangspegel asymmetrisch verändert ( $\Delta U_{e,1} \neq \Delta U_{e,2}$ ), so ändern sich die beiden Kollektorströme in entgegengesetzte Richtungen, die Ausgangsspannungsdifferenz ist proportional zur Eingangsspannungsdifferenz. Diese *Differenzverstärkung* hat etwa die gleiche Größe wie die Spannungsverstärkung bei der einfachen Emitterschaltung  $(-10... -100)$ .

**Differenzverstärker** Der Differenzverstärker verstärkt die Differenzspannung zwischen seinen beiden Eingängen unabhängig von der Gleichtaktspannung, solange die Differenzspannung nicht zu groß wird und solange die Gleichtaktspannung innerhalb des zulässigen Arbeitsbereichs bleibt.

Damit hat der Differenzverstärker einen entscheidenden Vorteil gegenüber den bisher besprochenen einfachen Verstärkerschaltungen: Man braucht keinerlei besondere Vorkehrungen zur Stabilisierung des Arbeitspunktes zu treffen. Durch die Wahl der Betriebsspannungen, der Konstantstromquelle und der Kollektorwiderstände ist der Betriebszustand festgelegt – unabhängig von den Parametern der verwendeten Transistoren.

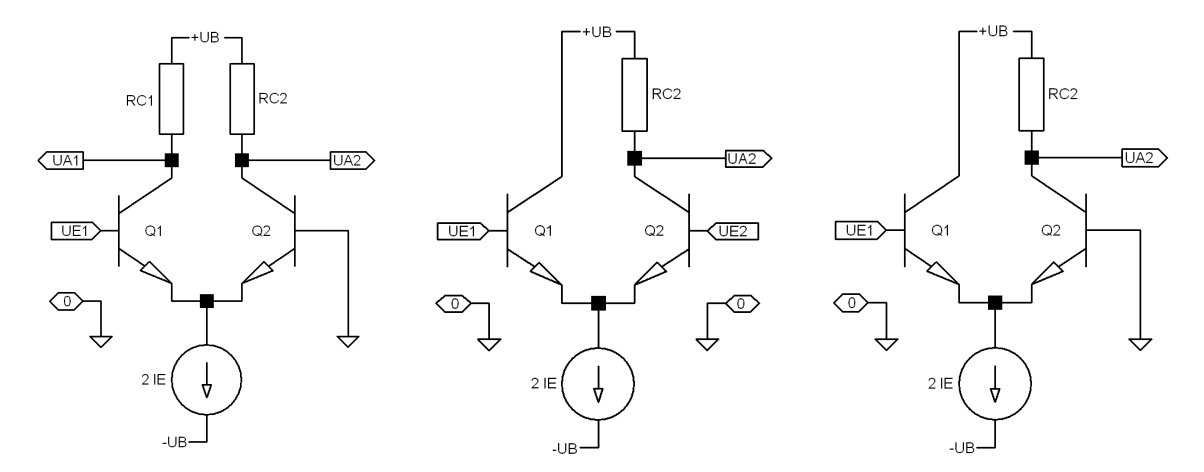

Abbildung 7.20: Asymmetrische Differenzverstärker. Links: Asymmetrischer Eingang, Mitte: Asymmetrischer Ausgang, rechts: Eingang und Ausgang asymmetrisch.

**Unsymmetrische Differenzverstärker** Man kann Differenzverstärker unsymmetrisch betreiben, indem man einen der Eingänge auf konstantes Potenzial legt, nur einen der Ausgänge verwendet oder beides kombiniert. Die drei Schaltungen sind in Abbildung [7.19](#page-136-1) skizziert. Die erste verwendet man zur Umsetzung eines massebezogenen Signals in ein Differenzsignal, die zweite zur Umsetzung eines Differenzsignals in ein massebezogenens. Die dritte Schaltung ist die Kombination eines Emitterfolgers mit einer Basisschaltung, vermeidet also ähnlich wie die Kaskode-Schaltung den Miller-Effekt. Sie weist daher einen günstigen Frequenzgang mit hoher Grenzfrequenz auf.

# <span id="page-138-0"></span>**7.2 Feldeffekttransistoren**

Die Ladungsträgerdichte in Halbleitern wird durch den Abstand des Leitungsbands bzw. des Valenzbands von der Fermi-Energie bestimmt (Fermi-Verteilung). Der Verlauf der Bänder wird durch innere oder äußere Felder modifiziert (vgl. Kapitel Halbleiter). So wird insbesondere auch durch ein über eine isolierte äußere Elektrode angelegtes Feld die Bandstruktur nahe der Oberfläche eines Halbleiters beeinflusst. Abbildung [7.21](#page-138-0) zeigt das Prinzip dieses *Feldeffekts*. Wird außen eine Spannung angelegt, dann sammeln sich

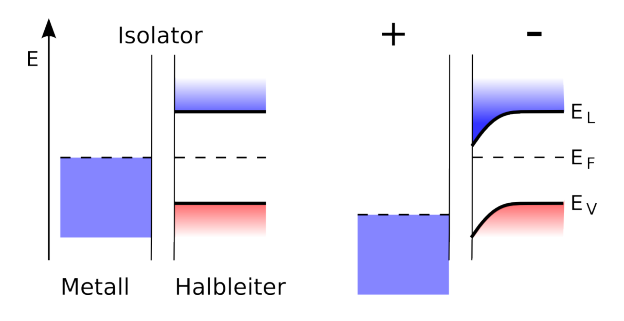

Abbildung 7.21: Feldeffekt an einer Halbleiteroberfläche. Links: Ohne äußeres Feld keine Bandverbiegung. Rechts: Spannung an der Metallelektrode äußeres Feld  $\Rightarrow$  Bandverbiegung.

nahe der Oberfläche Ladungen, je nach Vorzeichen der Spannung Elektronen oder Löcher, die das Halbleiterinnere *abschirmen*. Ähnlich wie beim p-n-Übergang liefert die erste Integration den Feldverlauf, die zweite Integration den Potenzialverlauf.

**Debye-Länge** Die charakteristische Länge für die Bandverbiegung, d. h. die Strecke, nach der sie auf 1/e abgeklungen ist, wird als *Debye-Länge* bezeichnet. Außer in Halbleitern findet man diese Art der Abschirmung auch in Plasmen oder Elektrolyten mit jeweils materialabhängigen Debye-Längen. Die Debye-Länge  $\lambda_D$  hängt im Wesentlichen von der Ladungsträgerdichte und von der Temperatur ab

$$
\lambda_{\rm D} = \left(\frac{\epsilon \epsilon_0 k_{\rm B} T}{N \cdot e^2}\right)^{\frac{1}{2}} \tag{7.14}
$$

mit *N* als der jeweiligen effektiven Ladungsträgerdichte (Elektronen- oder Löcherdichte in Halbleitern, Elektronendichte in Plasmen, Ionendichte mal Ionenladung in Elektrolyten).

Feldeffekttransistoren sind aktive Bauelemente, bei denen der Feldeffekt dazu ausgenutzt wird, den Widerstand einer oberflächennahen Halbleiterstruktur zu modifizieren. Durch die Spannung an einer Steuerelektrode wird der Widerstand des Feldeffekttransistors gesteuert. Legt man an diesen Widerstand eine Spannung an, fließt ein entsprechender Strom. Durch Spannung wird also – praktisch leistungslos – Strom gesteuert. Die Steuerelektrode wird als *Gate* bezeichnet, die beiden Anschlüsse des veränderlichen Widerstands als *Source* und *Drain*. Die Steuerspannung am Gate wird in der Regel auf den Source-Anschluss bezogen.

# <span id="page-138-1"></span>**7.2.1 Sperrschicht-FETs (JFETs)**

Bei Sperrschicht-Feldeffekttransistoren (Junction FET, JFET) wird der Widerstand durch die Veränderung der Breite der Raumladungszone eines p-n-Übergangs variiert. Ohne

Gate-Spannung sind JFETs leitend, die Leitfähigkeit wird durch die – in Sperr-Richtung angelegte – Gatespannung verringert (selbstleitende FETs). Das Funktionsprinzip veranschaulicht Abbildung [7.22.](#page-138-1)

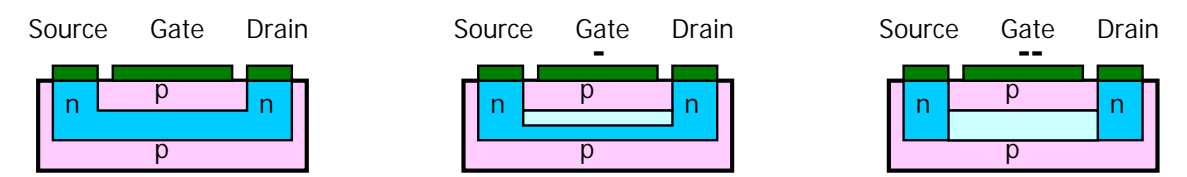

Abbildung 7.22: Idealisiertes Funktionsprinzip eines Sperrschicht-FETs. Links spannungslos: Leitfähiger Kanal, Mitte mit kleiner negativer Gatespannung: breitere Raumladungszone des p-n-Übergangs – geringere Leitfähigkeit, rechts mit großer Gatespannung: die Raumladungszone schnürt den Kanal ab – keine Leitfähigkeit. Der Einfluss der Drain-Spannung auf die Potenzialverhältnisse ist hier vernachlässigt (⇒ trapezartige Form der Raumladungszone).

Während bei bipolaren Transistoren der p-n-Übergang an der Basis in Durchlassrichtung betrieben wird, ist bei JFETs der p-n-Übergang des Gates immer in Sperr-Richtung. Die Eingänge von Schaltungen mit JFETs können dadurch wesentlich hochohmiger sein als bei Bipolar-Transistoren.

# <span id="page-139-1"></span>**7.2.2 MOSFETs**

Bei MOSFETs (*M*etal *O*xide *S*emiconductor FET)[7](#page-139-0) ist das Gate durch eine dünne Isolatorschicht vom Kanal isoliert – kondensatorähnlich. Beim selbstsperrenden Typ (Anreicherungstyp, Enhancement Mode MOSFET) ist im spannungslosen Zustand kein leitender Kanal vorhanden, er wird durch eine Gate-Spannung und die damit verbundene Potenzialverschiebung induziert. Das Funktionsprinzip veranschaulicht Abbildung [7.23.](#page-139-1)

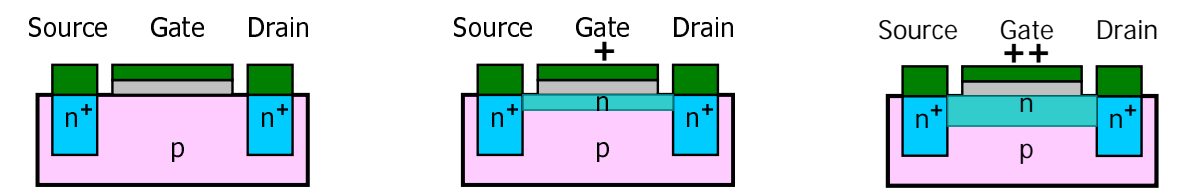

Abbildung 7.23: Funktionsprinzip eines selbstsperrenden MOSFETs. Links spannungslos: keine Verbindung zwischen Source und Drain, Mitte und rechts: kleinere und größere positive Gatespannung – durch die Potenzialverbiegung in der Randschicht wird n-Leitfähigkeit induziert. Der Einfluss der Drain-Spannung ist weggelassen ( $\Rightarrow$  trapezartige Form des Kanals).

Beim selbstleitenden Typ (Verarmungstyp, Depletion Mode MOSFET) verbindet im spannungslosen Zustand ein dünner Kanal in der Randschicht Source und Drain. Er ist vom

<span id="page-139-0"></span><sup>7</sup>Üblich sind auch die allgemeineren Bezeichnungen IGFET (*I*nsulated *G*ate FET) und MISFET (*M*etal *I*nsulator *S*emiconductor FET), MOSFET ist jedoch die am häufigsten verwendete (*Google*-Resultate (2009): IGFET – 46000, MISFET – 40800, MOSFET – 7450000).

gleichen Leitfähigkeitstyp wie diese Anschlüsse (im Beispiel in Abbildung [7.23](#page-139-1) n-Typ). Durch die Gate-Spannung (im Beispiel negativ) wird dessen Leitfähigkeit vermindert. Das Funktionsprinzip hat somit gewisse Ähnlichkeit zum JFET.

Selbstsperrende FETs haben gegenüber selbstleitenden den Vorteil, dass die Gate-Spannung sowohl im gesperrten wie auch im leitenden Zustand zwischen Source- und Drain-Spannung liegen kann, man kann mithin geringere Betriebsspannungen verwenden. Dies ist insbesondere bei extrem hoch integrierten Chips wichtig, um die Verlustleistung gering zu halten.

**PMOS, NMOS, CMOS** sind gebräuchliche Abkürzungen für den Typ des MOSFETs: p-Kanal, n-Kanal und – bei integrierten Schaltungen – *C*omplementary MOS. NMOS-Transistoren werden häufiger verwendet als PMOS wegen der höheren Beweglichkeit des relevanten Ladungsträgertyps (Elektronen im Leitungsband). Die CMOS-Technologie kombiniert auf Logik-ICs PMOS- und NMOS-Transistoren. Man spart damit weitgehend die Arbeitswiderstände an den Drain-Anschlüssen ein, die durch die komplementären MOS-Transistoren ersetzt werden. Das vermindert die Verlustleistung und erhöht außerdem die Schaltgeschwindigkeit.

# <span id="page-140-0"></span>**7.2.3 Schaltsymbole**

Die Schaltsymbole für Feldeffekttransistoren sind in der Abbildung [7.24](#page-140-0) zusammengestellt. Früher war es üblich, um die Symbole Kreise zu zeichnen (ein Relikt aus der Zeit der Elektronenröhren), Sie finden das noch bei älteren Schaltbildern und/oder Leuten.

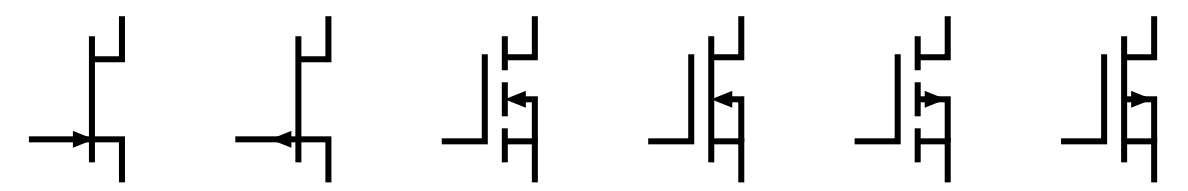

Abbildung 7.24: Schaltsymbole für Feldeffekt-Transistoren, von links nach rechts: n-Kanal-Sperrschicht-FET, p-Kanal-Sperrschicht-FET, selbstsperrender n-Kanal-MOSFET, selbstleitender n-Kanal-MOSFET, selbstsperrender p-Kanal-MOSFET, selbstleitender p-Kanal-MOSFET. Links jeweils der Gate-Anschluss, unten Source, oben Drain, Mitte Bulk (meist mit dem Source-Anschluss verbunden, es sind aber auch Bauformen mit getrenntem Bulk-Anschluss üblich). Die Symbole widerspiegeln die Funktion: Pfeil als Durchlassrichtung der jeweiligen Diode, isoliertes Gate bei den MOSFETs, unterbrochene Verbindung bei den selbstsperrenden Typen.

#### <span id="page-140-1"></span>**7.2.4 Kennlinien von Feldeffekttransistoren**

Das Gate bei Feldeffekttransistoren ist entweder eine isolierte Halbleiterschicht oder eine Seite eines in Sperr-Richtung gepolten p-n-Übergangs. Zumindest bei niedrigen Frequenzen fließt daher kein (MOSFET) oder allenfalls ein minimaler Gate-Strom (Diodensperrstrom beim JFET). Die Steuerung des Drain-Stroms erfolgt nahezu leistungslos, der Eingangswiderstand ist praktisch unendlich. Eine Eingangskennlinie  $I_G = I_G(U_{GS})$  (Bezeichnungen der Spannungen und Ströme am Feldeffekttransistor sind in Abbildung [7.25](#page-140-1) definiert) wie bei bipolaren Transistoren macht daher bei Feldeffekttransistoren wenig Sinn.

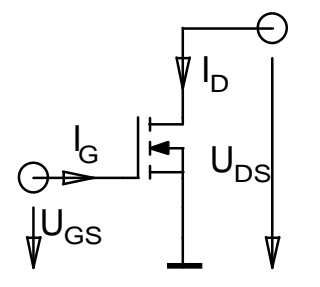

Abbildung 7.25: Spannungen und Ströme am Feldeffekttransistor.

**Kennlinienbereiche** Man kann beim FET drei Arbeitsbereiche definieren, die sich in den Kennlinien widerspiegeln und die sich deutlich voneinander unterscheiden. Im *Sperrbereich* ist kein leitender Kanal vorhanden, die Gate-Source-Spannung  $U_{\text{GS}}$  ist kleiner<sup>[8](#page-141-0)</sup> als die Schwellenspannung (Threshold-Spannung *U*th). Bei kleiner Drain-Source-Spannung *U*DS ist der Drain-Strom annähernd linear von *U*DS abhängig, die Steigung (Leitfähigkeit des Kanals) hängt von *U<sub>GS</sub>* ab. Der FET entspricht in diesem Bereich einem (spannungsgesteuerten) ohmschen Widerstand, man spricht vom *Ohmschen Bereich*. Bei größerem U<sub>DS</sub> wird der Kanal in der Nähe des Drain-Anschlusses abgeschnürt, wenn die dort wirkende Gate-Spannung, d. h. die Differenz zwischen Gate- und Drain-Spannung, kleiner wird als *U*<sub>th</sub>. Der Drain-Strom steigt mit weiter zunehmendem *U*<sub>DS</sub> nur noch wenig an, der *Abschnürungsbereich*[9](#page-141-1) ist erreicht.

**Ohmscher Bereich** Beim Feldeffekttransistor wird der Kanal sowohl durch die Gate-Spannung wie auch durch die Drain-Source-Spannung beeinflusst. Bei kleinen Drain-Source-Spannungen ist der Einfluss beider auf die Leitfähigkeit des Kanals jeweils annähernd linear. Zunehmende Gate-Spannung erhöht die Leitfähigkeit, zunehmende Drain-Source-Spannung verkleinert sie. Die durch die Drain-Spannung verursachte Änderung der Feldverhältnisse im Kanal wächst linear von Null am Source-Anschluss bis zu einem Maximalwert am Drain-Anschluss, die Wirkung der Drain-Source-Spannung ist mithin etwa halb so groß wie die der Gate-Spannung. Insgesamt ergibt sich dadurch für den Drain-Strom im Bereich kleiner Drain-Source-Spannungen<sup>8</sup>

<span id="page-141-2"></span>
$$
I_{\rm D} = K U_{\rm DS} (U_{\rm GS} - U_{\rm th} - U_{\rm DS}/2) \quad . \tag{7.15}
$$

**Abschnürungsbereich** Sobald  $U_{DS}$  die Größe von  $U_{GS} - U_{th}$  (=  $U_{DS,ab}$ ) erreicht hat, fängt der Kanal an, sich abzuschnüren (*pinch off*), der Stromfluss wird durch Injektion aus dem Restkanal aufrecht erhalten. Der Strom nimmt dann mit steigender Spannung nur noch wenig zu. Diese Zunahme ist einigermaßen linear – bedingt durch durch die Änderung der Kanalgeometrie mit steigender Drain-Spannung (Stichwort: *Kanallängenmodulation*).

<span id="page-141-0"></span><sup>8</sup>Die Spannungen, Kleiner-Größer-Relationen usw. gelten für N-Kanal-FETs, für P-Kanal-FETs sind sie sinngemäß umzukehren.

<span id="page-141-1"></span><sup>9</sup>Da der Drain-Strom nicht mehr ansteigt, wird dieser Bereich oft auch als Sättigungsbereich bezeichnet. *Sättigung* bezeichnet hier allerdings etwas völlig anderes als beim bipolaren Transistor.

Setzt man *U*<sub>DS,ab</sub> in Gleichung [7.15](#page-141-2) ein, wird der Strom im Abschnürungsbereich

<span id="page-142-0"></span>
$$
I_{\rm D} = \frac{K}{2} (U_{\rm GS} - U_{\rm th})^2
$$
\n(7.16)

bzw. unter Berücksichtigung des linearen Anstiegs mit steigendem *U*<sub>DS</sub>

<span id="page-142-1"></span>
$$
I_{\rm D} = \frac{K}{2} (U_{\rm GS} - U_{\rm th})^2 (1 + \lambda U_{\rm DS}) \quad . \tag{7.17}
$$

Wie beim bipolaren Transistor (Kapitel [7.1.4\)](#page-126-0) kann der lineare Anstieg auch durch eine Early-Spannung  $U_A = 1/\lambda$  beschrieben werden.

**Übertragungskennlinie** Gleichung [7.16](#page-142-0) bzw. Gleichung [7.17](#page-142-1) mit konstantem U<sub>DS</sub> beschreiben die Übertragungskennlinie  $I_D = I_D(U_{GS})$ . Reale Kennlinien weichen natürlich etwas von diesem idealisierten theoretischen Verlauf ab. Die Übertragungskennlinie hängt nur sehr wenig von der Drain-Spannung ab, diese Abhängigkeit braucht meist nicht berücksichtigt zu werden. Je nach Typ des Feldeffekttransistors liegt der relevante Bereich bei  $U_{\rm GS} < 0$  (n-Kanal JFET, selbstsperrender p-Kanal MOSFET),  $U_{\rm GS} \approx 0$  (selbstleitende MOSFETs) oder  $U_{GS} > 0$  (p-Kanal JFET, selbstsperrender n-Kanal MOSFET). Abbildung [7.26](#page-142-1) zeigt typische Verläufe.

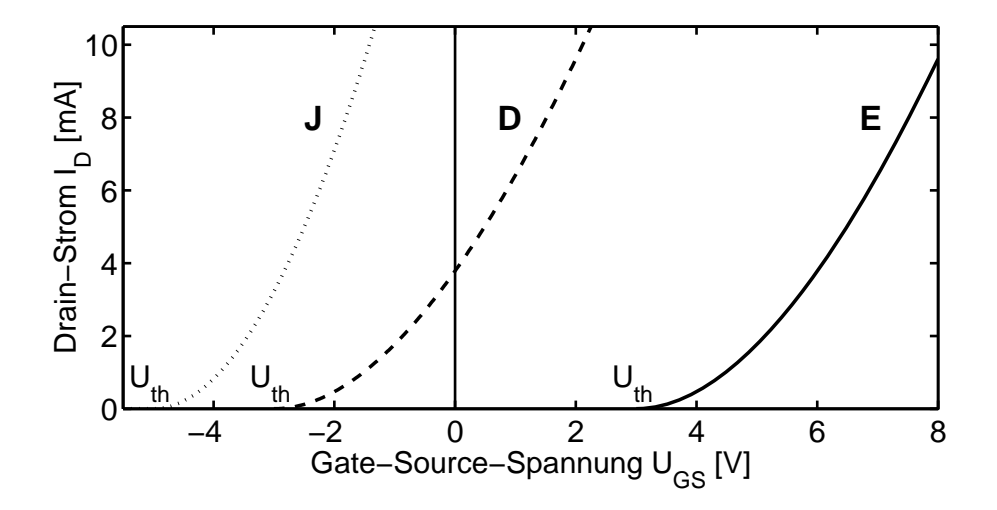

Abbildung 7.26: Typische Übertragungskennlinien  $I_D = I_D(U_{GS})$  für verschiedene n-Kanal-Feldeffekttransistoren. J – Sperrschicht-FET (Junction FET), D – selbstleitender MOSFET (Depletion Type, Verarmungs-Typ), E – selbstsperrender MOSFET (Enhancement Type, Anreicherungs-Typ). Für p-Kanal-FETs müssten die Vorzeichen von *UGS* und *I*<sup>D</sup> umgekehrt werden.

**Ausgangskennlinie** Eine ähnliche Rolle wie bei den bipolaren Transistoren spielt das Ausgangskennlinienfeld *I*<sub>D</sub> = *I*<sub>D</sub>(*U*<sub>DS</sub>), Parameter ist dort die Gate-Spannung. Die Kennlinien werden für kleine *U*<sub>DS</sub> näherungsweise durch Gleichung [7.15,](#page-141-2) für größere durch Gleichung [7.17](#page-142-1) beschrieben. Die Kennlinienfelder für die im Praktikum verwendeten FETs sind in den Abbildungen [7.27](#page-142-1) und [7.28](#page-142-1) zusammengestellt.

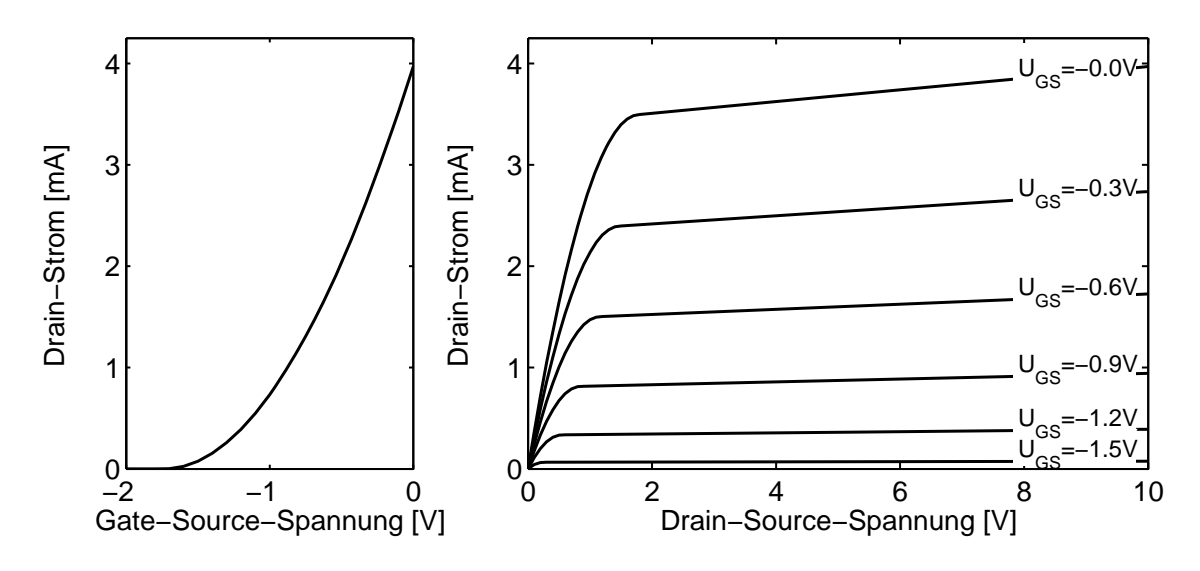

Abbildung 7.27: Übertragungskennlinie und Ausgangskennlinienfeld für den im Praktikum verwendeten JFET BF 245 A.

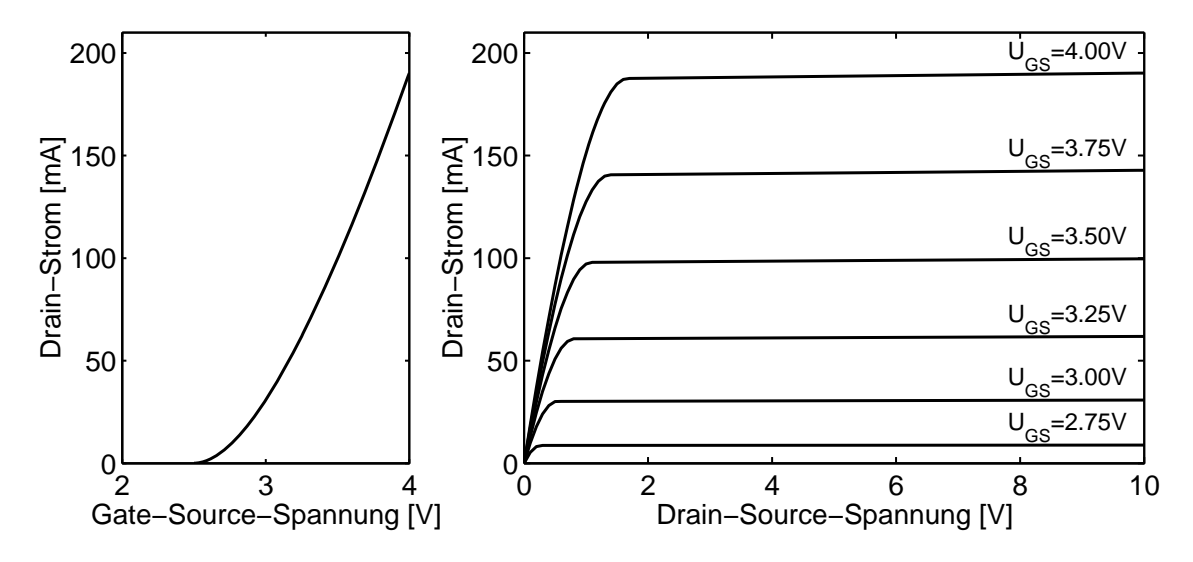

Abbildung 7.28: Übertragungskennlinie und Ausgangskennlinienfeld für den im Praktikum verwendeten MOSFET BS 170.

**Arbeitspunkt** Zur Bestimmung eines geeigneten Arbeitspunktes wird das Ausgangskennlinienfeld durch die Widerstandsgerade für den verwendeten Lastwiderstand ergänzt. Die notwendige Gate-Spannung kann dann graphisch ermittelt werden.

**Grenzwerte** Der Arbeitsbereich wird durch entsprechende Grenzwerte wie beim bipolaren Transistor eingeschränkt.

**Grundschaltungen** Wie beim bipolaren Transistor kann man jeden der drei Anschlüsse als gemeinsamen Potenzialbezugspunkt (Masse) definieren (Abbildung [7.29\)](#page-142-1). Man spricht von Source-, Gate- und Drain-Schaltung (Common Source, Common Gate, Common Drain). Die Unterschiede in den Charakteristika sind ähnlich wie bei den bipolaren
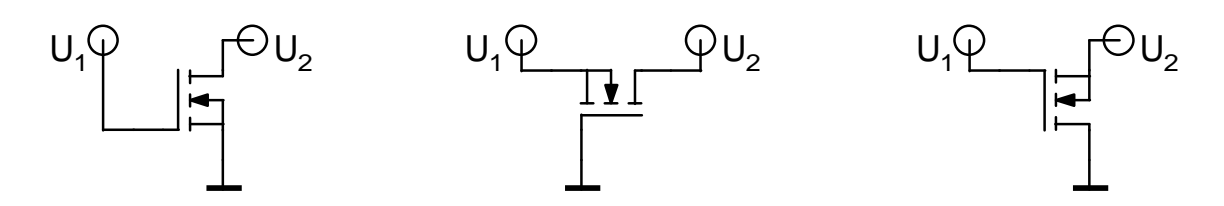

Abbildung 7.29: Grundschaltungen bei Feldeffekttransistoren, links Source-Schaltung, Mitte Gate-Schaltung, rechts Drain-Schaltung (Source-Folger).

Transistoren. Die Definition einer Stromverstärkung macht nur bei der Gate-Schaltung Sinn (dort etwa 1), bei den anderen Grundschaltungen wäre sie formal unendlich. Wegen der Phasendrehung von  $\pi$  zwischen Aus- und Eingangsspannung der Source-Schaltung begrenzt auch dort die Spannungsgegenkopplung durch die Drain-Gate-Kapazität die Hochfrequenzeigenschaften (Miller-Effekt).

**Vierpoldarstellung** Eine Beschreibung als Vierpol wird etwas einfacher als beim bipolaren Transistor, da der Gate-Strom fest auf Null gesetzt werden kann, d. h. nicht weiter berücksichtigt werden muss. Bei höheren Frequenzen ist diese Vereinfachung allerdings nicht mehr möglich, da dann die Auf- bzw. Entladung der Gate-Kapazität eine Rolle spielt. Für die Beschreibung des Hochfrequenz-Verhaltens spielen wiederum die S-Parameter (vgl. entsprechenden Abschnitt in [7.1.5\)](#page-128-0) eine wichtige Rolle.

# <span id="page-144-0"></span>**7.3 Insulated Gate Bipolar Transistors (IGBTs)**

Eine Kombination aus Feldeffekt- und Bipolartransistor sind die *Insulated Gate Bipolar Transistors* (IGBT). Auf der Ausgangsseite sind das Bipolartransistoren, auf der Eingangsseite Feldeffekttransistoren. Durch die Feldeffektstruktur am Eingang wird der Basisstrom des bipolaren Ausgangstransistors gesteuert (Abbildung [7.30\)](#page-144-0). IGBTs haben somit die Robustheit und Spannungsfestigkeit eines Bipolartransistors mit dem Vorteil der praktisch leistungslosen Ansteuerung eines Feldefekttransistors verbunden. Sie werden heute vor allem im Bereich der Leistungselektronik eingesetzt (Ansteuerung von Drehstrom-Asynchron-Motoren beispielsweise beim ICE 3). Spitzenmodelle erreichen maximale Kollektorströme von einigen tausend Ampere und haben eine maximale Sperrspannung von einigen tausend Volt. Damit liegen die maximalen Steuerleistungen im Megawatt-Bereich. Zum Vergleich: Jeder der 16 Motoren eines ICE 3 hat eine Leistung von 500 kW.

IGBTs ersetzen in vielen Bereichen inzwischen die vorher gebräuchlichen Thyristoren und GTO-Thyristoren (abschaltbare Thyristoren). Anwendungsgebiete sind Wechselrichter für Drehstrommaschinen (für diese Anwendung gibt es IGBTs im Sechserpack), Schaltnetzteile, Stromrichter und Wechselrichter aller Art, Frequenzumrichter, USV-Anlagen etc.

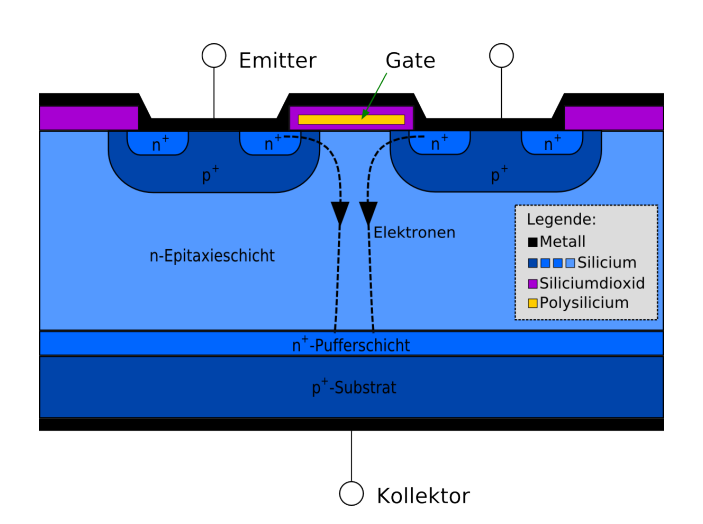

Abbildung 7.30: Schematischer Aufbau eines n-Kanal-IGBTs (aus Wikipedia).

# **7.4 Transistoren als Schalter**

Beim Betrieb im linearen Bereich wird im Transistor selbst ein großer Teil der in der Schaltung umgesetzten elektrischen Leistung in Wärme umgesetzt, der Wirkungsgrad der Schaltung liegt meist weit unter 50 %. Wird ein Transistor dagegen als Schalter eingesetzt, fließt entweder kein Strom oder die am Transistor anliegende Spannung ist minimal. In beiden Zuständen (*Aus* und *Ein*) ist der Leistungsverbrauch des Transistors minimal. Um gute Wirkungsgrade zu erreichen, werden daher bei vielen Anwendungen digitale, getaktete Prinzipien eingesetzt. Zwei wichtige Schalteranwendungen des Transistors – die Pulsweitenmodulation und die CMOS-Logik – werden im Folgenden kurz diskutiert.

# <span id="page-145-0"></span>**7.4.1 Pulsweitenmodulation (PWM)**

Bei der Pulsweitenmodulation (auch als Pulsbreitenmodulation – PBM – oder Pulsdauermodulation – PDM – bezeichnet) wird eine technische Größe (elektrische Spannung, Strom) zwischen zwei Zuständen (*Aus* und *Ein*) geschaltet. Dabei wird bei fester Periode der Tastgrad variiert (vgl. Abschnitt [2.3\)](#page-18-0). Tiefpassfilterung macht daraus eine analoge Größe, die proportional zu Tastgrad ist. Durch Pulsweitenmodulation können somit analoge Größen digital und dadurch mit hohem Wirkungsgrad dargestellt werden. Voraussetzung ist, dass die Frequenz des PWM-Signals groß gegen die höchste im Analogsignal auftretende Frequenz ist. Abbildung [7.31](#page-145-0) skizziert das Prinzip. Ein sinusförmig variierendes Signal (oben) wird durch ein PWM-Signal mit entsprechend variierendem Tastgrad repräsentiert (unten).

**Tiefpassfilterung** Eine explizite Filterung mit einem Tiefpass ist nur dann notwendig, wenn das Analogsignal elektrisch wieder exakt regeneriert werden muss. Das ist meist nicht nötig, da die Systeme, an die das Analogsignal weiter gegeben wird, in der Regel per se ein ausgeprägtes Tiefpassverhalten aufweisen. So ist das menschliche Auge ein Tiefpass mit einer Grenzfrequenz von einigen zehn Hertz, das menschliche Ohr ein altersabhängiger Tiefpass mit Grenzfrequenzen unter 20 kHz. Für die Helligkeitssteuerung des Handy-Display genügen daher schon 100 Hz, für digitale Audio-Verstärker einige

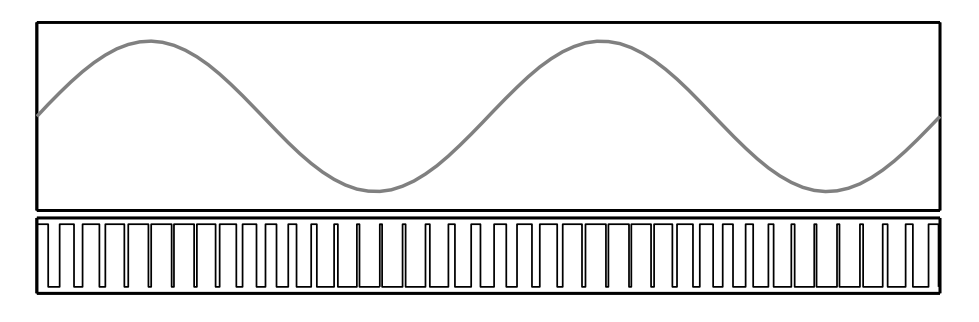

Abbildung 7.31: Prinzip der Pulsweitenmodulation: Oben Verlauf der analogen Spannung, unten die entsprechende pulsweitenmodulierte Spannung.

hundert kiloHertz. Noch einfacher wird es im Bereich der Leistungselektronik, überlegen Sie sich das Tiefpassverhalten einer Heizung oder eines ICE 3.

Benötigt man eine unipolare Spannung, deren aktueller Wert durch PWM eingestellt werden soll, so reicht ein Einzeltransistor als Schalter aus, beispielsweise ein MOSFET. Das ist überall dort der Fall, wo man eine regelbare Gleichspannung braucht, beispielsweise bei der Beleuchtung mit LEDs. Aufwändiger wird's, wenn man Wechselspannungen mittels PWM synthetisieren will oder eine Gleichspannung in ihrer Polarität umschaltbar sein soll. Ersteres betrifft beispielsweise digitale (Audio-)Endstufen, letzteres die Drehrichtungsumschaltung beim Gleichstrommotor. (Mindestens) zwei Lösungen bieten sich dafür an.

**Halbbrücke** Mit einer so genannten *Halbbrücke* aus zwei Transistoren kann man wahlweise eine positive oder eine negative Spannung pulsweitenmoduliert an den Verbraucher anlegen. Abbildung [7.32](#page-145-0) zeigt das Prinzip. Diese einfache Schaltung hat den Nachteil, dass man zwei Betriebsspannungen benötigt. Ein möglicher Vorteil ist, dass man Verbraucher betreiben kann, bei denen ein Anschluss mit der Betriebsspannungsmasse verbunden ist.

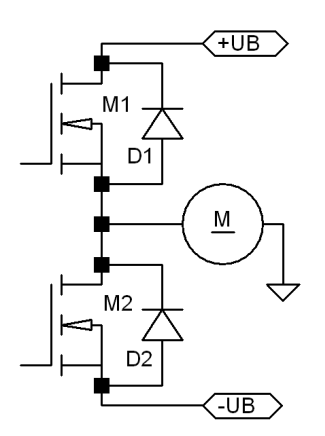

Abbildung 7.32: Halbbrücke und zwei Versorgungsspannungen zur Ansteuerung eines Gleichstrommotors in beiden Drehrichtungen. Die so genannten Freilaufdioden verhindern Spannungsspitzen an den FETs durch das Schalten der Motorinduktivität.

**Vollbrücke** Mit *einer* Versorgungsspannung kommt man dagegen bei der *Vollbrücke* aus (nach der Anordnung der Bauelemente wird sie auch als *H-Brücke* bezeichnet). Sie setzt sich aus zwei Halbbrücken zusammen, Abbildung [7.32](#page-145-0) zeigt die Schaltung. Je nach gewünschter Drehrichtung werden die Transistoren in einer der beiden Diagonalen ge-

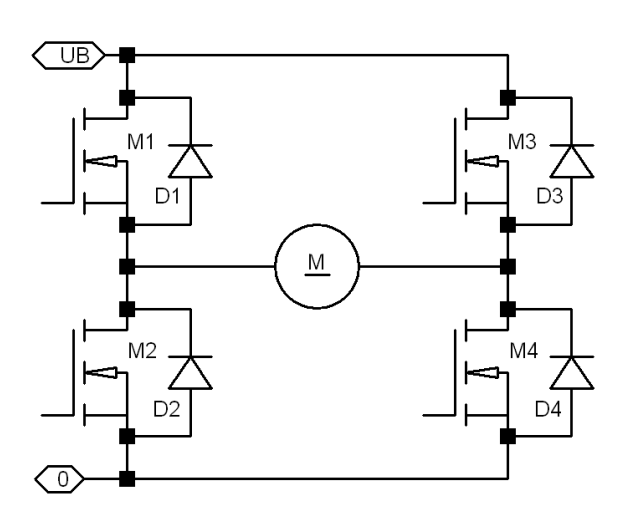

Abbildung 7.33: Schaltung einer Vollbrücke zur Ansteuerung eines Gleichstrommotors aus einer Spannungsquelle. In der Schaltung sind alle Transistoren NMOS-Typen, üblich sind auch symmetrische Brücken, bei denen M1 und M3 PMOS-Transistoren sind.

schaltet. Dabei braucht nur jeweils einer der beiden Transistoren pulsweitenmoduliert getaktet zu werden, der andere kann jeweils fest eingeschaltet bleiben.

Mit einer Vollbrücke kann ein Motor auch gebremst werden, dabei kann die Bremsenergie in die Spannungsversorgung zurückgespeist werden. Das Prinzip: Der Motor arbeitet als Generator. Macht man die beiden unteren Transistoren leitend, so wird dieser Generator kurzgeschlossen und damit massiv abgebremst. Bei einer Notbremssituation würde man diesen Kurzschluss beibehalten<sup>[10](#page-147-0)</sup>. Um Energie zurückzuführen wird drehrichtungsabhängig einer der beiden Transistoren geöffnet, in der Motorinduktivität gespeicherte Feldenergie kann über die jeweilige Freilaufdiode in die Versorgungsspannung zurückfließen (vgl. auch die Überlegungen zu den Spannungswandlern in Abschnitt [3.3.1\)](#page-39-0). Da mit der Vollbrücke alle vier Kombinationen aus Antreiben und Bremsen, Rechtslauf und Linkslauf möglich sind, wird sie auch als *Vierquadrantensteller* bezeichnet.

Digitale Audio-Endstufen verwenden die gleichen Prinzipien – Halbbrücken mit zwei Versorgungsspannungen oder Vollbrücken mit einer. Statt langsam veränderlicher Gleichspannungen werden schnell veränderliche Audio-Signale synthetisiert. Der PWM-Takt muss dazu entsprechend höher liegen.

Die Spannungssynthese mit geeigneten Vollbrücken spielt heute auch eine große Rolle auf dem Gebiet der alternativen Energien. Großkraftwerke können ihre Energie über große Synchrongeneratoren ins Netz einspeisen. Das ist bei Windkraft- oder Solaranla-gen nicht wirtschaftlich<sup>[11](#page-147-1)</sup>. Bei klassischen Windkraftanlagen werden häufig Drehstrom-Asynchron-Generatoren verwendet, die sich mit einem leistungsabhängigen Phasenver-satz auf die Netzfrequenz synchronisieren<sup>[12](#page-147-2)</sup>. Synthetisiert man die Netzspannung über pulsweitenmodulierte Vollbrücken, wird man wesentlich flexibler. Die Gleichspannung von Solaranlagen lässt sich direkt umsetzen, die in Windkraftanlagen erzeugte Wech-

<span id="page-147-0"></span> $10$ Dazu müssen alle Bauteile (und auch der Motor) so ausgeführt sein, dass sie die thermische Belastung aushalten.

<span id="page-147-1"></span><sup>11</sup>Grundsätzlich könnte man mit klassischen *Umformern* arbeiten, bei denen die Primärspannung einen Wechsel- oder Gleichstrommotor antreibt, an den dann ein Synchrongenerator angeschlossen wird.

<span id="page-147-2"></span><sup>&</sup>lt;sup>12</sup>Daher auch die fast überall gleiche Rotordrehzahl, die man besonders auffällig in großen Windparks beobachtet.

selspannung über einen Gleichstromzwischenkreis. In beiden Fällen ist es wichtig, die durch die Pulsweitenmodulation verursachte Impulsbelastung und die mit 100 Hz wechselnde Belastung durch die Netzfrequenz durch geeignete Kondensatoren und/oder Induktivitäten abzupuffern. Die Netzfrequenzbelastung wird deutlich verringert, wenn Drehstrom erzeugt wird.

**Drehstrom** Um Drehstrom zu synthetisieren benötigt man nur noch eine zusätzliche Halbbrücke. Die Schaltung einer solchen Drehstrom-Vollbrücke mit IGBTs zur Ansteuerung eines Drehstrom-Asynchron-Motors zeigt Abbildung [7.34.](#page-145-0) Der Übersichtlichkeit halber sind in der Schaltung die sechs Freilaufdioden weggelassen.

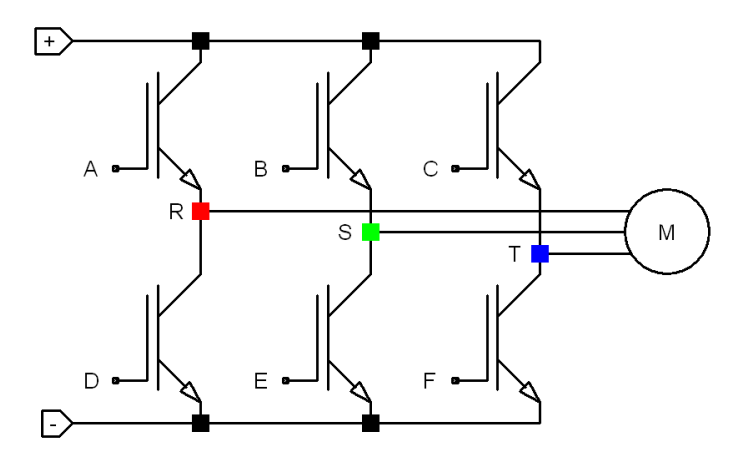

Abbildung 7.34: Wechselrichterschaltung mit sechs IGBTs zur Ansteuerung eines Drehstrom-Asynchron-Motors (Drehstrom-Vollbrücke).

Die idealisierten Motorspannungen und die entsprechenden PWM-Ansteuersignale sind in Abbildung [7.35](#page-145-0) zusammengestellt. Die Ansteuersignale an den Gate-Anschlüssen werden meist durch speziell dafür entwickelte ICs realisiert, bei denen eine geeignete Potenzialtrennung zwischen Eingang und Ausgang schon integriert ist. Damit ist eine Ansteuerung auf einfache Weise durch übliche 5-V-Signale möglich, beispielsweise mit Mi-krocontrollern<sup>[13](#page-148-0)</sup>.

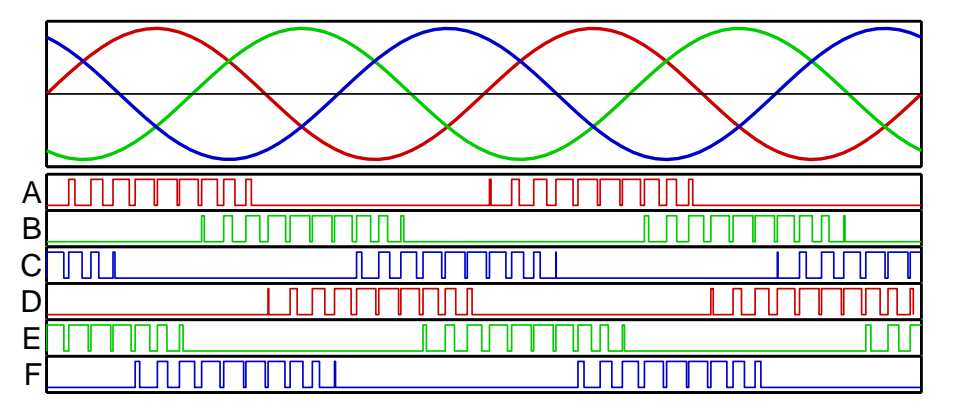

Abbildung 7.35: Oben: Angestrebter Verlauf der Motorspannungen am Drehstrommotor (Punkte R, S und T in Abbildung [7.34\)](#page-145-0), darunter: Ansteuersignale der sechs IGBTs.

Pulsweitenmodulierte Drehstrom-Vollbrücken haben mit dazu beigetragen, dass sich Dreh-

<span id="page-148-0"></span><sup>13</sup>Bei vielen Mikrocontrollern ist Hardware zur Erzeugung von PWM-Signalen integriert.

strom-Asynchron-Maschinen heute in fast allen Bereichen durchgesetzt haben. Selbst Dieselloks arbeiten *diesel-elektrisch*, d. h. der Dieselmotor läuft mit optimaler Drehzahl, treibt einen Drehstromgenerator, dessen Spannung gleichgerichtet wird, daraus wiederum werden über Drehstrom-Vollbrücken die eigentlichen Antriebsmotoren betrieben, meist jeweils ein Motor pro Achse. Bei Elektroloks oder -zügen wird die 15-kV-Hochspannung zunächst auf eine Zwischenspannung transformiert und gleichgerichtet. Die Motoren sind über einstufige Getriebe mit festem Untersetzungsverhältnis an die Achsen gekoppelt, die Geschwindigkeit wird über die Frequenz des Drehstroms geregelt $^{14}.$  $^{14}.$  $^{14}.$ Durch geeignete Ansteuerung ist auch die Drehstrom-Vollbrücke in der Lage, Bremsenergie ins Netz zurück zu schicken, beim ICE 3 wird das gemacht $^{15}$  $^{15}$  $^{15}$ .

# <span id="page-149-2"></span>**7.4.2 CMOS-Logik**

In Logik-Schaltungen werden prinzipiell nur die beiden Schaltzustände *Aus* und *Ein* eines Transistors zur Repräsentation der logischen Zustände '1' und '0' verwendet. Ein Problem dabei sind die Arbeitswiderstände am Kollektor- oder Drain-Anschluss, an denen im *Ein*-Zustand Leistung verbraucht wird. In CMOS-Schaltungen werden diese Arbeitswiderstände durch komplementäre Transistoren ersetzt. Damit erreicht man, dass nur beim Umschalten zwischen logischen Zuständen Leistung benötigt wird (Umladung der Gate-Kapazitäten), nicht jedoch im stationären Zustand. In Abbildung [7.36](#page-149-2) ist links eine der einfachsten CMOS-Schaltungen, ein Inverter, skizziert, rechts eine SRAM-Speicherzelle aus insgesamt 6 Transistoren (SRAM = *S*tatisches *R*andom *A*ccess *M*emory).

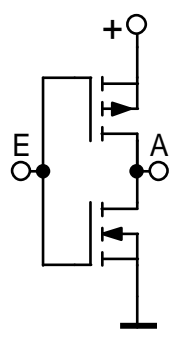

Abbildung 7.36: Links: CMOS-Inverter (E: Eingang, A: Ausgang). Rechts: Statische CMOS-Speicherzelle aus 6 MOS-FETs (W: Wortleitung, BS, BR: Bitleitungen).

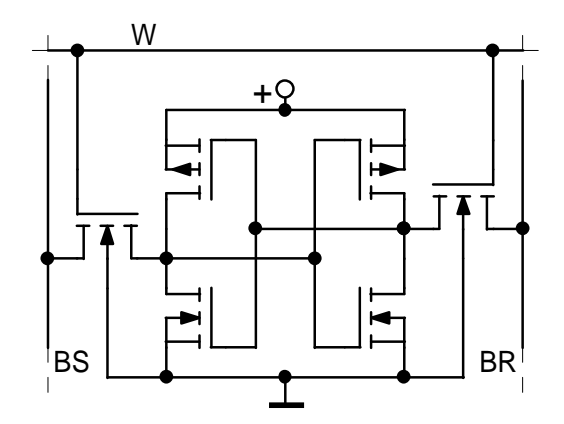

Die SRAM-Speicherzelle besteht aus 2 Invertern und 2 Schreib/Lese-FETs. Die zwei Inverter bilden einen bistabilen Multivibrator (Flip-Flop), eine Schaltung mit zwei stabilen Zuständen. Zwischen diesen Zuständen kann mit den Schreib/Lese-FETs umgeschaltet werden (Wortleitung W in Verbindung mit einer der Bitleitungen BitSet – BS oder Bit-Reset – BR). Der aktuelle Zustand wird ebenfalls über die Schreib/Lese-FETs abgefragt. Somit kann diese Schaltung als statischer Ein-Bit-Speicher eingesetzt werden. Statische RAMs bestehen aus einer Vielzahl solcher Ein-Bit-Zellen, die matrixartig auf einem Speicherchip angeordnet sind.

<span id="page-149-1"></span><span id="page-149-0"></span><sup>14</sup>Der ICE 3 erreicht 330 km/h bei einer Frequenz von etwa 200 Hz.

<sup>&</sup>lt;sup>15</sup>Zunächst ins Gleichstromzwischennetz, dann über eine Wechselstrom-Vollbrücke (die umgekehrt auch die Gleichrichtung erledigt) ins 16.7-Hz-Netz der Bahn.

Die CMOS-Implementierungen für die logischen Bit-Operationen NAND und NOR sind in Abbildung [7.37](#page-149-2) skizziert. Aus diesen Grundfunktionen – Inverter, Speicher, NAND und NOR – lassen sich alle komplexeren Funktionen zusammenstellen – bis hin zu den neuesten Prozessoren mit mehr als einer Milliarde Transistoren.

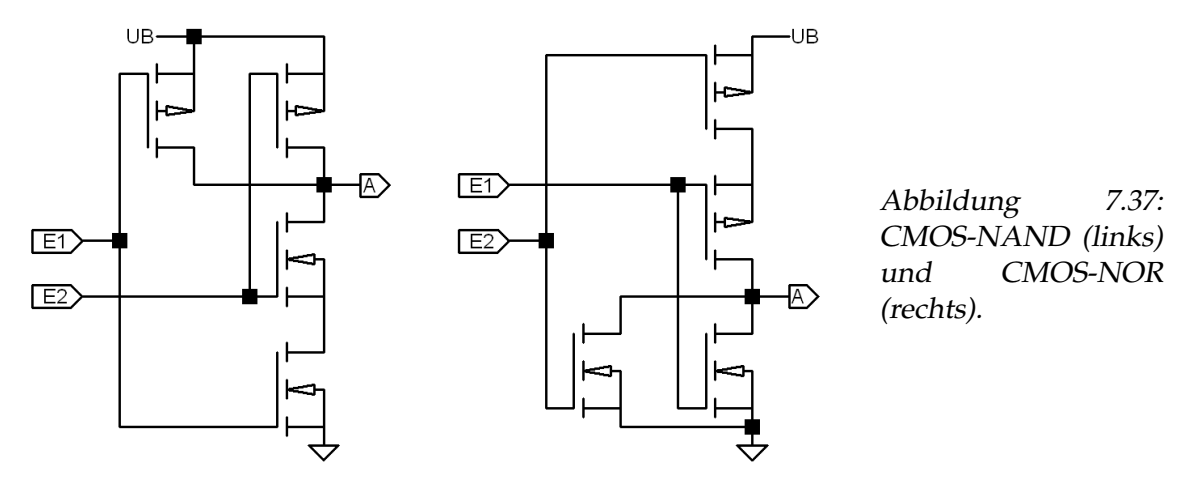

#### **AUFGABEN**

**Aufgabe 7.1** Für die nebenstehende Schaltung sollen Kollektor- und Basiswiderstand dimensioniert werden. Als Betriebsspannung U<sub>B</sub> wurde 10 V festgelegt, die typische Stromverstärkung des Transistors beträgt  $h_{\text{fE}} = \beta = B = 160$ .

• Für einen Kollektorstrom von 3 mA ist  $R_C$ so zu bestimmen, dass ein möglichst großer symmetrischer Aussteuerbereich erreicht wird (näherungsweise können Sie annehmen, dass die minimale Kollektor-Emitter-Spannung 0 V beträgt).

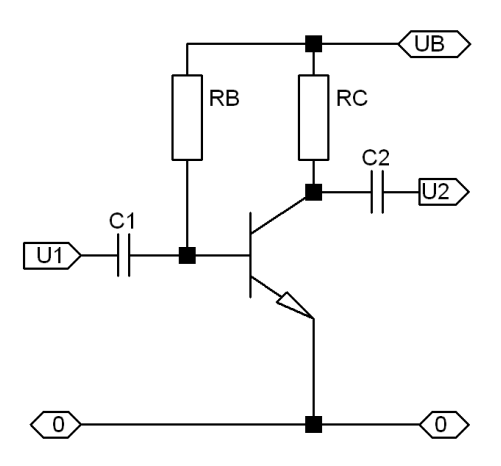

- Wie groß muss R<sub>B</sub> gewählt werden unter der Annahme, dass die Basis-Emitter-Spannung 0.6 V beträgt?
- Bestimmen Sie die Wechselspannungsverstärkung der Schaltung (die Kondensatoren seien groß genug gewählt, um die Verstärkung nicht zu beeinflussen). Für die Eingangskennlinie können Sie die vereinfachte Formel

$$
I_B = I_S \cdot \exp(U_{BE}/U_T)
$$
 mit  $U_T = k_B T/e = 26$  mV,  $I_S = 2.5 \cdot 10^{-16}$  A

annehmen.

• Laut Datenblatt kann die Stromverstärkung zwischen 100 und 250 streuen. Wie verändern sich Arbeitspunkt, maximale Amlitude der Ausgangsspannung und Verstärkung bei diesen Extremwerten.

• Zusatzfrage: Wie groß muss die Koppelkapazität C<sub>1</sub> an der Basis gemacht werden, damit die untere 3 dB-Grenze des Frequenzgangs bei 25 Hz liegt?

**Aufgabe 7.2** Für die nachstehende Schaltung sollen die Widerstände dimensioniert werden. Als Betriebsspannung *U*<sub>B</sub> wurde 10 V festgelegt, die typische Stromverstärkung des Transistors beträgt  $h_{\text{fE}} = \beta = B = 160$ . Alle Kondensatoren in der Schaltung sind so groß, dass sie für die Berechnung der Wechselspannungsverhältnisse als Kurzschlüsse angenommen werden können. Als Basis-Emitter-Spannung können Sie für alle Berechnungen 0.6 V annehmen.

- Für einen Kollektorstrom von 3 mA sind  $R_C$  und die Summe aus den beiden Emitterwiderständen  $R_{E1} + R_{E2}$  so zu bestimmen, dass die Teilspannungen über *R*C, über der Kollektor-Emitter-Strecke des Transistors und über  $R_{E1} + R_{E2}$  jeweils gleich groß sind.
- Dimensionieren Sie *R*<sub>B1</sub> und *R*<sub>B2</sub> so, dass durch *R*<sub>B2</sub> der zehnfache Basisstrom fließt.
- Wie groß muss  $R_{E1}$  gewählt werden, damit die Wechselspannungsverstärkung 10 beträgt.
- Laut Datenblatt kann die Stromverstärkung zwischen 100 und 250 streuen. Wie verändern sich Arbeitspunkt, maximale Amlitude der Ausgangsspannung und Verstärkung bei diesen Extremwerten.

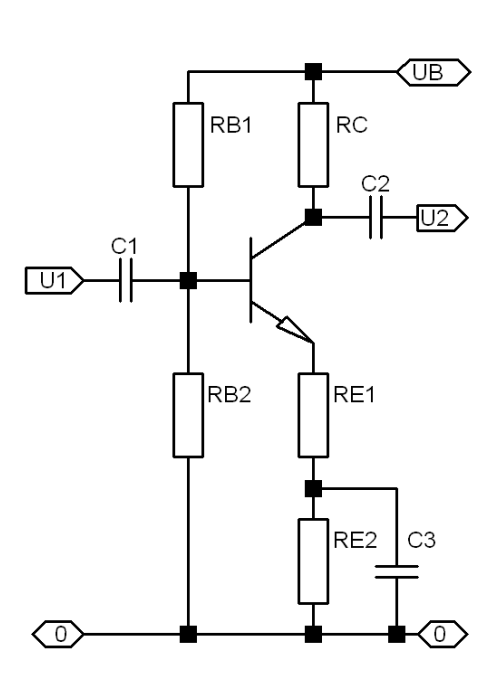

**Aufgabe 7.3** In der gemeinsamen Emitterleitung eines Differenzverstärkers wird üblicherweise eine Konstantstromquelle verwendet. Wie lässt sich diese auf einfache Weise mit einem einzelnen Transistor realisieren?

**Aufgabe 7.4** Welche Sinusausgangsleistung können Sie mit einer getakteten Audio-Endstufe (Vollbrücke) maximal erreichen? Der Spannungsabfall in den MOS-Schaltern sei vernachlässigbar. Beispieldaten: Betriebsspannung *U*<sub>B</sub> = 14 V (Auto), Lautsprecherwiderstand  $R = 4 \Omega$ .

**AUFGABEN**

# **8**

# **Operationsverstärker**

Operationsverstärker (gängige Abkürzungen sind *OP*, *OpAmp*, *OPV*)sind elektronische Verstärker mit einem invertierenden und einem nichtinvertierenden Eingang, die sich durch hohe Verstärkung auszeichnen. In den 30er und 40er Jahren des zwanzigsten Jahrhunderts wurden die ersten Operationsverstärker mit Röhren gebaut, ab den späten 50ern dann mit Transistoren. In dieser Zeit wurden sie für Rechenoperationen in Steuerungen und Analogrechnern eingesetzt, daher auch die Bezeichnung $^1\!\!$  $^1\!\!$  $^1\!\!$  .

Seit der Entwicklung der integrierten Schaltungen werden auch Operationsverstärker als ICs realisiert. Der erste kommerzielle dieser integrierten Operationsverstärker – µA 709 – wurde 1965 von der Firma Fairchild Semiconductors hergestellt. Ende der 60er Jahre wurde dann ebenfalls zunächst von Fairchild der Operationsverstärker µA 741 auf den Markt gebracht, der zum 'klassischen' Standard wurde. Der damit erreichte niedrige Preis, die einfache Handhabbarkeit, ihre Kompaktheit und ihr vergleichsweise geringer Stromverbrauch sowie ihre vielseitigen Anwendungsmöglichkeiten haben dazu geführt, dass Operationsverstärker heute mit die wichtigsten Bauelemente der Analog-Elektronik sind.

Die grundlegenden Eigenschaften – Differenzeingang und sehr hohe Verstärkung – machen Anwendungen in sehr vielen Bereichen der Elektronik möglich, nicht nur als lineare Verstärker jeglicher Art, sondern auch für alle erdenklichen nichtlinearen Anwendungen – für nichtlineare Rechenoperationen wie Logarithmus- oder Exponentialfunktion, Integration und Differentiation, für Kippschaltungen und Signalgeneratoren sowie für alle Arten von Filtern. Die jeweilige Funktion wird dabei durch die äußere Beschaltung definiert, durchgängiges Prinzip ist die Rückführung des Ausgangssignals (*Rückkopplung*) auf den invertierenden (*Gegenkopplung*) oder nichtinvertierenden Eingang (*Mitkopplung*).

[http://www.analog.com/library/analogdialogue/archives/philbrick/computing\\_amplifiers.html](http://www.analog.com/library/analogdialogue/archives/philbrick/computing_amplifiers.html) .

<span id="page-152-0"></span><sup>1</sup>Einen interessanten Einblick in die Frühzeit der Operationsverstärker gibt das *Application Manual for Operational Amplifiers for Modeling, Measuring, Manipulating, and Much Else* der Philbrick Company aus dem Jahr 1965, das von der Firma *Analog Devices* als PDF-Version ins Netz gestellt wurde

# **8.1 Grundlagen**

Der Operationsverstärker ist als ein möglichst universell in der Analogtechnik einzusetzendes Bauteil konzipiert. Aus diesem Ansatz ergeben sich folgende Anforderungen:

- Ein Operationsverstärker soll den Vergleich zweier Signale, darüber hinaus Gegenkopplung und Mitkopplung ermöglichen, seine Eingangsstufe ist daher als Differenzverstärker ausgelegt.
- Hoher Eingangswiderstand, damit die vorgeschaltete Baugruppe nicht stark belastet wird; im Idealfall ist der Eingangswiderstand unendlich, so dass kein Strom in den OP fließt. Diese Annahme ist insbesondere bei der Dimensionierung von Rückkopplungsschaltungen hilfreich.
- Niederohmiger, möglichst kurzschlussfester Ausgang, damit ein universeller Einsatz möglich ist; im Idealfall ist der Ausgangswiderstand Null, so dass die Ausgangsspannung unabhängig von der Ausgangsbelastung konstant bleibt.
- Die Gesamtverstärkung soll nur durch die äußere Beschaltung, also durch die Rückkopplung, bestimmt sein. Um dieses zu gewährleisten muss im Inneren des OP eine möglichst hohe Differenzverstärkung erfolgen; im Idealfall wird die Leerlaufverstärkung als unendlich angenommen.
- Gleiche Potenzialänderungen an beiden Eingängen sollen sich möglichst wenig auswirken, die Gleichtaktverstärkung soll möglichst klein sein.

Durch die Extremwerte dieser Anforderungen wird der *ideale* Operationsverstärker definiert.

# **8.1.1 Idealer Operationsverstärker**

Der ideale Operationsverstärker ist ein sehr vereinfachtes Modell, in dem alle technischen Begrenzungen außer Acht gelassen werden. Aufgrund der Vereinfachungen sind Schaltungsberechnungen mit diesem Modell sehr einfach. Für konkrete Anwendungen ist das Modell jedoch nur begrenzt anwendbar, dort müssen die realen Parameter berücksichtigt werden.

Für den Idealfall kann man unter anderem von folgenden Parametern ausgehen $^2$  $^2$ :

- Verstärkung unendlich hoch.
- Eingangswiderstand unendlich groß.
- Ausgangswiderstand gleich Null.
- Keine Offsetspannungen und keine Leckströme.

<span id="page-153-0"></span><sup>2</sup>Diese Parameter gelten für den *normalen* Operationsverstärker, den VV-Typ (vgl. Abschnitt [8.3](#page-159-0) und Tabelle [8.2\)](#page-164-0).

- Unendlich große Frequenzbandbreite, damit verbunden unendlich schnelle Anstiegsrate.
- Keinerlei Rauschen.

#### <span id="page-154-0"></span>**8.1.2 Realer Operationsverstärker**

In der realen Ausführung eine Operationsverstärkers versucht man, dem idealen Fall möglichst nahe zu kommen. Je nach Aufwand, den man treibt (und je nach Preis, den man zu zahlen bereit ist), gelingt dies bei einigen Parametern sehr gut, bei anderen wird's mühsam. So kann man beim Eingangswiderstand, bei den Offsetspannungen und bei den Leckströmen fast immer von den idealen Werten ausgehen, bei der Frequenzbandbreite dagegen praktisch nie, es sei denn, man arbeitet bei extrem niedrigen Frequenzen oder bei Gleichspannungen. Typische Werte für die realen Parameter eines Operationsverstärkers sind – im Vergleich mit den idealen – in Tabelle [8.1](#page-154-0) zusammengestellt.

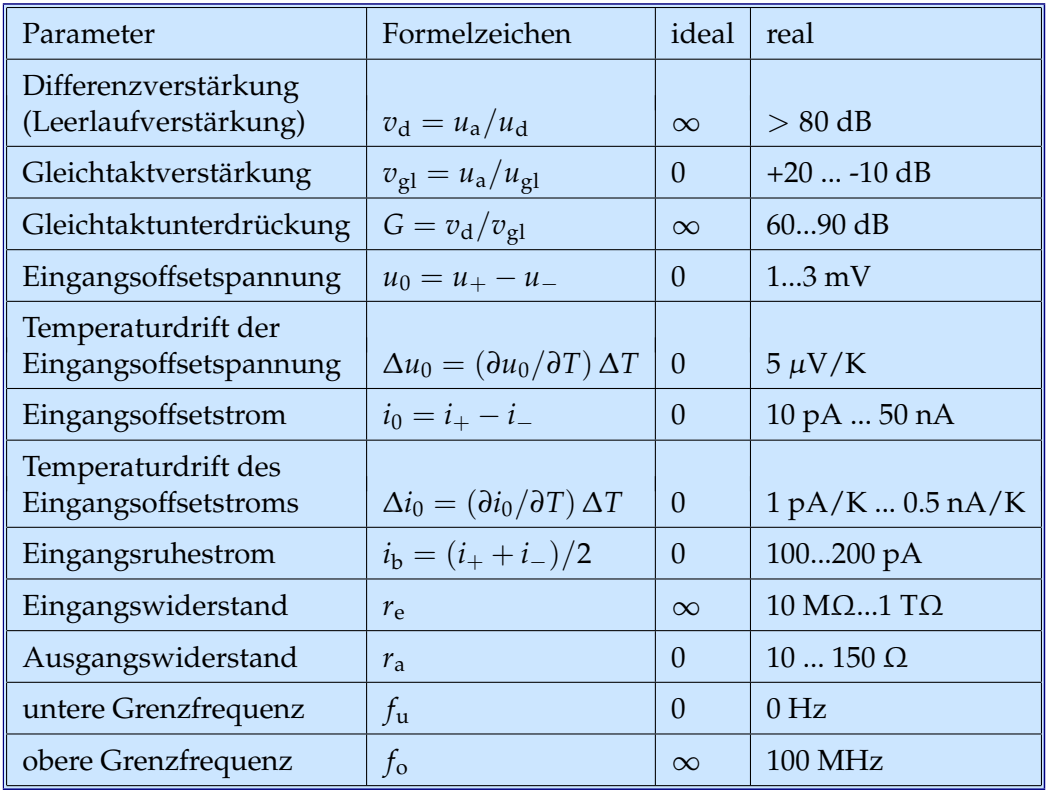

Tabelle 8.1: Kenngrößen von Operationsverstärkern, ideal und real.

**Frequenzgang** Wie die Schaltungen im Abschnitt [8.2](#page-156-0) zeigen, besteht ein Operationsverstärker aus mehreren hintereinander geschalteten einzelnen Verstärkerstufen. Wegen der Transistorkapazitäten stellt jede dieser Verstärkerstufen auch einen Tiefpass dar. Der Frequenzgang ist mithin der eines mehrstufigen Tiefpasses. Das Problem dabei ist, dass mit jedem Tiefpass auch eine Phasenverschiebung verbunden ist, die einzelnen Phasenverschiebungen addieren sich zu einer resultierenden auf. Durch die große Verstärkung erhält man im Allgemeinen einen Frequenzgang, bei dem eine Phasenverschiebung von  $\pi$ bei einer Verstärkung größer eins eintritt. In diesem Fall wird der Operationsverstärker bei einer Gegenkopplung instabil, er schwingt, da die Gegenkopplung durch die Phasenverschiebung für hohe Frequenzen zur Mitkopplung wird. Um dies zu vermeiden wird der Frequenzgang *kompensiert*, meist schon intern im Operationsverstärker, ansonsten muss dies durch externe Beschaltung gemacht werden. Die Kompensation wird so angelegt, dass bei der Grenzfrequenz, d. h. bei der Frequenz, an der die Verstärkung auf eins zurückgegangen ist, die Phasenverschiebung etwa 120 ◦ beträgt, damit ist dann noch etwas Spielraum (Phasenreserve) für äußere phasendrehende Bauelemente.

Durch die Kompensation wird ein Amplitudengang eingestellt, der dem eines einzelnen Tiefpasses entspricht, bei kleinen Frequenzen konstante Verstärkung – die *Leerlaufverstärkung*, bei hohen Frequenzen geht die Verstärkung mit 1/ω gegen Null. Das Produkt aus Verstärkung und Frequenz ist in diesem Bereich konstant, in der üblichen doppeltlogarithmischen Auftragung ergibt sich eine Gerade mit der Steigung -1. Der gesamte Frequenzgang ist also durch die Angabe zweier Zahlenwerte – durch die Leerlaufverstärkung und durch das Verstärkungs-Bandbreite-Produkt (Gain Bandwidth Product) definiert. Diese beiden Größen werden deshalb in Datenblättern auch meist angegeben. Abbildung [8.1](#page-154-0) zeigt als Beispiel den im Datenblatt angegebenen Frequenzgang des Operationsverstärkers LF356, der im Elektronik-Praktikum eingesetzt wird.

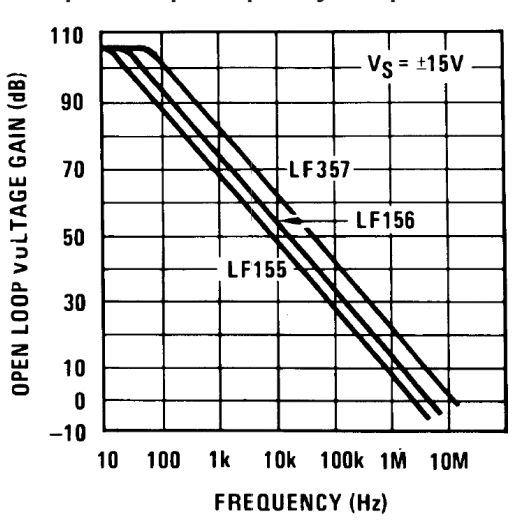

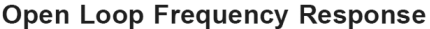

Abbildung 8.1: Fequenzgang der Verstärkung für die im Elektronik-Praktikum verwendeten Operationsverstärker LF356

# <span id="page-155-1"></span>**8.1.3 Schaltsymbole**

Das klassische Schaltsymbol für Operationsverstärker ist das Verstärkerdreieck, DIN 40900 versucht, ein Rechteck als Schaltsymbol einzuführen<sup>[3](#page-155-0)</sup>, das aber wenig verwendet wird. Einen Überblick gibt Abbildung [8.2.](#page-155-1) Der invertierende Eingang ist durch das Minuszeichen gekennzeichnet, der nichtinvertierende durch das Pluszeichen.

<span id="page-155-0"></span><sup>3</sup>Nach DIN sind für alle ICs rechteckige Schaltsymbole vorgesehen, beispielsweise auch für Logikschaltungen. Mit dem Rechteck soll wohl das IC-Gehäuse symbolisiert werden.

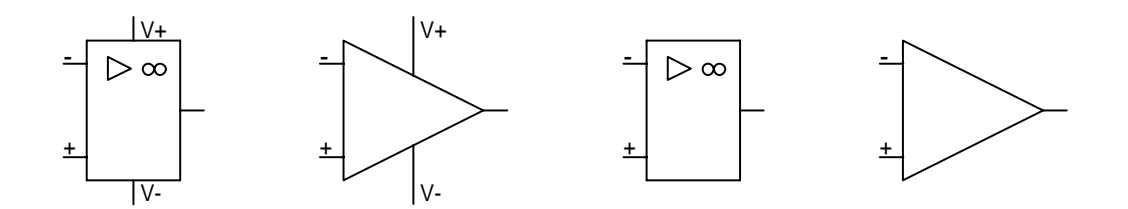

Abbildung 8.2: Schaltsymbole für Operationsverstärker. Links das Schaltzeichen nach DIN 40900, daneben das international gebräuchliche Symbol. Rechts vereinfachte Darstellungen ohne die Spannungsversorgungsanschlüsse.

# <span id="page-156-0"></span>**8.2 Technischer Aufbau**

Die Eingangsschaltung besteht beim Operationsverstärker in der Regel aus einer symmetrischen Differenzverstärkerstufe, darauf folgen weitere Verstärkerstufen, der Ausgang ist meist als niederohmige Gegentaktstufe ausgeführt. Häufig sorgt eine elektronische Sicherung dafür, dass der Baustein kurzschlussfest ist.

# <span id="page-156-1"></span>**8.2.1 Schaltungsbeispiel: LF356**

Abbildung [8.3](#page-156-1) zeigt das vereinfachte Schaltbild des im Elektronik-Praktikum verwendeten Operationsverstärkers LF356, die vollständige Schaltung ist in Abbildung [8.4](#page-156-1) skizziert.

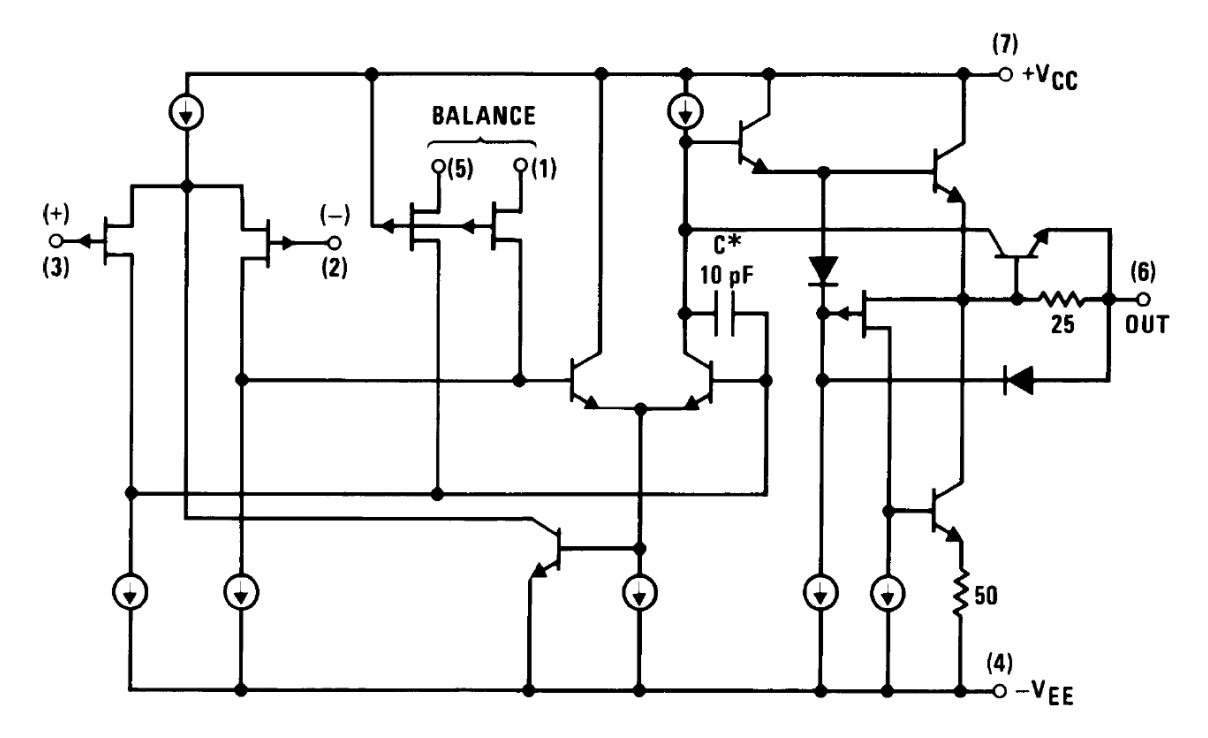

Abbildung 8.3: Vereinfaches Schaltschema des Operationsverstärkers LF356.

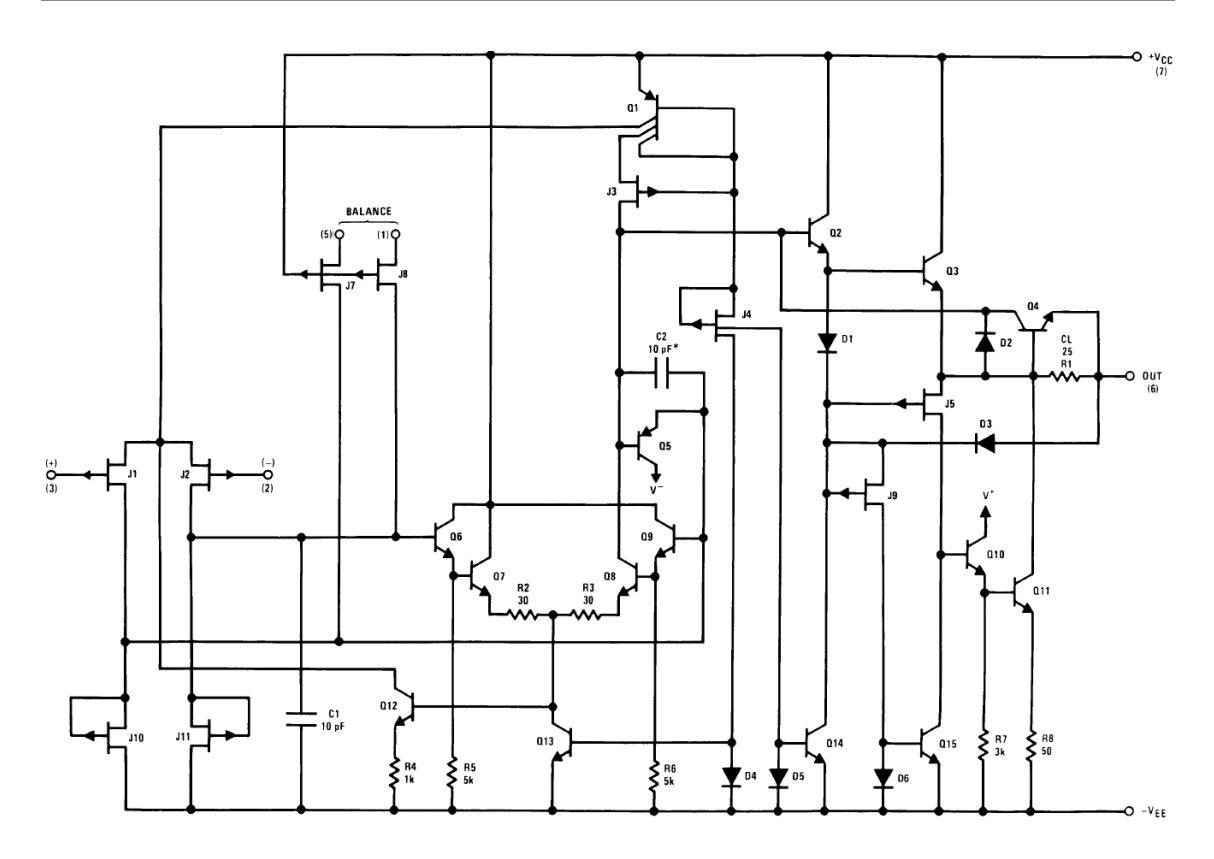

Abbildung 8.4: Vollständiges Schaltschema des Operationsverstärkers LF356.

Die einzelnen Funktionsblöcke sind gut zu identifizieren. Der Eingangsdifferenzverstärker arbeitet mit JFETs, hat dadurch einen extrem hohen Eingangswiderstand (lt. Datenblatt 1 TΩ). Als Lastwiderstände werden Konstanststromquellen verwendet, dadurch wird eine sehr hohe Verstärkung erreicht. Die zweite Verstärkerstufe ist ein asymmetrischer Differenzverstärker, die Ausgangsstufe im Wesentlichen ein Impedanzwandler mit sehr niederohmigem Ausgang (Kollektorschaltung).

# **8.2.2 Schlagworte**

**Single Supply** Damit bezeichnet man Operationsverstärker, die auch mit einer einzigen Betriebsspannung auskommen, der Standardfall sind zwei Betriebsspannungen (positiv und negativ).

**Rail-To-Rail** Die *Rails* sind die Betriebsspannungen, sie stellen eine natürliche Grenze für Ein- und Ausgangsspannungen dar. Mit Rail-To-Rail sind meist Verstärker mit weiter Aussteuerbarkeit des Ausgangs gemeint. Ein Verstärker mit Rail-To-Rail-Eingang kann mit Eingangsspannungen in diesem Bereich verzerrungsfrei arbeiten. *Beyond-The-Rails* arbeiten OPs, die noch höhere Eingangsspannungen verkraften.

# <span id="page-158-0"></span>**8.2.3 Innenansicht**

Die integrierte Schaltung ist auf einem Siliziumplättchen realisiert, Abbildung [8.5](#page-158-0) zeigt ein paar Details. Die Abbildungen zeigen die Chip-Oberfläche, man sieht im Wesentli-

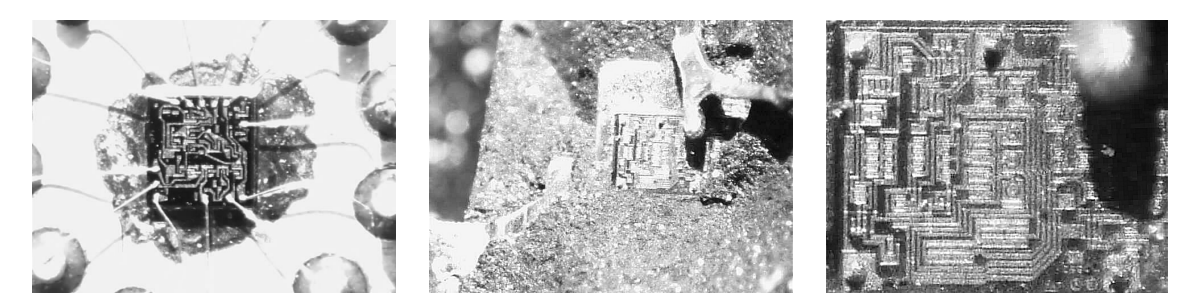

Abbildung 8.5: Integrierte Schaltungen um 1970 (links) und etwa 15 Jahre später (Mitte in gleicher Vergrößerung, rechts in höherer Vergrößerung).

chen die aufgedampften Leiterbahnen aus Aluminium, die die einzelnen Bauelemente verbinden. Am relativ alten Chip links sind Größen und Bauform am besten zu erkennen, der Chip ist dort in einem Metallgehäuse untergebracht (Abbildung [8.6](#page-158-1) links), die Anschlusspins sind auf einem Kreis angeordnet, dessen Durchmesser ist 5.5 mm. Zur Kontaktierung sind dünne Golddrähte von den Anschlusspins zum Chip geführt.

# <span id="page-158-1"></span>**8.2.4 Bauformen**

Wie Abbildung [8.5](#page-158-0) zeigt, hat der Chip, auf dem Operationsverstärker realisiert sind, eine Größe, die im Millimeterbereich oder darunter liegt. Diese Chips wurden anfänglich in sehr viel größere Gehäuse eingebaut, um sie handhabbar zu machen. Zwei Beispiele zeigt Abbildung [8.6,](#page-158-1) links das von Transistoren abgeleitete Metallgehäuse mit der notwendigen Anzahl von Anschlusspins, daneben das 1965 entwickelte und lange den Markt beherrschende Dual-In-Line Package (DIP oder DIL) mit dem typische Rastermaß von 1/10 Zoll (2.54 mm). Beide Gehäusearten waren für die damals übliche *Durchsteckmontage* auf Leiterplatten entwickelt worden. Für beide Gehäusearten, insbesondere natürlich für die DIPs, gibt es auch Sockel, die ein einfaches Wechseln des ICs ermöglichen.

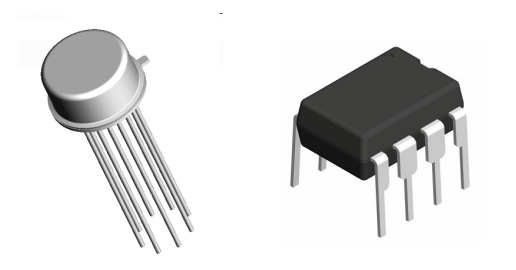

Abbildung 8.6: Klassische Gehäuseformen bei Operationsverstärkern. Links: Metallgehäuse mit 9 mm Durchmesser, 4.5 mm hoch, 8, 10 oder 12 Anschlusspins. Rechts: Dual-Inline-Package (DIP), Rastermaß 2.54 mm. Bilder: National Semiconductor Corporation.

Heute werden Platinen überwiegend in *Oberflächenmontage* gefertigt; Gehäuseformen, die an diese Technik angepasst sind, zeigt Abbildung [8.7.](#page-158-1)

Es sind zwei Gründe, die zu dieser deutlichen Verkleinerung der Gehäuse geführt haben,

EL : ELOPAMP.TEX 15. JULI 2009

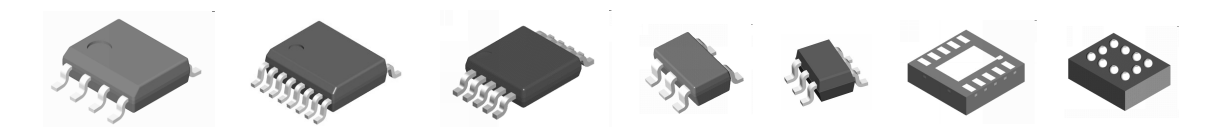

Abbildung 8.7: Gehäuseformen für Oberflächenmontage (SMD, surface-mounted device), von links nach rechts (in Klammern Gehäusefläche und Rastermaß, jeweils in mm): SOIC – Small-Outline Integrated Circuit (4×5, 1.27), SSOP – Shrink Small-Outline Package ( $4 \times 5$ , 0.635), miniSOIC ( $3 \times 3$ , 0.65), SOT23 – Small-Outline Transistor ( $1.6 \times 3$ , 0.95), SC70 – Semiconductor Cabinet (1.25×2, 0.65), LLP – Leadless Leadframe Package (3×3, 0.5), MicroSMD (1.5×2, 0.5). Bilder: National Semiconductor Corporation.

zum einen die damit mögliche höhere Packungsdichte, zum anderen – möglicherweise wichtiger – die Preise für Gehäuse und Anschlusspins, die durch die Kostenreduktionen bei der Chip-Herstellung immer stärker ins Gewicht fallen.

# <span id="page-159-0"></span>**8.3 Grundschaltungen**

**Idealer Operationsverstärker** Die Funktion der Operationsverstärkerschaltung wird allein durch äußere Bauelemente definiert. Die Ausgangsspannung stellt sich so ein, dass die Differenz der beiden Eingangsspannungen zu Null wird. Ist dies nicht möglich, nimmt der Ausgang – abhängig vom Vorzeichen der Eingangsspannungsdifferenz – seine maximale positive oder negative Spannung an.

Bei allen Operationsverstärkerschaltungen gehen wir vom beschriebenen Idealfall aus. Zunächst diskutieren wir die Grundschaltungen des Operationsverstärker mit rein ohmscher äußerer Beschaltung. Grundprinzipen bei allen Berechnungen werden die verschwindende Eingangsspannungsdifferenz und die Anwendung der Knotenregel an den beiden Eingängen sein.

#### <span id="page-159-1"></span>**8.3.1 Invertierender Verstärker**

Bei allen invertierenden Verstärkerschaltungen liegt der nichtinvertierende Eingang meist auf Massepotenzial, die Verstärkung ergibt sich aus der Anwendung der Knotenregel auf den invertierenden Eingang. Die Grundschaltung zeigt Abbildung [8.8.](#page-159-1)

Mit der Eingangsspannung *U*<sup>−</sup> = 0 ergibt die Anwendung der Knotenregel am invertierenden Eingang

$$
\frac{U_{\rm E}}{R_1} + \frac{U_{\rm A}}{R_2} = 0 \,, \qquad \text{daraus} \qquad U_{\rm A} = -\frac{R_2}{R_1} U_{\rm E} \,. \tag{8.1}
$$

Die Verstärkung des invertierenden Verstärkers ist somit

$$
V = -\frac{R_2}{R_1} \,. \tag{8.2}
$$

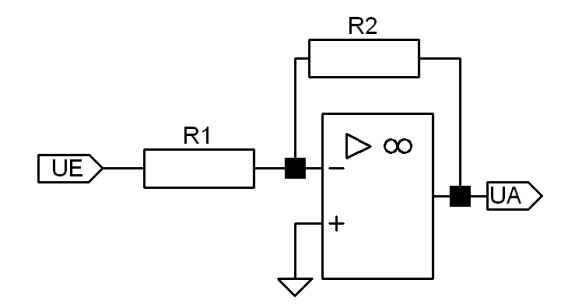

Abbildung 8.8: Invertierender Operationsverstärker.

# <span id="page-160-0"></span>**8.3.2 Addierer, Summierverstärker**

Erweitert man die Schaltung des invertierenden Verstärkers durch weitere Eingänge, erhält man einen invertierenden Addierer. Die Schaltung zeigt Abbildung [8.9.](#page-160-0)

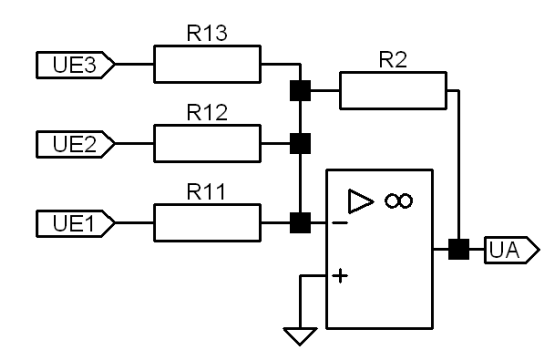

Abbildung 8.9: Invertierender Addierer.

Mit der Knotenregel am invertierenden Eingang ergibt sich

$$
\frac{U_{E1}}{R_{11}} + \frac{U_{E2}}{R_{12}} + \frac{U_{E3}}{R_{13}} + \frac{U_A}{R_2} = 0.
$$
 (8.3)

Macht man alle Widerstände gleich groß, so wird

$$
U_{\rm A} = - (U_{\rm E1} + U_{\rm E2} + U_{\rm E3}) \tag{8.4}
$$

ansonsten ist die Addition mit den reziproken Widerstandswerten gewichtet.

#### <span id="page-160-1"></span>**8.3.3 Strom-Spannungs-Wandler**

Zur Realisierung einer Strom-Spannungs-Wandlung wird der Widerstand *R*<sup>1</sup> des invertierenden Verstärkers weggelassen (Abbildung [8.10\)](#page-160-1).

Die Ausgangsspannung wird dann zu

$$
U_{\rm A} = -R \cdot I_{\rm E} \,. \tag{8.5}
$$

Eine messtechnische Anwendung ist rechts in der Abbildung skizziert, die Beschaltung einer Photodiode im Kurzschlussbetrieb.

EL : ELOPAMP.TEX 15. JULI 2009

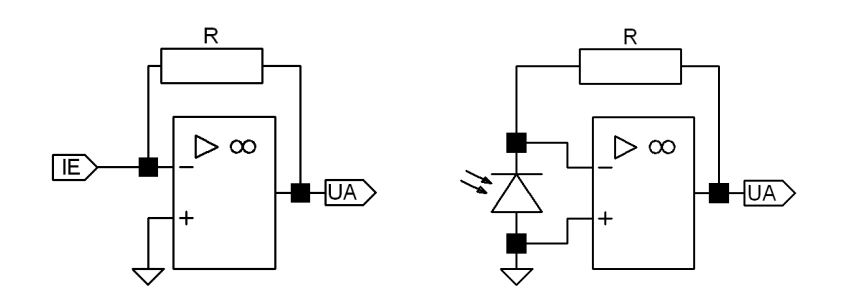

Abbildung 8.10: Strom-Spannungs-Wandler, Prinzip (links) und Anwendung (rechts).

#### <span id="page-161-0"></span>**8.3.4 Nichtinvertierender Verstärker**

Die Grundschaltung des nichtinvertierenden Operationsverstärkers zeigt Abbildung [8.11.](#page-161-0) Die Gegenkopplung am invertierenden Eingang legt die Verstärkung fest, das Eingangssignal liegt am nichtinvertierenden Eingang.

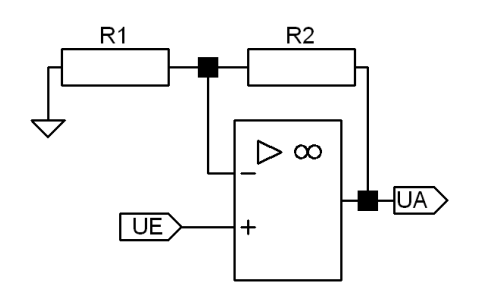

Abbildung 8.11: Nichtinvertierender Operationsverstärker.

Die Verstärkung errechnet sich wieder aus der Bedingung, dass die Differenzspannung zu Null werden soll

$$
U_{\rm E} = U_{+} = U_{-} = \frac{R_1}{R_1 + R_2} U_{\rm A} , \qquad \text{somit} \qquad V = \frac{U_{\rm A}}{U_{\rm E}} = \frac{R_1 + R_2}{R_1} = 1 + \frac{R_2}{R_1} . \tag{8.6}
$$

Die nichtinvertierende Verstärkerschaltung wird überall dort angewendet, wo es auf möglichst großen Eingangswiderstand ankommt. Zu beachten ist allerdings, dass eine merkliche Gleichtaktaussteuerung zustande kommt.

# <span id="page-161-1"></span>**8.3.5 Impedanzwandler**

Ein Spezialfall des nichtinvertierenden Verstärkers ist der Impedanzwandler oder Spannungsfolger. Die Schaltung zeigt Abbildung [8.12.](#page-161-1)

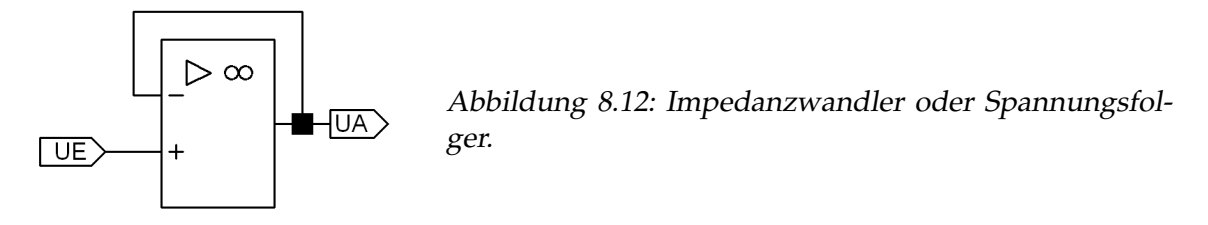

In der Gegenkopplung sind alle Widerstände weggelassen, die Verstärkung ist somit gleich eins, die Ausgangsspannung folgt der Eingangsspannung exakt (daher der Name Spannungsfolger). Die Schaltung belastet die Spannungsquelle nur mit dem Eingangswiderstand des Operationsverstärkers und liefert diese Spannung niederohmig weiter. Die Schaltung kann somit als Puffer zwischen einer hochohmigen Spannungsquelle und einer niederohmigen Last eingesetzt werden.

# <span id="page-162-0"></span>**8.3.6 Subtrahierer, Differenzverstärker**

Zwei Spannungen voneinander subtrahieren, bzw. Differenzspannungen messen kann man mit der Differenzverstärkerschaltung, die in Abbildung [8.13](#page-162-0) skizziert ist.

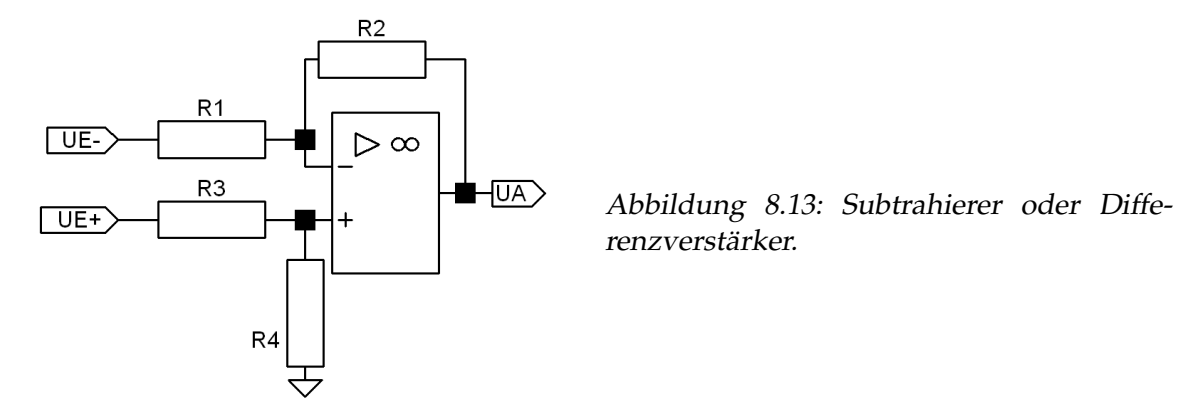

Zur Berechnung werden über die Knotenregel die Spannungen an beiden Eingängen, *U*+ und *U*− bestimmt und gleichgesetzt

$$
U_{+} = \frac{R_{4}}{R_{3} + R_{4}} U_{E+} , \qquad U_{-} = \frac{R_{2}}{R_{1} + R_{2}} U_{E-} + \frac{R_{1}}{R_{1} + R_{2}} U_{A} . \tag{8.7}
$$

Damit wird die Ausgangsspannung

$$
U_{\rm A} = \frac{(R_1 + R_2)R_4}{R_1(R_3 + R_4)} U_{\rm E+} - \frac{R_2}{R_1} U_{\rm E-} \,. \tag{8.8}
$$

Wählt man die Widerstände so, dass *R*1/*R*<sup>2</sup> = *R*3/*R*4, so ergibt sich die vereinfachte Beziehung

$$
U_{\rm A} = \frac{R_2}{R_1} \left( U_{\rm E+} - U_{\rm E-} \right) \,. \tag{8.9}
$$

Anwendungen der Differenzverstärkerschaltung sind die Messung von massefreien Spannungen, die Umsetzung von symmetrischen oder masselosen Signalen in massebezogene, die Subtraktion von Spannungen in Rechenschaltungen.

# <span id="page-162-1"></span>**8.3.7 Instrumentenverstärker, Messverstärker**

,

Will man massefreie Spannungen sehr hochohmig messen, ergänzt man den Differenzverstärker durch zwei vorgeschaltete nichtinvertierende Verstärker, die – wie oben diskutiert – am Eingang sehr hochohmig sind. Eine Schaltung dafür ist in Abbildung [8.14](#page-162-1) dargestellt.

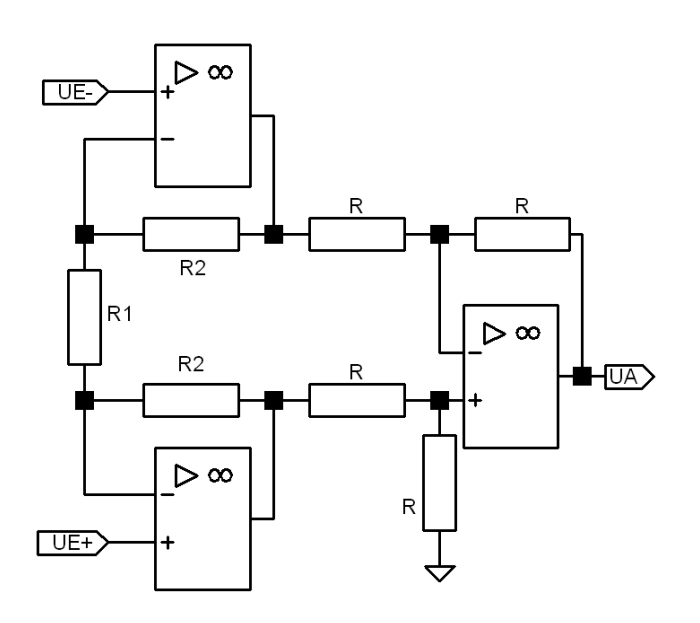

Abbildung 8.14: Instrumentenverstärker aus zwei nichtinvertierenden Verstärkern und einem Differenzverstärker.

Die Ausgangsspannung wird bei dieser Schaltung

<span id="page-163-1"></span>
$$
U_{\rm A} = \left(1 + \frac{2R_2}{R_1}\right) (U_{\rm E+} - U_{\rm E-}) \tag{8.10}
$$

Diese Variante der Schaltung mit gemeinsamem Gegenkopplungswiderstand *R*<sup>1</sup> hat den Vorteil, dass sich die Verstärkung durch die Veränderung eines einzelnen Widerstands variieren lässt. Wird dieser Widerstand weggelassen, dann arbeiten die nichtinvertierenden Verstärker als reine Spannungsfolger, die Gesamtverstärkung wird eins.

# <span id="page-163-0"></span>**8.3.8 Spannungs-Strom-Wandler**

Durch geeignete Beschaltung kann man erreichen, dass der Ausgangsstrom proportional zur Eingangsspannung wird, eine Schaltung dazu zeigt Abbildung [8.15.](#page-163-0)

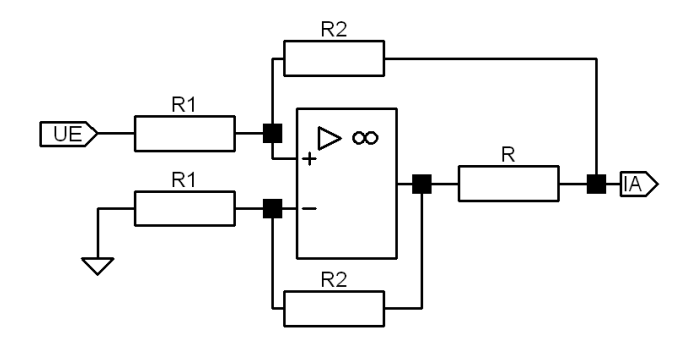

Abbildung 8.15: Verstärker mit Stromausgang: Spannungs-Stromwandler.

Die Anwendung der Knotenregel an den beiden Eingängen ergibt

$$
\frac{U_{A}-U_{-}}{R_{2}}+\frac{-U_{-}}{R_{1}}=0 \quad \text{und} \quad \frac{U_{A}-R I_{A}-U_{+}}{R_{2}}+\frac{U_{E}-U_{+}}{R_{1}}=0. \quad (8.11)
$$

Berechnung von *U*+ und *U*− und Gleichsetzen führt zum Zusammenhang zwischen Ausgangsstrom und Eingangsspannung

$$
I_{\rm A} = \frac{R_2}{R_1} \cdot \frac{U_{\rm E}}{R} \,. \tag{8.12}
$$

Die Schaltung funktioniert natürlich auch invertierend, wenn man Masseanschluss und *U*<sup>E</sup> vertauscht, und auch mit Differenzeingang, wenn man keinen der beiden auf Masse legt.

Operationsverstärker mit Stromausgang sind interessant für Anwendungen, bei denen ein kleiner Ausgangswiderstand stören würde. So kann man sie beispielsweise als Treiberstufen für Signalleitungen einsetzen, die man dann an beiden Enden mit dem Leitungswiderstand abschließen kann. Der parallel liegende hohe Ausgangswiderstand des Stromausgangs ist dabei vernachlässigbar.

# **8.3.9 Stromausgänge**

Durch entsprechende Beschaltung könnte man auch Strom-Strom-Verstärker mit üblichen Operationsverstärkern realisieren. Das Verfahren, einen zunächst niederohmigen Ausgang durch äußere Maßnahmen nachträglich hochohmig zu machen, ist jedoch relativ unsinnig, viel einfacher ist es, bei der Innenschaltung des Operationsverstärkers die Impedanzwandlerstufe am Ausgang wegzulassen bzw. durch eine gesteuerte Stromquelle zu ersetzen. Genau das wird von den Herstellern auch gemacht, die dadurch insgesamt vier Grundtypen von Operationsverstärkern anbieten.

# <span id="page-164-0"></span>**8.3.10 Die vier Grundtypen**

Durch die möglichen Kombinationen von Spannungs- oder Stromausgang mit Spannungsoder Stromeingang ergeben sich vier unterschiedliche Typen von Operationsverstärkern, die als VV-, CV-, VC- und CC-Operationsverstärker bezeichnet werden. Die unterschiedlichen Schaltsymbole sind in Tabelle [8.2](#page-164-0) zusammengestellt.

Der nichtinvertierende Eingang ist immer hochohmig ausgelegt, der invertierende hochohmig (Spannungseingang) oder niederohmig (Stomeingang), der Ausgang niederohmig (Spannungsausgang) oder hochohmig (Stromausgang).

**VV-OPV** Der herkömmliche Operationsverstärker mit hochohmigem Spannungseingang (*V*) und niederohmigem Spannungsausgang (*V*) ist der meist verbreitete. Er wird bei der Betrachtung der Grundschaltungen zugrunde gelegt.

**CV-OPV** Beim stromrückgekoppelten Operationsverstärker ist der invertierende Eingang ein niederohmiger Stromeingang (*C*), der Ausgang eine niederohmige Spannungsquelle (*V*). Durch die insgesamt niederohmige Auslegung hat er eine große Bandbreite, ist daher für Hochfrequenzanwendungen geeignet.

**VC-OPV** Beim Transkonduktanz-Verstärker sind die Eingänge hochohmige Spannungseingänge (*V*), der Ausgang ein hochohmiger Stromausgang (*C*). Ein Vorteil ist die Möglichkeit, Kabel oder kapazitive Lasten zu treiben.

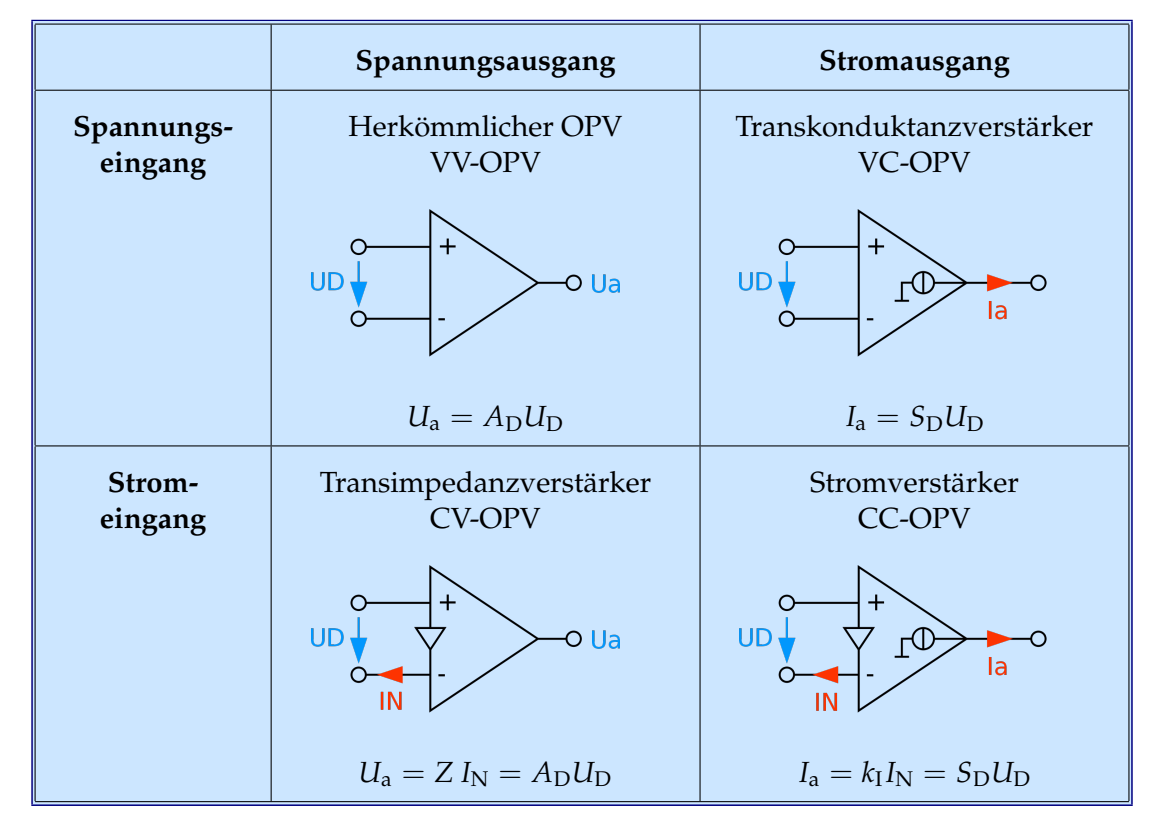

Tabelle 8.2: Grundtypen von Operationsverstärkern (Schaltsymbole aus Wikipedia).

**CC-OPV** Beim Stromverstärker ist der invertierende Eingang ein niederohmiger Stromeingang (*C*), der Ausgang ein hochohmiger Spannungsausgang (*V*). Durch Stromeingang und Stromausgang verhält sich ein CC-OPV wie ein idealer Transistor.

**Stromausgänge** Bei hochohmigen Ausgängen ist die Ausgangsspannung sehr stark lastabhängig. Für die Dimensionierung von Schaltungen muss daher die Last bekannt sein.

# **8.4 Nichtlineare Gegenkopplung**

Durch nichtlineare Bauelemente im Gegenkopplungszweig lassen sich mit Operationsverstärkern nichtlineare Funktionen realisieren. In Folgenden einige Beispiele.

# <span id="page-165-0"></span>**8.4.1 Logarithmierer**

Verwendet man als Gegenkopplung eine Diode (Abbildung [8.16\)](#page-165-0), so hängt die Ausgangsspannung logarithmisch von der Eingangsspannung ab.

Für die Stromsumme am invertierenden Eingang gilt

$$
\frac{U_{\rm E}}{R} - I_{\rm S} \left( \exp\left(-\frac{eU_{\rm A}}{k_{\rm B}T}\right) - 1\right) \,. \tag{8.13}
$$

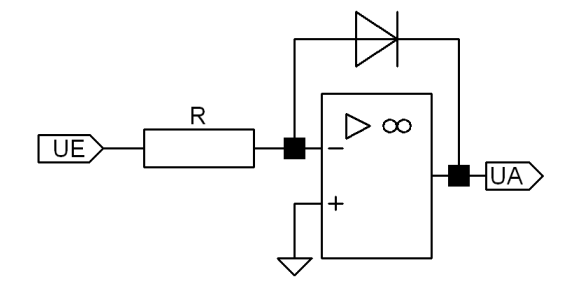

Abbildung 8.16: Logarithmierer, Operationsverstärker mit Diode als Gegenkopplung.

Die Eins kann gegen die Exponentialfunktion vernachlässigt werden, somit wird die Ausgangsspannung

<span id="page-166-0"></span>
$$
U_{\rm A} = -\frac{k_{\rm B}T}{e} \ln \frac{U_{\rm E}}{I_{\rm S}R} \,. \tag{8.14}
$$

Da sich reale Dioden nur relativ ungenau exponentiell verhalten, verwendet man üblicherweise Transistoren, mit denen man eine höhere Genauigkeit erreicht (Abbildung [8.17\)](#page-166-0). Ein Nachteil beider Schaltungen ist die starke Temperaturabhängigkeit, insbesondere von *I<sub>S</sub>*, Abhilfe schaffen aufwändigere Schaltungen [\[5\]](#page-236-0).

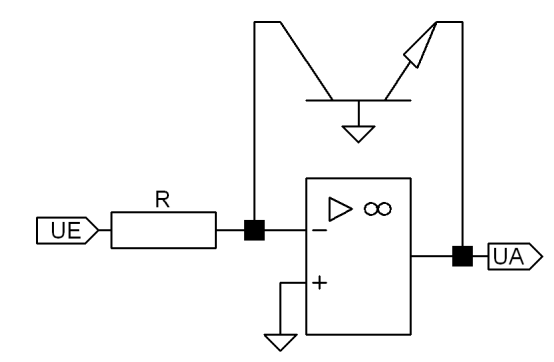

Abbildung 8.17: Logarithmierer, Operationsverstärker mit Transistor als Gegenkopplung.

# <span id="page-166-1"></span>**8.4.2 Exponentialverstärker**

Vertauschen von Widerstand und Diode bzw. Transistor führt zum Exponentialverstärker (Abbildung [8.18\)](#page-166-1).

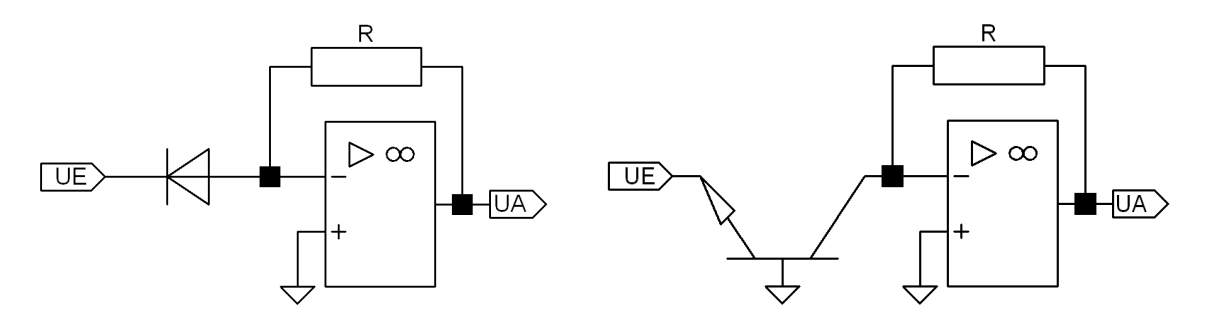

Abbildung 8.18: Exponentialverstärker, links mit Diode, rechts mit Transistor.

EL : ELOPAMP.TEX 15. JULI 2009

Für die Stromsumme am invertierenden Eingang gilt angenähert

$$
\frac{U_{\rm A}}{R} - I_{\rm S} \exp\left(-\frac{eU_{\rm E}}{k_{\rm B}T}\right) = 0 \tag{8.15}
$$

damit wird

$$
U_{\rm A} = I_{\rm S} R \exp\left(-\frac{eU_{\rm E}}{k_{\rm B}T}\right) \qquad \text{für} \qquad U_{\rm E} < 0 \,. \tag{8.16}
$$

#### <span id="page-167-0"></span>**8.4.3 Präzisionsgleichrichter**

In der elektronischen Messtechnik (Digitalmultimeter etc.) ist es bisweilen nötig, Wechselspannungen exakt gleichzurichten, um deren Mittelwert (Gleichrichtwert) oder ihren Effektivwert zu messen. Bei großen Spannungen ist der mit der nichtlinearen Kennlinie von Dioden verbundene Fehler meist vernachlässigbar, man kann die Spannung gleichrichten, ohne über die Kennlinie nachzudenken. Anders bei kleinen Spannungen, dort muss man durch spezielle Schaltungen – Präzisionsgleichrichter — dafür sorgen, dass das gleichgerichtete Signal dem ursprünglichen genau entspricht. Eine Schaltung dafür ist in Abbildung [8.19](#page-167-0) skizziert. Die exakte Kennlinie der Diode spielt keine große Rolle. Die Gegenkopplung sorgt dafür, dass sich Ausgangs- und Eingangsstrom immer entsprechen.

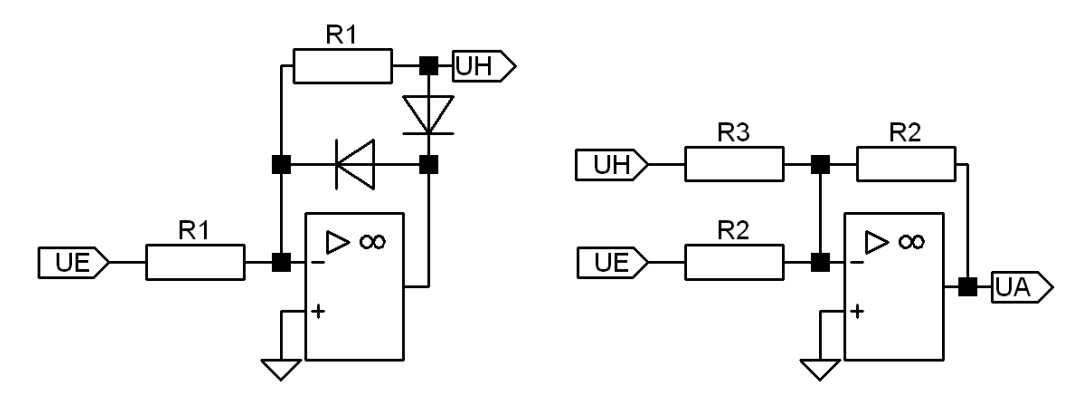

Abbildung 8.19: Präzisionsgleichrichter, die nichtlineare Kennlinie der Gleichrichterdiode wird durch die Gegenkopplung kompensiert. Links eine Schaltung zur Halbwellengleichrichtung, rechts ein zusätzlicher Addierer zur Vollwellengleichrichtung.

Der linke Teil der Schaltung ist ein präziser Halbwellengleichrichter, bei positivem Eingangssignal nimmt *U*<sup>H</sup> durch die Gegenkopplung den betragsmäßig exakt gleich großen negativen Wert an. Ein negatives Eingangssignal führt zu einer kleinen positiven Spannung am Ausgang des Operationsverstärkers, die über die untere Diode den Strom am Eingang kompensiert, *U*<sup>H</sup> wird dabei über den oberen Widerstand auf Null gehalten.

Um eine präzise Vollwellengleichrichtung zu realisieren, addiert man zum Eingangssignal *U*<sup>E</sup> das Doppelte von *U*H. Das erledigt der rechte Teil der Schaltung. Überlegen Sie, wie dafür das Verhältnis *R*<sup>2</sup> : *R*<sup>3</sup> zu wählen ist. Abbildung [8.20](#page-167-0) illustriert die Funktion, dargestellt sind die drei Spannungen *U*E, *U*H, *U*A.

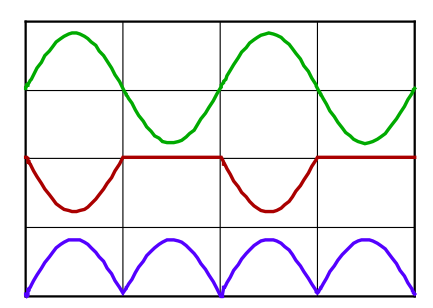

Abbildung 8.20: Spannungen in der obigen Schaltung: oben die sinusförmige Eingangsspannung *UE*, in der Mitte die Spannung am Ausgang des Halbwellengleichrichters *UH*, unten die Spannung am Ausgang des Addierers *UA*.

Wenn der Ausgang massefrei sein kann, lässt sich eine präzise Vollwellengleichrichtung einfacher realisieren, eine Schaltung dafür ist in Abbildung [8.21](#page-167-0) skizziert.

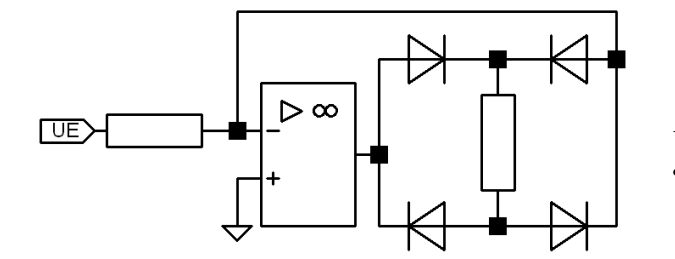

Abbildung 8.21: Vollwellenpräzisionsgleichrichter für massefreie Last.

# **8.5 Komplexe Gegenkopplung**

Die bisher diskutierten Gegenkopplungen waren rein statisch, sie wiesen keinerlei Zeitoder Frequenzabhängigkeit auf $\hbox{}^4.$  $\hbox{}^4.$  $\hbox{}^4.$  Soll Zeitverhalten oder Frequenzgang beeinflusst werden, sind komplexe Bauelemente geeignet in die äußere Beschaltung zu integrieren. Soweit wie möglich wird das durch Kondensatoren realisiert, da Induktivitäten durch ihren ohmschen Widerstand zusätzliche Verluste einbringen.

# <span id="page-168-1"></span>**8.5.1 Integrator**

Macht man beim invertierenden Verstärker der Abbildung [8.8](#page-159-1) den Gegenkopplungswiderstand *R*<sup>2</sup> imaginär, ersetzt ihn durch einen Kondensator, erhält man einen Integrator (Abbildung [8.22\)](#page-168-1).

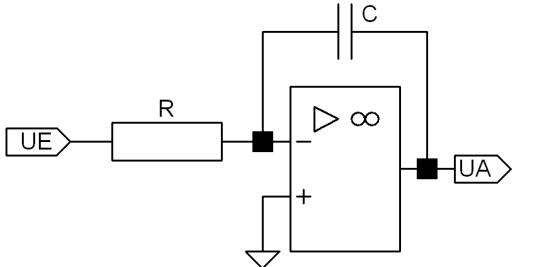

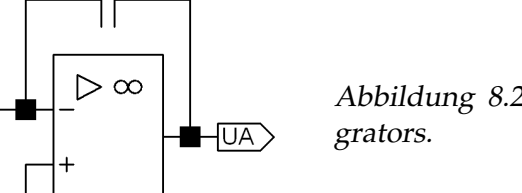

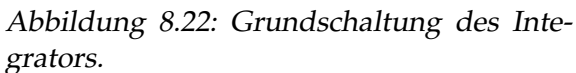

<span id="page-168-0"></span><sup>4</sup>Das gilt streng genommen nur für den Fall des idealen Operationsverstärkers, beim realen Operationsverstärker wird auch durch eine rein statische Beschaltung das Zeit- und Frequenzverhalten beeinflusst.

Zur mathematischen Behandlung kann man das System im Zeitbereich oder im Frequenzbereich betrachten (Simulation: Transient oder AC analysis).

**Zeitbereich** Die Stromsumme am invertierenden Eingang ist gegeben durch

$$
\sum I = 0, \qquad \frac{U_{\rm E}}{R} + C \frac{dU_{\rm A}}{dt} = 0 \,. \tag{8.17}
$$

Unter der Voraussetzung, dass zum Zeitpunkt  $t = 0$  die Ausgangsspannung gleich *U*A(0) ist, wird die Ausgangsspannung zum Zeitpunkt *t*

$$
U_{A}(t) = U_{A}(0) - \frac{1}{RC} \int_{0}^{t} U_{E}(\tau) d\tau.
$$
 (8.18)

Die Schaltung integriert somit über den zeitlichen Verlauf der Eingangsspannung.

**Frequenzbereich** Wieder die Knotenregel am invertierenden Eingang, diesmal in komplexer Schreibweise

$$
\frac{U_{\rm E}}{R} + i\omega C U_{\rm A} = 0 \qquad \text{daraus} \qquad U_{\rm A} = -\frac{1}{i\omega RC} U_{\rm E} \,. \tag{8.19}
$$

Die frequenzabhängige Verstärkung ist somit

<span id="page-169-0"></span>
$$
V = -\frac{1}{i\omega RC} \,. \tag{8.20}
$$

*V* nimmt mit kleiner werdender Frequenz unbegrenzt zu, beim realen Operationsverstärker wird dies durch die endliche Betriebsspannung begrenzt. Die Phasenverschiebung zwischen Ausgang und Eingang ist für alle Frequenzen  $+\pi/2$ .

Abbildung [8.23](#page-169-0) veranschaulicht den Zusammenhang zwischen Eingangs- und Ausgangsspannung für zwei charakteristische Spannungsformen am Eingang – Rechteck- und Sinusspannung.

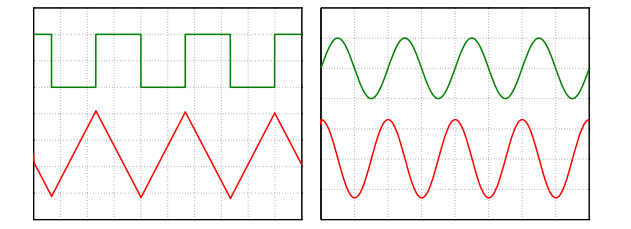

Abbildung 8.23: Eingangs- (oben) und Ausgangsspannungen (unten) am Integrator. Links Rechteckspannung am Eingang, rechts Sinusspannung.

# <span id="page-169-1"></span>**8.5.2 Differenzierer**

Ersetzt man entsprechend *R*<sup>1</sup> beim invertierenden Verstärker der Abbildung [8.8](#page-159-1) durch einen Kondensator, erhält man eine Differenzierschaltung. Das Schema zeigt die Abbildung [8.24.](#page-169-1)

**Zeitbereich** Stromsumme am invertierenden Eingang

$$
\sum I = 0, \qquad C \frac{\mathrm{d}U_{\mathrm{E}}}{\mathrm{d}t} + \frac{U_{\mathrm{A}}}{R} = 0 \qquad U_{\mathrm{A}} = -RC \frac{\mathrm{d}U_{\mathrm{E}}}{\mathrm{d}t} \,. \tag{8.21}
$$

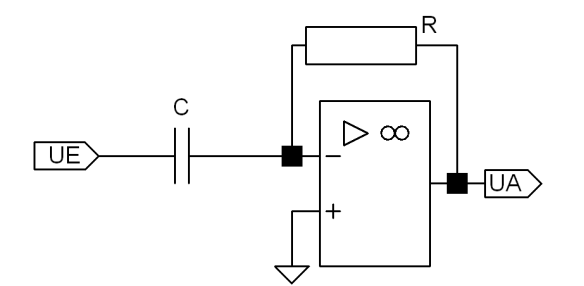

Abbildung 8.24: Grundschaltung des Differenzierers.

Die Schaltung differenziert somit den zeitlichen Verlauf der Eingangsspannung.

**Frequenzbereich** Wieder die Knotenregel am invertierenden Eingang

$$
i\omega C U_{\rm E} + \frac{U_{\rm A}}{R} = 0 \qquad \text{daraus} \qquad U_{\rm A} = -i\omega RC U_{\rm E} \,. \tag{8.22}
$$

Die frequenzabhängige Verstärkung ist somit

<span id="page-170-0"></span>
$$
V = -i\omega RC. \tag{8.23}
$$

*V* nimmt mit größer werdender Frequenz unbegrenzt zu, beim realen Operationsverstärker wird dies durch die endliche Bandbreite und/oder die endliche Betriebsspannung begrenzt. Die Phasenverschiebung zwischen Ausgang und Eingang ist für alle Frequenzen  $-\pi/2$ .

Während Integratorschaltungen problemlos arbeiten, zeigen ideale Differenzierer eine ausgeprägte Schwingneigung. Die einfache Grundschaltung muss fast immer geeignet bedämpft werden. Man erreicht dies zum Beispiel durch einen zusätzlichen in Reihe mit dem Kondensator geschalteten Widerstand. Abbildung [8.25](#page-170-0) zeigt den Einfluss unterschiedlich starker Dämpfung durch unterschiedliche Reihenwiderstände auf die Ausgangsspannung.

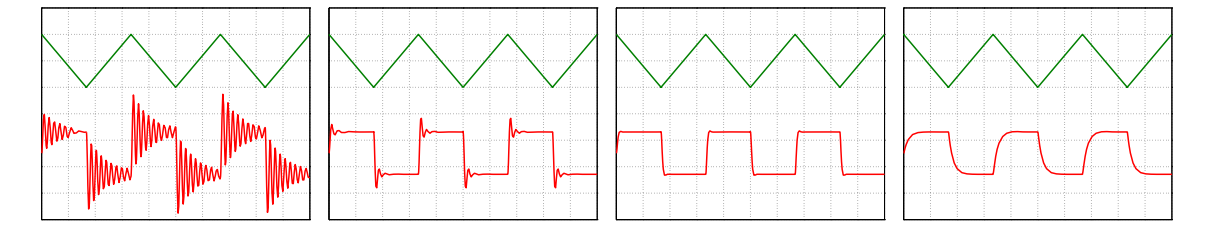

Abbildung 8.25: Einfluss unterschiedlicher Dämpfungswiderstände auf die Ausgangsspannung am Differenzierer. Von links nach rechts: Ohne, zu kleiner, etwa angepasster, zu großer Reihenwiderstand.

#### <span id="page-170-1"></span>**8.5.3 Ladungsempfindlicher Verstärker**

Viele Detektoren liefern Ladungssignale, d. h. die zu messende physikalische Größe repräsentiert sich in der Gesamtladung eines in der Regel kurzen Stromimpulses. Beispiele sind Halbleiterdetektoren (p-i-n-Dioden) in der kernphysikalischen Messtechnik oder Photodioden, mit denen die Energie eines Lichtpulses gemessen werden soll. Halbleiterdetektoren zeichnen sich durch eine gute Proportionalität zwischen Teilchenenergie und Anzahl der erzeugten Elektron-Loch-Paare aus, bei Photodioden ist die durch einen Lichtimpuls generierte Ladung proportional zur Photonenanzahl im Lichtimpuls. In all diesen Fällen kommt es darauf an, die Ladung des Detektorimpulses zu messen. Durch Integration über den Stromverlauf erzielt man einen Spannungssprung, dessen Höhe proportional zur Ladung ist. Eine geeignete Integratorschaltung ist in Abbildung [8.26](#page-170-1) skizziert. Durch den Widerstand *R* wird gewährleistet, dass der Kondensator immer wieder entladen wird, somit wird vermieden, dass die Ausgangsspannung bis in nichtlineare Bereiche anwächst.

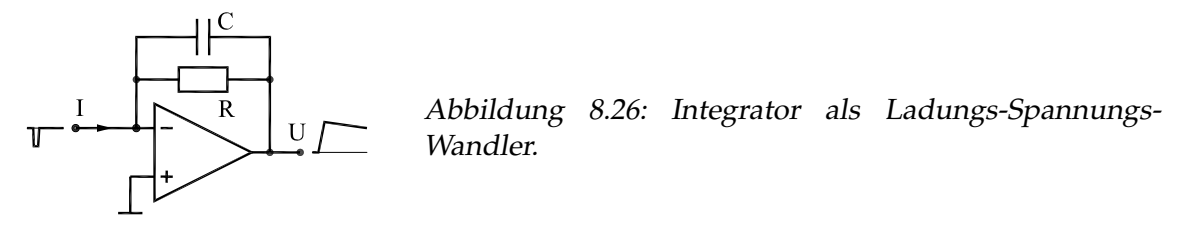

Zur Ladungs- bzw. Energiebestimmung wird die Höhe der Spannungsstufen gemessen, dazu wird in der Regel ein langsamer Differenzierer mit Impulsformer nachgeschaltet. Die damit produzierten Impulse werden mit einem Analog-Digital-Wandler (s. Folgekapitel) digitalisiert und als digitale Werte gespeichert.

Zur Dimensionierung von *R* und *C* geht man in zwei Schritten vor:

- 1. *C* wird so gewählt, dass mit der zu messenden Ladungsmenge eine ausreichend hohe Spannung erreicht wird.
- 2. *R* wird dann so dimensioniert, dass die Spannung durch die Entladung möglichst wenig beeinflusst wird, gleichzeitig aber die auftretende Impulsrate verarbeitet werden kann.

Für die Ausgangsspannung des Integrators gilt die Differentialgleichung

$$
RC \cdot \frac{dU}{dt} + U + R I = 0 \tag{8.24}
$$

mit der allgemeinen Lösung

$$
U = -R I + K \exp\left(-\frac{t}{RC}\right). \tag{8.25}
$$

Im idealisierten Fall eines Rechteckimpulses der Länge τ, d. h. *I* = 0 für *t* < 0, *I* = *I*<sup>0</sup> für 0 < *t* < τ und *I* = 0 für *t* > τ ergibt sich für die Spannung am Ende des Impulses

$$
U_{\text{peak}} = -R I_0 + R I_0 \exp\left(-\frac{\tau}{RC}\right) \tag{8.26}
$$

und mit der Reihenentwicklung der Exponentialfunktion

$$
U_{\text{peak}} = -\frac{I_0 \tau}{C} \left( 1 - \frac{\tau}{2RC} + \dots - \dots \right). \tag{8.27}
$$

*C* ist damit so zu wählen, dass die maximal auftretenden Ladungsmengen  $(I_0 \tau)_{\text{max}}$  die gewünschte Peakspannung liefern. Gute Ladungsproportionalität ist dann gewährleistet, wenn die Schaltung so ausgelegt wird, dass für typische Signalimpulse *RC*  $\gg \tau$  gilt. Allerdings sollte die Integrationszeitkonstante *RC* auch nicht größer gewählt werden als für die erforderliche Genauigkeit nötig, da ansonsten *pile-up*-Probleme bei höheren Impulsraten auftreten. Sinnvollerweise sollte *R* so dimensioniert werden, dass der durch das Reihenentwicklungsglied τ/2*RC* definierte Fehler in etwa der Messgenauigkeit des Detektors entspricht.

#### <span id="page-172-0"></span>**8.5.4 Filter**

Durch geeignete RC-Kombinationen lassen sich mit Operationsverstärkern analoge Frequenzfilter jeglicher Ausprägung realisieren. Gegenüber rein passiven Filtern haben diese unter anderem den Vorteil, dass sie mit großem Eingangs- und kleinem Ausgangswiderstand dimensioniert werden können, die Quelle wird wenig belastet und das Verhalten ist weitgehend lastunabhängig. Zwei einfache Beispiele, ein Tiefpass erster Ordnung und ein Tiefpass zweiter Ordnung sollen hier diskutiert werden.

**Tiefpass erster Ordnung** Die Schaltung entspricht in etwa der eines einfachen Integrators, zur Begrenzung der Verstärkung bei kleinen Frequenzen ist im Gegenkopplungszweig ein zusätzlicher Widerstand eingefügt. Abbildung [8.27](#page-172-0) zeigt die Schaltung und den Frequenzgang (Bode-Diagramm).

Dimensionierung für die Simulation:  $R_1 = 10 \text{ k}\Omega$ ,  $R_2 = 100 \text{ k}\Omega$ ,  $C_1 = 10 \text{ nF}$ .

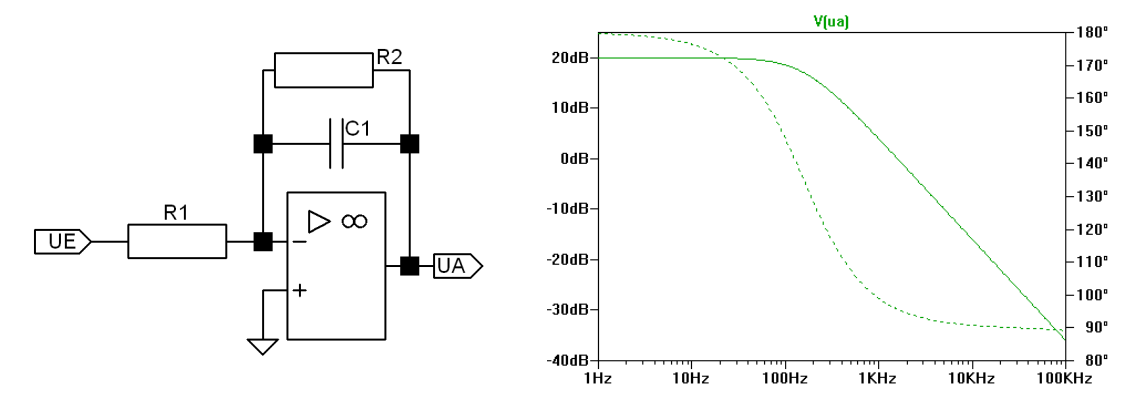

Abbildung 8.27: Tiefpass erster Ordnung, links die Schaltung, rechts der Frequenzgang von Amplitude (durchgezogene Kurve) und Phase (gestrichelt).

Die Übertragungsfunktion erhalten wir wie üblich durch Anwendung der Knotenregel am invertierenden Eingang

<span id="page-172-1"></span>
$$
G = \frac{U_A}{U_E} = -\frac{R_2}{R_1 + i\omega C_1 R_1 R_2} \,. \tag{8.28}
$$

**Tiefpass zweiter Ordnung** Da wird's ein wenig aufwändiger. Abbildung [8.28](#page-172-1) zeigt die Schaltung und den Frequenzgang (Bode-Diagramm). Dimensionierung für die Simulation:  $R_1 = R_3 = 10 \text{ k}\Omega$ ,  $R_2 = 100 \text{ k}\Omega$ ,  $C_1 = 10 \text{ nF}$ ,  $C_2 = 100 \text{ nF}$ .

EL : ELOPAMP.TEX 15. JULI 2009

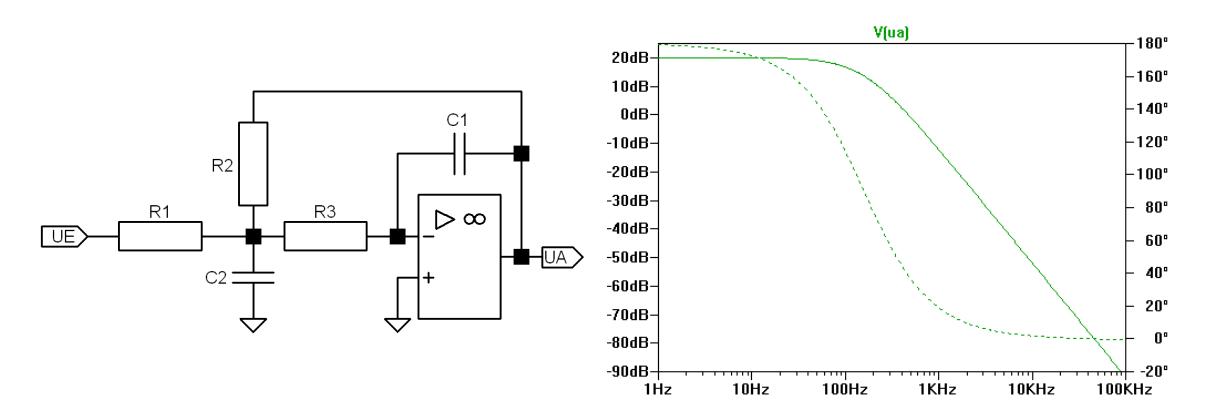

Abbildung 8.28: Tiefpass zweiter Ordnung, links die Schaltung, rechts der Frequenzgang von Amplitude (durchgezogene Kurve) und Phase (gestrichelt).

Die Anwendung der Knotenregel liefert auch hier wieder die komplexe Übertragungsfunktion

<span id="page-173-2"></span>
$$
G = \frac{U_A}{U_E} = -\frac{R_2}{R_1 + i\omega C_1 (R_1 R_2 + R_2 R_3 + R_3 R_1) - \omega^2 C_1 C_2 R_1 R_2 R_3}.
$$
(8.29)

Der Unterschied zwischen dem Tiefpass erster und zweiter Ordnung wird deutlich, wenn man sich die Skalierungen der Ordinatenachsen in den beiden Bode-Diagrammen ansieht.

Hochpässe lassen sich in ähnlich einfacher Weise realisieren (Tausch *R* ⇔ *C*). Bandpässe können durch geeignete Kombinationen aus Tief- und Hochpass zusammengestellt werden.

# **8.6 Kippschaltungen**

Unter diesem Oberbegriff fasst man mitgekoppelte Schaltungen zusammen, die extrem nichtlinear zwischen zwei Ausgangszuständen wechseln können<sup>[5](#page-173-0)</sup>. Die Ausgangszustände können stabil oder instabil sein, sie können darüber hinaus – statisch oder dynamisch – von einem Eingangssignal abhängen. Die einfachste Kippschaltung – oft nicht dazu gerechnet – ist der Komparator, bei dem der Ausgangszustand eindeutig und statisch vom Eingangssignal abhängt. Durch Mitkopplung mit Hysterese versehen wird der Komparator zum Schmitt-Trigger. Dieser lässt sich durch geeignete Beschaltung zur astabilen, monostabilen oder bistabilen Kippstufe erweitern.

#### <span id="page-173-1"></span>**8.6.1 Komparator**

Die Schaltung dafür ist einfach – ein Operationsverstärker ohne weitere Außenbeschaltung. Legt man an den invertierenden Eingang eine Referenzspannung U<sub>R</sub> an, so wird der Ausgang maximal positiv, sobald die Spannung am nichtinvertierenden Eingang U<sub>E</sub>

<span id="page-173-0"></span><sup>&</sup>lt;sup>5</sup>Mitgekoppelte Schaltungen, die noch linear arbeiten, sind beispielsweise Sinusgeneratoren.

größer als die Referenzspannung wird, ansonsten maximal negativ. Eine messtechnische Anwendung zeigt Abbildung [8.29,](#page-173-1) der Komparator wird dazu benutzt, Störimpulse zu unterdrücken und Nutzimpulse in eine einheitliche Form zu bringen. Eine weitere Anwendung wird sich beim Parallel- oder Flash-Analog-Digital-Wandler ergeben.

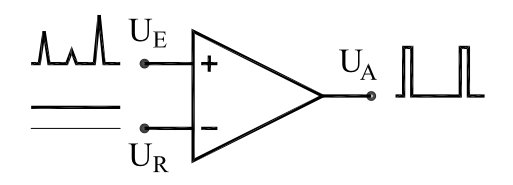

Abbildung 8.29: Komparator als Diskriminator für Impulssignale. Nur Impulse, die größer als die Referenzspannung sind, werden weiter berücksichtigt.

#### <span id="page-174-0"></span>**8.6.2 Schmitt-Trigger**

Erweitert man den Komparator durch eine Mitkopplung, dann kann man darüber eine Schalthysterese einstellen. Eine Schaltung dafür ist in Abbildung [8.30](#page-174-0) skizziert. Die Schal-tung – nach ihrem Erfinder<sup>[6](#page-174-1)</sup> als Schmitt-Trigger bezeichnet – kippt erst dann, wenn – bei zunehmender Spannung – die Spannung am invertierenden Eingang größer wird als der durch positive Ausgangsspannung mitgekoppelte Spannungswert am nichtinvertierenden Eingang oder – im umgekehrten Fall bei abnehmender Spannung – kleiner als der durch negative Ausgangsspannung mitgekoppelte Spannungswert.

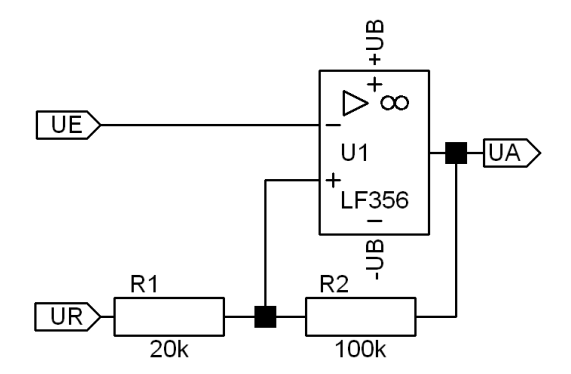

Abbildung 8.30: Schmitt-Trigger: Komparator mit Mitkopplung.

Die beiden Schaltschwellen *U* +  $S^+$  und  $U_S^ _{\mathrm{S}}^{-}$  errechnen sich mit der Spannungsteilerschaltung am nichtinvertierenden Eingang aus der Referenzspannung U<sub>R</sub> und der maximalen und minimalen Ausgangsspannung  $U_{\rm A}^{\rm max}$  und  $U_{\rm A}^{\rm min}$  zu

$$
U_{\rm S}^{+,-} = \frac{R_2}{R_1 + R_2} U_{\rm R} + \frac{R_1}{R_1 + R_2} U_{\rm A}^{\rm max,min} \,. \tag{8.30}
$$

Die Schalthysterese, die Differenz der beiden Schaltschwellen, wird somit

<span id="page-174-2"></span>
$$
U_{\rm S}^+ - U_{\rm S}^- = \frac{R_1}{R_1 + R_2} \left( U_{\rm A}^{\rm max} - U_{\rm A}^{\rm min} \right) \,. \tag{8.31}
$$

Der in Abbildung [8.30](#page-174-0) dargestellte Schmitt-Trigger arbeitet invertierend, einen nichtinvertierenden macht man daraus durch Vertauschen von Referenz- und Eingangsspannung.

<span id="page-174-1"></span><sup>6</sup>Otto Schmitt, amerikanischer Biophysiker, erfand das Schaltungsprinzip 1934, als er noch Student war.

Eine Anwendung von Schmitt-Triggern ist die Regeneration von Digitalsignalen. Einerseits erzielt man Signale mit guten Flanken (Rechtecksignale), andererseits kann man gezielt überlagerte Störungen unterdrücken, dazu wird die Hysterese größer als die maximal zu unterdrückende Störung gemacht. Abbildung [8.31](#page-174-2) zeigt das Prinzip am Beispiel eines ungestörten und eines gestörten Sinussignals, aus denen jeweils ein Digitalsignal regeneriert wird.

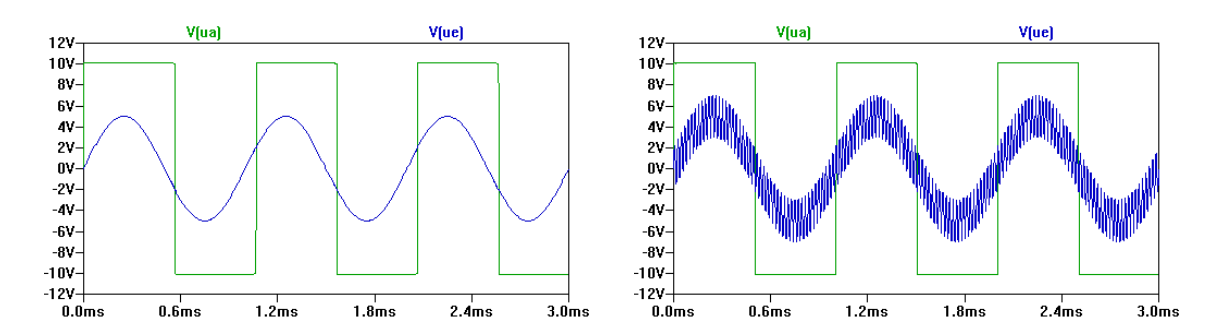

Abbildung 8.31: Regeneration von Digitalsignalen mit einem (nichtinvertierenden) Schmitt-Trigger. Links: Ein ungestörtes Sinussignal mit mäßiger Flankensteilheit wird in ein Rechtecksignal umgesetzt, rechts: gestörtes Sinussignal. Die Einganssignale sind jeweils in Blau, die Ausgangssignale in Grün.

#### **8.6.3 Astabiler Multivibrator**

Führt man das Ausgangssignal des Schmitt-Triggers über eine RC-Kombination auf den invertierenden Eingang zurück (Abbildung [8.32\)](#page-175-0), so ist keiner der beiden Ausgangszustände stabil. Ist der Ausgang positiv, so lädt sich der Kondensator solange auf, bis die obere Schaltschwelle des Schmitt-Triggers erreicht ist, dann kippt die Schaltung, die nun negative Ausgangsspannung lädt den Kondensator in die andere Richtung um, bis die Schaltung wieder kippt, usw. Diese Art des Rechteckgenerators wird als *astabiler Multivibrator* oder astabile Kippstufe bezeichnet. Die Periodendauer der Rechteckspannung lässt sich aus der exponentiellen Ladekurve der Kapazität berechnen. Sie ist (mit *R* = *R*<sup>3</sup> und  $C = C_1$ 

<span id="page-175-0"></span>
$$
T = 2 RC \cdot \ln\left(1 + 2\frac{R_1}{R_2}\right) \,. \tag{8.32}
$$

Im Beispiel (*R*<sup>1</sup> = *R*2) ist die Periodendauer 2 *RC* · ln(3), die Frequenz somit(2 *RC* ln(3))−<sup>1</sup> . Mit den in der Schaltung gewählten Werten kommt man auf etwa 1 kHz, das liefert auch die Simulation.

Anwendungen findet der astabile Multivibrator (nicht unbedingt immer in dieser Schaltungsvariante) bei jeglicher Art von Takt- und Frequenzgeneratoren. Der Frequenzbereich geht über viele Größenordnungen vom hohen MegaHertz- bis in den milliHertz-Bereich (Blinkschaltungen).

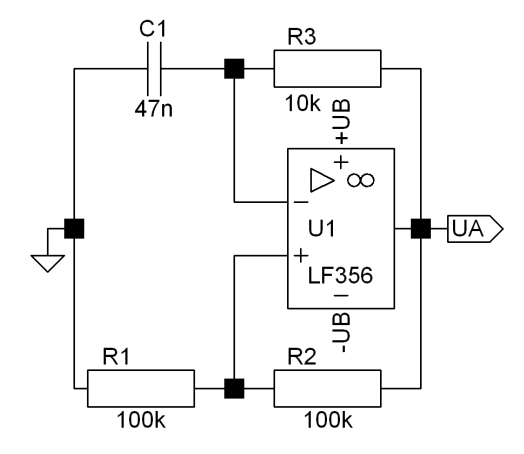

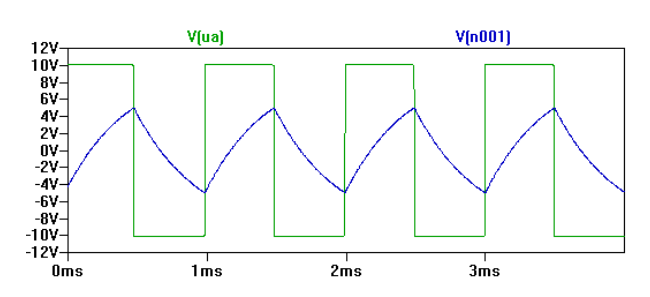

Abbildung 8.32: Astabiler Multivibrator, links die Schaltung, oben Ausgangsspannung (grün) und Spannung am invertierenden Eingang (blau).

# <span id="page-176-1"></span>**8.6.4 Monostabile Kippstufe, Univibrator**

Durch eine einfache Änderung wird aus dem astabilen Multivibrator eine Kippschaltung mit einem stabilen Zustand, eine *monostabile Kippstufe* oder *Univibrator*. Eine Schaltungs-variante<sup>[7](#page-176-0)</sup> dafür ist in Abbildung [8.33](#page-176-1) skizziert.

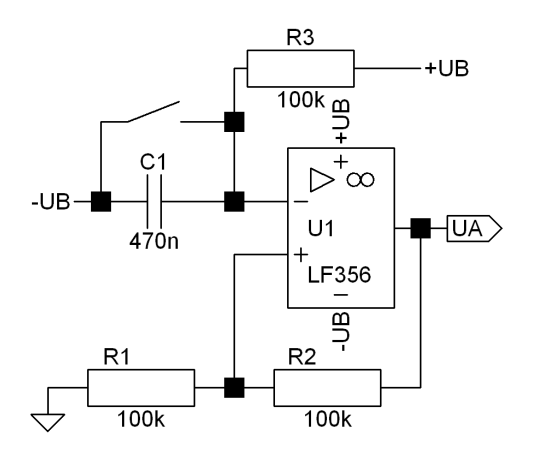

Abbildung 8.33: Schaltung einer monostabilen Kippstufe. Im Ruhezustand ist der Taster geöffnet, durch kurzes Schließen wird der Kondensator entladen, die Schaltung kippt auf positive Ausgangsspannung, bis der Kondensator wieder ausreichend aufgeladen ist.

Im stabilen Zustand der Schaltung ist der Kondensator voll aufgeladen, der invertierende Eingang liegt auf der positiven Betriebsspannung, der Ausgang ist maximal negativ. Schließt man den Kondensator über die Taste kurz, setzt man den invertierenden Eingang auf die negative Betriebsspannung, die Schaltung kippt, der Ausgang wird maximal positiv. Nach Loslassen der Taste lädt sich der Kondensator wieder auf; nachdem er die Spannung des nichtinvertierenden Eingangs erreicht hat, kippt die Schaltung wieder in ihren stabilen Zustand. Die Zeit errechnet sich aus der exponentiellen Aufladekurve. Nochmaliges Betätigen der Taste startet die Zeit neu, da der Kondensator jeweils wieder entladen wird, dieser Univibrator ist *nachtriggerbar*. Die typischen Zeitverläufe für einmaliges und mehrmaliges Betätigen der Taste sind in Abbildung [8.34](#page-176-1) dargestellt.

Anwendungsbeispiele sind der so genannte *Treppenhausautomat*, bei dem nach dem Betätigen des Schalters das Licht für definierte Zeit eingeschaltet bleiben soll, das *Entprellen*

<span id="page-176-0"></span> $7$ Dargestellt ist hier exemplarisch nur eine der möglichen Schaltungsvarianten für die monostabile Kippstufe, weitere Varianten finden Sie in der Literatur oder im Internet.

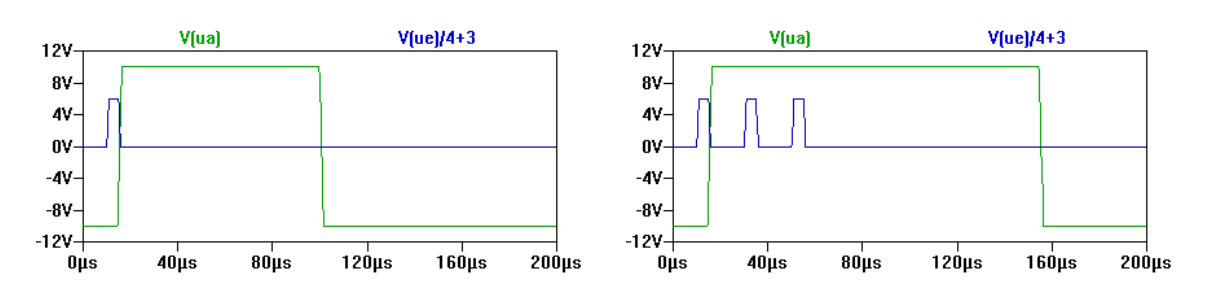

Abbildung 8.34: Signalverläufe der Tasterbetätigung (blau) und der daraus resultierenden Ausgangsspannung (grün). Links: einmaliges Betätigen, rechts: mehrfaches.

von Tastern, wenn eine mehrfache Reaktion vermieden werden muss, und die Herstellung von einheitlichen Impulsen bei vielen Arten von Messaufgaben. Nachtriggerbarkeit ist bei manchen diese Anwendungen wünschenswert, beispielsweise beim Treppenhausautomaten, bei dem die Zeit durch nochmaliges Drücken des Schalter verlängert werden soll. Will man dagegen einheitliche Impulse erzeugen, ist die Nachtriggerbarkeit störend, dann muss man geeignete andere Schaltungsvarianten verwenden. Abbildung [8.35](#page-176-1) zeigt eine mögliche Realisierung für die Schaltung mit einem Taster. Bei elektronischer Triggerung gibt es bessere Möglichkeiten, beispielsweise eine geeignete logische Verknüpfung des Triggersignals mit dem Ausgangssignal der Kippstufe.

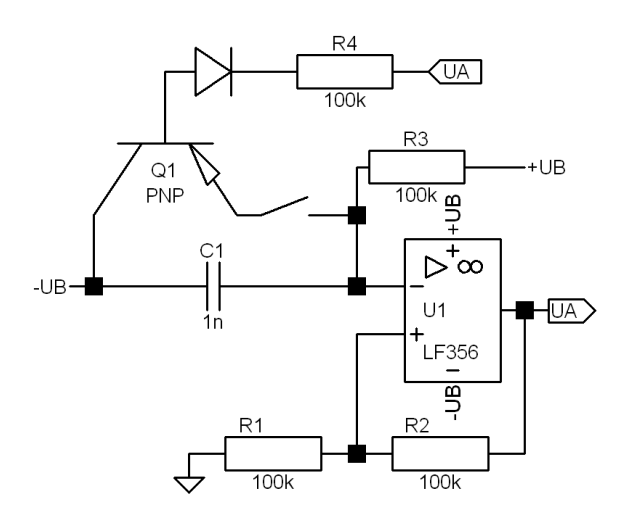

Abbildung 8.35: Schaltung einer monostabilen Kippstufe, bei der die Nachtriggerbarkeit durch den PNP-Transistor verhindert wird, solange der Ausgang positiv ist.

#### <span id="page-177-0"></span>**8.6.5 Bistabile Kippstufe, Flip-Flop**

Eine weitere Modifikation am invertierenden Eingang – Widerstand anstelle des Kondensators – führt dazu, dass nun beide Ausgangszustände der Kippstufe stabil werden. Ist der Ausgang positiv, so ist die Spannung am nichtinvertierenden Eingang größer als am invertierenden, der Zustand bleibt stabil. Ist dagegen der Ausgang negativ, so ist die Spannung am invertierenden Eingang größer als die am nichtinvertierenden, auch dieser Zustand bleibt stabil. Umgeschaltet wird durch kurze positive Impulse an dem Eingang, an dem die geringere Spannung anliegt. Abbildung [8.36](#page-177-0) zeigt die Schaltung und die Reaktion der Ausgangsspannung auf Umschaltimpulse.

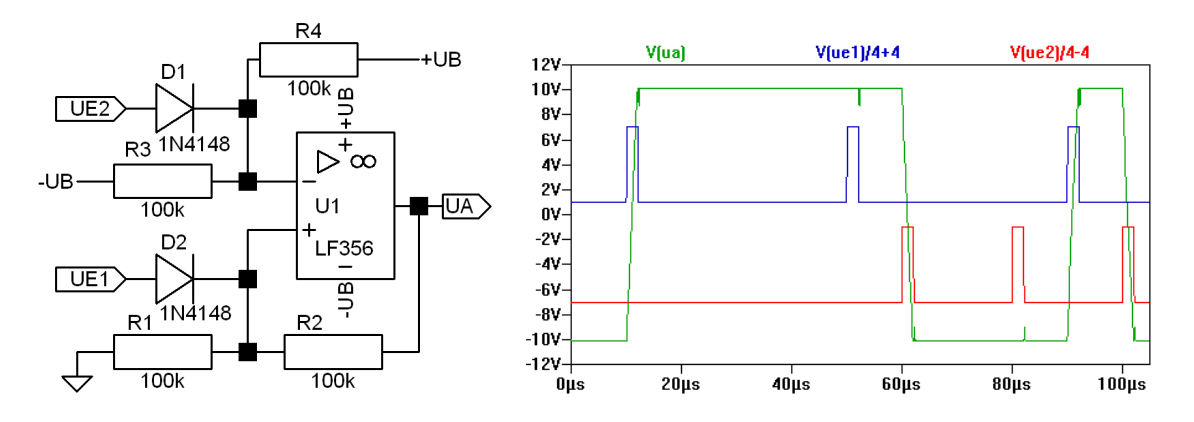

Abbildung 8.36: Bistabile Kippstufe, SR-Flip-Flop. Links die Schaltung, rechts die Reaktion der Ausgangsspannung (grün) auf eine Folge von Set- (blau) und Reset-Impulsen (rot).

Die Eingangsimpulse schalten den Ausgang nur dann um, wenn dieser nicht schon vorher im geeigneten Zustand war. Durch die Impulse wird der Ausgang somit gezielt auf positiv gesetzt (*Set*-Eingang, in der Schaltung *U*E,1) oder auf negativ zurückgesetzt (*Reset-, Clear-Eingang, in der Schaltung U<sub>E.2</sub>). Diese Art Flip-Flops werden als Set-Reset-*Flip-Flop, kurz SR-Flip-Flops bezeichnet. Andere Flip-Flop-Typen können davon abgeleitet werden; man erreicht das gewünschte Verhalten dadurch, dass man Eingangssignale mit dem Ausgang und/oder Taktsignalen logisch verknüpft und aus der logischen Verknüpfung die Set- und Reset-Impulse generiert. Beispiele sind T-Flip-Flops, die durch ein Taktsignal jeweils in ihrem Ausgangszustand umgeschaltet werden, oder D-Flip-Flops, bei denen auf ein Taktsignal hin der Status eines Eingangssignals auf den Ausgang übertragen wird.

#### **AUFGABEN**

**Aufgabe 8.1** Berechnen Sie die Ausgangsspannung der Messverstärkerschaltung in Abbildung [8.14](#page-162-1) (Gleichung [8.10\)](#page-163-1).

**Aufgabe 8.2** Leiten Sie die Übertragungsfunktion für den Tiefpass zweiter Ordnung her (Gleichung [8.29\)](#page-173-2).

**Aufgabe 8.3** Entwerfen Sie eine Schaltung für einen Hochpass zweiter Ordnung und leiten Sie die Übertragungsfunktion dafür her.

**Aufgabe 8.4** Berechnen Sie die Zeitkonstante für die monostabile Kippstufe der Abbildung [8.33](#page-176-1) allgemein und mit den konkreten Zahlenwerten der Schaltung.

**Aufgabe 8.5** Nachstehend eine Schaltung für einen Dreieck-Rechteck-Generator. Sie besteht aus einem Integrator und einem nichtinvertierenden Schmitt-Trigger. Machen Sie

sich die Funktionsweise klar. Wie groß sind die Amplituden von Dreieck- und Rechteckspannung? Gibt es Bedingungen für die Bauelemente? Wie groß ist die Schwingungsfrequenz? Dimensionieren Sie eine Schaltung für 1 kHz, die Dreiecksamplitude soll halb so groß sein wie die Rechteckamplitude. Simulieren Sie die Schaltung.

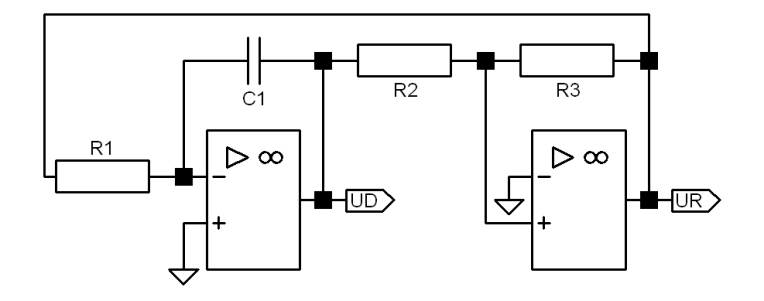

**Aufgabe 8.6** Berechnen Sie die Übertragungsfunktion  $G = U_A/U_E$  für das nachstehende aktive Filter unter der Annahme, dass  $\overline{R}_1 C_1 = R_2 C_2$ . Simulieren Sie das Filter.

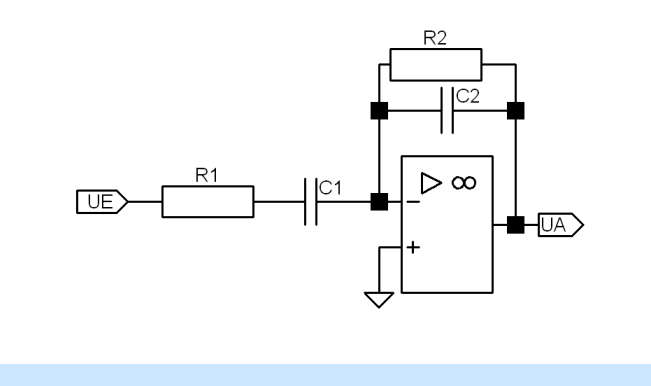

**AUFGABEN**
## **9**

### **Analog-Digital und umgekehrt**

Experimentelle Messwerte (Spannung, Widerstand, Temperatur, Lichtintensität, Druck, . . .) liegen am Experiment im allgemeinen analog vor und müssen – gegebenenfalls nach Umwandlung in elektrische Größen – zur Bearbeitung durch den Rechner in Digitalwerte umgeformt werden. Auch diese Analog/Digital-Wandlung erfolgt – in externen Messgeräten wie Digitalvoltmetern oder auf PC-Karten – durch spezielle Bausteine, A/D-Wandler. Experimentelle Steuergrößen andererseits (Heizstrom, elektrisches Feld, . . .), die vom Rechner vorgegeben werden sollen, müssen dazu meist zuerst in Analogwerte umgesetzt werden. Diese Digital/Analog-Wandlung erfolgt in digital ansteuerbaren Peripheriegeräten oder auf PC-Karten durch spezielle Bausteine – D/A-Wandler oder auch durch geeignete Strategien der Impulsmodulation.

Im folgenden sollen einige Verfahren zur Analog-Digital- und zur Digital-Analog-Wandlung etwas näher betrachtet werden.

#### **9.1 Grundlagen**

Bei der digitalen Signalverarbeitung sind unter anderem die folgenden Aspekte zu berücksichtigen:

**Zeitliche Diskretisierung** Analoge Signale sind zeitkontinuierlich, digitale Werte in der Regel zeitlich diskret. Bei der Umwandlung analoger in digitale ist darüber nachzudenken, wie die diskrete Zeitstruktur zu wählen ist.

**Quantisierung** Analoge Signale sind auch kontinuierlich, was ihre aktuelle Signalgröße anbetrifft, digitale Signale sind dagegen ihrer Genauigkeit begrenzt durch die dem niedrigstwertigen Bit (Least Significant Bit, LSB) entsprechende Spannung.

Doch zunächst kurz zur digitalen Repräsentation analoger Größen.

#### <span id="page-181-0"></span>**9.1.1 Digitale Darstellung analoger Größen**

Digitale Signale können in verschiedenen Binärcodes dargestellt werden. Tabelle [9.1](#page-181-0) gibt Beispiele für gebräuchliche Binärcodes, die sich teilweise direkt aus der Funktionsweise des AD-Wandlers ergeben; so entsteht ein Digitalsignal im Thermometer-Code z.B. bei der Verwendung eines Parallelwandlers (s.u.) Da wir uns nicht mit den Details der Weiterverarbeitung der digitalen Signale beschäftigen wollen, ist die bei der Digitalisierung verwendete Codierung für uns irrelevant. Es soll jedoch an dieser Stelle deutlich werden, dass der uns gebräuchliche Binärcode des Dualsystems nicht die einzige Möglichkeit der Codierung darstellt sondern dass andere Codierungen sich aus dem technischen Verfahren der AD-Wandlung ergeben können.

| Dezimal     | 0    |      | 2    | 3    |      |
|-------------|------|------|------|------|------|
| Binär       | 0000 | 0001 | 0010 | 0011 | 0100 |
| Thermometer | 0000 | 0001 | 0011 | 0111 | 1111 |
| 1 aus n     | 0000 | 0001 | 0010 | 0100 | 1000 |
| Gray        | 0000 | 0001 | 0011 | 0010 | 0110 |

Tabelle 9.1: Verschiedene Binärcodes

#### <span id="page-181-2"></span>**9.1.2 Abtasttheorem**

Die Diskretisierung zeitkontinuierlicher Signale sollte so gut erfolgen, dass sich aus dem disktretisierten Signal die relevante Information des Ursprungssignals rekonstruieren lässt. Die Abtastfrequenz *f*<sub>A</sub> muss daher hoch genug sein, um den gesamten Frequenzbereich des Eingangssignals diskretisieren zu können.

Die Voraussetzungen für eine Rekonstruktion des ursprünglichen analogen Signals sind im Shannonschen Abtasttheorem<sup>[1](#page-181-1)</sup> zusammen gefasst:

**Nyquist-Shannon-Abtasttheorem** Aus einem abgetasteten (diskreten) Signal lässt sich das zeitkontinuierliche analoge Signal fehlerfrei rekonstruieren, wenn

- das ursprüngliche Signal nur Frequenzen kleiner einer maximalen Frequenz *f*max besitzt, und
- die Abtastfrequenz  $f_A > 2 f_{\text{max}}$  ist (*Nyquist-Kriterium*).

Abbildung [9.1](#page-181-2) veranschaulicht diese Bedingung, bei zu niedriger Abtastfrequenz wird ein falscher Signalverlauf vorgetäuscht (*Aliasing*, links).

<span id="page-181-1"></span><sup>&</sup>lt;sup>1</sup>Ausführlicheres dazu unter <http://de.wikipedia.org/wiki/Nyquist-Shannon-Abtasttheorem> im Netz.

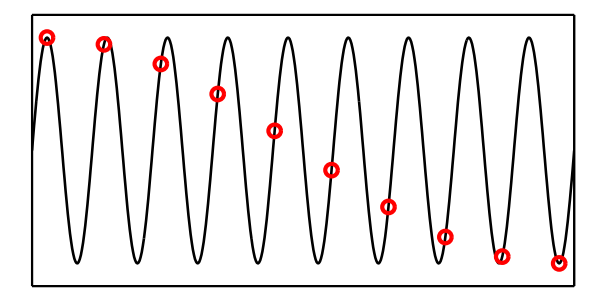

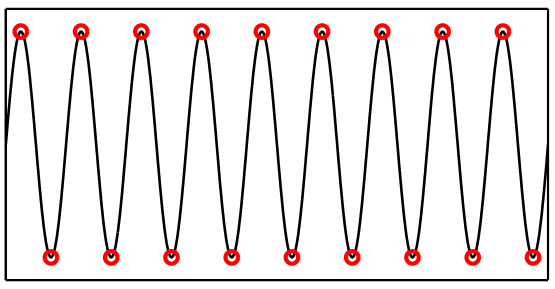

Abbildung 9.1: Aliasing: links zu niedrige Abtastfrequenz, rechts Abtastfrequenz an der Nyquist-Grenze. Die durchgezogene schwarze Kurve ist das Eingangssignal, die roten Marker definieren die Abtast-Samples.

#### <span id="page-182-0"></span>**9.1.3 Quantisierung, Quantisierungsrauschen**

Während analoge Signale kontinuierlich sind, d.h. im Prinzip mit beliebiger Genauigkeit gemessen werden können, sind digitale Signale durch die endliche Bitzahl in ihrer Genauigkeit begrenzt. Die Auflösung eines digitalen Systems ist durch das *Least Significant Bit* (*LSB*) begrenzt, d.h. die Bitstelle mit der geringsten Wertigkeit. Diese Einschränkung bewirkt bei der Digitalisierung eines analogen Signals einen Quantisierungsfehler. Dieser kann den Wert ±0.5 LSB nicht unterschreiten.

Vergleichen wir also das ursprüngliche Signal mit dem rekonstruierten, so erhalten wir zu jedem Zeitpunkt eine kleine Differenz der Amplitudenwerte. Dieses Fehlersignal hat einen mehr oder weniger statistischen Charakter und wird als Quantisierungsrauschen bezeichnet. Das Quantisierungsrauschen ist um so geringer, je größer die Zahl der zur Verfügung stehenden Bits bei der Digitalisierung ist.

Abbildung [9.2](#page-182-0) skizziert das Prinzip: Das sinusförmige Originalsignal wird nur mit der verfügbaren Genauigkeit digitalisiert; das aus den Digitalwerten produzierte Analogsignal wird treppenartig. Die Stufenhöhe entspricht der dem LSB äquivalenten Spannung. Im unteren Teilbild ist das Fehlersignal aufgetragen, die Differenz aus Originalsignal und reproduziertem Analogsignal.

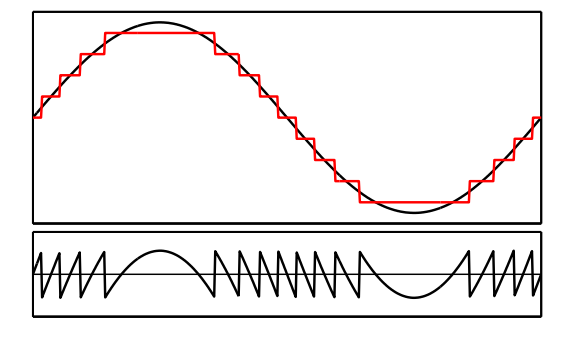

Abbildung 9.2: Quantisierungsrauschen: oben Originalsignal (schwarz) und das aus den Digitalwerten gebildete Analogsignal (rot), unten die Differenz der beiden, das Quantisierungsrauschen (aufgetragen ist jeweils Spannung über der Zeit).

**Effektivwert** Zur Berechnung des Effektivwerts des Quantisierungsrauschens geht man davon aus, dass der Quantisierungsfehler gleichmäßig über das Intervall −*U*LSB/2 bis +U<sub>LSB</sub>/2 verteilt ist. Der Effektivwert der Rauschspannung U<sub>R,eff</sub> entspricht damit der einer Sägezahnfunktion, die zwischen −*U*<sub>LSB</sub>/2 und +*U*<sub>LSB</sub>/2 variiert. Deren Effektivwert ist

$$
U_{\text{R,eff}}^2 = \frac{1}{T} \int\limits_{-T/2}^{T/2} U_{\text{R}}^2(t) \, \mathrm{d}t = \frac{1}{T} \int\limits_{-T/2}^{T/2} U_{\text{LSB}}^2 \left(\frac{t}{T}\right)^2 \, \mathrm{d}t = \frac{U_{\text{LSB}}^2}{12} \,. \tag{9.1}
$$

*T*/2

**Signal-Rausch-Verhältnis** Häufig wird das Quantisierungsrauschen durch das Signal-Rausch-Verhältnis (Signal-to-Noise Ratio, SNR) definiert, das sich bei der Abtastung eines sinusförmigen Signals maximaler Amplitude durch das Quantisierungsrauschen einstellen würde. Die maximale Amplitude A bei einem Wandler mit *N* Bit ist  $U_{\text{LSB}} \cdot 2^{N-1}$ . Das Signal-Rausch-Verhältnis (in dB) wird dann

*T*/2

$$
\text{SNR} = 10 \log \left( \frac{U_{\text{S,eff}}^2}{U_{\text{R,eff}}^2} \right) = 10 \log \left( \frac{A^2/2}{U_{\text{LSB}}^2/12} \right)
$$
\n
$$
\text{SNR} = 10 \log \left( \frac{12 \cdot 2^{2N-2}}{2} \right) = (N \cdot 6.02 + 1.76) \text{ dB}. \tag{9.2}
$$

Dieser Wert ist also um knapp 2 dB größer als die aus der reinen Bitzahl berechnete Dynamik.

#### **9.2 Analog-Digital-Wandler**

Die Umwandlung eines analogen in ein digitales Signal kann technisch durch verschiedene Verfahren realisiert werden:

- Parallelwandler, auf Grund der großen Schnelligkeit Standardwandler zur Digitalisierung schneller Analogsignale, bei Video, Kommunikation und Radar;
- integrierende AD-Wandler, z.B. verwendet in Digitalmultimetern, da unempfindlich gegen überlagerte Störungen;
- Prinzip der sukzessiven Approximation, z.B. in industrieller Steuer- und Regeltechnik, zur Kommunikation und Überwachung schneller Vorgänge; es ist schnell, dadurch allerdings auch störempfindlich;
- Delta-Sigma-AD-Wandler als sehr genau und allgemein einsetzbarer Wandler, der auf Grund einfacher Analogtechnik und überwiegender Digitaltechnik zudem gut und günstig herstellbar ist. Allerdings ist seine Anwendung auf relativ niederfrequente Signale beschränkt;
- Spannungs-Frequenz-Wandler, bei denen die Messgröße in eine Wechselspannung gewandelt wird, deren Frequenz der Messgröße proportional ist.

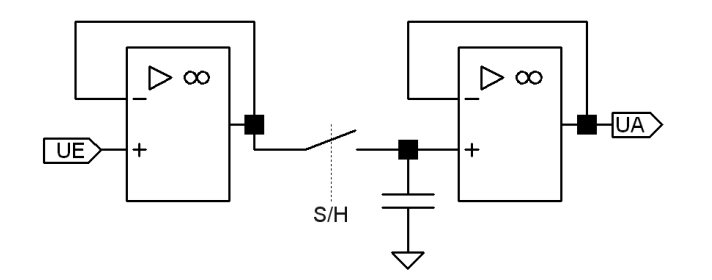

Abbildung 9.3: Prinzip einer Sample-and-Hold-Schaltung.

#### <span id="page-184-0"></span>**9.2.1 Sample-and-Hold-Schaltungen**

Bei fast allen Verfahren zur Analog-Digital-Wandlung muss das Messsignal für gewisse Zeit konstant bleiben. Das wird durch eine *Abtast-Halte-Schaltung* (*Sample-and-Hold*) erreicht. Das Prinzip ist in Abbildung [9.3](#page-184-0) skizziert.

Zum Abtasten der Eingangsspannung wird der Schalter (elektronisch meist durch einen Feldeffekttransistor realisiert) geschlossen, der Kondensator lädt oder entlädt sich auf die aktuelle Eingangsspannung und hält diese, nachdem der Schalter geöffnet wird. Der Impedanzwandler am Eingang sorgt durch seinen kleinen Ausgangswiderstand dafür, dass die Zeitkonstante für das Umladen des Kondensators minimal ist. Durch den Impedanzwandler am Ausgang wird dafür gesorgt, dass der Kondensator nur minimal belastet wird und die Kondensatorspannung stabil und niederohmig bis zum nächsten *Sample* zur Verfügung steht.

#### <span id="page-184-2"></span>**9.2.2 Parallel-A/D-Wandler**

auch als Flash-A/D-Wandler bezeichnet, vergleichen die anliegende Analogspannung in einer Reihe von [2](#page-184-1)<sup>n</sup> Komparatoren<sup>2</sup> mit 2<sup>n</sup> Vergleichsspannungen (Abbildung [9.4\)](#page-184-2), *n* ist die Bitbreite des Digitalwertes.

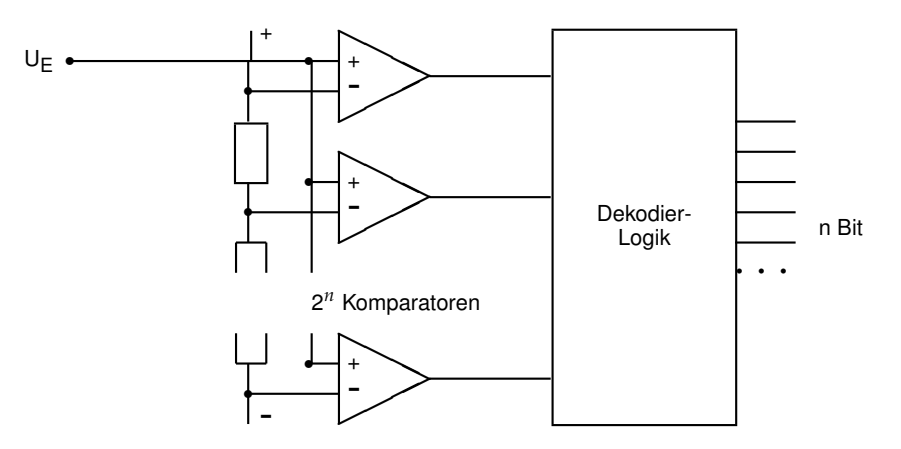

Abbildung 9.4: Parallel-Analog/Digital-Wandler

<span id="page-184-1"></span><sup>&</sup>lt;sup>2</sup>Ein Komparator ist ein speziell beschalteter Operationsverstärker, der die beiden Eingangsspannungen vergleicht und das Vergleichsresultat in ein Logiksignal umsetzt. *U*+ > *U*− ⇒ 1, *U*+ < *U*− ⇒ 0.

Das Prinzip ist sehr aufwendig (für einen 8-Bit-Wandler benötigt man 256 Komparatoren), allerdings auch sehr schnell. Die schnellsten Flash-Wandler erreichen Wandlungsraten im Gigahertzbereich. Eingesetzt werden solche Wandler in Digitalisierern, mit denen sehr schnelle Vorgänge aufgezeichnet werden sollen (Transientenrecorder, Digitalspeicheroszilloskope). Diese Digitalisierer speichern die Daten zunächst intern in einem entsprechend schnellen Speicher, aus dem sie dann langsamer abgerufen werden können. Im PC sind Flash-Wandler zum Beispiel zur Digitalisierung von Videosignalen sinnvoll einsetzbar (Frame-Grabber-Karten), die Geschwindigkeit des direkten Speicherzugriffs (DMA) über den PCI-Bus ist schnell genug, um Videosequenzen ohne Zwischenspeicherung direkt in den Rechnerspeicher zu transferieren.

#### **9.2.3 Kaskaden-Wandler**

Um mit der Geschwindigkeit von Parallel-Wandlern eine höhere Auflösung zu erreichen, ohne gleichzeitig den massiven Aufwand von 2*<sup>n</sup>* parallel arbeitenden Komparatoren treiben zu müssen, wurden Kaskadierungskonzepte für Parallel-Wandler entwickelt. Die Eingangsspannung wird bei diesen Wandlertypen in einer ersten Stufe grob digitalisiert, z. B. mit einer Genauigkeit von 6 Bit. In einem schnellen D/A-Wandler wird aus diesem groben Digitalwert eine Kompensationsspannung generiert, die von der Eingangsspannung subtrahiert wird. Die Differenz wird definiert verstärkt und in einem zweiten Digitalisierungsschritt dem gleichen oder einem weiteren D/A-Wandler zugeführt. Das Gesamtergebnis wird aus den beiden Teilergebnissen zusammengesetzt.

#### <span id="page-185-0"></span>**9.2.4 Integrations- und Zählverfahren**

Bei diesem Verfahren wird durch die Messspannung der Strom einer Kondensatoraufladung gesteuert (Operationsverstärker als Integrator geschaltet). Die Zeit, die benötigt wird, um eine bestimmte Aufladespannung zu erreichen, ist umgekehrt proportional zum Ladestrom und damit zur Messgröße. Durch Abzählen der Taktimpulse eines hochgenauen Taktgenerators (quarzstabilisiert) kann diese Zeit und damit die Messgröße sehr genau bestimmt werden.

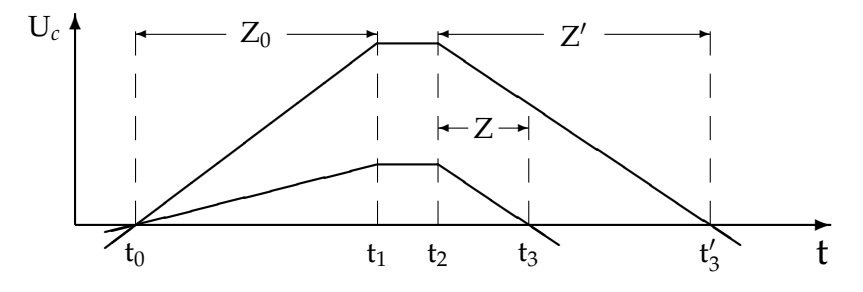

Abbildung 9.5: Dual-Slope-Verfahren: Zeitlicher Spannungsverlauf an der Integratorkapazität für zwei verschiedene Messspannungen.

Eine Verbesserung dieses 'Single-Slope'-Verfahrens ist das 'Dual-Slope'-Verfahren, dessen Funktionsweise in Abb. [9.5](#page-185-0) dargestellt ist. Die Integration über die Messspannung erfolgt hier für eine fest vorgegebene Zeit  $t_1 - t_0$ , die durch Abzählen von  $Z_0$  Taktimpulsen gemessen wird. Die nach dieser Zeit erreichte Ladespannung ist proportional zur Messgröße. Zum Zeitpunkt *t*<sup>1</sup> wird die Messspannung abgeschaltet, zum Zeitpunkt *t*<sup>2</sup> stattdessen eine hochgenaue Referenzspannung umgekehrten Vorzeichens am Integrator angelegt. Die Zeit bis zur Entladung des Kondensators ( $t_3 - t_2$ ) ist nun – da die steuernde Referenzspannung konstant ist und damit die Steigung der Entladegeraden fest – proportional zur Ladespannung bei *t*2. Auch diese Zeit wird durch Zählen von Taktimpulsen gemessen (*Z*, *Z* 0 ). Die Messspannung kann dann auf sehr einfache Weise berechnet werden:

$$
U_{\text{mess}} = -U_{\text{ref}} \cdot Z/Z_0 \tag{9.3}
$$

Zweckmäßigerweise werden −*U*ref und *Z*<sup>0</sup> so gewählt, dass ihr Quotient der geforderten Auflösung entspricht (z. B. −*U*ref/*Z*<sup>0</sup> = 1 µ*V*), dann ist *Z* ohne weitere Umrechnung der Zahlenwert der Messspannung.

Der große Vorteil des Dual-Slope-Verfahrens besteht darin, dass Ungenauigkeiten des Taktgebers und des Integrators nur eine geringe Rolle spielen, da sie in Auflade- und Entladevorgang in gleicher Weise eingehen und damit das Messergebnis in erster Näherung nicht verfälschen. Zur Unterdrückung von Störspannungen kann die Aufladezeit *t*<sup>1</sup> − *t*<sup>0</sup> so festgesetzt werden, dass sie einem ganzzahligen Vielfachen der Periode der Störspannung entspricht. Üblich sind Vielfache von 20 millisec, um 50 Hz-Störungen auszuschalten.

Integrierende A/D-Wandler sind die weitaus genauesten, das Verfahren wird insbesondere bei Digitalmultimetern eingesetzt. Ein kleiner Nachteil sind die relativ langen Integrationszeiten, die keine allzu schnelle Messfolge zulassen.

Eine etwas modifiziertes Verfahren wird bei der Impulshöhenanalyse in Vielkanalanalysatoren benutzt. Eine Kapazität wird auf eine Spannung aufgeladen, die dem Spitzenwert des zu analysierenden Impulses entspricht, die Entladung erfolgt dann mit konstantem Strom. Die Entladezeit wird wie beim Dual-Slope-Verfahren gemessen, der Zahlenwert ist proportional zur Impulshöhe und dient zur Adressierung des Vielkanalanalysatorspeichers. Hierbei sind Taktfrequenzen von einigen 100 MHz Stand der Technik, die Entladezeit und damit der notwendige Zeitabstand zum nächsten Impuls beträgt etwa  $10 \mu$ sec.

#### <span id="page-186-0"></span>**9.2.5 Wägeverfahren**

Beim Wäge- oder Kompensationsverfahren wird die Messspannung in einem Komparator mit einer Vergleichsspannung verglichen, die durch einen Digital/Analog-Wandler erzeugt wird. Die vereinfachte Schaltung zeigt Abb. [9.6.](#page-186-0)

Im Logikteil wird der Digitalwert der Vergleichsspannung generiert und der Ausgang des Komparators beobachtet. Dieser Teil kann durch Hardware auf dem Baustein oder durch Rechnersoftware realisiert sein. Die Vergleichsspannung kann durch unterschiedliche Strategien variiert werden:

• Bei der einfachen Abzählstrategie wird der Digitalwert, bei 0 beginnend, solange

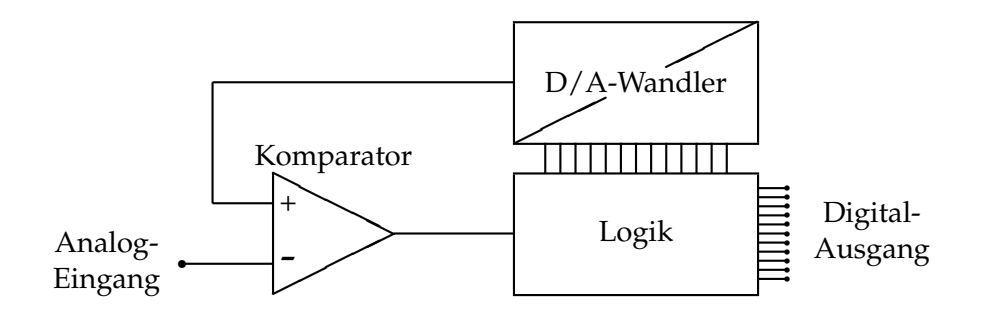

Abbildung 9.6: Grundschaltung von Analog/Digital-Wandlern, die nach dem Vergleichsprinzip arbeiten.

hochgezählt, bis der Komparatorausgang von logisch 0 auf 1 wechselt. Diese Strategie ist die langsamste.

- Beim Nachlaufverfahren wird abhängig vom Komparatorausgang vorwärts oder rückwärts gezählt, bis der richtige Wert erreicht ist. Dies Verfahren ist sehr gut geeignet bei langsam veränderlicher Messgröße, in diesem Fall liegt praktisch immer der richtige Digitalwert am Ausgang an.
- Beim Intervallschachtelungsverfahren (sukzessive Approximation) werden, beginnend beim höchstwertigen Bit, alle Bits nacheinander abgetestet und je nach Komparatorreaktion im Digitalwert auf 0 oder 1 gesetzt. Der Messwert wird durch die fortgesetzte Halbierung des Intervalls sehr schnell erreicht. Voraussetzung ist, dass die Messspannung während der Intervallschachtelung einigermaßen konstant bleibt. Dies wird im allgemeinen durch die vorgesetzte Sample-and-Hold-Schaltung erreicht, die auf ein Startsignal hin den Messwert abtastet (sample) und dann festhält (hold).

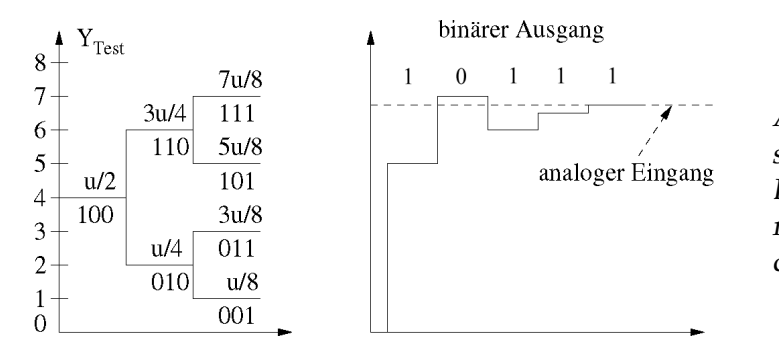

Abbildung 9.7: Verfahren der sukzessiven Approximation. Links: Entscheidungsbaum, rechts: konkreter Ablauf bei der Wandlung.

Die meisten der auf (internen oder externen) Messkarten verwendeten Analog/Digital-Wandler arbeiten nach diesem letztgenannten Verfahren. Ein Messprogramm für solche Wandler muss zunächst eine A/D-Wandlung starten, sodann eine festgelegte Mindestzeit (Wandlungszeit) oder ein 'Ready'-Signal abwarten, dann den Digitalwert einlesen. Die Wandlungszeit liegt, abhängig vom A/D-Wandler, zwischen 0.1 und 100 µsec. Häufig ist dem A/D-Wandler ein Analogmultiplexer vorgesetzt, der zwischen mehreren Messstellen umschalten kann, dann muss das Messprogramm zuallererst den richtigen Kanal anwählen.

#### <span id="page-188-0"></span>**9.2.6 Delta-Sigma-Wandler**

Delta-Sigma-Wandler basieren auf dem Verfahren der Delta-Sigma-Modulation. Deren Prinzip ist ein Regelkreis, bei dem das mittlere Ausgangssignal auf das mittlere Eingangssignal eingeregelt wird. Eingangssignale und Ausgangssignale können analog oder digital sein. Bei analogem Eingang und digitalem Ausgang wird ein Analog-Digital-Wandler damit realisiert, bei digitalem Eingang und analogem Ausgang umgekehrt ein Digital-Analog-Wandler. Die Funktionsblöcke für einen Analog-Digital-Wandler sind in Abbildung [9.8](#page-188-0) skizziert<sup>[3](#page-188-1)</sup>.

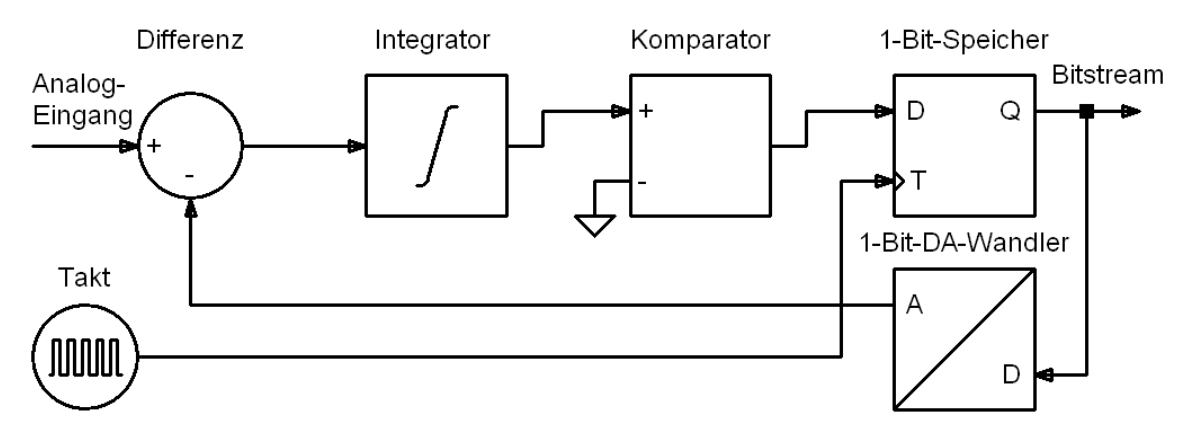

Abbildung 9.8: Blockschaltbild des Delta-Sigma-Modulators mit analogem Eingang.

Ein analoges Eingangssignal wird in einen digitalen *Bitstream* umgesetzt. Der aktuelle Wert des Bitstreams wird in einem 1-Bit-Digital-Analog-Wandler in ein Analogsignal umgesetzt, "0" entspricht dem niedrigstmöglichen Wert des Eingangssignals, "1" dem größtmöglichen. Der Ausgang des DA-Wandlers wird vom Eingangssignal subtrahiert, über die Differenz wird integriert. Bei positivem Integral wird das Ausgangsbit für eine Taktzeit auf "1" gesetzt, bei negativem auf "0". Nach kurzer Zeit entspricht der Mittelwert des so gebildeten Bitstreams exakt der Eingangsspannung. Baut man damit einen AD-Wandler, so wird aus dem Bitstream ein Digitalwert berechnet. Das erledigt ein Dualzähler, der die Einser-Bits zählt, mit nachgeschaltetem Puffer. Verwendet man das Prinzip zur Ansteuerung von analogen Lasten, beispielsweise in Audio-Endstufen, so wird mit dem Bitstream direkt eine Transistorbrücke geschaltet.

Die Taktfrequenz muss beim Delta-Sigma-Prinzip wesentlich höher sein als die maximale Frequenz der Eingangsspannung. Delta-Sigma-Wandler werden daher für vergleichsweise langsame Signale eingesetzt. Durch die Taktfrequenz ist bei diesem Verfahren das Produkt aus Genauigkeit und Frequenzbandbreite festgelegt.

<span id="page-188-1"></span><sup>3</sup>Eine ausführliche Beschreibung des Delta-Sigma-Wandlers finden Sie unter [http://www.beis.](http://www.beis.de/Elektronik/DeltaSigma/DeltaSigma_D.html) [de/Elektronik/DeltaSigma/DeltaSigma\\_D.html](http://www.beis.de/Elektronik/DeltaSigma/DeltaSigma_D.html). Eine Simulation des Verfahrens bietet ein Applet von Analog Devices unter [http://www.analog.com/Analog\\_Root/static/techSupport/designTools/](http://www.analog.com/Analog_Root/static/techSupport/designTools/interactiveTools/sdtutorial/sdtutorial.html) [interactiveTools/sdtutorial/sdtutorial.html](http://www.analog.com/Analog_Root/static/techSupport/designTools/interactiveTools/sdtutorial/sdtutorial.html)

Durch ihren einfachen Aufbau haben Delta-Sigma-Wandler heute praktisch alle anderen Verfahren im Bereich der Audiosignalverarbeitung verdrängt. Für diesen Bereich sind Wandler mit Bandbreiten von etwa 50 kHz und gutem Rauschabstand verfügbar. Wandler mit Bandbreiten von wenigen Hertz und mit extrem hohen Genauigkeiten werden inzwischen auch in der Messtechnik eingesetzt (elektronische Waagen u. ä.). So bietet beispielsweise Linear Technologies mit dem LTC2440 einen 24-Bit-Wandler an, der mit dieser Genauigkeit bei einer Wandlungsrate von 7 Hz arbeitet.

#### **9.2.7 Spannungs-Frequenz-Wandlung**

Bei diesem Verfahren wird die Messspannung in eine Wechselspannung oder eine Impulsfolge umgesetzt, deren Frequenz zur Messgröße proportional ist. Dies leisten spezielle ICs, Spannungs/Frequenz-Wandler. Die Spannungsmessung ist damit in eine Frequenzmessung transformiert. Die Frequenz wird mit einem Zähler gemessen, der auf eine feste Zählzeit eingestellt wird, fortlaufend misst und die jeweiligen Messwerte zum Auslesen in einem 'Latch' zwischenspeichert (Ratemeter).

Der Vorteil des Verfahrens liegt u. a. darin, dass es integrierend ist, damit sehr rauschunempfindlich und wenig störanfällig. Allerdings zählt es zu den langsameren A/D-Wandlungsprinzipien, Zählzeiten von 0.01 – 1 sec sind gebräuchlich. Ein weiterer Vorteil – oft wesentlich – ist die einfach durchzuführende Potenzialtrennung zwischen Messstelle und Rechner.

#### **9.3 Digital-Analog-Wandler**

Ein Digital-Analog-Wandler (D/A-Wandler, D/A-Converter, DAC, D/A-Umsetzer, DAU) setzt ein digitales Signal in ein analoges um, in der Regel in eine Spannung. Bei dieser Umsetzung können nur diskrete Spannungswerte erzeugt werden, die Dynamik zwischen maximaler Ausgangsspannungsdifferenz und minimaler Schrittweite entspricht der Bitbreite des zu wandelnden Digitalsignals. Einer Bitbreite *N* entspricht ein Dynamikbereich von  $2^N$ . Häufig wird der Dynamikbereich *A* auch in dB angegeben:  $\ddot{A}$  = 20  $\log (2^N)$  dB  $\approx 6 \cdot N$  dB. Weitere Kenngrößen für D/A-Wandler sind Genauigkeit, Linearität und Geschwindigkeit.

#### <span id="page-189-0"></span>**9.3.1 Direkte Umsetzungsverfahren**

Das praktisch ausschließlich verwendete technische Konzept für direkte D/A-Wandler ist das der Stromsummation: Am Eingang eines Operationsverstärkers werden Ströme aufsummiert, deren Größe der Wertigkeit der einzelnen Bits in dem umzuwandelnden Digitalwert entspricht. Die schematische Schaltung zeigt Abbildung [9.9.](#page-189-0)

Beim idealen Operationsverstärker sind Differenzeingangsspannung und Eingangsströ-

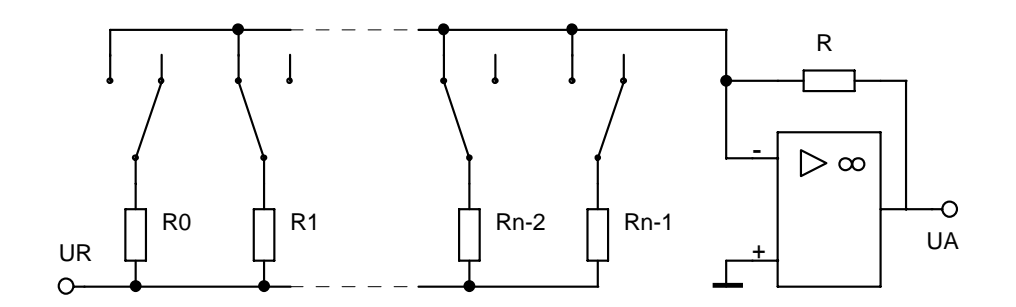

Abbildung 9.9: Prinzipschaltung eines D/A-Wandlers: Stromsummation.

me gleich null, daraus ergibt sich für die Ausgangsspannung *U*<sub>A</sub>:

<span id="page-190-0"></span>
$$
U_{\rm A} = -U_{\rm R} \cdot R \cdot \sum_{i=0}^{n-1} S_i / R_i \tag{9.4}
$$

 $S_i = 1$ , wenn der entsprechende Schalter geschlossen,  $S_i = 0$ , wenn der entsprechende Schalter geöffnet ist. Die Schalter (meist als Feldeffekttransistoren realisiert) werden durch die einzelnen Bits des umzusetzenden Digitalwerts angesteuert, die Widerstände *R<sup>i</sup>* haben die Widerstandswerte *R<sup>i</sup>* = *R*<sup>0</sup> · 2 −*i* . Damit erhält man eine Ausgangsspannung, die proportional zum Digitalwert ist.

Die Schaltung Abb. [9.9](#page-189-0) hat den großen Nachteil, dass man sehr unterschiedliche Widerstandswerte benötigt. In der Praxis verwendet man daher eine modifizierte Schaltung, das R/2R-Netzwerk. Das Funktionsprinzip wird aus Abb. [9.10](#page-190-0) deutlich, wenn man sich klarmacht, dass an den Punkten *i* = 0, 1, . . . , *n* − 1 jeweils die Spannung *U*<sup>R</sup> · 2 <sup>−</sup>*<sup>i</sup>* anliegt.

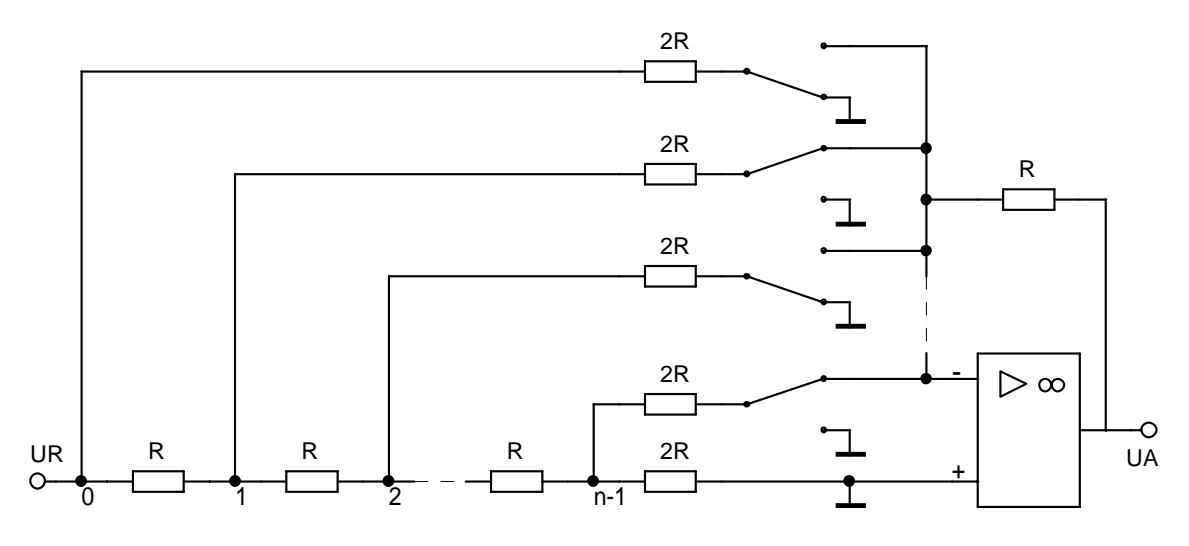

Abbildung 9.10: Digital/Analog-Wandler mit R/2R-Netzwerk

Statt eines Netzes aus Widerständen werden in Ladungsausgleich-Umsetzern (Charge Distribution DAC) Netze aus gewichteten Kondensatoren verwendet. Das Verfahren besteht aus zwei Stufen: während des ersten Taktes werden die gewichteten Kondensatoren entsprechend dem Bitmuster des zu wandelnden digitalen Signals geladen. In der

zweiten Taktphase werden diese Ladungen auf einen Sammelkondensator gebracht, über dem damit die gewünschte Ausgangsspannung abfällt.

Bei allen direkten Verfahren werden mit zunehmender Bittiefe immer größere Netze gleicher oder in fester Beziehung zu einander stehender Bauelemente benötigt. Diese Verfahren setzen hohe Gleichlaufeigenschaften der Bauelemente voraus. Auf Grund der Toleranzen realer Bauelemente lassen sich mit Widerständen Genauigkeiten von 10 bis 12 Bit erreichen, mit Kondensatoren Genauigkeiten von 10 Bit. Größere Genauigkeiten lassen sich durch spezielle Abgleichverfahren erreichen, die jedoch die Schaltung und damit die Leistungsaufnahme vergrößern und die Geschwindigkeit verringern.

#### <span id="page-191-0"></span>**9.3.2 Indirekte Umsetzungsverfahren**

Indirekte Umsetzungsverfahren haben eine wesentlich einfachere Struktur. Da sie aus weniger Bauelemente bestehen, sind deren Gleichlaufeigenschaften nicht so kritisch und damit die Anforderungen an die Genauigkeit der Bauelemente geringer.

**Pulsweitenmodulation** Ein weitverbreitetes Verfahren ist die pulsweitenmodulierte DA-Wandlung. Die in einem Register abgelegten Eingangsdaten werden mit einem rampenförmigen Ausgangssignal eines Zählers vergleichen, der mit einer festen Taktfrequenz betrieben wird. Ist das Eingangssignal größer als der Zählerstand, so liefert der Komparator eine 1. Diese bleibt so lange stehen, bis der Zählerstand das Eingangssignal erstmals überschreitet und das Ausgangssignal des Komparators auf 0 gesetzt wird. Auf diese Wiese wird ein Signal erzeugt, dessen Dauer proportional zur gewünschten Spannung ist. Dieses Signal muss daher nur noch mit einer Referenzspannung gewichtet und mit einem analogen Tiefpassfilter geglättet werden. Häufig kann auf das Tiefpassfilter verzichtet werden, da die mit der Ausgangsspannung betriebene Last selbst ausreichende Tiefpasseigenschaften hat (Heizung, Motor etc.).

**Delta-Sigma-Wandler** Wie schon kurz angedeutet ist beim Delta-Sigma-Prinzip nicht festgelegt, ob Eingang oder Ausgang digital oder analog sein müssen. Ein Delta-Sigma-Modulator mit digitalem Eingang ist in Abbildung [9.11](#page-191-0) skizziert. Das digitale Eingangs-

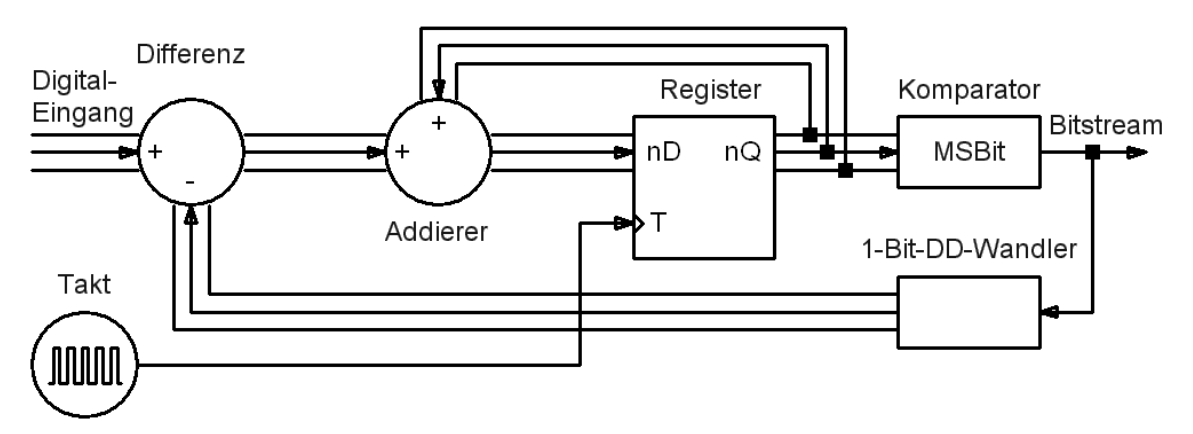

Abbildung 9.11: Blockschaltbild des Delta-Sigma-Modulators mit digitalem Eingang.

signal wird hier in einen digitalen Bitstream umgesetzt. Das aktuelle Bitstream-Signal wird auf die Bitbreite des Eingangs umgesetzt (alle Bits null oder alle Bits eins) und vom Eingangssignal subtrahiert. Über die Differenz wird digital integriert (digitaler Integrierer aus Addierer und Register). Im Komparator wird schlicht das oberste Bit der aktuellen Summe weitergeleitet. Nach kurzer Zeit entspricht der Mittelwert des so gebildeten Bitstreams exakt dem Eingangswert. Die Glättung des Signals erfolgt wie bei der Pulsweitenmodulation durch ein Tiefpassfilter, auf das auch hier häufig verzichtet werden kann.

#### **AUFGABEN**

**Aufgabe 9.1** Skizzieren Sie den Spannungsverlauf bei der Pulsweitenmodulation für unterschiedliche Digitalwerte. Simulieren Sie die Wirkung eines nachgschalteten Tiefpasses mit LTspice.

**AUFGABEN**

186 9. ANALOG-DIGITAL UND UMGEKEHRT

# **10**

## **Schnittstellen**

Die Kopplung zwischen Experiment und Steuerungs- bzw. Auswerterechner wird im allgemeinen durch Schnittstellen (*Interfaces*) vermittelt – Standardschnittstellen, die an praktisch jedem Rechner gleichartig vorhanden sind, oder aber speziellen Schnittstellenkarten, die für bestimmte Aufgaben gebaut sind. Die technische Entwicklung der vergangenen Jahrzehnte hat dieses Gebiet deutlich verändert, die Innovationen auf dem EDV-Sektor haben sich auch dort – langsamer zwar aber doch nachdrücklich – durchgesetzt:

- Parallele Verbindungskonzepte werden inzwischen weitgehend von seriellen abgelöst.
- Teure Lösungen werden durch preisgünstigere ersetzt.
- Allgemeine Standards wie USB oder Ethernet lösen auch auf dem Gebiet der Messgeräte spezialisierte Standards wie GPIB ab.

Eigenschaften und Progammierung der Rechnerschnittstellen sind Gegenstand dieses Kapitels, das Schwergewicht liegt dabei auf den Standardschnittstellen. Die Programmbeispiele werden in MATLAB, C/C++ oder Java erstellt.

#### **10.1 Die serielle Schnittstelle**

Serielle Verbindungen sind die vom Leitungsaufwand her einfachsten genormten 2-Punkt-Verbindungen in der DV-Technik. Ursprünglich sind sie für langsame, zeichenorientierte Datenübertragung zwischen Fernschreibern oder zwischen Rechner und Terminal konzipiert. Am PC ist meist zumindest eine serielle Schnittstelle vorhanden (derzeit noch), an die Peripheriegeräte wie Maus, Modem, Plotter, (serielle) Drucker, Datenerfassungsgeräte oder auch ein anderer Rechner angeschlossen werden können.

#### <span id="page-195-4"></span>**10.1.1 Grundlagen und Schnittstellennorm**

Damit Geräte verschiedener Hersteller ohne weitere Anpassungsarbeit miteinander kommunizieren können, müssen alle relevanten Parameter herstellerübergreifend festgelegt sein. Für serielle Verbindungen sind mehrere Normen definiert, die sich in der Hardwareauslegung unterscheiden. Je nach Norm sind unterschiedliche Maximalentfernungen und Maximalübertragungsgeschwindigkeiten möglich. In der zur Zeit gebräuchlichsten Norm (USA: RS 232 C, D: DIN 66020, 66022, Europa: CCITT V24)<sup>[1](#page-195-0)</sup>, die auch bei der PC-Schnittstelle verwendet wird, sind unter anderem die folgenden Parameter vereinbart:

- Der High-Pegel einer Leitung liegt zwischen +3 und +15 Volt, der Low-Pegel zwischen -3 und -15 Volt.
- Daten werden in negativer Logik (1 = Low-Pegel), Steuersignale in positiver Logik (True, aktiv = High-Pegel) übertragen.
- Der Ruhezustand der Datenleitung ist logisch 1. Bei der asynchronen Übertragung werden Zeichen einzeln übertragen, die einzelnen Bits eines Zeichens in Folge. Jedes Bit hat die gleiche zeitliche Länge. Die Übertragung wird durch ein auf logisch 0 gesetztes Bit, das Startbit, eingeleitet, dann folgen die Datenbits in steigender Wertigkeit, danach eventuell ein Paritätsbit P, am Ende mindestens 1–2 Bits logisch 1 (Stopbits, = Ruhezustand der Leitung).

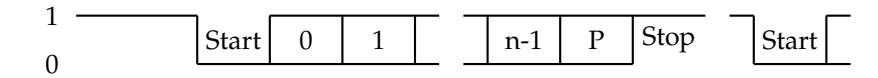

Die Zeichenlänge (Wortlänge) n liegt zwischen 5 (Fernschreiber) und 8 Bit (8 Bit  $\text{ASCII}^2$  $\text{ASCII}^2$ ).

- Die Übertragungsgeschwindigkeit, das ist die Zahl der übertragenen Bits pro Sekunde $^3$  $^3$ , muss zwischen Sender und Empfänger vereinbart werden, damit sich der Empfänger nach dem Startbit auf die ankommende Bitfolge synchronisieren kann. Üblich sind 75  $\cdot$  2<sup>N</sup> bit/sec mit  $N=0\cdots$  9, d. h. 75, 150, 300,  $\ldots$  9600, 19200, 38400 bit/sec, in Sonderfällen werden aber auch andere Übertragungsgeschwindigkeiten eingestellt $^4$  $^4$ .
- Neben den beiden Datenleitungen für Senden (TxD) und Empfangen (RxD) sind einige Steuerleitungen definiert, die anzeigen, ob das betreffende Gerät eingeschaltet ist (DSR, DTR), empfangsbereit ist (CTS, RTS), die Leitung in Ordnung ist (DCD) oder ein Anruf angekommen ist (RI). Ein Teil dieser Leitungen ist für den Modem-Betrieb und damit die Datenfernübertragung gedacht, im lokalen Betrieb können sie zur Datenflusssteuerung (Quittungsbetrieb) benutzt werden.

<span id="page-195-0"></span> $1$ Die Nummern der Normblätter werden häufig auch zur Bezeichnung der Schnittstelle verwendet: RS-232-Interface, V24-Schnittstelle.

<span id="page-195-2"></span><span id="page-195-1"></span> $^{2}$ ASCII = American Standard Code for Information Interchange

<sup>3</sup>Für bit/sec ist die Einheit Baud gebräuchlich, die Übertragungsgeschwindigkeit wird oft als Baud-Rate bezeichnet.

<span id="page-195-3"></span><sup>4</sup>Moderne Bausteine können mit Übertragungsraten bis zu 1 MBaud betrieben werden.

• Als Steckverbindungen wurden bis vor einigen Jahren 25-polige D-Stecker und - Buchsen benutzt, bei neueren PCs fast ausschließlich 9-polige, auf Spezialkarten teilweise auch kleinere. Die Steckerbelegung ist davon abhängig, ob es sich um ein Datenendgerät (DTE, Data Terminal Equipment) oder um ein Modem-artiges Gerät (DCE, Date Communication Equipment) handelt. PCs fungieren immer als DTE-Geräte, die Steckerbelegung dafür ist in Tabelle [10.1](#page-195-4) angegeben. Bei DCE-Geräten ist die Signalrichtung (Ein/Aus) komplementär.

| Pin<br>$9-pol.$ | Pin<br>$25-p.$ | Ein/<br>Aus | Signal                                                    |  |
|-----------------|----------------|-------------|-----------------------------------------------------------|--|
| 1               | 8              | E           | DCD, Data Carrier Detected, Leitung in Ordnung            |  |
| $\overline{2}$  | 3              | E           | RxD, Receive Data, Dateneingang                           |  |
| 3               | 2              | A           | TxD, Transmit Data, Datenausgang                          |  |
| 4               | 20             | A           | DTR, Data Terminal Ready, Terminal betriebsbereit         |  |
| 5               | 7              |             | GND, Signal Ground, Masseanschluss                        |  |
| 6               | 6              | E           | DSR, Data Set Ready, externes Gerät betriebsbereit        |  |
| 7               | 4              | A           | RTS, Request To Send, Sendeanforderung zum externen Gerät |  |
| 8               | 5              | E           | CTS, Clear To Send, Sendeanforderung vom externen Gerät   |  |
| 9               | 22             | Е           | RI, Ring Indicator, Wählsignal vom MODEM                  |  |

Tabelle 10.1: Steckerbelegung der seriellen Schnittstelle im PC

Verbindungskabel zwischen einem DTE- und einem DCE-Gerät verbinden jeweils gleiche Pin-Nummern, bei Kabeln zwischen 2 DTE-Geräten (z. B. zwischen PC und Plotter) müssen die sich entsprechenden Pins (RxD↔TxD, CTS↔RTS) jeweils 'gekreuzt' verbunden werden(Abbildung [10.1\)](#page-195-4). Oft genügen zum Anschluss die Datenleitungen und Masse, teilweise werden die Steuerleitungen zur Datenflusskontrolle benutzt.

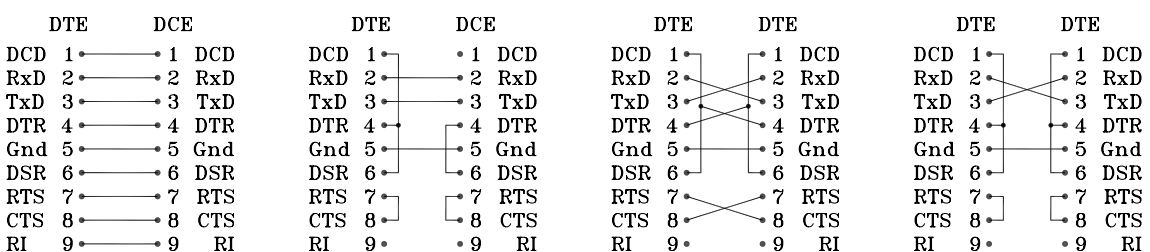

Abbildung 10.1: Die wichtigsten Kabeltypen für serielle Verbindungen vom PC zu einem Peripheriegerät, Pinbelegungen für 9-polige Stecker bzw. Buchsen. Von links: Volle DTE- $DCE$ -Verbindung (Rechner $\rightleftarrows$ Modem), DTE-DCE ohne Steuerleitungen, volle DTE-DTE-Verbindung (Nullmodemkabel zwischen zwei PCs), DTE-DTE ohne Steuerleitungen.

#### **10.1.2 Quittungsbetrieb**

Werden die Daten über eine serielle Leitung potentiell schneller übertragen, als sie von einem der Teilnehmer verarbeitet werden können (Drucker, Plotter), muss eine Möglichkeit vorgesehen werden, den Datenfluss zu steuern (Quittungsbetrieb, Handshake). Zwei Arten der Datenflusssteuerung werden überwiegend verwendet:

- Beim 'Hardware-Handshake' wird durch den Status der Steuerleitungen mitgeteilt, ob ein Gerät empfangsbereit ist. Die meisten Geräte benutzen zu diesem Zweck die CTS- bzw. RTS-Leitung (CTS-RTS-Handshake). Das Sendergerät muss vor der Ausgabe jedes einzelnen Zeichens den Steuerleitungsstatus überprüfen und gegebenenfalls den 'Aktiv'-Zustand der Handshake-Steuerleitung abwarten.
- Beim 'Software-Handshake' (auch XON-XOFF-Handshake) sind zwei Zeichen vereinbart, die vom Empfängergerät zum Stop und zur Wiederaufnahme der Übertragung ans Sendergerät geschickt werden. Gestoppt wird mit 'XOFF' (meist CTRL-S), wiedergestartet mit 'XON' (meist CTRL-Q). Das Sendergerät sollte insbesondere auf XOFF prompt reagieren, d. h. die Datenausgabe sofort anhalten.

Bei der Übertragung von größeren Datenmengen zwischen Rechnern ist es oft sinnvoll, im Blockbetrieb zu arbeiten. Dabei bildet das Sendergerät nach einem vereinbarten Algorithmus einen Block aus einer bestimmten Anzahl von Zeichen, der zusammen mit einer Prüfsumme verschickt wird. Der Empfänger prüft den Block anhand der Prüfsumme auf Richtigkeit und quittiert positiv oder negativ. Bei negativer Quittung wird der Block nochmals geschickt. Auf diese Weise lässt sich eine hohe Datensicherheit erreichen. Die meisten klassischen Datenübertragungsprogramme arbeiten mit solchen 'Protokollen' (Kermit, Crosstalk, X-Modem, . . . ).

#### **10.1.3 Andere Übertragungsnormen**

Die RS 232 C-Schnittstellen-Norm ist relativ alt und ursprünglich für niedrige Übertragungsraten konzipiert. Laut Spezifikation ist sie für Leitungslängen bis zu 15 m und für Übertragungsraten bis zu 20 kbit/s ausgelegt. Inzwischen sind deutlich höhere Übertragungsraten möglich und gebräuchlich (MODEMs, Rechner-Rechner-Kopplung). Neben der RS 232 C existieren zwei wesentlich leistungsfähigere Normen, die allerdings im PC-Bereich wenig verwendet werden.

Die Norm RS 423 A definiert eine unsymmetrische Schnittstelle, bei der die Datenübertragung über ein (mit dem Wellenwiderstand) abgeschlossenes Koaxialkabel erfolgt. Die maximale Übertragungsrate ist 300 kbit/s, die maximale Leitungslänge 600 m.

Die Norm RS 422 A benutzt symmetrische Leitungstreiber und -empfänger und abgeschlossene, verdrillte Zweidrahtleitungen. Die maximale Leitungslänge ist 1200 m, die maximale Übertragungsrate 2 Mbit/s (bei dann allerdings verringerter Leitungslänge von max. 60 m).

Noch höhere Übertragungsraten sind durch Lichtleiterverbindungen, größere Übertra-

gungsstrecken durch Modulationsverfahren (Telefon-Modem) oder über die einschlägigen digitalen Postdienste (Datex-P, ISDN, DSL) realisierbar.

Für alle Normen sind Treiberbausteine verfügbar, die eine Umsetzung des vom Schnittstellenbaustein generierten TTL-Signals auf die Norm-Signale vornehmen.

#### <span id="page-198-0"></span>**10.1.4 Programmierung unter Windows**

Bis vor einigen Jahren konnte die serielle Schnittstelle des PC mit akzeptabler Geschwindigkeit nur durch direkte Programmierung der Schnittstellenbausteine betrieben werden. Zum einen lag das an der beschränkten Funktionalität der Bausteine, zum andern an den wenig leistungsfähigen Betriebssystemfunktionen. Beides hat sich deutlich geändert: in der Entwicklung von den 'klassischen' ICs 8250 und 16450 zum 16550 bzw. Multifunktionsbausteinen mit integriertem 16550 wurde der Zeichenpuffer im Baustein vergrößert, und moderne Betriebssysteme wie Windows 32 bieten alle zum Betrieb notwendigen Funktionen. Direkte Portprogrammierung [\[19\]](#page-237-0) ist daher nicht mehr sinnvoll.

Vom Betriebssystem wird die serielle Schnittstelle logisch wie eine Datei gehandhabt, die gelesen und geschrieben werden kann. Folglich muss zunächst ein Datei-Objekt angelegt werden, um die Eigenschaften der Schnittstelle einstellen zu können. Unter Win32 gibt es dafür die Funktion CreateFile:

HANDLE hCOM = CreateFile("COM1:", 0, 0, NULL, OPEN\_EXISTING, 0, NULL);

Danach können mit den Methoden ReadFile und WriteFile Datenblöcke von der Schnittstelle gelesen bzw. zur Schnittstelle geschickt werden, mit CloseHandle wird die Schnittstelle wieder freigegeben.

Die Schnittstellenparameter sind in einem im Betriebssystem vorgehaltenen umfangreichen Bit-Feld, dem *Device Control Block*, definiert:

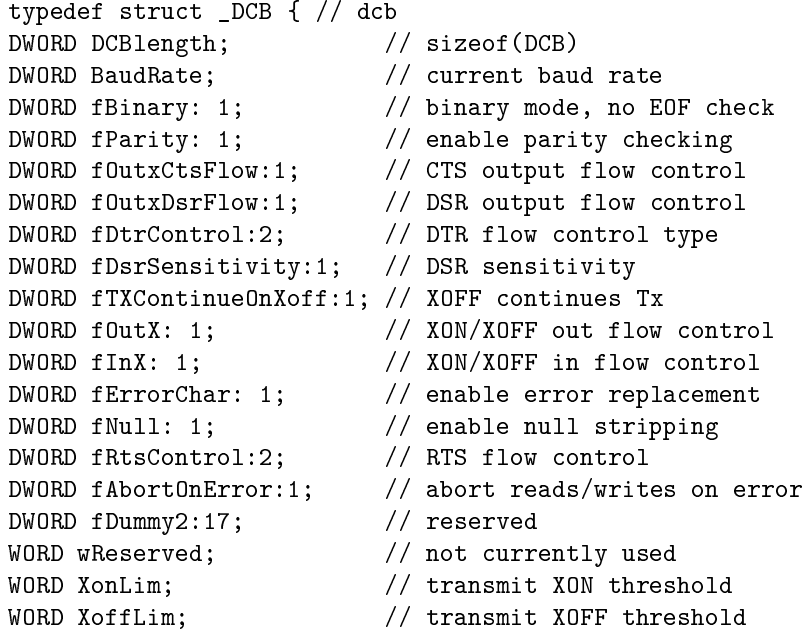

EL : ELSCHNITTSTELLEN.TEX 15. JULI 2009

```
BYTE ByteSize; \frac{1}{2} // number of bits/byte, 4-8
BYTE Parity; \frac{1}{2} 0-4=no,odd,even,mark,space
BYTE StopBits; // 0,1,2 = 1, 1.5, 2char XonChar; \frac{1}{1} // Tx and Rx XON character<br>char XoffChar: \frac{1}{1} Tx and Rx XOFF character
                          \frac{1}{2} Tx and Rx XOFF character
char ErrorChar; // error replacement character
char EofChar; // end of input character
char EvtChar; \sqrt{} received event character
WORD wReserved1; \frac{1}{2} // reserved; do not use
} DCB;
```
Die Bedeutung der einzelnen Komponenten sowie vordefinierte Konstanten für die Zuweisung von Werten sind z. B. in der Online-Hilfe zu Visual C++ ausführlich beschrieben (suchen unter 'DCB').

Um Einstellungen zu ändern, wird der *Device Control Block* kopiert, geändert und anschließend wieder zurückkopiert, etwa so:

```
DCB dcb;
GetCommState ( hCOM, &dcb );
dcb.BaudRate = CBR_38400; // set to 38400 Baud
...
SetCommState ( hCOM, &dcb );
```
Durch eine entsprechende Kontrollstruktur wird das Verhalten der Schnittstelle bei Zeitüberschreitung (*Timeout*) definiert (Online-Hilfe unter 'COMMTIMEOUTS'):

```
typedef struct _COMMTIMEOUTS { // ctmo
DWORD ReadIntervalTimeout;
DWORD ReadTotalTimeoutMultiplier;
DWORD ReadTotalTimeoutConstant;
DWORD WriteTotalTimeoutMultiplier;
DWORD WriteTotalTimeoutConstant;
} COMMTIMEOUTS,*LPCOMMTIMEOUTS;
```
Änderungen ähnlich wie oben durch:

```
COMMTIMEOUTS ctmo;
GetCommTimeouts ( hCOM, &ctmo );
ctmo.ReadIntervalTimeout = 100; // allow 100 msec between
                                    // arriving characters
SetCommTimeouts ( hCOM, &ctmo );
```
Zusätzlich zu dieser umfassenden Art der Schnittstellenprogrammierung gibt es vereinfachte Funktionen, um die Ausgangsleitungen der Schnittstelle statisch zu setzen:

BOOL SetCommBreak ( HANDLE hFile ); // handle of comm. device BOOL ClearCommBreak ( HANDLE hFile ); // handle of comm. device

setzen die Datenleitung auf logisch 0 bzw. logisch 1.

BOOL EscapeCommFunction ( HANDLE hFile, // handle of comm. device DWORD dwFunc ); // function to perform

mit dwFunc = SETRTS, CLRRTS, SETDTR, CLRDTR, ... setzt die Quittungsleitungen in definierte Zustände.

Mit diesen Funktionen können die Ausgangsleitungen der Schnittstelle relativ einfach zur Steuerung von primitiven Geräten genutzt werden, beispielsweise wie in folgendem Programmfragment zum Schalten eines Halbleiterrelais:

```
void CAnyDlg::SwitchOn()
{ EscapeCommFunction ( hCOM, SETRTS ); };
void CAnyDlg::SwitchOff()
{ EscapeCommFunction ( hCOM, CLRRTS ); };
```
Neben den bisher beschriebenen Funktionen gibt es eine Anzahl weiterer, die dazu dienen, die serielle Schnittstelle ereignisgesteuert zu verwenden (SetCommMask, WaitCommEvent, . . . ). Da sie im Umfeld der Messdatenerfassung relativ selten benötigt werden, sollen sie hier nicht näher diskutiert werden (sie sind in der Online-Hilfe ausführlich dokumentiert).

#### **10.1.5 C++ und Microsoft Foundation Classes**

Objektorientiert in C++ kann man die Schnittstelle – z. B. unter Visual-C++ – programmieren, wenn man die Klassenbibliothek der *Microsoft Foundation Classes* verwendet. Man konstruiert ein CFile-Objekt, etwa

CFile SerialLine ( "COM1:", CFile::modeReadWrite ); ,

dessen Methoden Read und Write dann zur Ein- und Ausgabe von Datenblöcken aufgerufen werden.

Die zum Zugriff auf den *Device Control Block* und die *Timeout*-Struktur benötigte *Handle* ist in der Klasse CFile als Variable definiert:

HANDLE  $hCOM =$  SerialLine.m  $hFile$ .

#### **10.1.6 C-Programmierung mit** *Stream-IO***-Funktionen**

Die Windows-Funktionen ReadFile und WriteFile sind für binäre Datenblöcke gedacht, ebenso die entsprechenden Methoden der Klasse CFile. Die Formatierung erfolgt getrennt davon, etwa mit sprintf bzw. sscanf. Statt der Windows-Funktionen kann man aber auch die von C gewohnten *Stream-IO*-Funktionen verwenden, die die Formatierung mit erledigen (fprintf, . . . ). Die Schnittstelle wird dabei wie eine Datei gehandhabt. Im folgenden Fragment werden Textanweisungen formatiert ausgegeben und Daten binär gelesen (Tektronix-Oszilloskop):

```
FILE * com = fopen("COM1:", "r+");
setvbuf(com, NULL, _IONBF, 0);
fprintf(com, "DAT:SOU CH''_d\r\n'\n', channel);
...
fprintf(com, "CURV?\r\n\cdot");
fflush(com);
fread(buffer, sizeof(char), 10, com);
...
fclose(com); .
```
Die Funktion setvbuf weist den Compiler an, keinen Datenpuffer bereitzustellen, die Daten also direkt zur Schnittstelle weiterzuleiten. Da dies nicht von allen Compilern strikt befolgt wird, ist zusätzlich ein fflush zwischen Schreiben und Lesen zu empfehlen, um den eventuell doch vorhandenen Puffer zu leeren.

Sollen Schnittstellenparameter über den *Device Control Block* eingestellt werden, muss dazu eine kurze Programmsequenz

```
HANDLE hCOM = CreateFile ( "COM1:", ... );
DCB dcb;
GetCommState ( hCOM, &dcb );
...
CloseHandle ( hCOM );
```
– wie in [10.1.4](#page-198-0) beschrieben – vorgeschaltet werden.

#### **10.1.7 Linux-Spezifisches**

Unter Linux kann die serielle Schnittstelle ebenfalls mit *Stream-IO*-Funktionen betrieben werden, statt "COM1:", . . . sind als Gerätenamen die entsprechenden Linux-*Devices* "/dev/ttyS0", ... einzusetzen.

Desweiteren ändert sich die Programmierung der Schnittstellenparameter, dem *Device Control Block* entspricht unter Linux die etwas andere Struktur termios; hier ein Anwendungsbeispiel:

```
FILE * com = fopen("/dev/ttyS0", "r+");
int fn = fileno(com);
struct termios options;
tcgetattr(fn, &options); // get current options
cfsetispeed(&options, B9600); // inputrate
cfsetospeed(&options, B9600); // outputrate
cfmakeraw(&options); // raw input
options.c_cflag |= (CLOCAL | CREAD); // local usage, receive
options.c_cflag |= CRTSCTS; // enable HardwareFlowControl
\text{options.c\_cclUTIME} = 10; \text{V}/\text{timeout } (*).1s<br>\text{options.c\_cclVTIME} = 10; \text{V}/\text{minimum} receive
options.c_cc[VMIN] = 0; // minimum received chars
tcsetattr(fn, TCSANOW, &options); // activate the changes now.
```
#### **10.1.8 Programmierung in MATLAB**

Seit dem Release 12 (September 2000) enthält MATLAB eine Funktionsbibliothek für die seriellen Schnittstellen. Mit der Funktion serial wird zunächst ein Objekt erstellt, dessen Parameter MATLAB-üblich mit set und get eingestellt oder erfragt werden kön-nen<sup>[5](#page-201-0)</sup>. Daneben ist auch ein objektartiger Zugriff in Punktschreibweise möglich.

Inzwischen (ab Release 13 – Juni 2002) ist in MATLAB auch ein *Property Inspector* integriert, mit dem Objekt-Eigenschaften interaktiv inspiziert und verändert werden können. Zumindest in der Testphase ist das ein Hilfsmittel, das einem viel Arbeit ersparen kann. Der *Property Inspector* wird mit

<span id="page-201-0"></span> $5$ Die komplette Liste der möglichen Parameter erhält man mit set(handle), die Liste der aktuellen Werte mit get(handle), handle ist die von serial zurückgelieferte *Object Handle*.

inspect(ser);

aufgerufen, nachdem das serielle Objekt beispielsweise durch

 $ser = serial('COM1');$ 

erstellt wurde.

Auf das Schnittstellenobjekt werden dann transparent die C-ähnlichen MATLAB-I/O-Funktionen angewendet. Das folgende Beispiel – eine Funktion osc, die Daten aus einen Digitalspeicheroszilloskop (Tektronix 210) in MATLAB einliest – verdeutlicht die Verwendung:

```
function y = osc(channel)
ser = serial('COM1');ser.FlowControl = 'hardware';
ser.InputBufferSize = 3000;
ser. Terminator = 'CR/LF';
fopen(ser);
fprintf(ser, 'SEL:CH%d ON\n', channel);
fprintf(ser, 'DAT:SOU CH%d\n', channel);
fprintf(ser, 'DAT:ENC RPB\n');
fprintf(ser, 'CURV?\n');
a = 0;while char(a) ='#',
    a = \text{freq}(\text{ser}, 1, \text{'uchar'});end;
b = \text{freq}(\text{ser}, 1, \text{'uchar'});n = \text{freq}(\text{ser. str2num}(\text{char}(b)), 'uchar');
y = \text{freq}(\text{ser}, \text{str2num}(\text{char}(n')), \text{'uint8'});fclose(ser);
delete(ser);
clear ser;
```
Das Schnittstellenobjekt wird mit serial erstellt, anschließend werden einige Parameter festgelegt – Datenflusskontrolle, Puffergröße, Zeilenendezeichen. Dann werden nach fopen mit fprintf einige Anweisungen an das Oszilloskop gegeben (Kanalauswahl, Datenformat), die letzte (CURV?) fordert die aktuellen Daten an. Gelesen wird solange, bis ein #-Zeichen kommt, danach werden die Daten relevant. Zunächst eine Ziffer (b), die angibt, aus wieviel Ziffern die folgende Zahl – n – besteht<sup>[6](#page-202-0)</sup>. Diese wiederum informiert über die Größe des Datenblocks y. Die Folge von fread-Funktionen entspricht dieser Datenstruktur. Die letzten 3 Zeilen räumen auf.

#### **10.1.9 Verallgemeinerte Software-Standards für Peripheriegeräte**

In gemischten Messumgebungen ist es oft sinnvoll, die serielle Schnittstelle über das gleiche Software-Interface anzusprechen wie die übrigen Schnittstellen. Zwei von der Messgeräte-Industrie gut eingeführte Standards sind die *Standard Instrument Control Library* (*SICL*) der Firma Agilent und der herstellerübergreifende Standard *Virtual Instru-*

<span id="page-202-0"></span> $6$ Mit fread wird n als Spaltenvektor gelesen, daher das transponierte n' bei der Umwandlung in eine Zahl in der folgenden Zeile.

*ment Software Architecture* (*VISA*). Mehr zu den beiden Software-Standards in den Kapiteln zum IEC-BUS [\(10.2\)](#page-203-0) und zum USB [\(10.3\)](#page-208-0).

#### <span id="page-203-0"></span>**10.2 Der IEC-Bus**

Die im vorhergehenden Kapiteln beschriebene serielle Schnittstelle wird im Wesentlichen für 2-Punkt-Verbindungen benutzt (PC↔Modem, PC↔Messgerät). Diese Verbindungstechnik wird sehr aufwändig, wenn eine größere Anzahl von Messgeräten eingebunden werden soll, da der PC für jedes Messgerät eine individuelle Schnittstelle zur Verfügung stellen muss.

Im Gegensatz zu den 2-Punkt-Verbindungen zeichnen sich Bussysteme dadurch aus, dass eine Vielzahl von Geräten an eine Schnittstelle angeschlossen werden kann, und über den Bus eine Kommunikation mit dem PC wie auch zwischen den angeschlossenen Geräten möglich ist.

#### <span id="page-203-3"></span>**10.2.1 Grundlagen**

Ein Bussystem, das auf dem Messgerätesektor noch sehr verbreitet ist, ist der IEC-Bus. Wikipedia schreibt dazu:

*Der Bus wurde in den 1960er Jahren von der Firma Hewlett-Packard*[7](#page-203-1) *(HP) als HP-IB entwickelt, und von dieser Ende der 1970er Jahre zur IEEE-Standardisierung eingereicht. 1975 erfolgte die Standardisierung als IEEE-488-1975. 1978 wurde der Standard überarbeitet und als IEEE-488-1978 veröffentlicht (später umbenannt zu IEEE 488.1, 2004 umbenannt zu IE-EE*

*60488.1:2004). HP-IP entspricht diesem Standard. ANSI übernahm den Standard als ANSI Standard MC 1.1. Das IEC übernahm den Standard als IEC-625.*

*1987 verabschiedete das IEEE eine Ergänzung, IEEE 488.2 (alias IEEE 60488.2:2004), die den Originalstandard erweitert, nicht ersetzt. Der Originalstandard definierte keine Datenübertragungsprotokolle oder Gerätekommandos. Um den Wildwuchs von Herstellerlösungen einzudämmen, wurde 1990 IEEE 488.2 um eine standardisierte Kommandosprache SCPI erweitert. Viele Geräte erfüllen auch heute noch nicht den IEEE488.2- Standard.*

*Schnellere Varianten sind z. B. als HS488 bekannt, welcher 2003 als IEEE 488.1-2003 standardisiert wurde. Ältere Geräte sind jedoch teilweise nicht in der Lage, das HS488-Protokoll zu verarbeiten. Bei einer Mischbestückung muss dies daher entsprechend berücksichtigt werden.*

Dieser inzwischen somit sehr gut genormte Schnittstellenbus<sup>[8](#page-203-2)</sup> besteht aus 8 Daten-, 3 Handshake- und 5 allgemeinen Steuerleitungen (Abb. [10.2\)](#page-203-3).

Der Bus wird in negativer Logik mit TTL-Spannungen betrieben, der aktive Leitungszustand bzw. logisch 1 entspricht somit ca. 0 V, inaktiv oder logisch 0 dagegen ca. 5 V.

<span id="page-203-2"></span><span id="page-203-1"></span><sup>7</sup>Der Messgerätesektor firmiert inzwischen unter *Agilent* (KB).

<sup>8</sup>Neben den oben genannten Bezeichnungen ist auch *GPIB* (General Purpose Interface Bus) bei manchen Herstellern gebräuchlich.

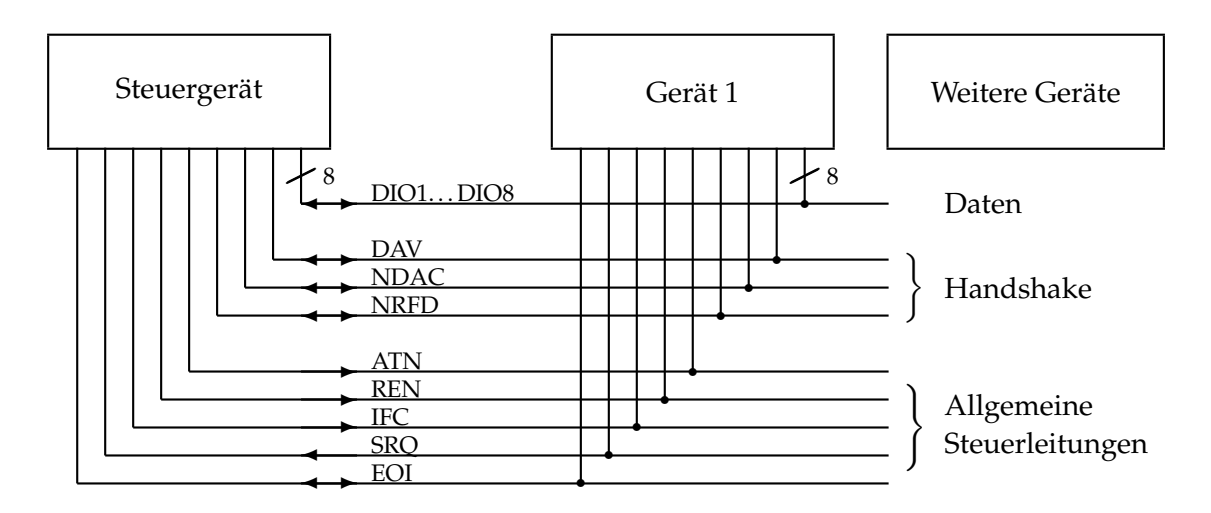

Abbildung 10.2: Die 16 Signalleitungen des IEC-Bus.

Die Signalausgänge sind als 'offene Kollektor' Ausgänge realisiert, durch diese 'Wired-Or'-Verknüpfung wird sichergestellt, dass auch dann keine Buskonflikte auftreten, wenn mehrere Geräte gleichzeitig auf eine bestimmte Busleitung zugreifen. Andererseits kann ein einzelnes Gerät den Aktiv-Status einer Leitung erzwingen.

Gegenüber einem Rechnerbus weist der IEC-Bus einige Unterschiede auf:

Die Datenübertragung erfolgt asynchron, d. h. sie wird nicht — wie beim PC-Bus durch ein zentrales Taktsignal synchronisiert, sondern durch ein Quittungsverfahren mit den 3 Handshakeleitungen. Das Signal für gültige Daten (DAV: Data Valid) wird vom jeweiligen Sprechergerät nur dann aktiviert, wenn alle Hörergeräte am Bus ihre Bereitschaft durch das deaktivierte NRFD-Signal (Not Ready For Data) anzeigen. Die Daten bleiben danach so lange gültig, bis alle Hörergeräte das NDAC-Signal (Not Data Accepted) deaktiviert und damit gemeldet haben, dass die Daten empfangen wurden. Die Datenübertragungsgeschwindigkeit richtet sich also dynamisch nach dem jeweils langsamsten aktiven Gerät am Bus. Dennoch sind — bei hinreichend schnellen Teilnehmern — maximale Übertragungsraten von ca. 1 MByte/sec möglich.

Die 8 Datenleitungen (DIO1. . . DIO8) werden sowohl für Daten als auch für Kommandos benutzt, die Unterscheidung erfolgt durch die Steuerleitung Attention (ATN). Nur ein Gerät am Bus — als Steuergerät (Controller) konfiguriert — darf die Attention-Leitung bedienen und somit Kommandos erteilen. Ein Teil der Kommandos dient dazu, andere Geräte am Bus als Sprecher- (Talker) oder Hörer-Geräte (Listener) zu adressieren. Durch diese Adressierkommandos wird eine Datenübertragung zwischen einem Sprecher und einem oder mehreren Hörern eingeleitet. Insgesamt sind 31 Hörer- und 31 Sprecheradressen in einem IEC-Bus-System möglich, die übrigen Kommandobytes sind für weitere Befehle reserviert. Unter anderem ist eine weitergehende Adressunterteilung über Sekundäradressen möglich.

Die Funktion der weiteren Steuerleitungen:

- **REN** (Remote Enable) schaltet die lokale Bedienungsmöglichkeit der angeschlossenen Geräte ab.
- **IFC** (Interface Clear) bringt das Schnittstellensystem in einen definierten Anfangszustand.
- **SRQ** (Service Request) wird von einem angeschlossenen Gerät aktiviert, wenn es eine Bedienung wünscht (z. B. am Ende einer Messung zum Datentransfer). Die dazu nötige Unterbrechung wird vom Steuergerät veranlasst, erfolgt daher nicht unbedingt prompt. Die Reaktion des Steuergeräts muss mit einer Umfrage (Serial Poll, Parallel Poll) beginnen, um festzustellen, welches Gerät die SRQ-Leitung aktiviert hat.
- **EOI** (End Or Identify) hat zwei Funktionen: Zum einen zeigt der gerade aktive Sprecher damit das Ende des Datentransfers an. Zum anderen wird EOI zusammen mit ATN vom Controller benutzt, um eine Parallelabfrage (Parallel Poll) anzuordnen.

Für weitere technische Details sei an dieser Stelle auf die weiterführende Literatur zum IEC-Bus verwiesen [\[20,](#page-237-1) [21\]](#page-237-2).

#### **10.2.2 Datenformat**

Die Datenübertragung auf dem IEC-Bus erfolgt 'bit-parallel' und 'byte-seriell'. Hinsichtlich der Länge des Datenstroms und der Codierung der einzelnen Bytes bestehen keine Einschränkungen. Daher muss die Art der Datencodierung jeweils zwischen Talker- und Listener-Gerät vereinbart werden. Da aber bei praktisch allen Peripheriegeräten das Datenformat für den IEC-Bus nicht veränderbar ist, bedeutet 'vereinbaren', dass sich der PC als flexibelstes Gerät am Bus auf das jeweilige Datenformat einstellen muss. Zwei Codierungsarten werden überwiegend verwendet:

- Binäre Codierung dort, wo große Datenmengen möglichst schnell übertragen werden sollen. Einige Digitalspeicheroszilloskope übertragen ihre Daten auf diese Weise — bei einer Auflösung von 8 Bit wird für einen Datenpunkt nur 1 Byte benötigt.
- ASCII-Codierung dort, wo es eher auf Sicherheit und Verständlichkeit ankommt und die Geschwindigkeit nicht im Vordergrund steht. Die Daten werden als Text übertragen, somit ist eine sofortige Kontrolle möglich. Fast alle Digitalmultimeter benutzen diese Codierungsart sowohl für ihre Programmierung als auch für die Messdaten. Da jeweils nur ein Messwert übertragen wird, werden keine hohen Geschwindigkeiten benötigt.

#### **10.2.3 Programmierung**

PC-Karten für den IEC-Bus<sup>[9](#page-205-0)</sup> enthalten im allgemeinen einen intelligenten Schnittstellenbaustein, der einen großen Teil des Busmanagements (insbesondere den Quittungsab-

<span id="page-205-0"></span><sup>9</sup>Auf dem Markt sind unter anderem Steckkarten für verschiedene Mainboard-Busse, PCMCIA-Karten für Notebooks, aber auch USB-Adapter.

lauf) selbständig erledigt. Meist können die Karten sowohl als Controller (überwiegende Betriebsart im PC) wie auch als Talker/Listener konfiguriert werden.

Fast alle Kartenhersteller (jedenfalls die teureren) liefern Softwarebibliotheken zum Be-trieb der Karte mit<sup>[10](#page-206-0)</sup>, üblich ist zumindest eine C-Bibliothek. Der Datenaustausch mit einem externen Gerät erfolgt dann hochsprachlich analog zum Dateizugriff nach dem Schema:

- 1. Logische Verbindung zum externen Gerät herstellen (*open*),
- 2. Daten lesen (*read*) oder schreiben (*write*),
- 3. Verbindung zum externen Gerät schließen (*close*).

**Softwarebibliothek SICL:** Agilent, neben National Instruments und Keithley einer der wichtigeren Hersteller für IEC-Bus-Karten, liefert zum Betrieb der Karten die *Agilent Standard Instrument Control Library* mit, eine Bibliothek mit Schnittstellen für Basic und C. Agilent meint dazu:

*The SICL library provides very complete and flexible control of instruments. However, this API is primarily implemented and supported by Agilent; it is not an industry standard. SICL is optimized for use from C and C++ and can be used from Visual Basic and other environments that can call arbitrary Windows DLLs. SICL provides complete access to GPIB, USB, serial, LAN, VXI message-based, and VXI register-based products.*

Die Software muss zunächst auf dem PC installiert werden, anschließend wird die Schnittstellenkarte logisch eingebunden, d. h. unter einem symbolischen Namen werden die physikalischen Daten der Karte (E/A-Adresse usw.) vermerkt (zuständiges Programm: iocfg32.exe). Der bei der Konfiguration festgelegte Name wird – zusammen mit der Adresse des externen Geräts – beim Verbindungsaufbau benötigt. Die Bibliotheksfunktionen werden in C bzw. C++ durch die Header-Datei sicl.h bekanntgemacht und aus sicl32.lib mit dem Linker ins Programm eingebunden. Aus den Routinen in sicl32.lib erfolgen Zugriffe auf die zentrale System-DLL sicl32.dll, die das eigentliche Ein/Ausgabe-Management abwickelt. Durch diese Softwarestruktur ist gewährleistet, dass alle Zugriffe auf die IEC-Bus-Karte(n) im System über eine zentrale Stelle laufen; die verantwortliche DLL ist 'Multi-Thread'-fähig, somit können mehrere Programme gleichzeitig mit dem Bus arbeiten.

Unter anderem stellt SICL die folgenden Definitionen und Funktionen für den Betrieb von Geräten bereit (aus sicl.h):

```
typedef int INST;
INST iopen (char *addr);
int iclose (INST id); .
```
Auf ein Geräte wird über eine 'Instrument-Handle' zugegriffen, die in Typ und Verwendungsart in etwa der 'File-Handle' in C entspricht. iopen() eröffnet die Verbindung zum Gerät, addr enthält Kartenname und Geräteadresse, also z. B. "hpib,7".

Die Funktionen für formatiertes Schreiben und Lesen entsprechen den C-Bibliotheksfunktionen fprintf() und fscanf():

<span id="page-206-0"></span> $10$ Die aktuellsten Versionen sind meist über die Herstellerwebseiten erreichbar.

```
int iprintf (INST id, const char *fmt, ...);
int iscanf (INST id, const char *fmt, ...);
```
Der Rückgabewert enthält die Anzahl der tatsächlich konvertierten Argumente.

Zum unformatierten Schreiben und Lesen aus einem oder in ein Bytefeld buf der Länge datalen bzw. bufsize sind

```
int iwrite (INST id, char *buf, unsigned long datalen,
           int endi, unsigned long *actual);
int iread (INST id, char *buf, unsigned long bufsize,
           int *reason, unsigned long *actual);
```
zuständig, endi legt die Art des Übertragungsendes fest (= 0: ohne **EOI**,  $\neq$  0: mit **EOI**), actual gibt die Zahl der tatsächlich übertragenen Bytes an und reason den Grund für Erfolg oder Misserfolg. Die Rückgabewerte sind C-üblich Null bei Erfolg, ungleich Null bei Misserfolg.

Ein Programm, das ein Digitalvoltmeter auf einen bestimmten Betriebszustand setzt und dann einen Messwert liest, könnte die folgenden Zeilen enthalten:

```
#include "c:/hp/siclnt/c/sicl.h"
...
INST DVM = iopen("hpib,7");
iprintf (DVM, "L0VAT0\n");
iscanf (DVM, "%lg", &Voltage);
iclose(DVM); .
```
Die Details der Funktionen sowie die Vielzahl weiterer SICL-Funktionen sind in den bei den HP-Karten mitgelieferten umfangreichen Handbüchern [\[22,](#page-237-3) [23\]](#page-237-4) ausführlich beschrieben.

**SICL und MATLAB:** Die durch die *Standard Instrument Control Library* verfügbare Funktionalität lässt sich von MATLAB aus über MEX-Funktionen nutzen, die ihrerseits *SICL*-Funktionen verwenden. Ein einfaches Beispiel ist im Anhang [B](#page-248-0) gelistet. Die dort implementierte mexFunction kann als siclio mit unterschiedlicher Signatur aufgerufen werden (siclio ist der Dateiname der C++-Quelldatei und der daraus kompilierten DLL). Als erster Parameter muss immer der *SICL*-Gerätename angegeben werden. Der Inhalt eines zweiten Parameters wird auf das so adressierte Gerät ausgegeben. Wird stattdessen oder zusätzlich ein Rückgabewert angefordert, so werden Daten (Text- oder Binär-) vom Gerät gelesen und an MATLAB übergeben.

siclio('hpib,10','APPL:SIN 3000,10'); würde einen Funktionsgenerator auf der Adresse 10 des IEC-Busses auf 10 V Sinusspannung mit 3000 Hz einstellen.

d = siclio('hpib,7'); würde Daten vom Gerät auf der Adresse 7 des IEC-Busses lesen (z. B. von einem Multimeter).

d = siclio('hpib,7','L0VAT0'); würde vor dem Lesen der Daten am Multimeter einen bestimmten Betriebszustand einstellen (im Beispiel ein Altgerät der Firma *Prema*, das auf kurze Antwort – L0, Wechselspannungsmessung – VA und eine bestimmte Integrationszeit – T0 eingestellt wird).

**Softwarebibliothek VISA:** Während *SICL* im Wesentlichen von Agilent entwickelt wurde und immer noch regelmäßig an neue Hardware angepasst wird, hat sich zwischenzeitlich herstellerübergreifend ein neuer Industrie-Standard etabliert, die *Virtual Instrument Software Architecture* (*VISA*). Auch dazu nochmals Agilent

*The VISA API conforms to industry standards. A program written to work with the VISA library will work with implementations of VISA from other vendors. VISA is optimized for use from C and C++ and can be used from Visual Basic and other environments that can call arbitrary Windows DLLs. Agilent provides header files to facilitate the use of VISA in Microsoft<sup>®</sup> Visual Basic 6, Visual Basic .NET and C#. VISA provides complete access to GPIB, USB, serial, LAN, VXI message-based, and VXI register-based products.*

Mehr zu *VISA* und Programmierbeispiele dazu folgen im Kapitel zum Universal Serial Bus [\(10.3\)](#page-208-0).

#### <span id="page-208-0"></span>**10.3 Universal Serial Bus (USB)**

Von einem Herstellerkonsortium bestehend aus Compaq, Digital Equipment Corporation, IBM PC Company, Intel, Microsoft, NEC und Northern Telecom wurde nach mehrjähriger Vorarbeit im Januar 1996 eine neue Schnittstellennorm für den PC vorgeschlagen [\[24\]](#page-237-5), der *Universal Serial Bus* (USB). Zunächst zögerlich (*U*seless, *S*enseless, *B*rainless), später lawinenartig haben sich alle Hersteller dem Vorschlag angeschlossen, alle PCs (und auch verwandte Geräte wie beispielsweise Videorecorder) enthalten inzwischen

diese Schnittstelle (gekennzeichnet durch das nebenstehende Logo) – in der Regel mehrfach; fast alle neueren Peripheriegeräte sind damit ausgestattet. Seit einiger Zeit werden auch Messgeräte vermehrt mit dieser

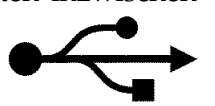

einfachen und preisgünstigen Schnittstelle ausgestattet, zum Teil zusätzlich zu anderen Standardschnittstellen, aus Kostengründen aber auch zum Teil nur noch ausschließlich damit. In allen neueren PC-Betriebssystemen ist die Basisfunktionalität für den USB integriert, darauf aufsetzende spezialisierte Treiber für Peripheriegeräte werden von den Herstellern in praktisch allen Fällen mitgeliefert, umfangreiche Eigenprogrammierung ist daher meist nicht erforderlich.

#### <span id="page-208-1"></span>**10.3.1 Überblick**

Der USB wurde so universell konzipiert, dass er die meisten früheren Standardschnittstellen weitgehend überflüssig macht. In der Norm sind verschiedene Geschwindigkeitsbereiche vorgesehen, so dass auf dem Bussystem langsame und schnelle Peripheriegeräte koexistieren können, ohne dass überall ein hoher Aufwand für schnellen Schnittstellenbetrieb nötig ist. Einen Überblick über die Geschwindigkeitsbereiche des USB gibt die Zusammenstellung in Abbildung [10.3.](#page-208-1) Zunächst waren die beiden langsamen Geschwindigkeitsbereiche eingeführt worden (USB 1.1), heute werden alle drei Geschwindigkeitsbereiche von Hard- und Software unterstützt (USB 2.0). Allenfalls bei etwas älteren Geräten muss man damit rechnen, dass sie mit den engeren Spezifikationen von USB 2.0 nicht zurecht kommen. Viele der neueren Geräte sind jedoch in der Lage, sich an dieses Problem anzupassen (USB-1.1-Kompatibilität).

**ATTRIBUTES** 

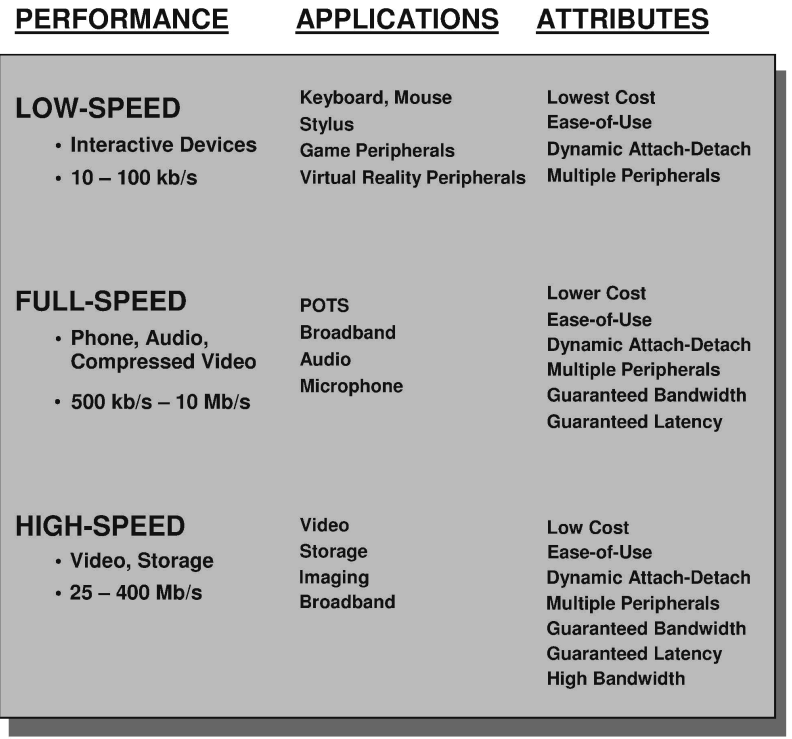

APPLICATIONS

Abbildung 10.3: Geschwindigkeitsbereiche für den USB, Anwendungen und typische Eigenschaften (Stand USB 2.0, 2002).

Das Konzept des USB sieht eine hierarchisch vernetzte Peripheriestruktur vor, in der die einzelnen Geräte durch logische Adressen angesprochen werden.

Ähnlich wie beim Twisted-Pair-Ethernet ist die logische Busstruktur physikalisch durch Zweipunktverbindungen realisiert, die über Verteiler (Hubs) verbunden sind. An einem Root-Hub (in der Regel im PC) können bis zu 127 Geräte angeschlossen werden. Das Prinzip ist in Abbildung [4](#page-208-1) skizziert.

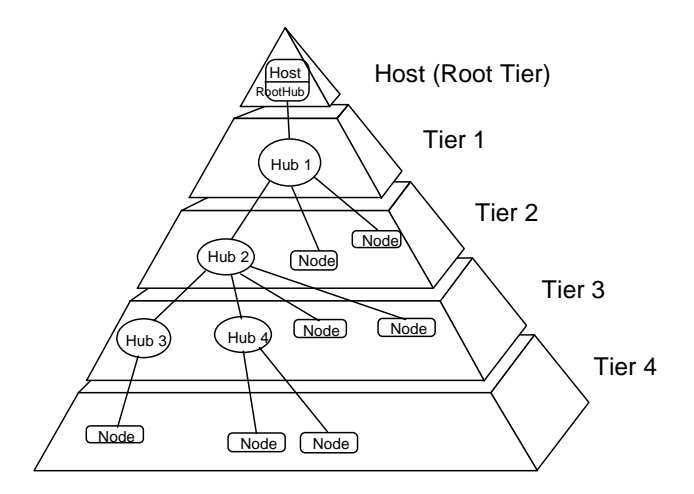

Abbildung 4: Vernetzungsstruktur eines USB-Systems.

In den Endgeräten kann die Hub-Funktionalität mit integriert sein, somit kann ein einfaches USB-System auch ohne abgesetzte Hubs aufgebaut werden. Eine mögliche Realisierung für ein PC-System zeigt Abbildung [10.5:](#page-208-1) Die Hauptperipheriegeräte wie Monitor und Keyboard fungieren gleichzeitig als USB-Hub, an den jeweils weitere Geräte angeschlossen sind.

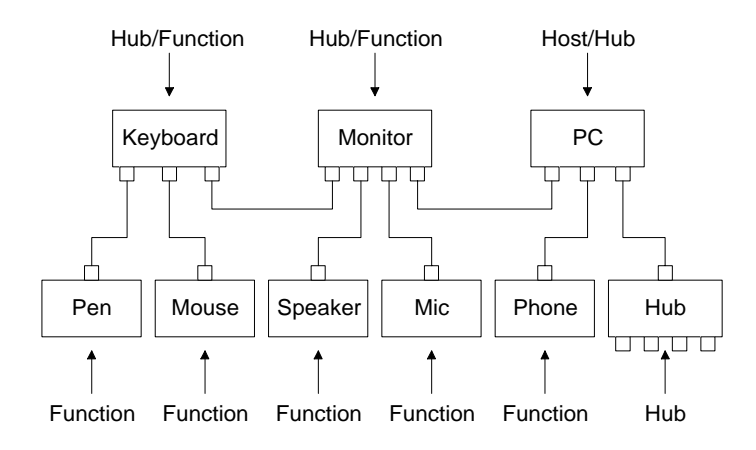

Abbildung 10.5: PC-System, das über USB-Verbindungen betrieben wird.

Als serielles Bussystem benötigt der USB nur relativ einfache Kabelverbindungen; für den Datentransfer wird eine verdrillte Zweidrahtleitung verwendet, daneben wird noch die Versorgungsspannung von 5 V über die Buskabel geführt (Abbildung [10.6\)](#page-208-1). Dadurch können Geräte mit geringem Stromverbrauch (max. 500 mA nach USB-2.0-Norm) auch ohne eigenes Netzteil am USB betrieben werden.

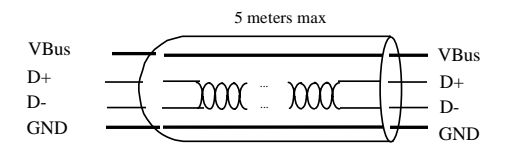

Abbildung 10.6: USB-Kabel: Verdrillte Datenleitungen und zwei Leitungen für die Versorgungsspannung reichen aus.

In der Spezifikation weiterhin vorgesehen ist eine *Hot-Plug*-Fähigkeit: Peripheriegeräte können während des normalen Rechnerbetriebs hinzugefügt oder entfernt werden, der lästige und zeitraubende Neustart des Systems entfällt. Die Geräte werden automatisch erkannt, der zugehörige Treiber wird geladen bzw. aktiviert oder nach dem Entfernen eines Geräts wieder deaktiviert.

Für den Bereich der Datenerfassung und Experimentsteuerung weist der USB einige interessante Vorteile auf:

- Als breit akzeptierter Standard ist die Schnittstelle überall verfügbar (Notebooks). Der Einbau von speziellen Schnittstellenkarten entfällt.
- Die notwendigen Komponenten sind billig herzustellen (einfache standardisierte Kabel, intelligente Standardperipheriebausteine).
- Einfache Systeme lassen sich aus wenigen ICs zusammenbauen, oft reicht *ein* intelligenter Peripheriebaustein aus, die Stromversorgung wird vom Bus geliefert.
- Da bis zu 127 Geräte am Bus betrieben werden können, muss man nicht mehr möglichst viele Teilfunktionen zusammenfassen, um Platz zu sparen (Multi-IO-Karten), sondern kann die Funktionen getrennt und damit flexibler realisieren.

Für die Programmierung werden jedoch immer USB-konforme, ins Betriebssystem eingebundene Gerätetreiber nötig sein, wegen der komplexen Fähigkeiten des USB verbietet sich ein direkter Zugriff auf Geräte.

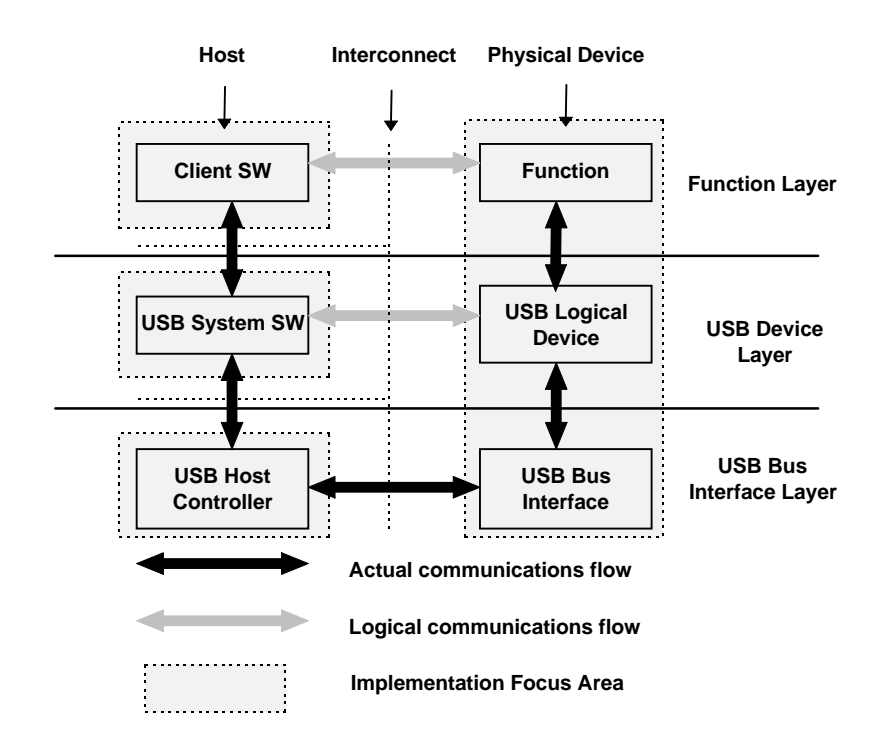

Abbildung 10.7: Logischer und physikalischer Datenfluss in einem USB-System.

Der Datenfluss in einem USB-System ist in Abbildung [10.7](#page-208-1) dargestellt. Im intelligenten Peripheriegerät wird in der Regel nur die oberste Ebene (Function Layer) für die spezifische Aufgabe neu entwickelt, die beiden unteren Ebenen können aus vorgefertigten Moduln entnommen werden. Ähnlich ist es im Rechnersystem, auch dort wird die Software auf fertigen Moduln (DLLs und Gerätetreiber) aufsetzen. Konkret bedeutet das, dass bei kommerziellen Peripheriegeräten im Anwenderprogramm die Funktionen der mitgelieferten DLLs benutzt werden, mithin nur der logische Datenfluss der obersten Ebene programmiert wird, bei Eigenbaugeräten wird man allerdings DLL, Gerätetreiber und (zumindest) die oberste Softwareebene im Peripheriegerät selbst realisieren.

Die ursprünglichen technischen Spezifikationen des Universal Serial Bus sind sehr detailliert in [\[25\]](#page-237-6) zusammengestellt, alle Abbildungen in diesem Einführungskapitel sind dieser Dokumentation entnommen.

#### <span id="page-211-0"></span>**10.3.2 Aktuelle Standards und Entwicklungen**

Der aktuelle Entwicklungsstand des USB wird durch die Logos in Abbildung [10.8](#page-211-0) gekennzeichnet.

**Certified USB:** Damit sind Geräte gekennzeichnet, die für USB-Low-Speed oder USB-Full-Speed zertifiziert sind.

**Certified High-Speed USB:** Geräte, die für den Hochgeschwindigkeitsbereich zertifiziert sind und diesen Bereich auch tatsächlich nutzen. USB 2.0 bedeutet genau genommen nur, dass Geräte mit der neueren Norm USB 2.0 kompatibel sind, die deutlich engere To-

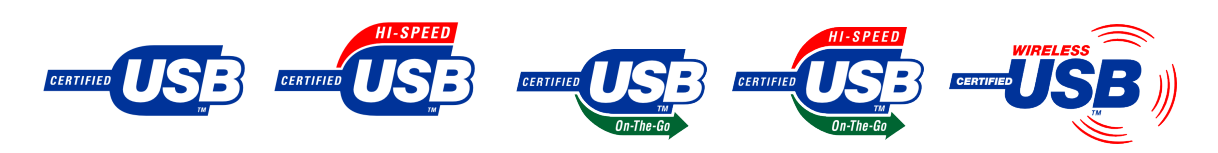

Abbildung 10.8: USB-Logos für verschiedene aktuelle Gerätestandards, Beschreibung im Text (Logos aus Wikipedia).

leranzanforderungen an die Übertragungsgeschwindigkeiten setzt als vorher USB 1.1. Es bedeutet nicht unbedingt, dass solche Geräte auch die hohe Geschwindigkeit ausnutzen.

**USB On-The-Go:** Mit solchen Schnittstellen ausgerüstete Geräte können in begrenztem Host-Funktionalität übernehmen. Dadurch sind diese Geräte in der Lage, unmittelbar, d. h. ohne die Vermittlung eines Rechners, miteinander kommunizieren. So wird beispielsweise direktes Drucken von einer Digitalkamera auf einen Drucker möglich.

**Wireless USB:** Derzeit in der Entwicklung, Ziel ist es, im USB-High-Speed-Bereich, d. h. mit einer Geschwindigkeit von 480 MBit/s drahtlos zu übertragen. Geplante Reichweiten sind etwa 10 m.

**USB 3.0:** Ein Konsortium aus mehreren Firmen (vgl. Abbildung rechts) arbeitet derzeit an einem neuen sehr schnellen USB-Standard (SuperSpeed-USB). Die Übertragungsgeschwindigkeit ist 5 GBit/s, etwa 10 mal so hoch wie beim HighSpeed-USB. Nach der ursprünglichen Ankündigung sollte die Übertragung mit Lichtleitern erfolgen, die zusätzlich in USB-Stecker integriert werden. Die Spezifikationen für USB 3.0 wurden nun im November 2008 veröffentlicht. Danach wird die Übertragung

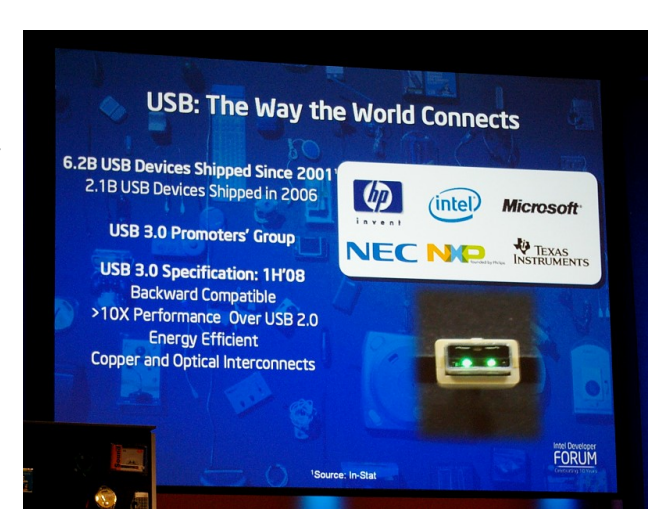

elektrisch über zusätzlich Adernpaare im Kabel erfolgen (Abbildung [10.9\)](#page-211-0).

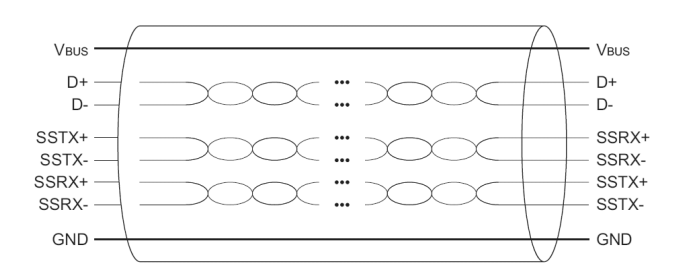

Abbildung 10.9: USB-3-Kabel, die schnelle Übertragung erfolgt über die beiden zusätzlichen Adernpaare (SS\*\*) für Hin- und Rückleitung getrennt.

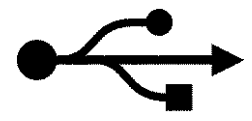

In den folgenden Abschnitten soll an einigen Beispielen die Software-Einbindung von USB-Geräten in Messsysteme (Messprogramme) erläutert werden.

#### **10.3.3 Grundsätzliche Aspekte**

Die seriellen und die parallelen Standard-Schnittstellen des PC sind vergleichsweise transparent integriert und dadurch auch meist ohne umfangreiche Zusatzsoftware zu bedienen. Bei GPIB und USB ist dies nicht mehr der Fall. GPIB benötigt spezialisierte Hardware, die nur über spezialisierte Software angesprochen werden kann – Kernel-Treiber und darauf aufsetzende DLLs. USB ist zwar grundsätzlich standardisiert, jedoch werden auch hier gerätespezifische Treiber benötigt, die auf die Eigenschaften der externen Geräte abgestimmt sind.

Die jeweils benötigte Software wird von den Hardware-Herstellern mitgeliefert, allerdings nicht auf die Verwendung in selbstgeschriebenen Messprogrammen oder in Skrip-ten unter MATLAB abgestimmt<sup>[11](#page-213-0)</sup>. Fast immer ist eine unter C oder C++ verwendbare Software-Bibliothek als DLL (*D*ynamic *L*ink *L*ibrary) vorhanden. Diese wird bei der Software-Installation in aller Regel schon an die richtige Stelle kopiert (z. B. ins entsprechende Betriebssystemverzeichnis oder – bei freundlicheren Programmen – in ein Installationsverzeichnis, das dann in der Umgebungsvariablen *Path* mit vermerkt wird). Damit kann ein anderes Programm problemlos auf die Funktionen der DLL zugreifen. Die bereitgestellten Funktionen sind in einer Deklarations-Datei (*Header*-Datei \*.h) beschrieben, die im verwendenden Programm mit einer #include-Anweisung eingebunden wird.

Die beiden Komponenten, DLL und Deklaration in der Header-Datei, reichen grundsätzlich schon aus, um die Hardware von einem C-Programm aus zu verwenden. Für gängige C-Compiler (Microsoft Visual Studio, seltener auch Borland C) wird jedoch meist noch eine LIB-Datei mitgeliefert, die ein komfortables Interface zwischen Progamm und DLL liefert. Man braucht sich dann beispielsweise nicht mehr darum zu kümmern, dass die DLL rechtzeitig geladen wird. Fast alle Hersteller liefern auch Beispielprogramme mit, deren Analyse das Schreiben von eigenen Programmen sehr erleichtert. Wir werden in den im Folgenden beschriebenen Anwendungen immer davon ausgehen, dass beides – LIB-Datei und ausführliche Beispielprogramme – vom Hersteller mitgeliefert wurden und werden beides verwenden.

Die Programmierung einer konkreten Applikation – beispielsweise für die Verwendung in einem MATLAB-Messprogramm – wird in etwa in den folgenden Schritten erfolgen:

1. Analyse von Beispielprogrammen, Studium der Dokumentation zur DLL, Studium der Deklarationsdatei(en).

<span id="page-213-0"></span><sup>11</sup>Mathworks bietet zwei Toolboxes zu MATLAB an, die die Bedienung der Hardware einiger Hersteller und die Kommunikation mit Messgeräten mit einfachen MATLAB-Anweisungen ermöglichen, die *Instrument Control Toolbox* und die *Data Acquisition Toolbox*.

- 2. Studium der Dokumentation des Messgeräts (welche Anweisungen gehen ans Messgerät, was schickt das Gerät zurück ?).
- 3. Kompilieren und Binden eines Beispielprogramms in der konkreten Entwicklungs-Umgebung (z. B. M\$ Visual Studio). Fehlerfrei lauffähig ?
- 4. Modifikation des Beispielprogramms auf das konkrete Messgerät und auf die konkrete Aufgabe hin. Immer noch fehlerfrei ?
- 5. DLL für die Verwendung unter MATLAB.

#### **10.3.4** *Uneigentliche* **USB-Geräte**

Der Wegfall serieller Schnittstellen an PCs und vor allem an Notebooks stimulierte die Entwicklung preisgünstiger integrierter Bausteine, die eine *Übersetzung* zwischen seriel-

ler Schnittstellennorm und USB ermöglichen (für die dort benötigten Übertragungsgeschwindigkeiten ist schon der langsame Standard USB 1.1 ausreichend). Um sich eine zusätzliche serielle Schnittstelle zu verschaffen, genügt ein Konverterkabel zwischen USB und 9-poligem seriellem Anschluss. Die komplette Konverter-Elektronik ist üblicherweise im Gehäuse des 9-poligen D-Steckers eingegossen (Abbildung rechts). Zur Verwendung muss natürlich noch die mitgelieferte Treibersoftware installiert werden, dann erscheint der Anschluss für den Rechner wie eine der seriellen Schnittstellen. Deren Konfiguration und Betrieb ist für die Software, die darauf zugreift, völlig transparent, es sind keinerlei USB-Spezifika zu berücksichtigen.

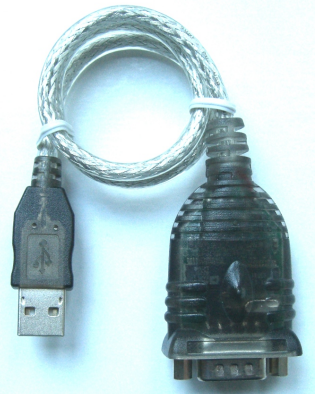

Abbildung 11: USB-Seriell-Konverter.

Die günstigen ICs haben verschiedene Messgerätehersteller veranlasst, die ursprüngliche serielle Schnittstelle an ihren Messgeräten durch eine (scheinbare) USB-Schnittstelle zu ersetzen. Leider wird die Verbindung dadurch weder beschleunigt noch auf andere Weise verbessert. Man hat nach wie vor die Nachteile der seriellen Verbindung, muss beispielsweise selbst erkennen, wann die Übertragung zu Ende ist, für den richtigen Quittungsbetrieb (Handshake) sorgen, die Übertragungsgeschwindigkeit (Baud-Rate) passend einstellen u. ä. Ein großer Vorteil ist allerdings, dass man auf beiden Seiten der Verbindung die für die serielle Schnittstelle ansonsten benötigten zusätzlichen positiven und negativen Betriebsspannungen einspart.

Sie erkennen solche *uneigentlichen* USB-Schnittstellen, wenn Sie die Treibersoftware installieren, danach haben Sie eine weitere serielle Schnittstelle im System. Die Bedienung erfolgt, wie im Abschnitt zur seriellen Schnittstelle beschrieben, es sind keinerlei USB-Spezifika zu berücksichtigen.

#### <span id="page-215-0"></span>**10.3.5 National Instruments NI USB-6008**

Verschiedene Hersteller von PC-Einsteckkarten zur Ein- und Ausgabe von analogen und digitalen Signalen bieten inzwischen externe Module mit ähnlicher Funktionalität an, die über USB an Rechner angeschlossen werden. Der Anschluss über USB bietet dabei den großen Vorteil, dass keine zusätzlichen Betriebsspannungen benötigt werden.

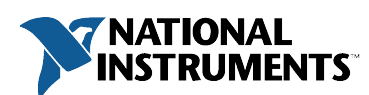

Als ein Beispiel wollen wir uns das Ein/Ausgabe-Modul NI USB-6008 der Firma *National Instruments* ansehen. Dieses Interface bietet eine preiswerte Möglichkeit, A/D- und

D/A-Wandler sowie digitale Ein- und Ausgänge am PC einzurichten. Es enthält 8 gemultiplexte A/D-Kanäle mit 12 Bit Auflösung, die auch differentiell betrieben werden können, 2 D/A-Kanäle mit ebenfalls 12 Bit Auflösung und 12 digitale E/A-Leitungen, eine davon kann als Zähleingang verwendet werden. Abbildung [10.12](#page-215-0) zeigt den Innenaufbau, Abbildung [10.13](#page-215-0) das Blockschaltbild.

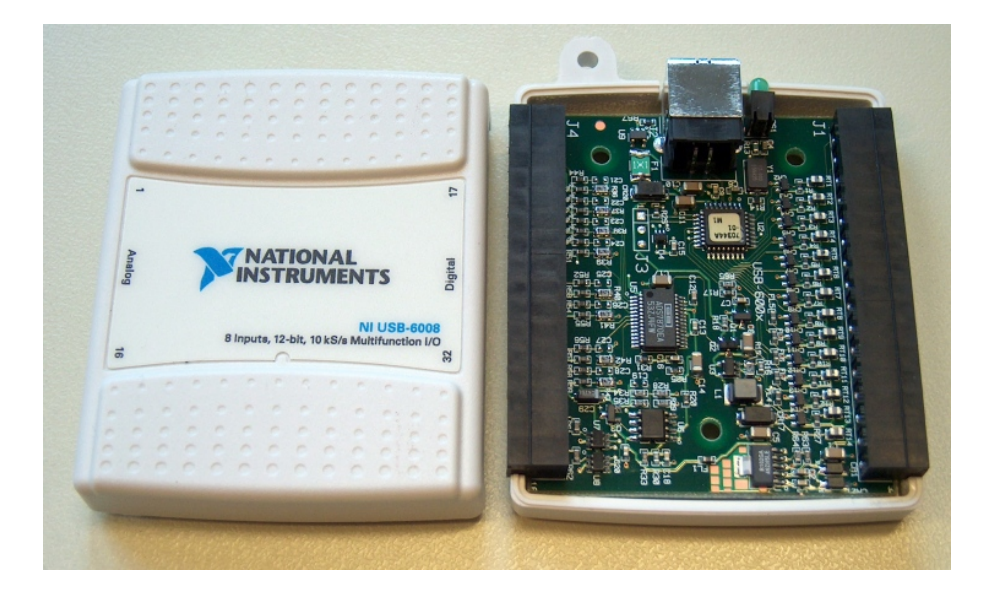

Abbildung 10.12: Innenansicht des NI USB-6008, oben die USB-B-Buchse zum Anschluss an den PC.

Mit dem Interface erhält man eine CD mit allen notwendigen Treibern und mit einer umfangreichen Bibliothek zum Betrieb des NI USB-6008. Neueste Software findet man beim Hersteller National Instruments ( [www.ni.com](http://www.ni.com) ).
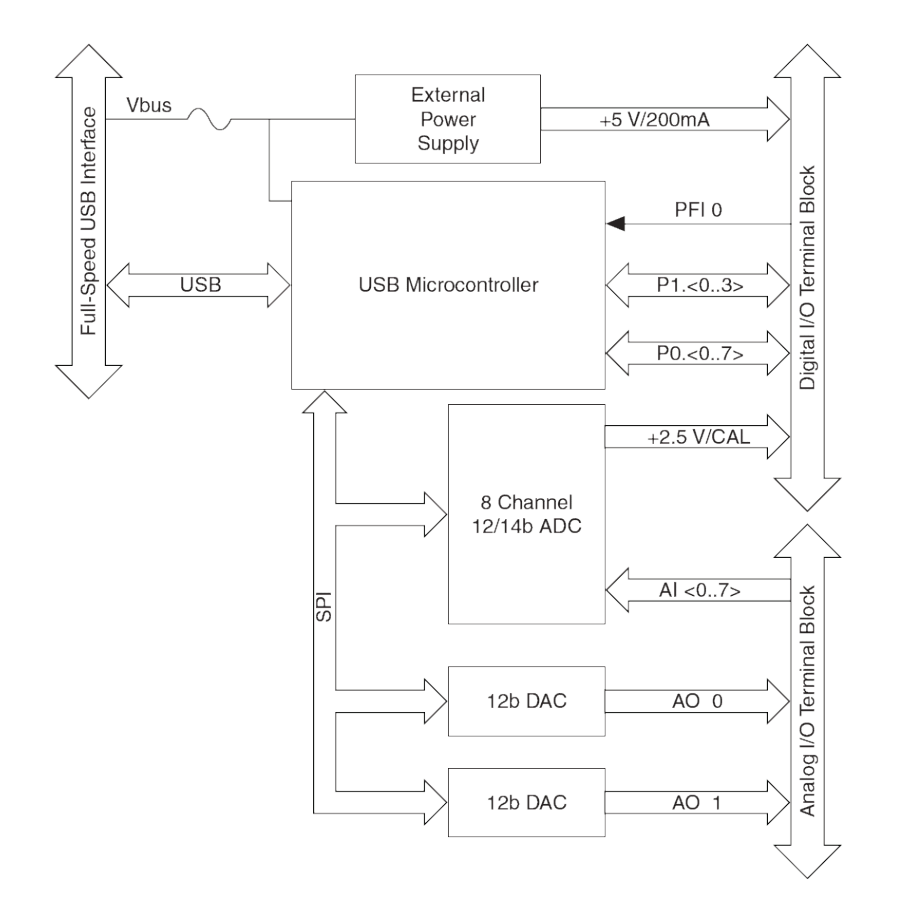

Abbildung 10.13: Blockschaltbild des NI USB-6008.

<span id="page-216-0"></span>**Beispielprogramm für die Analog-Ausgabe** Vom Hersteller sind verschiedene Beispielprogramme mitgeliefert, eines davon für die Ausgabe eines Analogsignals. Das Listing finden Sie in Anhang [C.](#page-249-0) Abgesehen von der erst im Programm definierten Wrapper-Funktion für die Fehlerbehandlung (DAQmxErrChk) sind alle DAQmx...-Funktionen sehr ausführlich in der Dokumentation beschrieben. Abbildung [10.14](#page-216-0) zeigt als Beispiel die Beschreibung der Funktion DAQmxWriteAnalogF64.

Offenbar muss bei der Programmierung eine feste funktionale Abfolge eingehalten werden, die im Kommentar am Beginn des Beispiels in Anhang [C](#page-249-0) beschrieben ist.

<span id="page-216-1"></span>**Übersetzen und Binden mit Visual Studio** Nach dem Start von Visual Studio wird ein neues C/C++-Projekt angelegt, Typ *WIN32 Console Application*.

Dies wird im ersten Konfigurationsfenster (Abbildung [10.15](#page-216-1) festgelegt. Im folgenden Fenster (Abbildung [10.16](#page-216-1) werden dann weitere Optionen ausgewählt: *Console application* und *Empty project*. Damit ist nun ein leeres Projekt begonnen, die für ein einfaches Konsolprogramm benötigten Optionen sind eingestellt.

Über *Project* ⇒ *Add Existing Item* wird nun das Beispielprogramm ins Projekt eingefügt. Sinnvollerweise wurde es vorher in das aktuelle Arbeitsverzeichnis kopiert. Ein Übersetzungsversuch liefert Fehlermeldungen, die Deklarationsdatei NIDAQmx.h ist nicht zu

#### **DAQmxWriteAnalogF64**

int32 DAQmxWriteAnalogF64 (TaskHandle taskHandle, int32 numSampsPerChan, bool32 autoStart, float64 timeout, bool32 dataLayout, float64 writeArray[], int32 \*sampsPerChanWritten, bool32 \*reserved);

#### **Purpose**

Writes multiple floating-point samples to a task that contains one or more analog output channels.

**Note** Buffered writes require a minimum buffer size of two samples.

#### **Parameters**

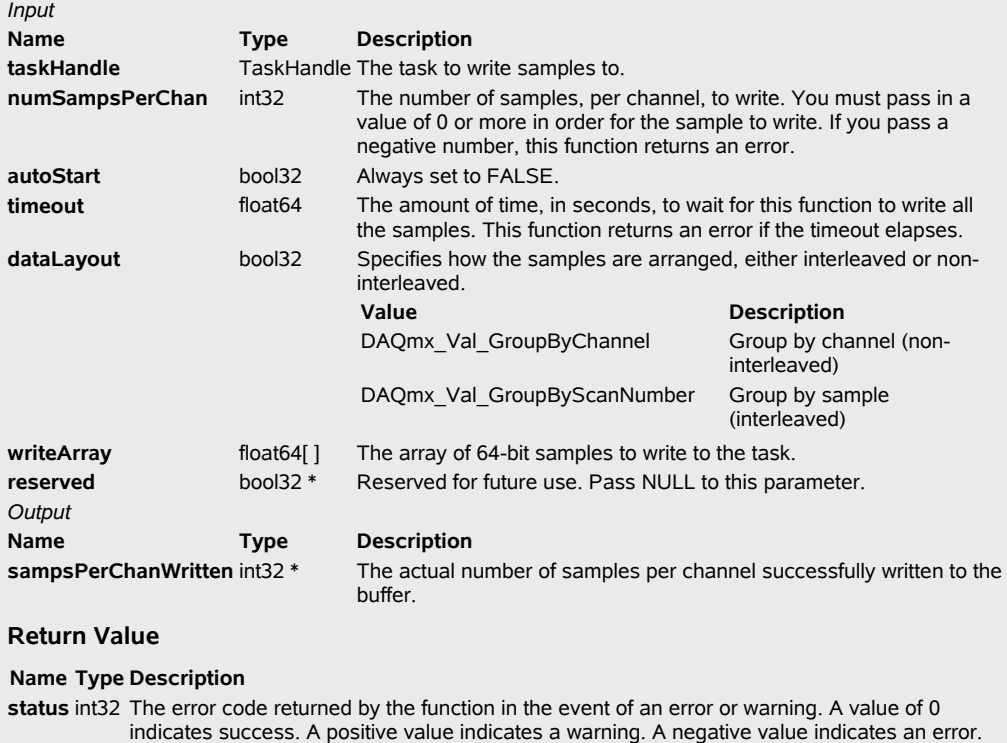

Abbildung 10.14: Beschreibung der Funktion DAQmxWriteAnalogF64 in der Dokumentation zum NI USB-6008.

finden. Den Pfad dorthin muss man Visual Studio über *Project* ⇒ *Properties* mitteilen (Abbildung [10.17\)](#page-216-1).

In ähnlicher Weise werden die Spezialitäten für den Linker eingestellt: Die LIB-Datei nidaqmx.lib bei *Additional Dependencies* auf der *Input*-Karte für den Linker und das zugehörige Verzeichnis unter *Additional Library Directories* auf der *General*-Karte für den Linker.

Damit sollte das Projekt fehlerfrei übersetzen und linken. Wenn es dann auch noch richtig läuft (*Debug* ⇒ *Start Without Debugging*) und das NI USB-6008 das richtige tut, kann man davon ausgehen, dass alles richtig installiert ist – Hardware und Software.

<span id="page-217-0"></span>**Programm-Modifikation** Wenn alles läuft, macht die Hardware das, was im Beispielprogramm vorgesehen ist, Ausgabe eines festen Spannungswerts von 5 V auf D/A-Kanal 0.

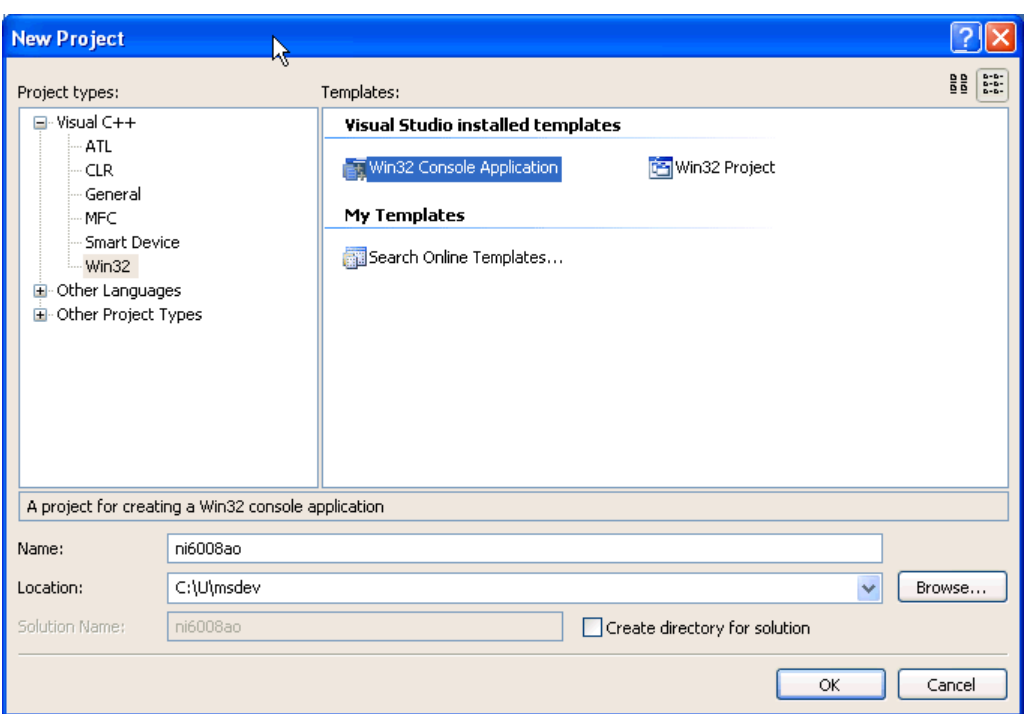

Abbildung 10.15: Konfigurationsfenster für ein neues Projekt unter Visual Studio

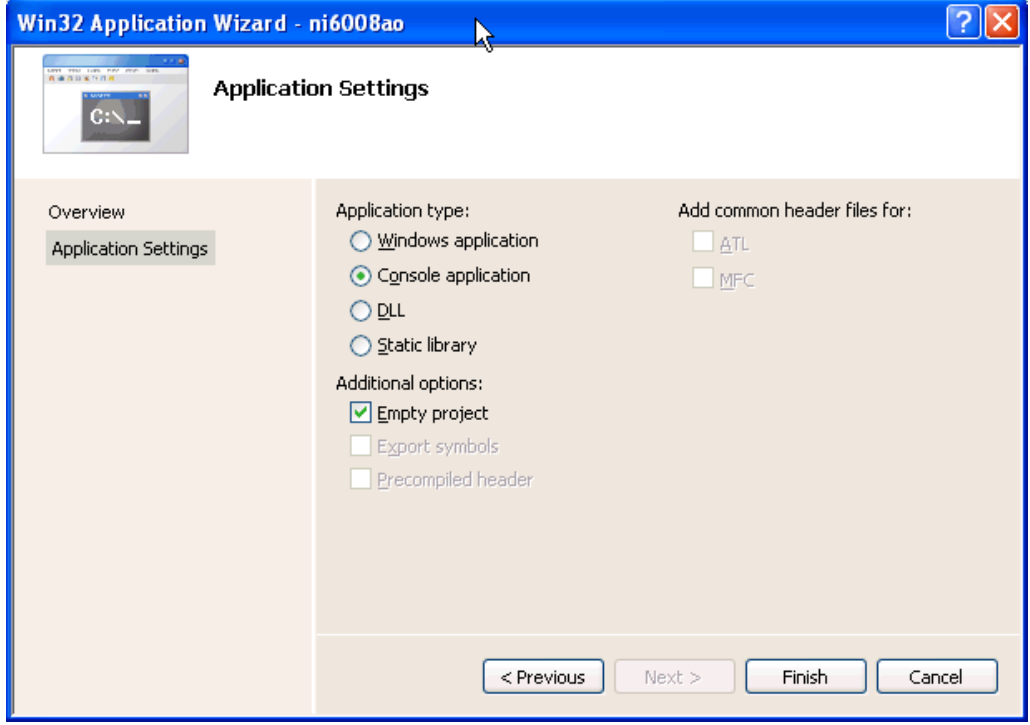

Abbildung 10.16: Detailkonfiguration des Programms, das erstellt werden soll.

| ni6008ao Property Pages                                                                                                    |                                                                                                    |                                                                                                    |
|----------------------------------------------------------------------------------------------------|----------------------------------------------------------------------------------------------------|----------------------------------------------------------------------------------------------------|
| Active(Debug)<br>Configuration:                                                                                                    | Active(Win32)<br>×<br>Platform:                                                                                                    | Configuration Manager<br>v                                                                                                    |
| □ Common Properties<br>References<br><b>E</b> -Configuration Properties<br>General<br>Debugging<br>白-C/C++<br>General<br>Optimization<br>Preprocessor<br>Code Generation<br>Language<br>Precompiled Headers<br>Output Files<br><b>Browse Information</b><br>Advanced<br>Command Line<br>E-Linker<br>El-Manifest Tool<br>E  XML Document Generator<br>Browse Information<br>Œ<br><b>Build Events</b><br>÷<br>由- Custom Build Step<br>由 Web Deployment | Additional Include Directories<br>Resolve #using References<br>Debug Information Format<br>Suppress Startup Banner<br>Warning Level<br>Detect 64-bit Portability Issues<br>Treat Warnings As Errors<br>Use UNICODE Response Files<br><b>Additional Include Directories</b><br>(I[path]) | C:\U\msdev\ni6008\Include<br>$\Box$<br>Program Database for Edit & Continue (/ZI)<br>Yes (/nologo)<br>Level 3 (/W3)<br>Yes (/Wp64)<br>No.<br>Yes<br>Specifies one or more directories to add to the include path; use semi-colon delimited list if more than one. |
|                                                                                                    |                                                                                                    | Νç<br>Abbrechen<br>Übernehmen<br>ОК                                                                                                    |

Abbildung 10.17: Einstellung zusätzlicher Optionen für das Projekt, hier das Include-Verzeichnis, in dem die Deklarationsdatei NIDAQmx.h zu finden ist.

Das ist uns natürlich zu langweilig, wir müssen das Programm so ändern, dass das produziert wird, was wir gerne hätten. Es soll beispielsweise eine Sinus-Spannung ausgegeben werden, auf Kanal 0 direkt, auf Kanal 1 um  $\pi$  phasenverschoben.

Die zusätzlich benötigten bzw. modifizierten Programmzeilen könnten etwa so aussehen:

```
#include <conio.h>
#include <math.h>
#define N (int32)100
#define A (float64)2.5
const float64 pi = 4*atan(1);char \text{chan}[] = "Dev1/ao0:1";
float64 data[2*N] = {0};int k;
for (k=0; k < N; k++)data[k] = A + A*sin(2*pi*k/N);for (k=N;k<2*N;k++)
  data[k] = A - A * sin(2 * pi * k / N);
while (!_kbhit())
  DAQmxWriteAnalogF64(taskHandle,samplesPerChan,0,timeout,
      DAQmx_Val_GroupByChannel,data,&pointsWritten,NULL);
```
Die Sinus-Werte sind im Feld data in zwei Gruppen für die beiden Kanäle abgelegt,

DAQmx\_Val\_GroupByChannel sorgt dafür, dass das Datenfeld richtig interpretiert wird. Das Programm läuft endlos, bis im Eingabe-Fenster eine Taste gedrückt wird.

Damit hat man zwei Sinus-Generatoren, die gegenphasig zwischen 0 und 5 V arbeiten. Eine Überprüfung mit dem Oszilloskop bestätigt das (Abbildung [10.18\)](#page-217-0).

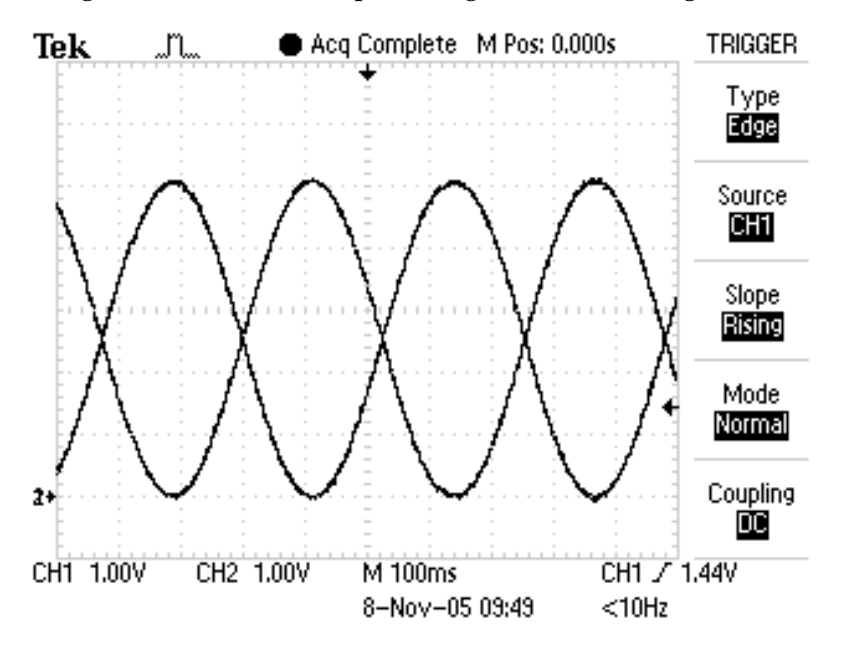

Abbildung 10.18: Ausgangsspannungen der beiden D/A-Wandler nach der Änderung des Beispielprogramms.

**Programm für die Analog-Eingabe** Das Listing für das Beispielprogramm ist in Anhang [D](#page-250-0) abgedruckt. Übersetzen und Binden des Programms schaffen wir nach den Vorkapiteln problemlos. Wir modifizieren das Programm so, dass zwei differentielle Kanäle jeweils eine Datenfolge aufnehmen:

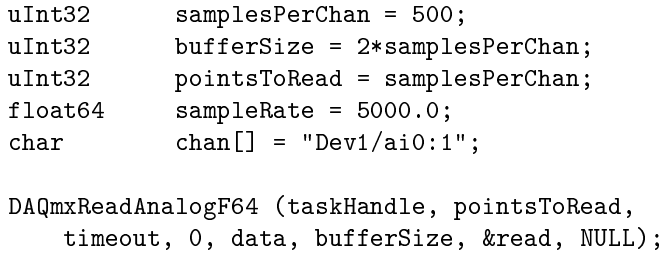

Eingestellt sind somit 500 Datenpunkte pro A/D-Kanal und eine Messrate von 5 kHz.

Die Daten könnten wir als Tabelle nach stdout oder in eine Datei schreiben. Schöner wäre eine direkte Verbindung zu MATLAB.

**DLL für MATLAB: MEX-Datei** Dafür sind nur ein paar kleine Änderungen nötig. Statt main wird mexFunction als Einsprungfunktion benötigt, und die Daten müssen geeignet an MATLAB übergeben werden:

```
#include "mex.h"
void mexFunction( int nlhs, mxArray *plhs[],
            int nrhs, const mxArray *prhs[] )
if (nrhs>0)
    samplesPerChan = mxGetScalar(prhs[0]):plhs[0] = mxCreateDoubleMatrix(samplesPerChan,2, mxREAL);
double * data = mxGetPr(plhs[0]);
```
Das ist alles, was an Änderungen nötig ist. Übersetzt und zusammengepackt wird das Ganze zweckmäßigerweise aus MATLAB mit einem mex-Aufruf:

mex -I../Include -L../Lib -lnidaqmx.lib ai.cpp

ai.cpp ist der Name der C++-Quelldatei, -I und -L erweitern Include- und Linker-Pfad, -l benennt zusätzliche Bibliotheksdateien. Näheres dazu unter help mex in MATLAB.

Von MATLAB aus können wir die Funktion mit A=ai(N) aufrufen. N legt die Zahl der Messpunkte fest, in A erhalten wir die Messdaten, eine N\*2-Matrix.

<span id="page-221-0"></span>**Messbeispiel** Mit den nun verfügbaren Programmen bauen wir eine kleine Messumgebung auf. Die Ausgangssignale kommen an eine Reihenschaltung aus Widerstand und Diode, gemessen werden die an den beiden Bauelementen anliegenden Spannungen (Abbildung [10.19\)](#page-221-0).

Die gemessenen Spannungen entsprechen den Erwartungen (Abbildung [10.20\)](#page-221-0). Man erkennt die Auswirkungen der Diodenkennlinie.

Die Diodenkennlinie selbst erhält man, wenn man den Diodenstrom über der Diodenspannung aufträgt. Der Strom wird aus der Spannung am Widerstand und dem Widerstandswert berechnet. Ein MATLAB-Fragment, das alles Nötige erledigt, könnte so aussehen:

```
dos('ao &'); % analog output, background task
R = 0.470; \% resistor to measure current
xlim = [-5, 5];ylim = [-1,3];while 1, \% loop until Ctrl-C
   a = ai(2000); % analog input
   x = sortrows(a,1); % sort data for plotting
   plot(x(:,1),x(:,2)/R,'Linewidth',3);set(gca,'XLim',xlim,'YLim',ylim);
   hold on;
   plot(xlim,[0,0],'k',[0,0],ylim,'k');
   hold off;
   drawnow;
end;
```
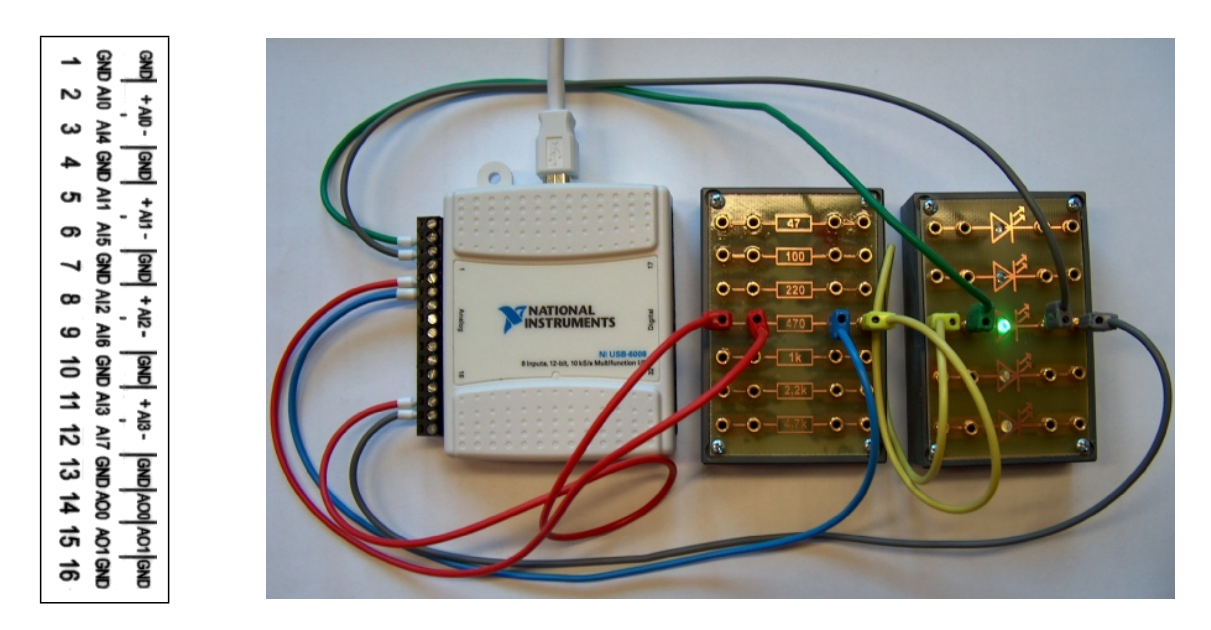

Abbildung 10.19: Messschaltung mit dem NI USB-6008: Die beiden Ausgänge liegen an der Reihenschaltung Widerstand und Diode an, die Eingänge messen die beiden Teilspannungen. Links die Steckerbelegung des Analogteils.

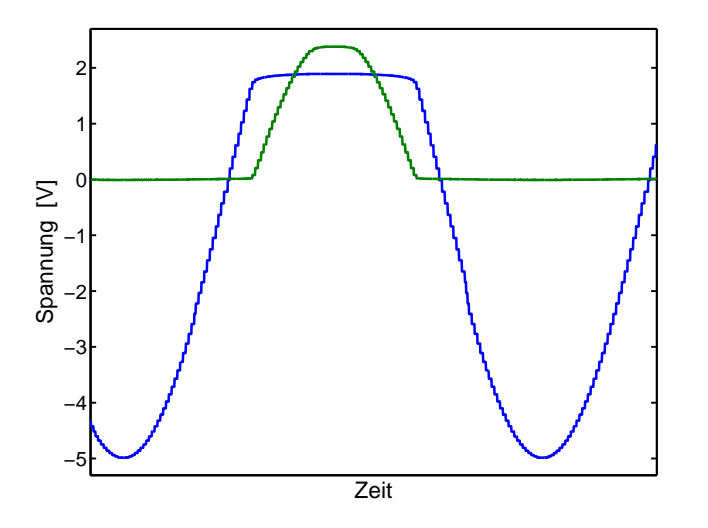

Abbildung 10.20: Spannungen an Diode (blau) und Widerstand (grün) bei sinusförmiger Gesamtspannung.

dos ruft ein anderes Programm auf und lässt es mit & weiter laufen, ohne auf die Beendigung zu warten. Mit ai(2000) werden 2000 Datenpunkte gemessen, die dann mit sortrows nach Spannungswerten sortiert werden. Die damit gemessenen Kennlinien unterschiedlicher Lumineszenzdioden und einer Photodiode bei unterschiedlichen Beleuchtungsstärken zeigen die Abbildungen [10.21](#page-221-0) und [10.22.](#page-221-0)

#### <span id="page-222-0"></span>**10.3.6 Messgeräte-Standard VISA**

Verschiedene Messgeräte-Hersteller haben sich darauf verständigt, zu ihren Messgeräten Treibersoftware zu liefern, die von Programmen, die darauf zugreifen, weitgehend ein-

<span id="page-223-0"></span>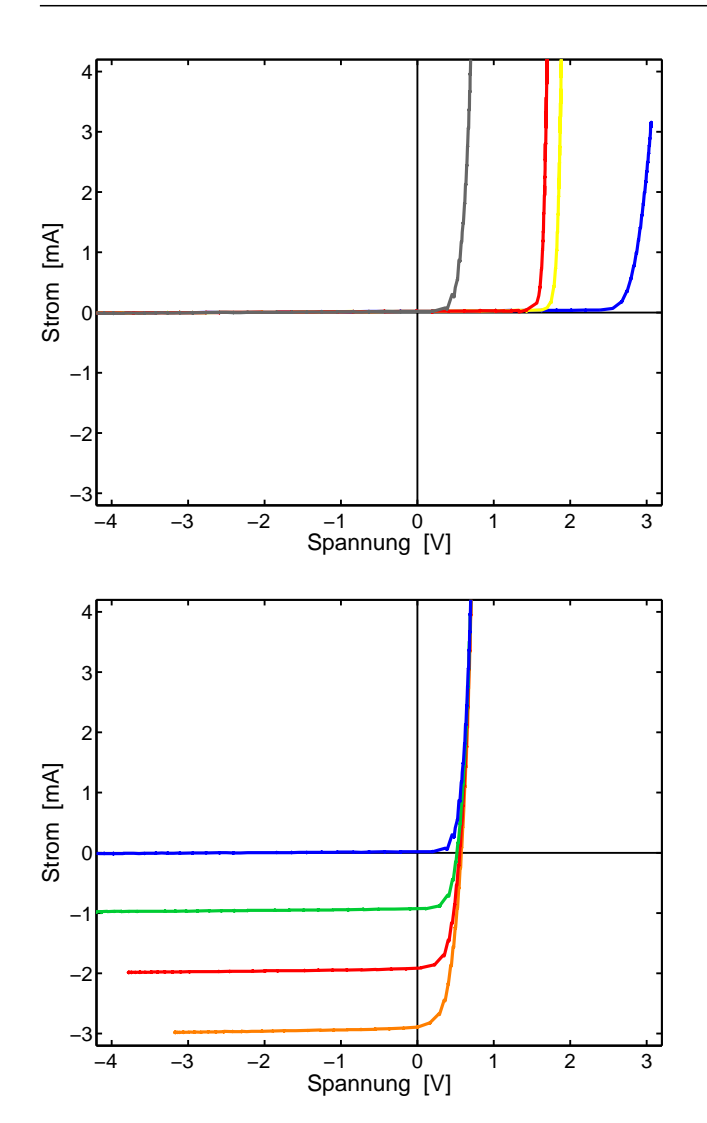

Abbildung 10.21: Kennlinien von Lumineszenzdioden unterschiedlicher Farbe. Zum Vergleich in Grau die Kennlinie einer Siliziumdiode.

Abbildung 10.22: Kennlinien einer Si-Photodiode bei unterschiedlichen Beleuchtungsstärken (Blau: Ohne Beleuchtung).

heitlich (d. h. Hersteller übergreifend) angesprochen werden kann. Die Gerätespezifika – insbesondere die hardwarenahen Spezialitäten der Geräteanbindung – werden in den jeweiligen DLLs implementiert und brauchen vom Anwender nicht im Einzelnen beachtet zu werden. Die Treibersoftware erledigt somit auch die Anbindung der Schnittstellen, über die die Messgeräte mit dem Rechner verbunden sind.

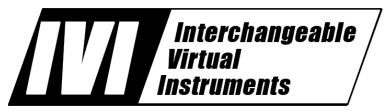

Dieser Standard – *V*irtual *I*nstrument *S*oftware *A*rchitecture (VISA) – wird von der *Interchangeable Virtual Instrument Foundation* [\[26\]](#page-237-0), einem offenen Zusammenschluss von

Herstellerfirmen, spezifiziert und laufend an neue Entwicklungen angepasst. Sich selbst definiert die IVI-Foundation auf ihrer Eingansseite [\[26\]](#page-237-0) wie folgt:

The IVI Foundation is an open consortium founded to promote specifications for programming test instruments that simplify interchangeability, provide better performance, and reduce the cost of program development and maintenance.

**IVI Overcomes Industry Challenges**

In today's world two factors hinder efficient test system setup and support: 1) the high cost of developing and maintaining test system software and, 2) rapidly evolving technology. The IVI Foundation addresses these needs through new driver technology:

- IVI drivers define a new level of quality, completeness, usability, and functionality that reduces the cost of test system development and ownership.
- IVI drivers simplify upgrading or replacing components in complex test systems intended to be used over a long period of time.

The IVI Foundation was formed in 1998 and officially incorporated in 2001. Its membership includes end-users, instrument vendors, software vendors, system suppliers, and system integrators.

Um VISA-Geräte in Messprogramme zu integrieren, studiert man sinnvollerweise zunächst Beispielprogramme und ändert diese dann in gewünschter Weise ab.

Ein einfaches Beispielprogramm, das bei VISA-Installationen mitgeliefert wird, ist in Anhang [E](#page-252-0) gelistet. Das Programm FindRsrc.c sucht nach Messgeräten am PC, die über VISA-Gerätetreiber erreichbar sind. Am Programmlisting erkennt man die Vorgehensweise, die Programmabfolge ist kommentiert. Das Übersetzen und Binden des Programms läuft analog zu [10.3.5,](#page-216-1) die Pfade zur Include-Datei visa.h und zur LIB-Datei visa32.lib sind geeignet einzustellen, letztere ist als Bibliotheksdatei explizit einzubinden.

Bei Ausführung meldet das Programm die angeschlossenen Geräte, ein Messgerät ist über USB angeschlossen:

ASRL1::INSTR ASRL3::INSTR ASRL10::INSTR USB0::0x0957::0x0407::MY43003008::INSTR

ASRLx sind die seriellen Schnittstellen, bei denen nicht geprüft wird, ob tatsächlich Messgeräte dort angeschlossen sind. Dafür gibt es keine eindeutige Strategie. USB ist die USB-Schnittstelle, dort wird geprüft, ob Geräte angeschlossen sind, die USB-Kennung der angeschlossenen Geräte wird angezeigt.

Diese Kennung ist zu verwenden, um die Geräte an der Schnittstelle unter VISA zu adressieren. Im Folgenden zwei kurze Beispiele zur Gerätekommunikation, die Programmierung des Funktionsgenerators 33220A von Agilent und das Einlesen von Messdaten vom Oszilloskop TDS 2012B von Tektronix.

### <span id="page-224-0"></span>**10.3.7 Agilent Funktionsgenerator 33220A**

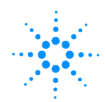

Der Funktionsgenerator 33220A (Abbildung [10.23\)](#page-224-0) Agilent Technologies ist sehr vielseitig verwendbar, neben Standardfunktionen wie Sinus, Rechteck, Dreieck, Impuls sind

auch beliebige Kurvenformen programmierbar. Der Frequenzbereich umfasst 0 bis

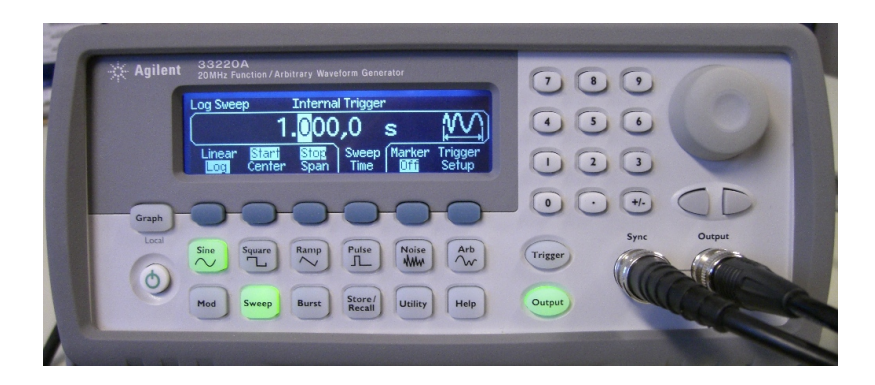

Abbildung 10.23: Frontansicht des Funktionsgenerators 33220A der Firma Agilent.

20 MHz. Ausführliche Informationen liefert das Handbuch zum Gerät.

Als Basis zur Programmierung wird ein Beispielprogramm für das Schreiben und Lesen auf ein VISA-Gerät verwendet (RdWrt.c, Listing in Anhang [F\)](#page-254-0). Es sind nur kleine Modifikationen erforderlich. Man benötigt nur die Ausgabe einer Anweisung an den Funktionsgenerator, die Anweisung soll variabel beim Programmaufruf als Parameter mitgegeben werden können. Das erreicht man beispielsweise mit (genwr.c)

```
int main(int argc, char * argv[])
\left\{ \right.status = viOpenDefaultRM (&defaultRM);
  status = viOpen (defaultRM, "USB0::0x0957::0x0407::MY43003008::INSTR",
      VI_NULL, VI_NULL, &instr);
  status = viSetAttribute (instr, VI ATTR TMO VALUE, 5000);
  if (argc<2)
    strcpy_s(stringinput, sizeof(stringinput), "APPL:SIN 3000,10");
  else
    strcpy_s(stringinput, sizeof(stringinput), argv[1]);
  status = viWrite (instr, (ViBuf)stringinput,
             (ViUInt32)strlen(stringinput), &writeCount);
  viClose(instr);
  viClose(defaultRM);
  return 0;
}
```
Fehlerbehandlung und Kommentare sind im Listing weggelassen. Ohne Kommandozeilenparameter wird 3000 Hz Sinusspannung mit einer Amplitude von 10 V eingestellt (zur genauen Befehlssyntax ist das Studium des Gerätehandbuchs empfehlenswert). Der Bereich mit viRead aus dem Beispielprogramm wird weggelassen.

### <span id="page-225-0"></span>**10.3.8 Tektronix Oszilloskop TDS 2012B**

Tektronix Die Oszilloskope TDS 10XX und TDS 20XX von Tektronix sind Digitalspeicheroszilloskope, die für Messaufgaben bis etwa 200 MHz ein relativ gutes Preis-Leistungs-Verhältnis bieten. Zwei oder vier Kanäle, Monochrom- oder

Farb-Darstellung und (Analog-)Bandbreiten zwischen 40 und 200 MHz bieten eine breite Auswahl an Möglichkeiten (und Preisen). Abbildung [10.24](#page-225-0) zeigt das Modell TDS 2012B mit einer Analog-Bandbreite von 100 MHz, zwei Kanälen und Farb-Display.

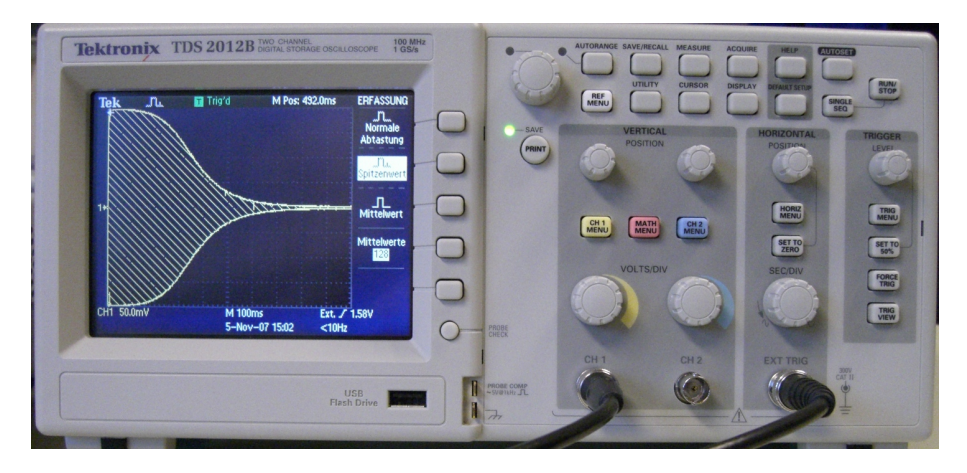

Abbildung 10.24: Frontansicht des Digitalspeicheroszilloskops TDS 2012B der Firma Tektronix.

Auch für das Oszilloskop wird ein kurzes Leseprogramm aus dem Beispielprogramm des Anhang [F](#page-254-0) entwickelt. Ergänzend zu vorstehendem Listing für den Funktionsgenerator werden die Daten hierbei mit viRead gelesen.

```
status = viOpen (defaultRM, "USB0::0x0699::0x0367::C030104::INSTR",
   VI_NULL, VI_NULL, &instr);
strcpy_s(stringinput, sizeof(stringinput), "CURVE?");
status = viWrite (instr,( ViBuf)stringinput,
          (ViUInt32)strlen(stringinput),& writeCount);
status = viRead (instr, buffer, sizeof(buffer), &retCount);
viClose(instr);
```
Weitergehende Einstellungen (Kanalwahl, X- und Y-Ablenkung etc.) sind der Übersichtlichkeit halber weggelassen; die zuständigen Anweisungen finden Sie im ausführlichen Handbuch.

Will man die Daten weiter verarbeiten, ist der Inhalt von buffer noch näher zu untersuchen. Hat man das Oszilloskop auf binäre Daten eingestellt, so werden diese als Block aus Datenbytes übertragen, ein solcher Block hat laut Tektronix-Handbuch das Format

 $\langle$ Block> ::= # $\langle$ NZDig> $\langle$ Dig> $\langle$ CDig> ...][ $\langle$ DChar $>$ ...]

Nach einem # folgt ein *Non-Zero Digit*, das angibt, wieviele *Digits* folgen, die als Zahl gelesen wiederum angeben, wieviele *DatenCharakter* folgen.

Ein Block aus 500 Datenbytes B würde mithin so beginnen

#3500BBBBBBBBB . . .

Dieser Datenblock kann entweder gleich im C++-Programm interpretiert werden oder auch unverarbeitet gespeichert bzw. an ein übergeordnetes Messprogramm weiter gegeben werden. Die Dekodierung in einem MATLAB-Skript wird im folgenden Abschnitt beschrieben.

### <span id="page-227-0"></span>**10.3.9 Messbeispiel: MATLAB und USB-Geräte**

Um von MATLAB auf USB-Geräte zuzugreifen, wurde eine einfache MEX-Funktion entwickelt, die ähnlich wie die im Abschnitt [10.2.3](#page-205-0) beschriebene Funktion siclio arbeitet. Die Funktion visaio ist im Anhang [G](#page-256-0) gelistet. Sie wird im Messbeispiel verwendet, um einen Funktionsgenerator zu programmieren und Daten von einem Oszilloskop abzurufen. Gemessen wird der Frequenzgang eines RC-Tiefpasses, die Messanordnung ist in Abbildung [10.25](#page-227-0) skizziert. Für die Messung wird der Funktionsgenerator im *SWEEP*-Modus betrieben, innerhalb einer Sekunde wird die Frequenz von 1 kHz bis 10 MHz geändert.

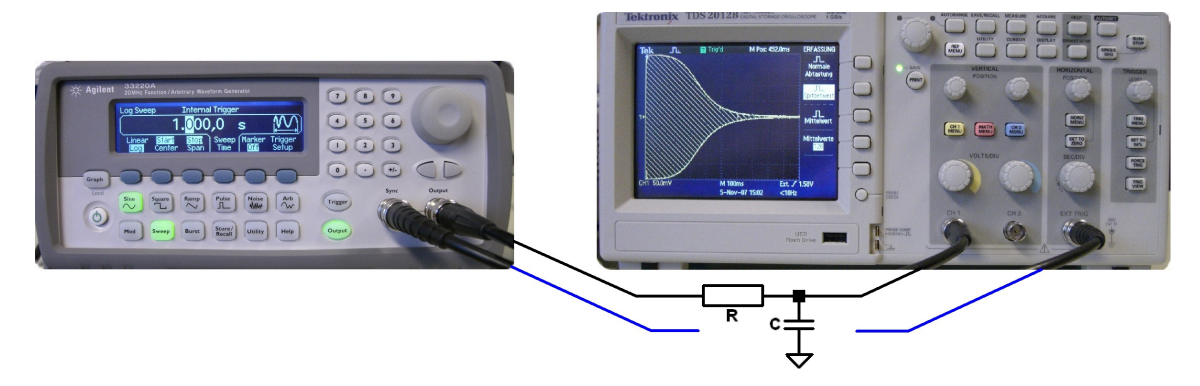

Abbildung 10.25: Messanordnung für den Frequenzgang (Amplitude) eines RC-Tiefpasses. Der Funktionsgenerator wird im SWEEP-Modus betrieben, das Oszilloskop in Spitzenwert-Darstellung.

Das MATLAB-Skript für die Messung programmiert zunächst den Funktionsgenerator

```
func = 'USB0::0x0957::0x0407::MY43003008::INSTR';
visaio(func, 'APPL:SIN 1000,0.2');
visaio(func, 'FREQ:START 1000');
visaio(func, 'FREQ:STOP 1.0E+7');
visaio(func, 'SWE:SPAC LOG');
visaio(func, 'SWE:TIME 1');
visaio(func, 'SWE:STAT ON');
```
Es wird eine Sinusspannung von 0.2 V eingestellt, dann Start- und Stop-Frequenz (1 kHz und 10 MHz) für einen Frequenz-Sweep, der auf logarithmischer Skala in 1 s den gewünschten Frequenzbereich durchlaufen soll.

Die Einstellungen am Oszilloskop werden manuell vorgenommen (auch das könnte über eine geeignete Befehlsabfolge automatisiert werden). So müssen von dort nur die Daten eingelesen und interpretiert werden. Zum Einlesen wird Kanal 1 angewählt und binäres Datenformat eingestellt

```
osc ='USB0::0x0699::0x0367::C030104::INSTR';
visaio(osc, 'SEL:CH1 ON');
visaio(osc, 'DAT:SOU CH1');
visaio(osc, 'DAT:ENC RPB');
d = \text{visaio}(\text{osc}, \text{'CURVE?'});
```
Zur Interpretation der Daten wird zunächst auf das Startsymbol (#) gewartet, dann die folgenden Bytes ihrer Bedeutung entsprechend dekodiert, schließlich wird das eigentliche Datenfeld in *Double*-Format gewandelt.

```
for k=1:length(d)
    if (char(d(k)) == '  #') break; end
end
L = str2double(char(d(k+1)));
N = str2double(char(d(k+1+[1:L])));D = double(d(k+1+L+[1:N]));
```
Ein Plot dieser Daten mit

```
plot(D,'ko','Markersize',1);
set(gca,'XLim',[0,2500],'YLim',[20,236],...
  'XTick',500*[0,1,2,3,4,5],'XTicklabel',...
  {'0','0.2','0.4','0.6','0.8','1'});
```
ist in Abbildung [10.26](#page-227-0) gezeigt. Es sind die vom Oszilloskop dargestellten Spitzenwerte. Eine genauere Betrachtung der Daten zeigt, dass im Datenfeld Maximal- und Minimal-

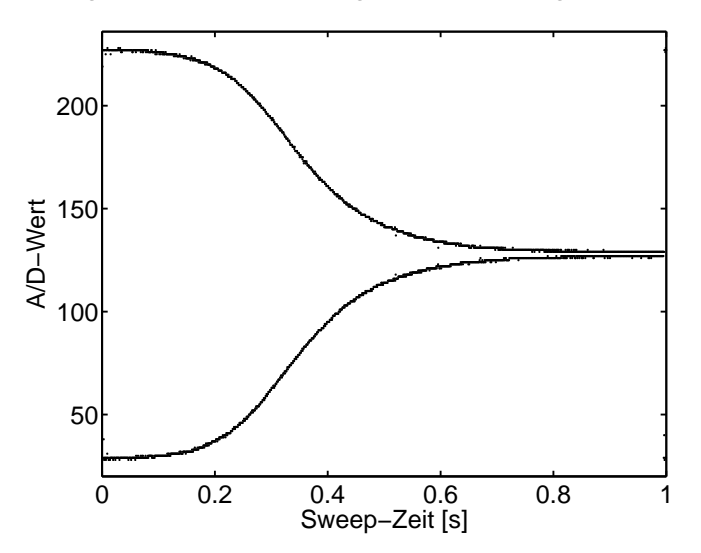

Abbildung 10.26: Frequenzsweep am Tiefpass: Rohdaten vom Oszilloskop bei Spitzenwertanzeige.

werte abwechseln. Man kann den Frequenzgang mithin sehr einfach mit

 $Y = D(2:2:N)-D(1:2:N);$  $Y = \log 10(Y/max(Y));$ 

produzieren. Plotten mit nachstehenden Anweisungen liefert dann die gewohnte doppeltlogarithmische Darstellung der Frequenzgangs (Abbildung [10.27\)](#page-227-0).

```
plot(Y,'k-','Linewidth',1.5);
   set(gca,'XLim',[0,1050],'XTick',1250/4*[0,1,2,3,4],...
      'XTickLabel',{'1kHz','10kHz','100kHz','1MHz','10MHz'},...
      'YLim',[-2.05,0.05]);
     1kHz 10kHz 100kHz 1MHz
     −2L
   −1.5
     −1
   −0.5
      \OmegaFrequenz
Logarithmus ( U
⊃<br>_<
\widehat{\phantom{a}} )
```
Abbildung 10.27: Frequenzsweep am Tiefpass: Doppeltlogarithmische Auftragung der Differenz aus benachbarten Maxima und Minima der Spitzenwertanzeige.

Apropos: **R** war 10 kΩ, welchen Wert hatte **C**?

# **10.4 LAN-Schnittstelle, TCP/IP-Programmierung**

Neben der ständig wachsenden Zahl der rein windowsorientierten Kommunikationsmöglichkeiten (DDE, NetDDE, OLE1, OLE2, COM, DCOM, ActiveX, . . . ), steht – wenn TCP/IP als Protokoll installiert ist – unter den Windows-Systemen auch die weitgehend systemunabhängige Socket-Schnittstelle zum Informationsaustausch zwischen Prozessen auf einem oder auf verschiedenen vernetzten Rechnern (Internet) zur Verfügung. Über diese Schnittstelle ist auch eine Verbindung mit Rechnern unter anderen Betriebssystemen einfach realisierbar. Darüber hinaus sind seit einiger Zeit verschiedene Microcontroller auf dem Markt, die eine Ethernet-Schnittstelle und die zugehörige TCP/IP-Software enthalten und damit den Bau einfacher und billiger Messsysteme mit Internet-Anschluss ermöglichen.

#### **10.4.1 Sockets und Ports**

Ein Socket ist der Endpunkt einer Netzwerkverbindung unter dem TCP/IP-Protokoll; diese Schnittstelle kann überall dort benutzt werden, wo TCP/IP als Netzwerkprotokoll installiert ist. Die Kommunikation über Sockets kann sowohl zwischen Programmen innerhalb eines Rechners wie auch – das ist der üblichere Fall – zwischen unterschiedlichen Rechnern ablaufen.

Der Verbindungsaufbau erfolgt (bei TCP-Verbindungen, auf die wir uns hier beschränken wollen) nach einem Client-Server-Prinzip: ein Server-Socket wartet am Netzwerk <span id="page-230-0"></span>(Listen), ein Client-Socket betreibt den Verbindungsaufbau (Connect), der Server-Socket nimmt die Verbindung an (Accept). Über die Verbindung werden Daten mit Send und Receive ausgetauscht, die Verbindung wird schließlich von einem der Partner mit Close beendet.

Die Art der Verwendung bzw. das Subprotokoll der Verbindung wird durch die Port-Nummer des Server-Sockets spezifiziert. Dadurch können unterschiedliche Verbindungstypen (TELNET, FTP, WWW, . . . ) quasigleichzeitig auf eine physikalische Netzschnittstelle zugreifen – soweit dafür ein Server-Programm vorgehalten wird. So hat beispielsweise ein TELNET-Server die Port-Nummer 23, ein SMTP-Server 25, ein WWW-Server 80. Der Client gibt beim Connect-Versuch die gewünschte Port-Nummer an, um mit dem zuständigen Server verbunden zu werden. Die üblichen Client-Programme machen dies ohne Zutun richtig – ein TELNET-Programm versucht einen Verbindungsaufbau mit Port 23 des Host-Rechners. Zu Testzwecken kann die Verbindung auch zu einer anderen Port-Nummer hergestellt werden (z. B. TELNET-Client  $\hookrightarrow$  SMTP-Server, um das Protokoll zu studieren).

Generell ist vorgesehen, dass von einem Server mehrere Verbindungen vom gleichen Typ gemanagt werden können, dazu wird der Listener-Socket bei der Verbindungsannahme jeweils dupliziert und die Datenübertragung wird auf dem Duplikat abgewickelt.

Die Liste der festgelegten Port-Nummern ('well-known ports') ist in RFC1700 [\[27\]](#page-237-1) veröffentlicht ('Request for Comments is a series of documents published by the Internet Engineering Task Force [\[28\]](#page-237-2) and cover a broad range of topics. The core topics are the Internet and the TCP/IP protocol suite.'). Die vom Rechnerbetriebssystem belegten Ports bzw. Dienste finden sich in der Datei services (bei UNIX-Systemen im Verzeichnis /etc, bei Windows-NT- oder -2000-Systemen im Verzeichnis ...\System32\drivers\etc, bei Windows-95/98/ME-Systemen im Windows-Hauptverzeichnis). Bei der Programmierung von Socket-Verbindungen müssen Kollisionen von Port-Nummern mit 'well-knowns' vermieden werden (> 1024 im allgemeinen problemlos).

# **10.4.2 Socket-Server in C/C++**

In C/C++ unter Linux oder Windows ist eine Socket-Verbindung meist mit relativ einfachen Anweisungen realisierbar, die zuständigen Funktionen ähneln den üblichen Datei-Ein/Ausgabe-Funktionen.

Bei einem Server-Socket wird die Verbindung mit socket und bind bereitgestellt, listen wartet dann auf ankommende Verbindungen, die mit accept angenommen werden. Dabei wird ein Duplikat des Sockets erstellt, mit dem die Datenübertragung durch die Funktionen recv und send abgewickelt wird. Der ursprüngliche Socket bleibt empfangsbereit, kann weitere Verbindungen abweisen, in eine Warteschlange stellen oder über weitere Duplikate sofort annehmen. Nach dem Ende der Verbindung wird das Socketduplikat mit closesocket geschlossen, der Server-Socket geht wieder in den normalen *Listen*-Zustand zurück.

Im folgenden Beispiel ist ein einfacher Echo-Server programmiert, ein Programm, das an einem bestimmten Port auf eine Verbindungsanforderung wartet und die ankommenden

Daten reflektiert.

Port und Rechnername werden als Konstanten fest eingestellt:

```
const unsigned short PORT = 1234;
const char HOSTNAME[] = "localhost"; .
```
Unter Windows ist es zuallererst notwendig, das Socket-System zu initialisieren, das macht die Funktion WSAStartup:

```
WORD wVersionRequested = MAKEWORD( 1, 0 );
WSADATA wsaData;
WSAStartup( wVersionRequested, &wsaData ); .
```
Die Informationen über die Verbindungsart, Portnummer und IP-Adresse werden in einer Struktur von Typ sockaddr\_in abgelegt, die Funktion gethostbyname übersetzt den Rechnernamen in eine IP-Adresse (lokal oder durch Anfrage bei einem Nameserver):

```
struct sockaddr_in ad, adcli;
int adlen = sizeof(sockaddr_in);ad.sin_family = PF_INET;
ad.sin_port = htons(PORT);
struct hostent *he = gethostbyname(HOSTNAME);
if (he==0) {
  printf("Error: gethostbyname.\n");
return -1;
}
memcpy(&ad.sin_addr, he->h_addr, 4); .
```
Diese Struktur wird bei der Erstellung des Sockets in der Funktion bind als Parameter benötigt:

```
SOCKET S = socket(AF_INET, SOCK_STREAM, 0);
WSASetLastError(0);
if (bind(S, (sockaddr *) &ad, sizeof(ad))!=0) {
 printf("Bind Error: %d\n", WSAGetLastError());
 return -1;
  } .
```
In der folgenden Endlosschleife wird auf die Verbindungsanforderung durch einen Client-Socket gewartet, listen stoppt das Programm solange. accept nimmt die Verbindung auf dem Duplikat T an, in der Struktur adcli werden die Client-Daten abgelegt, man kann feststellen, mit wem man verbunden ist. Die zweite Schleife empfängt Daten, gibt sie auf dem Bildschirm aus und schickt sie wieder zurück, bis der Client die Verbindung beendet (recv liefert ein Ergebnis  $<= 0$ ):

```
for (;;) {
  listen(S, 5);
  SOCKET T = accept(S, (sockaddr *) &adcli, &adlen);
  for (;;) {
    const int BUFSIZE = 1024;
    char buffer[BUFSIZE+1];
    int n = recv(T, buffer, BUFFSIZE, 0);if (n<=0)break;
    buffer[n] = \sqrt{0};
```

```
printf(buffer);
    send(T, buffer, strlen(buffer), 0);
  }
  closesocket(T);
}
return closesocket(S); // never reached .
```
Nach der zweiten Schleife wird das Socket-Duplikat T mit closesocket geschlossen. Die äußere Endlosschleife kann nie verlassen werden, die letzte Zeile ist mithin nur ein Tribut an guten Programmierstil.

In einem Messsystem würde man statt der printf-Zeile eine geeignete Aktion implementieren, d. h. die Nachricht im buffer interpretieren, darauf reagieren, die Antwort im buffer ablegen.

Nach minimalen Änderungen ist das Programm auch unter Linux lauffähig:

- Alle Funktionen, die mit WSA beginnen, sind Windows-spezifisch, fallen unter Linux weg.
- Die Casts von sockaddr\_in nach sockaddr sind unter Linux unnötig.
- Statt closesocket genügt unter Linux ein close.

#### **10.4.3 Socket-Client in C/C++**

Ein zu dem Socket-Server-Programm komplementäres Client-Programm, das Konsol-Eingaben an den Server schickt und die Antworten ausgibt, lässt sich durch kleine Änderungen realisieren.

Nach dem ungeänderten ersten Teil wird die Verbindung vom Client mit connect aufgebaut:

```
SOCKET S = socket(AF_INET, SOCK_STREAM, 0);
WSASetLastError(0);
if (connect(S, (sockaddr *) &ad, sizeof(ad))!=0) {
 printf("Connect Error: %d\n", WSAGetLastError());
 return -1;
  } .
```
Dann die Endlosschleife mit Tastatureingabe, Verschicken, Empfangen, Ausgabe:

```
for (;;) {
  const int BUFSIZE = 1024;
  char buffer[BUFSIZE+1];
  fgets(buffer, BUFSIZE, stdin);
  if ((buffer[0] == 'e') || (buffer[0] == 'E'))break;
  send(S, buffer, strlen(buffer), 0);
  int n = rev(S, buffer, BUFFSIZE, 0);buffer[n] = \sqrt{0};
  printf(buffer);
}
return closesocket(S); .
```
#### **10.4.4 Socket-Client in MATLAB/Java**

Durch die Java-Integration ist es sehr einfach geworden, die TCP/IP-Kommunikation direkt in MATLAB zu formulieren. Das zuständige *Package* java.net wird importiert und es wird ein Socket-Objekt mit den benötigten Eigenschaften (Zielrechner, Port) formuliert:

```
import java.net.*
so = java.net.Socket('131.173.11.215', 1234);
...
V(i) = measure(so, C(i));
...
so.close; .
```
Die Messroutine measure übermittelt einen Vorgabewert C(i) an das Messsystem und liest einen Messwert V(i):

```
function volt = measure(so, curr)
  sData = sprintf('da4 %d', curr);SocketIO(so, sData);
 rData = SocketIO(so, 'ad4');
  volt = str2double(rData);.
```
Die eigentliche Kommunikation wird von der Funktion SocketIO erledigt:

```
function recvStr = SocketIO(socket, sendStr)
 str = java.lang.String(sendStr);
 out = socket.getOutputStream;
 out.write(str.getBytes);
 in = socket.getInputStream;
 isr = java.io.InputStreamReader(in);
 ibr = java.io.BufferedReader(isr);
 recvStr = ibr.readLine; .
```
Der MATLAB-String wird in einen Java-String gewandelt, der OutputStream des Sockets wird etabliert, der Java-String wird verschickt. Auf den InputStream des Sockets wird ein BufferedReader aufgesetzt, mit dem eine ankommende Zeile gelesen wird.

#### <span id="page-233-0"></span>**10.4.5 LXI – ein neuer Standard**

Da LAN-Schnittstellen an allen Computersystemen vorhanden sind, dadurch auch die Bausteine dafür relativ preisgünstig sind, beginnen viele Herstellerfirmen damit, ihre Messgeräte mit LAN-Verbindungen auszustatten (vgl. Abbildung [10.28\)](#page-233-0). Es ist abzusehen, dass dieser Verbindungstyp aus Kostengründen den IEC-Bus (GPIB) ablösen wird.

Dazu ist noch eine detailliertere Standardisierung notwendig, an der zurzeit intensiv gearbeitet wird. Eine Arbeitsgruppe begann 2004 mit der Standardisierung, 2006 erschienen die ersten nach einem vorläufigen Standard arbeitenden Geräte auf dem Markt.

Übliche LAN-Verbindungen sind meist nicht zeitkritisch, daher sind in der Regel keine harten Synchronisationsmechanismen vorgesehen. Verbindungen und Netze sind auf weitgehend gleichberechtigten Vielfachzugriff ausgelegt, es sind daher Mechanismen eingebaut, die bei Kollisionen dafür sorgen, dass Daten nicht verloren gehen. Das geht

<span id="page-234-0"></span>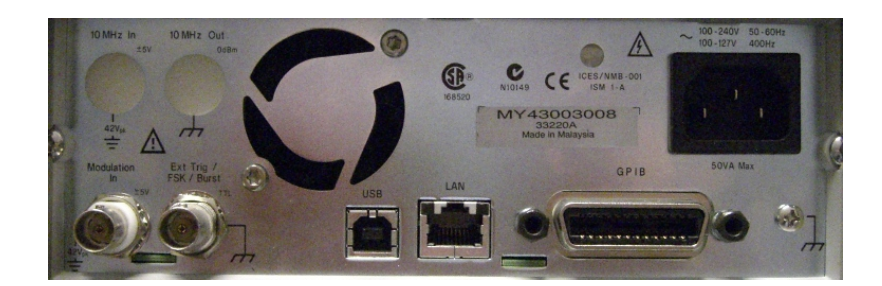

Abbildung 10.28: Rückseite eines Messgeräts (Agilent Funktionsgenerator 33220A): Noch sind drei Standards, USB, LAN und GPIB, als Anschlussmöglichkeiten vorgesehen.

üblicherweise nicht ohne Verzögerungen. Bei Messgeräten ist dagegen sehr oft eine exakte Zeitsteuerung notwendig, beim IEC-Bus beispielsweise kann dies durch den sehr direkten exklusiven Zugriff des Controllers auf den Bus realisiert werden.

Der neu entwickelte Standard *LXI* - *Lan eXtension for Instrumentation* [\[29\]](#page-237-3) definiert derzeit drei bzw. vier Geräteklassen, die sich im Wesentlichen durch unterschiedliche Mechanismen zur Zeitsynchronisation unterscheiden.

**Class C** erfordert keine speziellen Synchronisationsmechanismen, ist mithin vergleichbar mit bekannten Netzwerk-Verbindungen.

**Class B** ermöglicht eine exakte Zeitsynchronisation durch Implementierung des IEEE 1588 Standards [\[30\]](#page-237-4) für *A Precision Clock Synchronization Protocol for Networked Measurement and Control Systems*. Je nach Aufwand sind damit Genauigkeiten im Mikrosekunden- bis Nanosekundenbereich möglich.

**Class A** sieht darüber hinaus Hardware-Trigger-Möglichkeiten vor, die durch zusätzliche Leitungen in den Verbindungskabeln realisiert werden müssen (*Wired Trigger Bus*, *WTB*). Die Genauigkeit ist dann nur noch durch den Hardware-Aufwand begrenzt.

Um nicht IEEE 1588 implementieren zu müssen und dennoch gute Synchronisationsmöglichkeiten zu bieten, haben verschiedene Hersteller eine **Class C Plus** definiert, die die Class C um die Hardware-Trigger-Möglichkeiten der Class A erweitert.

Alle LXI-Geräte müssen ein Web-Interface bereitstellen, über das die Geräte in ihren wesentlichen Funktionen bedient werden können und über das sie gegebenenfalls auch ihre Daten darstellen (beispielsweise bei Oszilloskopen). Der LXI-Standard erfordert weiterhin, dass eine automatische Geräteerkennung möglich ist (*Broadcast*-Abfrage im Netz). Die Herstellerfirmen müssen darüber hinaus IVI-kompatible Treiber liefern (vgl. Abschnitt [10.3.6\)](#page-222-0), so dass die Geräte in C- oder Visual-Basic-Messprogramme eingebunden werden können.

# **Literaturverzeichnis**

Die Literaturhinweise sind – insbesondere die zitierten Lehrbücher betreffend – exemplarisch, willkürlich und zufällig, eine Vollständigkeit ist weder möglich noch angestrebt.

- [1] E. Hering, K. Bressler, J. Gutekunst. *Elektronik für Ingenieure*. Springer, 2001. [4](#page-11-0)
- [2] D.V. Kerns, Jr., J.D. Irwin. *Essentials of electrical and computer engineering*. Pearson, 2004. [4](#page-11-0)
- [3] H. Herberg. *Elektronik*. Vieweg, 2002. [4](#page-11-0)
- [4] A.C. Fisher-Crippe. *The electronics companion*. IoP, 2005. [4](#page-11-0)
- [5] U. Tietze, Ch. Schenk. *Halbleiterschaltungstechnik*. Springer, 1999, 2002. [4,](#page-11-0) [90,](#page-97-0) [118,](#page-125-0) [125,](#page-132-0) [126,](#page-133-0) [159](#page-166-0)
- [6] L. Starke. *Schaltungslehre der Elektronik*. frankfurter fachverlag, 1977. [4](#page-11-0)
- [7] M. Horn, N. Dourdoumas. *Regelungstechnik*. Pearson, 2004. [4](#page-11-0)
- [8] K. Küpfmüller, G. Kohn. *Theoretische Elektrotechnik und Elektronik*. Springer, 2000. [4](#page-11-0)
- [9] A.M. Davis. *Analyse linearer Schaltungen*. Hüthig, 2004. [4,](#page-11-0) [5,](#page-12-0) [50](#page-57-0)
- [10] R.C. Dorf, J.A. Svoboda. *Electric circuits*. Wiley, 2001. [4](#page-11-0)
- [11] O. Marti, A. Plettl. *Vorlesungsskript Physikalische Elektronik und Messtechnik*. Uni Ulm, [http://wwwex.physik.uni-ulm.de/Lehre/physikalischeelektronik/phys\\_](http://wwwex.physik.uni-ulm.de/Lehre/physikalischeelektronik/phys_elektr/phys_elektr.pdf) [elektr/phys\\_elektr.pdf](http://wwwex.physik.uni-ulm.de/Lehre/physikalischeelektronik/phys_elektr/phys_elektr.pdf),. [4](#page-11-0)
- [12] G. Krucker. . Hochschule für Technik und Architektur, Bern, [http://www.krucker.](http://www.krucker.ch/Skripten-Uebungen/EL1-2/ElSkript.html) [ch/Skripten-Uebungen/EL1-2/ElSkript.html](http://www.krucker.ch/Skripten-Uebungen/EL1-2/ElSkript.html),. [5](#page-12-0)
- [13] A. Wixforth, S. Manus. *Elektronik-Skript*. LMU, [http://www.nano.physik.](http://www.nano.physik.uni-muenchen.de/elektronik) [uni-muenchen.de/elektronik](http://www.nano.physik.uni-muenchen.de/elektronik),. [5](#page-12-0)
- [14] R. Heinemann. *PSPice Einführung in die Elektronik-Simulation*. Hanser, 2004. [5,](#page-12-0) [50](#page-57-0)
- [15] F. S. Goucher, G. L. Pearson, M. Spark, G. K. Teal, W. Shockley. *Theory and Experiment for a Germanium p-n Junction*. Phys. Rev. **81**, 637 (1951). [45,](#page-52-0) [84](#page-91-0)
- [16] <http://www.janson-soft.de/afu>. [122](#page-129-0)
- [17] <http://www.sss-mag.com/spara.html>. [122](#page-129-0)
- [18] <http://www.sss-mag.com/smith.html>. [122](#page-129-0)
- [19] Klaus Betzler. *Experimentsteuerung*. Vorlesungsskriptum, 1990. http://www.physik.uni-osnabrueck.de/kbetzler/win32/es.pdf. [191](#page-198-0)
- [20] Georg Walz. *Grundlagen und Anwendung des IEC-Bus*. Markt & Technik, 1982. [198](#page-205-1)
- [21] Lothar Preuss, Harald Musa. *Computerschnittstellen : Dokumentation der Hard- und Software mit Anwendungsbeispielen CENTRONICS, IEC-BUS, V.24*. Hanser, 1989. [198](#page-205-1)
- [22] Agilent. *Agilent IO Libraries Suite 14 SICL User's Guide*. Handbuch, 2005. [200](#page-207-0)
- [23] Agilent. *Agilent IO Libraries Suite 14 USB/LAN/GPIB Interfaces Connectivity Guide*. Handbuch, 2006. [200](#page-207-0)
- [24] http://www.usb.org. [201](#page-208-0)
- [25] http://www.physik.uni-osnabrueck.de/kbetzler/win32/usb/usbspec.pdf. [204](#page-211-0)
- <span id="page-237-0"></span>[26] http://www.ivifoundation.org/. [216](#page-223-0)
- <span id="page-237-1"></span>[27] http://www.ietf.org/rfc/rfc1700.txt. [223](#page-230-0)
- <span id="page-237-2"></span>[28] http://www.ietf.org/. [223](#page-230-0)
- <span id="page-237-3"></span>[29] http://www.lxistandard.org. [227](#page-234-0)
- <span id="page-237-4"></span>[30] http://ieee1588.nist.gov/. [227](#page-234-0)

# **Abbildungsverzeichnis**

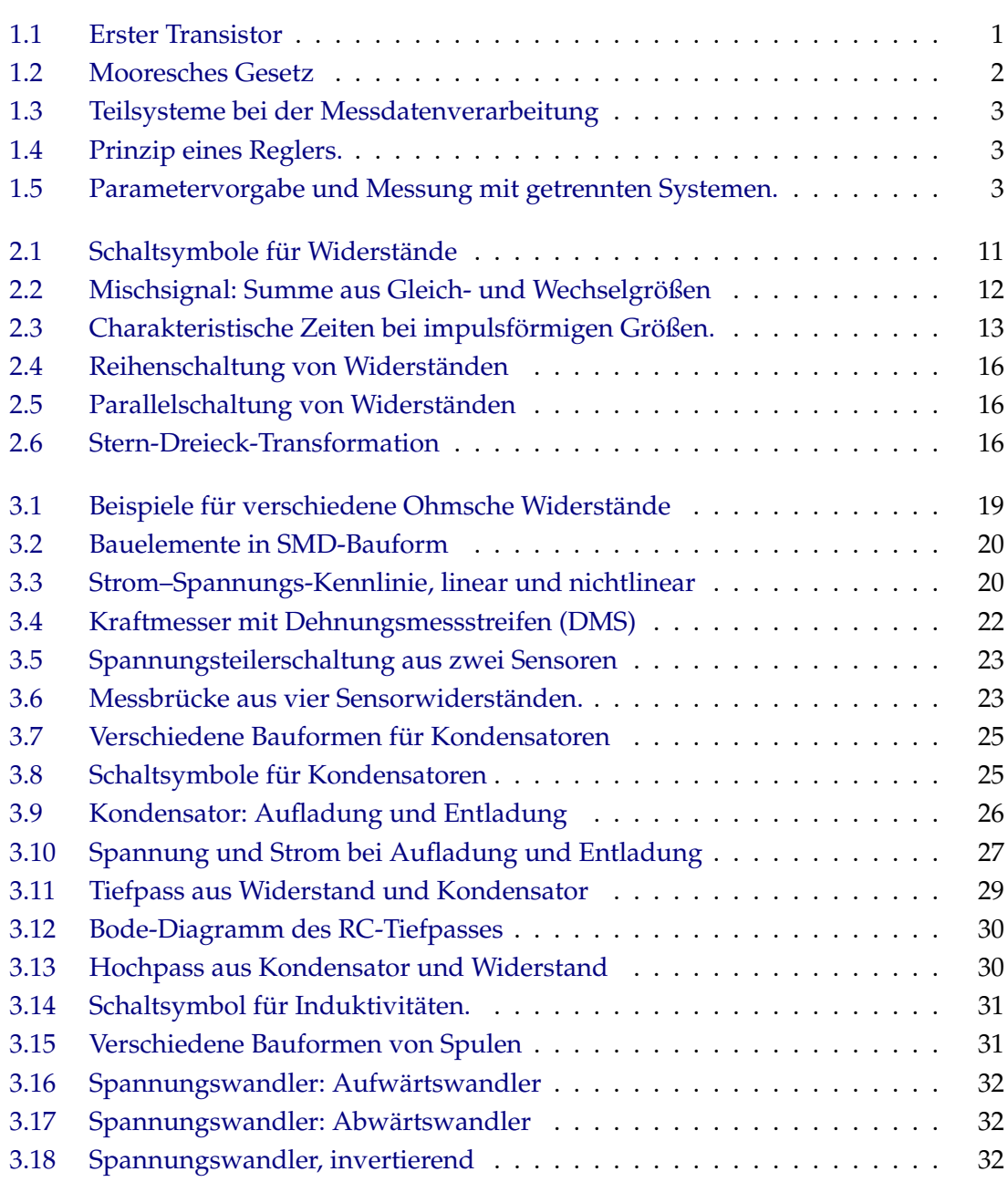

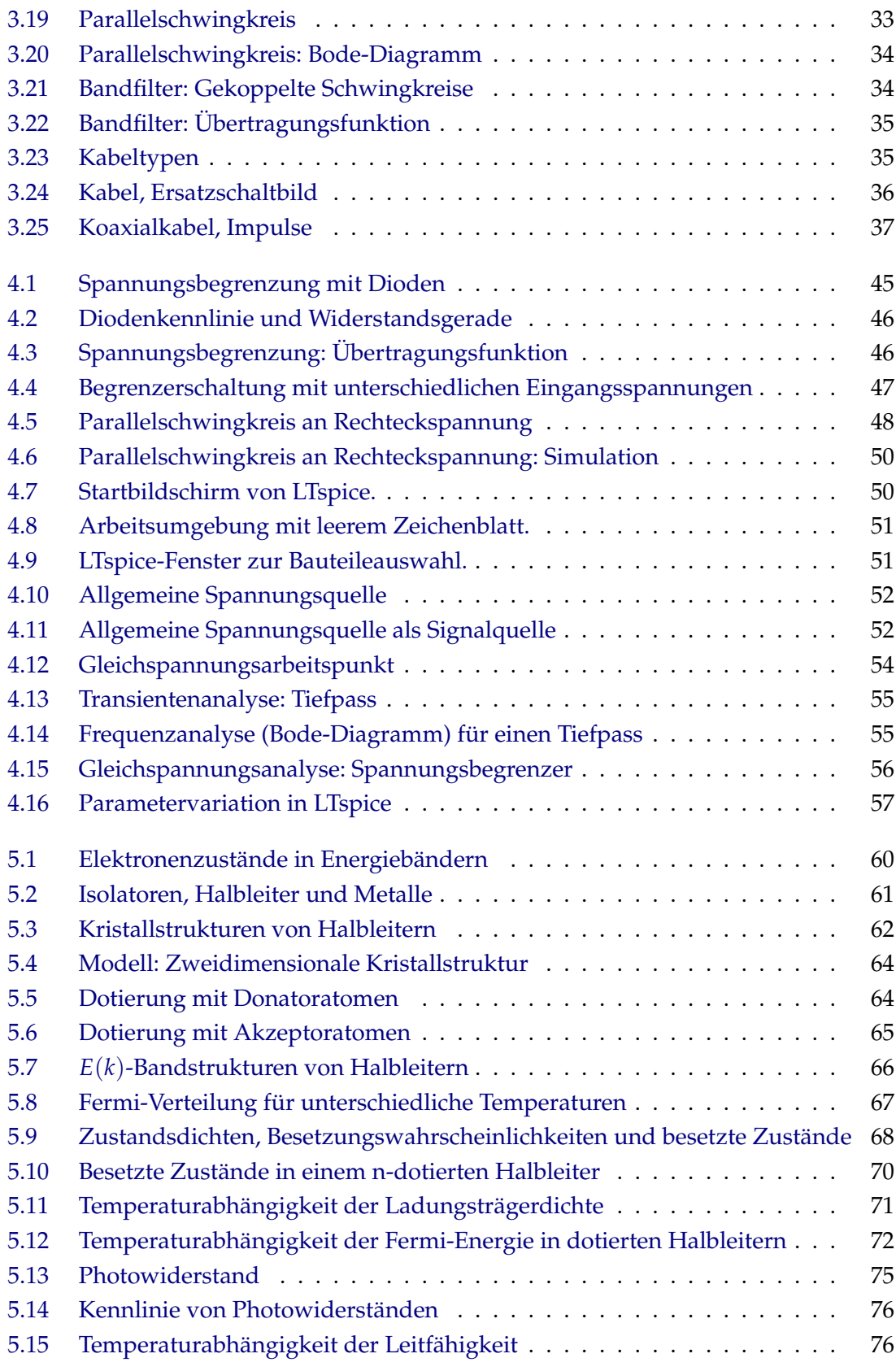

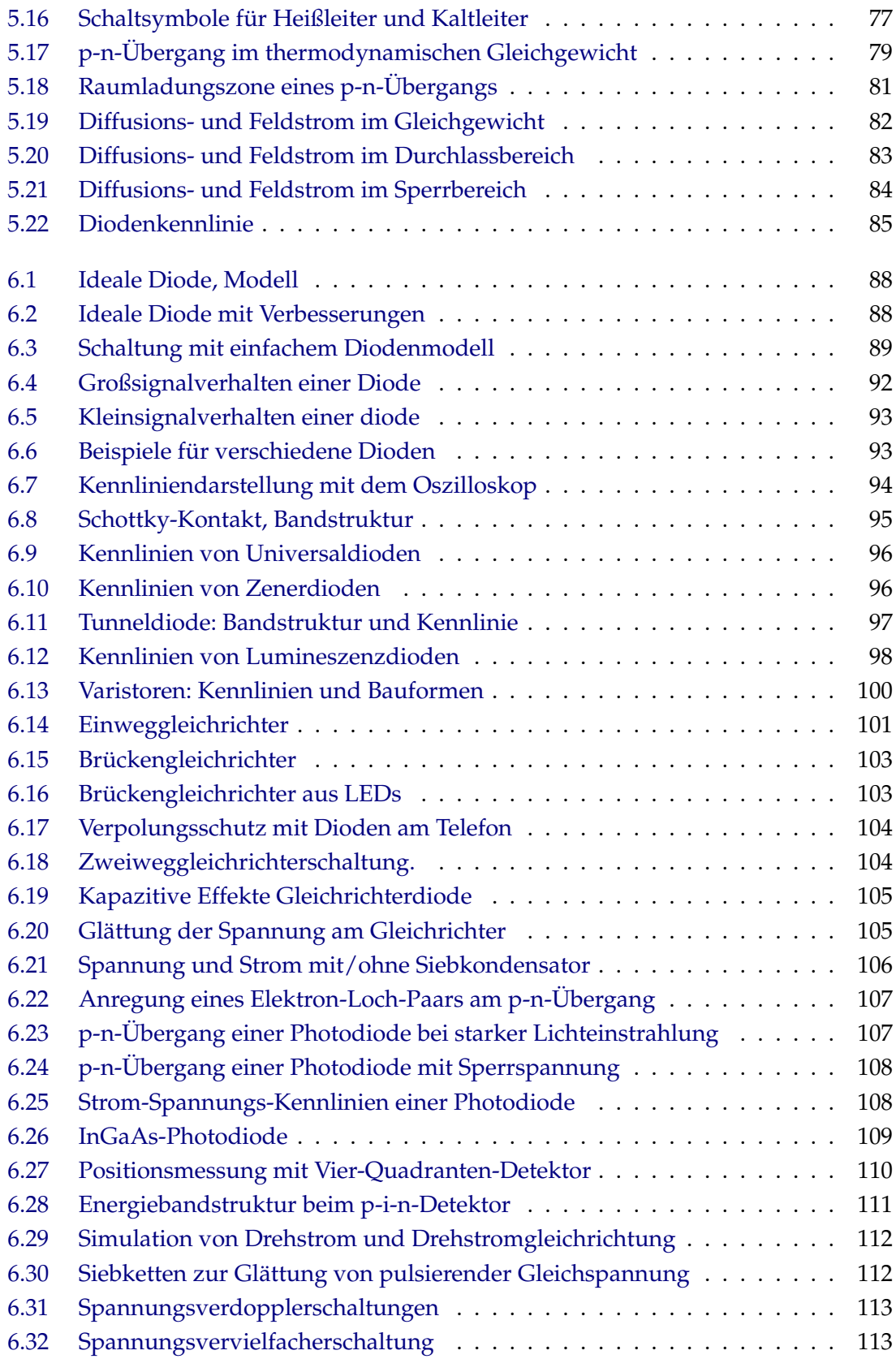

EL : EL.LOF 15. JULI 2009

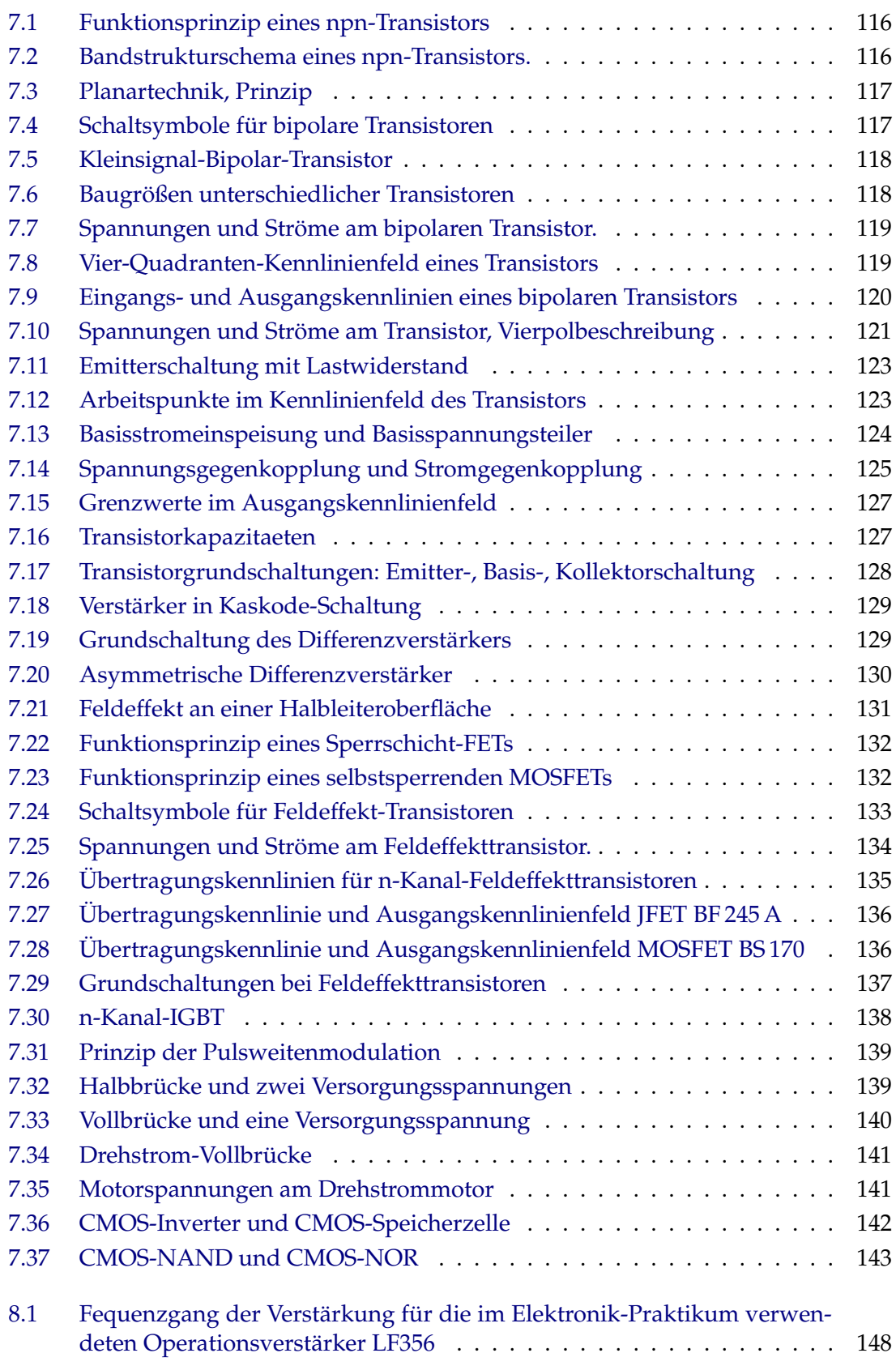

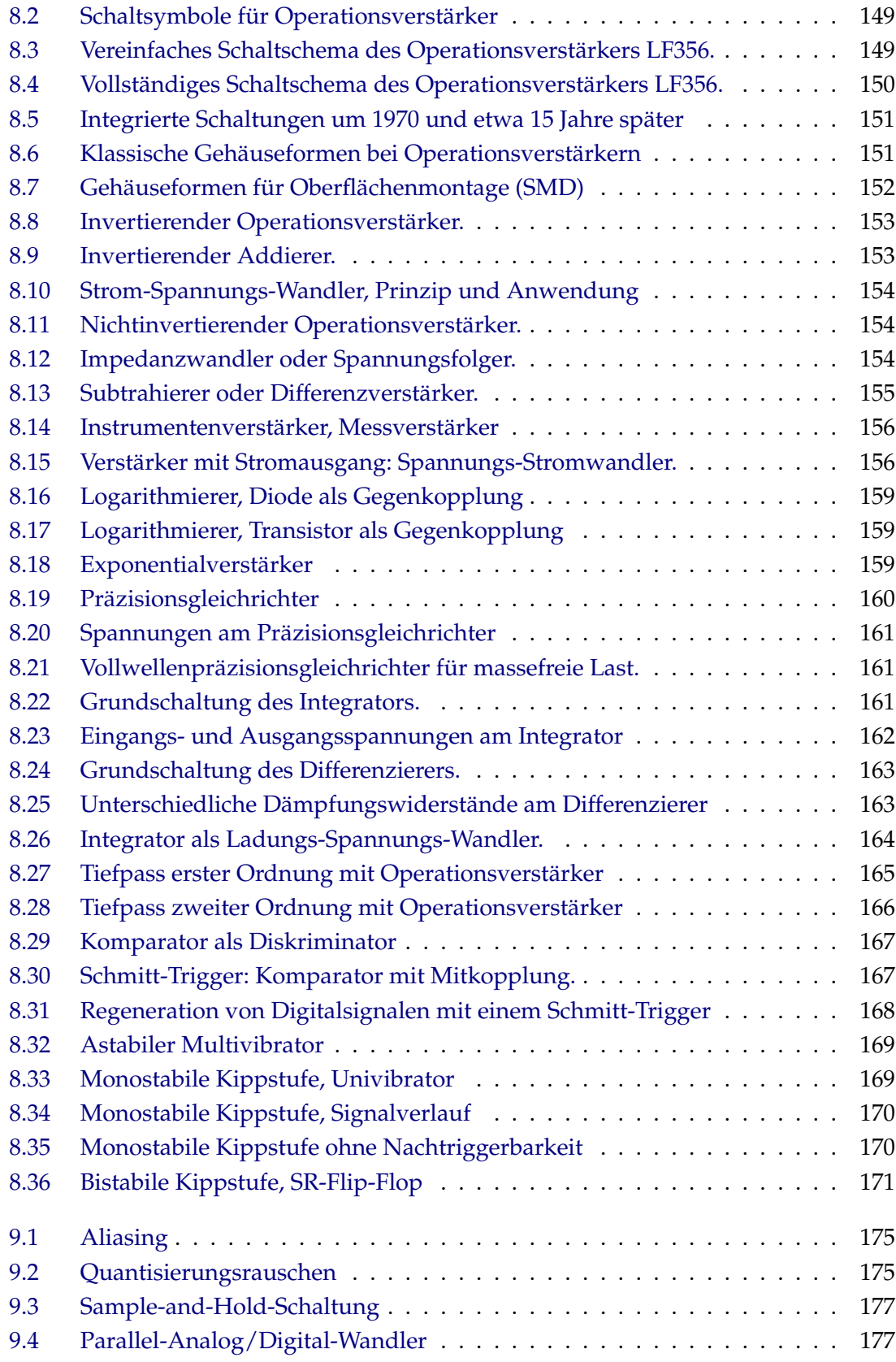

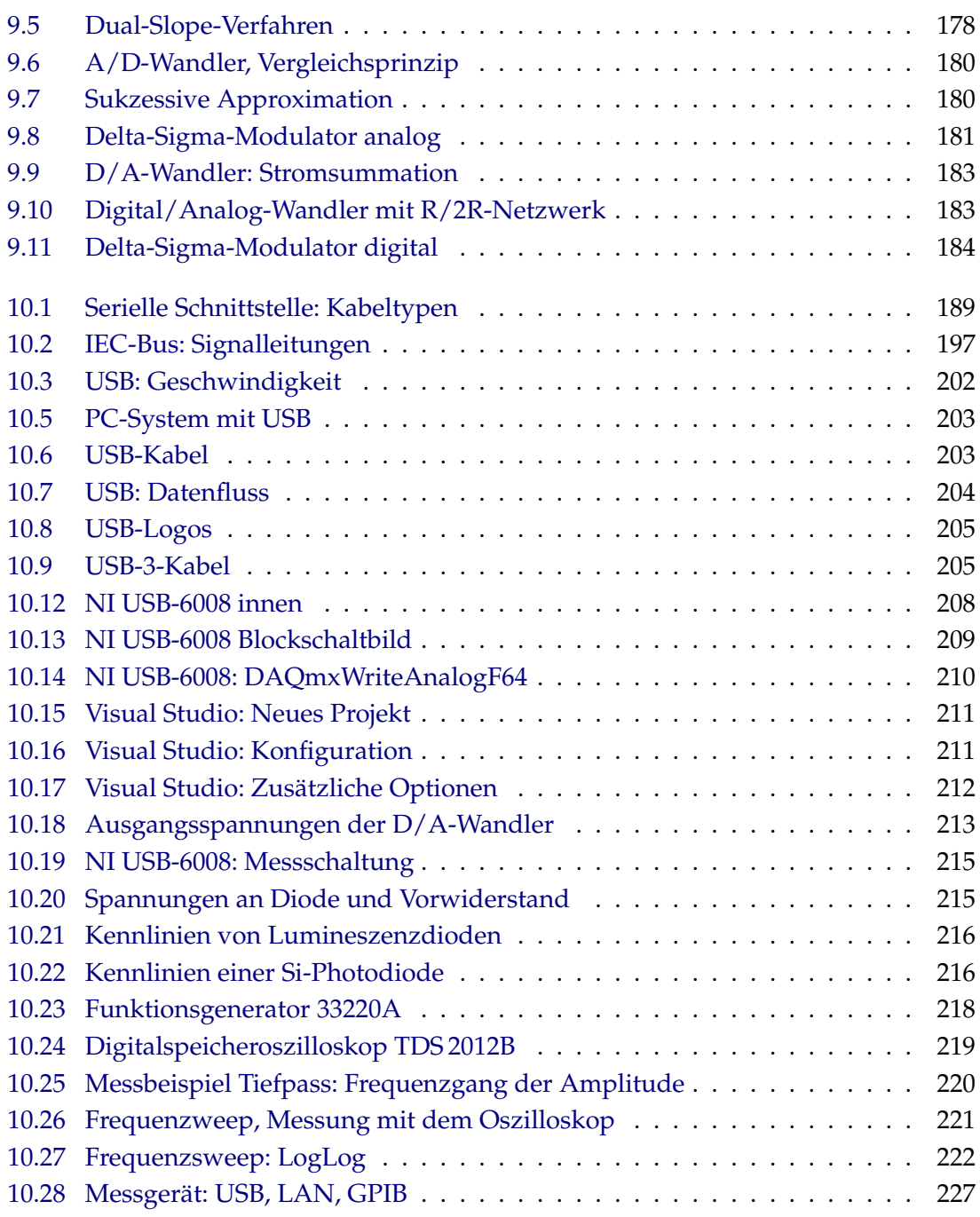

# **Tabellenverzeichnis**

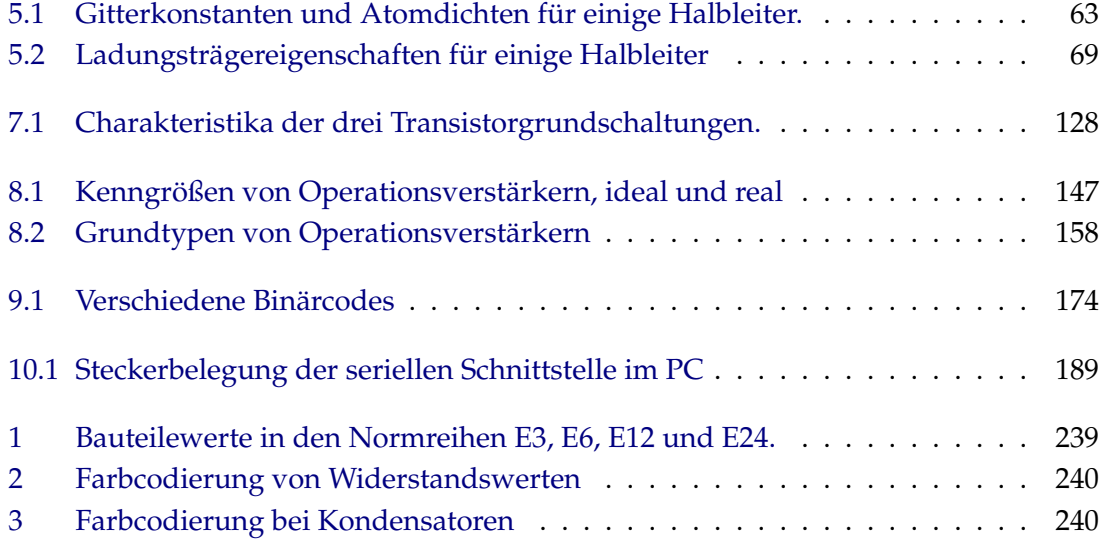

# **Appendix**

# <span id="page-246-0"></span>**A Normreihen und Farbcodierung**

**Normreihen, E-Reihen** Widerstände, Kondensatoren und Spulen werden bis auf wenige Ausnhamen (50 Ω, 60 Ω) in Werten hergestellt, die logarithmisch äquidistanten Reihen entsprechen. Die Werte verteilen sich einigermaßen gleichmäßig über eine Dekade, sinnvoll auf- oder abgerundet. Die Reihen werden nach der Zahl der Intervalle pro Dekade bezeichnet, die Werte sind dabei so gewählt, dass unter Berücksichtigung der Bauteiletoleranzen eine vollständige Abdeckung erreicht wird. Die gröbste Aufteilung besteht aus 3 Intervallen, die Bauteilewerte sind 1.0, 2.2 und 4.7 bzw. dekadische Vielfache oder Bruchteile davon. Die feineren Aufteilungen entstehen daraus durch sukzessive Halbierung der Intervalle – wieder auf einer logarithmischen Achse. Diese Normreihen werden nach der Anzahl der Intervalle auch als E3-, E6-, E12-, . . . E192-Reihen bezeichnet. Eine Übersicht über die Zahlenwerte in den Normreihen E3 bis E24 gibt Tabelle [1.](#page-246-0)

| E <sub>3</sub> | E <sub>6</sub> | E12 | E24 | E <sub>3</sub> | E <sub>6</sub> | E12 | E24 | E <sub>3</sub> | E <sub>6</sub> | E12 | E24 |
|----------------|----------------|-----|-----|----------------|----------------|-----|-----|----------------|----------------|-----|-----|
| 1.0            | 1.0            | 1.0 | 1.0 | 2.2            | 2.2            | 2.2 | 2.2 | 4.7            | 4.7            | 4.7 | 4.7 |
|                |                |     | 1.1 |                |                |     | 2.4 |                |                |     | 5.1 |
|                |                | 1.2 | 1.2 |                |                | 2.7 | 2.7 |                |                | 5.6 | 5.6 |
|                |                |     | 1.3 |                |                |     | 3.0 |                |                |     | 6.2 |
|                | 1.5            | 1.5 | 1.5 |                | 3.3            | 3.3 | 3.3 |                | 6.8            | 6.8 | 6.8 |
|                |                |     | 1.6 |                |                |     | 3.6 |                |                |     | 7.5 |
|                |                | 1.8 | 1.8 |                |                | 3.9 | 3.9 |                |                | 8.2 | 8.2 |
|                |                |     | 2.0 |                |                |     | 4.3 |                |                |     | 9.1 |

Tabelle 1: Bauteilewerte in den Normreihen E3, E6, E12 und E24.

Die Toleranzen der Bauteile korrespondieren in der Regel mit den Intervallbreiten der Normreihen, so ist die Toleranz in der E6-Reihe 20 %, in der E12-Reihe 10 % und in der E24-Reihe 5 %. Bis zur E24-Reihe reicht die Angabe von zwei Ziffern für den Zahlenwert aus, bei den feiner unterteilten Reihen sind drei Ziffern nötig.

**Widerstandscodierung** Widerstände werden durch vier (Vierfachberingung) bzw. fünf (Fünfachberingung) farbige Ringe markiert. Die Codierung für die Vierfachberingung ist in Tabelle [2](#page-246-0) gegeben. Bei der Fünffachberingung sind die ersten beiden Ringe die erste und zweite Wertziffer, der dritte Ring gibt die dritte Wertziffer (Farbcodierung wie bei den anderen Ziffern) und vierter und fünfter Ring geben Multiplikator und Toleranz.

| Farbe   | 1. Ring          | 2. Ring        | 3. Ring            | 4. Ring     |
|---------|------------------|----------------|--------------------|-------------|
|         | 1. Wertziffer    | 2. Wertziffer  | Multiplikator      | Toleranz    |
| farblos |                  |                |                    | $\pm 20\%$  |
| silber  |                  |                | $10^{-2}$ $\Omega$ | $\pm 10\%$  |
| gold    |                  |                | $10^{-1}$ $\Omega$ | $\pm 5\%$   |
| schwarz | $\left( \right)$ | $\theta$       | $10^0 \Omega$      |             |
| braun   | 1                | 1              | $10^1 \Omega$      | $\pm 1\%$   |
| rot     | $\overline{2}$   | $\overline{2}$ | $10^2 \Omega$      | $\pm 2\%$   |
| orange  | 3                | 3              | $10^3 \Omega$      |             |
| gelb    | 4                | $\overline{4}$ | $10^4 \Omega$      |             |
| grün    | 5                | 5              | $10^5 \Omega$      | $\pm 0.5\%$ |
| blau    | 6                | 6              | $10^6 \Omega$      |             |
| violett | 7                | 7              | $10^7 \Omega$      |             |
| grau    | 8                | 8              | $10^8 \Omega$      |             |
| weiß    | 9                | 9              | $10^9 \Omega$      |             |

Tabelle 2: Farbcodierung der Widerstandswerte bei Vierfachberingung

**Kondensatorcodierung** Die Codierung der Kapazitätswerte von Kondensatoren folgt dem gleichen Schema wie die der Widerstände bei Vierfachberingung. Bei den Kondensatoren wird ein fünfter Ring angehängt, der die Nennspannung angibt, vgl. Tabelle [3.](#page-246-0)

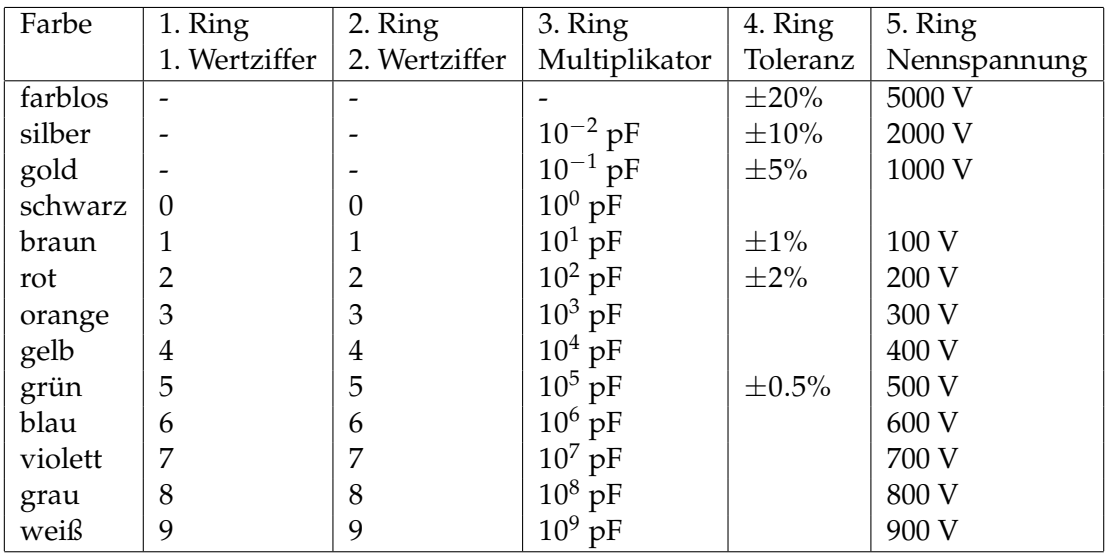

Tabelle 3: Codierung der Kapazitätswerte von Kondensatoren

# **B MEX-Funktion: Schreiben und Lesen auf ein SICL-Gerät**

```
1 // siclio.cpp (c) 20071117 KB
    // Write and/or Read SICL Instrument
   #include "mex.h"
 5 #include "sicl.h"
   #include <string.h>
   void mexFunction(int nlhs, mxArray *plhs[], int nrhs,
         const mxArray *prhs[])
10 {
      /* Check for proper number of arguments. */
      if ((nrhs < 1)||((nrhs + nlhs) < 2)||(nlls > 1))mexErrMsgTxt("Invalid number of arguments:\n"
          "Two outputs (SICL name and data) for writing,\n"
15 "one output (SICL name) and one input for reading, \n"
          "two outputs and one input for writing and reading.");
      /* Inputs 1 and 2 must be strings. */
      if (mxIsChar(prhs[0]) := 1)20 mexErrMsgTxt("Input 1 must be a string.");
      if (mxGetM(prhs[0]) != 1)mexErrMsgTxt("Input 1 must be a row vector.");
      if ((nrhs > 1) && (mxIsChar(prhs[1]) != 1))
       mexErrMsgTxt("Input 2 must be a string.");
25 if ((nrhs > 1) && (mxGetM(prhs[1]) != 1))
       mexErrMsgTxt("Input 2 must be a row vector.");
      /* Open instrument connection with SICL name string */
      char* devName = mxArrayToString(prhs[0]);
30 INST id = iopen(devName);
     mxFree(devName);
      /* Write data string */
      if (nrhs > 1) {
35 unsigned char* data = mxArrayToString(prhs[1]);iwrite(id, data, (unsigned long) strlen(data), 1, 0);
       mxFree(data);
      }
40 /* Read string or uint8 data from instrument */
      if (nlhs == 1) {
       long retCount;
        const unsigned long BUFFERSIZE = 10000;
       unsigned char data[BUFFERSIZE];
45 iread(id, data, BUFFERSIZE, 0, &retCount);
       plhs[0] = mxCreateNumericMatrix(1, retCount, mxUINT8_CLASS, mxREAL);
       memcpy((unsigned char) mxGetData(plhs[0]), data, retCount);
      }
50 /* Close connection. */
      iclose(id);
   \mathbf{r}
```
EL : VOLTUPDATE.C 15. JULI 2009

# <span id="page-249-0"></span>**C Beispielprogramm: Analog-Ausgabe mit NI USB-6008**

```
1 /*********************************************************************
    *
    * ANSI C Example program:
        VoltUpdate.c
 5 *
    * Example Category:
        \Lambda*
    * Description:
10 * This example demonstrates how to output a single Voltage Update
         (Sample) to an Analog Output Channel.
    *
    * Instructions for Running:
        1. Select the Physical Channel to correspond to where your
15 * signal is output on the DAQ device.
        2. Enter the Minimum and Maximum Voltage Ranges.
        Note: Use the Acq One Sample example to verify you are
              generating the correct output on the DAQ device.
    *
20 * Steps:
         1. Create a task.
         2. Create an Analog Output Voltage Channel.
        3. Use the Write function to Output 1 Sample to 1 Channel on the
            Data Acquisition Card.
25 * 4. Display an error if any.
    *
    * I/O Connections Overview:
        Make sure your signal output terminal matches the Physical
        Channel I/O Control. For further connection information, refer
30 * to your hardware reference manual.
    *
        *********************************************************************/
   #include <stdio.h>
35 #include <NIDAQmx.h>
   #define DAQmxErrChk(functionCall) if( DAQmxFailed(error=(functionCall)) )\
     goto Error; else
40 int main(void)
    \sqrt{2}int error=0;
     TaskHandle taskHandle=0;
      char errBuff[2048] = \{'\0};
45 float64 data[1] = {0.0};
      /*********************************************/
      // DAQmx Configure Code
      /*********************************************/
50 DAQmxErrChk (DAQmxCreateTask("",&taskHandle));
     DAQmxErrChk (DAQmxCreateAOVoltageChan(taskHandle,"Dev1/ao0","",0.0,5.0,
       DAQmx_Val_Volts,""));
      /*********************************************/
```

```
55 // DAQmx Start Code
      /*********************************************/
     DAQmxErrChk (DAQmxStartTask(taskHandle));
      /*********************************************/
60 // DAQmx Write Code
      /*********************************************/
     DAQmxErrChk (DAQmxWriteAnalogF64(taskHandle,1,1,10.0,
       DAQmx_Val_GroupByChannel,data,NULL,NULL));
65 Error:
      if( DAQmxFailed(error) )
       DAQmxGetExtendedErrorInfo(errBuff,2048);
      if( taskHandle!=0 ) {
        /*********************************************/
70 // DAQmx Stop Code
        /*********************************************/
       DAQmxStopTask(taskHandle);
       DAQmxClearTask(taskHandle);
     }
75 if( DAQmxFailed(error) )
       printf("DAQmx Error: %s\n",errBuff);
     printf("End of program, press Enter key to quit\n");
     getchar();
     return 0;
80 }
```
# <span id="page-250-0"></span>**D Beispielprogramm: Analog-Eingabe mit NI USB-6008**

```
1 /*********************************************************************
    *
    * ANSI C Example program:
   * Acq-IntClk.c
 5 *
   * Example Category:
    * AI
    *
   * Description:
10 * This example demonstrates how to acquire a finite amount of data
        using the DAQ device's internal clock.
    *
    * Instructions for Running:
        1. Select the physical channel to correspond to where your
15 * signal is input on the DAQ device.
         2. Enter the minimum and maximum voltages.
        Note: For better accuracy try to match the input range to the
              expected voltage level of the measured signal.
        3. Select the number of samples to acquire.
20 * 4. Set the rate of the acquisition.
        Note: The rate should be AT LEAST twice as fast as the maximum
              frequency component of the signal being acquired.
    *
* Steps:<br>25 * 1.
        1. Create a task.
```
EL : ACQ-INTCLK.C 15. JULI 2009

```
* 2. Create an analog input voltage channel.
        3. Set the rate for the sample clock. Additionally, define the
           sample mode to be finite and set the number of samples to be
           acquired per channel.
30 * 4. Call the Start function to start the acquisition.
        5. Read all of the waveform data.
        6. Call the Clear Task function to clear the task.
        7. Display an error if any.
    *
35 * I/O Connections Overview:
        Make sure your signal input terminal matches the Physical
        Channel I/O Control. For further connection information, refer
        to your hardware reference manual.
    *
40 *********************************************************************/
   #include <stdio.h>
   #include <NIDAQmx.h>
45 #define DAQmxErrChk(functionCall) if( DAQmxFailed(error=(functionCall)) ) \
     goto Error; else
   int main(void)
    {
50 int32 error=0;
     TaskHandle taskHandle=0;
     int32 read;
     float64 data[1000];
     char errBuff[2048] = \{'\0};
55
     /*********************************************/
     // DAQmx Configure Code
      /*********************************************/
     DAQmxErrChk (DAQmxCreateTask("",&taskHandle));
60 DAQmxErrChk (DAQmxCreateAIVoltageChan(taskHandle,"Dev1/ai0","",
       DAQmx_Val_Cfg_Default,-10.0,10.0,DAQmx_Val_Volts,NULL));
     DAQmxErrChk (DAQmxCfgSampClkTiming(taskHandle,"",10000.0,DAQmx_Val_Rising,
       DAQmx_Val_FiniteSamps,1000));
65 /*********************************************/
     // DAQmx Start Code
      /*********************************************/
     DAQmxErrChk (DAQmxStartTask(taskHandle));
70 /*********************************************/
     // DAQmx Read Code
      /*********************************************/
     DAQmxErrChk (DAQmxReadAnalogF64(taskHandle,1000,10.0,
       DAQmx_Val_GroupByChannel,data,1000,&read,NULL));
75
     printf("Acquired %d points\n",read);
   Error:
     if( DAQmxFailed(error) )
80 DAQmxGetExtendedErrorInfo(errBuff,2048);
     if( taskHandle!=0 ) {
```
```
// DAQmx Stop Code
     85
     DAQmxStopTask(taskHandle);DAQmxClearTask(taskHandle);
    ŀ
    if (DAQmxFailed (error))
     printf("DAQmx Error: %s\n",errBuff);
90
    printf("End of program, press Enter key to quit\n");
    getchar();
    return 0;
   \mathbf{r}
```
## E. Beispielprogramm: VISA-Geräte suchen

```
/* This example demonstrates how you might query your system for
                                                                    */* a particular instrument. This example queries for all
                                                                    \star//* GPIB, serial or VXI instruments. Notice that VISA is able to
                                                                    \star /
 5 /* find GPIB and VXI instruments because the instruments have a
                                                                    \ast//* predefined protocol. But serial instruments do not. Hence,
                                                                    \ast//* VISA merely indicates that a serial port is available.
                                                                     \ast//*
                                                                     \ast//* The general flow of the code is
                                                                    \ast/10 / *Open Resource Manager
                                                                     \ast//*
           Use viFindRsrc() to query for the first available instrument */
   /*
           Open a session to this device
                                                                    \ast//*
           Find the next instrument using viFindNext()
                                                                    \star/
   /*
                                                                    \ast/Open a session to this device.
15 / *Loop on finding the next instrument until all have been found*/
   /*
           Close all VISA Sessions
                                                                    *20 #include <stdio.h>
   #include <stdlib.h>
   #include "visa.h"
25 static char instrDescriptor [VI_FIND_BUFLEN];
   static ViUInt32 numInstrs:
   static ViFindList findList;
   static ViSession defaultRM, instr;
    static ViStatus status;
30int main(void)
    \mathbf{f}/* First we will need to open the default resource manager. */
      status = vi0penDefaultRM (kdefaultm);
35
      if (status < VI_SUCCESS)
      \mathcal{L}printf ("Could not open a session to the VISA Resource Manager!\n");
         exit (EXIT_FAILURE);
      \mathbf{L}
```
EL: FINDRSRC.C

```
/*
        * Find all the VISA resources in our system and store the number of resources
        * in the system in numInstrs. Notice the different query descriptions a
        * that are available.
45
           Interface Expression
       --------------------------------------
           GPIB "GPIB[0-9] * : : ? * INSTR"VXI "VXI?*INSTR"
50 GPIB-VXI "GPIB-VXI?*INSTR"
           Any VXI "?*VXI[0-9]*::?*INSTR"
           Serial "ASRL[0-9]*::?*INSTR"
           PXI "PXI?*INSTR"
           All instruments "?*INSTR"<br>All resources "?*"
55 All resources
       */
      status = viFindRsrc (defaultRM, "?*INSTR", &findList, &numInstrs, instrDescriptor);
      if (status < VI_SUCCESS)
      {
60 printf ("An error occurred while finding resources.\nHit enter to continue.");
         fflush(stdin);
         getchar();
         viClose (defaultRM);
         return status;
65 }
      printf("%d instruments, serial ports, and other resources found:\n\n",numInstrs);
      printf("%s \n",instrDescriptor);
70 /* Now we will open a session to the instrument we just found. */
      status = viOpen (defaultRM, instrDescriptor, VI_NULL, VI_NULL, &instr);
      if (status < VI_SUCCESS)
      {
         printf ("An error occurred opening a session to %s\n", instrDescriptor);
75 }
      else
      \overline{f}/* Now close the session we just opened. *//* In actuality, we would probably use an attribute to determine */80 /* if this is the instrument we are looking for. * */
       viClose (instr);
      }
      while (--numInstrs)
85 {
         /* stay in this loop until we find all instruments */
         status = viFindNext (findList, instrDescriptor); /* find next desriptor */
         if (status < VI_SUCCESS)
         { /* did we find the next resource? */
90 printf ("An error occurred finding the next resource.\nHit enter to continue.");
           fflush(stdin);
           getchar();
           viClose (defaultRM);
           return status;
95 }
```
40

```
printf("%s \n", instrDescriptor);
            /* Now we will open a session to the instrument we just found */
            status = vi0pen (defaultRM, instrDescriptor, VI_NULL, VI_NULL, &instr);
100
            if (status < VI_SUCCESS)
            \mathcal{F}printf ("An error occurred opening a session to %s\n", instrDescriptor);
            \mathbf{1}else
105
            \left\{ \right./* Now close the session we just opened.
                                                                                               \ast//* In actuality, we would probably use an attribute to determine
                                                                                               \ast//* if this is the instrument we are looking for.
                                                                                               \ast/
               viClose (instr);
110
            \overline{\mathbf{r}}\mathcal{F}/* end while */status = viClose(findList);status = viClose (defaultRM);
        \texttt{ }\texttt{("\\nHit \; enter \; to \; continue \;");}115
        fflush(stdin);
        getchar();
        return 0;
120 +
```
## F Beispielprogramm: Schreiben und Lesen auf ein VISA-Gerät

```
/*
                Read and Write to an Instrument Example
                                                               \ast//*
                                                               \ast//* This code demonstrates synchronous read and write commands to a
                                                               \ast/5 /* GPIB, serial or message-based VXI instrument using VISA.
                                                               \ast//*
                                                               \ast//* The general flow of the code is
                                                               \ast//*
          Open Resource Manager
                                                               \star//*
          Open VISA Session to an Instrument
                                                               \ast/10 / *Write the Identification Query Using viWrite
                                                               \ast/Try to Read a Response With viRead
   /*
                                                               \star/Close the VISA Session
   /*
                                                               \star/***/15 #include <stdlib.h>
   #include <stdio.h>
   #include <string.h>
   #include "visa.h"
20static ViSession defaultRM;
   static ViSession instr;
   static ViStatus status;
   static ViUInt32 retCount;
25 static ViUInt32 writeCount;
   static unsigned char buffer[100];
```
15. JULI 2009

```
static char stringinput[512];
   /*
30 * In every source code or header file that you use it is necessary to prototype
   * your VISA variables at the beginning of the file. You need to declare the VISA
    * session, VISA integers, VISA strings, VISA pointers, and VISA floating variables.
   * Remember that if you are prototyping variables that are to be used as part of the
   * VISA session that need this prototyping. As an example, above retCount has been
35 * prototyped as a static variable to this particular module. It is an integer of
   * bit length 32. If you are uncertain how to declare your VISA prototypes refer
    * to the VISA help under the Section titled Type Assignments Table. The VISA
    * help is located in your NI-VISA directory or folder.
   */
40
    int main(void)
    \left\{ \right./*
         * First we must call viOpenDefaultRM to get the resource manager
45 * handle. We will store this handle in defaultRM.
        */
       status=viOpenDefaultRM (&defaultRM);
       if (status < VI_SUCCESS)
       {
50 printf("Could not open a session to the VISA Resource Manager!\n");
         exit (EXIT_FAILURE);
       }
        /*
55 * Now we will open a VISA session to a device at Primary Address 2.
         * You can use any address for your instrument. In this example we are
         * using GPIB Primary Address 2.
         *
         * We must use the handle from viOpenDefaultRM and we must
60 * also use a string that indicates which instrument to open. This
         * is called the instrument descriptor. The format for this string
         * can be found in the NI-VISA User Manual.
         * After opening a session to the device, we will get a handle to
         * the instrument which we will use in later VISA functions.
65 * The two parameters in this function which are left blank are
         * reserved for future functionality. These two parameters are
         * given the value VI_NULL.
         *
         * This example will also work for serial or VXI instruments by changing
70 * the instrument descriptor from GPIB0::2::INSTR to ASRL1::INSTR or
         * VXI0::2::INSTR depending on the necessary descriptor for your
         * instrument.
         */
       status = viOpen (defaultRM, "GPIB0::2::INSTR", VI_NULL, VI_NULL, &instr);
75 if (status < VI_SUCCESS)
       {
            printf ("Cannot open a session to the device.\n");
            goto Close;
       }
80
        /*
         * Set timeout value to 5000 milliseconds (5 seconds).
```

```
*/
       status = viSetAttribute (instr, VI_ATTR_TMO_VALUE, 5000);
85
         /*
         * At this point we now have a session open to the instrument at
         * Primary Address 2. We can use this session handle to write
         * an ASCII command to the instrument. We will use the viWrite function
90 * to send the string "*IDN?", asking for the device's identification.
         */
       strcpy(stringinput,"*IDN?");
       status = viWrite (instr, (ViBuf)stringinput, strlen(stringinput), &writeCount);
       if (status < VI_SUCCESS)
95 {
          printf("Error writing to the device\n");
          goto Close;
       }
100 /*
         * Now we will attempt to read back a response from the device to
         * the identification query that was sent. We will use the viRead
         * function to acquire the data. We will try to read back 100 bytes.
          * After the data has been read the response is displayed.
105 */
       status = viRead (instr, buffer, 100, &retCount);
       if (status < VI_SUCCESS)
       \overline{f}printf("Error reading a response from the device\n");
110 }
       else
       {
          printf("Data read: %*s\n",retCount,buffer);
       }
115
       /*
         * Now we will close the session to the instrument using
         * viClose. This operation frees all system resources.
120 */
    Close:
       printf("Closing Sessions\nHit enter to continue.");
       fflush(stdin);
       getchar();
125 status = viClose(instr);
       status = viClose(defaultRM);
       return 0;
    }
```
## **G MEX-Funktion: Schreiben und Lesen auf ein VISA-Gerät**

```
1 // visaio.cpp (c) 20071030 KB
```

```
// Write and/or Read VISA Instrument
```

```
5 #include "mex.h"
   #include "visa.h"
   #include <string.h>
   static ViSession defaultRM;
10 static ViSession instr;
   static ViUInt32 retCount;
   static ViByte obuf[10000];
   void mexFunction(int nlhs, mxArray *plhs[], int nrhs,
15 const mxArray *prhs[])
   {
      /* Check for proper number of arguments. */
      if ((nrhs < 1)||((nrhs + nlhs) < 2)||(nlls > 1))mexErrMsgTxt("Invalid number of arguments:\n"
20 "Two outputs (VISA name and data) for writing,\n"
          "one output (VISA name) and one input for reading, \n"
          "two outputs and one input for writing and reading.");
      /* Inputs 1 and 2 must be strings. */
25 if (mxIsChar(prhs[0]) != 1)
       mexErrMsgTxt("Input 1 must be a string.");
      if (mxGetM(prhs[0]) := 1)mexErrMsgTxt("Input 1 must be a row vector.");
      if (nrhs > 1) {
30 if (mxIsChar(prhs[1]) != 1)
          mexErrMsgTxt("Input 2 must be a string.");
        if (mxGetM(prhs[1]) != 1)
          mexErrMsgTxt("Input 2 must be a row vector.");
     }
35
      /* Get resource manager*/
      if (viOpenDefaultRM(&defaultRM) < VI_SUCCESS)
       mexErrMsgTxt("Could not open a session to the VISA Resource Manager!\n");
      /* VISA name string */
40 ViChar* DEV = mxArrayToString(prhs[0]);
      /* Open device */
      if (viOpen(defaultRM, DEV, VI_NULL, VI_NULL, &instr) < VI_SUCCESS)
       mexErrMsgTxt("Cannot open a session to the device.\n");
      mxFree(DEV);
45 viSetAttribute (instr, VI_ATTR_TMO_VALUE, 3000);
      /* Write data string */
      if (nrhs > 1) {
       ViChar* DATA = mxArrayToString(prhs[1]);
50 viWrite (instr, (ViBuf)DATA, (ViUInt32)strlen(DATA), &retCount);
       mxFree(DATA);
      }
      /* Read string or uint8 data from instrument */
55 if (nlhs == 1) {
       viRead (instr, obuf, sizeof(obuf), &retCount);
       plhs[0] = mxCreateNumericMatrix(1, retCount, mxUINT8_CLASS, mxREAL);
       memcpy((ViPByte)mxGetData(plhs[0]), obuf, retCount);
      }
60
```

```
\verb|viClose(|instr)|;viClose(defaultRM);
\mathcal Y
```
## **Index**

A/D-Wandler, [176](#page-183-0) Abschlusswiderstand, [37](#page-44-0) Abtastfrequenz, [174](#page-181-0) Abtasttheorem, [174](#page-181-0) AC analysis, [54](#page-61-0) AD-Wandler, [174,](#page-181-0) [176](#page-183-0) integrierend, [176](#page-183-0) Addierer, [153](#page-160-0) Akzeptor, [65](#page-72-0) Aliasing, [174](#page-181-0) Amperemeter Messbereichserweiterung, [18](#page-25-0) Analog-Digital-Wandler, [176](#page-183-0) Grundlagen, [173](#page-180-0) Arbeitspunkteinstellung, [124](#page-131-0) ASCII, [188](#page-195-0) Astabiler Multivibrator, [168](#page-175-0) Auflösung, [175](#page-182-0) Ausgangswiderstand, [146,](#page-153-0) [147](#page-154-0) Aussteuerbarkeit, [124](#page-131-0)

Backwarddiode, [97](#page-104-0) Bändermodell, [60](#page-67-0) Bandfilter, [34](#page-41-0) Bandlücke, [60](#page-67-0) Bandlückenenergie, [69](#page-76-0) Bandstruktur, [66](#page-73-0) Bardeen, [1](#page-8-0) Basis, [115](#page-122-0) Basisschaltung, [128](#page-135-0) Basisspannungsteiler, [124](#page-131-0) Basisstrom, [116](#page-123-0) Basisstromeinspeisung, [124](#page-131-0) Baud, [188](#page-195-0) Bauelemente passiv, [19](#page-26-0) Baum, [42](#page-49-0) Beweglichkeit, [10](#page-17-0)

Binärcodes, [174](#page-181-0) Bistabile Kippstufe, [170](#page-177-0) Brattain, [1](#page-8-0) Brückengleichrichter, [93,](#page-100-0) [102](#page-109-0) Brückenschaltung, [22](#page-29-0)

CC-OPV, [158](#page-165-0) Charge Distribution DAC, [183](#page-190-0) CMOS, [133](#page-140-0) CMOS-Inverter, [142](#page-149-0) CMOS-Logik, [142](#page-149-0) CMOS-NAND, [143](#page-150-0) CMOS-NOR, [143](#page-150-0) CMOS-Speicherzelle, [142](#page-149-0) Code 1 aus n, [174](#page-181-0) Binär, [174](#page-181-0) Gray, [174](#page-181-0) Thermometer, [174](#page-181-0) Codierung, [174](#page-181-0) Coulombsches Kraftgesetz, [8](#page-15-0) CV-OPV, [157](#page-164-0)

DAC, [182](#page-189-0) Data Terminal Equipment, [189](#page-196-0) Date Communication Equipment, [189](#page-196-0) Daten-Export, [57](#page-64-0) Datenflusssteuerung, [188](#page-195-0) DAU, [182](#page-189-0) DC Sweep, [55](#page-62-0) DC-Analyse, [54](#page-61-0) DCE, [189](#page-196-0) Debye-Länge, [131](#page-138-0) Dehnungsmessstreifen, [22](#page-29-0) Delta-Sigma-AD-Wandler, [176](#page-183-0) Delta-Sigma-Modulator, [181,](#page-188-0) [184](#page-191-0) Delta-Sigma-Wandler, [181,](#page-188-0) [184](#page-191-0) Device Control Block, [191](#page-198-0)

DIAC, [99](#page-106-0) Diamantstruktur, [62](#page-69-0) Differentieller Widerstand, [20](#page-27-0) Differenzeingang, [145](#page-152-0) Differenzierer, [162](#page-169-0) Differenzverstärker, [129,](#page-136-0) [146,](#page-153-0) [155](#page-162-0) Differenzverstärkung, [130,](#page-137-0) [146,](#page-153-0) [147](#page-154-0) Diffusion, [78](#page-85-0) Diffusionskapazität, [91](#page-98-0) Diffusionsspannung, [79,](#page-86-0) [80](#page-87-0) Diffusionsstrom, [73](#page-80-0) Digital-Analog-Wandler, [182](#page-189-0) Digitalisierung, [174](#page-181-0) Diode Arbeitstemperatur, [90](#page-97-0) differentieller Widerstand, [91](#page-98-0) Diffusionskapazität, [91](#page-98-0) Durchlassspannung, [89](#page-96-0) Durchlassstrom, [90](#page-97-0) Eigenschaften, [89](#page-96-0) Grenzwerte, [90](#page-97-0) Großsignalverhalten, [92](#page-99-0) ideale Diode, [87](#page-94-0) Impulsströme, [90](#page-97-0) Kapazität, [91](#page-98-0) Kennwerte, [89](#page-96-0) Kleinsignalverhalten, [92](#page-99-0) Lagertemperatur, [90](#page-97-0) Sperrerholzeit, [89](#page-96-0) Sperrschichtkapazität, [89,](#page-96-0) [91](#page-98-0) Sperrschichttemperatur, [90](#page-97-0) Sperrspannung, [90,](#page-97-0) [102](#page-109-0) Sperrstrom, [89](#page-96-0) Temperaturverhalten, [90](#page-97-0) Thermischer Widerstand, [90](#page-97-0) Verlustleistung, [90](#page-97-0) Widerstand, [91](#page-98-0) Diodenkennlinie, [84](#page-91-0) Diodentypen, [93](#page-100-0) Diskretisierung, [173,](#page-180-0) [174](#page-181-0) DMS, *siehe* Dehnungsmessstreifen Donator, [64](#page-71-0) Dotierung, [64](#page-71-0) Drehstromgleichrichter, [112](#page-119-0) Dreieck-Rechteck-Generator, [171](#page-178-0) Dreieck-Stern-Transformation, [16](#page-23-0)

Driftgeschwindigkeit, [10](#page-17-0) DTE, [189](#page-196-0) Durchlassverlustleistung, [102](#page-109-0) E-Reihen, [239](#page-246-0) effektive Masse, [67](#page-74-0) Eigenleitungsdichte, [69](#page-76-0) Eingangsoffsetspannung, [147](#page-154-0) Eingangsoffsetstrom, [147](#page-154-0) Eingangsruhestrom, [147](#page-154-0) Eingangswiderstand, [146,](#page-153-0) [147](#page-154-0) Einstein-Relation, [74](#page-81-0) Einweggleichrichter, [101](#page-108-0) elektrische Arbeit, [11](#page-18-0) elektrische Feldstärke, [9](#page-16-0) elektrische Ladung, [7](#page-14-0) elektrische Leistung, [11](#page-18-0) Elektrisches Feld, [8](#page-15-0) Elektrostatisches Potenzial, [9](#page-16-0) Emitter, [115](#page-122-0) Emitterstrom, [116](#page-123-0) Energiebänder, [60](#page-67-0) Energielücke, [60](#page-67-0) Epitaxie, [78](#page-85-0) Eulersche Formel, [14](#page-21-0) Exponentialverstärker, [159](#page-166-0) Fairchild, [145](#page-152-0) Farad, [24](#page-31-0) Farbcodierung, [239](#page-246-0) Feldeffekt, [131](#page-138-0) Feldeffekttransistor, [131](#page-138-0) Kennlinien, [133](#page-140-0) Schaltsymbole, [133](#page-140-0) Feldstrom, [73](#page-80-0) Fermi-Energie, [67](#page-74-0) Fermi-Verteilung, [67](#page-74-0) Filter, [165](#page-172-0) Flip-Flop, [170](#page-177-0) Fotowiderstand, [75](#page-82-0) Frequenzanalyse, [54](#page-61-0) Frequenzbereich, [28](#page-35-0) Frequenzgang, [30,](#page-37-0) [147](#page-154-0) Fünfachberingung, [240](#page-247-0) Galliumarsenid, [62](#page-69-0)

Gegenkopplung, [125,](#page-132-0) [145](#page-152-0)

Generation, [73](#page-80-0) Germanium, [1,](#page-8-0) [62](#page-69-0) Gitterkonstanten, [63](#page-70-0) Gleichlaufeigenschaft, [184](#page-191-0) Gleichrichter Siebung, [105](#page-112-0) Gleichrichterdiode, [94](#page-101-0) Gleichrichterschaltungen, [101](#page-108-0) Gleichspannung pulsierende, [101](#page-108-0) Gleichspannungsanalyse, [55](#page-62-0) Gleichspannungswandlung, [32](#page-39-0) Gleichtaktunterdrückung, [147](#page-154-0) Gleichtaktverstärkung, [130,](#page-137-0) [146,](#page-153-0) [147](#page-154-0) GPIB, [196](#page-203-0) Graetz-Schaltung, [102](#page-109-0) Graphik-Export, [56](#page-63-0) Großsignalverhalten, [92](#page-99-0) Gunn-Diode, [100](#page-107-0)

Halbbrücke, [139](#page-146-0) Halbleiter, [59,](#page-66-0) [61](#page-68-0) Bändermodell, [60](#page-67-0) Energiebänder, [60](#page-67-0) Kristallstruktur, [62](#page-69-0) Ladungsträgerdichte, [68](#page-75-0) Halbleiterbauelemente, [75](#page-82-0) Hall-Sensor, [77](#page-84-0) Heißleiter, [21,](#page-28-0) [76](#page-83-0) Henry, [31](#page-38-0) Hochpass, [29](#page-36-0)

IEC-Bus, [196](#page-203-0) IGBT, [137](#page-144-0) IGFET, [132](#page-139-0) IMPATT-Diode, [100](#page-107-0) Impedanzwandler, [154](#page-161-0) Impuls Abfallzeit, [13](#page-20-0) Anstiegszeit, [13](#page-20-0) Impulsdauer, [13](#page-20-0) Pausendauer, [13](#page-20-0) Periodendauer, [13](#page-20-0) Tastgrad, [13](#page-20-0) Tastverhältnis, [13](#page-20-0) Impulsgrößen, [13](#page-20-0)

Induktivitäten, [31](#page-38-0) Instrumentenverstärker, [155](#page-162-0) Insulated Gate Bipolar Transistor, [137](#page-144-0) Integrations- und Zählverfahren, [178](#page-185-0) Integrator, [161](#page-168-0) Invertierender Verstärker, [152](#page-159-0) Ionenimplantation, [78](#page-85-0) IR-Diode, [93](#page-100-0) Isolator, [61](#page-68-0) isotrop, [10](#page-17-0) JFET, [131](#page-138-0) Joule, [11](#page-18-0) J, [11](#page-18-0) Kabel, [35](#page-42-0) Abschlusswiderstand, [37](#page-44-0) Reflexionen, [37](#page-44-0) Signalgeschwindigkeit, [37](#page-44-0) Kaltleiter, [21,](#page-28-0) [76](#page-83-0) Kapazität, [24](#page-31-0) Kapazitätsdiode, [97](#page-104-0) Kaskodeschaltung, [128](#page-135-0) Kennlinie, [20](#page-27-0) Kippschaltungen, [166](#page-173-0) Kippstufe Bistabil, [170](#page-177-0) Monostabil, [169](#page-176-0) Kirchhoffsche Gesetze, [14](#page-21-0) Kleinsignalverhalten, [92](#page-99-0) Knoten, [14,](#page-21-0) [42](#page-49-0) Knotenpotenzialverfahren, [43](#page-50-0) Knotenregel, [15](#page-22-0) Erweiterung, [15](#page-22-0) Kollektor, [115](#page-122-0) Kollektorstrom, [116](#page-123-0) Komparator, [166,](#page-173-0) [184](#page-191-0) Kompensation, [148](#page-155-0) Komplexe Schreibweise, [14](#page-21-0) Kondensator, [24](#page-31-0) Auf- und Entladung, [26](#page-33-0) komplexe Formulierun, [28](#page-35-0) Parallelschaltung, [25](#page-32-0) Reihenschaltung, [25](#page-32-0) Sinusspannung, [28](#page-35-0) Kontinuitätsgleichung, [74](#page-81-0)

Kraftgesetz Coulomb, [8](#page-15-0) Kraftsensor, [22](#page-29-0) Kristallstruktur, [62](#page-69-0) Ladung, [7](#page-14-0) Ladungsausgleich-Umsetzer, [183](#page-190-0) Ladungsempfindlicher Verstärker, [163](#page-170-0) Ladungsträgerdichte, [10,](#page-17-0) [68](#page-75-0) Ladungsträgerprodukt, [69](#page-76-0) LAN-Schnittstelle, [222](#page-229-0) Lawinenphotodioden, [109](#page-116-0) Least Significant Bit, [175](#page-182-0) LED, [93](#page-100-0) Leerlaufverstärkung, [146,](#page-153-0) [147](#page-154-0) Legierung, [78](#page-85-0) Leitfähigkeit, [9](#page-16-0) Leitungsband, [60](#page-67-0) LEV, [163](#page-170-0) Lichtgeschwindigkeit, [8](#page-15-0) Lichtschranken, [110](#page-117-0) Logarithmierer, [158](#page-165-0) LSB, *siehe* Least Significant Bit LTspice, [50](#page-57-0) AC analysis, [54](#page-61-0) Daten-Export, [57](#page-64-0) DC Sweep, [55](#page-62-0) DC-Analyse, [54](#page-61-0) Frequenzanalyse, [54](#page-61-0) Gleichspannungsanalyse, [55](#page-62-0) Graphik-Export, [56](#page-63-0) Parametervariation, [56](#page-63-0) Schaltplanerstellung, [50](#page-57-0) Simulation, [53](#page-60-0) Transiente Analyse, [54](#page-61-0) Lumineszenzdiode, [97](#page-104-0) LXI, [226](#page-233-0) Majoritätsladungsträger, [72](#page-79-0) Masche, [42](#page-49-0) Maschenregel, [15](#page-22-0) Maschenstromverfahren, [43](#page-50-0)

Masse effektive, [67](#page-74-0) Messbereichserweiterung, [18](#page-25-0) Messverstärker, [155](#page-162-0)

Metall, [61](#page-68-0) Miller-Effekt, [126](#page-133-0) Minoritätsladungsträger, [72](#page-79-0) Mischsignal, [12](#page-19-0) Amplitude, [12](#page-19-0) Effektivwert, [13](#page-20-0) Formfaktor, [13](#page-20-0) Frequenz, [12](#page-19-0) Gleichrichtwert, [12](#page-19-0) Klirrfaktor, [13](#page-20-0) Mittelwert, [12](#page-19-0) Periodendauer, [12](#page-19-0) Welligkeit, [13](#page-20-0) MISFET, [132](#page-139-0) Mitkopplung, [145](#page-152-0) Monostabile Kippstufe, [169](#page-176-0) Moore, [2](#page-9-0) Mooresches Gesetz, [2](#page-9-0) MOSFET, [132](#page-139-0) Anreicherungstyp, [132](#page-139-0) Depletion Mode, [132](#page-139-0) Enhancement Moide, [132](#page-139-0) selbstleitend, [132](#page-139-0) selbstsperrend, [132](#page-139-0) Verarmungstyp, [132](#page-139-0) Multivibrator, [168](#page-175-0) n-Dotierung, [64](#page-71-0)

Netzwerk, [42](#page-49-0) dynamisch, [47](#page-54-0) nichtlinear, [44](#page-51-0) Normreihen, [239](#page-246-0) NTC, [21,](#page-28-0) [76](#page-83-0) Nyquist-Kriterium, [174](#page-181-0)

Ohm, [11](#page-18-0) Ω, [11](#page-18-0) Ohmsche Widerstände, [19](#page-26-0) Ohmsches Gesetz, [10](#page-17-0) OP, *siehe* Operationsverstärker OpAmp, *siehe* Operationsverstärker Operationsverstärker, [145,](#page-152-0) [146](#page-153-0) Addierer, [153](#page-160-0) Astabiler Multivibrator, [168](#page-175-0) Ausgangswiderstand, [146](#page-153-0) Bauformen, [151](#page-158-0)

CC, [158](#page-165-0) CV, [157](#page-164-0) Differenzierer, [162](#page-169-0) Differenzverstärker, [155](#page-162-0) Eingangswiderstand, [146](#page-153-0) Exponentialverstärker, [159](#page-166-0) Filter, [165](#page-172-0) Flip-Flop, [170](#page-177-0) Gesamtverstärkung, [146](#page-153-0) Gleichtaktverstärkung, [146](#page-153-0) Grundschaltungen, [152](#page-159-0) Grundtypen, [157](#page-164-0) ideal, [146](#page-153-0) Impedanzwandler, [154](#page-161-0) Instrumentenverstärker, [155](#page-162-0) Integrator, [161](#page-168-0) Invertierender Verstärker, [152](#page-159-0) Kenngrößen, [147](#page-154-0) Kippstufe, [169,](#page-176-0) [170](#page-177-0) Komparator, [166](#page-173-0) Leerlaufverstärkung, [146](#page-153-0) Logarithmierer, [158](#page-165-0) Messverstärker, [155](#page-162-0) Monostabile Kippstufe, [169](#page-176-0) Multivibrator, [168](#page-175-0) nichtinvertierend, [154](#page-161-0) Präzisionsgleichrichter, [160](#page-167-0) Rail-To-Rail, [150](#page-157-0) real, [147](#page-154-0) Schaltsymbol, [148](#page-155-0) Schmitt-Trigger, [167](#page-174-0) Single Supply, [150](#page-157-0) Spannungs-Strom-Wandler, [156](#page-163-0) Spannungsfolger, [154](#page-161-0) Stromausgang, [157](#page-164-0) Subtrahierer, [155](#page-162-0) Univibrator, [169](#page-176-0) VC, [157](#page-164-0) VV, [157](#page-164-0) OPV, *siehe* Operationsverstärker p-Dotierung, [65](#page-72-0) P-I-N-Diode, [99](#page-106-0) p-i-n-Dioden, [111](#page-118-0)

p-n-Übergang, [78](#page-85-0) Feldverlauf, [80](#page-87-0)

Potenzialverlauf, [80](#page-87-0) Raumladungszone, [80](#page-87-0) Sättigungssperrstrom, [84](#page-91-0) Spannung, [83](#page-90-0) Parallel-A/D-Wandler, [177](#page-184-0) Parallelwandler, [174,](#page-181-0) [176](#page-183-0) Parametervariation, [56](#page-63-0) Passive Bauelemente, [19](#page-26-0) Pauli-Prinzip, [67](#page-74-0) Permeabilität, [8](#page-15-0) Permittivität, [8](#page-15-0) Phasenreserve, [148](#page-155-0) Phasenverschiebung, [14](#page-21-0) Photodiode, [99](#page-106-0) Arbeitspunkt, [108](#page-115-0) Halbleitermaterialien, [108](#page-115-0) Kennlinie, [108](#page-115-0) Wellenlängenbereiche, [108](#page-115-0) Photodioden, [107](#page-114-0) Photowiderstand, [75](#page-82-0) Planartechnik, [2](#page-9-0) Platin-Widerstand, [21](#page-28-0) Poisson-Gleichung, [80](#page-87-0) Positionsmessung, [110](#page-117-0) Präzisionsgleichrichter, [160](#page-167-0) PTC, [21,](#page-28-0) [76](#page-83-0) pulsierende Gleichspannung, [101](#page-108-0) Pulsweitenmodulation, [138,](#page-145-0) [184](#page-191-0) PWM, *siehe* Pulsweitenmodulation

Quantisierung, [173,](#page-180-0) [175](#page-182-0) Quantisierungsfehler, [175](#page-182-0) Quantisierungsrauschen, [175](#page-182-0) Querstrom, [124](#page-131-0) Quittungsbetrieb, [190](#page-197-0)

R/2R-Netzwerk, [183](#page-190-0) Rückkopplung, [146](#page-153-0) Raumladungszone, [80](#page-87-0) Reflexionen, [37](#page-44-0) Rekombination, [73](#page-80-0) Rückkopplung, [145,](#page-152-0) [146](#page-153-0)

Sättigungssperrstrom, [84](#page-91-0) Sample-and-Hold, [177](#page-184-0) Schaltdiode, [94](#page-101-0) Schaltplanerstellung, [50](#page-57-0)

Schaltregler, [32](#page-39-0) Schaltungssimulation, [41](#page-48-0) Schaltverlustleistung, [102](#page-109-0) Schmitt-Trigger, [167](#page-174-0) Schnittstellen, [187](#page-194-0) Schottkydiode, [95](#page-102-0) Schwingkreis, [33](#page-40-0) Übertragungsfunktion, [33](#page-40-0) Resonanzfrequenz, [33](#page-40-0) Sehne, [43](#page-50-0) Serielle Schnittstelle, [187](#page-194-0) Datenflusssteuerung, [188](#page-195-0) Device Control Block, [191](#page-198-0) Linux, [194](#page-201-0) Programmierung in MATLAB, [194](#page-201-0) Quittungsbetrieb, [190](#page-197-0) Schnittstellennorm, [188](#page-195-0) Serielle SchnittstelleSteckerbelegung, [189](#page-196-0) Shockley, [1](#page-8-0) Shockley-Gleichung, [84](#page-91-0) SICL, [199](#page-206-0) Siebkette, [112](#page-119-0) Siebung, [105](#page-112-0) Signal-Rausch-Verhältnis, [176](#page-183-0) Signalgeschwindigkeit, [37,](#page-44-0) [38](#page-45-0) Silizium, [2,](#page-9-0) [62](#page-69-0) Simulation, [53](#page-60-0) Spannung, [9](#page-16-0) Spannungs-Frequenz-Wandler, [176](#page-183-0) Spannungs-Frequenz-Wandlung, [182](#page-189-0) Spannungs-Strom-Wandler, [156](#page-163-0) Spannungsfolger, [154](#page-161-0) Spannungsteiler belastet, [18](#page-25-0) Spannungsverdopplung, [113](#page-120-0) Spannungsvervielfachung, [113](#page-120-0) Spannungswandler, [32](#page-39-0) Sperrschicht-FET, [131](#page-138-0) Sperrschichtkapazität, [91](#page-98-0) Sperrspannung, [102](#page-109-0) Sperrverlustleistung, [102](#page-109-0) spezifischer Widerstand, [10](#page-17-0) Spice, [50](#page-57-0) Spulen, [31](#page-38-0) Stern-Dreieck-Transformation, [16](#page-23-0) Störstellenerschöpfung, [72](#page-79-0)

Störstellenreserve, [71](#page-78-0) Strom, [9](#page-16-0) Strom-Spannungs-Wandler, [153](#page-160-0) Stromdichte, [9](#page-16-0) Stromrichtung, [9](#page-16-0) Stromverstärker, [158](#page-165-0) Strukturierung, [77](#page-84-0) Subtrahierer, [155](#page-162-0) Sukzessive Approximation, [180](#page-187-0) sukzessive Approximation, [176](#page-183-0) Summierverstärker, [153](#page-160-0) TCP/IP, [222](#page-229-0) Ports, [222](#page-229-0) Sockets, [222](#page-229-0) Teilchendetektoren, [110](#page-117-0) Temperaturkoeffizient, [21](#page-28-0) Tensor, [9](#page-16-0) Thermometer-Code, [174](#page-181-0) Tiefpass, [29,](#page-36-0) [184](#page-191-0) Tiefpass erster Ordnung, [165](#page-172-0) Tiefpass zweiter Ordnung, [165](#page-172-0) Transiente Analyse, [54](#page-61-0) Transimpedanzverstärker, [158](#page-165-0) Transistor, [115](#page-122-0) Übertragungskennlinie, [120](#page-127-0) Arbeitspunkt, [122](#page-129-0) Ausgangskennlinie, [120](#page-127-0) Bauformen, [118](#page-125-0) bipolar, [115](#page-122-0) Eingangskennlinie, [120](#page-127-0) Emitterschaltung, [128](#page-135-0) Funktionsprinzip, [116](#page-123-0) Grenzwerte, [126](#page-133-0) Grundschaltungen, [128](#page-135-0) H-Parameter, [121](#page-128-0) Kapazitäten, [126](#page-133-0) Kennlinien, [119](#page-126-0) Kollektorschaltung, [128](#page-135-0) Miller-Effekt, [126](#page-133-0) Rückwirkungskennline, [120](#page-127-0) S-Parameter, [122](#page-129-0) Schaltsymbole, [117](#page-124-0) Stromverstärkung, [116](#page-123-0) Stromverstärkungskennlinie, [120](#page-127-0) Vierpol, [121](#page-128-0)

Y-Parameter, [121](#page-128-0) Transkonduktanzverstärker, [158](#page-165-0) Tunneldiode, [96](#page-103-0)

Übertragungsfunktion, [29](#page-36-0) Universal Serial Bus, [201](#page-208-0) Universaldiode, [93,](#page-100-0) [94](#page-101-0) Univibrator, [169](#page-176-0) USB, [201](#page-208-0)

Vakuumlichtgeschwindigkeit, [8](#page-15-0) Valenzband, [60](#page-67-0) Varistor, [99](#page-106-0) VC-OPV, [157](#page-164-0) VDR, [99](#page-106-0) Verbindungszweig, [43](#page-50-0) Verlustleistung Einweggleichrichter, [102](#page-109-0) Vier-Quadranten-Kennlinienfeld, [119](#page-126-0) Vierfachberingung, [240](#page-247-0) Vierpol, [14,](#page-21-0) [42](#page-49-0) Vierquadrantensteller, [140](#page-147-0) VISA, [201,](#page-208-0) [215](#page-222-0) Vollbrücke, [139](#page-146-0) Voltmeter Messbereichserweiterung, [18](#page-25-0) VV-OPV, [157](#page-164-0) Wägeverfahren, [179](#page-186-0) Watt, [11](#page-18-0) W, [11](#page-18-0) Wechselgröße Amplitude, [12](#page-19-0) Effektivwert, [13](#page-20-0) Formfaktor, [13](#page-20-0) Frequenz, [12](#page-19-0) Gleichrichtwert, [12](#page-19-0) Klirrfaktor, [13](#page-20-0) Mittelwert, [12](#page-19-0) Periodendauer, [12](#page-19-0) Welligkeit, [13](#page-20-0) Wechselgrößen, [12](#page-19-0) Wellenwiderstand, [36](#page-43-0) Widerstände, [11,](#page-18-0) [19](#page-26-0) Parallelschaltung, [16](#page-23-0) Reihenschaltung, [15](#page-22-0)

Widerstand, [10](#page-17-0)

differentiell, [20](#page-27-0) Fünffachberingung, [240](#page-247-0) Normreihen, [239](#page-246-0) Schaltsymbol, [11](#page-18-0) spezifischer, [10](#page-17-0) Temperaturabhängigkeit, [21](#page-28-0) Vierfachberingung, [240](#page-247-0) Widerstandssensoren, [21](#page-28-0) Wurtzitstruktur, [63](#page-70-0)

Zeitbereich, [28](#page-35-0) Zenerdiode, [93,](#page-100-0) [96](#page-103-0) Zinkblendestruktur, [62](#page-69-0) Zustandsdichte, [67](#page-74-0) Zweig, [14,](#page-21-0) [42](#page-49-0) Zweipol, [14,](#page-21-0) [15,](#page-22-0) [42](#page-49-0)